<span id="page-0-0"></span>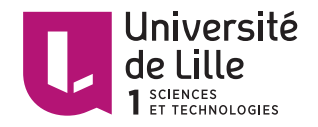

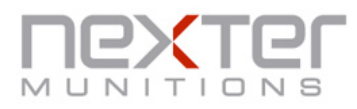

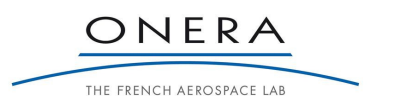

## **École Doctorale SPI, Université de Lille 1**

# **Thèse de doctorat Discipline : Mécanique**

présentée par

## **Mickael Zeidler**

**Application des techniques de contrôle des écoulements au pilotage des projectiles : Contrôle fluidique d'un projectile gyrostabilisé de 155 mm par effet Coanda.**

**Soutenue le 08/07/2015 devant le jury composé de :**

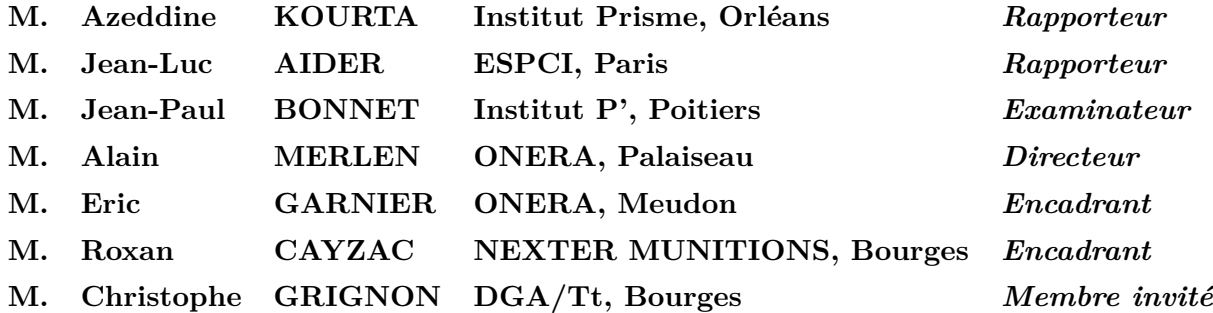

NEXTER MUNITIONS 7, route de Guerry 18 023 Bourges

ONERA - The French Aerospace Lab 8, rue des Vertugadins 92 190 MEUDON

# Publications

### **Publications dans une revue à comité de lecture**

**Zeidler, M.**, Garnier, E., Cayzac, R., Merlen, A. "Fluidic Control of a 155 Millimeter Spin-Stabilized Projectile using Coanda Effect,", *AIAA Journal*, Vol. 53, No. 5, 2015, pp 1146-1158, doi : 10.2514/1.J053085.

**Zeidler, M.**, Garnier, E., Cayzac, R., Merlen, A. "Large-Eddy Simulation of a Turbulent Wall Jet Flowing over a Convex Surface with External Flow,", *AIAA Journal*, en cours de rédaction.

### **Congrès avec acte**

**Zeidler, M.**, Garnier, E., Cayzac, R., Merlen, A. "Fluidic Control of a 155 mm Spin-Stabilized Projectile using Coanda Effect,", *AIAA SciTech, 52nd Aerospace Sciences Meeting*, 13-14 January 2014, National Harbor, Maryland.

**Zeidler, M.**, Garnier, E., Cayzac, R., Merlen, A. "On the Control of a 155 mm Spin-Stabilized Projectile using the Coanda Effect," *28th International Symposium on Ballistics*, 22-26 September 2014, Atlanta, GA.

Cayzac, R., Carette, E., **Zeidler, M.**, Denis, P., Thepot R., Garnier E., Wey, P., Martinez, B., Grignon, C. "Aerobalistics of a Yawing-Spinning Finned Artillery Projectile : Evaluation of a 1D Passive Deflection Correction System,", *28th International Symposium on Ballistics*, 22-26 September 2014, Atlanta, GA.

### **Congrès sans acte**

**Zeidler, M.**, Garnier, E., Cayzac, R., Merlen, A. On the Use of Coanda Effect to control the Trajectory of a 155 mm Spin-Stabilized Projectile," *ISL-symposium dedicated to "Guided Ammunition"*, 21-22 March 2013, Saint-Louis.

### **Prix et récompense**

**Zeidler, M.** Student Award in the External Balistics Field, *28th International Symposium on Ballistics*, 22-26 September 2014, Atlanta, GA.

## **Rapports techniques**

Cayzac, R., Carette, E., **Zeidler, M.**, Denis, P., Thepot R., Garnier E., Wey, P., Martinez, B. "PEA MANEGE - Rapport d'Avancement Trimestriel N°4," *Note Technique NMU/DT/MLA/AE.272.12/RC*, Novembre 2012.

Cayzac, R., Carette, E., **Zeidler, M.**, Denis, P., Thepot R., Garnier E., Wey, P., Martinez, B. "PEA MANEGE - Rapport d'Avancement Trimestriel N°5," *Note Technique NMU/DT/MLA/AE.11.13*, Février 2013.

Denis, P., **Zeidler, M**., "PEA MANEGE - Modélisation de l'aérodynamique des actuateurs mécaniques et fluidiques - Contribution ONERA (CT2-19)," *Rapport Technique 6/19339 DAAP*, Mai 2013.

Cayzac, R., Carette, E., **Zeidler, M.**, Denis, P., Thepot R., Garnier E., Wey, P., Martinez, B. "PEA MANEGE - Rapport d'Avancement Trimestriel N°7," *Note Technique NMU/DT/MLA/AE.147.13/RC*, Août 2013.

**Zeidler, M.**, Garnier, E. "PEA MANEGE - Synthèse des travaux de la sous-tâche 2.3.1 sur l'aérodynamique des actuateurs autres que mécaniques (CT2-22 & CT2-25)," *Rapport Technique 8/19339 DAAP*, Novembre 2013.

**Zeidler, M.** "Rapport semestriel N°1 à N°5 portant sur l'application des techniques de contrôle des écoulements au pilotage des projectiles," *Rapport d'Avancement 1/21708 à 5/21708*, Avril 2013 à Septembre 2014.

à ma grand-mère, à Lucie, à mes parents et à ma soeur,

*« After climbing a great hill, one only finds that there are many more hills to climb. »* - Nelson Mandela -

## <span id="page-8-0"></span>Remerciements

Après trois années riches en émotions, il est temps pour moi de remercier l'ensemble des personnes qui ont contribué à mon enrichissement personnel et professionnel. Financée à l'aide d'un contrat CIFRE, cette thèse est l'aboutissement d'une collaboration étroite entre l'Office National d'Études et de Recherche Aérospatiale (ONERA) et Nexter Munitions. Elle a été réalisée dans sa majeure partie au sein du Département d'Aérodynamique APppliqué (DAAP) à Meudon. Son bon déroulement n'aurait cependant pas été possible sans le financement, les qualités humaines et les moyens matériels fournis par ces deux établissements.

Je tiens tout d'abord à remercier l'ensemble des membres de mon jury de thèse. Je remercie Monsieur Jean-Paul Bonnet qui m'a fait l'honneur de présider la soutenance, ainsi que Monsieur Jean-Luc Aider et M. Azeddine Kourta pour avoir exprimer de l'intérêt pour mes travaux et pour avoir accepter la lourde tâche de les rapporter. J'associe à ces remerciements Monsieur Christophe Grignon, membre invité du jury et qui a su m'encourager durant les diverses réunions d'avancement du programme d'étude amont «Manège».

Je souhaite ensuite remercier l'ensemble du personnel de l'ONERA, en particulier du DAAP. Je remercie M. Patrick Champigny et M. Joël Reneaux, directeurs successifs du DAAP, de m'avoir accueilli au sein de leurs équipes et de m'avoir fourni les moyens adéquats. Je remercie tout particulièrement les membres de l'unité Missiles, Hypersonique et Lanceurs (MHL). J'ai extrêmement apprécié la disponibilité permanente de chacun d'entre eux. Mes remerciements s'adressent à Philippe Duveau, Chef d'Unité, pour son aide sur certains outils de post-traitement, Pascal Thorigny et Rémi Thépot pour leurs conseils extrêmement avisés sur la réalisation des maillages, Pascal Denis pour son aide sur l'aérodynamique des projectiles, Sébastien Deck et Pierre-Elie Weiss pour les discussions sur le caractère instationnaire des écoulements ainsi que Rémi Hallard, Anne-Laure Delot, Paulo D'Espiney et Michel Leplat pour les diverses conversations passionnantes que l'on a pu avoir, professionnelles ou non. Je souhaite également associé à ces remerciements Philippe Guillen pour les problèmes informatiques et numériques et Julien Dandois d'avoir partager sa grande connaissance du contrôle actif.

Mes plus sincères remerciements vont à Éric Garnier, encadrant ONERA de cette thèse. Éric a su à la fois me laisser le champ libre sur certaines voies d'investigations dans lesquelles je souhaitais m'engager tout en sachant recadrer ces travaux au moment opportun. Ce compromis, extrêmement difficile à trouver, a été réalisé avec brio. Tes qualités humaines, ton soutien moral et tes conseils pertinents ont permis en grande partie l'aboutissement de ces travaux et je souhaite donc particulièrement rendre honneur à ton investissement.

Je souhaite également exprimer mes remerciements à Roxan Cayzac, qui m'a encadré du côté de

Nexter Munitions. Un grand merci d'avoir regonflé mon ego en m'encourageant lorsque je doutais de la qualité de mes travaux, ou encore d'avoir beaucoup contribué lors de la rédaction de ce manuscrit. Et bien sûr merci également à Alain Merlen, qui a accepté la tâche de directeur de thèse bien que son agenda soit déjà bien rempli par ses fonctions de directeur de branche.

J'associe à ces remerciements l'ensemble des membres du PEA «Manège» avec qui j'ai pu échanger durant les différentes réunions d'avancement. Ces réunions m'ont notamment permis de prendre du recul sur mes travaux et de considérer de nouveaux points de vue extérieurs. Je remercie particulièrement Pierre Wey pour ces éclaircissements sur les simulations de mécanique du vol et également Éric Carette, pour ces encouragements divers et avec qui j'ai hâte de travailler au sein de Nexter Munitions.

Ces remerciements ne seraient pas complet sans ajouter mes compagnons de galère, à savoir les doctorants qui m'ont accompagné pendant ces trois années. La totalité d'entre eux sont devenus de véritables amis et mon expérience de thésard n'aurait pas été la même sans eux. Je remercie donc Romain Pain, compagnon de bureau et de déconne à grand coup de sourcils froncés, Loïc Mochel, pour lequel il est difficile de faire des remerciements adaptés (Je me débine... Ouais c'est vrai ça ! Et alors ! ? Qu'est ce que ça te fait ?), Amaury Bannier, loulou de la team Garnier, incroyable aussi bien professionnellement que socialement parlant, Nicolas Renard, un grand alien de la mécanique des fluides et dont la modestie est à louer, Andréa Viti, Ilias Petropoulos et Jonas Verrière pour l'accueil dans leur bureau qui se transformait assez souvent en un sas de décompression, Aurélien Arntz, grand déconneur toujours de bonne humeur et prêt à filer un coup de main, ainsi qu'Hélène Toubin et Mehdi Bordji, cachés un peu plus loin le long du couloir mais toujours présents pour discuter et s'échapper un peu de la bulle de thésard.

Enfin, mes derniers remerciements vont à ma famille et à mes plus proches. A mes parents pour m'avoir soutenu tout au long de cette aventure, pour leurs encouragements constants et leurs confiances à toutes épreuves. Le bon déroulement de cette thèse n'aurait pas été possible s'ils ne m'avaient pas prêté leurs épaules dans les moments difficiles. Mes derniers remerciements sont les plus précieux et vont à Lucie Spittler, pour son soutien moral sans faille et ces coups de boosts prodigués au moments opportuns. Merci d'avoir endurer mes nombreuses répétitions de présentations de conférences au point de pouvoir les présenter à ma place.

# <span id="page-10-0"></span>Nomenclature

## **Méthodes numériques**

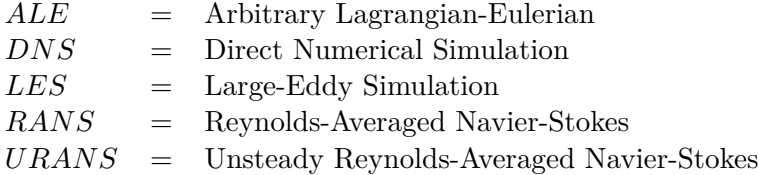

## **Simulations RANS/URANS du projectile LU211**

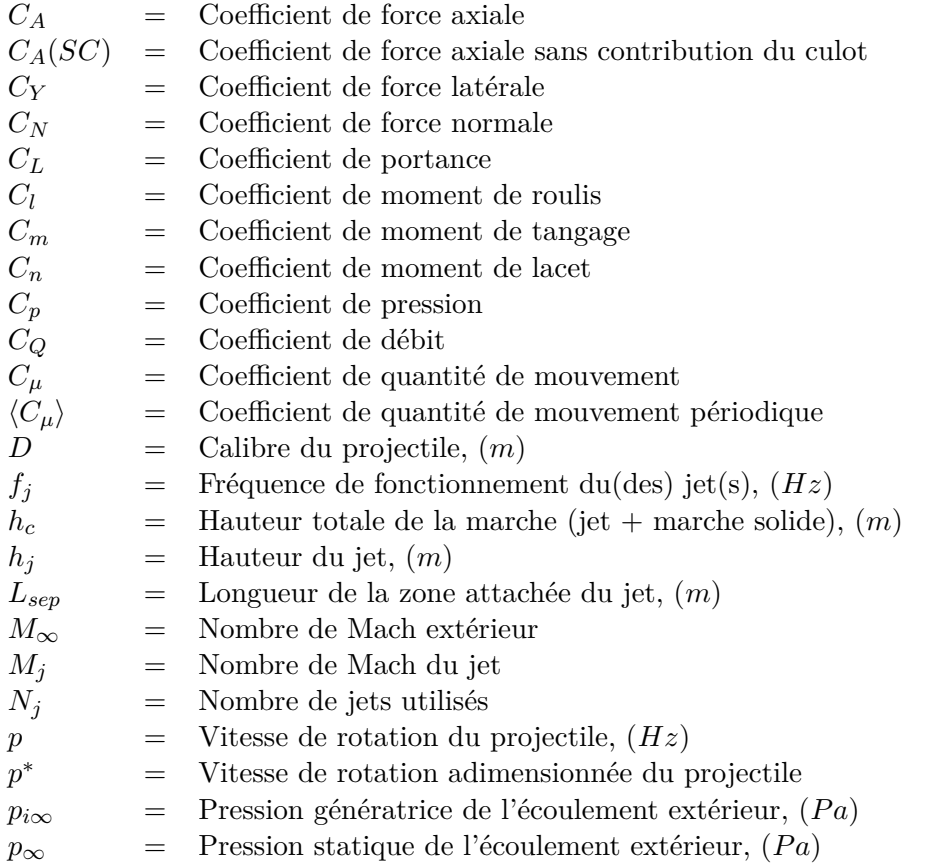

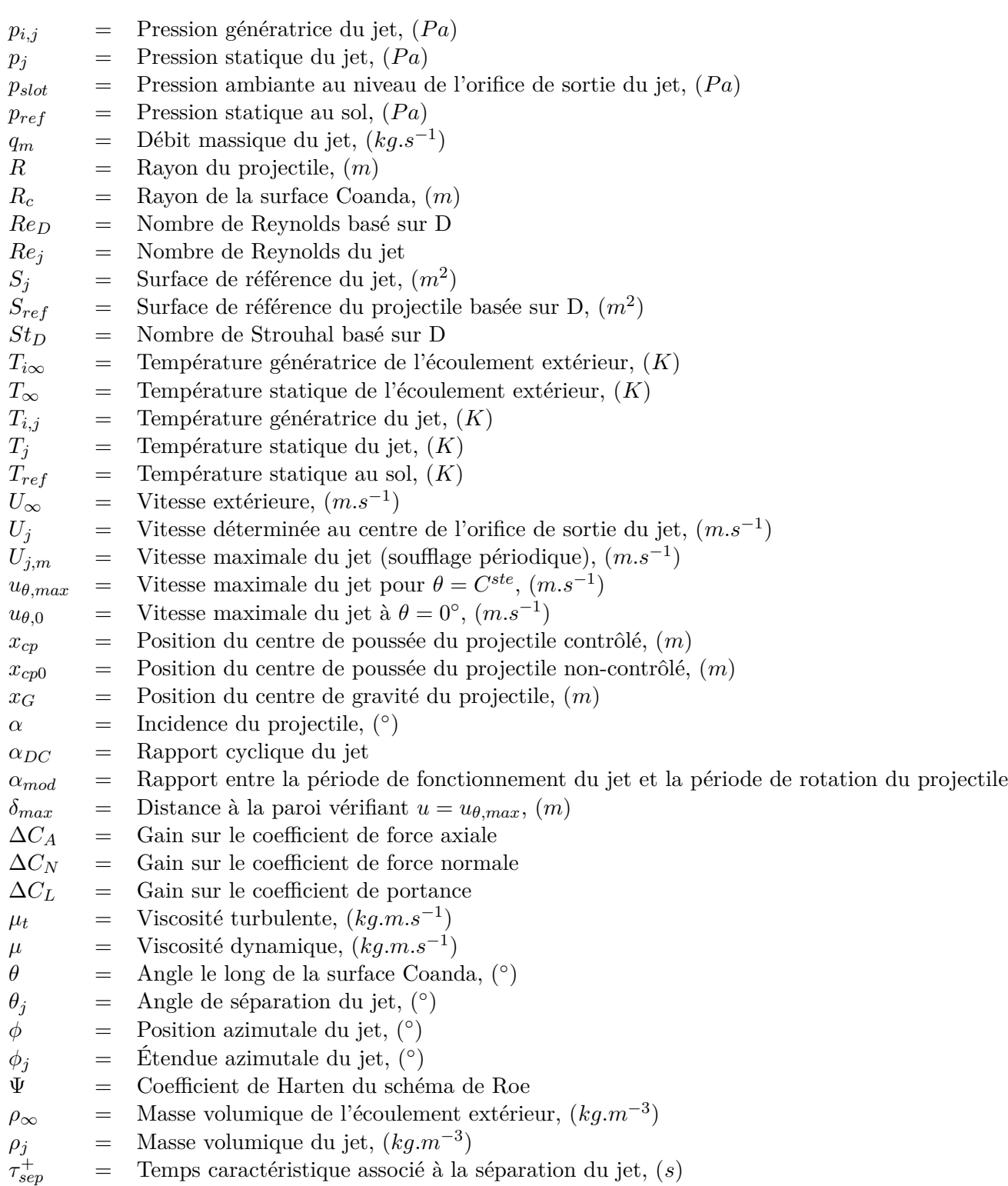

## **Mécanique du vol**

- $C_{X0}$  = Coefficient de force axiale à  $\alpha_t = 0$ °<br>  $C_{X2}$  = Coefficient de force axiale dérivé
- = Coefficient de force axiale dérivé
- $C_{N\alpha}$  = Coefficient de force normale dérivé
- *Cmα* = Coefficient de moment de tangage dérivé

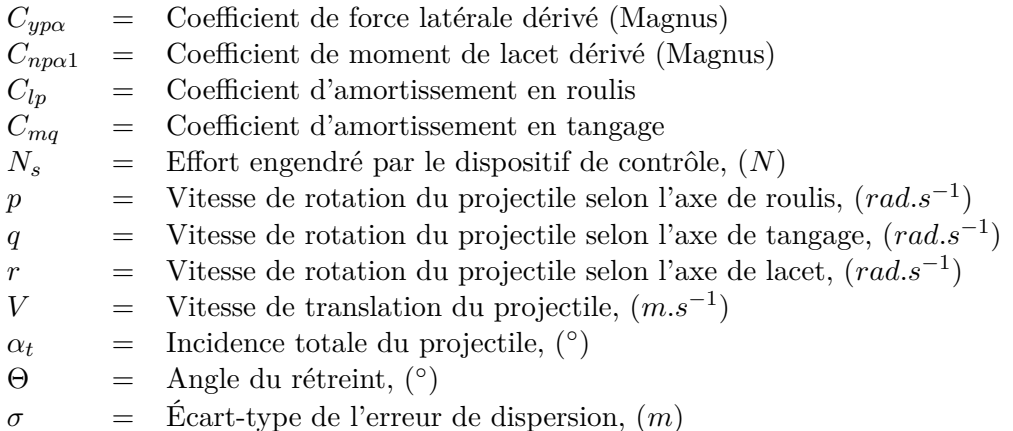

## **Simulations LES d'une configuration simplifiée contrôlée par effet Coanda**

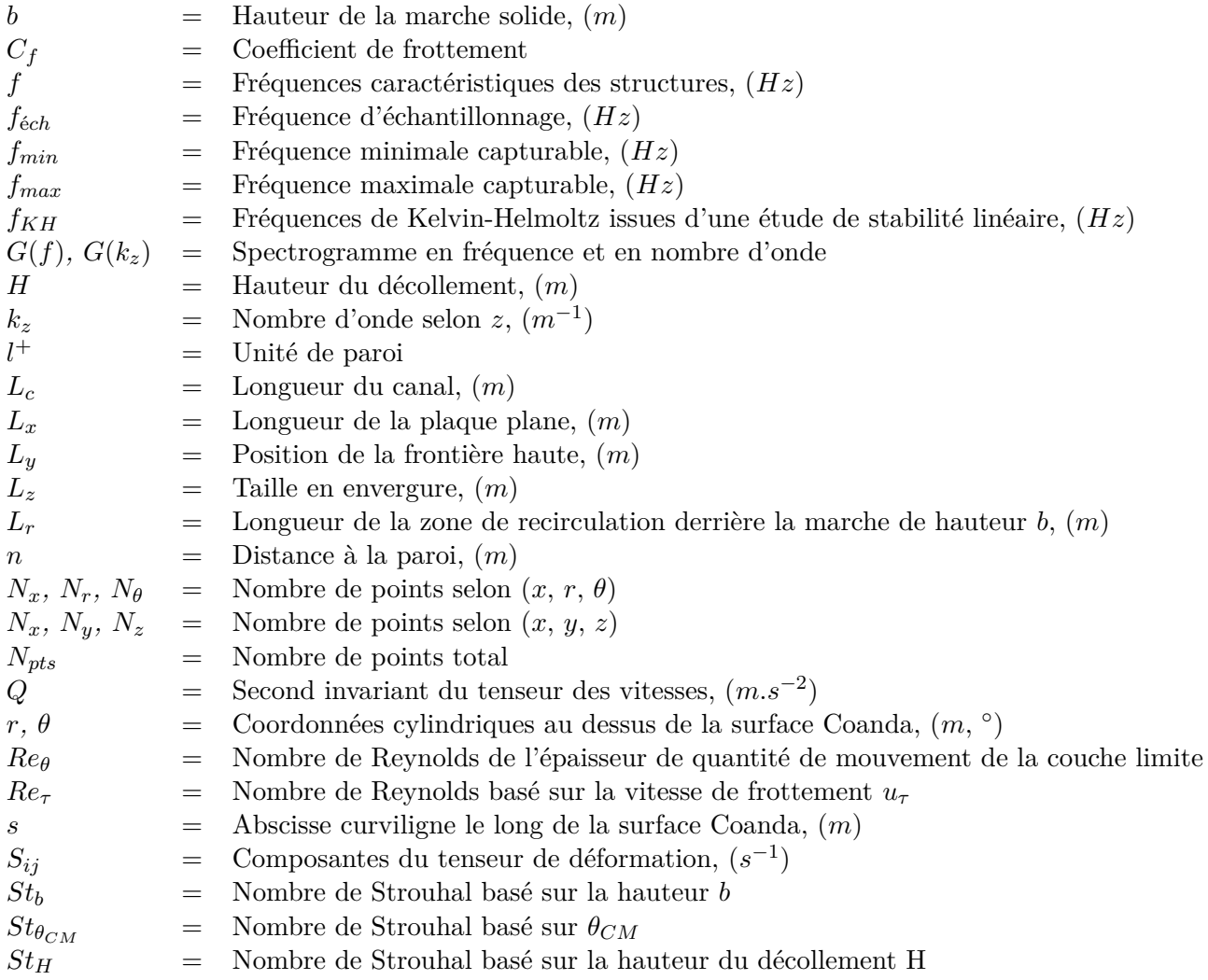

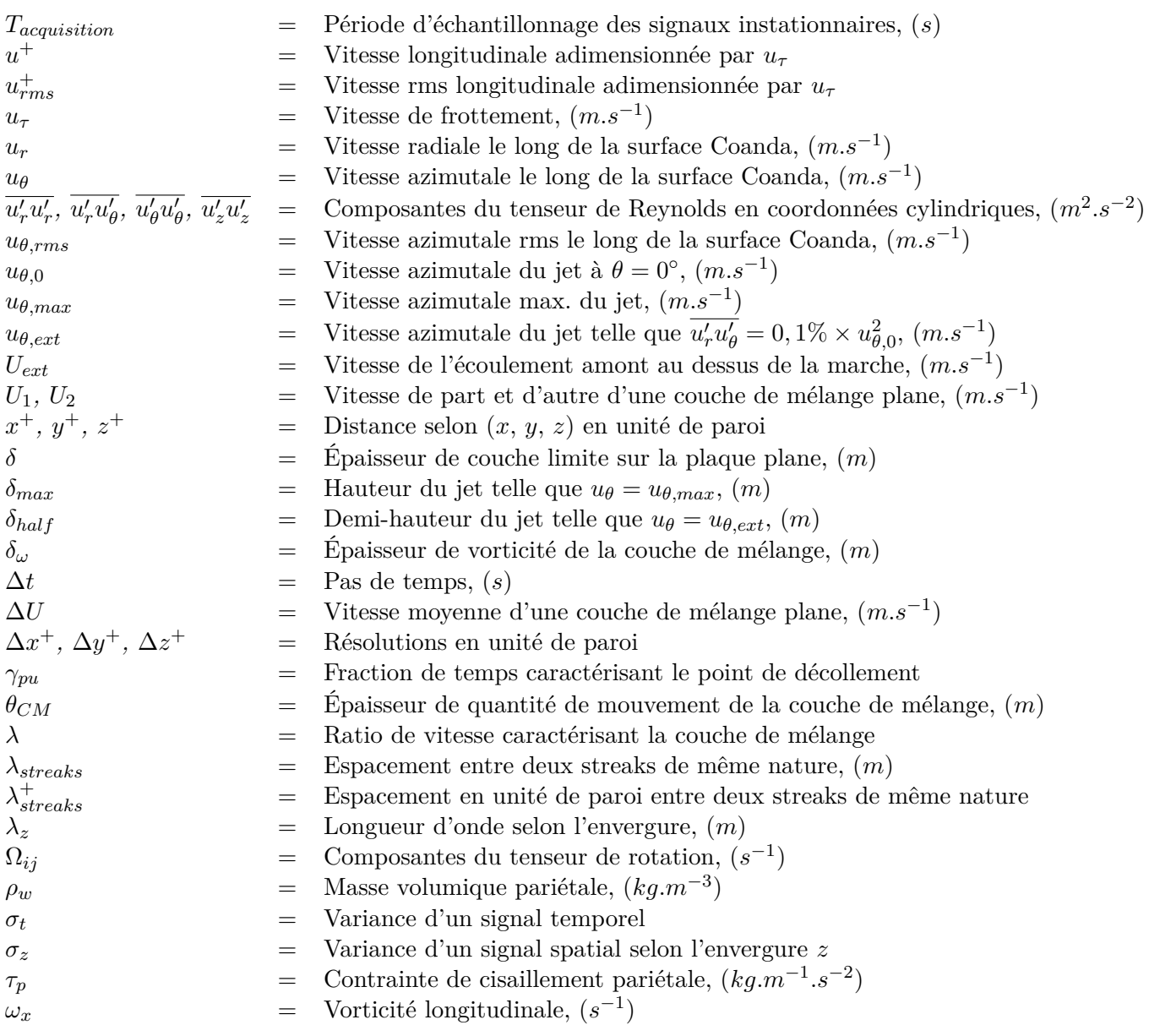

## **Acronymes :**

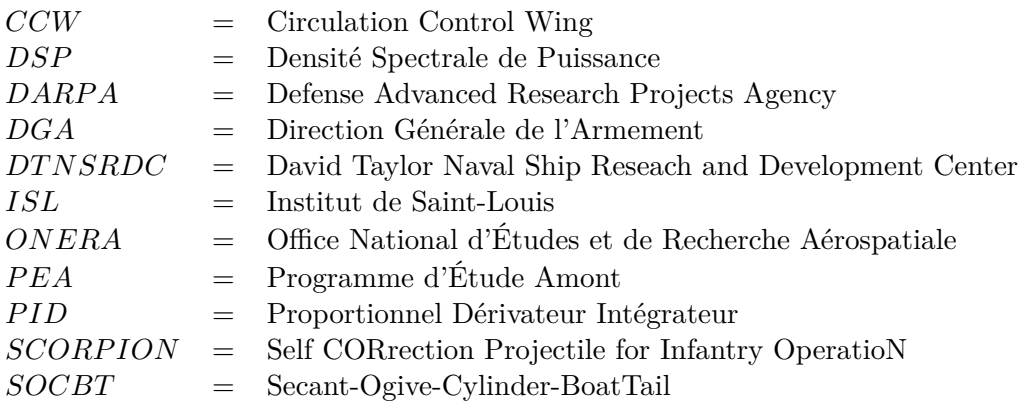

# Table des matières

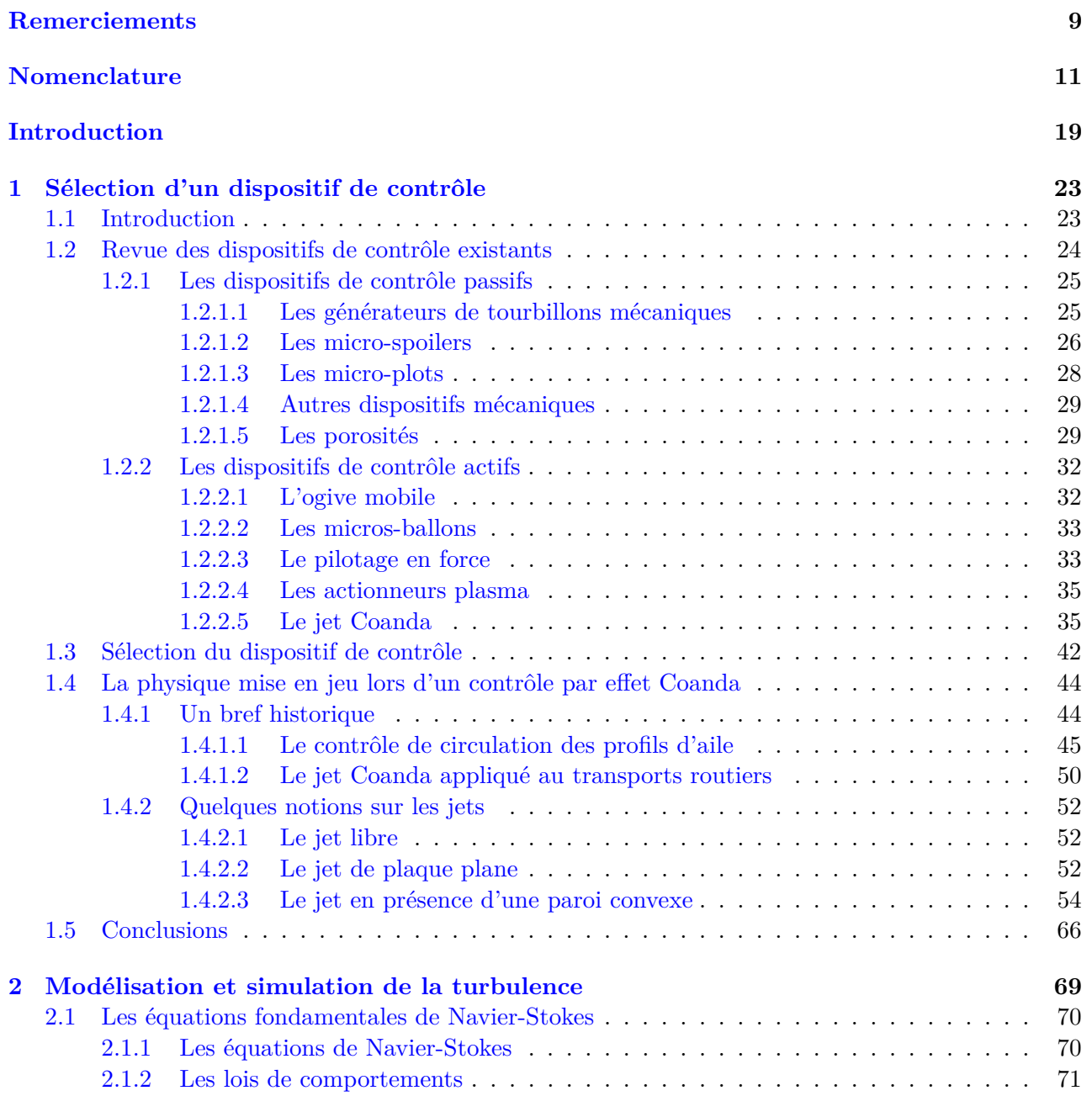

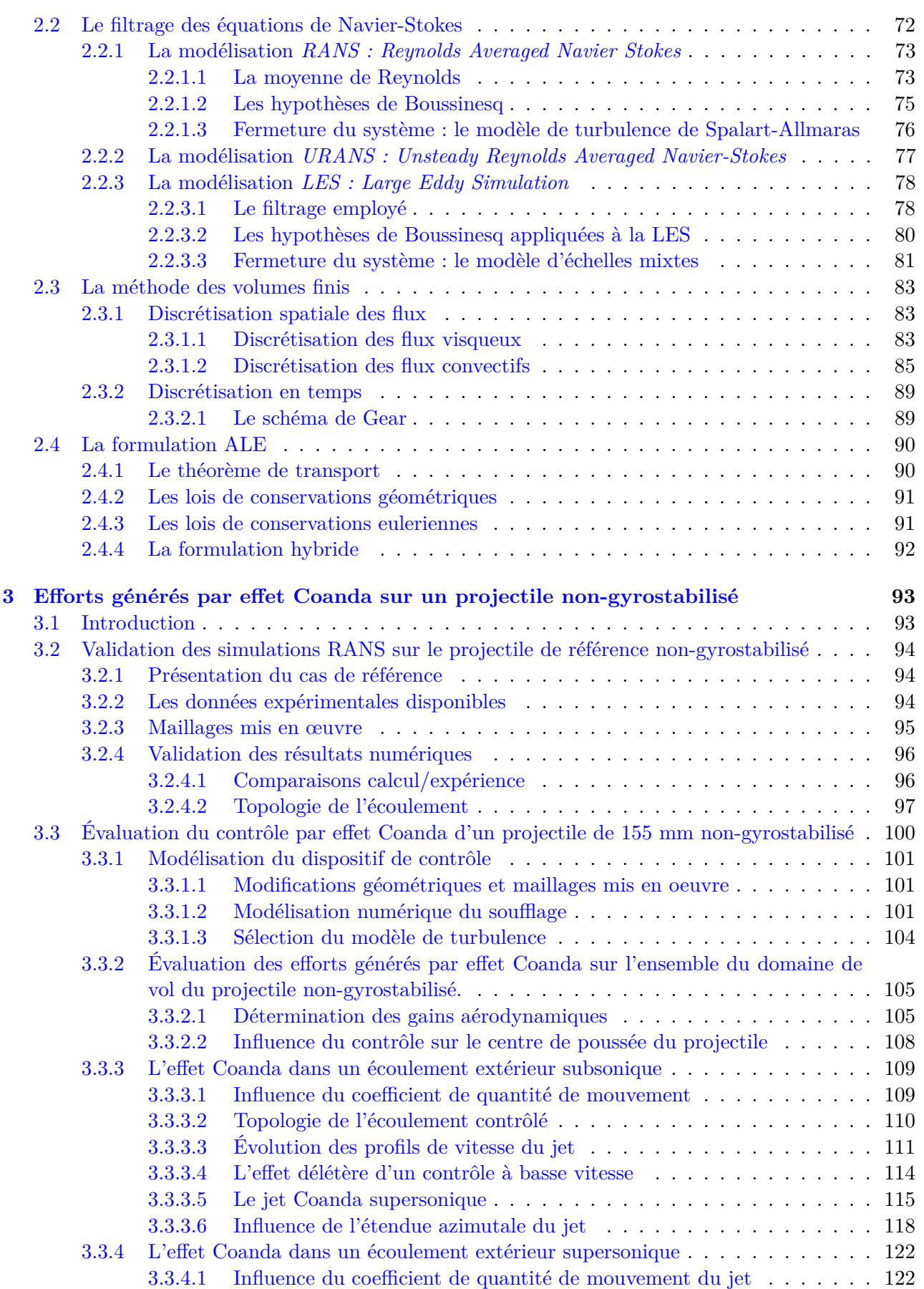

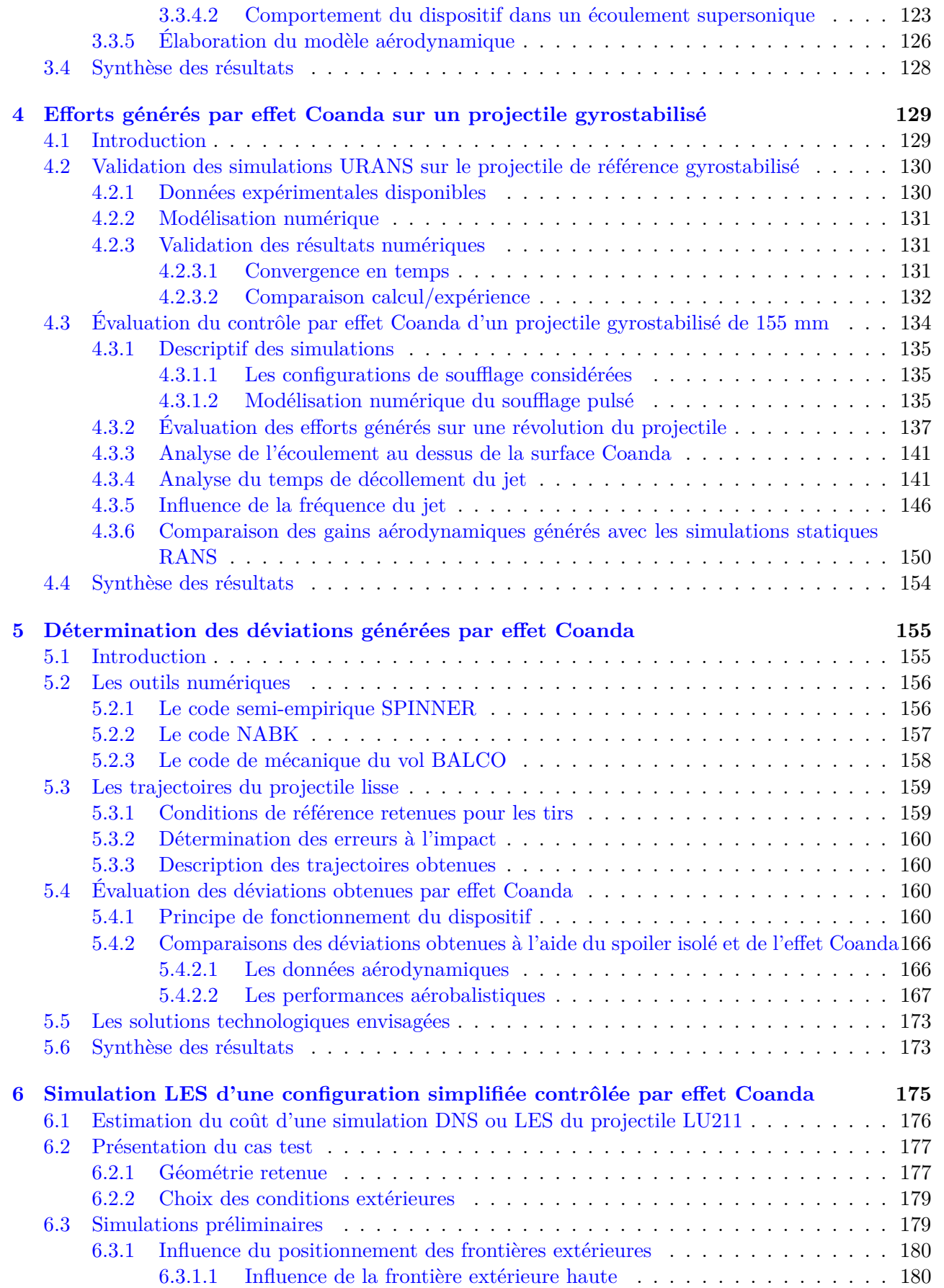

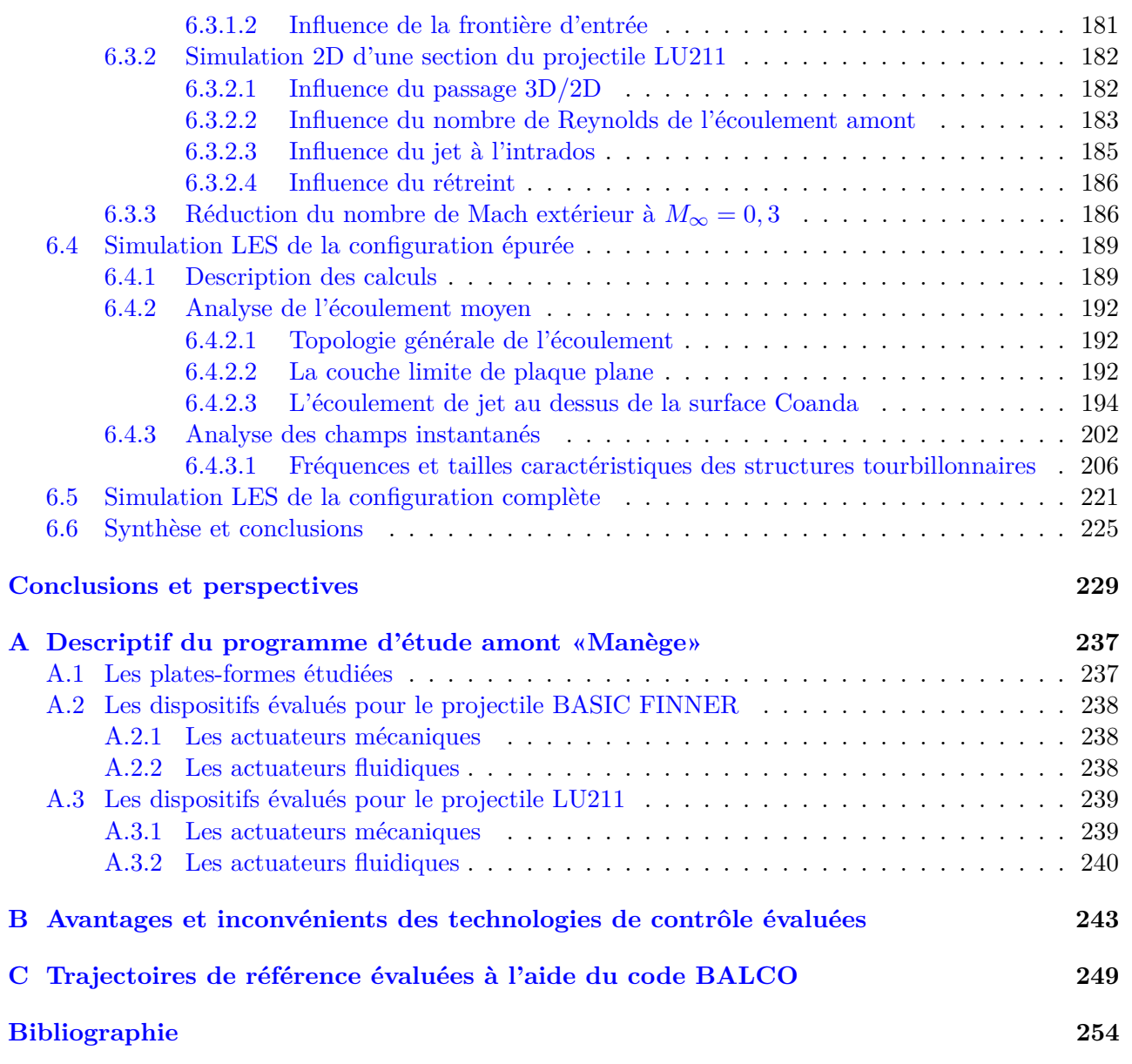

## <span id="page-18-0"></span>Introduction

### **Contexte de l'étude**

Afin d'améliorer les performances des systèmes d'armes, les industriels de l'armement envisagent la mise en service de projectiles intégrant une capacité de correction de trajectoire. Le besoin exprimé par l'armement suit deux principaux axes. Le premier, sans aucun doute le plus ambitieux, consiste à développer des dispositifs de contrôle permettant d'obtenir une précision métrique à l'impact. Pour cela, des systèmes électroniques intégrés au projectile sont nécessaires afin d'assurer le guidage et le pilotage de la trajectoire de l'engin. Le coût associé à ce type de munitions est donc élevé. Le second axe consiste pour sa part à réduire l'erreur de dispersion du projectile. Il n'est alors plus nécessaire d'intégrer des systèmes électroniques complexes, ce qui permet de conserver un coût raisonnable de la munition. Ces deux axes concernent à la fois les projectiles gyro- et aérostabilisés. Néanmoins, le contrôle de la trajectoire de projectiles aérostabilisés reste plus aisé. En effet, les projectiles aérostabilisés présentent l'avantage d'être statiquement stables et le contrôle de leurs trajectoires est assuré à l'aide de surfaces portantes (gouvernes ou canards), technologies éprouvées depuis de nombreuses décennies. Concernant les projectiles gyrostabilisés, la vitesse de rotation autour de leurs axes représente une énorme contrainte pour l'implémentation d'éventuels dispositifs de contrôle. Aucun concept de contrôle ne s'est ainsi imposé dans le cadre des projectiles gyrostabilisés.

Dans ce contexte, la Direction Générale de l'Armement (DGA) a lancé un programme d'étude amont : le PEA «Manège». Basé sur un partenariat entre Nexter Munitions, l'ONERA et l'Institut franco-allemand de Saint-Louis (ISL), ce programme a pour but d'évaluer de nouveaux dispositifs de contrôle permettant de modifier la trajectoire des projectiles au cours de leurs vols. Le panorama de ce programme est relativement large puisqu'il concerne à la fois les projectiles gyro- et aérostabilisés. Ces travaux de thèse se concentrent uniquement sur les projectiles gyroscopés, puisqu'aucun dispositif ne semble s'être imposé. Dans un premier temps, seul un système de correction de trajectoire permettant de réduire l'erreur de dispersion est considéré. Ce besoin, plus abordable, nous permettra d'évaluer le potentiel du dispositif de contrôle considéré. Si celui-ci se trouve être suffisamment prometteur, il pourra dans un second temps être considéré pour répondre au besoin d'une précision métrique.

La réduction de l'erreur de dispersion du projectile se traduit en pratique par le développement de nouveaux dispositifs capables de générer une déviation latérale ou une déviation en portée équivalente aux deux écarts types de l'erreur de dispersion. La figure [1](#page-19-0) illustre les trajectoires d'un projectile muni et démuni d'un dispositif de contrôle. Sans contrôle, l'erreur à l'impact du projectile est quantifiée à l'aide de la dispersion du point à l'impact. Si l'on enregistre le point d'impact pour plusieurs tirs dans les même conditions, on obtiendra différents point *P<sup>i</sup>* en fonction des conditions perturbatrices (variation de la vitesse initiale, vitesse du vent, vibrations du canon, perturbation électromagnétique,

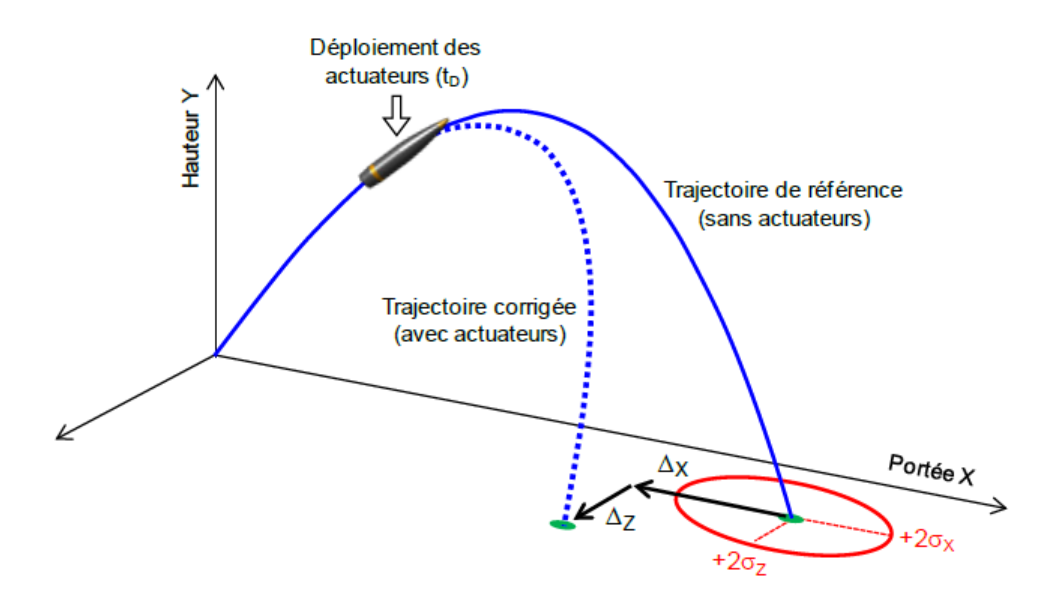

<span id="page-19-0"></span>Figure 1 – Trajectoires avec et sans actuateurs issues de Wey *et al.* [\[1\]](#page-254-0). L'ellipse rouge présente les écarts types selon la direction longitudinale (portée) et la direction latérale de l'erreur de dispersion du projectile non-contrôlé.

etc.). En connaissant précisément la loi de dispersion des points d'impact, on peut définir un écart type *σ*. L'erreur de dispersion est ensuite estimée par *edisp* = *kσ* où *k* est une constante dépendante de l'erreur admissible. Typiquement, pour une distribution gaussienne des points d'impact, une valeur de *k* = 2 correspond à un niveau de confiance de 95%, soit à 5 tirs sur 100 hors de l'intervalle 2*σ*. Le principal objectif du dispositif de contrôle est donc de fournir une correction supérieure à ces deux-écarts type selon la direction longitudinale (portée) et selon la direction latérale (déviation).

Comme précisé précédemment, le contrôle de la trajectoire de projectiles gyrostabilisés est particulièrement complexe, puisque de nombreuses contraintes intrinsèques à ces projectiles compliquent leur contrôle. En effet, les conditions extérieures rencontrées par le projectile varient du haut subsonique au supersonique. Le comportement aérodynamique du projectile diffère donc d'un régime à un autre et le dispositif de contrôle doit par conséquent être adapté à tous les régimes de vol. Une vitesse de rotation étant inculquée au projectile, le dispositif de contrôle doit être découplé en roulis ou agir dans une position azimutale donnée afin de générer une déviation significative. Le dispositif de contrôle doit finalement être facilement implémentable dans le projectile. Son volume ne doit pas être trop significatif afin de ne pas réduire la charge utile du projectile et ses performances aérobalistiques.

### **Objectifs et démarche**

L'objectif de ces travaux est double. Le premier consiste à identifier un moyen de contrôle prometteur répondant aux contraintes imposées par la dynamique du projectile gyrostabilisé. Pour cela, une revue bibliographique des dispositifs de contrôle existants est initialement réalisée. Afin d'étendre le champ d'investigation, les projectiles aérostabilisés et gyrostabilisés sont tous les deux considérés. L'intérêt se porte notamment sur la possibilité d'implémenter les dispositifs considérés sur un projectile gyrostabilisé de 155 mm. Parmi les dispositifs de contrôle semblant les plus pertinents, l'*effet Coanda* a été retenu dans le cadre de cette thèse. Ce dispositif a notamment fait ses preuves sur une munition subsonique de lance-grenade de 40 mm [\[2\]](#page-254-1) dont la vitesse de rotation est de l'ordre de 60 Hz. Néanmoins, la validité de ce moyen de contrôle pour un projectile trisonique de plus gros calibre et

dont la vitesse de rotation est plus élevée reste à démontrer. Une seconde revue plus étendue de l'effet Coanda est également présentée, parcourant les différents domaines d'applications abordés dans la littérature.

Une fois ce dispositif identifié, sa pertinence est évaluée en estimant les déviations latérales et longitudinales que l'on peut obtenir sur la trajectoire du projectile. Une première série de simulations stationnaires RANS a été réalisée afin d'évaluer les efforts générés par effet Coanda. Le caractère gyrostabilisé du projectile n'est initialement pas pris en considération et le contrôle est assuré à l'aide d'un actionneur fluidique continu soufflant tangentiellement à une surface convexe au culot du projectile. Ces simulations présentent l'avantage d'être relativement rapides et permettent d'évaluer l'efficacité du dispositif de contrôle sur la totalité du domaine de vol du projectile. Un modèle aérodynamique constitué des gains aérodynamiques générés par effet Coanda est conçu dans l'optique de réaliser des calculs de mécaniques du vol à 6 degrés de liberté.

Cette première approche simplifiée ne prend néanmoins pas en compte la rotation du projectile. Elle n'est donc à priori pas suffisamment représentative de la dynamique réelle du projectile. Une seconde série de simulations URANS a par conséquent été conduite, prenant en considération une vitesse de rotation de *p* = 400 Hz. Le caractère gyrostabilisé du projectile nécessite d'adapter le dispositif de contrôle dans le but de générer un effort dont la direction est constante au cours du vol. L'utilisation de jets pulsés dont la fréquence de fonctionnement est identique à la fréquence de rotation du projectile permet notamment de répondre à la contrainte imposée par la gyrostabilisation. Une comparaison des efforts générés sur le projectile gyrostabilisé est réalisée avec ceux du projectile non-tournant dans l'optique d'évaluer la pertinence du modèle aérodynamique conçu à partir des calculs stationnaires.

Les déviations déterminées à l'aide d'un code de mécanique du vol à six degrés de libertés sont finalement exposées. Une comparaison de l'efficacité du dispositif de contrôle par effet Coanda est réalisée avec un autre dispositif utilisant un spoiler au niveau de la jonction entre le rétreint et le cylindre du projectile. Ce moyen de contrôle a été étudié en détails par F. Simon [\[3\]](#page-254-2) et dans le cadre du programme d'étude amont «Manège» [\[4\]](#page-254-3).

Finalement, une simulation des grandes échelles d'une configuration simplifiée contrôlée par effet Coanda est réalisée. Cette simulation a pour but d'évaluer d'éventuelles pistes d'optimisation du contrôle. En effet, une compréhension plus détaillée des phénomènes physiques mis en jeu doit nous permettre d'identifier des voies de perfectionnement du dispositif. L'effort principal se porte sur l'identification des structures tourbillonnaires en présence et sur leurs influences sur l'efficacité du contrôle.

### **Plan du mémoire**

Les travaux décrits dans ce mémoire sont structurés en six chapitres. Le premier chapitre rapporte un état de l'art des dispositifs de contrôle existants et appliqués aux projectiles. Cette étude bibliographique a notamment permis de sélectionner le dispositif de contrôle par effet Coanda. Une revue de l'effet Coanda ne se restreignant pas aux projectiles est également réalisée.

Le second chapitre est dédié pour sa part aux modélisations numériques employées dans le cadre de ces travaux. Il détaille notamment les approches statistiques RANS et URANS ainsi que la modélisation des grandes échelles. La méthode numérique employée pour simuler une vitesse de rotation au projectile est également exposée.

Les deux chapitres suivants se consacrent quant à eux à l'analyse des gains aérodynamiques générés par effet Coanda. En première approche, le chapitre 3 ne prend pas en compte la rotation du projectile. Cette hypothèse simplificatrice est réalisée afin d'évaluer rapidement les efforts aérodynamiques engendrés par le dispositif de contrôle sur l'ensemble du domaine de vol du projectile. Ceci permet notamment l'élaboration d'un modèle aérodynamique complet. Le chapitre 4 présente pour sa part les gains générés par effet Coanda avec prise en considération de la vitesse de rotation du projectile. L'utilisation de jets pulsés permet de générer des efforts dont la direction de la résultante est constante dans le repère terrestre. La pertinence du modèle aérodynamique élaboré à l'aide des simulations statiques est évaluée.

Le chapitre 5 expose les résultats issus de calculs de mécanique du vol. Les déviations obtenues à l'aide du dispositif de contrôle par effet Coanda sont comparées à l'erreur de dispersion du projectile lisse. Une seconde comparaison avec l'un des dispositifs de contrôle évalué dans le cadre du PEA «Manège» est également présentée. Précisons que ces simulations n'ont pas été réalisées dans le cadre de cette thèse, mais au sein de l'ISL, du fait de la répartition des travaux retenue pour le PEA «Manège».

Finalement, le chapitre 6 se concentre sur une simulation des grandes échelles d'une configuration simplifiée contrôlée par effet Coanda. Son principal intérêt porte sur la compréhension des structures tourbillonnaires en présence. Une meilleure compréhension des phénomènes physiques nous permettra notamment d'évaluer de nouvelles pistes d'optimisation du contrôle. Une synthèse des conclusions tirées de ces travaux ainsi que les perspectives envisagées concluent finalement ce mémoire de thèse.

## <span id="page-22-0"></span>**Chapitre**

# Sélection d'un dispositif de contrôle permettant de modifier la trajectoire d'un projectile gyrostabilisé de 155 mm

### **Sommaire**

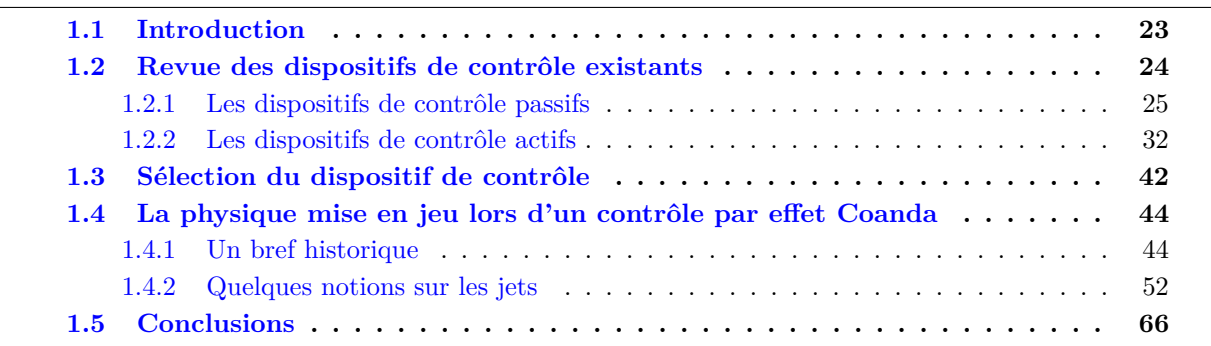

## <span id="page-22-1"></span>**1.1 Introduction**

La volonté d'augmenter la précision des projectiles gyrostabilisés et les chances d'atteindre la cible dès le premier tir se traduit par la nécessité d'améliorer la manœuvrabilité de ces engins. Ainsi, des dispositifs permettant de générer des efforts suffisamment importants pour modifier leurs trajectoires au cours du vol sont indispensables. Deux solutions se distinguent : le déploiement de surfaces portantes à un instant donné du vol (canards et gouvernes) ou la génération d'efforts en exploitant la réceptivité de l'écoulement autour du projectile. Nexter Munitions mène, dans le cadre du programme d'étude amont «Manège» [1](#page-0-0) , une étude approfondie d'un projectile gyrostabilisé muni d'ailettes dont les résultats sont prometteurs.

Cependant, l'utilisation de surfaces portantes présente des inconvénients notables. Le déploiement de ces dernières nécessite la mise en place d'un système mécanique complexe soumis à d'énormes contraintes. Ce dernier doit notamment être capable de fournir un effort suffisant pour contrer l'accélération centrifuge induite par la gyrostabilisation du projectile et permettre le déploiement des surfaces portantes. Le volume nécessaire à l'implémentation d'un tel système mécanique est par conséquent

<sup>1.</sup> Un descriptif du programme d'étude amont «Manège» est disponible dans l'annexe [A.](#page-236-0)

significatif et augmente de façon non négligeable la masse du projectile, réduisant sa charge utile. Les contraintes imposées aux ailettes sont elles aussi importantes puisque le nombre de Mach de vol du projectile dépasse majoritairement *M*<sup>∞</sup> = 0*,* 7. Les ailettes doivent par conséquent être convenablement dimensionnées afin de ne pas se briser lors du déploiement du dispositif. Si l'une d'elles ne se déploie pas correctement ou se brise, l'engin est perdu. De plus, le contrôle du braquage des ailettes nécessite un système mécanique indépendant du système de déploiement. Finalement, précisons que le temps de réponse de ces surfaces portantes est relativement long, limitant la manœuvrabilité du projectile en fin de trajectoire.

Une seconde solution consiste à introduire localement une petite perturbation dans l'écoulement afin de modifier sa topologie à grande échelle. Les instabilités naturelles de l'écoulement peuvent par exemple être amplifiées dans les zones de fortes réceptivités. L'utilisation de micro-actuateurs permet de générer ces perturbations sans nécessiter un apport d'énergie et un volume trop important. Qualifié de contrôle d'écoulement, cette approche a été introduite pour la première fois par Prandtl en 1904 lors de la présentation du concept de couche limite et d'une méthode expérimentale de son contrôle. Le contrôle des écoulements appliqué aux projectiles demeure cependant un domaine d'investigation récent. Le peu d'études existantes témoigne des nombreuses contraintes imposées par la dynamique de l'écoulement autour de ces engins.

Afin d'identifier le dispositif le plus adapté au contrôle d'un projectile gyrostabilisé de 155 mm, une première revue des dispositifs de contrôle existants et applicables aux projectiles est présentée. Les avantages et inconvénients de chacun de ces dispositifs sont mis en avant afin d'évaluer si leur implémentation sur un projectile de 155 mm est envisageable. Le dispositif de contrôle le plus prometteur pour contrôler la trajectoire du projectile est ensuite retenu : *l'effet Coanda*. Une seconde revue bibliographique plus étendue de l'effet Coanda est réalisée afin de mettre en avant les phénomènes physiques mis en jeu et de mieux appréhender les éventuelles voies d'optimisation de ce dispositif.

## <span id="page-23-0"></span>**1.2 Revue des dispositifs de contrôle existants et applicables au pilotage des projectiles**

Deux objectifs majeurs ont été mis en avant par les industriels de l'armement concernant les projectiles : l'amélioration des performances aérobalistiques (portée et précision) et la diminution de l'erreur à l'impact. Les études disponibles dans la littérature reflètent fidèlement ces deux objectifs. En effet, on peut aisément distinguer les études proposant de réduire la traînée des projectiles des études visant à améliorer leur manœuvrabilité. Dans un souci de concision, seule une revue des dispositifs permettant d'améliorer la manœuvrabilité de ces engins est présentée. Le lecteur intéressé par les dispositifs de réduction de traînée existants pourra se référer à la thèse de F. Simon [\[3\]](#page-254-2).

L'une des méthodes de classification la plus courante des dispositifs de contrôle est celle présentée par Gad-el-Hak [\[5\]](#page-254-4). Elle permet de faire une première distinction entre un contrôle dit passif ne requérant ni apport extérieur d'énergie ni boucle de contrôle, et un contrôle dit actif nécessitant une puissance extérieure. On se propose de suivre cette classification dans la revue des dispositifs de contrôle présentée ci-dessous. Précisons de plus que le périmètre de cette revue ne se restreint pas aux projectiles gyrostabilisés mais s'intéresse également aux projectiles aérostabilisés et aux missiles afin d'évaluer si les dispositifs présentés sont implémentables sur un projectile gyrostabilisé de 155 mm. Précisons que la plupart des dispositifs présentés dans la suite ont été identifiés lors d'une étude bibliographique préliminaire [\[6\]](#page-254-5) réalisée au sein du programme d'étude amont «Manège» .

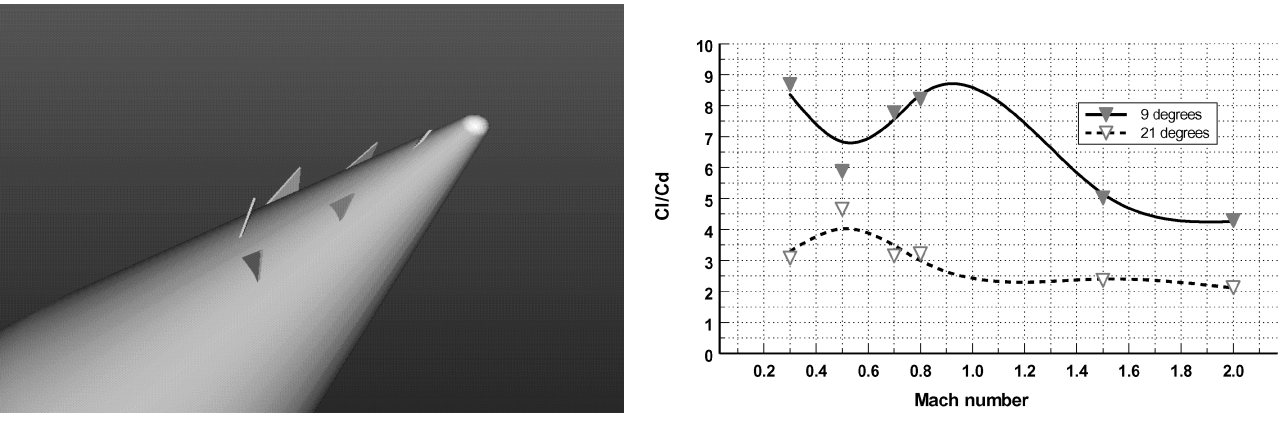

(a) Exemple de dispositions des générateurs de vorticité sur l'ogive du projectile.

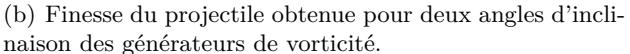

<span id="page-24-2"></span>Figure 1.1 – Exemple de dispositions des générateurs de vorticité sur l'ogive du projectile (a) et influence sur la finesse (b), d'après Apostolovski et Andreopoulos [\[10\]](#page-254-6).

#### <span id="page-24-0"></span>**1.2.1 Les dispositifs de contrôle passifs**

Comme précisé auparavant, les dispositifs présentés dans cette section ne nécessitent pas l'apport d'énergie extérieure. Cependant, dans le cadre de projectiles gyrostabilisés, la position en roulis de ces dispositifs doit dans la plupart des cas être pilotée afin d'obtenir une direction constante de l'effort au cours du vol. Ceci nécessite alors la mise en place d'un mécanisme indépendant du dispositif de contrôle et nécessitant l'apport d'énergie extérieure. Un dispositif passif utilisé dans le cadre d'un projectile aérostabilisé pourra donc être utilisé en tant qu'actionneur actif pour un projectile gyrostabilisé.

#### <span id="page-24-1"></span>**1.2.1.1 Les générateurs de tourbillons mécaniques**

Désignés dans la terminologie anglo-saxonne de «mechanical vortex generators», les générateurs de tourbillons mécaniques sont des dispositifs utilisés pour réduire ou supprimer les décollements. Ces actionneurs génèrent des structures tourbillonnaires longitudinales qui permettent de favoriser le mélange entre la couche limite et l'écoulement extérieur. L'apport de quantité de mouvement de l'extérieur vers la paroi permet d'augmenter l'énergie de la couche limite, la rendant ainsi plus résistante aux décollements. Ces dispositifs sont généralement des obstacles placés à la surface d'un corps et positionnés en dérapage par rapport à la direction principale de l'écoulement. La grandeur caractéristique dimensionnant ces dispositifs est leur hauteur *h*, de l'ordre de l'épaisseur de la couche limite *δ*, voire de 2*δ*. Cependant, certains travaux (Pearcey *et al.* [\[7\]](#page-254-7), Lin *et al.* [\[8,](#page-254-8) [9\]](#page-254-9)) ont démontré qu'un dispositif de taille sensiblement inférieure, de l'ordre de 0*,* 2*δ*, conduisait à des résultats similaires en terme de contrôle du décollement tout en réduisant la traînée induite par les actionneurs (micro-générateur de tourbillons).

Apostolovski et Andreopoulos [\[10\]](#page-254-6) ont effectué des simulations en régimes subsonique et supersonique de projectiles équipés de générateurs de vorticité positionnés sur l'ogive. L'incidence du projectile est nulle. Les actuateurs, de formes triangulaires, génèrent des tourbillons longitudinaux contrarotatifs. La finesse des projectiles contrôlés peut atteindre respectivement 9 et 5 pour des vitesses extérieures subsoniques et supersoniques, suggérant l'utilité d'un tel dispositif pour manœuvrer les projectiles au cours de leur vol. La figure [1.1](#page-24-2) illustre la position de ces générateurs de vorticité ainsi que leur influence sur la finesse de l'engin.

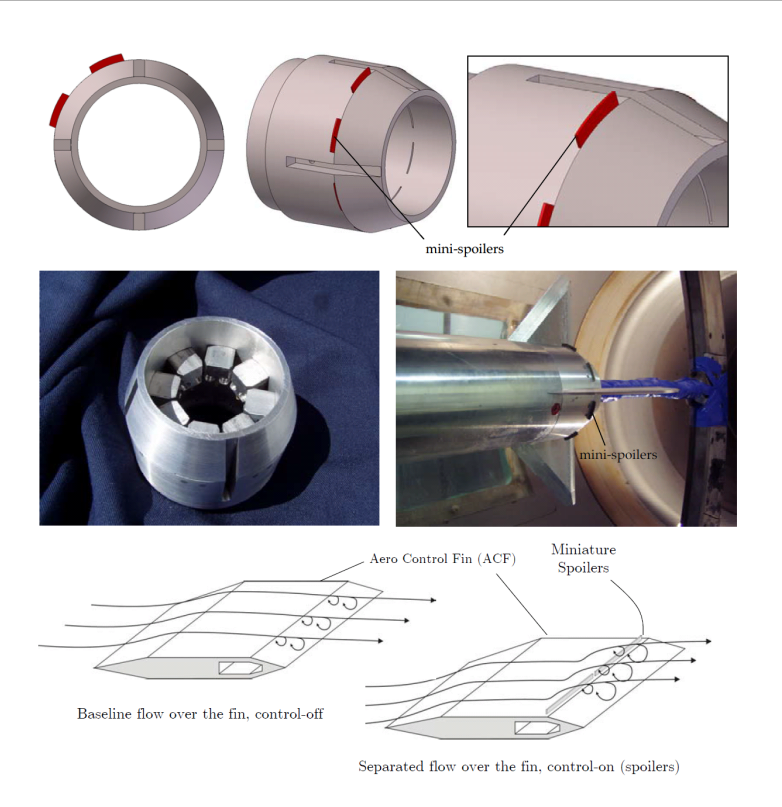

<span id="page-25-1"></span>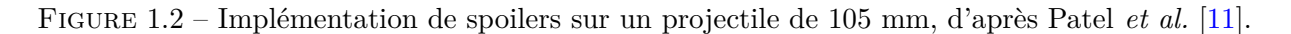

#### <span id="page-25-0"></span>**1.2.1.2 Les micro-spoilers**

Les actionneurs mécaniques de types spoilers permettent de générer localement un décollement et de dissymétriser l'écoulement. Cette dissymétrie engendre des efforts suffisamment significatifs pour piloter un projectile. Patel *et al.* [\[11\]](#page-254-10) ont adopté cette stratégie afin de contrôler la trajectoire d'un projectile de 105 mm à basse vitesse avec ou sans gouvernes arrières. La figure [1.2](#page-25-1) représente le montage des actionneurs pour ces deux configurations. Le système, composé de plusieurs micro-spoilers rétractables, permet d'utiliser différentes combinaisons en azimuth selon le contrôle souhaité.

Concernant le projectile muni de gouvernes, deux configurations de contrôle sont envisagées. Une configuration n'utilisant que les spoilers sur le bord de fuite des gouvernes et une configuration utilisant les spoilers sur les gouvernes et au niveau de la jonction rétreint/cylindre. Les auteurs constatent que la configuration munie de spoilers sur les gouvernes offre la plus grande marge de contrôle sur le coefficient de tangage. Différentes hauteurs et positions de spoilers permettent d'obtenir une marge de contrôle significative sur le moment de tangage et le moment de lacet.

Plus récemment, une nouvelle étude de Patel *et al.* [\[12\]](#page-254-11) utilise les mêmes arrangements de spoilers au niveau de la jonction cylindre/rétreint du projectile muni de gouvernes. Les spoilers situés au bord de fuite des gouvernes sont supprimés et un micro-canard est placé sur l'ogive afin d'offrir un degré de liberté supplémentaire en roulis. Contrairement à l'étude précédente, une large gamme de Mach et d'incidence est testée. Les auteurs concluent sur l'efficacité en tangage, en roulis et en lacet de leur concept sur toute la plage étudiée. L'ensemble de ces travaux [\[11,](#page-254-10) [12\]](#page-254-11) a fait l'objet d'un dépôt de brevet en 2006 par DiCocco *et al.* [\[13\]](#page-254-12).

Simon [\[3\]](#page-254-2) a également étudié le contrôle d'un projectile de 155 mm à l'aide d'un micro-spoiler.

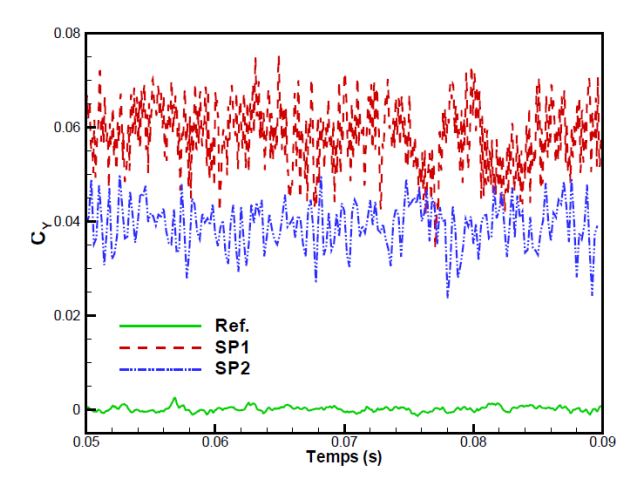

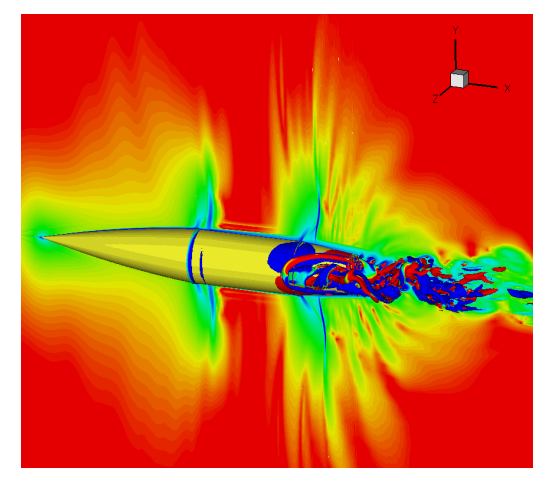

(a) Évolution temporelle du coefficient de force latérale *C<sup>Y</sup>* . (b) Visualisation du critère Q (spoiler SP1).

<span id="page-26-0"></span>Figure 1.3 – Évolution temporelle du coefficient de force latérale *C<sup>Y</sup>* pour le spoiler de hauteur 2*.*2*δ* (SP1) et de hauteur *δ* (SP2) et critère Q du projectile contrôlé par le spoiler SP1, d'après Simon [\[3\]](#page-254-2).

Des simulations avancées hybrides RANS/LES ont été mises en œuvre pour une vitesse extérieure transsonique ( $M_{\infty} = 0.91$ ), sans prise en compte de la rotation du projectile. Le micro-spoiler est positionné à la jonction cylindre/rétreint du culot, à l'instar des travaux de Patel *et al.* [\[11,](#page-254-10) [12\]](#page-254-11). La présence du spoiler génère un décollement massif sur le corps. Deux hauteurs de spoilers ont été testées : *h* ≈ 2*,* 2*δ* (SP1) et *h* ≈ *δ* (SP2), où *δ* est l'épaisseur de couche limite mesurée sur la partie cylindrique du projectile en l'absence de contrôle. L'étendue azimutale du spoiler est fixée à 18◦ . La figure [1.3](#page-26-0) représente l'évolution temporelle du coefficient de force latérale pour le projectile de référence et le projectile contrôlé à l'aide des spoilers SP1 et SP2. L'analyse instationnaire a souligné l'existence d'importantes fluctuations sur les efforts liées aux structures tourbillonnaires formées par la couche de mélange en aval du spoiler. Des actionneurs dont la taille est inférieure à l'épaisseur de couche limite semblent donc à privilégier.

En régime supersonique ( $M_{\infty} = 3$ ), les zones décollées sont réduites de manière drastiques. L'influence sur le sillage de la zone de recirculation en aval du spoiler est donc restreinte. Une modélisation RANS est par conséquent suffisante. Une étude paramétrique a été réalisée à la fois sur la position longitudinale du spoiler (P1 : jonction cylindre/rétreint, P2 :  $1/4$  du rétreint), sur sa hauteur ( $h = 0, 5\delta$ )  $δ$  et 1,5*δ*) et sur son étendue azimutale ( $θ = 18°$ , 30° et 36°). L'effort latéral le plus significatif est obtenu pour la position longitudinale P1. Concernant la hauteur du spoiler, le coefficient de traînée et le coefficient de force latérale *C<sup>Y</sup>* augmentent avec *h*. Il s'agit donc de trouver un compromis entre l'augmentation de la manœuvrabilité du projectile et la diminution de sa portée. L'étendue azimutale du jet a peu d'influence sur le coefficient de force latérale. Il semble ainsi judicieux de diminuer au possible cette étendue afin de limiter le volume requis et de permettre l'implémentation de plusieurs spoilers le long de la circonférence du projectile en fonction du contrôle souhaité.

Yang et Ng [\[14\]](#page-255-0) ont récemment étudié le comportement aérodynamique d'une configuration de type fuselage-culot-dard-empennage. Une partie de l'empennage est située dans le sillage aérodynamique du fuselage. Yang et Ng [\[14\]](#page-255-0) ont disposé des spoilers à la jonction cylindre-rétreint du fuselage. Ces derniers créent une dissymétrie de l'écoulement du sillage qui, par la suite, va modifier l'écoulement vu par l'empennage. Des essais en soufflerie en régime bas-subsonique, ainsi que des modélisations RANS en subsonique et supersonique ont été conduits. Bien que le principe aérodynamique paraisse complexe (interaction sillage-empennage) et malgré l'absence de travaux de mécanique du vol, les

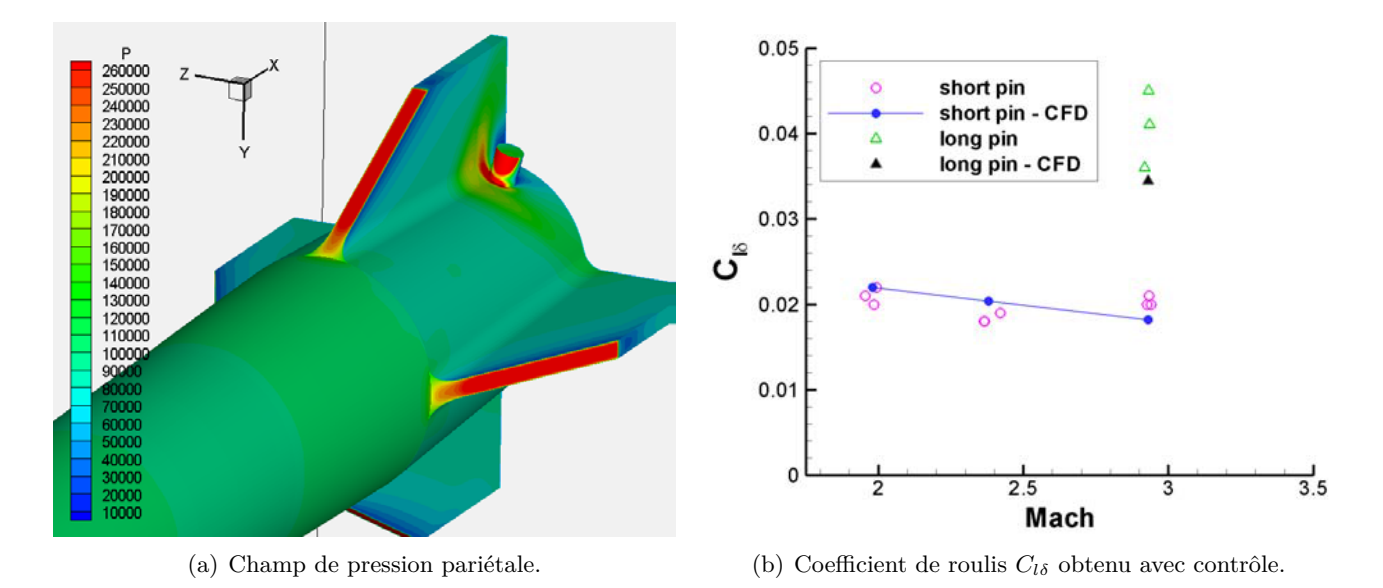

<span id="page-27-1"></span>Figure 1.4 – Champ de pression pariétal obtenu pour un plot court de géométrie cylindrique (a) et coefficient de roulis  $C_{l\delta}$  obtenu (b), issus de Silton *et al.* [\[15\]](#page-255-1).

auteurs concluent positivement sur la capacité de correction de trajectoire en régimes subsonique et supersonique de ce dispositif.

#### <span id="page-27-0"></span>**1.2.1.3 Les micro-plots**

Le contrôle en régime supersonique de projectiles aérostabilisés à l'aide de micro-plots a également fait l'objet de travaux (Silton *et al.* [\[15\]](#page-255-1)). Deux plots diamétralement opposés sont situés au niveau de l'emplanture d'un empennage cruciforme. En supersonique, les plots focalisent des ondes de choc qui génèrent une répartition de pression dissymétrique sur l'empennage. La surpression générée au pied du plot est alors utilisée pour augmenter l'efficacité des gouvernes arrières (voir figure [1.4\(](#page-27-1)a)). Les auteurs s'intéressent en particulier à la traînée et au moment de roulis générés. Pour cela, des essais en corridor balistique ( $2 \leq M \leq 3, 5$ ) et des calculs CFD ont été réalisés. Plusieurs géométries de plot ont été évaluées : cylindrique ou plane (équivalent à un spoiler). Un accroissement significatif de la force de roulis peut être obtenu mais il se traduit également par une augmentation de la traînée non négligeable. Les auteurs concluent sur la cohérence entre les essais en vol et les calcul RANS.

Les travaux de Silton *et al.* [\[15\]](#page-255-1) sont complétés par ceux de Massey et Silton [\[16\]](#page-255-2). Des expériences supplémentaires ont été réalisées sous le financement de la Defense Advanced Research Projects Agency (Darpa) au sein d'un corridor balistique instrumenté par des stations d'ombroscopie. Le but est de déterminer l'amortissement en tangage et en roulis du projectile contrôlé. Des tirs à l'air libre instrumentés par la méthode des panneaux ont également été réalisés. Ces essais en vol ont démontré une autorité suffisante du contrôle sur la déviation et ont validé les simulations numériques. Massey *et al.* [\[17\]](#page-255-3) concluent positivement sur la première étape concernant la démonstration de la faisabilité du principe de correction de trajectoire en régime supersonique. Un programme de travail à venir soutenu par la DARPA est annoncé.

Dykes *et al.* [\[18\]](#page-255-4) ont également étudié une stratégie de contrôle identique en remplaçant les microplots par des micro-spoilers. Des calculs de mécanique du vol utilisant des résultats de simulations numériques ont montré que l'utilisation de micro-spoilers au niveau de l'emplanture des empennages permet d'augmenter linéairement la déviation latérale obtenue en fonction du nombre d'actionneurs

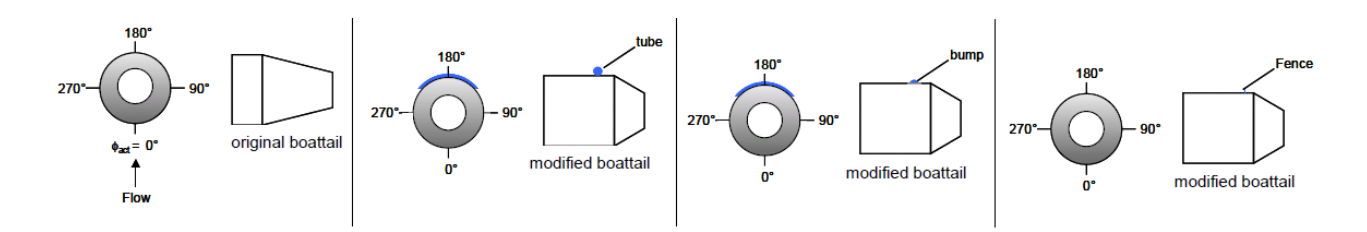

<span id="page-28-2"></span>Figure 1.5 – Actionneurs mécaniques comparés par Patel *et al.* [\[20\]](#page-255-5) sur un projectile muni d'un empennage.

utilisés. Un contrôle en boucle fermé utilisant un régulateur proportionnel-intégrateur-dérivateur (PID) permet de diminuer significativement l'erreur de dispersion du projectile. Tout récemment, Sahu et Heavey [\[19\]](#page-255-6) ont présenté des résultats identiques où le code de mécanique du vol est directement couplé aux simulations numériques. Les auteurs démontrent notamment que le contrôle semble moins adapté aux phases transsoniques du vol.

D'autres positions des micro-plots sur le projectile ont également été envisagés. Patel *et al.* [\[20\]](#page-255-5) ont utilisé des protubérances de type micro-plots, tronc de cylindre ou encore micro-spoilers en amont de la jonction cylindre/rétreint d'un projectile aérostabilisé (voir figure [1.5\)](#page-28-2). Une comparaison entre ces différentes protubérances a permis de conclure sur une efficacité accrue des micro-spoilers qui permettent de générer des moments de tangage plus significatifs. Garon *et al.* [\[21\]](#page-255-7) ont étudié l'influence d'un micro-plot situé sur l'ogive d'une configuration de type missile (fuselage + empennage). Des essais en vols ont été effectués dans un corridor balistique sur une plage de Mach de 0,8 à 2,3. Deux hauteurs de plots sont évaluées : 0,008D et 0,028D. En régime supersonique, l'actuateur passif induit une augmentation de la traînée de 20% et influe peu sur les coefficients de force normal et de moment de tangage. En régime subsonique cependant, la traînée est peu modifiée et le moment de tangage décroit de 100% tandis que l'effort normal croît de 35%. Classiquement, la portance additionnelle du plot induit un déplacement du centre de poussée statique vers l'avant, ce qui entraîne une réduction du moment de tangage.

#### <span id="page-28-0"></span>**1.2.1.4 Autres dispositifs mécaniques**

Un nouveau concept présenté par Fresconi *et al.* [\[22\]](#page-255-8) mérite d'être mentionné puisqu'il est doté d'un mécanisme permettant le déploiement du dispositif de contrôle pour une position de roulis fixée. Ce concept est illustré sur la figure [1.6.](#page-29-0) Un actuateur mécanique est déployé à l'aide d'un moteur tournant à la vitesse de rotation du projectile. Ce dispositif permet ainsi de générer un effort dont la direction est constante. Une modélisation de la mécanique du vol de ce concept a été réalisée par Fresconi *et al.* [\[22\]](#page-255-8) à partir de simulations numériques et d'expériences. Les résultats obtenus démontrent la capacité de ce concept à contrôler le vol d'un projectile gyrostabilisé de 155 mm (voir figure [1.7\)](#page-29-1). Une déviation latérale de 100 m à 1300 m est obtenue pour un tir à plus de 20 km de la cible. Notons cependant qu'aucune indication sur la traînée induite par ce dispositif n'est fournie. De plus, l'épaisseur significative de l'actionneur témoigne des contraintes auquel il est soumis. Le volume nécessaire pour son implémentation n'est pas négligeable.

#### <span id="page-28-1"></span>**1.2.1.5 Les porosités**

**Les porosités passives** Dans sa forme passive, le concept de porosité est utilisé pour modifier la distribution de pression sur une surface. Schématiquement, une cavité est insérée entre une paroi

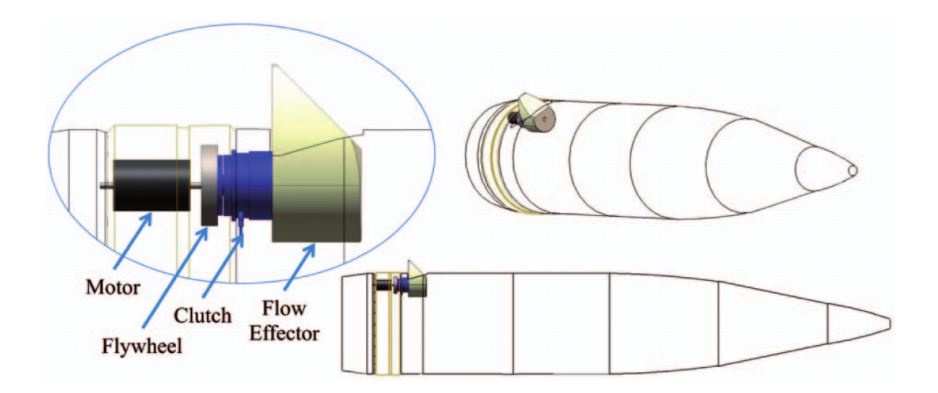

Figure 1.6 – Nouveau concept proposé par Fresconi *et al.* [\[22\]](#page-255-8) sur un projectile gyrostabilisé de 155 mm.

<span id="page-29-0"></span>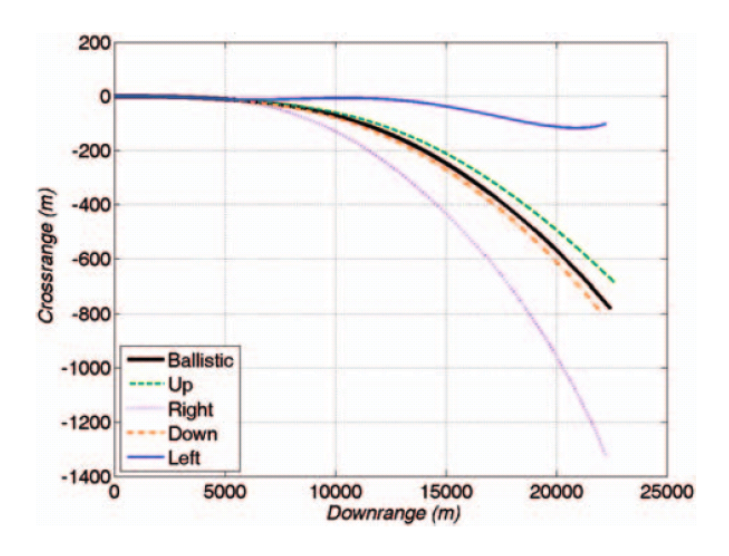

<span id="page-29-1"></span>Figure 1.7 – Déviation latérale obtenue sur un tir à plus de 20 km de la cible du nouveau concept de projectile proposé par Fresconi *et al.* [\[22\]](#page-255-8).

poreuse et une paroi pleine. La cavité permet alors de faire communiquer deux régions de pression différente. Cette technologie a principalement été étudiée pour atténuer les effets délétères des interactions choc/couche limite. On peut par exemple citer l'étude numérique de Onn *et al.* [\[23\]](#page-255-9) qui utilise un contrôle par porosité sur le rétreint et le culot d'un projectile gyrostabilisé de type Secant-Ogive-Cylinder-BoatTail (SOCBT). La porosité est modélisée numériquement à l'aide d'une loi de paroi établie par Darcy [\[24\]](#page-255-10). Les auteurs montrent alors une réduction respective de 24% et de 99,9% du coefficient de traînée et du coefficient de force latérale. Notons cependant qu'aucune considération technologique n'est réalisée sur la faisabilité d'un tel contrôle.

**Les porosités configurables** Dans les applications précédemment citées, la cavité est purement passive. Le principe de porosités configurables repose quant à lui sur l'idée que le débit au travers de chaque trou peut être adapté en temps réel au moyen de microsystème électromécanique (MEMS) [\[25\]](#page-255-11). Le contrôle de l'ouverture de vannes permet de piloter indépendamment l'amplitude de chaque effort. L'avantage de ce concept est qu'il ne repose ni sur des mécanismes pneumatiques complexes, ni sur un apport d'énergie externe. Un concept d'actionneur basé sur des micro-valves de technologie MEMS est présenté par Lopera *et al.* [\[26\]](#page-255-12). Il repose sur la possibilité de contrôler l'ouverture de

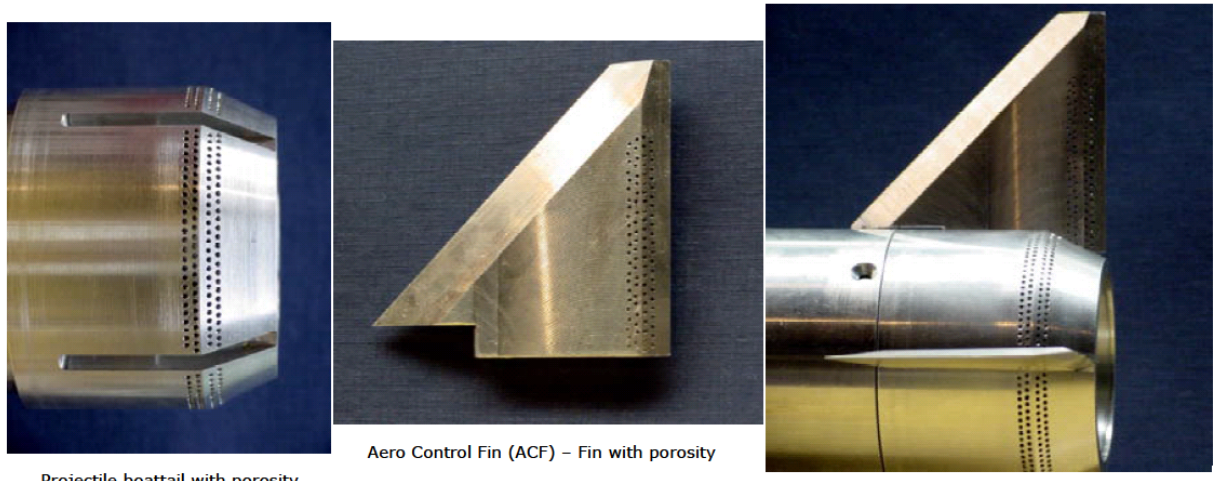

Projectile boattail with porosity

**Projectile boattail with ACF** 

<span id="page-30-0"></span>Figure 1.8 – Maquette de projectile contrôlé à l'aide de porosités configurables, d'après Lopera *et al.* [\[26\]](#page-255-12).

chaque trou de la surface poreuse. Les auteurs prétendent avoir utilisé un actionneur de ce type sur des expériences menées en soufflerie basse vitesse. Cependant, dans les essais présentées par Lopera *et al.* [\[26\]](#page-255-12), les trous sont fermés "manuellement" sans actionneurs.

Le concept de porosité configurable a été évalué à la fois numériquement [\[25\]](#page-255-11) et expérimentalement [\[27,](#page-255-13) [20,](#page-255-5) [26\]](#page-255-12). Des essais en soufflerie à basse vitesse ont été conduits sur une maquette de voilure et sur une maquette de projectile par Lopera *et al.* [\[26\]](#page-255-12) (voir figure [1.8\)](#page-30-0). La voilure intègre quatre matrices de trous miniatures sur l'intrados et l'extrados du profil et placées en amont et en aval du biseau de bord de fuite. Différents schémas de porosité ont été testés sur la gouverne et sur le rétreint. De façon générale, l'activation des porosités diminue le moment piqueur naturel du projectile. Des schémas dissymétriques selon l'envergure des gouvernes augmentent l'influence du contrôle sur les coefficients aérodynamiques, particulièrement pour les schémas en dents de scies. Cette technique de contrôle permet de piloter un projectile car les moments de tangage générés sont comparables en intensité à un braquage de gouvernes variant de deux à cinq degrés. Plus récemment, Patil et Ng [\[28\]](#page-255-14) ainsi que Ng et Patil [\[29\]](#page-255-15) ont approfondi le concept de porosité périodique selon l'envergure. Ils ont démontré expérimentalement et numériquement que ce type de contrôle était capable de réduire la traînée d'un cylindre à *Re<sup>D</sup>* = 190 000 en créant des tourbillons longitudinaux.

**Simplification du concept** Malgré des premières évaluations encourageantes, on peut imaginer que les auteurs ont compris que l'application de ce concept allait être limitée par des contraintes technologiques. Il est en effet difficile de fabriquer des matrices de dizaines de micro-vannes avec des trous adressables individuellement. Cet argument a sans doute conduit les équipes d'Orbital Research et de l'université de Toledo à proposer un concept plus simple, basé sur un nombre limité de canaux assurant la communication entre deux zones de pression différente [\[30\]](#page-255-16). Des calculs de type RANS ont été effectués sur une configuration de projectile sans rotation pour un nombre de Mach égal à deux et entre zéro et dix degrés d'incidence. Ces derniers ont mis en évidence la génération de tourbillons longitudinaux en sortie de l'orifice placé sur le rétreint. De plus, en fonction de la conception de cet orifice, il est possible de générer un obstacle fluidique qui va entraîner la présence d'un choc détaché en amont (voir figure [1.9\(](#page-31-2)a)). En termes d'efforts, les calculs ont montré une variation du moment de tangage de l'ordre de 0,01 dans la plage d'incidence testée, comme en atteste la figure [1.9\(](#page-31-2)b).

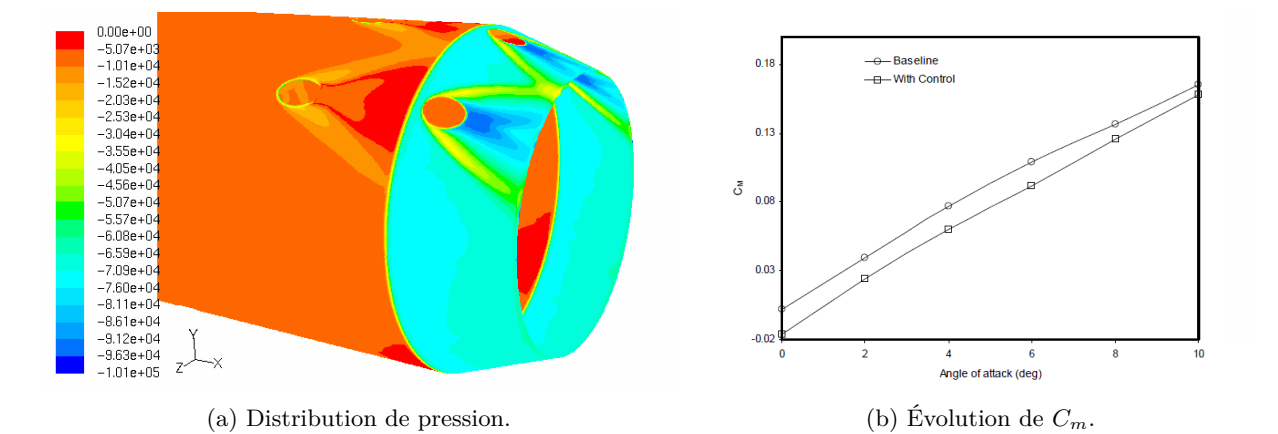

<span id="page-31-2"></span>Figure 1.9 – Distribution de pression sur le rétreint (a) et évolution du moment de tangage en fonction de l'incidence avec et sans contrôle (b), d'après Patil *et al.* [\[30\]](#page-255-16).

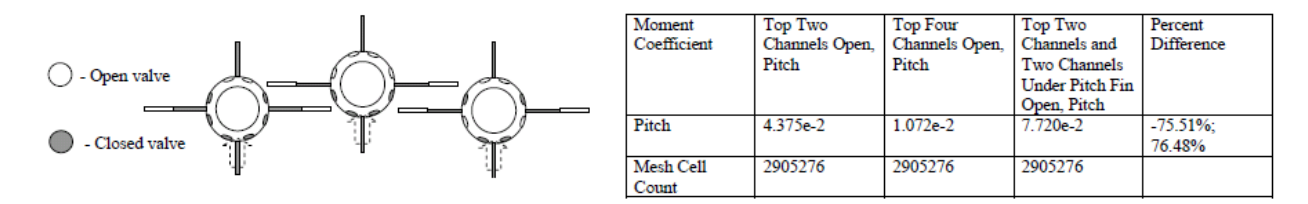

<span id="page-31-3"></span>Figure 1.10 – Détail des trois configurations testées et performances obtenues sur la variation de moment de tangage par rapport au cas sans contrôle, d'après Zbierajewski [\[31\]](#page-256-0).

Des études ont continué sur ce thème à l'université de Toledo. Zbierajewski [\[31\]](#page-256-0) a considéré un missile volant à un nombre de Mach de 4 à une altitude de 70 000 pieds. L'étude s'est concentrée sur la forme du canal qui relie les zones de haute et basse pression. Une vingtaine de formes de canal a été évaluée et le design fournissant les efforts les plus significatifs a été retenu. Plusieurs dispositions azimutales de canaux ont été testées (figure [1.10\)](#page-31-3). On constate que la variation du moment de tangage la plus importante est obtenue avec un arrangement où deux vannes ouvertes sont placées en haut et deux autres sont positionnées sous les gouvernes. De plus, on observe, en comparant avec la première configuration où seuls deux jets sont ouverts en haut, que l'interaction avec les gouvernes est très importante. Néanmoins, sur la configuration à deux jets, la variation du coefficient de moment par rapport au cas sans contrôle est déjà égale à 0,044, ce qui est très significatif.

#### <span id="page-31-0"></span>**1.2.2 Les dispositifs de contrôle actifs**

#### <span id="page-31-1"></span>**1.2.2.1 L'ogive mobile**

Un autre dispositif de contrôle prometteur consiste à utiliser une ogive mobile remplaçant l'ogive classique. L'orientation angulaire de cette ogive peut être modifiée au cours du vol en fonction de la correction de trajectoire désirée. Ce dispositif a été testé en soufflerie sur un missile par Landers *et al.* [\[32\]](#page-256-1) puis simulé numériquement par Shoesmith *et al.* [\[33\]](#page-256-2). Les essais, réalisés pour des valeurs de *M*<sup>∞</sup> égales à trois et six pour une large gamme d'incidences, ont montré le potentiel de ce dispositif et sa supériorité par rapport à l'utilisation de voilures de type canard. La traînée de l'avant corps est sensiblement réduite, puisqu'il est possible de s'affranchir de l'utilisation de surfaces portantes. L'inclinaison de l'ogive permet ainsi de créer des moments de tangage et de lacet plus importants que ceux générés par des surfaces portantes conventionnelles. Ces moments sont engendrés par l'écoulement

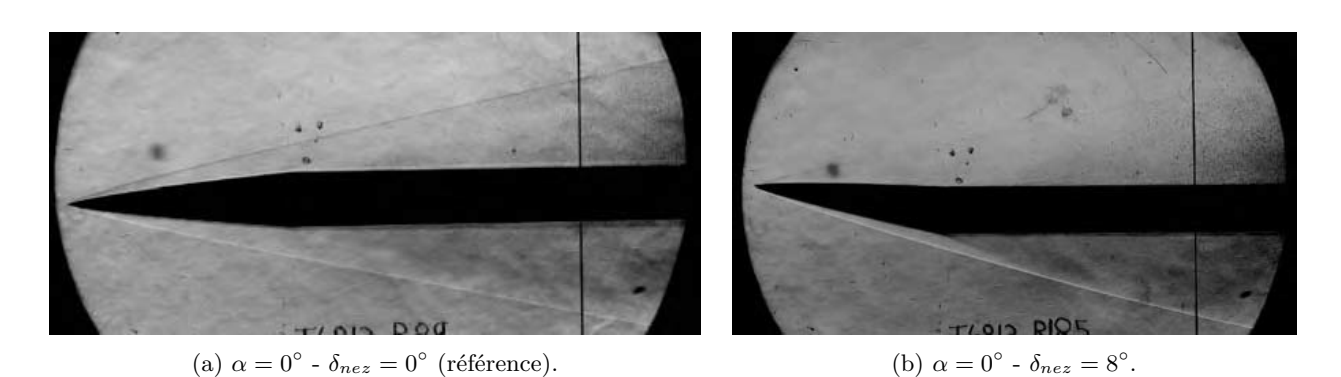

Figure 1.11 – Visualisations expérimentales de l'écoulement autour de l'ogive par Landers *et al.* [\[32\]](#page-256-1).

<span id="page-32-2"></span>dissymétrique rencontré sur le nez (figure [1.11\)](#page-32-2). A manœuvrabilité égale, l'utilisation du nouveau système permet de réduire la force axiale de 10 à 30% en fonction du nombre de Mach. Ce dispositif est particulièrement adapté au régime supersonique pour des incidences du missile relativement faibles. Néanmoins, les auteurs précisent que ce dispositif ne sera efficace que si la dépense énergétique nécessaire au déplacement du nez est faible.

Les conclusions tirées de ces essais expérimentaux ont été renforcées par une étude numérique de Shoesmith *et al.* [\[33\]](#page-256-2) pour des nombres de Mach égaux à 2,45 et 3. Des mouvements angulaires de l'ogive allant jusqu'à dix degrés ont ainsi été testés sur une plage d'incidences de dix degrés. La dissymétrie de la distribution de pression le long de l'ogive permet de générer des efforts significatifs, en accord avec ceux déterminés expérimentalement. Suffisamment loin de l'ogive, la répartition de pression est à nouveau semblable à celle obtenue sur le missile non-contrôlé.

#### <span id="page-32-0"></span>**1.2.2.2 Les micros-ballons**

Ce type d'actionneur est une alternative aux générateurs de tourbillons mécaniques et aux spoilers. Contrôlé pneumatiquement, ils peuvent produire des déflections d'environ 2 mm en fonction de la pression appliquée sans subir de déformations plastiques (voir figure [1.12\)](#page-33-0). Le lecteur intéressé par le développement de ce type d'actuateur pourra se référer aux travaux de Grosjean *et al.* [\[34\]](#page-256-3). Ces micro-ballons permettent de contrôler le décollement en générant des tourbillons généralement contrarotatifs. Notons qu'ils sont couplés à des capteurs de cisaillement afin de contrôler dynamiquement le décollement. Le principal avantage de ces actionneurs réside dans leur robustesse. De plus, ils demandent une petite puissance d'activation, sont de faible épaisseur et ne nécessitent pas l'intégration d'un mécanisme encombrant dans les structures. Leur principal inconvénient réside dans le fait qu'ils sont dépendants d'un système pneumatique extérieur. Ce type d'actionneur ne s'est ainsi pas imposé en terme d'application.

Apostolovski et Andreopoulos [\[10\]](#page-254-6) ont évalué l'efficacité d'un contrôle à l'aide de micro-ballons sur une ogive à incidence nulle. Une comparaison avec l'utilisation de générateurs mécaniques de vorticité (cf. figure [1.1\)](#page-24-2) a été réalisée et semble indiquer que le contrôle est plus efficace à l'aide des générateurs de vortex. En effet, la traînée induite par les micro-ballons est plus importante.

#### <span id="page-32-1"></span>**1.2.2.3 Le pilotage en force**

Cette technique est relativement bien maîtrisée de nos jours puisque traitée dès les années 1960. Elle est intégrée à la production de certains engins. La figure [1.13](#page-33-1) présente le mode de fonctionnement d'un tel contrôle. La physique mise en jeu dans un tel dispositif est celle de jets transverses débouchant

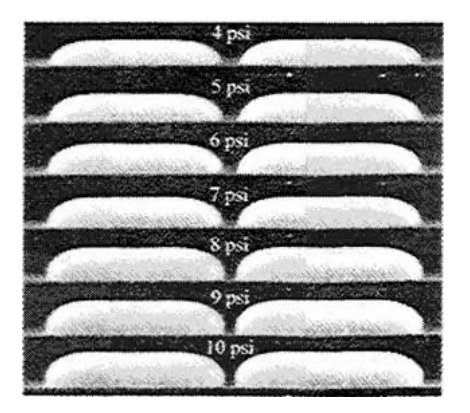

Figure 1.12 – Actionneurs mécaniques de type micro-ballons [\[34\]](#page-256-3).

<span id="page-33-0"></span>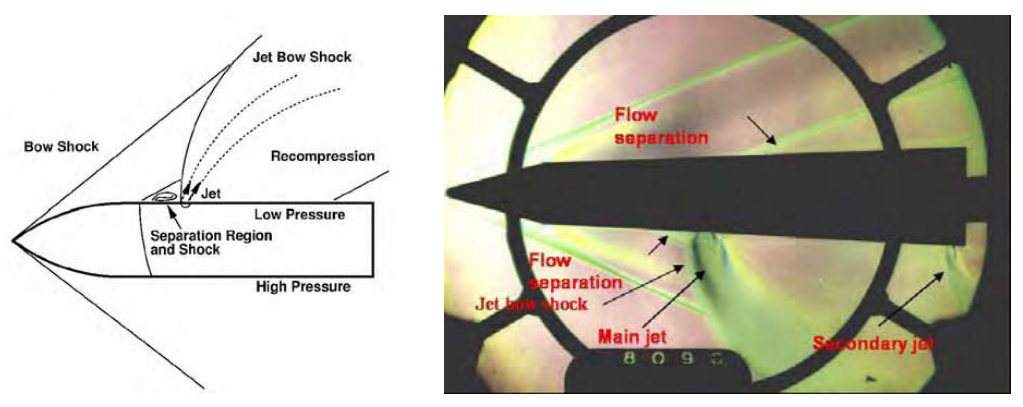

(a) Topologie de l'écoulement. (b) Visualisation strioscopique d'après Leplat *et al.* [\[37\]](#page-256-4).

<span id="page-33-1"></span>Figure 1.13 – Principe de fonctionnement d'un pilotage par jet.

dans un écoulement supersonique. Un premier choc, appelé choc de décollement, est situé juste en amont de l'orifice et est provoqué par le décollement de la couche limite lors de l'arrivée de celle-ci en contact du jet. Un second choc courbe apparaît en aval et épouse la courbure du jet. L'avantage de ce dispositif réside dans le temps de réponse relativement court du contrôle, plus faible que celui rencontré lors de l'utilisation de surfaces portantes. L'apparition de chocs, visibles sur la strioscopie présentée sur la figure [1.13\(](#page-33-1)b), est à l'origine d'une modification de la distribution de pression pariétale suffisamment conséquente pour faire dévier l'engin de sa trajectoire initiale. Pour une description complète de ce type de contrôle, le lecteur pourra se référer à la revue effectuée par Champigny et Lacau [\[35\]](#page-256-5). Ces auteurs ont notamment réalisé une étude paramétrique très complète portant sur l'influence de la pression génératrice du jet, de la géométrie de l'orifice du jet, de l'orientation du soufflage, de la durée de l'impulsion ou encore de la valeur du nombre de Mach extérieur. Notons que le ratio entre la pression génératrice du jet et la pression totale de l'écoulement est de l'ordre de 25. L'apport d'énergie de l'extérieur est donc très important. Cooper et Costello [\[36\]](#page-256-6) ont récemment proposé un modèle aérodynamique linéaire d'un projectile contrôlé à l'aide d'une impulsion générée par un jet soufflant perpendiculairement à la surface. Leurs conclusions montrent notamment que le temps de déclenchement de l'impulsion n'influence que très peu la déviation obtenue pour des temps de vols très longs.

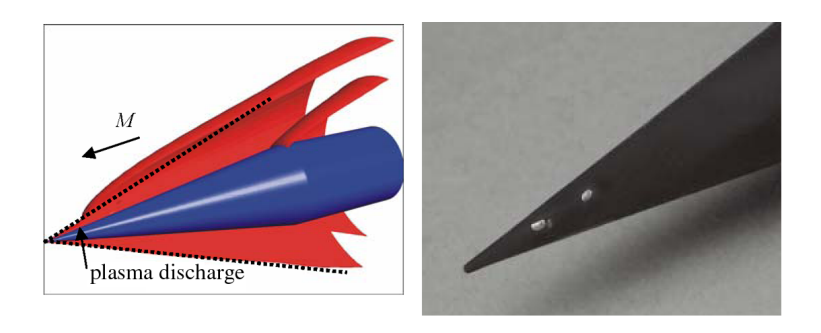

Figure 1.14 – Topologie du choc de tête modifiée par un actuateur plasma et érosion du nez après décharge, d'après Gnemmi *et al.* [\[41\]](#page-256-7).

#### <span id="page-34-0"></span>**1.2.2.4 Les actionneurs plasma**

Ce moyen de contrôle gagne en popularité ces dernières années en raison de son temps de réponse. Moreau [\[38\]](#page-256-8) a notamment passé en revue les actionneurs plasma et les différents domaines d'application possibles. Les plus utilisés sont les décharges à barrière diélectrique simple (SDBD). Ils sont constitués de deux électrodes, l'une exposée à l'écoulement extérieur et la seconde recouvert d'un matériau diélectrique. Ces électrodes sont alimentées à l'aide d'une tension continue permettant d'ioniser l'écoulement situé au dessus de la paroi diélectrique, engendrant des efforts significatifs. Corke *et al.* [\[39\]](#page-256-9) et plus récemment Corke *et al.* [\[40\]](#page-256-10) ont présenté des travaux détaillés sur la physique, la conception et les applications possibles de ces décharges.

Gnemmi *et al.* [\[41\]](#page-256-7) proposent d'utiliser une décharge plasma sur un projectile supersonique. La décharge, localisée sur le nez de l'ogive, produit une perturbation entre la surface du projectile et le choc oblique du nez, modifiant la topologie de ce dernier. Des essais en tubes à choc ont été réalisés afin de visualiser l'évolution de la décharge. Celle-ci agit comme un jet chaud dont le débit massique est directement lié au courant et à la tension de la décharge. Des simulations URANS ont donc été conduites en modélisant la décharge par un jet chaud de 50 µs. Un accord qualitatif est obtenu avec l'expérience. Selon les résultats numériques, la décharge génère un effort de 3 N équivalent à ∆*C<sup>N</sup>* = 0*,* 2. Plus récemment, Gnemmi et Rey [\[42\]](#page-256-11) ont également montré que la décharge est plus efficace si elle se situe plus en aval au niveau de la jonction entre le nez et le cylindre. Des essais en soufflerie ont permis de visualiser et d'analyser l'évolution de la décharge le long du projectile à l'aide d'une strioscopie. Ces actuateurs plasma ont prouvé leur capacité à générer des efforts significatifs afin de piloter un projectile supersonique. Cependant, il n'est pas envisageable présentement d'intégrer un actuateur plasma dans un projectile gyrostabilisé de 155 mm, du fait de son inertie et de son régime de vol trisonique. Le système fournissant l'énergie nécessaire à l'actuateur est encore trop volumineux, même si des efforts sont menés pour miniaturiser le stockage de l'énergie.

#### <span id="page-34-1"></span>**1.2.2.5 Le jet Coanda**

Le projectile SCORPION Le DARPA a poussé relativement loin le développement d'une muni-tion guidée. Ce projet, dénommé projet SCORPION<sup>[2](#page-0-0)</sup>, est principalement porté par la Georgia Tech et le US Army Research Laboratory. En pratique, il s'agit de stabiliser ou de dévier un projectile de 40 mm tiré d'un lance-grenade. Les premières communications sur ce prototype ont été présentées en 2003 par Rinehart *et al.* [\[43\]](#page-256-12). Quatre jets synthétiques répartis uniformément le long de la circonférence du projectile soufflent tangentiellement à une surface convexe au culot du projectile. Sans soufflage, la position du décollement est fixée par une marche descendante. Lors de l'actionnement du

<sup>2.</sup> pour «Self CORrection Projectile for Infantry OperatioN».

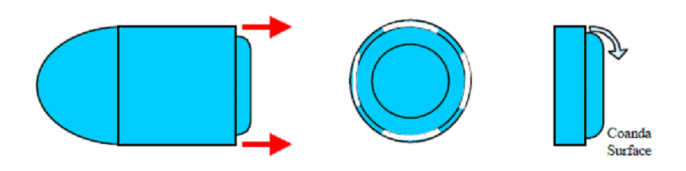

<span id="page-35-0"></span>Figure 1.15 – Le projectile SCORPION guidé à l'aide de jets synthétiques, d'après Rinehart *et al.* [\[43\]](#page-256-12).

soufflage, l'entraînement du fluide environnant n'est possible que d'un coté du jet. Par conséquent, une zone de dépression se forme entre le jet et la paroi. Le jet se retrouve ainsi dévié par la paroi, par un effet usuellement décrit sous le nom d'effet Coanda. Cette déviation permet de générer des efforts significatifs. Ce concept est présenté sur la figure [1.15.](#page-35-0)

Rinehart *et al.* [\[43\]](#page-256-12) ont réalisé les premiers essais expérimentaux de ce prototype pour des vitesses faiblement subsoniques (30 m/s), sans prise en compte de la rotation du projectile. Une publication multidisciplinaire de McMichael *et al.* [\[2\]](#page-254-1), présentée en 2004, expose les différentes étapes du projet SCORPION. Pour obtenir une déviation significative sur une munition gyrostabilisée, les auteurs proposent d'utiliser les jets synthétiques uniquement dans un secteur angulaire de 90◦ centré autour du plan de résistance. En pratique, cette contrainte ne laisse que 4 ms pour contrôler l'écoulement (pour une munition de 40 mm tournant à 62 tour/s). Pour une fréquence des jets synthétiques de 1 kHz (T=1 ms), l'écoulement est déjà attaché au bout de trois cycles de fonctionnement. Ainsi, seules 3 ms sont nécessaires pour obtenir un écoulement quasi-attaché. Les différents lâchers tourbillonnaires associés à chaque expulsion de fluide par le jet synthétique sont visibles sur la figure [1.16\(](#page-36-0)b). Les efforts obtenus atteignent 0,2 N, ce qui correspond à un gain sur l'effort normal de  $\Delta C_N = 0.073$ . Il convient de noter que ce concept repose sur le fait que la fréquence d'actionnement des jets est nettement plus grande que les fréquences naturelles du sillage.

Dans la perspective de tirs, la forme du culot a été optimisée. La nouvelle forme retenue est présentée figure [1.17.](#page-36-1) Il apparaît clairement que ce nouveau design, qui confine la dispersion azimutale du jet, permet d'augmenter l'efficacité du dispositif d'un facteur deux pour des vitesses extérieures importantes. Des tirs de la munition à échelle une ont ensuite été effectués et ont démontré qu'il était possible d'intégrer des actionneurs dans le volume disponible. L'utilisation d'un sabot recouvrant la surface Coanda est nécessaire afin de conserver une surface suffisamment importante au culot lors de la mise à feu (voir figure [1.18\)](#page-36-2). De plus, les performances des actuateurs ne sont pas modifiés après le tir (même dépendance de la vitesse de sortie en fonction de la fréquence des jets). Ces tirs ont montré qu'il était possible de dévier le projectile latéralement, comme en atteste la figure [1.19](#page-37-0) représentant les différents points d'impact obtenus. La déviation latérale obtenue varie de -6 m à +4 m pour un tir à 200 m de la cible, ce qui constitue une véritable réussite du projet.

L'ensemble de ces études a été complété par des simulations numériques de la munition de 40 mm ([\[44,](#page-256-13) [45,](#page-256-14) [46,](#page-256-15) [47\]](#page-257-0)) avec et sans prise en compte de la rotation. Afin de capturer la physique instationnaire des jets synthétiques, une méthodologie hybride RANS/LES dénommée «Limited Numerical Scales» (LNS) a été mise en œuvre. Une comparaison des efforts obtenus avec les résultats expérimentaux de Rinehart *et al.* [\[43\]](#page-256-12) a permis de valider l'utilisation de cette méthode sur le projectile non-gyrostabilisé [\[44\]](#page-256-13). Concernant les simulations prenant en compte la rotation du projectile, un seul jet synthétique est activé dans un secteur angulaire de 90◦ centré autour du plan de résistance de la munition et désactivé durant les trois quarts restant de la rotation [\[45\]](#page-256-14). Cette philosophie de contrôle est la même
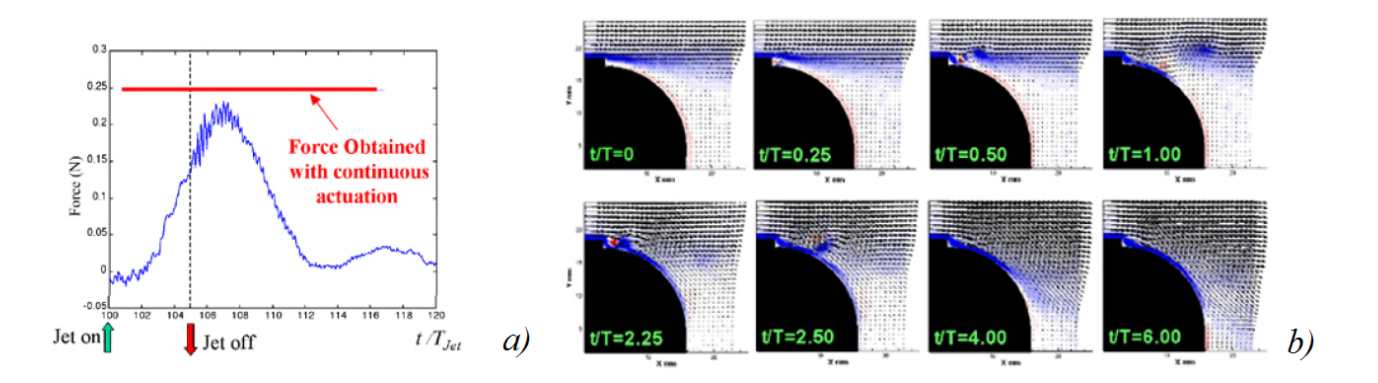

Figure 1.16 – Évolution temporelle de la force de portance (a) et moyenne de phase du champ de vitesse pour différents instants *t/T* (b), où T est la période de fonctionnement des jets synthétiques, d'après McMichael *et al.* [\[2\]](#page-254-0).

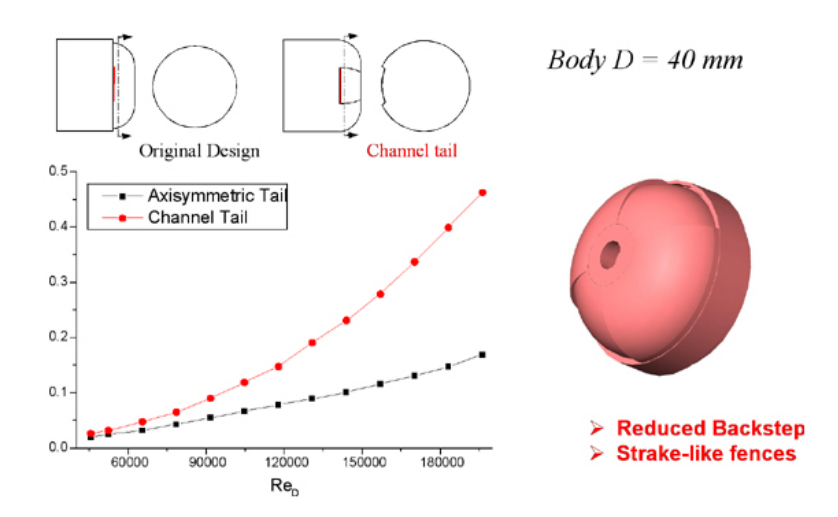

Figure 1.17 – Optimisation de la géométrie du culot, d'après McMichael *et al.* [\[2\]](#page-254-0).

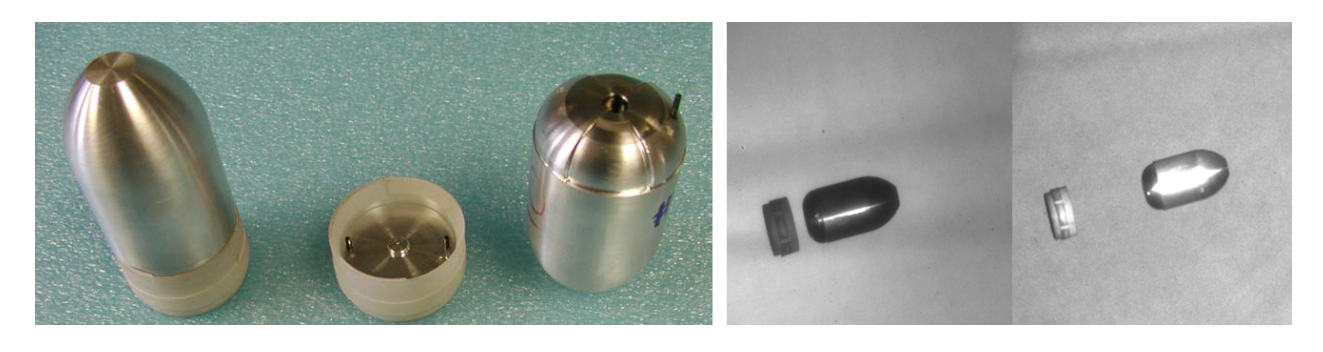

Figure 1.18 – Conception d'un sabot et séparation au cours du vol de ce dernier, d'après McMichael *et al.* [\[2\]](#page-254-0).

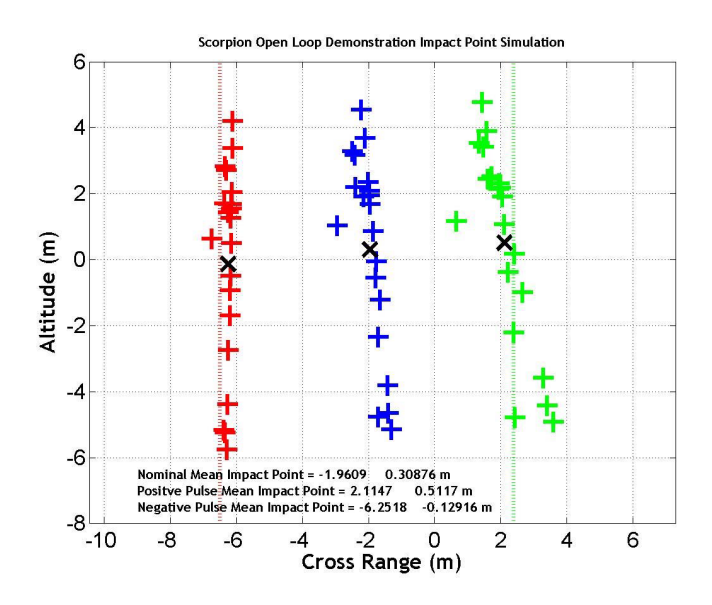

Figure 1.19 – Position des points d'impact du projectile, d'après McMichael *et al.* [\[2\]](#page-254-0). × : tirs réels,  $+$ : simulation 6doF.

que celle proposée par McMichael *et al.* [\[2\]](#page-254-0). Une comparaison entre les simulations URANS et LNS montre que les simulations URANS sont incapables de capturer les fluctuations des efforts obtenues sur la munition non contrôlée. Les niveaux de fluctuations prédits par les simulations hybrides LNS sont bien plus importants.

L'étude numérique la plus aboutie est sans doute celle réalisée par Sahu [\[47\]](#page-257-0). Les simulations LNS sont couplées à un code de mécanique du vol à six degrés de liberté afin d'estimer les trajectoires du projectile contrôlé. Les conditions initiales du tir vérifient  $M_{\infty} = 0, 39, \ \alpha = 2^{\circ}$  et  $p = 434$  Hz. Les conditions de soufflage vérifient quant à elles  $u_j = 110$  m/s et  $f_j = 1$  kHz. La figure [1.20\(](#page-38-0)a) illustre l'évolution des efforts aérodynamiques au cours du vol pour le projectile de référence et le projectile contrôlé. Le jet est positionné de façon à générer un effort dans la direction *y* et est actionné au bout de 41 m de vol de la munition. On constate que le gain obtenu sur l'effort *F<sup>y</sup>* est faible. Cependant, l'accumulation de l'effort généré par le contrôle au cours du temps permet d'obtenir une déviation latérale de 1,5 cm sur 20 m (voir figure  $1.20(b)$  $1.20(b)$ ).

De nouvelles études expérimentales [\[48,](#page-257-1) [49,](#page-257-2) [50,](#page-257-3) [51\]](#page-257-4) ont été réalisées à la Georgia Tech depuis 2007 sur le projectile SCORPION muni de quatre jets synthétiques et fonctionnant à une fréquence de  $f_j = 2$  kHz. Le modèle est installé en soufflerie à l'aide de huit fils permettant de mesurer les efforts générés sur le projectile. Les premiers tests expérimentaux de Abramson et al. [\[48,](#page-257-1) [50\]](#page-257-3) ont permis de retrouver des efforts du même ordre de grandeur que ceux mesurés par Rinehart *et al.* [\[43\]](#page-256-0) en 2003. La figure [1.21](#page-38-1) illustre l'évolution du coefficient de force normale en fonction du nombre de Reynolds du jet *Re<sup>j</sup>* et de *C<sup>µ</sup>* pour différentes valeurs du nombre de Reynolds *Re<sup>D</sup>* basé sur le calibre du projectile. Les auteurs démontrent que l'efficacité des actionneurs augmente de façon linéaire avec le coefficient de quantité de mouvement *C<sup>µ</sup>* jusqu'à atteindre une saturation qui est sans doute induite par des effets de bord du jet. Nous reviendrons sur la notion de coefficient de quantité de mouvement plus loin dans cette section.

Les auteurs analysent également les régimes transitoires associés à l'actionnement et à l'arrêt des jets. Une comparaison entre le temps d'établissement du contrôle et le temps de relaxation vers un

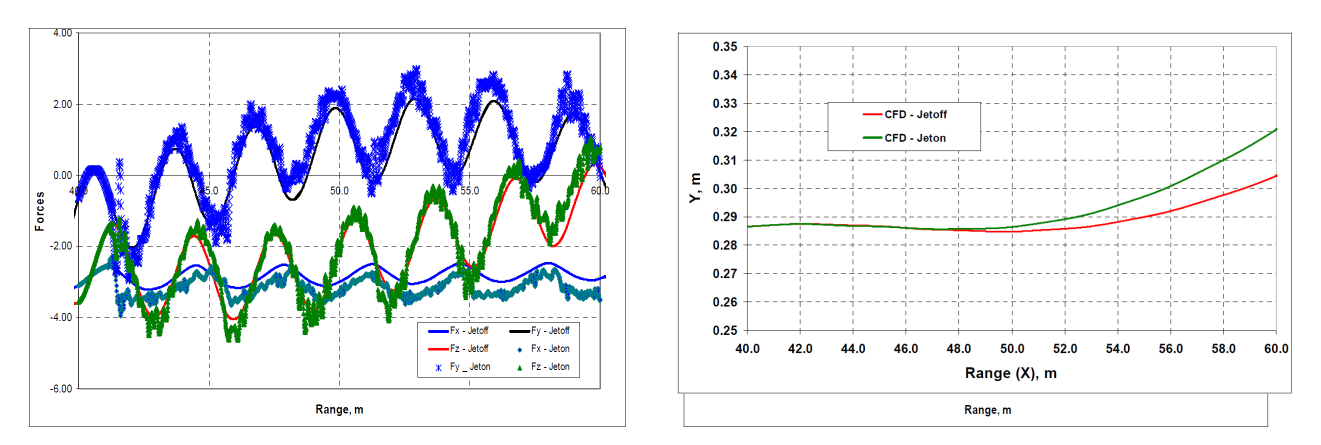

(a) Comparaison des efforts générés au cours du vol pour le projectile contrôlé et non-contrôlé. (b) Déviation latérale obtenue pour la munition contrôlée.

<span id="page-38-0"></span>Figure 1.20 – Résultats obtenus par le couplage des simulations LNS à un code 6doF.

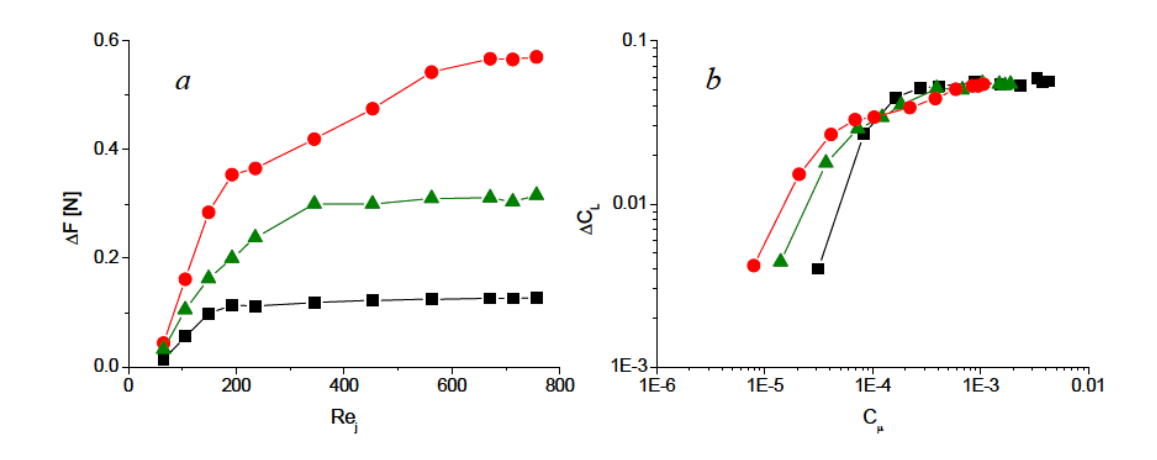

<span id="page-38-1"></span>Figure 1.21 – Évolution de l'effort normal ∆*F* en fonction du nombre de Reynolds du jet *Re<sup>j</sup>* et de *C*<sub>*µ*</sub> obtenue pour un seul jet synthétique, d'après Abramson *et al.* [\[48\]](#page-257-1).  $Re_D \times 10^{-5} = 1,06$  (■) 1,6  $({\blacktriangle})$  et 2,13  $({\bullet})$ .

état non-contrôlé est réalisée. Il apparaît alors que le temps caractéristique associé à l'arrêt du jet est bien plus long que celui associé à son actionnement (respectivement 20 ms et 7 ms). De plus, les efforts générés pendant ces phases transitoires sont plus importants que ceux obtenus en quasi-stationnaire.

Une étude plus récente de Abramson *et al.* [\[49,](#page-257-2) [51\]](#page-257-4) repose sur un actionnement à la fréquence naturelle des fluctuations des efforts. En pratique, il s'agit de moduler à 100 Hz l'amplitude du soufflage des jets synthétiques, ceux-ci continuant de fonctionner à 2 kHz. Cette modulation se traduit par des oscillations significatives des efforts normaux et latéraux, de 2 N au lieu de 0,5 N dans le cas d'un contrôle non modulé. Par ailleurs, en modulant deux paires d'actionneurs (actionneurs du haut et de gauche d'une part et actionneurs du bas et de droite d'autre part) à très basse fréquence (f= 2 Hz) et en opposition de phase, les auteurs ont démontré qu'il était possible d'alterner le sens de la force qui s'applique sur le projectile. La figure [1.22](#page-39-0) illustre l'évolution des efforts pour cette configuration. Enfin, il est possible de créer une force latérale rotative en actionnant successivement les actionneurs un par un. Cette force rotative peut présenter un intérêt pour la stabilisation du projectile en vol.

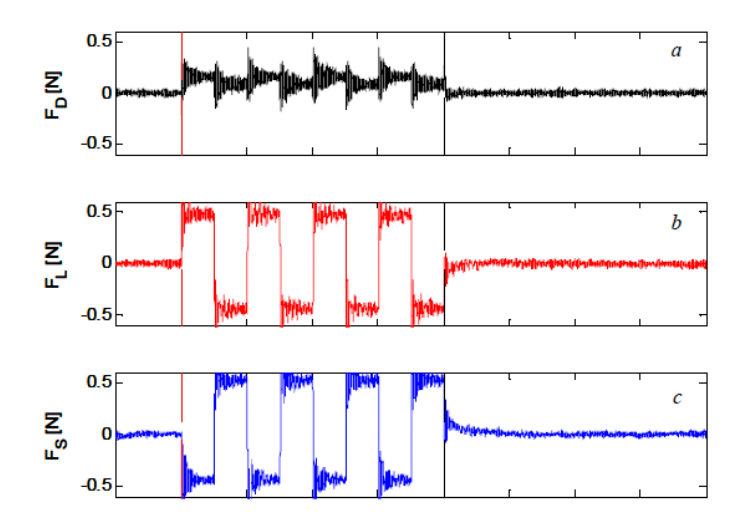

<span id="page-39-0"></span>Figure 1.22 – Variation temporelle des efforts de traînée, de portance et de force latérale pour une modulation du soufflage à très basse fréquence de deux paires d'actionneurs en opposition de phase, d'après Abramson *et al.* [\[49\]](#page-257-2).

Au cours de cette thèse, trois nouvelles études expérimentales ont été réalisées sur le projectile SCORPION [\[52,](#page-257-5) [53,](#page-257-6) [54\]](#page-257-7). Ces travaux utilisent huit fils à alliage de mémoire de forme reliés à la soufflerie et qui permettent de piloter statiquement et dynamiquement le projectile en roulis ou en lacet. Lambert *et al.* [\[52\]](#page-257-5) ont animé le projectile d'un mouvement de tangage de −1*,* 5 ◦ à 1*,* 5 ◦ pour une fréquence de 0,5 et 1 Hz. Seuls les deux jets synthétiques situés dans le plan de résistance de la munition sont considérés. Le contrôle doit alors permettre d'augmenter ou de supprimer les forces et les moments induits par le mouvement du projectile. Trois séquences de contrôle sont proposées. La première doit permettre d'annuler l'effort normal généré par le mouvement de tangage sur la moitié de la période d'oscillation, la seconde doit permettre d'annuler l'effort normal sur la totalité de la période et la troisième d'amplifier l'effort normal sur la totalité de l'oscillation. La figure [1.23\(](#page-40-0)a) représente les consignes des jets synthétiques pour ces trois séquences et la figure [1.23\(](#page-40-0)b) illustre les résultats obtenus. Le coefficient de portance est bien annulé pour les deux premiers schémas, partiellement ou totalement. De plus, on constate un gain de 43 % sur la portance dans le cas de l'amplification. Il est donc possible de contrôler les efforts subis par le projectile lors de son mouvement en adaptant le comportement des actionneurs au contrôle désiré.

Lambert *et al.* [\[54\]](#page-257-7) ont repris les travaux précédents pour des fréquences d'oscillations plus élevées, de 1 à 20 Hz. Pour ces fréquences, les coefficients obtenus dynamiquement ne correspondent plus aux coefficients statiques et il existe un phénomène d'hystérésis sur l'évolution de l'effort normal. La modulation des deux jets synthétiques situés dans le plan de résistance du projectile permet néanmoins de conserver une marge de contrôle suffisante afin soit d'augmenter l'effort normal au cours d'une oscillation (et par conséquent d'augmenter la manœuvrabilité de la munition) ou de diminuer l'effort normal (et donc de stabiliser le projectile).

Lambert *et al.* [\[53\]](#page-257-6) ont également réalisés des tests en soufflerie sur un projectile où seul un degré de liberté est autorisé : le mouvement de lacet. Un contrôle en boucle ouverte à l'aide des deux jets synthétiques situés dans le plan du moment de lacet a démontré la capacité de l'effet Coanda à diminuer de plus de 60% l'amplitude de ces oscillations naturelles. Un contrôle en boucle fermée à également été réalisée. Une boucle PID a été mise en œuvre afin de tester trois différentes séquences

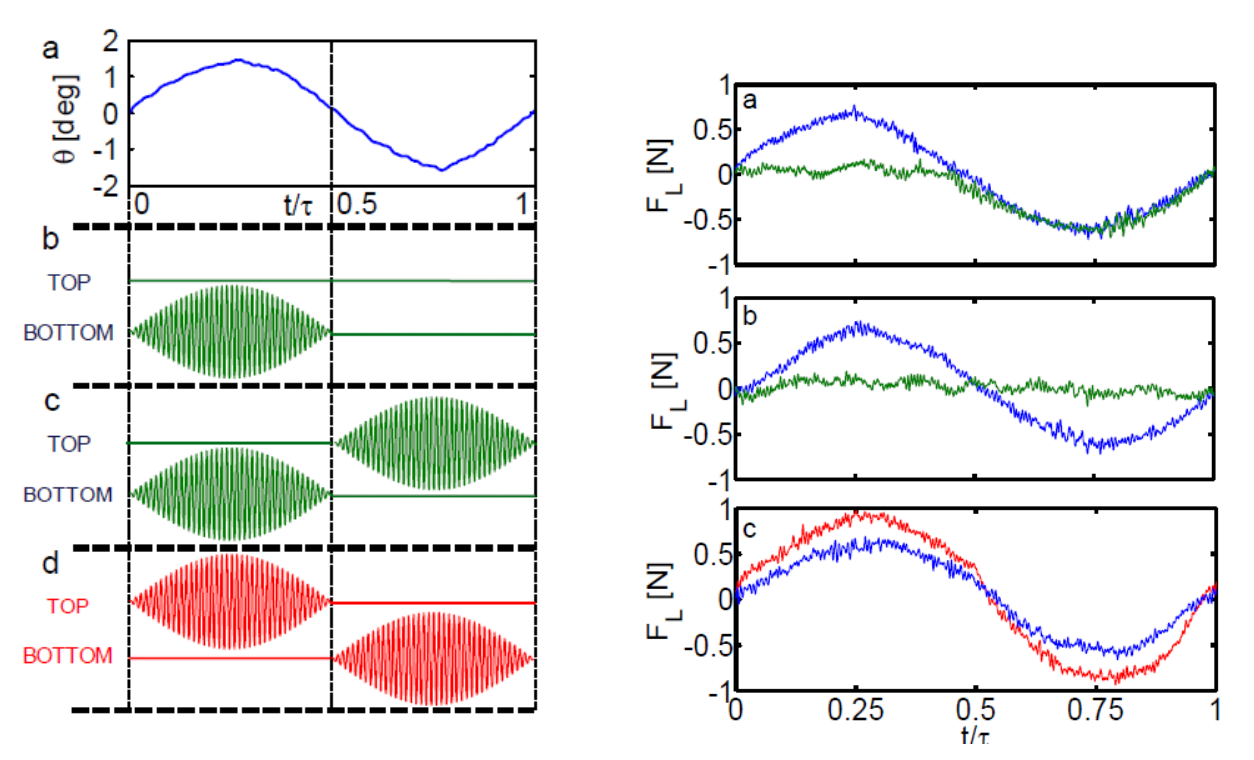

(a) Mouvement de tangage imposé (a) et trois séquences de contrôle permettant d'annuler à moitié les efforts (b), de les annuler complétement (c), ou de les amplifier (d).

(b) Résultats obtenus sur l'effort de portance pour l'annulation partielle (a), l'annulation complète (b) et l'amplification (c).

<span id="page-40-0"></span>Figure 1.23 – (a) Séquences de contrôle testées par Lambert *et al.* [\[52\]](#page-257-5) pour un projectile oscillant en tangage et (b) résultats obtenus sur la force de portance.

de contrôle : un maintien à un angle de lacet de zéro et deux degrés ainsi qu'une amplification de l'amplitude des oscillations de lacet.

Précisons que le projet SCORPION a été précédé d'une étude analogue indépendante du projet en 1994 par Freund et Mungalt [\[55\]](#page-257-8). Ces travaux ne consistent pas à proposer un moyen de contrôle de la trajectoire par effet Coanda mais uniquement un système permettant de réduire la traînée du projectile. Les auteurs ont alors montré une réduction possible de 30% de la traînée pour deux jets continus soufflant tangentiellement à une surface au culot de la munition.

Le succès du projet SCORPION a également lancé des études annexes sur des variantes du contrôle par effet Coanda. On peut notamment citer les travaux de Corke *et al.* [\[56\]](#page-257-9) qui, en 2008, utilisent des barrières à décharges diélectriques au niveau de la surface Coanda. Cette étude expérimentale s'est à la fois penchée sur l'influence du contrôle sur la traînée et sur l'effort latéral. Des tests préliminaires ont été réalisés sur une plaque plane prolongée d'une surface Coanda. Ces tests ont permis d'identifier la position idéale des actuateurs, légèrement en amont de la position du décollement. Les actionneurs ont ensuite été installés au sein d'un projectile sur une étendue azimutale de 180◦ pour un nombre de Mach extérieur variant de 0,3 à 0,5. Une réduction d'approximativement 9% de la traînée et de 17% du coefficient de force latérale a été obtenue.

**Concept basé sur une cavité à mi-corps** Un concept semblable à celui du projectile SCORPION a été présenté par l'équipe de Abramson *et al.* [\[57\]](#page-257-10). Ce concept suppose un changement drastique de l'architecture classique des projectiles en introduisant une cavité en leur milieu. Quatre jets synthétiques sont positionnés azimutalement en amont de cette cavité, à l'instar du contrôle par effet Coanda. Les paramètres géométriques du contrôle et les conditions de soufflage restent identiques à ceux utilisés sur le projectile SCORPION et le modèle est maintenu en soufflerie à l'aide de 8 fils. Une vue d'ensemble de ce concept est proposée figure [1.24.](#page-41-0)

Les auteurs analysent l'écoulement dans la cavité au moyen de mesures PIV. La figure [1.25](#page-42-0) illustre l'écoulement avec et sans contrôle dans le plan de résistance du projectile. Du côté de l'actionnement, la mise en marche du jet se traduit par un recollement de l'écoulement sur la surface Coanda, laquelle joue parfaitement son rôle. Plus surprenant est le comportement de l'écoulement du côté opposé à l'actionnement. On observe en effet l'apparition d'un nouveau bulbe de recirculation sur le bord aval de la cavité. Celle-ci génère une force dirigée vers le bas qui s'oppose à la portance créée par effet Coanda de sorte que la résultante globale est négative. En outre, le projectile subit un moment global à cabrer et une augmentation de la traînée.

La variation moyenne de portance est de l'ordre de 0,2 N, ce qui, traduit en coefficient de portance, donne une valeur de l'ordre de 0,04. Par ailleurs, les auteurs notent des efforts plus importants durant le régime transitoire associé à la mise en fonctionnement de l'actionneur. Ceci est associé au fait que l'écoulement au dessus de la surface Coanda s'établit plus vite que le bulbe de recirculation du côté opposé. La force est donc d'abord positive pendant un temps très court (quelque ms) puis négative en moyenne. Les auteurs se basent sur cette observation pour envisager la possibilité de faire des actions très courtes ce qui éviterait l'établissement du bulbe du côté opposé à l'actionnement. La pertinence de cette dernière idée reste à démontrer.

# **1.3 Sélection du dispositif de contrôle le plus enclin à piloter un projectile gyrostablisé de 155 mm**

L'état de l'art présenté précédemment doit nous permettre de déterminer lequel des dispositifs de contrôle est le plus enclin à piloter la trajectoire d'un projectile gyrostablilisé de 155 mm. Les tableaux [B.1](#page-243-0) et [B.2](#page-244-0) ainsi que les tableaux [B.3](#page-245-0) et [B.4](#page-246-0) exposés dans l'annexe [B](#page-242-0) récapitulent respectivement les avantages et les inconvénients de chacun des dispositifs passifs et actifs décrits dans la section précédente.

Concernant les dispositifs passifs, il semble que l'utilisation de micro-spoilers est à privilégier puisqu'ils ont prouvé leur efficacité sur une large gamme de nombre de Mach et d'incidence. De plus, des comparaisons entre des actionneurs de type micro-plots et des micro-spoilers ont permis de conclure que ces derniers sont plus efficaces [\[20\]](#page-255-0). Cependant, ce dispositif nécessite l'utilisation d'un mécanisme complexe permettant de déployer ou de replier les spoilers à la fréquence de rotation du projectile afin

<span id="page-41-0"></span>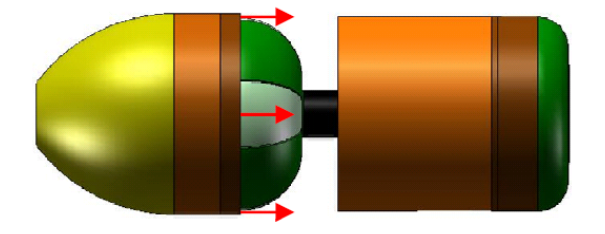

Figure 1.24 – Nouveau concept basé sur une cavité à mi-corps, d'après Abramson *et al.* [\[57\]](#page-257-10).

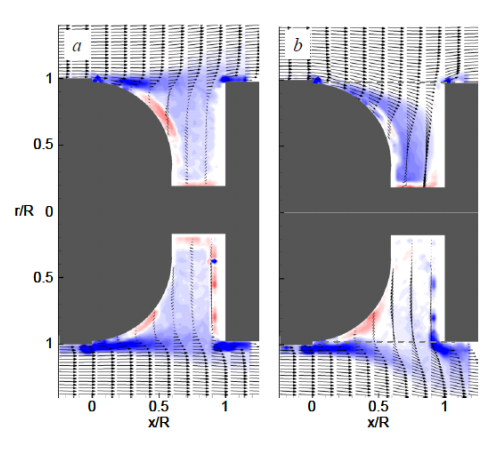

<span id="page-42-0"></span>Figure 1.25 – Visualisation du champ de vitesses (vecteurs) et du champ de vorticité (contours) par PIV. À gauche : sans contrôle, à droite : avec contrôle, d'après Abramson *et al.* [\[57\]](#page-257-10).

de générer un effort dont la direction est constante au cours du vol du projectile. Fresconi *et al.* [\[22\]](#page-255-1) ont démontré que l'utilisation d'un moteur dont la fréquence est synchronisée à celle de la rotation du projectile permet de déployer un actuateur mécanique dans une direction azimutale donnée. Néanmoins, ce moteur engendre un poids supplémentaire néfaste pour la charge utile du projectile. De plus, l'épaisseur de l'actionneur mécanique utilisé témoigne des contraintes importantes auxquelles le dispositif est soumis. Dans le cadre de cette thèse, il n'est ainsi pas envisagé d'étudier un tel dispositif. Précisons néanmoins que des investigations sur le contrôle d'un projectile gyrostabilisé à l'aide de micro-spoilers ont été réalisées par Simon [\[3\]](#page-254-1), mais également dans le cadre du programme d'étude amont «Manège» [\[4,](#page-254-2) [58\]](#page-257-11).

L'utilisation d'un dispositif de contrôle par porosité présente l'avantage de s'affranchir d'un mécanisme de déploiement. En effet, l'utilisation de vannes dont la fermeture est contrôlée à l'aide de microsystèmes électromécanique (MEMS) [\[25\]](#page-255-2) permet d'assurer une direction constante de l'effort au cours du vol. Il reste cependant à vérifier que de tels microsystèmes puissent être utilisés à des fréquences de l'ordre de la centaine de Hertz. Le développement de ces microsystèmes peut s'avérer long et coûteux. Précisons que le contrôle par porosité s'appuie sur l'existence de deux zones de pression suffisamment différentes pour permettre l'établissement d'un écoulement à travers un canal. Le gradient de pression existant naturellement en supersonique entre le rétreint et le cylindre du projectile est suffisant pour établir un écoulement, comme le démontre Patil *et al.* [\[30\]](#page-255-3). Cependant, ce gradient de pression est bien plus faible en subsonique<sup>[3](#page-0-0)</sup>. Ainsi, ce dispositif ne semble pas utilisable dans la phase subsonique du vol du projectile. Une étude préliminaire de ce type de dispositif a été réalisée dans le cadre du programme d'étude amont «Manège» et est sommairement présentée dans l'annexe [A.](#page-236-0)

Concernant les dispositifs actifs, l'utilisation d'une ogive mobile ne semble pas réalisable dans le cadre d'un projectile gyrostabilisé puisque la déflection du nez doit être synchronisée à la rotation du projectile. Un système mécanique complexe doit alors être mis en œuvre. De la même manière, l'utilisation de micro-ballons impose également de concevoir un système de déploiement pneumatique. Bien que ce système soit compatible avec la rotation du projectile, l'utilisation de micro-ballons n'est pas envisagé. Patel *et al.* [\[20\]](#page-255-0) ont notamment démontré une efficacité supérieure des micro-spoilers.

L'utilisation d'actionneurs fluidique présente un réel avantage comparativement aux actionneurs mécaniques. En effet, il est beaucoup plus aisé de contrôler la direction du contrôle en adaptant le

<sup>3.</sup> d'après les simulations numériques réalisées par Simon [\[3\]](#page-254-1) sur un projectile gyrostabilisé non contrôlé.

cycle de fonctionnement de jets pulsés ou de jets synthétiques. Il est possible de générer un effort dont la direction est constante en agissant dans un secteur angulaire prédéterminé. Le pilotage en force a démontré son efficacité depuis les années 1960 et est particulièrement utilisé sur des missiles. Néanmoins, l'énergie nécessaire pour générer les impulsions est bien trop grande, avec une pression génératrice du jet jusqu'à vingt fois supérieure à celle de l'écoulement. Le soufflage par plasma semble prometteur, notamment par son temps de réponse et par l'intensité des efforts générés. Cependant, il n'est pas envisageable d'intégrer un actuateur plasma dans un projectile gyrostabilisé de 155 mm dans un futur proche, du fait de son inertie et de son régime de vol. Le système fournissant l'énergie nécessaire à l'actuateur est encore trop volumineux, même si des efforts sont menés pour miniaturiser le stockage.

Le nombre de publications existantes sur le prototype SCORPION témoigne du potentiel du dispositif de contrôle par effet Coanda. En effet, aucun système mécanique de déploiement n'est nécessaire. Le soufflage par jets synthétiques est assuré par un dispositif électrique. De plus, les fréquences maximales de fonctionnement des actuateurs fluidiques sont couramment de l'ordre du kHz. Ces hautes fréquences de fonctionnement permettent d'envisager un contrôle à la vitesse de rotation du projectile. De plus, il est possible de générer de nombreuses séquences de contrôle en fonction de l'effet recherché (amplification ou annulation du moment de lacet, etc ...). Notons néanmoins que, dans le cadre du programme SCORPION, la vitesse du jet reste faiblement subsonique.

Le dispositif de contrôle par effet Coanda est donc retenu dans le cadre de cette thèse du fait de son potentiel. Il reste cependant à déterminer le comportement du jet en présence de vitesses extérieures plus importantes. Afin d'élargir notre vision sur la physique mise en jeu lors d'un contrôle par effet Coanda, on se propose de réaliser une revue non exhaustive de son utilisation dans d'autres domaines d'application, tels que l'aviation et les transports routiers.

# **1.4 La physique mise en jeu lors d'un contrôle par effet Coanda**

Nous nous proposons dans un premier temps de réaliser un bref historique des différents domaines d'application du contrôle par effet Coanda afin d'en tirer quelques conclusions générales. Des notions sur la physique d'un jet libre et sur celle d'un jet en présence d'une paroi plane sont par la suite présentées. Ces notions nous permettront de mieux appréhender les mécanismes mis en œuvre lors d'un contrôle par effet Coanda. L'effort principal se portera finalement sur la mise en évidence des structures tourbillonnaires existantes dans le cadre d'un contrôle par effet Coanda afin d'évaluer d'éventuelles voies d'optimisation.

### **1.4.1 Un bref historique**

Découvert en 1935, l'effet Coanda caractérise la capacité d'un jet fluide à rester attaché le long d'une paroi courbe. Le jet, placé tangentiellement à une surface courbe<sup>[4](#page-0-0)</sup>, est dévié par la paroi et permet de générer des efforts significatifs. Henry Coanda a découvert cet effet à ses dépends en 1935 lors d'un vol au-dessus d'Issy-Les-Moulineaux sur l'un des premiers avions à propulsion réactive. Le jet du réacteur s'est ainsi retrouvé dévié par une surface courbe vers le fuselage de l'aéronef, y mettant le feu [\[59\]](#page-257-12). Précisons que, même si cet effet a été popularisé par H. Coanda, il a été décrit pour la première fois par Young en 1800 [\[60\]](#page-257-13) puis par Reynolds en 1870. Reynolds plaça notamment une balle dans un jet d'eau vertical et constata que la position de cette dernière est stable. La stabilité de la balle est liée à la capacité du jet à rester attaché le long de celle-ci [\[61\]](#page-257-14). La revue la plus récente

<sup>4.</sup> cette surface sera appelée par la suite surface Coanda.

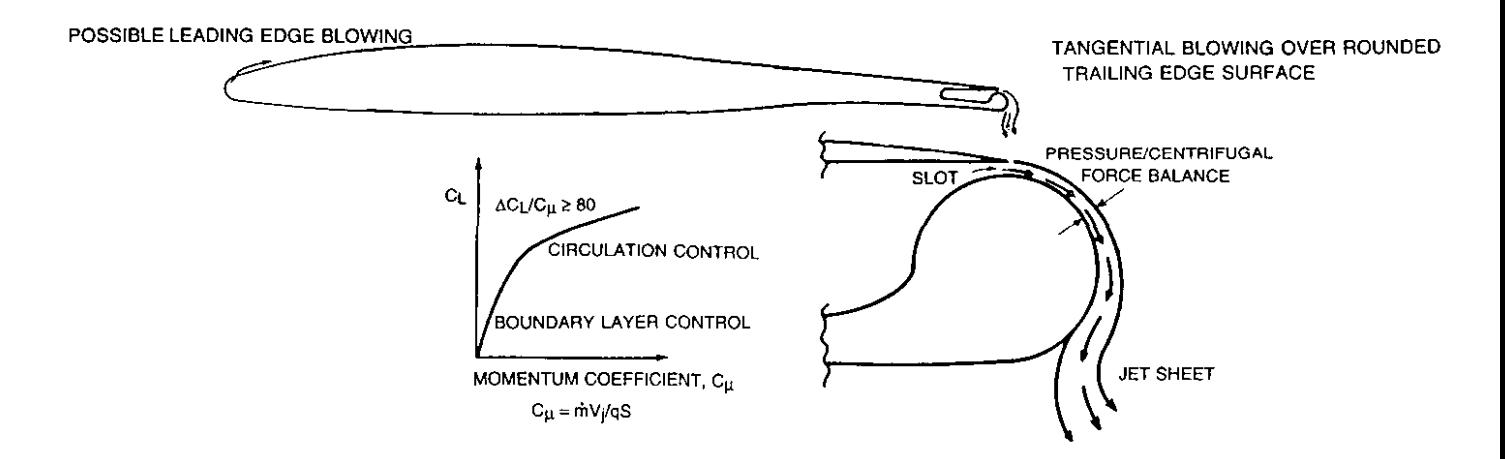

<span id="page-44-0"></span>Figure 1.26 – Principe de contrôle de la circulation d'un profil d'aile, d'après Englar [\[62\]](#page-257-15).

concernant le contrôle par effet Coanda est, à notre connaissance, celle présentée par Englar [\[62\]](#page-257-15). Plusieurs domaines d'application y sont illustrés, de l'aviation aux transports routiers.

### **1.4.1.1 Le contrôle de circulation des profils d'aile**

La plupart des applications de l'effet Coanda est utilisée dans le cadre des avions à décollage ou atterrissage court, dénommés «STOL aircraft» en terminologie anglo-saxonne. Il s'agit d'augmenter la portance des aéronefs lors des phases de décollage et d'atterrissage à basse vitesse. Afin de s'affranchir des volets mécaniques, dont le poids est significatif, une autre voie est envisagée, utilisant un jet Coanda au bord de fuite de l'aile. La figure [1.26](#page-44-0) illustre le principe du contrôle de la circulation d'un profil d'aile à l'aide de l'effet Coanda.

La déviation initiale du jet vers la paroi est liée au développement des couches de mélange du jet. En présence d'une paroi, la couche de mélange inférieure ne peut se développer librement, engendrant une dépression entre la paroi et le jet. Cette dépression dévie par conséquent le jet vers la paroi. Un équilibre entre les forces centrifuges et le gradient de pression radiale permet alors de maintenir l'écoulement du jet le long de la paroi :

$$
\frac{\partial p}{\partial r} = \frac{\rho v^2}{R} \tag{1.1}
$$

Poisson-Quinton et Lepage [\[63\]](#page-257-16) furent les premiers à s'intéresser de près à l'évolution du coefficient de portance en fonction de différentes conditions de soufflage et de la géométrie du contrôle. Il apparaît notamment que l'utilisation du coefficient de débit *C<sup>Q</sup>* usuellement utilisé dans le cas d'un contrôle par aspiration et défini par l'équation [1.2](#page-44-1) n'est pas le paramètre adapté pour le contrôle d'un profil d'aile à l'aide d'un soufflage. En effet, différentes hauteurs de jet conduisent à des courbes non-superposées de la portance de l'aéronef en fonction du coefficient de débit (voir la figure [1.27](#page-45-0) de gauche).

<span id="page-44-1"></span>
$$
C_Q = \frac{q_v}{U_{\infty} S_{ref}} = \frac{U_j S_j}{U_{\infty} S_{ref}}
$$
\n(1.2)

Poisson-Quinton et Lepage [\[63\]](#page-257-16) définissent alors un nouveau paramètre, dénommé coefficient de

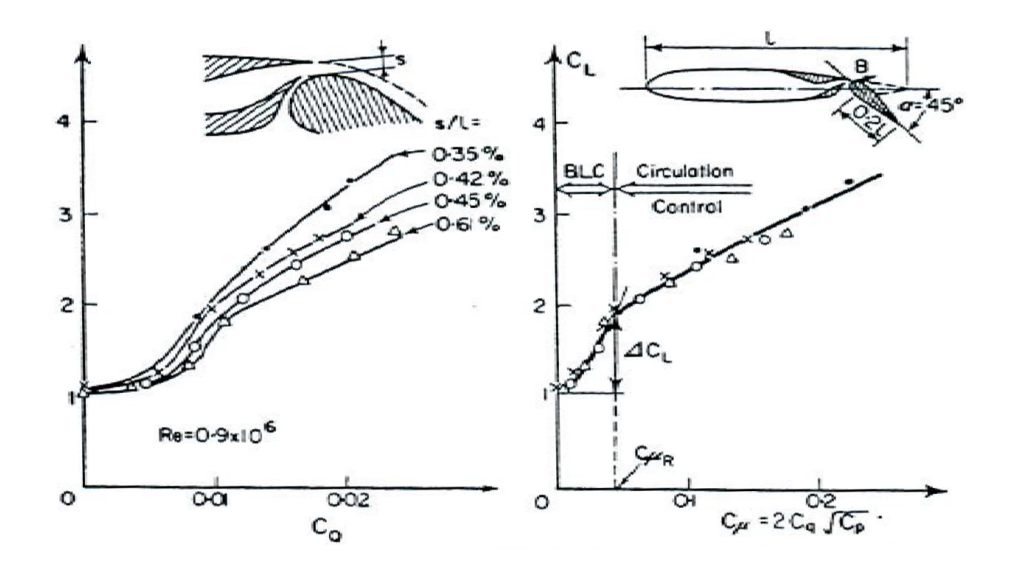

<span id="page-45-0"></span>Figure 1.27 – Comparaison de l'évolution du coefficient de portance en fonction du coefficient de débit *C<sup>Q</sup>* et du coefficient de quantité de mouvement *C<sup>µ</sup>* pour différentes hauteurs de jet, d'après Poisson-Quinton et Lepage [\[63\]](#page-257-16).

quantité de mouvement et défini par l'équation [1.3.](#page-45-1)

<span id="page-45-1"></span>
$$
C_{\mu} = \frac{q_m U_j}{1/2 \rho_{\infty} U_{\infty}^2 S_{ref}} = \frac{\rho_j U_j^2 S_j}{1/2 \rho_{\infty} U_{\infty}^2 S_{ref}} \tag{1.3}
$$

Ce paramètre permet d'obtenir une évolution unique du coefficient de portance en fonction de *C<sup>µ</sup>* pour différentes hauteurs de jet. Deux philosophies de contrôle se distinguent en fonction de la valeur du coefficient de quantité de mouvement. Pour des valeurs faibles de *Cµ*, le contrôle agit uniquement sur la couche limite : c'est le «boundary layer control». L'évolution du coefficient de portance est alors linéaire avec *C<sup>µ</sup>* (voir figure [1.26](#page-44-0) et [1.27\)](#page-45-0). Pour des valeurs plus importantes de *Cµ*, le contrôle agit sur la circulation du profil d'aile en modifiant son incidence effective («circulation control»). Le coefficient de portance est proportionnel à  $\sqrt{C_{\mu}}$  et la valeur critique  $C_{\mu R}$  obtenue entre ces deux régimes correspond au coefficient de portance obtenue théoriquement pour un écoulement potentiel autour du profil. Dans le cas d'une gouverne soufflée, l'écoulement est alors complètement attaché à la gouverne pour  $C_{\mu} = C_{\mu R}$ . Précisons que dans le cas où le bord de fuite de la gouverne est émoussée (cas d'une surface convexe de type Coanda), aucune condition de Kutta n'est vérifiée et il est moins aisé de donner une signification physique à  $C_{\mu R}$ .

Certains auteurs remettent en doute l'utilisation du coefficient de quantité de mouvement défini par Poisson-Quinton *et al*. Kelly [\[64\]](#page-258-0) et Attinello [\[65\]](#page-258-1) ont notamment constaté que ce coefficient n'est pas adapté pour des vitesses de soufflage très faibles (dans le cadre d'un contrôle de la couche limite). Ils définissent alors un nouveau coefficient  $C_{BLC} = C_{\mu} - 2C_{Q} \times U_{j}/U_{\infty}$  permettant d'obtenir un adimensionnement des résultats pour ces configurations à basses vitesses. De plus, une étude réalisée par Cerchie *et al.* [\[66\]](#page-258-2) semble indiquer que, même si la valeur de la portance obtenue pour  $C_{\mu} = C_{\mu R}$ correspond effectivement à la portance obtenue par un écoulement potentiel, l'écoulement résultant ne correspond pas forcément à un écoulement totalement attaché sur la gouverne.

Une étude très récente de Chen *et al.* [\[67\]](#page-258-3) a permis d'éclaircir certaines contradictions présentées par différents auteurs, en étudiant systématiquement l'influence de la hauteur du jet, de sa position, ou du nombre de Reynolds de l'écoulement extérieur sur l'évolution de *C<sup>L</sup>* en fonction de *Cµ*. Le

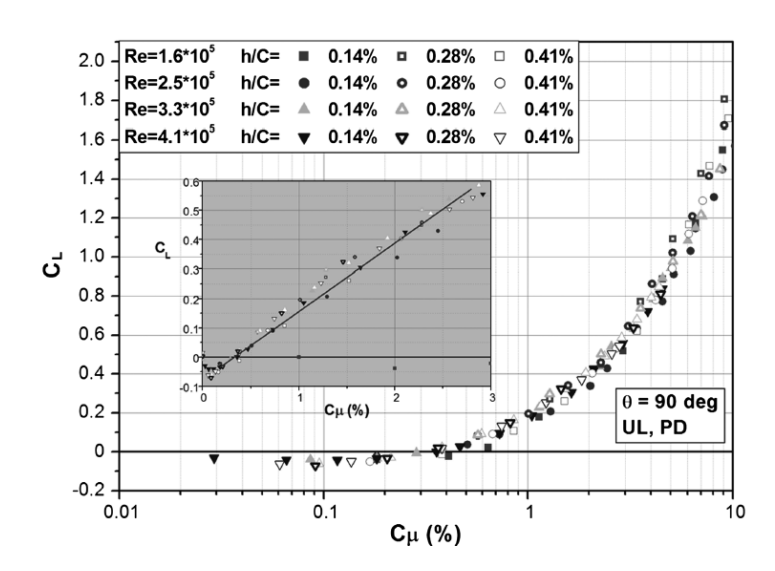

<span id="page-46-0"></span>Figure 1.28 – Évolution de *C<sup>L</sup>* en fonction de *C<sup>µ</sup>* pour différents nombre de Reynolds et différentes hauteurs de jet, d'après Chen *et al.* [\[67\]](#page-258-3).

coefficient de quantité de mouvement est bien adimensionnant pour différentes conditions extérieures et pour différentes hauteurs de jet, sous conditions que ces dernières ne soient pas trop grandes (voir figure [1.28\)](#page-46-0). Différentes positions longitudinales du jet conduisent néanmoins à des évolutions différentes de  $C_L$  en fonction de  $C_\mu$ .

Le contrôle de la circulation d'un profil d'aile à l'aide de l'effet Coanda a fait l'objet de nombreuses publications, à la fois numériques et expérimentales, et ce dès les années 1970. L'histogramme présenté sur la figure [1.29](#page-47-0) récapitule l'ensemble des articles répertoriés au cours de cette thèse sur cette thématique. Il illustre notamment le nombre grandissant d'études numériques s'intéressant au contrôle par effet Coanda sur profils d'aile. Notons qu'il est difficile de tirer des conclusions générales de ces publications puisqu'elles diffèrent de part le profil d'aile étudié, le type de soufflage (continu ou périodique, jet ou plasma), la géométrie de bord de fuite ou encore les conditions extérieures testées.

Cependant, l'un des principaux constats réalisé est que les simulations RANS ont des difficultés à prédire la position du point d'arrêt du profil d'aile contrôlé par effet Coanda. De nombreux travaux ont fait ce constat dans les années 2000 à 2009, dans le cadre d'un workshop dédié au contrôle de la circulation et organisé par la NASA [\[113\]](#page-260-0). Rumsey et Nishino [\[142\]](#page-262-0) ont en particulier comparé des résultats issus d'un calcul LES à ceux issus de calculs RANS utilisant différents modèles de turbulence. La figure [1.30](#page-47-1) représente les lignes de courant obtenues pour les différents modèles de turbulence utilisés, superposées aux iso-contours du nombre de Mach et pour des conditions vérifiant *M<sup>j</sup>* = 0*,* 9 et *M*<sup>∞</sup> = 0*,* 09. Il est ainsi mis en évidence que les modèles de turbulence ne prenant pas en compte de correction due à la courbure des lignes de courant échouent dans la prédiction de l'angle de séparation du jet. Un contournement complet du jet autour de la surface Coanda est obtenu pour le modèle classique de Spalart (figure [1.30\(](#page-47-1)a)) ainsi que pour le modèle *k* − *ω* SST (figure [1.30\(](#page-47-1)b)). Le modèle de Spalart avec correction de rotation permet d'obtenir des résultats satisfaisants, proches de ceux obtenus en LES. Cette étude a ainsi mis en évidence la nécessité de réaliser des simulations avancées, de type LES ou DNS, afin d'accéder aux grandeurs turbulentes et de calibrer les modèles de turbulence RANS.

Citons pour terminer des exemples de mise en pratique du dispositif de contrôle de circulation

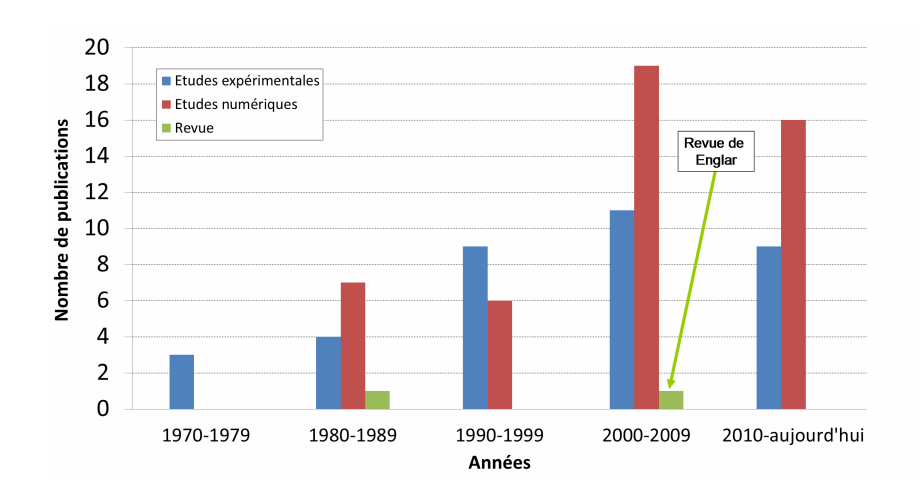

<span id="page-47-0"></span>Figure 1.29 – Histogramme du nombre de publications répertoriées au cours de cette thèse sur la thématique du contrôle de la circulation de profils d'aile.

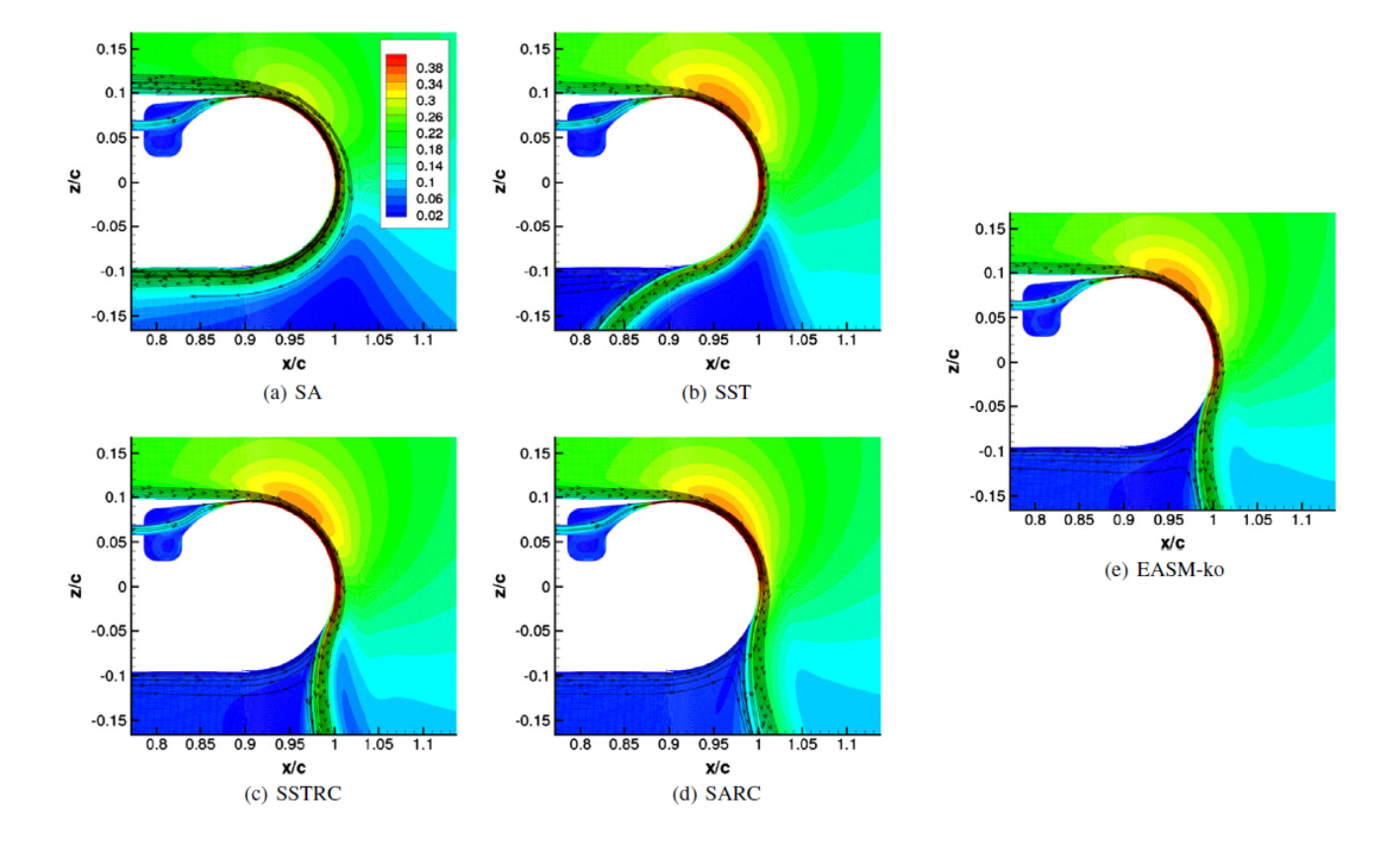

<span id="page-47-1"></span>Figure 1.30 – Lignes de courants superposées au iso-contours du nombre de Mach pour différents modèles de turbulence, d'après Rumsey et Nishino [\[142\]](#page-262-0).

<span id="page-48-0"></span>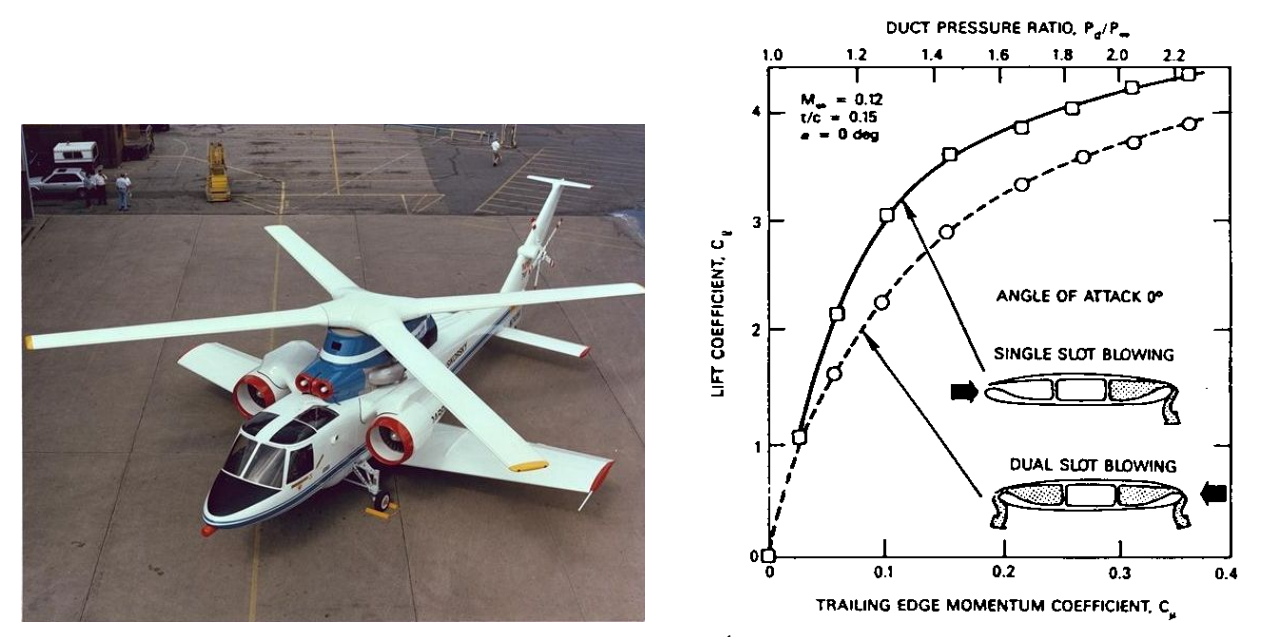

<span id="page-48-1"></span>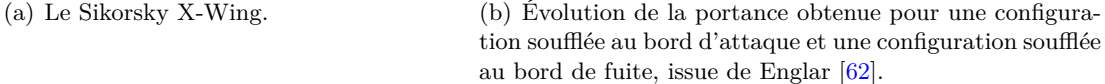

Figure 1.31 – Le Sikorsy X-Wing muni d'un dispositif de contrôle de la circulation du rotor principal.

sur des configurations réelles. Le «David Taylor Naval Ship Research and Development Center» (DTNSRDC) a réalisé une étude sur un aéronef alliant les caractéristiques d'un hélicoptère et celle d'un avion : le X-Wing  $[147]$  (voir figure [1.31\(a\)\)](#page-48-0). Afin d'atteindre des vitesses supérieures aux vitesses conventionnelles de rotor d'hélicoptère, le rotor principal est muni d'un système de contrôle de la circulation au bord d'attaque et au bord de fuite du profil. Ce système doit notamment permettre de contrôler la circulation de la pâle la plus en aval de l'écoulement et dont la vitesse résultante peut être négative. Le contrôle de la circulation permet alors de s'affranchir des portances négatives obtenues pour cette configuration, que le soufflage ait lieu au bord d'attaque ou au bord de fuite (voir figure  $1.31(b)$ ).

Des systèmes mécaniques ont également été imaginés afin de s'affranchir de la traînée de forme engendrée par la surface Coanda dans le cas non-soufflé (voir figure [1.32\)](#page-49-0). Ce mécanisme a été adapté à une configuration réelle d'avion, le Grumman A-6, et des essais en vol ont été conduits, prouvant l'efficacité du dispositif de contrôle de la circulation. Une partie du débit moteur est prélevé afin d'alimenter pneumatiquement les jets continus soufflant au bord de fuite de l'aile. Un volet mécanique semblable à celui utilisé sur le Grumman A-6 et dont le rayon de la surface Coanda est ajustable a également été implémenté sur un Boeing 737. Ce mécanisme a notamment permis de s'affranchir de la présence de 15 éléments mobiles, aussi bien au bord de fuite qu'au bord d'attaque. Ce système a ainsi permis de réduire la longueur de piste nécessaire au décollage et d'augmenter la capacité d'emport de l'engin de plus de 43% pour un trajet donné [\[62\]](#page-257-15). Des concepts utilisant directement la poussée des moteurs ont également été imaginés. Le profil d'aile muni d'une surface courbe est alors placé directement en sortie du turbofan. C'est ainsi le jet du turbofan qui est directement dévié.

Plus récemment, Chard *et al.* [\[148\]](#page-262-2) proposent de remplacer les ailerons du bord de fuite d'un drone de combat par un système de contrôle de la circulation. La figure [1.33](#page-49-1) illustre la configuration envisagée par les auteurs. Cette étude est l'une des premières à utiliser des pressions génératrices de jet

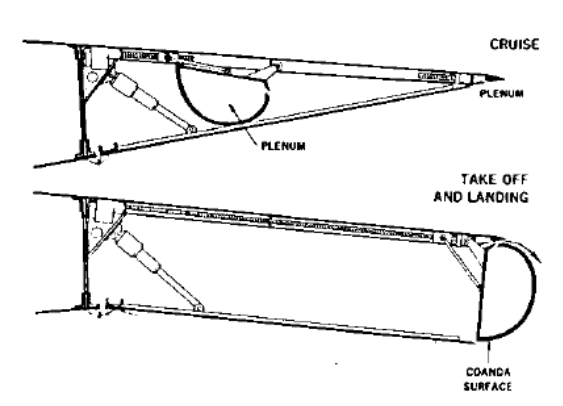

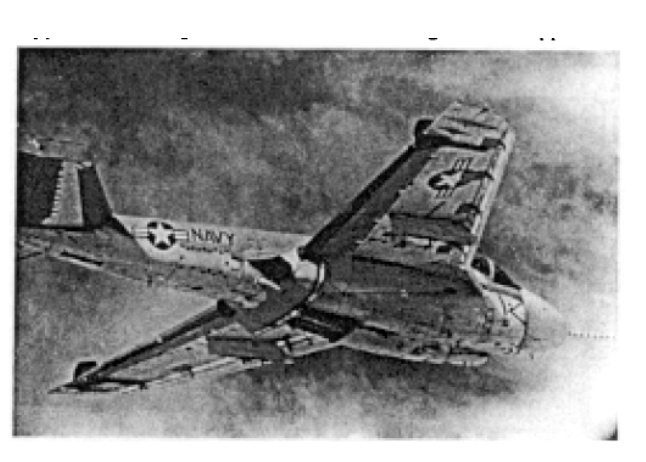

(a) Profil d'aile muni d'une surface Coanda rétractable installée sur le Grumman A-6, issue de Englar [\[62\]](#page-257-15).

(b) Photo représentant le Grumman A-6, issue de Englar [\[62\]](#page-257-15).

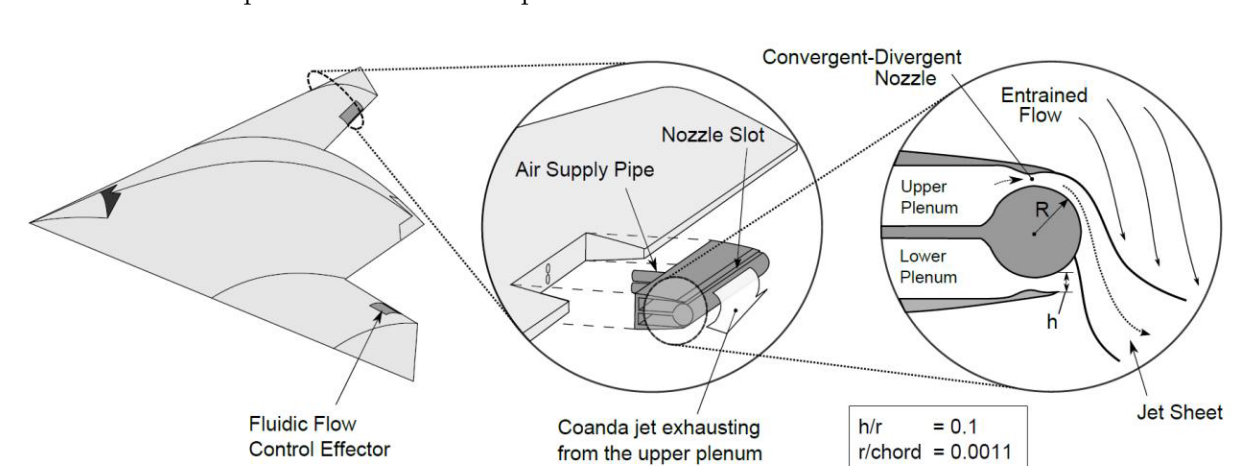

<span id="page-49-0"></span>Figure 1.32 – Implémentation d'un dispositif de contrôle de la circulation sur le Grumman A-6.

<span id="page-49-1"></span>Figure 1.33 – Drone de combat muni d'un dispositif de contrôle de la circulation remplaçant l'utilisation d'ailerons mécaniques, d'après Chard *et al.* [\[148\]](#page-262-2).

relativement élevées afin d'obtenir un jet supersonique. Cependant, notons qu'une relation analytique est utilisée afin d'obtenir l'évolution du gain de portance en fonction du coefficient de quantité de mouvement, basée sur une relation empirique définie par Englar [\[69\]](#page-258-4) telle que :

$$
\Delta C_L = 40 \times (h/c)^{0.64} \left(\frac{U_j}{U_{\infty}} - 1\right)
$$
\n(1.4)

Les auteurs utilisent cette expression ainsi qu'un modèle de mécanique du vol à un degré de liberté afin de déterminer la pression génératrice nécessaire pour engendrer une portance donnée. L'efficacité d'un jet supersonique dans une telle configuration reste encore à prouver.

### **1.4.1.2 Le jet Coanda appliqué au transports routiers**

On se propose dans cette section d'exposer les travaux utilisant l'effet Coanda dans le domaine des véhicules routiers. Dans le cadre des véhicules légers, Geropp et Odenthal [\[149\]](#page-263-0) proposent d'équiper une automobile de deux jets placés tangentiellement à la surface inférieure et supérieure de l'arrière de l'engin. Aucune alimentation pneumatique n'est nécessaire puisque la pression génératrice est prélevée sur l'avant du véhicule et acheminée vers l'arrière grâce à des ventilateurs (voir figure [1.34\)](#page-50-0). Le

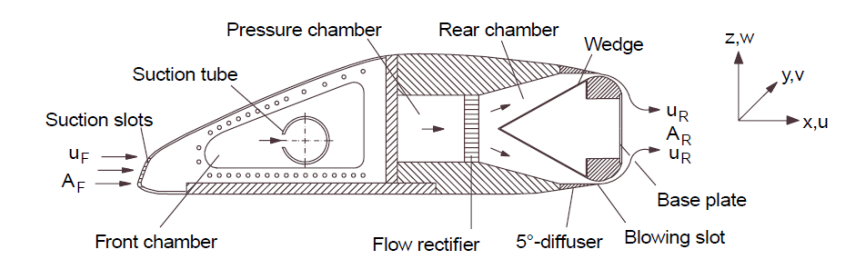

Figure 1.34 – Modèle étudié en soufflerie d'un véhicule contrôlé par effet Coanda, issue de Geropp et Odenthal [\[149\]](#page-263-0).

<span id="page-50-0"></span>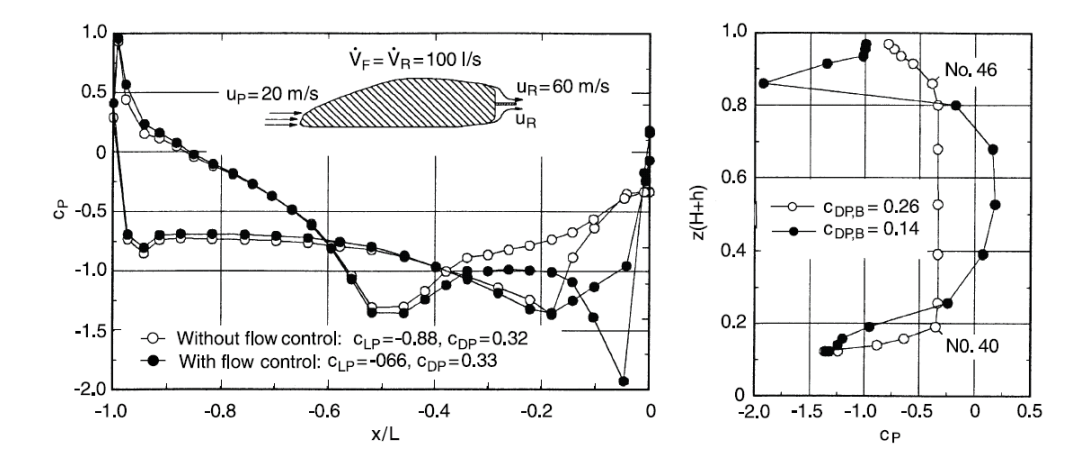

<span id="page-50-1"></span>Figure 1.35 – Évolution du coefficient de pression longitudinal et de la pression de culot avec et sans contrôle, issue de Geropp et Odenthal [\[149\]](#page-263-0).

dispositif est testé en soufflerie à l'aide d'un tapis roulant défilant à la même vitesse que le fluide et simulant l'effet de sol. Le contrôle permet alors de supprimer totalement la zone de recirculation et d'augmenter de plus de 50% la pression de culot, comme l'illustre la figure [1.35.](#page-50-1) La traînée totale est par conséquent diminuée de plus de 10%. Une étude semblable a été réalisée par Khalighi *et al.* [\[150\]](#page-263-1), où plusieurs vitesses d'éjection du jet ont été simulées. Des gains de l'ordre de 50% sont alors obtenus sur la traînée pour une vitesse de soufflage de 1*,* 5 × *U*∞. Ces résultats ne prennent néanmoins pas en compte le niveau d'énergie requis pour générer le jet Coanda, ce qui peut significativement influencer la réduction de la traînée totale du véhicule.

Afin de s'affranchir des spoilers mécaniques et de la traînée qu'ils engendrent, la Georgia Tech a réalisé une étude sur une Formule 1 disposant d'un contrôle par effet Coanda. On peut constater sur la figure [1.36](#page-51-0) l'absence de spoilers à l'avant et à l'arrière du véhicule. L'aérodynamique du véhicule est contrôlé tout en respectant l'absence de composants mobiles en F1.

Des investigations similaires ont été réalisées sur des poids lourds [\[151,](#page-263-2) [152\]](#page-263-3) avec un soufflage situé aux quatre bords arrières du véhicule. Les buts sont multiples, de la réduction de la consommation à l'amélioration de la capacité de freinage et de la stabilité. Ainsi, un soufflage sur la partie inférieure de l'engin permet d'augmenter l'adhérence du véhicule et de diminuer sa distance de freinage, alors qu'un soufflage sur la partie supérieure permet de générer une portance et de diminuer le poids supporté par les amortisseurs. Utilisés sur les faces latérales, ces jets peuvent également générer un

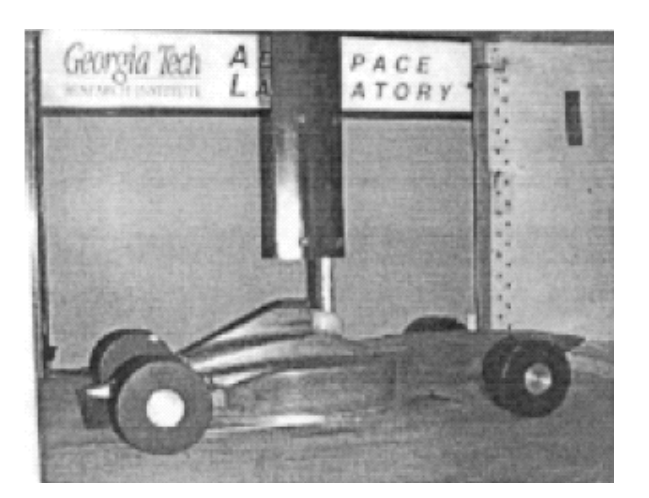

Figure 1.36 – Formule 1 munie d'un système de contrôle de la circulation et dépourvue de spoilers mécaniques, issue de Englar [\[62\]](#page-257-15).

<span id="page-51-0"></span>moment de lacet permettant d'éviter tout phénomène de «jack-knifing», lorsque la remorque se déplace perpendiculairement à la cabine suite à un freinage brusque. Des gains sur la traînée de l'ordre de 50% ont été ainsi observés par Englar [\[151\]](#page-263-2). Cette réduction est plus importante pour les poids lourds que pour les véhicules légers et s'explique facilement par le fait que l'arrière des voitures est plus profilé que celui des camions.

### **1.4.2 Quelques notions sur les jets**

### **1.4.2.1 Le jet libre**

On expose dans cette partie quelques caractéristiques du jet libre utiles à la compréhension d'un jet en présence d'une paroi. Les notations utilisées sont celles choisies par Newman [\[61\]](#page-257-14) et présentées sur la figure [1.37.](#page-52-0) Un jet laminaire de vitesse *U* émerge d'une fente de hauteur *b* dans un écoulement extérieur au repos. Deux couches de mélange se forment aux frontières du jet, entraînant une diminution progressive de la vitesse du jet avec l'abscisse *x*. La pression au sein du jet est constante et égale à la pression extérieure. La vitesse moyenne du jet selon *y* est par conséquent toujours égale à *U*. L'écoulement au sein des deux couches de mélange est très instable de sorte que, lorsqu'elles se rejoignent au centre du jet (au bout de 10 × *b*), celui-ci est turbulent et totalement développé. La quantité de mouvement du jet  $J = \rho U^2 b$  (par unité d'envergure) est constante selon *x* et on peut montrer que la vitesse sur l'axe du jet *u<sup>m</sup>* diminue selon (*x/b*) 1*/*2 . En notant *ym/*<sup>2</sup> la valeur de *y* pour laquelle  $u = 0, 5 \times u_m$ , on peut également montrer que l'évasement du jet  $y_{m/2}$  est proportionnel à x/b. Ces deux évolutions sont indépendantes du nombre de Reynolds du jet. Les profils de vitesse du jet développé présentent alors un caractère auto-semblable de sorte que :

$$
\frac{u}{u_m} = f\left(\frac{y}{y_{m/2}}\right) \tag{1.5}
$$

### **1.4.2.2 Le jet de plaque plane**

Le jet de plaque plane, ou «wall jet» en terminologie anglo-saxonne, décrit l'écoulement d'un jet le long d'une paroi dans un écoulement extérieur au repos. Le jet peut être séparé en deux parties distinctes :

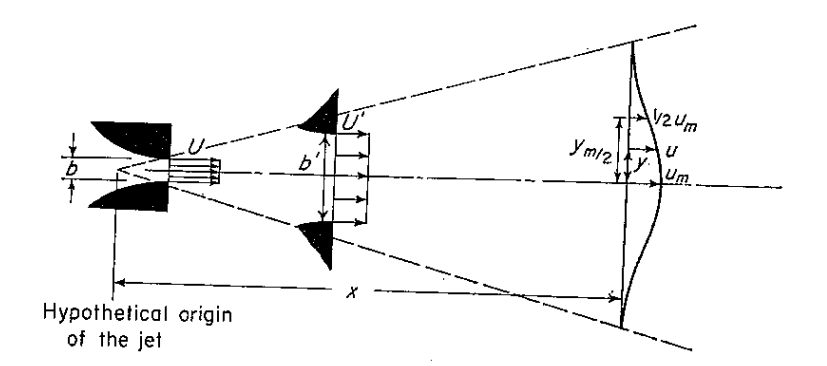

Figure 1.37 – Notation utilisée pour caractériser un jet libre 2D, d'après Newman [\[61\]](#page-257-14).

<span id="page-52-0"></span>

| Symboles | $u_i(m/s)$ | b(m) | $Re_i$ |
|----------|------------|------|--------|
| $\times$ | 57         | 5    | 19000  |
|          | 30         | 5    | 10000  |
|          | 15         | 5    | 5000   |
| ∧        | 30         | 2,5  | 5000   |
|          | 10         | 5    | 3700   |

<span id="page-52-1"></span>TABLE  $1.1$  – Symboles utilisés dans la figure [1.38.](#page-53-0)

- une couche limite à la paroi, telle que *y < ym*, fortement dépendante de la viscosité du fluide *µ*.
- le développement d'un demi-jet à l'extérieur de la couche limite (*y > ym*), semblable à un jet libre et indépendant de *µ*.

Wygnanski *et al.* [\[153\]](#page-263-4) ont démontré que le comportement auto-semblable des profils de vitesses adimensionnés par *u<sup>m</sup>* et *ym/*<sup>2</sup> est préservé dans le cas du demi-jet (*y > ym*), mais que des écarts peuvent être observés dans la zone de la couche limite. Les évolutions de *ym/*<sup>2</sup> et de *u<sup>m</sup>* sont toujours proportionnelle *x* et *x* <sup>−</sup>1*/*<sup>2</sup> mais ne sont plus indépendantes du nombre de Reynolds du jet, comme l'illustre la figure [1.38\(](#page-53-0)a). Le tableau [1.1](#page-52-1) indique la signification des symboles utilisés sur les figures [1.38\(](#page-53-0)a) et (b). Il est alors nécessaire d'utiliser de nouveaux paramètres adimensionnants : la quantité de mouvement du jet par unité de masse volumique  $J = U^2 \times b$  et la viscosité dynamique du fluide *ν*. Par analyse dimensionnelle, on peut alors définir une longueur de référence *ν* <sup>2</sup>*/J* et une vitesse de référence  $J/\nu$ . Les évolutions de  $u_m \times \nu / J$  et de  $y_{m/2} \times J/\nu^2$  deviennent alors indépendantes du nombre de Reynolds du jet (voir figure [1.38\(](#page-53-0)b)).

Notons que, même si le jet en présence d'une plaque plane présente des similarités avec un jet libre, particulièrement pour la partie extérieure du jet, son comportement est bien plus complexe. En effet, des structures tourbillonnaires sont générées par deux modes d'instabilités : une instabilité de Kelvin-Helmoltz, dans la zone externe identique à celle du jet libre, et une instabilité visqueuse dans la couche limite très proche paroi. Le lecteur intéressé par les différentes investigations expérimentales réalisées pour un jet de plaque plane dans un écoulement extérieur au repos pourra se référer à la revue de Launder et Rodi [\[154\]](#page-263-5). Des travaux ont également été réalisés pour un jet de plaque plane en présence d'un écoulement extérieur. Zhou et Wygnanski [\[155\]](#page-263-6) ont démontré que le caractère auto-semblable des profils de vitesse était conservé tant que le ratio  $U_m/U_\infty$  ne dépasse pas 2.

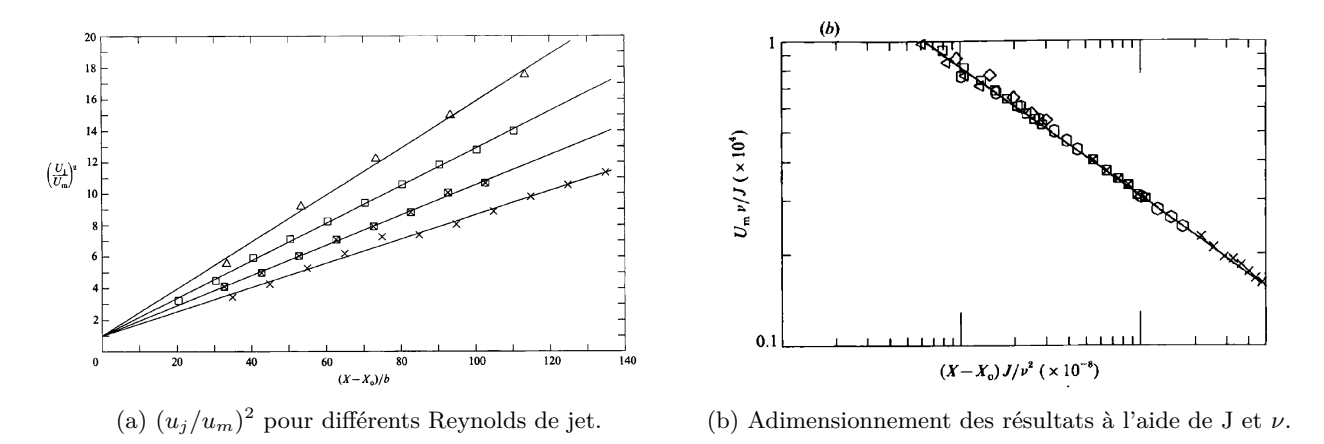

<span id="page-53-0"></span>Figure 1.38 – Nouvel adimensionnement proposé par Wygnanski *et al.* [\[153\]](#page-263-4) permettant d'obtenir une indépendance de l'évolution longitudinale de *u<sup>m</sup>* (et *ym/*<sup>2</sup> ) en fonction du nombre de Reynolds du jet.

### **1.4.2.3 Le jet en présence d'une paroi convexe**

### **Le jet Coanda dans un écoulement au repos**

Considérons à présent un jet soufflant tangentiellement à une surface courbe dans un écoulement au repos. L'effet de courbure de la surface a de nombreuses conséquences sur l'écoulement du jet. En effet, une instabilité centrifuge, ou instabilité de Görtler, s'ajoute aux deux instabilités rencontrées pour un jet de plaque plane. Cette instabilité est responsable de la formation de tourbillons longitudinaux au sein de la couche limite. Un schéma illustrant ces structures tourbillonnaires est proposé sur la figure [1.39](#page-54-0) dans le cas d'une couche limite se développant le long d'une surface concave.

Saric [\[156\]](#page-263-7) présente une revue détaillée de ce type d'instabilité. Il apparaît que la condition nécessaire à l'apparition de cette instabilité, attribuée à Rayleigh [\[157\]](#page-263-8), est la suivante :

$$
\frac{d(r^2V^2)}{dr} < 0\tag{1.6}
$$

Où *V* représente la composante azimutale de la vitesse et *r* le rayon de courbure local. Quatre configurations sont alors possibles, en fonction du profil de vitesse et de la courbure de la surface considérée. La figure [1.40](#page-55-0) illustre ces quatre cas de figure. Deux d'entre elles uniquement vérifient le critère de Rayleigh : le développement d'une couche limite classique le long d'une surface concave et le développement d'un jet le long d'une surface convexe. Ainsi, ce type d'instabilité est susceptible d'exister dans le cadre d'un jet Coanda. Le problème, semblant initialement simpliste et classique d'un écoulement de jet autour d'une surface convexe présente donc un challenge important pour le contrôle à l'aide d'actionneurs actifs, selon Greenblatt et Wygnanski [\[158\]](#page-263-9).

Les quelques études expérimentales notables s'intéressant aux structures tourbillonnaires générées par un jet Coanda dans un écoulement au repos sont celles présentées par Newman [\[61\]](#page-257-14) et par Neuendorf et Wygnanski [\[159\]](#page-263-10). La figure [1.41\(a\)](#page-55-1) représente le montage utilisé par Neuendorf et Wygnanski [\[159\]](#page-263-10). Afin d'estimer l'influence de la courbure de la surface sur le comportement du jet, les auteurs ont pris soin de comparer l'évolution des grandeurs caractéristiques du jet dans le cas d'une paroi plane et d'une paroi convexe. La figure [1.41\(b\)](#page-55-2) représente l'évolution longitudinale de *ym/*<sup>2</sup> pour ces deux configurations. Il apparaît clairement que le jet s'évase plus rapidement en présence d'une paroi

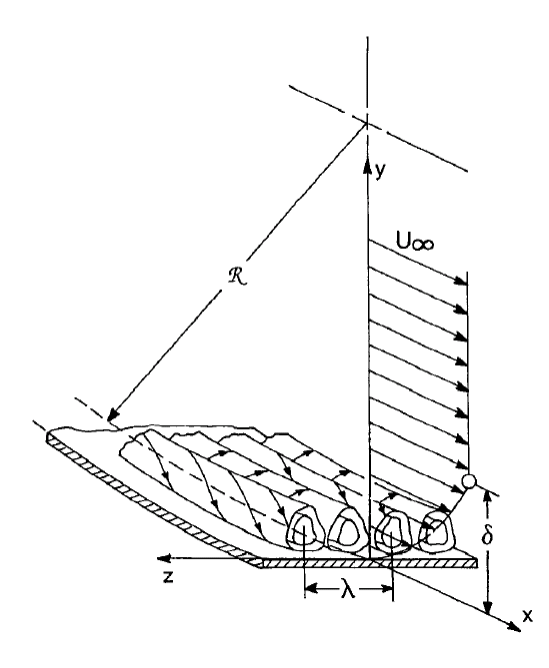

<span id="page-54-0"></span>Figure 1.39 – Tourbillons de Görtler au sein d'une couche limite se développant le long d'une surface concave, issue de Saric [\[156\]](#page-263-7).

convexe que dans le cas d'un jet de plaque plane. De plus, ces évolutions semblent dépendantes du nombre de Reynolds du jet.

A l'instar de l'étude réalisée par Wygnanski *et al.* [\[153\]](#page-263-4) sur un jet de plaque plane, les auteurs ont également évalué les paramètres à utiliser afin d'adimensionner les résultats. Il apparaît que l'utilisation de *J* et *ν* ne permet pas d'obtenir des évolutions superposées de  $u_m \times \nu / J$  et de  $y_{m/2} \times J/\nu^2$ . Il est nécessaire de prendre en compte le rayon de la surface convexe *R*. Par analyse dimensionnelle, on peut alors reconstruire une vitesse (*J/R*) 1*/*2 et une longueur de référence *R*. L'évolution longitudinale de  $y_{m/2}/R$  et de  $u_m/(J/R)^{1/2}$  est présentée figure [1.42.](#page-56-0) Ce nouvel adimensionnement permet à nouveau de retrouver des évolutions de *ym/*2*/R* et de *um/*(*J/R*) 1*/*2 indépendantes de *Re<sup>j</sup>* . Les profils de vitesse conservent quant à eux un comportement auto-semblable le long de la surface Coanda de  $\theta = 0^\circ$  à  $θ = 120°$ , où la pression du jet est quasi-constante (voir figure [1.43\(](#page-56-1)a)). De  $θ = 120°$  à  $θ = 230°$ (position du décollement), un gradient de pression adverse est imposé à la couche limite. Les profils de vitesse diffèrent alors quelque peu (voir figure [1.43\(](#page-56-1)b)).

Les profils de vitesse fluctuante *urms* obtenus au-dessus d'une paroi convexe et au-dessus d'une paroi plane ont également été comparés. Les auteurs ont mis en avant des intensités turbulentes plus importantes de 50% dans le cas d'une surface convexe comparativement à un jet de plaque plane. Les auteurs attribuent notamment cette différence à la présence des tourbillons de Görtler.

Ces premiers travaux expérimentaux ont lancé de nombreuses études sur la même configuration, à la fois numériques ([\[160,](#page-263-11) [161,](#page-263-12) [162,](#page-263-13) [163,](#page-263-14) [164,](#page-263-15) [165\]](#page-263-16)) et expérimentales ([\[166,](#page-263-17) [167,](#page-264-0) [168\]](#page-264-1)). Likhachev *et al.* [\[166\]](#page-263-17) ont pris soin de mettre en évidence l'existence des tourbillons de Görtler le long de la surface Coanda à l'aide de corrélations spatiales dans la direction de l'envergure de la vitesse transverse w. Ces corrélations sont définies par :

$$
g_{33}(\Delta z) = \frac{\overline{w'(z)w'(z + \Delta z)}}{\sqrt{\overline{w'(z)^2}} \sqrt{\overline{w'(z + \Delta z)^2}}}
$$
(1.7)

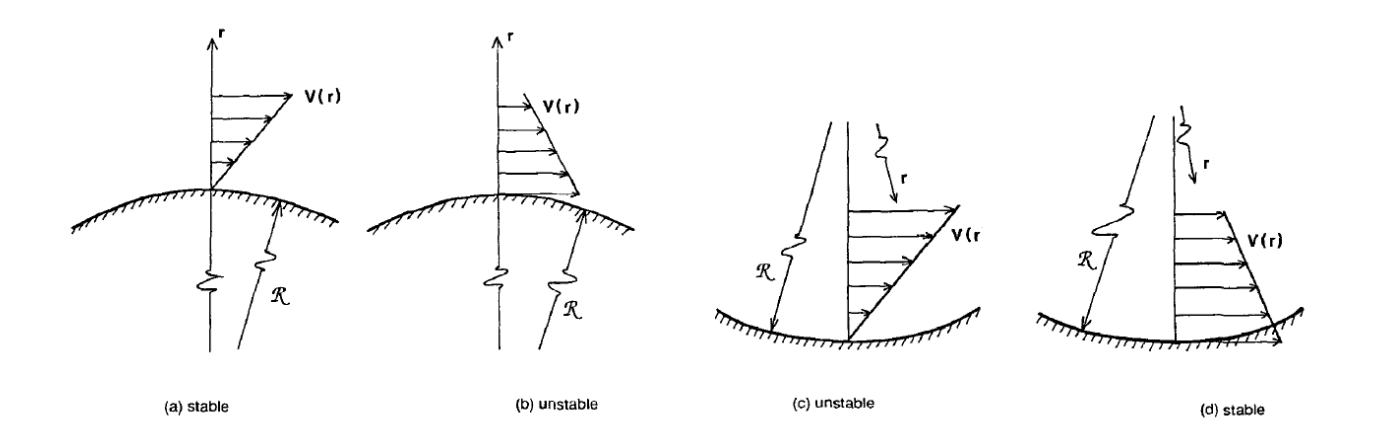

<span id="page-55-0"></span>Figure 1.40 – Illustration des différents cas de figures rencontrés pouvant mener à une instabilité centrifuge, d'après Saric [\[156\]](#page-263-7).

<span id="page-55-1"></span>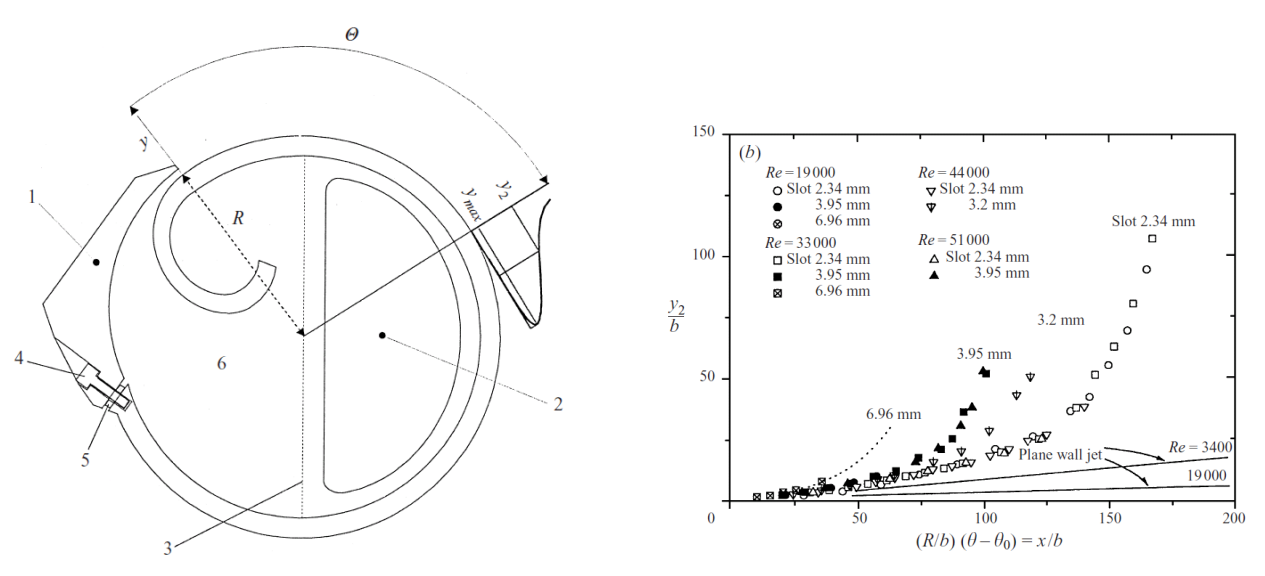

<span id="page-55-2"></span>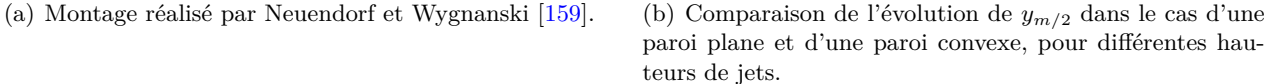

Figure 1.41 – Configuration étudiée par Neuendorf et Wygnanski [\[159\]](#page-263-10) et comparaison de la taille caractéristique du jet *ym/*<sup>2</sup> dans le cas d'une paroi plane et d'une paroi convexe.

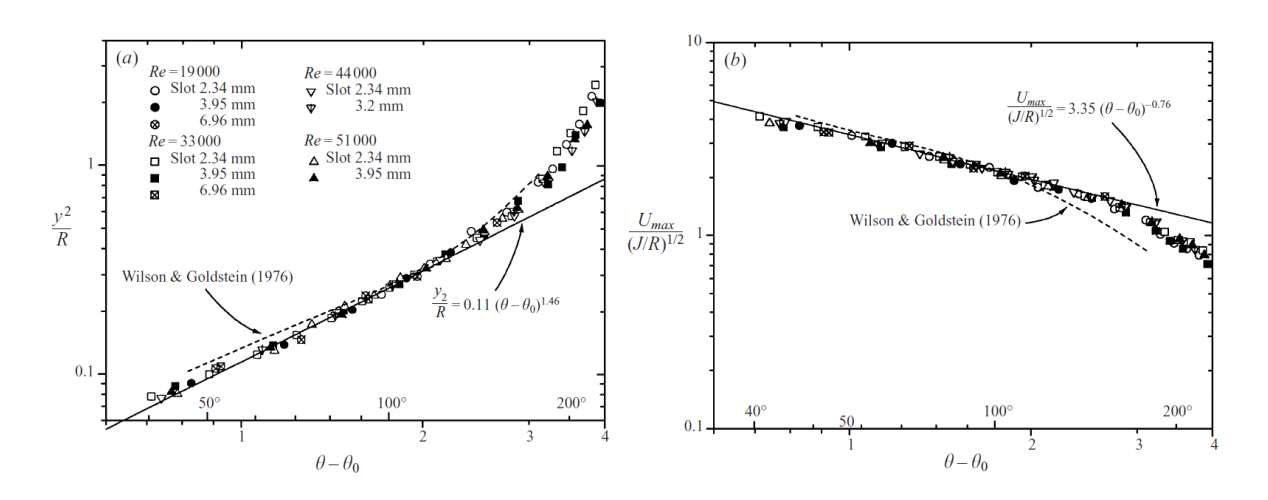

<span id="page-56-0"></span>Figure 1.42 – Nouvel adimensionnement de *ym/*<sup>2</sup> et de *u<sup>m</sup>* permettant d'obtenir des évolutions indépendantes du nombre de Reynolds du jet, d'après Neuendorf et Wygnanski [\[159\]](#page-263-10).

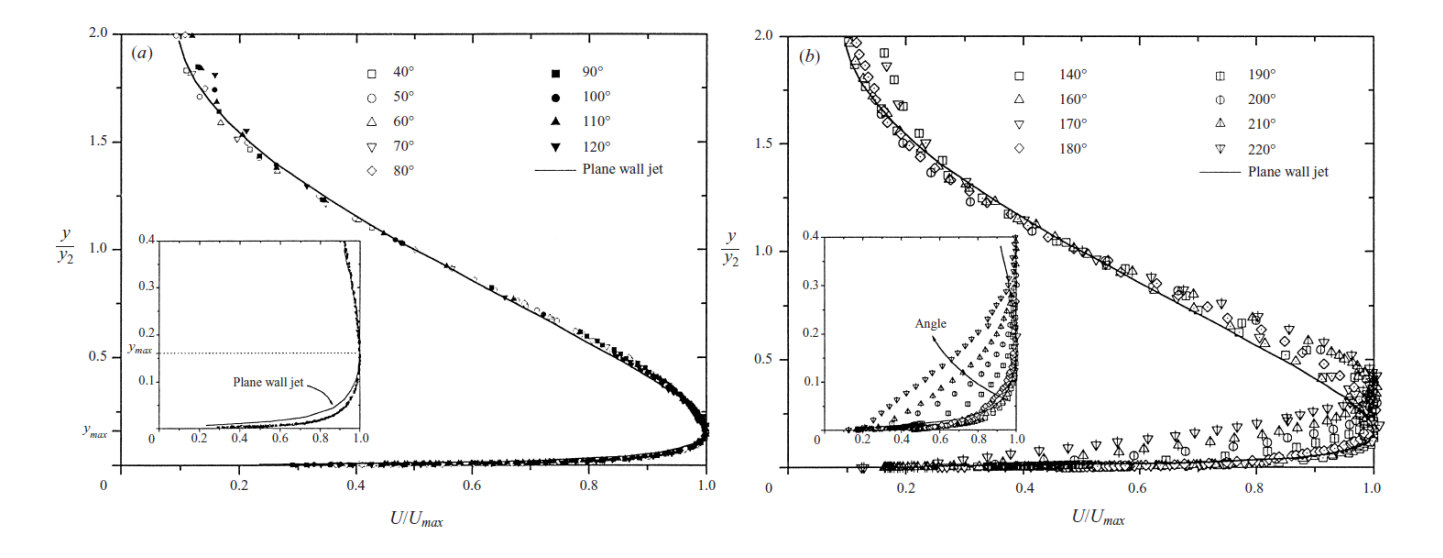

<span id="page-56-1"></span>Figure 1.43 – Profil de vitesse moyenne adimensionné par *ym/*<sup>2</sup> et *u<sup>m</sup>* pour (a) *θ* de 40° à 120° et (b) *θ* de 120° à 230°, d'après Neuendorf et Wygnanski [\[159\]](#page-263-10).

<span id="page-57-0"></span>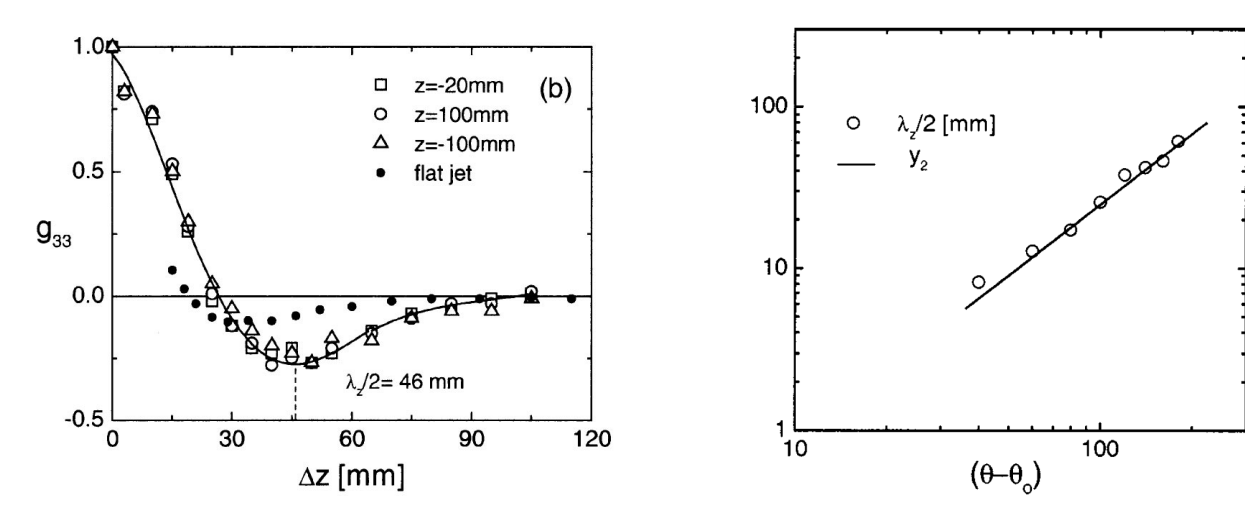

(a) Corrélations de la vitesse fluctuante  $w'$  en fonction de l'envergure.

<span id="page-57-1"></span>(b) Comparaison des longueurs caractéristiques des tourbillons de Görtler et de la demi-hauteur du jet *ym/*2.

Figure 1.44 – Corrélations indiquant l'existence de tourbillons de Görtler et comparaison avec les caractéristiques du jet, issues de Likhachev *et al.* [\[166\]](#page-263-17).

Ces corrélations sont un bon indicateur de la taille caractéristique des structures de Görtler. La fi-gure [1.44\(a\)](#page-57-0) illustre l'évolution de ces corrélations pour la station  $\theta = 160^{\circ}$  en comparaison avec celles obtenues pour un jet de plaque plane. Une corrélation négative de -0,25 est obtenue, indiquant l'existence de structures longitudinales. Les auteurs ont démontré que cette taille évolue proportionnellement à la demi-hauteur du jet  $y_{m/2}$  ( $\lambda_z \simeq 2 \times y_{m/2}$ ), comme en témoigne la figure [1.44\(b\).](#page-57-1) Neuendorf *et al.* [\[167\]](#page-264-0) ont ensuite analysé en détail le comportement de ces structures à l'aide de visualisations PIV de l'écoulement couplées à une méthode de reconnaissance de forme. Cette méthode permet d'évaluer statistiquement la taille des structures bien que leurs positions en envergure ne soient pas fixes au cours du temps. Le lien entre l'évasement du jet et la taille caractéristique des structures longitudinales semble indiquer que ces tourbillons peuvent influencer l'angle de séparation du jet.

Plus récemment, Han *et al.* [\[168\]](#page-264-1) ont utilisé des micros générateurs de vorticité (µVGs) au niveau de la sortie du jet afin de stabiliser la position de ces structures. Ils ont notamment démontré que la longueur caractéristique de ces structures dépend initialement de l'espacement des µVGs, mais évolue le long de la surface Coanda jusqu'à devenir indépendant de cet espacement. De plus, ces µVGs permettent d'accentuer le rôle des structures longitudinales, conduisant à une séparation précoce du jet le long de la surface Coanda. Une excitation périodique a également été imposée au niveau de la sortie du jet à l'aide de haut-parleurs. Cette excitation doit permettre d'influencer la formation des tourbillons de Kelvin-Helmoltz et donc d'influencer le comportement du jet. Plusieurs fréquences de forçage ont été testées, correspondant respectivement à un nombre de Strouhal du jet de *St<sup>j</sup>* = *f<sup>j</sup>* × *R/u<sup>j</sup>* = 0*,* 11 et  $St_i = f_i \times R/u_i = 0,22$ , où R est le rayon de la surface Coanda. Ce forçage périodique influence très peu l'angle de séparation du jet mais joue sur le comportement des structures de Görtler. La figure [1.45](#page-58-0) illustre l'évolution de *g*<sup>33</sup> obtenue pour différentes stations et fréquences de forçage. Il apparait ainsi qu'un forçage à *St<sup>j</sup>* = 0*,* 22 diminue la cohérence des structures longitudinales alors qu'un forçage à  $St<sub>j</sub> = 0, 11$  l'augmente localement (voir figure [1.45\(](#page-58-0)c) et (d)). Il existe donc une interaction complexe entre les structures de Görtler et les structures de Kelvin-Helmoltz forcées par le soufflage périodique. Des visualisations de la vorticité moyenne *ω<sup>x</sup>* ont permis aux auteurs de démontrer que l'augmentation de la taille caractéristique des structures longitudinales est liée à un phénomène d'ap-

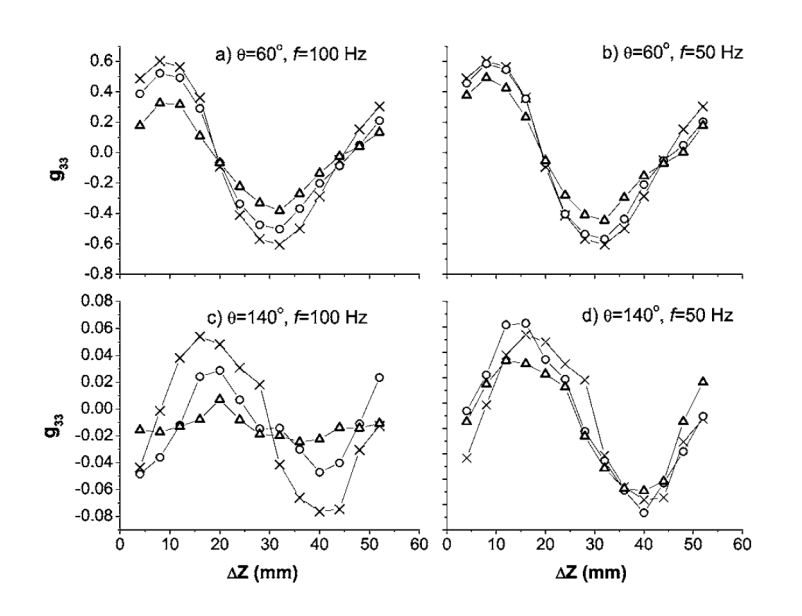

<span id="page-58-0"></span>FIGURE 1.45 – Corrélation spatiale de la vitesse fluctuante  $w'$  en présence de µVGs pour différentes fréquences d'excitation, issue de Han *et al.* [\[168\]](#page-264-1). × : µVGs uniquement, ◦ : µVGs + excitation 8% de  $u_j$ ,  $\Delta$  :  $\mu$ VGs + excitation 18%.

pariement. La position longitudinale de ces appariements est initialement dépendante de l'espacement des µVGs, mais n'est plus influencée par cet espacement suffisamment loin de l'orifice de sortie du jet.

Des simulations numériques ont également été réalisées sur cette configuration. On peut notamment discerner les études RANS ([\[160,](#page-263-11) [162,](#page-263-13) [162,](#page-263-13) [165\]](#page-263-16)) des travaux utilisant des simulations numériques directes ([\[161,](#page-263-12) [163,](#page-263-14) [164\]](#page-263-15)). Gross *et al.* [\[160\]](#page-263-11) ont évalué à la fois des simulations RANS 2D et 3D. Dans le cas bi-dimensionnel, trois modèles de turbulence sont utilisés : le modèle de Spalart, le *k* − et le *k* − *ω*. Seul le modèle *k* − *ω* prédit avec précision l'angle de séparation du jet et les profils de vitesse obtenus au dessus de la surface Coanda. Il est par conséquent retenu dans le cas des simulations 3D. La position en envergure des structures longitudinales est contrainte à l'aide d'une condition de symétrie de part et d'autre du domaine. Des perturbations selon l'envergure des composantes de vitesse *u<sup>r</sup>* et *w* sont imposées en entrée du jet afin de modéliser les structures longitudinales pour différentes tailles caractéristiques et différentes amplitudes de forçage. Une décomposition en mode de Fourier selon l'envergure des composantes de vitesse permet alors aux auteurs d'étudier les différents modes en présence. Pour des amplitudes de forçage modérées, peu de différences existent d'un cas à l'autre, semblant ainsi indiquer que les structures longitudinales ont peu d'influence sur l'écoulement moyen. La longueur caractéristique la plus amplifiée parmi celles testées correspond bien à  $2 \times y_{m/2}$ . Gross et Fasel [\[162,](#page-263-13) [165\]](#page-263-16) ont réalisé une étude similaire, comparant à présent le modèle *k* − *ω* utilisant une reconstruction du tenseur de Reynolds au premier ordre et le modèle EASM utilisant une reconstruction au second ordre. Le modèle EASM permet alors d'obtenir une meilleur prédiction des caractéristiques du jet *ym/*<sup>2</sup> et *u<sup>m</sup>* dans le cas de simulations 2D. Cependant, aucun des modèles ne permet d'obtenir des résultats suffisamment en accord avec l'expérience de Neuendorf et Wygnanski [\[159\]](#page-263-10).

Wernz *et al.* [\[161\]](#page-263-12), Wernz et Fasel [\[163\]](#page-263-14) et Wernz *et al.* [\[164\]](#page-263-15) ont pour leur part réalisé une simulation numérique directe d'un jet de plaque plane et d'un jet Coanda. Seule une partie de l'écoulement

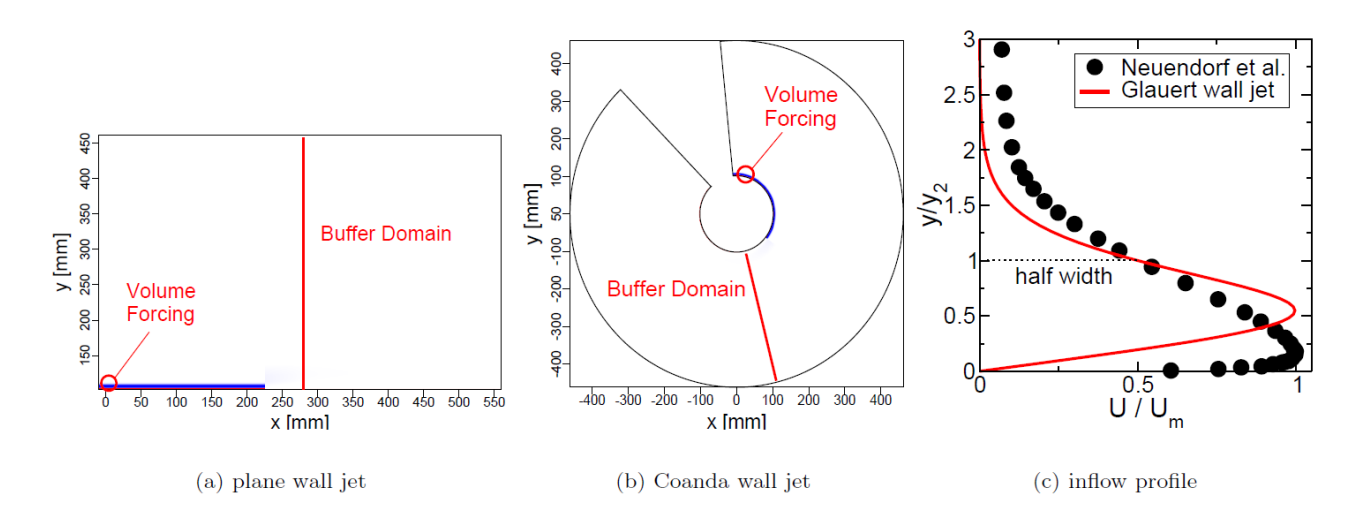

<span id="page-59-0"></span>Figure 1.46 – Configuration simulée à l'aide d'une simulation numérique directe dans le cas d'un jet de plaque plane (a) et d'un jet Coanda (b), et profil de vitesse imposée au niveau de l'orifice du jet (c), issue de Wernz *et al.* [\[164\]](#page-263-15).

entre l'orifice de sortie du jet et le point de décollement a été simulée afin de réduire le nombre de points nécessaire (voir figure [1.46\(](#page-59-0)b)). Une zone tampon est utilisée en bout de domaine afin de relaminariser l'écoulement et donc d'éviter d'éventuelles réflections. Le jet est simulé à l'aide d'un profil de Glauert laminaire, auquel on impose des perturbations dès l'entrée afin de déclencher la transition vers la turbulence. La figure  $1.46(c)$  $1.46(c)$  présente une comparaison entre le profil expérimental du jet obtenu par Neuendorf et Wygnanski [\[159\]](#page-263-10) et celui utilisé par Wernz *et al.* [\[164\]](#page-263-15) dans le cadre de la simulation directe. Des différences significatives existent, notamment sur la position de la vitesse maximale du jet *um*.

Quatre configurations différentes sont évaluées pour le jet de plaque plane (PWJ) et le jet Coanda (CWJ). Dans les cas dénotés CWJ-0 et PWJ-0, seul un forçage dépendant du temps au niveau de l'orifice du jet est utilisé afin de déclencher la transition vers la turbulence. Dans les cas dénotés CWJ-L et PWJ-L, la région externe du jet est perturbée à l'aide d'un forçage volumique stationnaire. La direction de la perturbation est modulée selon l'envergure par une longueur d'onde vérifiant *λ<sup>z</sup>* = 10 mm. L'amplitude de ce forçage est limitée afin d'éviter de saturer les niveaux de fluctuations associés aux structures longitudinales et de leur permettre de se développer naturellement en aval. La figure [1.47](#page-60-0) illustre le développement des rouleaux de Kelvin-Helmoltz à l'aide d'iso-contours de vorticité instantanés moyennés selon l'envergure. Dans le cas CWJ-P0 (figure [1.47\(](#page-60-0)a)), la cohérence de ces structures est apparente. Un appariement des structures a lieu progressivement en aval de la sortie du jet, augmentant la taille caractéristique des rouleaux et leur intensité. Lorsqu'un forçage stationnaire est appliqué (figure [1.47\(](#page-60-0)b)), le développement de ces structures est quasiment supprimé. Pour la plaque plane, l'intensité des rouleaux est plus importante dans le cas non-forcé (figure [1.47\(](#page-60-0)c))). De plus, l'intensité des rouleaux semble plus importante que dans le cas de la surface Coanda. Le développement des structures de Kelvin-Helmoltz n'est pas supprimé, mais les niveaux de vorticité de ces structures est sensiblement réduit (voir figure [1.47\(](#page-60-0)d)).

L'empreinte des structures longitudinales est présentée sur la figure [1.48](#page-61-0) à l'aide d'iso-contours de la vorticité moyenne  $\overline{\omega_x}$  (ou  $\overline{\omega_\theta}$ ), pour les quatre configurations décrites précédemment. Ces empreintes sont visualisables à l'aide de grandeurs moyennées car la position en envergure des structures longitudinales est imposée par l'utilisation d'une condition de symétrie de part et d'autre du domaine.

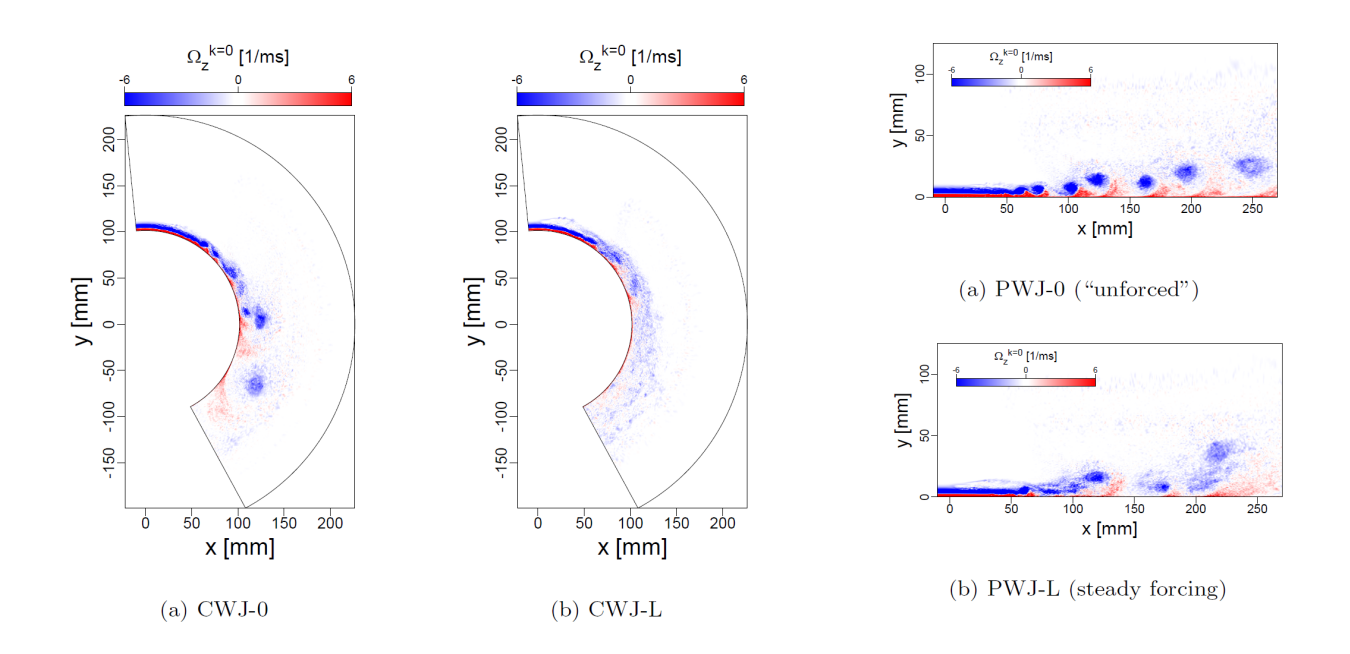

<span id="page-60-0"></span>Figure 1.47 – Iso-contours de la vorticité instantanée Ω*<sup>z</sup>* permettant de visualiser le développement des rouleaux de Kelvin-Helmotz pour les quatre configurations étudiées par Wernz *et al.* [\[164\]](#page-263-15).

Dans le cas du jet Coanda non-forcé (figure [1.48\(](#page-61-0)a)), l'empreinte des structures de Görlter est observable dans la partie amont de l'écoulement. Leurs tailles caractéristiques vaut initialement *λ* = 5 mm, de θ = 0° à θ = 30°, soit environ deux fois la hauteur du jet. Un phénomène d'appariement a ensuite lieu, augmentant la taille caractéristique des structures par deux, de  $\theta = 30°$  à  $\theta = 80°$ . Puis, en aval, ces empreintes deviennent plus faibles et irrégulières. Le forçage stationnaire et périodique en envergure accentue la vorticité de ces structures (figure [1.48\(](#page-61-0)b)). Cependant, leurs traces disparaissent également pour *θ >* 80◦ . Concernant la plaque plane (figure [1.48\(](#page-61-0)c)), les structures longitudinales sont beaucoup plus faibles en amont. Il semble que ces structures ne se développent pas naturellement dans le cas d'une paroi plane. Un comportement surprenant apparait cependant plus en aval, avec l'existence de structures longitudinales à grandes échelles, dans les cas non-forcé et forcé (figure  $1.48(c)$  $1.48(c)$  et (d)).

Afin d'étudier quantitativement le comportement de ces structures, Wernz *et al.* [\[164\]](#page-263-15) proposent de réaliser une décomposition orthogonale (POD) de la vitesse sous la forme :

$$
v(x,t) = \sum_{n=1}^{N} a_n(t) q_n(x)
$$
\n(1.8)

La fonction  $q_n$  est associée à la valeur propre  $\lambda_n$  correspondant à l'énergie du mode *n*. Les structures les plus énergétiques sont ainsi isolées pour les quatre configurations et représentées sur les figures [1.49](#page-61-1) à [1.52.](#page-62-0) Représentant l'écoulement moyen, le mode propre *q*<sup>1</sup> met en perspective la modulation dans le sens de l'envergure des quatre configurations. Cette modulation est naturellement attribuée aux structures longitudinales. L'intérêt de la décomposition en mode propre est apparente pour les fonctions *q*<sup>2</sup> et *q*3. En effet, ces modes propres vont de paires puisque ils permettent de visualiser la convection des rouleaux de Kelvin-Helmoltz. Dans le cas CWJ-0 (figure [1.49\)](#page-61-1), ces structures s'étendent sur l'ensemble de la surface Coanda. Dans le cas forcé (figure [1.50\)](#page-62-1), ces rouleaux sont uniquement confinés en fin du domaine. L'écoulement en amont est dominé par les structures longitudinales, semblant empêcher

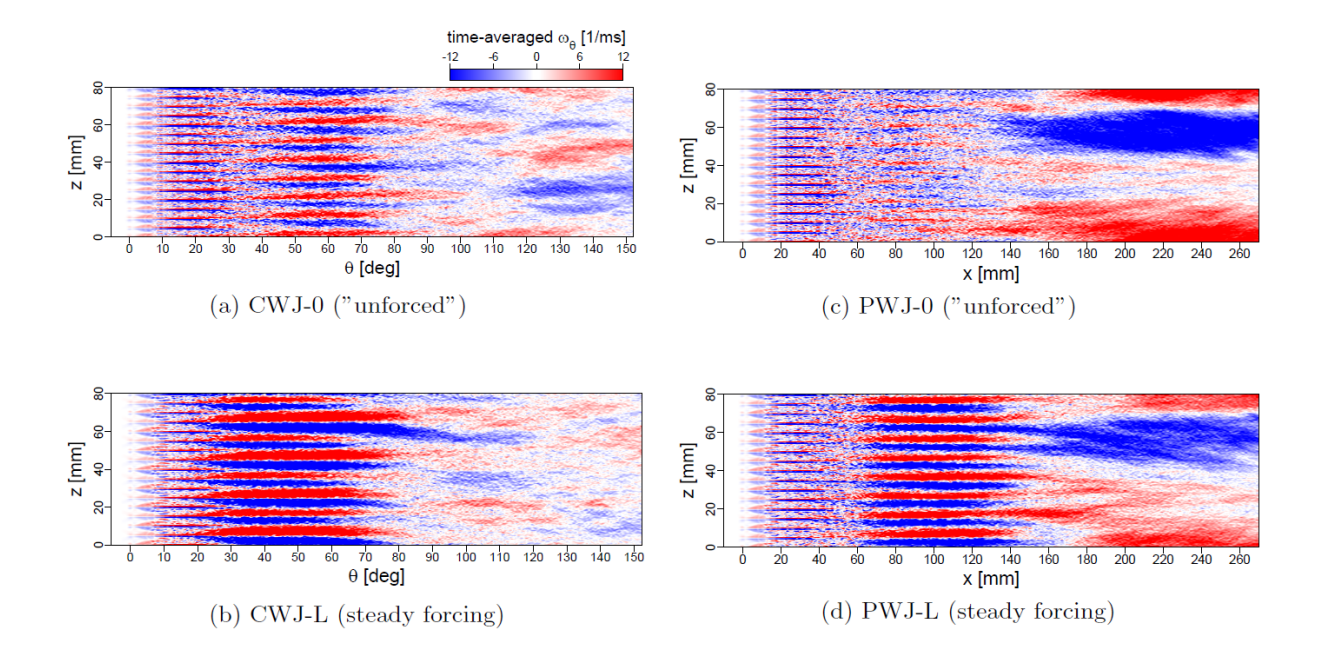

<span id="page-61-0"></span>Figure 1.48 – Iso-contours de la vorticité moyenne *ω<sup>x</sup>* (ou *ωθ*) à la paroi, dans les quatre cas de figure, d'après Wernz *et al.* [\[164\]](#page-263-15).

le développement de rouleaux de Kelvin-Helmoltz. Concernant le jet de plaque plane (figure [1.51](#page-62-2) et [1.52\)](#page-62-0), les iso-surfaces de vitesse longitudinale associées aux fonctions *q*<sup>2</sup> et *q*<sup>3</sup> sont semblables dans le cas non-contrôlé et dans le cas contrôlé. De larges rouleaux de Kelvin-Helmoltz (KH) se développent dans les deux cas. Les modes *q*<sup>6</sup> et *q*<sup>8</sup> permettent quant à eux de représenter des modes énergétiques plus faibles dont la longueur d'onde est plus petite. On peut ainsi constater que des rouleaux KH de plus petites tailles se développent en amont (figure [1.51](#page-62-2) et [1.52\)](#page-62-0). Ces structures sont plus cohérentes dans le cas non-forcé (figure [1.51\)](#page-62-2), pour lequel les structures longitudinales sont quasiment absentes en début de domaine. Notons de plus que ces rouleaux de plus petite tailles n'existent pas dans les deux configurations du jet Coanda. Des structures longitudinales de plus petites longueurs d'onde sont visualisables dans le cas CWJ-L (voir figure  $1.50(e)$  $1.50(e)$ ).

Des comparaisons avec l'expérience de Neuendorf et Wygnanski [\[159\]](#page-263-10) ont également été réalisées

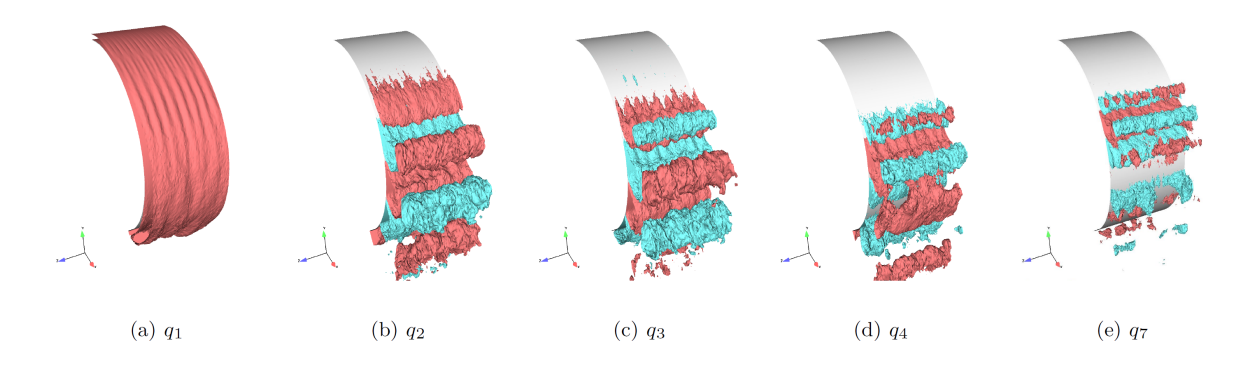

<span id="page-61-1"></span>Figure 1.49 – Iso-surfaces de vitesse longitudinale des différents modes de la décomposition POD pour la configuration CWJ-0, d'après Wernz *et al.* [\[164\]](#page-263-15).

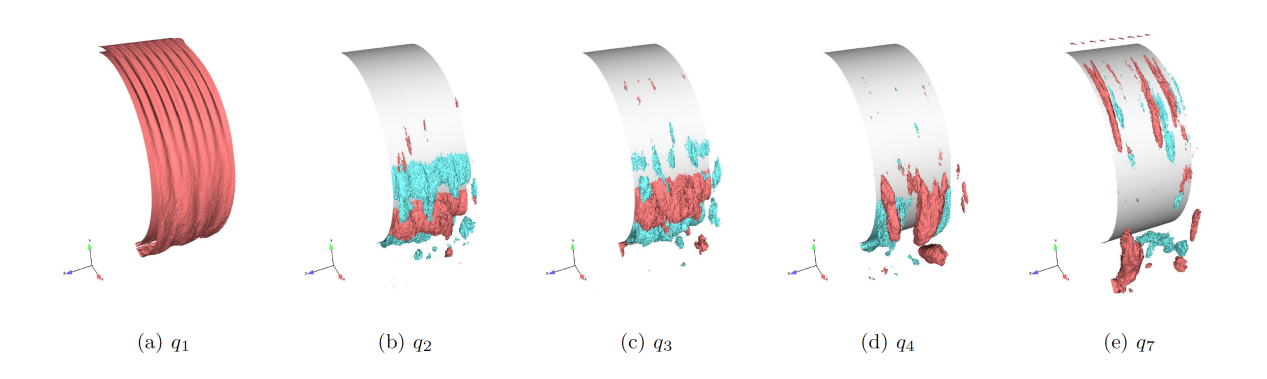

<span id="page-62-1"></span>Figure 1.50 – Iso-surfaces de vitesse longitudinale des différents modes de la décomposition POD pour la configuration CWJ-L, d'après Wernz *et al.* [\[164\]](#page-263-15).

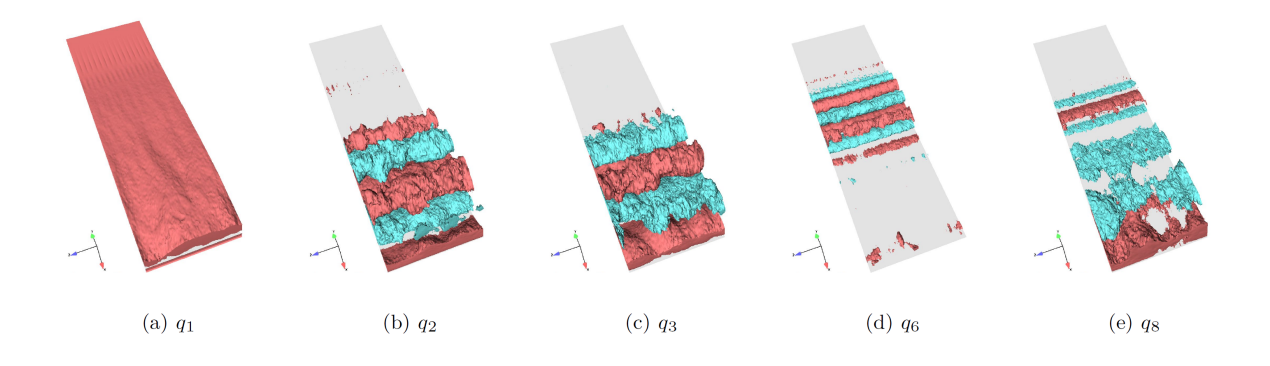

<span id="page-62-2"></span>Figure 1.51 – Iso-surfaces de vitesse longitudinale des différents modes de la décomposition POD pour la configuration PWJ-0, d'après Wernz *et al.* [\[164\]](#page-263-15).

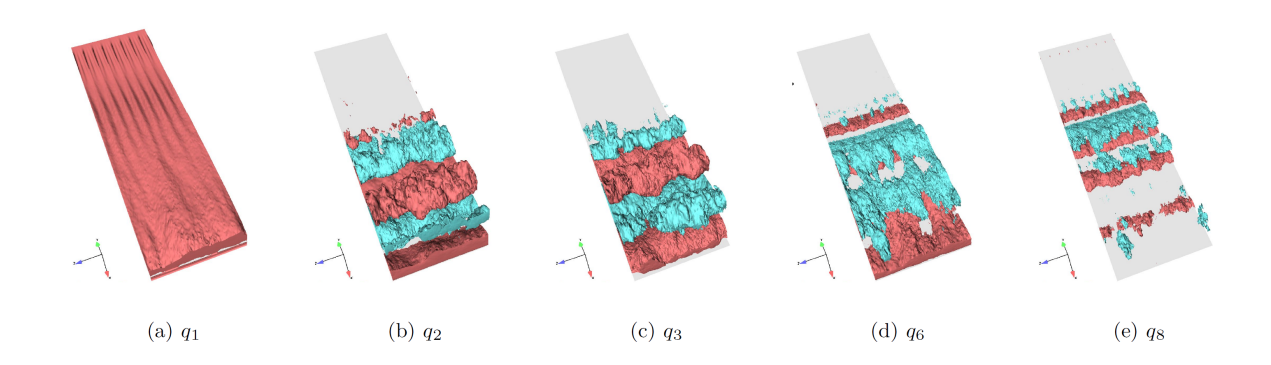

<span id="page-62-0"></span>Figure 1.52 – Iso-surfaces de vitesse longitudinale des différents modes de la décomposition POD pour la configuration PWJ-L, d'après Wernz *et al.* [\[164\]](#page-263-15).

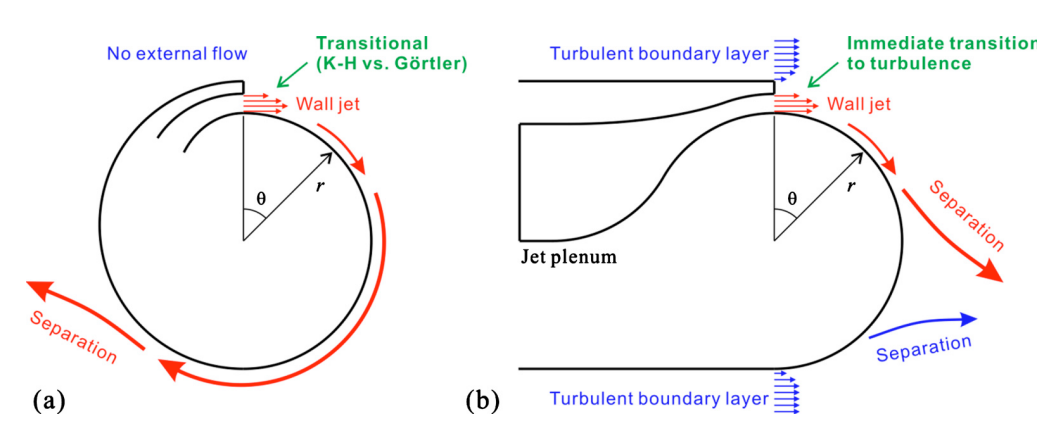

<span id="page-63-0"></span>Figure 1.53 – Principales différences entre la configuration étudiée par Neuendorf et Wygnanski [\[159\]](#page-263-10) et le profil d'aile de Nishino *et al.* [\[134\]](#page-262-3).

concernant l'évolution des caractéristiques du jet *ym/*<sup>2</sup> et *um*. Il semble que l'évasement du jet soit sousestimé dans tout les cas de figure par rapport aux résultats expérimentaux. Les auteurs attribuent ce comportement aux différences notables entre le profil de jet imposé numériquement et le profil expérimental (voir figure [1.46\(](#page-59-0)c)). Le forçage en envergure a tendance à réduire l'évasement du jet pour la configuration du jet Coanda. Les rouleaux de Kelvin-Helmoltz ne se développant plus naturellement dans le cas forcé, le mélange entre le jet et l'écoulement extérieur est réduit et le jet est par conséquent moins diffus.

### **Le jet Coanda dans un écoulement extérieur**

Contrairement à la configuration académique étudiée expérimentalement par Neuendorf et Wygnanski [\[159\]](#page-263-10) et ayant conduit à de nombreuses publications, aucune configuration académique du jet Coanda avec prise en compte d'un écoulement extérieur n'a encore été proposée. Seules des configurations appliquées de profils d'aile ont été étudiées à l'aide de simulations avancées LES ou de méthodes hybrides RANS/LES. Nishino *et al.* [\[134\]](#page-262-3) ont notamment réalisé une simulation des grandes échelles d'un profil d'aile contrôlé par effet Coanda. Les conditions de soufflage et les conditions extérieures vérifient respectivement  $u_{\infty} = 34$  m/s et  $u_j = 105, 4$  m/s. Les principales différences avec la configuration de Neuendorf et Wygnanski [\[159\]](#page-263-10) sont exposées sur la figure [1.53.](#page-63-0) Sans écoulement extérieur, le jet reste laminaire ou transitionnel sur une certaine distance en aval. Le processus de transition, mettant en jeu les instabilités de Kelvin-Helmoltz et de Görtler, est crucial dans la compréhension du comportement du jet. Avec prise en compte d'un écoulement extérieur, le jet devient turbulent dès l'orifice de sortie, puisque l'écoulement amont est d'ores et déjà turbulent. Les caractéristiques du jet sont ainsi moins sensibles au processus de transition.

Les auteurs ont mis en évidence la formation de structures tourbillonnaires en épingles à cheveux (hairpin) au niveau de la couche de mélange du jet, dont la tête est orientée vers l'amont. Ces structures participent au mélange entre le jet et l'écoulement extérieur en générant des vitesses fluctuantes  $u'_r$  positives entre les pieds des structures et des vitesses  $u'_r$  négatives au niveau de leurs têtes (voir figure [1.54\)](#page-64-0). La densité de probabilité des vitesses fluctuantes est grandement asymétrique dans cette région. Il est à noter que, contrairement à l'écoulement de l'arrière corps d'une géométrie non-profilé, les deux couches de mélanges turbulentes à l'intrados et à l'extrados du profil ne permettent pas la formation d'une allée de Von-Karman au culot.

Des corrélations deux points-un temps de la vitesse fluctuante  $w'$  ont également été réalisées pour

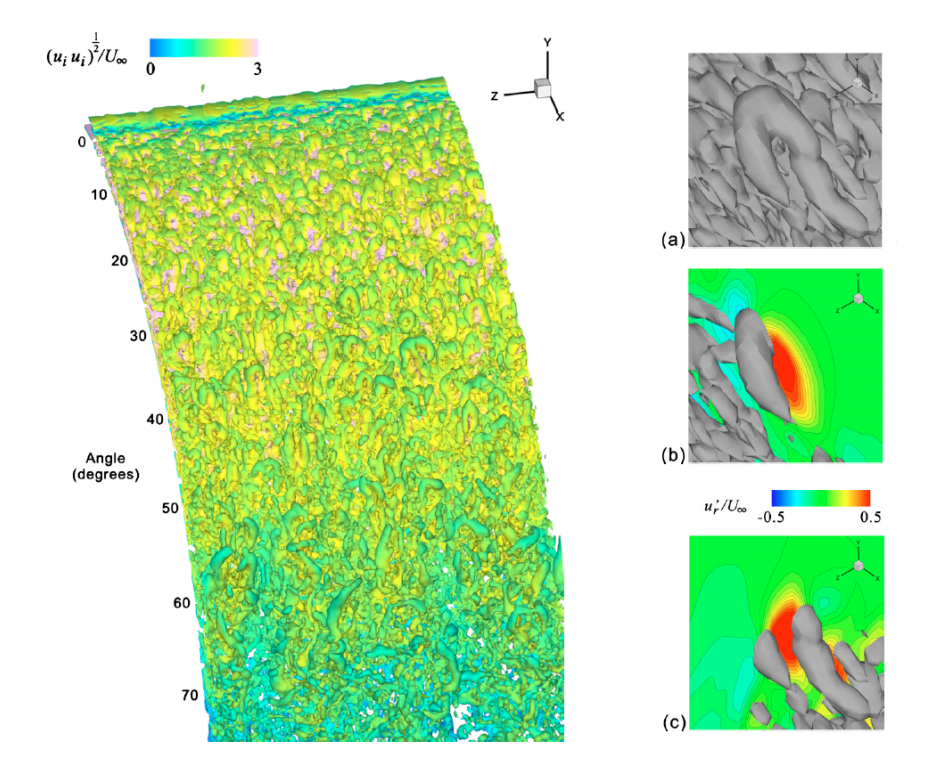

<span id="page-64-0"></span>FIGURE 1.54 – Critère  $Q$  au niveau de la surface Coanda et iso-contours de  $u'_r/u_\infty$  obtenus au niveau des structures en fer à cheval, d'après Nishino *et al.* [\[134\]](#page-262-3).

différentes stations *θ* afin de déterminer l'existence de tourbillons de Görtler (voir figure [1.55\)](#page-65-0). Une valeur négative de -0,13 apparaît, plus faible que celle obtenue par Likhachev *et al.* [\[166\]](#page-263-17) dans le cas d'un jet Coanda sans écoulement extérieur. De plus, les visualisations instantanées de la vitesse *u<sup>θ</sup>* pour une distance à la paroi donnée semblent indiquer une modulation de l'écoulement selon l'envergure.

Il a également été constaté que le jet s'évase rapidement dès la sortie de l'orifice du jet, en raison des hauts niveaux de turbulence de l'écoulement extérieur. Ceci suggère que la taille initiale du jet (ou alternativement la position virtuelle de l'origine du jet) dépend de la hauteur de la marche solide *b* au dessus du jet. Nishino et Shariff [\[143\]](#page-262-4) proposent alors de réaliser de nouvelles simulations LES afin de quantifier l'influence de *b* pour trois valeurs différentes (*b/h* =0,2, 0,5 et 1,0). Les auteurs indiquent que l'accélération de l'écoulement extérieur est dépendante de la hauteur de marche et diminue avec *b*. Une correction du coefficient de quantité de mouvement est par la suite réalisée afin de prendre en compte les pertes de quantité de mouvement induites par la hauteur de marche. De nouvelles simulations ont ainsi été réalisées pour une nouvelle valeur du coefficient de quantité de mouvement  $C_{\mu}$  auquel on ajoute les pertes induites par la marche. Ces simulations ont permis de retrouver les mêmes niveaux de portance que ceux obtenus pour une hauteur de marche plus faible.

D'autres simulations avancées LES ou hybrides RANS/LES ont également été réalisées pour des profils d'ailes dont on souhaite contrôler la circulation. Madavan et Rogers [\[132\]](#page-262-5) notamment réalisé une simulation directe du profil considéré par Nishino *et al.* [\[134\]](#page-262-3). Cependant, le maillage utilisé (120 millions de points) est plus grossier que celui utilisé pour la LES précédente. La résolution du maillage est notamment insuffisante pour maintenir l'écoulement turbulent à l'intrados et à l'extrados du profil sans ajout de perturbations. Une alternance soufflage/aspiration est par conséquent utilisé sur le

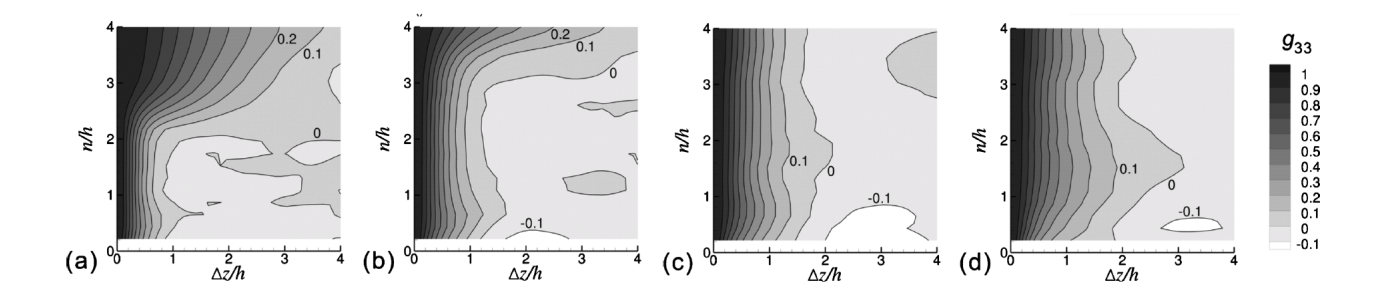

<span id="page-65-0"></span>FIGURE 1.55 – Contours de  $g_{33}(\Delta z)$  pour quatre stations  $\theta = 15^{\circ}$ ,  $\theta = 30^{\circ}$ ,  $\theta = 45^{\circ}$  et  $\theta = 60^{\circ}$ , issue de Nishino *et al.* [\[134\]](#page-262-3).

bord d'attaque intrados afin d'assurer la transition. Ces artifices rendent les conclusions de ce papier difficilement exploitables.

Madavan et Rogers [\[132\]](#page-262-5) ont également réalisé une simulation des grandes échelles d'un profil d'aile contrôlé par effet Coanda. La géométrie choisie est celle étudiée numériquement par Abramson [\[169\]](#page-264-2). Seules des structures de Kelvin-Helmoltz semblent se développer au-dessus de la surface Coanda. Le jet est initialement laminaire et transitionne tardivement. De plus, le jet alterne entre une position attachée et une position détachée et l'angle de séparation du jet est sous-évalué. Les auteurs concluent que l'absence du développement d'instabilités de Görtler renforce la cohérence des structures de Kelvin-Helmoltz, engendrant un décollement avancé du jet. Des futures travaux incorporeront un forçage volumique des structures longitudinales, à l'instar des études de Han *et al.* [\[168\]](#page-264-1) et de Wernz *et al.* [\[164\]](#page-263-15).

Une simulation hybride RANS/LES a également été réalisée par Paterson et Baker [\[106\]](#page-260-1) sur la même configuration que celle étudiée par Madavan et Rogers [\[132\]](#page-262-5) et Abramson [\[169\]](#page-264-2). Une méthodologie DES utilisant un modèle de turbulence *k* − *ω* SST est utilisée pour le profil d'aile non contrôlé. Le maillage utilisé est composé de plusieurs blocs superposés, plus ou moins raffinés. Pour la configuration non-contrôlée, les auteurs ont notamment mis en exergue un phénomène de lâchers tourbillonnaire dont le nombre de Strouhal vérifie  $St_c = fc/u_{\infty} = 3, 8$ . Basé sur la distance verticale entre les deux points de décollement à l'intrados et à l'extrados du profil d'aile, une fréquence adimensionnée plus appropriée de 0,198 est déterminée. Notons cependant qu'aucune simulation hybride de la configuration contrôlée n'est présentée.

### **1.5 Conclusions**

Une première revue des dispositifs de contrôle existants dans le cadre du pilotage de projectiles a été réalisée. Cette revue nous a permis d'évaluer les avantages et les inconvénients de chacun des dispositifs de contrôle envisagés. L'utilisation de dispositifs mécaniques, tels que des spoilers ou des micro-plots semble prometteuse puisqu'elle a prouvé son efficacité sur une large gamme de nombre de Mach et d'incidences. Cependant, ces dispositifs nécessitent la mise en place d'un mécanisme complexe permettant de déployer ou de replier les spoilers à la fréquence de rotation du projectile afin de générer un effort dont la direction est constante au cours du vol. L'utilisation d'actionneurs fluidiques présente un réel avantage comparativement aux actionneurs mécaniques. En effet, il est beaucoup plus aisé de contrôler la direction du contrôle en adaptant le cycle de fonctionnement de jets pulsés ou de jets synthétiques. Il est ainsi possible de générer un effort dont la direction est constante en agissant

dans un secteur angulaire prédéterminé. Le pilotage en force a démontré sa capacité à générer des efforts au cours du vol mais l'apport énergétique nécessaire est trop important. De la même manière, les décharges plasma ne sont pas envisageables, de part la taille du système fournissant l'énergie. Le choix s'est ainsi dirigé sur un contrôle par effet Coanda, dont l'efficacité a été prouvé sur la munition subsonique de 40 mm SCORPION. Les nombreuses publications sur cette munition témoignent du potentiel d'un tel dispositif. Il reste cependant à démontrer que celui-ci est adapté à un projectile trisonique, de large calibre, et dont les vitesses de rotation sont bien plus importantes. L'objectif de cette thèse consiste donc à évaluer si ce contrôle est adapté au pilotage d'un projectile gyrostabilisé de 155 mm.

Afin d'élargir notre compréhension du dispositif de contrôle par effet Coanda, une seconde revue de ces différents domaines d'application a été réalisée. Cette revue a notamment permis de dégager les principales caractéristiques d'un contrôle par effet Coanda. Un grand nombre de publications s'est intéressé au comportement d'un jet soufflant tangentiellement à une surface convexe dans un écoulement au repos. Cependant, les études prenant en compte la présence d'un écoulement extérieur restent restreinte, et s'intéressent dans la majorité des cas à un profil d'aile donné. Ces études nous ont néanmoins permis d'identifier les principales structures tourbillonnaires en présence, issues d'une instabilité de Kelvin-Helmoltz dans la couche de mélange du jet, et d'une instabilité de Görtler au sein de la couche limite.

# **Chapitre**

# Modélisation et simulation de la turbulence

## **Sommaire**

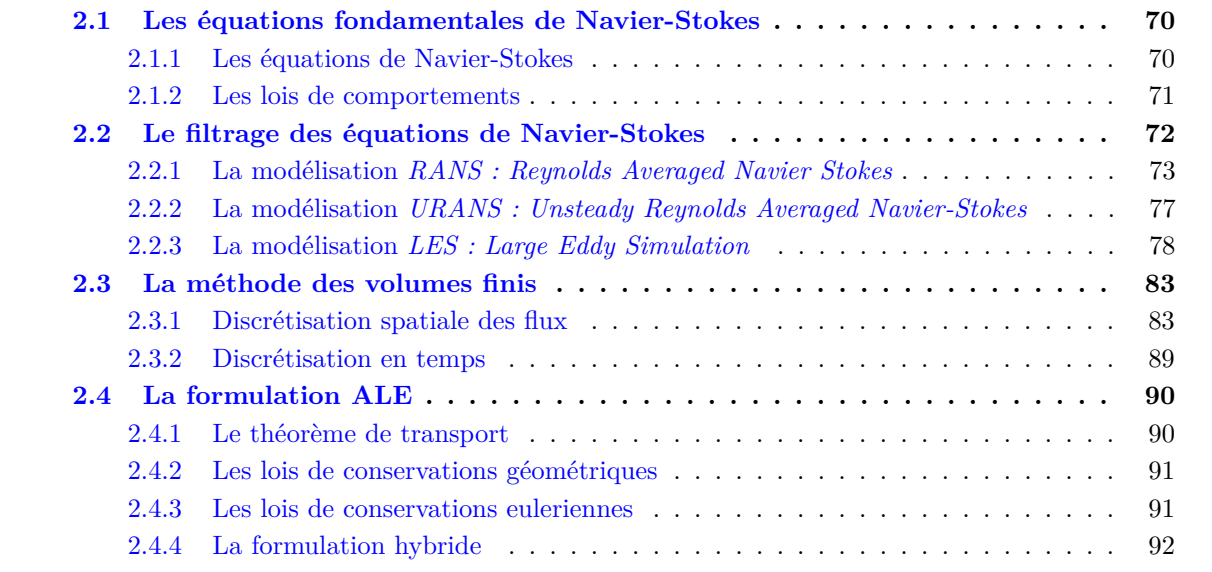

On se propose dans ce chapitre de décrire les modélisations utilisées pour décrire un écoulement turbulent instationnaire ainsi que les méthodes numériques mises en œuvre. Dans un premier temps, les équations fondamentales régissant le comportement d'un écoulement turbulent instationnaire et compressible sont rappelées. Les moyens informatiques actuels ne permettant pas de résoudre directement ces équations sur des systèmes complets tels que des avions ou des projectiles, une modélisation de la turbulence est nécessaire. Dans le cadre de ces travaux, trois différentes approches sont utilisées pour modéliser la turbulence :

- la modélisation *RANS (Reynolds Averaged Navier-Stokes*) où la modélisation de la turbulence est prise en compte via une approche statistique décomposant un champ  $f(\vec{x}, t)$  en un champ moyen  $\overline{f}$  et un champ fluctuant  $f'$ . Le filtrage permettant d'obtenir le champ moyen  $\overline{f}$  est un opérateur de *Reynolds* (voir section [2.2.1\)](#page-72-0). Cette modélisation sera notamment employée dans le chapitre [3.](#page-92-0)
- la modélisation *URANS (Unsteady Reynolds Averaged Navier-Stokes)*, extension instationnaire de l'approche RANS où l'opérateur de moyenne est appliqué sur une échelle de temps *T* correspondant à la dynamique basse fréquence de l'écoulement (voir section [2.2.2\)](#page-76-0). Cette modélisation sera notamment employée dans le chapitre [4.](#page-128-0)

• la modélisation des grandes échelles *LES (Large Eddy Simulation*). Le champ instantané est également décomposé en un champ filtré et un champ modélisé, mais le filtrage n'est pas identique, puisqu'il repose sur une séparation d'échelle en espace (voir section [2.2.3\)](#page-77-0). Cette modélisation sera en particulier utilisée dans le chapitre [6.](#page-174-0)

Deux codes basés sur une discrétisation de type volumes finis sont utilisés : le code els*A* [\[170\]](#page-264-3) ainsi que le code FUNk [\[171\]](#page-264-4), tous les deux développés à l'Onera. On se propose ainsi de décrire la méthodologie utilisée des volumes finis, ainsi que les discrétisations retenues pour les flux convectifs, les flux visqueux et la discrétisation en temps. Finalement, une description de la méthodologie retenue pour modéliser la rotation du projectile est présentée : la formulation *Arbitrary Lagrangian Eulerian*  $(ALE)$ .

# <span id="page-69-0"></span>**2.1 Les équations fondamentales de Navier-Stokes pour un écoulement instationnaire et compressible**

### <span id="page-69-1"></span>**2.1.1 Les équations de Navier-Stokes**

Les équations de Navier-Stokes décrivent le mouvement de tout fluide continu newtonien. La résolution de ces équations représente la base de l'ensemble des problèmes de mécanique des fluides. Trois équations permettent ainsi de caractériser le comportement de l'écoulement :

• **L'équation de conservation de la masse ou équation de continuité :**

<span id="page-69-2"></span>
$$
\frac{\partial \rho}{\partial t} + \frac{\partial}{\partial x_i} (\rho u_i) = 0 \tag{2.1}
$$

Avec  $\rho$  la masse volumique du fluide,  $u_i$  les trois composantes de la vitesse du fluide, t le temps et *x<sup>i</sup>* les trois coordonnées spatiales.

• **L'équation de quantité de mouvement :**

<span id="page-69-3"></span>
$$
\frac{\partial}{\partial t} \left( \rho u_i \right) + \frac{\partial}{\partial x_j} \left( \rho u_i u_j \right) = -\frac{\partial p}{\partial x_i} + \frac{\partial \tau_{ij}}{\partial x_j} \tag{2.2}
$$

Où *p* est la pression statique et *τij* le tenseur des contraintes visqueuses défini par la relation [2.10.](#page-70-1)

• **L'équation de l'énergie :**

<span id="page-69-4"></span>
$$
\frac{\partial}{\partial t} (\rho E) + \frac{\partial}{\partial x_i} [(\rho E + p) u_i] = \frac{\partial}{\partial x_j} (\tau_{ij} u_i) - \frac{\partial q_i}{\partial x_i}
$$
\n(2.3)

Où *E* représente l'énergie totale du fluide et *q<sup>i</sup>* correspond à la i-ème composante du flux de chaleur par conduction. L'énergie totale du fluide peut se décomposer comme la somme de l'énergie interne *e* et de l'énergie cinétique du fluide, soit :

$$
E = e + \frac{1}{2}u_i u_i \tag{2.4}
$$

Les équations décrites par les relations [2.1,](#page-69-2) [2.2](#page-69-3) et [2.3](#page-69-4) utilisent la convention de sommation d'Einstein, pour laquelle tout indice répété représente une sommation sur l'indice. Le système de ces trois équations est un système ouvert. Des lois de comportements permettent alors de disposer de nouvelles relations afin de fermer le système.

### <span id="page-70-0"></span>**2.1.2 Les lois de comportements**

### **L'équation d'état des gaz parfaits**

En réduisant les écoulements traités aux gaz calorifiquement parfaits à chaleurs spécifiques *c<sup>p</sup>* et *c<sup>v</sup>* constantes [1](#page-0-0) , on peut écrire l'équation d'état suivante :

$$
p = \rho rT \tag{2.5}
$$

Où *T* est la température statique du fluide (en Kelvin) et *r* la constante des gaz parfait définie par *r* = 287, 17 *J.kg*<sup>−1</sup>.K<sup>−1</sup> si le fluide considéré est de l'air. Cette expression peut encore s'écrire :

$$
p = \rho \left(\gamma - 1\right) e \tag{2.6}
$$

En exprimant l'énergie interne du fluide  $e$  comme le produit  $e = c_vT$ .

### **La loi de Fourier**

La loi de Fourier décrit le transfert thermique d'une région de température élevée vers une région de température plus basse (conduction). Elle établit que la densité de flux de chaleur est proportionnelle au gradient de température, soit :

$$
q_i = \kappa(T) \frac{\partial T}{\partial x_i} \tag{2.7}
$$

où *κ* représente le coefficient de conductivité thermique. Ce coefficient peut être déterminé à l'aide de la viscosité du fluide  $\mu$  et du nombre de Prandtl  $Pr$ , supposé constant et égale à 0,72 dans le cas de l'air. On obtient alors :

$$
\kappa(T) = \frac{\mu(T)c_p}{Pr} \tag{2.8}
$$

#### **La loi de Sutherland**

La loi de Sutherland relie l'évolution de la viscosité dynamique du fluide *µ* à sa température sous la forme :

$$
\mu(T) = \mu_0 \left(\frac{T}{T_0}\right)^{3/2} \frac{T_0 + 110, 4}{T + 110, 4}
$$
\n(2.9)

Avec  $T_0$  une température de référence telle que  $T_0 = 273, 16$  K et  $\mu_0$  une viscosité de référence obtenue  $\hat{a}$  *T*<sub>0</sub>, soit  $\mu_0 = 1,711 \times 10^{-5}$   $kg.m^{-1}.s^{-1}.$ 

### **La loi de Newton**

Enfin, la loi de Newton permet de relier le tenseur des contraintes visqueuses au gradient de la vitesse. En supposant l'hypothèse de Stokes vérifiée, la loi de Newton s'écrit :

<span id="page-70-1"></span>
$$
\tau_{ij} = \mu(T) \left[ \left( \frac{\partial u_i}{\partial x_j} + \frac{\partial u_j}{\partial x_i} \right) - \frac{2}{3} \frac{\partial u_k}{\partial x_k} \delta_{ij} \right]
$$
\n(2.10)

<sup>1.</sup> on peut alors définir le rapport  $\gamma = c_p/c_v = 1, 4$  pour un gaz parfait diatomique.

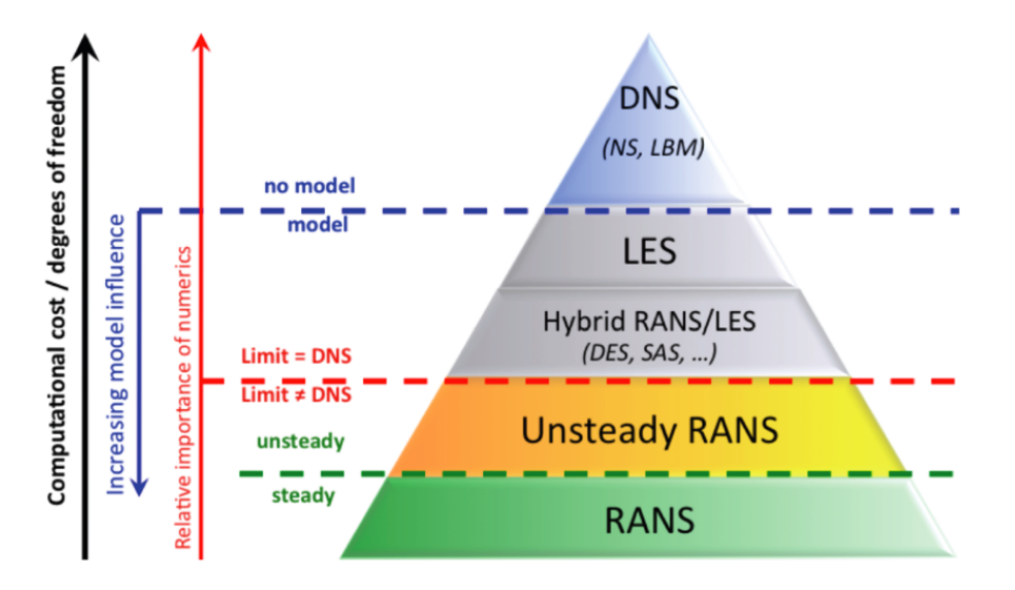

<span id="page-71-1"></span>Figure 2.1 – Classification des modélisations de la turbulence, issue de Pain [\[173\]](#page-264-5) et initialement adaptée de Sagaut *et al.* [\[172\]](#page-264-6).

# <span id="page-71-0"></span>**2.2 Le filtrage des équations de Navier-Stokes**

Les équations de Navier-Stokes décrites dans la première partie sont fortement non-linéaires. Cette non-linéarité explique la large gamme d'échelle spatiale et temporelle des structures tourbillonnaires existantes au sein d'un écoulement. Pour capturer l'ensemble de ces échelles, une grille de résolution de la taille des plus petites structures rencontrées est nécessaire. De plus, selon Sagaut *et al.* [\[172\]](#page-264-6), une estimation du temps de calcul nécessaire à une simulation directe d'un écoulement turbulent est proportionnelle à *Re*<sup>3</sup> *L* . Le nombre de points du maillage ainsi que le temps de simulation requis deviennent ainsi rapidement incompatibles avec les capacités de stockage et les moyens de calculs actuels. Il est ainsi nécessaire d'avoir recours à des méthodes de modélisation de la turbulence afin de rendre abordable la simulation d'écoulements turbulents.

La figure [2.1](#page-71-1) illustre les cinq principales classes de méthodes rencontrées. L'approche RANS (*Reynolds Average Navier-Stokes*) est de nos jours la modélisation la plus accessible aux industriels. Les équations de Navier-Stokes sont filtrées à l'aide d'une moyenne temporelle et le champ turbulent est entièrement modélisé.

L'approche URANS est une extension de l'approche précédente, utilisant une moyenne sur une échelle de temps *T* correspondant à celle de la dynamique basse fréquence de l'écoulement. Cette approche permet ainsi de capturer des fluctuations basses fréquences, en supposant qu'elles sont découplées des fluctuations turbulentes. Cette hypothèse est très forte et rarement vérifiée en pratique, notamment pour les écoulements en présence de zones de recirculation ou de zones décollées.

Une troisième approche consiste à filtrer les échelles de la turbulence selon leurs tailles. Cette solution, appelée LES (*Large Eddy Simulation*) se traduit formellement par un filtrage des structures les plus petites. Ce filtrage est usuellement réalisé implicitement par la taille minimale des cellules du maillage. Les grandes échelles, contenant la majorité de l'énergie de l'écoulement sont entièrement résolues tandis que les plus petites échelles de la turbulence sont modélisées via un modèle de sous-maille.

Précisons qu'un compromis existe entre l'utilisation de simulations des grandes échelles, relative-
ment coûteuses, et l'approche RANS. Ces approches, dénommées sous le nom de méthodes hybrides RANS/LES, combinent les capacités d'une modélisation RANS et d'une approche LES en fonction des caractéristiques de l'écoulement à simuler. Ces méthodes connaissent un essor important du fait de leurs coûts réduits (relativement à la LES) et de leurs capacités à capturer les principales caractéristiques de l'écoulement turbulent.

Finalement l'approche DNS (*Direct Numerical Simulation*) consiste quant à elle à résoudre directement l'ensemble des échelles spatiales et temporelles de la turbulence. Aucun modèle n'est nécessaire, mais cette approche engendre des coûts prohibitifs qui la rend inutilisable actuellement sur des configurations réelles.

La figure [2.2](#page-73-0) illustre les fréquences de coupure utilisées pour chacune de ces méthodes de simulation. Les simulations RANS utilisant une décomposition statistique, l'ensemble de la turbulence est modélisée. Une simulation des grandes échelles permet de résoudre les structures les plus énergétiques de l'écoulement, soit les plus grandes échelles de la turbulence. Dans le cadre d'une simulation directe, l'ensemble des échelles de la turbulence est résolu, sous réserve d'un raffinement de maillage suffisant. On se propose, dans la section suivante de détailler les filtrages utilisés dans le cadre d'une modélisation RANS, URANS et LES, puisqu'il s'agit des modélisations retenues dans le cadre de ces travaux.

#### **2.2.1 La modélisation** *RANS : Reynolds Averaged Navier Stokes*

#### **2.2.1.1 La moyenne de Reynolds**

Dans le cas d'une modélisation RANS, l'approche utilisée est statistique. Toute grandeur du champ  $f$  est décomposée comme somme d'un champ filtré  $\overline{f}$  et d'un champ fluctuant  $f'$ , soit :

$$
f = \overline{f} + f'
$$
\n<sup>(2.11)</sup>

Le filtrage utilisé est une moyenne d'ensemble déterminée pour un grand nombre de réalisations de la variable  $f(\vec{x}, t)$  dans des conditions identiques, où  $\vec{x}$  est le vecteur coordonnées et *t* le temps. La moyenne d'ensemble est ainsi définie comme la moyenne arithmétique des différentes réalisations *fk*, soit :

$$
\overline{f}(\vec{x},t) = \lim_{N \to \infty} \frac{1}{N} \sum_{k=1}^{N} f_k(\vec{x},t)
$$
\n(2.12)

En supposant l'hypothèse d'ergodicité vérifiée et si l'écoulement est stationnaire en moyenne, on peut encore écrire :

$$
\overline{f}(\vec{x}) = \lim_{\tau \to \infty} \frac{1}{\tau} \int_0^{\tau} f(\vec{x}, t) dt
$$
\n(2.13)

Cette moyenne, attribuée à Reynolds, vérifie les propriétés suivantes (parfois appelées axiome de Reynolds) :

• Linéarité et conservation des constantes :

$$
\overline{af + bg} = \overline{af} + \overline{bg} = a\overline{f} + b\overline{g}, \text{ si a et b sont des constants.}
$$
 (2.14)

• Commutativité :

$$
\frac{\overline{\partial f}}{\partial \xi} = \frac{\partial \overline{f}}{\partial \xi} \text{ avec } \xi = t, x, y, z \tag{2.15}
$$

• Opérateur idempotent :

$$
\overline{f}\overline{g} = \overline{f}\overline{g} \tag{2.16}
$$

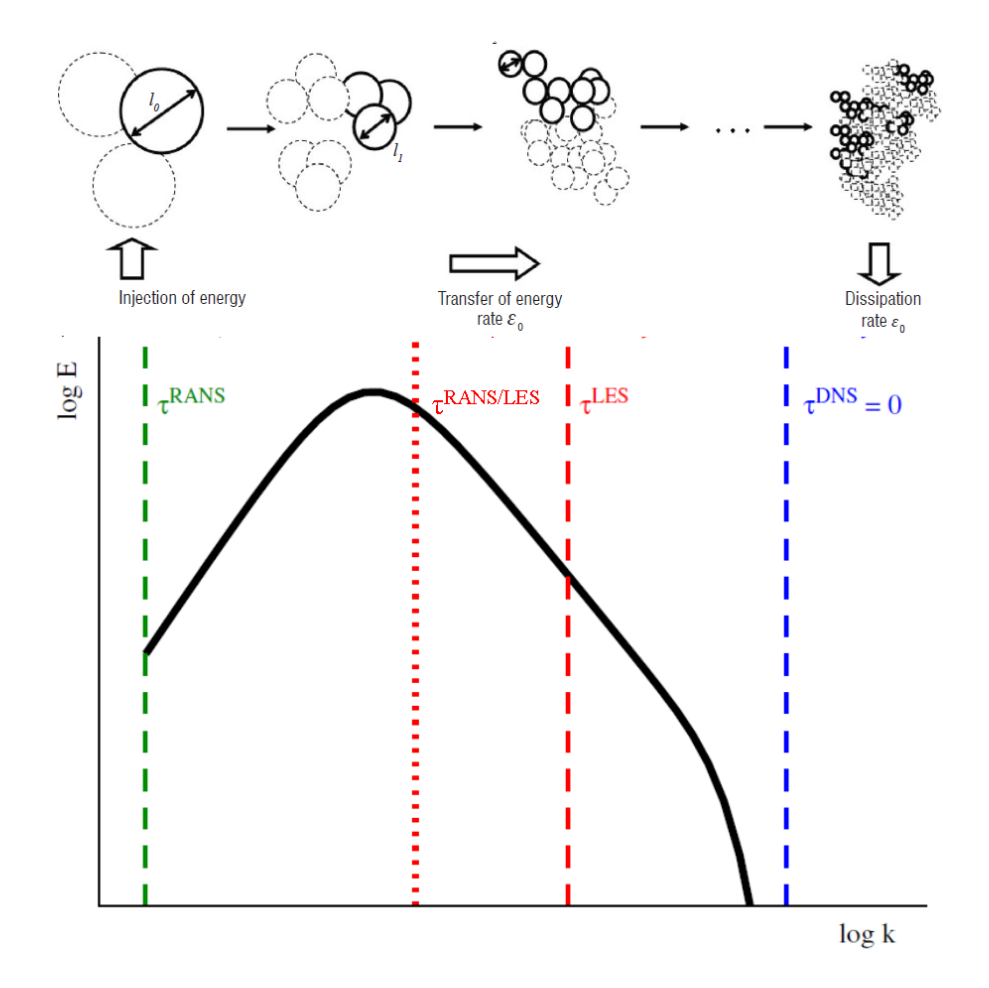

<span id="page-73-0"></span>Figure 2.2 – Spectre d'énergie cinétique turbulente obtenu pour une turbulence homogène isotrope, issue de Pain [\[173\]](#page-264-0) et initialement adaptée de Jacquin [\[174\]](#page-264-1) et de Fröhlich et Von Terzi [\[175\]](#page-264-2). Les zones situées à droite des lignes pointillés représente la zone de modélisation de chacune des approches détaillées.

Où *f* et *g* sont deux fonctions de l'espace et du temps. De la dernière propriété d'idempotence découle une conséquence primordiale :  $\overline{f'} = 0$ . L'ordre de grandeur des fluctuations turbulentes est par conséquent mesuré par son écart-type  $f_{rms}=\sqrt{\overline{f'^2}}.$  Précisons que pour les écoulements compressibles, il est usuel de définir une moyenne de Reynolds pondérée par la masse volumique, également appelée moyenne de Favre [\[176\]](#page-264-3). Cette moyenne s'écrit :

<span id="page-73-1"></span>
$$
\tilde{f} = \frac{\overline{\rho f}}{\overline{\rho}}\tag{2.17}
$$

La grandeur f se décompose alors de la manière suivante :

$$
f = \tilde{f} + f'' \tag{2.18}
$$

Avec *f*<sup>"</sup> la partie fluctuante associée à la moyenne de Favre. Cette dernière est notamment utilisée dans le cadre des équations de Navier-Stokes pour traiter les grandeurs cinématiques et thermiques. La masse volumique et la pression sont quant à elle traitées à l'aide de la moyenne de Reynolds. En appliquant par exemple la moyenne de Reynolds à l'équation de conservation de la masse [2.1,](#page-69-0) on obtient :

$$
\frac{\partial \overline{\rho}}{\partial t} + \frac{\partial}{\partial x_j} (\overline{\rho u_i}) = 0 \tag{2.19}
$$

L'utilisation de la moyenne de Favre (relation [2.17\)](#page-73-1) permet alors d'écrire que  $\overline{\rho u_i} = \overline{\rho} \tilde{u}$  et l'équation de conservation de la masse moyennée au sens de Reynolds devient :

$$
\frac{\partial \overline{\rho}}{\partial t} + \frac{\partial}{\partial x_j} (\overline{\rho} \tilde{u}_i) = 0 \tag{2.20}
$$

Cette équation est alors semblable à l'équation de conservation de la masse de Navier-Stokes [2.1.](#page-69-0) En utilisant de manière générale les relations suivantes :

$$
\overline{\rho f} = \overline{\rho} \tilde{f} \text{ et } \overline{\rho f g} = \overline{\rho} \tilde{f} \tilde{g} + \overline{\rho f'' g''} \text{ d'où } \widetilde{f g} = \tilde{f} \tilde{g} + \widetilde{f'' g''}
$$
\n(2.21)

On obtient les trois équations de Navier-Stokes filtrées suivantes :

• **Équation de conservation de la masse :**

$$
\frac{\partial \overline{\rho}}{\partial t} + \frac{\partial}{\partial x_j} (\overline{\rho}\tilde{u}_i) = 0 \tag{2.22}
$$

• **Équation de quantité de mouvement :**

$$
\frac{\partial}{\partial t} \left( \overline{\rho} \tilde{u}_i \right) + \frac{\partial}{\partial x_j} \left( \overline{\rho} \tilde{u}_i \tilde{u}_j \right) = -\frac{\partial \overline{p}}{\partial x_i} + \frac{\partial \overline{\tau}_{ij}}{\partial x_i} - \frac{\partial R_{ij}}{\partial x_j}
$$
(2.23)

Avec *Rij* le tenseur des contraintes de Reynolds défini tel que :

<span id="page-74-0"></span>
$$
R_{ij} = -\overline{\rho u_i'' u_j''}
$$
\n<sup>(2.24)</sup>

• **Équation de l'énergie totale :**

$$
\frac{\partial}{\partial t} \left( \overline{\rho} \tilde{E} \right) + \frac{\partial}{\partial x_j} \left( \left( \overline{\rho} \tilde{E} + \overline{p} \right) \tilde{u}_j \right) = \frac{\partial}{\partial x_j} \left( \overline{\rho u''_j E''} \right) + \frac{\partial}{\partial x_j} \left( \overline{\tau_{ij} u_i} \right) - \frac{\partial}{\partial x_j} \left( \kappa \frac{\partial \overline{T}}{\partial x_j} \right) \tag{2.25}
$$

L'opérateur de moyenne de Reynolds fait ainsi apparaître deux nouveaux termes en raison de la non-linéarité des termes convectifs : le tenseur de Reynolds décrit par la relation [2.24](#page-74-0) ainsi que le flux de chaleur turbulent  $q_t = \overline{\rho u''_j E''}$ . Le tenseur de Reynolds illustre le couplage du champ moyen avec le champ turbulent. Afin de fermer le système, il est nécessaire d'introduire deux nouvelles relations, décrites par les hypothèses de Boussinesq.

#### **2.2.1.2 Les hypothèses de Boussinesq**

Boussinesq [\[177\]](#page-264-4) est le premier à émettre l'hypothèse que les contraintes turbulentes peuvent être reliées à une propriété du champ moyen. Il introduit alors un nouveau terme dit de viscosité turbulente de manière à ce que :

$$
-\overline{u'v'} = \nu_t \frac{\partial \tilde{u}}{\partial y} \tag{2.26}
$$

Cette hypothèse peut être étendue aux écoulements compressibles pour l'ensemble des termes du tenseur de Reynolds de la manière suivante :

$$
-\overline{\rho u_i'' u_j''} + \frac{2}{3} \overline{\rho} k \delta_{ij} = \mu_t \left( \frac{\partial \overline{u_i}}{\partial x_j} + \frac{\partial \overline{u_j}}{\partial x_i} - \frac{2}{3} \frac{\partial \overline{u_k}}{\partial x_k} \delta_{ij} \right)
$$
(2.27)

Où *k* est l'énergie cinétique du champ turbulent ( $k = \frac{1}{2}$  $\frac{1}{2}\overline{u_i''u_i''}$ ). Il reste donc à définir les expressions scalaires de l'énergie cinétique turbulente *k* et de  $\nu_t = \mu_t/\rho$ . Précisons que la grandeur  $\mu_t$  est une propriété intrinsèque de l'écoulement et ne dépend pas du fluide considéré. Concernant le flux de chaleur turbulent, celui-ci est donné par :

$$
\overline{\rho u''h''} = -\kappa_t \nabla \overline{T} \tag{2.28}
$$

Où *h* est l'enthalpie de l'écoulement et le paramètre *κ<sup>t</sup>* représente la conductivité thermique turbulente et s'écrit :

$$
Pr_t = \frac{\mu_t c_p}{\kappa_t} \tag{2.29}
$$

La valeur du nombre de Prandtl turbulent est usuellement supposée constante et égal à 0,9 (valeur de couche limite). Les hypothèses de Boussinesq permettent ainsi de réduire les inconnues à *µ<sup>t</sup>* et *k*. Ces deux paramètres peuvent alors être déterminés à l'aide de différentes équations de fermeture, différant selon le modèle de turbulence utilisé. On se propose de décrire dans la suite les équations de fermeture utilisées dans le cadre de cette thèse, qui correspondent au modèle de turbulence proposé par Spalart et Allmaras [\[178\]](#page-264-5).

#### **2.2.1.3 Fermeture du système : le modèle de turbulence de Spalart-Allmaras**

Le modèle de Spalart-Allmaras [\[178\]](#page-264-5) est un modèle de turbulence constituté d'une seule équation de transport. Ce modèle est particulièrement approprié pour évaluer les caractéristiques d'une couche limite turbulente attachée et permet de trouver un bon compromis entre les modèles analytiques de type Baldwin-Lomax et les modèles de turbulence à deux équations de transports. Il s'agit de l'un des modèles les plus fréquemment utilisés en industrie. Formellement, il s'appuie sur l'équation de transport suivante :

<span id="page-75-0"></span>
$$
\frac{D\tilde{\nu}}{Dt} = c_{b1} \left(1 - f_{t2}\right) \tilde{S}\tilde{\nu} + \frac{1}{\sigma} \left[\nabla \left((\nu + \tilde{\nu})\nabla\tilde{\nu}\right) + c_{b2} \left(\nabla\tilde{\nu}\right)^2\right] - \left[c_{w1}f_w - \frac{c_{b1}}{\kappa^2}f_{t2}\right] \frac{\tilde{\nu}^2}{d^2}
$$
(2.30)

Où *ν*˜ est une pseudo-viscosité cinématique turbulente, *ν* la viscosité cinématique du fluide, *d* la distance à la paroi,  $c_{b1}$ ,  $c_{b2}$ ,  $\sigma$  et  $c_{w1}$  sont des constantes. La viscosité  $\tilde{\nu}$  est définie à partir de la viscosité turbulente  $\nu_t = f_{\nu 1} \tilde{\nu}$  où  $f_{\nu 1}$  est une fonction d'amortissement définie telle que :

$$
f_{\nu 1} = \frac{\chi^3}{\chi^3 + c_{\nu 1}^3} \text{ avec } \chi = \frac{\tilde{\nu}}{\nu}
$$
 (2.31)

Les autres grandeurs de l'équation [2.30](#page-75-0) sont définies telles que :

$$
\tilde{S} = \sqrt{2\Omega_{ij}\Omega_{ij}} + \frac{\tilde{\nu}}{\kappa^2 d^2} f_{\nu 2} \text{ avec } f_{\nu 2} = 1 - \frac{\chi}{1 + \chi f_{\nu 1}}
$$
\n(2.32)

$$
f_w(g) = g\left(\frac{1 + c_{w3}^6}{g^6 + c_{w3}^6}\right) \text{ avec } g = r + c_{w2}(r^6 - r) \text{ et } r = \min(\frac{\tilde{\nu}}{\tilde{S}\kappa^2 d^2}, 10)
$$
 (2.33)

<span id="page-75-1"></span>
$$
f_{t2} = c_{t3} \exp\left(-c_{t4} \chi^2\right) \tag{2.34}
$$

Où  $\Omega_{ij} = \frac{1}{2}$  $rac{1}{2}$   $\left(\frac{\partial \tilde{u}_i}{\partial x_j}\right)$  $\frac{\partial \tilde{u}_i}{\partial x_j} - \frac{\partial \tilde{u}_j}{\partial x_i}$ *∂x<sup>i</sup>* représente le tenseur de rotation et *κ* est une nouvelle constante. L'ensemble des constantes du modèle sont résumées dans le tableau [2.1.](#page-76-0)

#### **Correction prenant en compte les effets de courbure/rotation**

$$
P = c_{b1} (f_{r1} - f_{t2}) \tilde{S} \tilde{\nu}
$$
 (2.35)

Où la fonction  $f_{t2}$  est la fonction définie par l'équation [2.34](#page-75-1) et la fonction  $f_{r1}$  s'écrit :

<span id="page-76-1"></span>
$$
f_{r1} = (1 + c_{r1}) \frac{2r^*}{1 + r^*} \left[ 1 - c_{r3} \tan^{-1} (c_{r2} \tilde{r}) \right] - c_{r1}
$$
 (2.36)

Où *r*˜ est défini par :

$$
\tilde{r} = \frac{2\Omega_{ik}S_{jk}}{D^4} \left(\frac{DS_{ij}}{Dt} + (\varepsilon_{imn}S_{jn} + \varepsilon_{jmn}S_{in})\Omega_m'\right)
$$
\n(2.37)

Avec  $\varepsilon_{ijk}$  le symbole de Levi-Civita et  $\Omega'_m$  la vitesse de rotation éventuelle du repère. Le terme  $r^*$  de l'équation [2.36](#page-76-1) est défini tel que :

$$
r^* = S/\Omega \tag{2.38}
$$

Avec :

$$
|\Omega| = \sqrt{2\Omega_{ij}\Omega_{ij}}\tag{2.39}
$$

$$
|S| = \sqrt{2S_{ij}S_{ij}}\tag{2.40}
$$

$$
D^2 = \frac{1}{2} \left( S^2 + \Omega^2 \right) \tag{2.41}
$$

Où  $\Omega_{ij}$  est le tenseur de rotation et  $S_{ij} = \frac{1}{2}$  $rac{1}{2}$   $\left(\frac{\partial \tilde{u}_i}{\partial x_i}\right)$  $\frac{\partial \tilde{u}_i}{\partial x_j} + \frac{\partial \tilde{u}_j}{\partial x_i}$ *∂x<sup>i</sup>* est le tenseur des contraintes de cisaillement. Les constantes du modèle vérifient  $c_{r1} = 1, c_{r2} = 12$  et  $c_{r3} = 1$ .

#### **2.2.2 La modélisation** *URANS : Unsteady Reynolds Averaged Navier-Stokes*

Cette modélisation consiste en une extension de la modélisation RANS décrite précédemment. Les équations moyennées sont résolues sur une échelle de temps correspondant aux instationnarités du champ moyen. La moyenne de Reynolds utilisée diffère quelque peu et peut s'écrire :

$$
\overline{f}(t) = \frac{1}{T} \int_{t-T}^{T} f(s)ds \text{ avec } T >> \tau
$$
\n(2.42)

| Constante           | Valeur                                                                         |  |  |  |
|---------------------|--------------------------------------------------------------------------------|--|--|--|
| $c_{b1}$            | 0,1355                                                                         |  |  |  |
| $c_{h2}$            | 0,622                                                                          |  |  |  |
| $\sigma$            | 2/3                                                                            |  |  |  |
| $\kappa$            | 0,41                                                                           |  |  |  |
| $c_{w1}$            | $\frac{C_{b1}}{C_{b2}} + \frac{1+c_{b2}}{C_{b2}}$<br>$c_{w1}$<br>$\kappa$<br>σ |  |  |  |
| $c_{w2}$            | $_{0,3}$                                                                       |  |  |  |
| $c_{w3}$            | $\overline{2}$                                                                 |  |  |  |
| $c_{v1}$            | 7,1                                                                            |  |  |  |
| $c_{t3}$            | 1,2                                                                            |  |  |  |
| $\overline{c_{t4}}$ | $_{0,5}$                                                                       |  |  |  |

<span id="page-76-0"></span>Table 2.1 – Constantes du modèle de Spalart-Allmaras, issues de Simon [\[3\]](#page-254-0).

Où *τ* est l'échelle de temps caractéristique de la turbulence. Cette modélisation suppose notamment que les instationnarités basses fréquences sont découplées des fluctuations turbulentes. Le modèle de turbulence reste pour sa part inchangé mais un schéma d'intégration consistant en temps est nécessaire.

#### **2.2.3 La modélisation** *LES : Large Eddy Simulation*

Comme précisé auparavant, les simulations RANS sont incapables de rendre compte avec précision des phénomènes turbulents associés à des configurations d'écoulements décollés. Un compromis consiste à réaliser un filtrage spatial et temporel des structures tourbillonnaires en présence. Ainsi les structures à grandes échelles contenant la majorité de l'énergie des fluctuations de l'écoulement sont résolues tandis que les plus petites, responsables de la dissipation de l'énergie cinétique turbulente, sont modélisées. Cette modélisation permet notamment d'obtenir un compromis entre le nombre de points du maillage nécessaire pour une modélisation RANS et celui nécessaire pour une modélisation DNS. La séparation d'échelle est effectuée grâce à un filtrage spatial des équations de Navier-Stokes (voir figure [2.2](#page-73-0) pour le nombre d'onde de coupure utilisé dans le cadre d'une LES, en comparaison aux autres modélisations employées).

#### **2.2.3.1 Le filtrage employé**

Notons  $f(\vec{x}, t)$  une grandeur caractéristique de l'écoulement et  $\hat{f}(\vec{k}, \omega)$  sa transformée de Fourier dans l'espace spectral. L'opération de filtrage permettant de s'affranchir des plus petites structures tourbillonaires est un filtre passe-bas en fréquence (ou passe-haut en échelle). Dans l'espace physique, l'opérateur  $G(\vec{x}, t)$  associé au filtrage se traduit par un produit de convolution tel que :

$$
\overline{f(\vec{x},t)} = \int_{\Re^3} \int_{-\infty}^{+\infty} f(\vec{\xi},t) G(\vec{x}-\vec{\xi},t-\tau) d^3 \vec{\xi} d\tau = G(\vec{x},t) \star f(\vec{x},t)
$$
\n(2.43)

Dans l'espace spectral, le filtrage de la variable  $\hat{f}(\vec{k}, \omega)$  est défini comme le produit suivant :

$$
\overline{\hat{f}(\vec{k},\omega)} = \hat{G}(\vec{k},\omega)\hat{f}(\vec{k},\omega)
$$
\n(2.44)

Où  $\hat{G}(\vec{k},\omega)$  est la transformée de Fourier du noyau de convolution  $G(\vec{x},t)$ . L'opérateur de filtrage doit alors vérifier les propriétés suivantes :

• Conservation des constantes :

$$
\overline{a} = a \Leftrightarrow \int_{\Re^3} \int_{-\infty}^{+\infty} G(\vec{\xi}, \tau) d^3 \vec{\xi} d\tau = 1 \tag{2.45}
$$

• Linéarité :

$$
\overline{f+g} = \overline{f} + \overline{g} \tag{2.46}
$$

• Commutativité avec la dérivation :

$$
\frac{\overline{\partial f}}{\partial \xi} = \frac{\partial \overline{f}}{\partial \xi} \text{ avec } \xi = t, \ \vec{x} \tag{2.47}
$$

Ce filtrage peut être réalisé par n'importe quel opérateur vérifiant ces propriétés, qu'il s'agisse d'un filtre boîte, d'un filtre porte ou d'un filtre gaussien. Une description détaillée de ces filtres est disponible dans les travaux de Sagaut [\[180\]](#page-264-7). Précisons que, contrairement à la moyenne de Reynolds, le filtrage d'une LES ne vérifie pas l'hypothèse d'idempotence. Ainsi, la partie non résolue (également appelée partie sous-maille), déterminée par  $f' = f - \overline{f}$ , ne vérifie pas  $\overline{f'} = 0$ .

Dans la plupart des simulations LES, le filtrage est assuré implicitement par la taille des cellules du maillage. Dans le cas d'un maillage inhomogène, la fréquence de coupure du filtre est alors dépendante de la direction considérée. Il convient alors de définir une grandeur ∆ caractérisant l'échelle de coupure. Deardoff [\[181\]](#page-264-8) propose notamment d'utiliser la racine cubique des longueurs de coupure dans chaque direction, soit :

<span id="page-78-3"></span>
$$
\Delta = \sqrt[3]{\Delta x \Delta y \Delta z} \tag{2.48}
$$

A l'instar des modélisations RANS, l'opérateur de filtrage est ensuite appliqué aux équations de Navier-Stokes définies par les relations [2.1](#page-69-0) à [2.3.](#page-69-1) Un changement de variable utilisant une moyenne de Favre [\[176\]](#page-264-3) est à nouveau utilisé afin d'obtenir des équations semblables aux équations de Navier-Stokes non filtrées. Précisons néanmoins que, puisque l'opérateur de filtrage ne vérifie pas l'hypothèse d'idempotence, de nouveaux termes apparaissent dans les équations de Navier-Stokes filtrées. De plus, la moyenne de Favre définie à partir de l'opérateur de filtrage ne permet pas la commutativité des dérivés. Les équations de Navier-Stokes filtrées s'écrivent alors :

• **Équation de continuité :**

<span id="page-78-1"></span>
$$
\frac{\partial \overline{\rho}}{\partial t} + \frac{\partial}{\partial x_i} (\overline{\rho}\tilde{u}_i) = 0 \tag{2.49}
$$

• **Équation de quantité de mouvement :**

<span id="page-78-2"></span>
$$
\frac{\partial}{\partial t} \left( \overline{\rho} \tilde{u}_i \right) + \frac{\partial}{\partial x_i} \left( \overline{\rho} \tilde{u}_i \tilde{u}_j \right) = -\frac{\partial \overline{p}}{\partial x_i} - \frac{\partial \widetilde{\tau}_{ij}}{\partial x_j} - \frac{\partial}{\partial x_j} \left( A_1 - A_2 \right) \tag{2.50}
$$

Avec :

$$
A_1 = T_{ij} \tag{2.51}
$$

$$
A_2 = \overline{\tau_{ij}} - \widetilde{\tau_{ij}} \tag{2.52}
$$

Le terme  $A_1$  est le tenseur de sous-maille défini par  $T_{ij} = \bar{\rho} (\tilde{u_i u_j} - \tilde{u_i} \tilde{u_j})$  et provient de la non-linéarité du terme convectif. Le terme *A*<sup>2</sup> provient quant à lui des non-linéarités du terme visqueux et de la non-commutativité de la moyenne de Favre avec les dérivées. Le tenseur  $\widetilde{\tau_{ij}}$ est défini par :

$$
\widetilde{\tau_{ij}} = \mu(\tilde{T}) \left( \frac{\partial \tilde{u}_i}{\partial x_j} + \frac{\partial \tilde{u}_j}{\partial x_i} - \frac{2}{3} \frac{\partial \tilde{u}_k}{\partial x_k} \delta_{ij} \right)
$$
\n(2.53)

Concernant le tenseur *τij* , on admet généralement que la partie déviatrice du tenseur des déformations et la viscosité sont décorrélées ( $\overline{\mu S} = \overline{\mu} \overline{S}$ ), soit :

$$
\overline{\tau_{ij}} = \overline{\mu} \left( \frac{\partial u_i}{\partial x_j} + \frac{\partial u_j}{\partial x_i} - \frac{2}{3} \frac{\partial u_k}{\partial x_k} \delta_{ij} \right)
$$
(2.54)

#### • **Équation de l'énergie :**

De nombreuses expressions peuvent être retenues pour l'équation de l'énergie. L'expression retenue ici est celle présentée par Weiss [\[182\]](#page-264-9) et initialement proposée par Vreman [\[183\]](#page-264-10). Vreman introduit alors l'énergie  $\rho E$  sous la forme :

<span id="page-78-0"></span>
$$
\widehat{\rho E} = \frac{\overline{p}}{\gamma - 1} + \frac{1}{2} \overline{p} \tilde{u}_i \tilde{u}_i \tag{2.55}
$$

Une dérivation par rapport au temps de la relation [2.55](#page-78-0) ainsi que l'utilisation des relations [2.49](#page-78-1) et [2.50](#page-78-2) permettent d'aboutir à l'équation de l'énergie suivante :

<span id="page-79-1"></span>
$$
\frac{\partial}{\partial t} \left( \widehat{\rho E} \right) + \frac{\partial}{\partial x_i} \left[ \left( \widehat{\rho E} + \overline{p} \right) \tilde{u}_i \right] - \frac{\partial}{\partial x_j} \left( \tilde{\tau}_{ij} \tilde{u}_i \right) + \frac{\partial \tilde{q}_i}{\partial x_i} = -B_1 - B_2 - B_3 + B_4 + B_5 + B_6 - B_7 \tag{2.56}
$$

Où le flux de chaleur  $\tilde{q}_i$  est défini par :

$$
\tilde{q}_i = -\kappa(\tilde{T}) \frac{\partial \tilde{T}}{\partial x_i} \tag{2.57}
$$

Les termes sous-mailles  $B_1$  à  $B_7$  s'écrivent quant à eux :

$$
B_1 = \frac{1}{\gamma - 1} \frac{\partial}{\partial x_i} (\overline{p u_i} - \overline{p} \tilde{u}_i)
$$
 (2.58)

$$
B_2 = \overline{p \frac{\partial u_i}{\partial x_i}} - \overline{p} \frac{\partial \tilde{u}_i}{\partial x_i} \tag{2.59}
$$

$$
B_3 = \frac{\partial}{\partial x_j} (T_{ij} \tilde{u}_i) \tag{2.60}
$$

$$
B_4 = T_{ij} \frac{\partial \tilde{u}_i}{\partial x_j} \tag{2.61}
$$

$$
B_5 = \overline{\tau_{ij} \frac{\partial u_i}{\partial x_j}} - \overline{\tau_{ij}} \frac{\partial \tilde{u}_i}{\partial x_j} \tag{2.62}
$$

$$
B_6 = \frac{\partial}{\partial x_j} (\overline{\tau_{ij}} \tilde{u}_i - \widetilde{\tau_{ij}} \tilde{u}_i)
$$
 (2.63)

$$
B_7 = \frac{\partial}{\partial x_i} (\overline{q}_i - \tilde{q}_i) \tag{2.64}
$$

Vreman *et al.* [\[184\]](#page-265-0) proposent alors d'évaluer la part relative de chacun de ces termes. Le tableau [2.2,](#page-79-0) issu de Garnier *et al.* [\[185\]](#page-265-1) permet de classifier chacun de ces termes en fonction de leur ordre de grandeur.

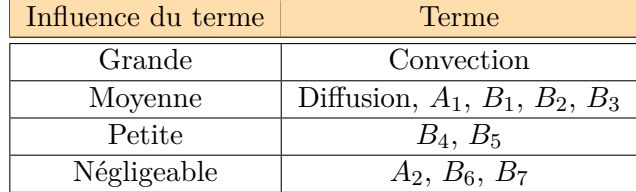

<span id="page-79-0"></span>Table 2.2 – Ordre de grandeur des termes, issu de Garnier *et al.* [\[185\]](#page-265-1) et adapté de Vreman *et al.* [\[184\]](#page-265-0).

Les termes *B*4, *B*5, ainsi que les termes *A*2, *B*6, *B*<sup>7</sup> peuvent donc aisément ne pas être pris en compte.

#### **2.2.3.2 Les hypothèses de Boussinesq appliquées à la LES**

A l'instar des hypothèses de Boussinesq formulées pour les équations de Navier-Stokes moyennées à l'aide de l'opérateur de Reynolds, deux hypothèses supplémentaires sont formulées dans le cadre de la LES. Le tenseur *Tij* peut alors être écrit sous la forme :

$$
T_{ij}^D = T_{ij} - \frac{1}{3} T_{kk} \delta_{ij} = -\overline{\rho} \nu_{sm} \left( \frac{\partial \tilde{u}_i}{\partial x_j} + \frac{\partial \tilde{u}_j}{\partial x_i} - \frac{2}{3} \frac{\partial \tilde{u}_k}{\partial x_k} \delta_{ij} \right)
$$
(2.65)

Précisons que cette hypothèse n'est valable que si le transfert d'énergie des petites structures vers les grandes structures [2](#page-0-0) est négligeable. De la même manière, concernant les termes *B*<sup>1</sup> et *B*2, leur somme est modélisée en introduisant une conductivité thermique de sous-maille telle que :

$$
B_1 + B_2 = -\frac{\partial}{\partial x_j} \left( \kappa_{sm} \frac{\partial \tilde{T}}{\partial x_j} \right) \tag{2.66}
$$

*κsm* est alors exprimé à l'aide d'un nombre de Prandtl de sous-maille, supposé constant et égal à  $Pr_{sm} = 0,72$ . La conductivité thermique  $\kappa_{sm}$  s'exprime alors sous la forme :

$$
\kappa_{sm} = \frac{\overline{\rho} \nu_{sm} c_p}{Pr_{sm}} \tag{2.67}
$$

Il est alors possible d'exprimer les équations de Navier-Stokes filtrées (relations [2.49,](#page-78-1) [2.50](#page-78-2) et [2.56\)](#page-79-1) sous une forme vectorielle telle que :

<span id="page-80-0"></span>
$$
\frac{\partial \mathbf{W}}{\partial t} + \frac{\partial \mathbf{F_i}}{\partial x_i} - \frac{\partial \mathbf{F_i^{\nu}}}{\partial x_i} = 0
$$
\n(2.68)

Où  $W, F$  et  $F^{\nu}$  représentent respectivement les variables conservatives, les flux convectifs et les flux visqueux, définis tels que :

$$
\mathbf{W} = \begin{pmatrix} \overline{\rho} \\ \overline{\rho} \tilde{u}_1 \\ \overline{\rho} \tilde{u}_2 \\ \overline{\rho} \tilde{u}_3 \\ \overline{\rho} \tilde{E} \end{pmatrix}, \ \mathbf{F}_i = \begin{pmatrix} \overline{\rho} \tilde{u}_i \\ \overline{\rho} \tilde{u}_1 \tilde{u}_i + \overline{p} \delta_{1i} \\ \overline{\rho} \tilde{u}_2 \tilde{u}_i + \overline{p} \delta_{2i} \\ \overline{\rho} \tilde{u}_3 \tilde{u}_i + \overline{p} \delta_{3i} \\ (\overline{\rho} \tilde{E} + \overline{p}) \tilde{u}_i \end{pmatrix}, \ \mathbf{F}_i^{\nu} = \begin{pmatrix} 0 \\ (\mu + \mu_{sm}) \tilde{S}_{1i} \\ (\mu + \mu_{sm}) \tilde{S}_{2i} \\ (\mu + \mu_{sm}) \tilde{S}_{3i} \\ (\mu + \mu_{sm}) \tilde{S}_{ij} \tilde{u}_j + (\kappa + \kappa_{sm}) \frac{\partial \tilde{T}}{\partial x_i} \end{pmatrix}
$$
(2.69)

Il est alors nécessaire de modéliser la viscosité de sous-maille *νsm* pour fermer le système d'équations. De nombreux modèles peuvent être utilisés. Dans le cadre de ces travaux, seul le modèle d'échelles mixtes présenté par Sagaut [\[186\]](#page-265-2) est retenu et est par conséquent présenté dans la partie suivante.

#### **2.2.3.3 Fermeture du système : le modèle d'échelles mixtes**

Ce modèle a initialement été proposé afin de palier certains défauts du modèle de Smagorinsky [\[187\]](#page-265-3). En effet, ce dernier présente l'inconvénient de permettre une contribution non nulle du modèle de sous-maille dans les zones où l'écoulement est résolu. Sagaut [\[186\]](#page-265-2) propose alors d'introduire l'énergie cinétique à la coupure *q<sup>c</sup>* dans le modèle. L'énergie cinétique est ainsi utilisée en tant que senseur afin d'identifier les zones de l'écoulement n'étant pas complètement résolues. Une famille de modèle à un paramètre *α* est ainsi proposé. La viscosité de sous-maille *νsm* est exprimée comme une combinaison non-linéaire du second invariant du tenseur des contraintes de cisaillement, de la longueur caractéristique du filtre ∆ et de l'énergie des plus petites structures résolues *qc*, soit :

$$
\nu_{sm} = C_m(\alpha)|\tilde{S}|^{\alpha}(q_c^2)^{\frac{1-\alpha}{2}}\Delta^{1+\alpha}
$$
\n(2.70)

L'énergie cinétique *q<sup>c</sup>* est évaluée au moyen d'un filtre test, noté ˇ·, dont la longueur de coupure a pour propriété  $\Delta > \Delta$ . L'énergie cinétique  $q_c$  s'exprime alors par :

$$
q_c^2 = \frac{1}{2} \left( \tilde{u}_i - \check{\tilde{u}}_i \right)^2 \tag{2.71}
$$

<sup>2.</sup> appelé backscatter en terminologie anglo-saxonne.

En pratique, le filtre test est dérivé d'un simple filtre discrétisé sur trois points. La vitesse bi-filtrée s'écrit alors :

<span id="page-81-0"></span>
$$
\check{\tilde{u}}_i|_i = \frac{\tilde{u}_i|_{i-1} + 2\tilde{u}_i|_i + \tilde{u}_i|_{i+1}}{4}
$$
\n(2.72)

Où l'indice |*<sup>i</sup>* représente l'indice de la cellule évaluée. En 3D, le filtre est réalisé à l'aide d'une triple multiplication tensorielle du filtre décrit par la relation [2.72.](#page-81-0) La longueur de coupure du maillage est calculée selon la relation [2.48.](#page-78-3) Le paramètre  $\alpha$  est usuellement fixé à 0,5, ce qui implique que  $C_m(\alpha) = 0,06^3$  $C_m(\alpha) = 0,06^3$ .

#### **Amélioration disponible du modèle :**

Le modèle d'échelles mixtes présente néanmoins quelques inconvénients notables, notamment pour les écoulements transitionnels ou en zone proche paroi. La dissipation du modèle est en particulier surévaluée. David [\[188\]](#page-265-4) propose alors de prendre en compte la structure locale de l'écoulement à l'aide de la mise en place d'un senseur. Ce senseur repose sur le constat selon lequel la densité de probabilité des variations angulaires locales de la vorticité est maximale aux alentours de 20 degrés pour une turbulence homogène isotrope. Il est alors possible d'estimer l'angle *θ* entre le vecteur tourbillon instantané  $\vec{\omega}$  est le vecteur tourbillon moyen  $\check{\omega}$  obtenue à l'aide du filtrage test. L'angle θ s'exprime :

$$
\theta = \frac{\|\vec{\omega} \wedge \vec{\omega}\|}{\|\vec{\omega}\| \|\vec{\omega}\|} \tag{2.73}
$$

Pour un angle  $\theta > \theta_0 = 20^{\circ}$ , les structures tourbillonnaires de plus petites échelles doivent présenter des caractéristiques identiques à celles de la turbulence homogène isotrope. Il est alors nécessaire que la longueur de coupure se situe dans la zone inertielle du spectre d'énergie turbulente (voir figure [2.2\)](#page-73-0) pour assurer l'existence des échelles sous-mailles. Pour un angle  $\theta < \theta_0 = 20^{\circ}$ , une fonction de sélection  $f_{\theta_0}$  est utilisée afin de supprimer les échelles sous-maille. Cette fonction s'écrit :

$$
f_{\theta_0}(\theta) = \begin{cases} 1 & \text{si} \\ 0 & \text{sinon} \end{cases} \quad \theta > \theta_0 \tag{2.74}
$$

Cette fonction est discontinue par définition, ce qui peut poser des problèmes numériques. Une variante continue est alors proposée par Sagaut et Troff [\[189\]](#page-265-5) sous la forme :

$$
f_{\theta_0}(\theta) = \begin{cases} 1 & \text{si } \theta > \theta_0 \\ r(\theta)^2 & \text{sinon} \end{cases}
$$
 (2.75)

Avec :

$$
r(\theta) = \frac{\tan^2\left(\frac{\theta}{2}\right)}{\tan^2\left(\frac{\theta_0}{2}\right)}\tag{2.76}
$$

Et finalement, la nouvelle viscosité de sous-maille s'écrit :

$$
\nu_{sm}^{(s)} = f_{\theta_0}(\theta)\nu_{sm} \tag{2.77}
$$

<sup>3.</sup> en supposant un équilibre entre la production et la dissipation d'énergie d'une turbulence homogène isotrope.

## **2.3 La méthode des volumes finis**

Dans le cadre des travaux présentés dans les chapitres [3](#page-92-0) et [4,](#page-128-0) la méthodologie retenue est une approche RANS ou URANS. Le code utilisé est le solveur els*A* [\[170\]](#page-264-11) qui s'appuie sur une discrétisation de type volumes finis des équations de Navier-Stokes. Le chapitre [6](#page-174-0) expose pour sa part des résultats issus d'une simulation des grandes échelles. Le solveur retenu est le code FUNk [\[171\]](#page-264-12), spécialement adapté pour la modélisation LES. Les équations de Navier-Stokes sont également discrétisées suivant une formulation du type volumes finis. On se propose donc dans cette partie de décrire la méthode des volumes finis, ainsi que les discrétisations employées pour représenter les flux visqueux, les flux convectifs et l'avancement en temps.

La méthode des volumes finis se base sur l'expression intégrale des équations de Navier-Stokes. La forme vectorielle des équations de Navier-Stokes présentée par la relation [2.68](#page-80-0) est ainsi intégrée sur un volume Ω de frontière *S* et de normale *~n*. Le théorème d'Ostrogradski permet alors d'écrire :

$$
\iiint_{\Omega} \frac{\partial \mathbf{W}}{\partial t} d\Omega + \iint_{S} (\mathbf{F}_i - \mathbf{F}_i^{\nu}) n_i dS = 0
$$
\n(2.78)

Pour un domaine de calcul constitué de cellules hexaèdriques de volume Ω*ijk*, le vecteur *W* est supposé constant dans chaque cellule et les flux  $F$  et  $F^{\nu}$  sont supposés constants sur chacune des facettes de la cellule (*i, j, k*). En discrétisant la relation précédente, il vient alors :

<span id="page-82-0"></span>
$$
\frac{\partial}{\partial t}(\Omega_{ijk}\mathbf{W}_{ijk}) + \sum_{l=1}^{6} \left(\mathbf{F}_{ijk} - \mathbf{F}_{ijk}^{\nu}\right) S_l = 0
$$
\n(2.79)

Avec *S<sup>l</sup>* la surface de la facette *l* de la cellule (*i, j, k*). A une dimension, la relation [2.79](#page-82-0) devient alors :

<span id="page-82-1"></span>
$$
\Delta x \frac{\partial W_i}{\partial t} + \left( \mathbf{F}_{x,i+\frac{1}{2}} - \mathbf{F}_{x,i+\frac{1}{2}}^{\nu} \right) - \left( \mathbf{F}_{x,i-\frac{1}{2}} - \mathbf{F}_{x,i-\frac{1}{2}}^{\nu} \right) = 0 \tag{2.80}
$$

Où les indices  $i - \frac{1}{2}$  $\frac{1}{2}$  et  $i + \frac{1}{2}$  $\frac{1}{2}$  sont évalués aux interfaces à gauche et à droite de la cellule *i* et le paramètre  $\Delta x$  est défini par  $\Delta x = x_{i+\frac{1}{2}}-x_{i-\frac{1}{2}}$  (en supposant le maillage cartésien). Les flux indiqués dans la relation [2.80](#page-82-1) contiennent implicitement le produit de la densité de flux avec l'aire de la facette considérée. Le passage en 3D est assuré par un triple produit tensoriel.

#### **2.3.1 Discrétisation spatiale des flux**

#### **2.3.1.1 Discrétisation des flux visqueux**

On se propose dans cette partie d'exposer les différentes discrétisations utilisées concernant les flux visqueux. Au sein des codes els*A* et FUNk, la discrétisation des flux visqueux peut être réalisée sur un stencil de trois ou de cinq points.

#### **Discrétisation sur cinq points**

Les flux visqueux sont par définition dissipatifs. Ils ne posent donc pas de problèmes numériques majeurs. Les flux des facettes  $i - \frac{1}{2}$  $\frac{1}{2}$  et  $i + \frac{1}{2}$  $\frac{1}{2}$  sont discrétisés à l'aide d'un schéma centré d'ordre 2 tel que :

$$
F_{(x,i-\frac{1}{2})}^{\nu} = \frac{F_{(x,i-1)}^{\nu} + F_{(x,i)}^{\nu}}{2}
$$
 (2.81)

$$
\mathbf{F}_{(x,i+\frac{1}{2})}^{\nu} = \frac{\mathbf{F}_{(x,i)}^{\nu} + \mathbf{F}_{(x,i+1)}^{\nu}}{2} \tag{2.82}
$$

Le flux exprimé à l'interface est simplement la moyenne des flux au centre des cellules à gauche et à droite de l'interface considérée. Dans le calcul du flux visqueux intervient le calcul des gradients au centre de la cellule. Ces gradients sont déterminés à l'aide du théorème d'Ostrogradski tels que, pour une variable f :

<span id="page-83-0"></span>
$$
\frac{\partial f}{\partial x}|_i \simeq \frac{1}{\Omega_{ijk}} \iiint_{\Omega} \frac{\partial f}{\partial x} d\Omega = \frac{1}{\Omega_{ijk}} \iint_S \mathbf{F}_x^{\nu} n dS = \frac{f_{i+\frac{1}{2}} - f_{i-\frac{1}{2}}}{\Delta x}
$$
(2.83)

Les variables  $f_{i-\frac{1}{2}}$  et  $f_{i+\frac{1}{2}}$  représentent les valeurs de *f* évaluées aux interfaces par :

<span id="page-83-1"></span>
$$
f_{i-\frac{1}{2}} = \frac{f_{i-1} + f_i}{2} \tag{2.84}
$$

$$
f_{i+\frac{1}{2}} = \frac{f_i + f_{i+1}}{2} \tag{2.85}
$$

Les flux visqueux à l'interface d'une cellule sont donc évalués à l'aide d'un stencil de 5 points, utilisé classiquement dans de nombreux codes de mécaniques des fluides. Précisons cependant que cette discrétisation engendre un découplage entre les cellules paires et les cellules impaires, pouvant conduire à des oscillations numériques un point sur deux. Un traitement particulier des conditions aux limites est notamment indispensable.

Une correction associée à cette discrétisation est ainsi proposée dans els*A*. Les gradients sont dans un premier temps exprimés au centre des cellules à l'aide des relations [2.83](#page-83-0) à [2.85.](#page-83-1) Le flux à l'interface est ensuite exprimé comme la moyenne arithmétique des flux des cellules à gauche et à droite de l'interface, mais corrigés de la manière suivante :

- le flux à l'interface est exprimé comme la moyenne arithmétique du flux au centre des cellules à gauche et à droite, pondérés par le volume des cellules.
- les flux normaux des deux interfaces opposées sont soustraits.
- les flux tangentiels sont divisés par deux.
- les flux normaux aux interfaces exprimés au centre des cellules sont ajoutés.
- le résultat est divisé par la moyenne arithmétique des volumes des deux cellules.

Formellement, ceci consiste à calculer les flux à l'interface en considérant un volume de contrôle centré autour de l'interface et composé des deux moitiés de cellules avoisinantes. Ce traitement permet ainsi de s'affranchir du découplage entre les cellules paires et impaires. Cette discrétisation sera retenue pour les simulations réalisées avec els*A* décrites dans les chapitres [3](#page-92-0) et [4.](#page-128-0)

#### **Discrétisation sur trois points**

Une discrétisation des flux visqueux sur un stencil de trois points est également réalisable. Contrairement au schéma présenté dans la section précédente, les gradients sont directement calculés aux centres de chaque interface. L'ensemble des variables conservatives est supposé constant sur chaque interface. On considère alors un volume de contrôle 3D centré autour de l'interface et composé des deux moitiés des cellules avoisinantes. Sur les deux interfaces parallèles à l'interface considérée, les grandeurs conservatives sont supposées égales à celles évaluées au centre des deux cellules avoisinant l'interface. Pour les quatre interfaces restantes, les grandeurs conservatives sont évaluées comme la moyenne des grandeurs conservatives des quatre cellules avoisinantes. Ce traitement permet ainsi de supprimer tout découplage entre cellules paires et cellules impaires. Contrairement au schéma précédent (corrigé ou non), aucun traitement supplémentaire n'est nécessaire pour les conditions aux limites. Les flux visqueux sont directement exprimés au centre des interfaces à partir des gradients calculés précédemment au même point et d'une moyenne arithmétique de la viscosité des deux cellules

avoisinantes. Ce schéma sera retenu dans le cadre des simulations des grandes échelles réalisées sous FUNk car son implémentation a été grandement optimisée.

#### **2.3.1.2 Discrétisation des flux convectifs**

De part leur nature non-linéaire, les flux convectifs, également appelés flux d'Euler, sont plus complexes à discrétiser. Il est nécessaire d'avoir recours à des solveurs approchés du problème de Riemann. On peut ainsi distinguer deux grandes familles de schémas décentrés :

- les schémas de type *Flux Difference Splitting* (FDS), tels que le schéma de Roe [\[190\]](#page-265-6), d'Oshen, ect.
- les schémas de type *Flux Vector Splitting* (FVS), tels que le schéma de Van-Leer [\[191\]](#page-265-7), AUSM,  $AUSM+$ ,  $AUSM+(P)$ , etc.

Précisons que les schémas FVS sont généralement plus robustes que les schémas FDS, notamment dans le cas de chocs ou de détentes. Leur précision est cependant moindre. Parmi les schémas FVS, les schémas AUSM (*Advection Upstream Splitting Method*) ont suscité un grand intérêt, de part les modifications progressives permettant d'acquérir la précision d'un schéma FDS tout en conservant leur robustesse. On se propose ainsi dans cette section de décrire les deux schémas d'intégration utilisés dans le cadre de ces travaux, à savoir le schéma de Roe et le schéma AUSM(+)P muni d'un senseur. Le schéma de Roe est utilisé dans le cadre des simulations RANS/URANS réalisées avec els*A*. Concernant les simulations des grandes échelles, le choix s'est porté sur le schéma AUSM(+)P muni d'un senseur, puisque celui-ci est moins dissipatif que le schéma de Roe.

#### **Reconstruction des variables aux interfaces**

L'ensemble des schémas de discrétisation des flux convectifs nécessitent de connaître l'état des variables conservatives à gauche et à droite de chaque interface. Connaisant les valeurs d'une grandeur *f* au centre des cellules *i*−1, *i* et *i*+ 1, il est possible de reconstruire les valeurs de *f* à l'aide d'un schéma de reconstruction MUSCL (Monotonic Upstream Schemes for Conservation Laws). Introduit par Van-Leer [\[191\]](#page-265-7), ce schéma suppose une évolution parabolique par morceaux autour de *x<sup>i</sup>* , sous la forme :

$$
f(x) = a(x - xi)2 + b(x - xi) + c
$$
\n(2.86)

Où les constantes *a*, *b* et *c* sont choisis afin de satisfaire :

$$
\frac{1}{\Delta x} \int_{-3\Delta x/2}^{-\Delta x/2} f(x) dx = f_{i-1}
$$
\n(2.87)

$$
\frac{1}{\Delta x} \int_{-\Delta x/2}^{\Delta x/2} f(x) dx = f_i \tag{2.88}
$$

$$
\frac{1}{\Delta x} \int_{\Delta x/2}^{3\Delta x/2} f(x) dx = f_{i+1}
$$
\n(2.89)

Les grandeurs aux interfaces sont alors reconstruites par :

<span id="page-84-0"></span>
$$
f_{i-\frac{1}{2}}^G = -\frac{1}{6}f_{i-2} + \frac{5}{6}f_{i-1} + \frac{2}{6}f_i \tag{2.90}
$$

$$
f_{i-\frac{1}{2}}^D = \frac{2}{6}f_{i-1} + \frac{5}{6}f_i - \frac{1}{6}f_{i+1}
$$
\n(2.91)

$$
f_{i+\frac{1}{2}}^G = -\frac{1}{6}f_{i-1} + \frac{5}{6}f_i + \frac{2}{6}f_{i+1}
$$
\n(2.92)

$$
f_{i+\frac{1}{2}}^D = \frac{2}{6}f_i + \frac{5}{6}f_{i+1} - \frac{1}{6}f_{i+2}
$$
\n(2.93)

De manière plus générale, le flux à gauche et à droite de l'interface *i* + 1 est donné par :

<span id="page-85-1"></span>
$$
f_{i+\frac{1}{2}}^G = f_i + \left(\frac{1+\alpha}{4} \Delta f_{i+\frac{1}{2}} + \frac{1-\alpha}{4} \Delta f_{i-\frac{1}{2}}\right) \tag{2.94}
$$

$$
f_{i+\frac{1}{2}}^D = f_{i+1} + \left(\frac{1+\alpha}{4} \Delta f_{i+\frac{1}{2}} + \frac{1-\alpha}{4} \Delta f_{i+\frac{3}{2}}\right) \tag{2.95}
$$

Avec :

$$
\Delta f_{i+\frac{1}{2}} = f_{i+1} - f_i \tag{2.96}
$$

La valeur de  $\alpha$  permet de contrôler la précision du schéma. Une valeur de  $\alpha = \frac{1}{3}$  $\frac{1}{3}$  permet de retrouver les relations [2.90](#page-84-0) à [2.93.](#page-84-0)

#### **Le schéma de Roe**

Le schéma de Roe [\[190\]](#page-265-6) consiste à évaluer les flux au travers de chaque interface à partir des états à gauche et à droite de l'interface considérée. Il est traditionnellement représenté par la relation :

$$
\boldsymbol{F_{ROE}}(\boldsymbol{W}^G, \boldsymbol{W}^D) = \frac{1}{2} \left[ \boldsymbol{F}(\boldsymbol{W}^G) + \boldsymbol{F}(\boldsymbol{W}^D) - |A(\boldsymbol{W_{GD}})| \left( \boldsymbol{W}^D - \boldsymbol{W}^G \right) \right]
$$
(2.97)

Où *W* est le vecteur constitué des variables conservatives et *F* les flux convectifs associés. La jacobienne *A*(*WGD*) est définie par :

$$
A(\mathbf{W}) = \frac{\partial \mathbf{F}}{\partial \mathbf{W}} \tag{2.98}
$$

Cette jacobienne est alors évaluée pour un état de Roe *WGD* tel que :

<span id="page-85-0"></span>
$$
W_{GD} = \frac{\sqrt{\rho^G} W^G + \sqrt{\rho^D} W^D}{\sqrt{\rho^G} + \sqrt{\rho^D}}
$$
\n(2.99)

La relation [2.99](#page-85-0) est une moyenne pondérée par la masse volumique de l'état à gauche et à droite de l'interface considérée, usuellement appelée moyenne de Roe. La différence des flux à l'interface vérifie alors :

$$
\boldsymbol{F}^G - \boldsymbol{F}^D = A(\boldsymbol{W}_{GD})\left(\boldsymbol{W}^G - \boldsymbol{W}^D\right) \tag{2.100}
$$

Et la matrice de Roe *A*(*W*) est donnée par :

$$
|A(\mathbf{W})| = P|\Delta|P^{-1} \tag{2.101}
$$

Avec  $\Delta$  la matrice diagonale des valeurs propres réelles  $\lambda_A$  de A telle que :

$$
|\Delta| = diag(|\lambda_A||) \tag{2.102}
$$

Ce schéma, sous sa forme classique, peut conduire à des solutions non entropiques, notamment lors de l'apparition de chocs. Il est alors possible de coupler l'utilisation du schéma de Roe à une correction introduite par Harten [\[192\]](#page-265-8) et consistant à remplacer la valeur absolue des valeurs propres de la jacobienne *A* par une fonction parabolique non nulle lorsque les valeurs propres tendent vers 0, comme l'illustre la figure [2.3.](#page-86-0)

Le flux de Roe modifié s'écrit alors :

$$
\boldsymbol{F_{ROE}(W^G, W^D)} = \frac{1}{2} \left[ \boldsymbol{F(W^G) + F(W^D) - \Psi(|A(W_{GD})|) \left( W^D - W^G \right)} \right]
$$
(2.103)

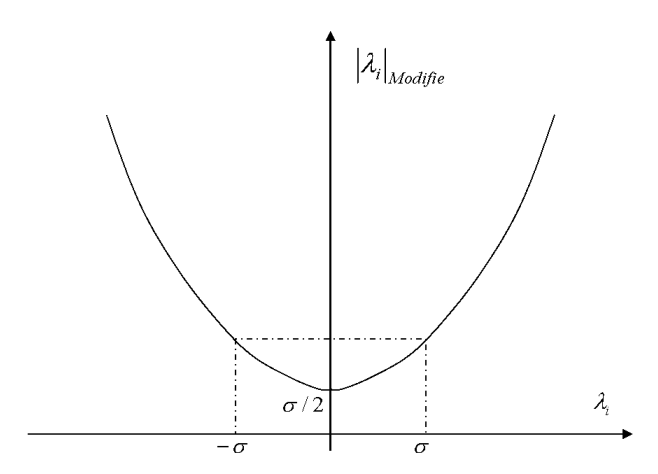

<span id="page-86-0"></span>Figure 2.3 – Correction de Harten réalisée sur la valeur absolue des valeurs propres de la jacobienne A, issue de Simon [\[3\]](#page-254-0).

Avec  $\Psi(|A|) = P\Psi(|\Delta|)P^{-1}$  la fonction de Harten définie telle que :

$$
\Psi(\lambda) = \begin{cases}\n|\lambda| & si & |\lambda| \ge \sigma \\
\frac{\lambda^2 + \sigma^2}{2\sigma} & si & |\lambda| < \sigma\n\end{cases}\n\tag{2.104}
$$

Le paramètre de correction entropique  $\sigma$  est alors évalué à l'aide de la relation :

$$
\sigma = \beta (|u| + |v| + |w| + c)
$$
\n(2.105)

Avec *u*,*v* et *w* les trois composantes de la vitesse et *c* la célérité du son. Cette fonction de correction permet ainsi de conserver un caractère dissipatif dans les zones où la vitesse caractéristique s'annule. Cette dissipation est ajustée à l'aide du paramètre *β*. Il est usuel de faire varier la valeur de ce coefficient en fonction de la zone à simuler. Typiquement, dans le cas d'une couche limite, il est préférable d'avoir  $\beta = 10^{-4}$  afin de ne pas surestimer la dissipation au sein de la couche limite et de ne pas nuire à la précision du résultat. En dehors de la couche limite, une valeur usuelle et retenue de *β* est de l'ordre de 0,1.

Précisons qu'il est également usuel de coupler l'utilisation du schéma de Roe à un limiteur, afin d'assurer la stabilité du schéma lorsque l'écoulement présente des discontinuités tout en maintenant autant que possible l'ordre du schéma. Les incréments des relations [2.94](#page-85-1) et [2.95](#page-85-1) sont modifiés afin d'obtenir un schéma TVD (*Total Variation Diminishing*) :

$$
f_{i+\frac{1}{2}}^G = f_i + \left(\frac{1+\alpha}{4}\widetilde{\Delta f}_{i+\frac{1}{2}} + \frac{1-\alpha}{4}\widetilde{\Delta f}_{i-\frac{1}{2}}\right) \tag{2.106}
$$

$$
f_{i+\frac{1}{2}}^D = f_{i+1} + \left(\frac{1+\alpha}{4}\widetilde{\Delta f}_{i+\frac{1}{2}} + \frac{1-\alpha}{4}\widetilde{\Delta f}_{i+\frac{3}{2}}\right) \tag{2.107}
$$

Avec :

$$
\widetilde{\Delta f}_{i+\frac{1}{2}} = \text{minmod}\left(\Delta f_{i-\frac{1}{2}}, \Delta f_{i+\frac{1}{2}}\right) \tag{2.108}
$$

Et le limiteur minmod est défini par :

$$
\text{minmod}(a, b) = \begin{cases} a & si \quad |a| \le |b| & et \quad ab \ge 0 \\ b & si \quad |a| \ge |b| & et \quad ab \ge 0 \\ b & si \quad ab \le 0 \end{cases} \tag{2.109}
$$

#### **Le schéma AUSM+(P) muni de senseur**

Initialement, le schéma AUSM+ [\[193\]](#page-265-9) est construit sur une décomposition des flux d'Euler en un terme convectif et un terme de pression :

$$
F_{i+\frac{1}{2}} = F_{i+\frac{1}{2}}^c + P_{i+\frac{1}{2}} \tag{2.110}
$$

Le schéma AUSM+(P), introduit par Edwards et Liou [\[194\]](#page-265-10), est une modification du schéma AUSM+ assurant le couplage vitesse/pression et une meilleure précision en incompressible. Les modifications introduites par Edwards et Liou [\[194\]](#page-265-10) n'influencent que les interfaces où le nombre de Mach est inférieur à 0,5. Une version simplifiée de ce schéma introduite par Laurent *et al.* [\[171\]](#page-264-12) est retenue pour ces travaux. Ce schéma, démuni de capture de choc, est défini de la manière suivante :

<span id="page-87-0"></span>
$$
\boldsymbol{F}_{i+\frac{1}{2}} = \frac{U_1}{2} (\boldsymbol{W}^G + \boldsymbol{W}^D) - \Phi \times \max(U_{1 \ int}, c_1 U_{ref}) (\boldsymbol{W}^G + \boldsymbol{W}^D) + \frac{1}{2} \begin{pmatrix} 0 \\ p^G + p^D \\ 0 \end{pmatrix}
$$
 (2.111)

Le dernier terme n'agit que sur les flux de quantité de mouvement.  $U_1$  est une grandeur de la dimension d'une vitesse qui permet de contrôler la dissipation du schéma. Cette vitesse est définie par :

$$
U_1 = \frac{1}{2}(u^G + u^D) - c_2 \frac{p^G + p^D}{\rho_{ref} U_{ref}} \tag{2.112}
$$

La vitesse *U*<sup>1</sup> *int* est la vitesse normale à l'interface définie par :

$$
U_{1 \ int} = \frac{u^{G} + u^{D}}{2} - \max(0, 1 - 2M_{1 \ int})c_{2} \frac{p^{G} + p^{D}}{\rho_{ref} U_{ref}} \qquad (2.113)
$$

Où le nombre de Mach normal à l'interface est défini par :

$$
M_{1\ int} = \frac{u^G + u^D}{2c} \tag{2.114}
$$

Les constantes  $c_1$  et  $c_2$  sont choisies d'après les travaux de Mary [\[195\]](#page-265-11) afin de limiter la dissipation du schéma :

$$
c_1 = c_2 = 0,04 \tag{2.115}
$$

Les états à gauche et à droite de chaque interface sont quant à eux déduits à l'aide d'une méthode MUSCL.

La fonction Φ de la relation [2.111](#page-87-0) permet de différencier l'utilisation d'un schéma centré ou décentré. Pour un schéma décentré, la fonction Φ est une fonction uniformément égale à 1. Dans le cas d'un schéma centré, un senseur est utilisé afin d'identifier la présence d'oscillations paire/impaire inhérentes aux schémas centrés. La fonction Φ s'ajuste alors localement. Si aucune oscillation n'est identifiée, le senseur Φ est fixé à 0. Dans le cas d'oscillations, le senseur Φ est fixé à 1 pour les deux interfaces  $i - \frac{1}{2}$  $\frac{1}{2}$  et  $i + \frac{1}{2}$  $\frac{1}{2}$ . Le formalisme mathématique retenu pour le senseur est le suivant :

$$
\mathcal{H}_i(W_k) = \begin{cases} -1 & \text{si} \quad (W_k|_{i+2} - W_k|_{i+1})(W_k|_{i+1} - W_k|_i) < 0\\ 1 & \text{sinon} \end{cases}
$$
(2.116)

Où *W<sup>k</sup>* est la k-ème variable du vecteur *W* et l'indice *i* correspond à l'indice de la cellule considérée.

$$
\Psi_{W_k} = \begin{cases} 1 & \text{si} \\ 0 & \text{sinon} \end{cases} \quad \mathcal{H}_i(W_k) + \mathcal{H}_{i+1}(W_k) < 0 \text{ ou } \mathcal{H}_i(W_k) + \mathcal{H}_{i-1}(W_k) < 0 \tag{2.117}
$$

Finalement, le senseur Φ s'écrit :

$$
\Phi_{i+\frac{1}{2}} = \Phi_{i-\frac{1}{2}} = \max_{k} (\Psi_{W_k})
$$
\n(2.118)

#### **2.3.2 Discrétisation en temps**

On se propose dans cette section de décrire la discrétisation utilisée en temps dans le cadre des simulations instationnaires URANS et LES. Le schéma temporel est identique pour les deux modélisations retenues.

#### **2.3.2.1 Le schéma de Gear**

Ce schéma implicite, proposé par Gear [\[196\]](#page-265-12), est basé sur le schéma d'Euler rétrograde du second ordre. La dérivée à l'instant *n* × ∆*t* du vecteur des variables conservatives *W* s'écrit :

$$
\left(\frac{\partial \mathbf{W}}{\partial t}\right)^n \simeq \frac{\frac{3}{2}\mathbf{W}^{n+1} - 2\mathbf{W}^n + \frac{1}{2}\mathbf{W}^{n-1}}{\Delta t}
$$
\n(2.119)

Les indices spatiaux sont volontairement omis pour des questions de lisibilité. Ce schéma étant implicite, la dérivée à l'instant *n* du vecteur *W* est dépendante de *W* à l'instant *n* + 1. A l'aide de la relation [2.79,](#page-82-0) on obtient alors :

<span id="page-88-0"></span>
$$
\frac{3}{2}\Delta W^{n+1} - \frac{1}{2}\Delta W^n + \frac{\Delta t}{\Omega_{ijk}}\sum_{l=1}^{6} (\boldsymbol{F} - \boldsymbol{F}^{\nu})_l^{n+1} = 0
$$
\n(2.120)

Avec :

$$
\Delta \mathbf{W}^{n+1} = \mathbf{W}^{n+1} - \mathbf{W}^n \tag{2.121}
$$

Les flux visqueux et convectifs de la facette *l* dépendent de l'instant *n* + 1 et sont par conséquent linéarisés sous la forme :

$$
F_l(W^{n+1}, n^{n+1}) = F_l(W^n, n^{n+1}) + \left(\frac{\partial F}{\partial W}\right)_l (W^n, n^{n+1}) \Delta W_l^{n+1} + \mathcal{O}(\Delta t^2)
$$
 (2.122)

$$
\boldsymbol{F}_{l}^{\nu}(\boldsymbol{W}^{n+1}, \boldsymbol{n}^{n+1}) = \boldsymbol{F}_{l}^{\nu}(\boldsymbol{W}^{n}, \boldsymbol{n}^{n+1}) + \left(\frac{\partial \boldsymbol{F}^{\nu}}{\partial \boldsymbol{W}}\right)_{l} (\boldsymbol{W}^{n}, \boldsymbol{n}^{n+1}) \Delta \boldsymbol{W}_{l}^{n+1} + \bigcirc (\Delta t^{2}) \tag{2.123}
$$

Où *n* est le vecteur normal à la facette *l* et ∆*W*<sub>*n*</sub><sup>*n*+1</sup> contient implicitement le produit scalaire de  $\Delta W^{n+1}$  et  $S_l n_l^{n+1}$ . Les jacobiennnes  $\frac{\partial F}{\partial W}$  et  $\frac{\partial F}{\partial W}$  sont connues, puisque l'état  $W^n$  est connu ainsi que le vecteur *n <sup>n</sup>*+1 (dans le cas où le maillage est mis en mouvement à l'aide d'une stratégie ALE). La relation [2.120](#page-88-0) devient finalement :

<span id="page-88-1"></span>
$$
\frac{3}{2}\Delta W^{n+1} + \frac{\Delta t}{\Omega_{ijk}} \sum_{l=1}^{6} \left[ \left( \frac{\partial \boldsymbol{F}}{\partial \boldsymbol{W}} - \frac{\partial \boldsymbol{F}^{\nu}}{\partial \boldsymbol{W}} \right)_{l}^{n} \Delta W_{l}^{n+1} \right] = \frac{1}{2}\Delta W^{n} - \frac{\Delta t}{\Omega_{ijk}} \sum_{l=1}^{6} (\boldsymbol{F} - \boldsymbol{F}^{\nu})_{l}^{n}
$$
(2.124)

L'inconvénient de cette méthode réside dans le coût de calcul des jacobiennes des flux convectifs et visqueux. Des expressions approchées de ces matrices sont alors proposées par différents auteurs :

- Coakley [\[197\]](#page-265-13) propose une simplification du calcul de la jacobienne des flux visqueux.
- La matrice jacobienne des flux convectifs est simplifiée à l'aide d'une approche LCI (*Linearized Conservative Implicit*) proposée par Yee [\[198\]](#page-265-14) et couplée à un renforcement de la diagonale selon la méthode de Jameson et Turkel [\[199\]](#page-265-15).

Ces simplifications entraînent néanmoins une perte de l'ordre deux du schéma, notamment par la linéarisation des jacobiennes et de la factorisation de l'opérateur implicite. Il est alors nécessaire de mettre en place un algorithme de sous-itérations afin de conserver l'ordre du schéma initial. Celui-ci est défini par :

<span id="page-89-1"></span>
$$
\frac{3}{2}\Delta W^{n+1, p+1} + \frac{\Delta t}{\Omega_{ijk}} \sum_{l=1}^{6} \left[ \left( \frac{\partial F}{\partial W} - \frac{\partial F^{\nu}}{\partial W} \right)_{l}^{n+1, p} \Delta W_{l}^{n+1, p+1} \right]
$$
  
=  $\frac{3}{2}\Delta W^{n} - \frac{3}{2}\Delta W^{n+1, p} - \frac{1}{2}\Delta W^{n} - \frac{\Delta t}{\Omega_{ijk}} \sum_{l=1}^{6} (F - F^{\nu})_{l}^{n+1, p}$  (2.125)

Où *p* représente le numéro de la sous-itération. Le processus converge lorsque ∆*Wn*+1*, p*+1 → 0 et on obtient :

<span id="page-89-0"></span>
$$
W^{n+1} = W^{n+1, p+1} \simeq W^{n+1, p} \tag{2.126}
$$

En utilisant la relation [2.126](#page-89-0) dans l'équation [2.125,](#page-89-1) on retrouve alors l'expression initiale du schéma donnée par la relation [2.124.](#page-88-1) L'utilisation de sous-itérations converge donc bien vers la solution du problème instationnaire. La résolution de l'équation [2.125](#page-89-1) est réalisée à l'aide d'une factorisation LU en introduisant une décomposition de Gauss-Seidel symétrique. En pratique, il est possible soit de fixer un seuil de convergence pour arrêter le processus de sous-itérations, soit de fixer le nombre de sous-itérations utilisé par pas de temps physique. La seconde solution est préférée pour éviter un temps de calcul trop long. Le nombre de sous-itérations est alors fixé de façon à obtenir au moins un ordre de grandeur en moins sur les résidus.

#### **2.4 La formulation ALE**

On se propose dans cette section de décrire le formalisme de la méthode dénommée *Arbitrary Lagrangian-Eulerian* (ALE). Celle-ci permet d'imposer un mouvement rigide et/ou une déformation au maillage et sera particulièrement utilisée dans le cadre du chapitre [4](#page-128-0) afin de munir le projectile d'une rotation. Cette méthodologie, utilisant une formulation hybride, permet de conserver à la fois les avantages d'une description lagrangienne et d'une description eulerienne du fluide.

#### **2.4.1 Le théorème de transport**

La méthodologie ALE s'appuie dans un premier temps sur le théorème de transport. Celui-ci permet d'exprimer la dérivée temporelle d'une intégrale sur un volume de contrôle dépendant du temps. Notons *f*(*x, t*) la fonction à intégrer sur le volume. Cette fonction peut à la fois être scalaire ou vectorielle. Le volume de contrôle sur lequel on intègre *f* est noté Ω*<sup>t</sup>* et est délimité par la surface *St* . On définit en chaque point de *S<sup>t</sup>* la normale à la surface *n* et la vitesse *V<sup>m</sup>* de déformation du volume. On cherche alors à exprimer :

$$
\mathcal{I} = \frac{d}{dt} \iiint_{\Omega_t} f(\mathbf{x}, t) d\Omega \tag{2.127}
$$

Cette expression peut se décomposer en deux contributions :

• La contribution des points appartenant à  $\Omega_t \cap \Omega_{t+dt}$  (le domaine rayé sur la figure [2.4\)](#page-90-0), qui s'écrit :

$$
\frac{\partial f}{\partial t} d\Omega dt \tag{2.128}
$$

• la contribution des points appartenant à  $\Omega_t \cup \Omega_{t+dt} - (\Omega_t \cap \Omega_{t+dt})$ , soit les points générés par l'extrusion de *S<sup>t</sup>* par *Vmdt*. Elle s'écrit :

$$
f \times (\mathbf{V}_m \cdot \mathbf{n}) d\Sigma dt \tag{2.129}
$$

Les points apparaissant lors de l'extrusion de  $S_t$  par  $V_m dt$  vérifient  $V_m \cdot n > 0$  tandis que les points disparaissant vérifient  $V_m \cdot n < 0$ .

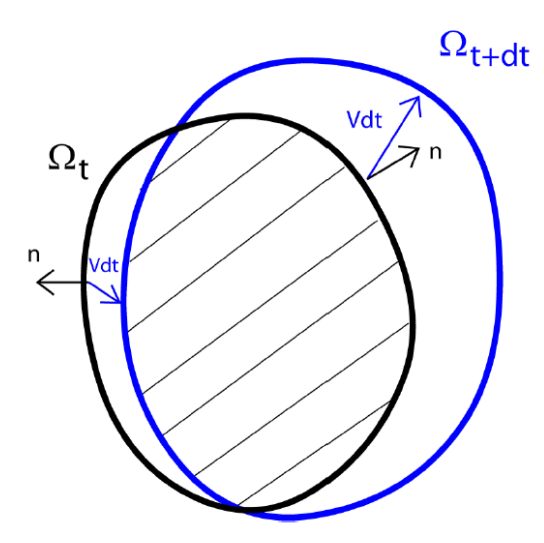

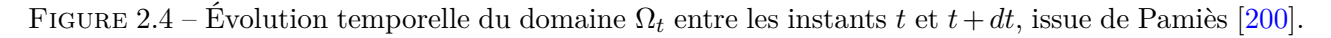

En considérant la totalité des points, on obtient finalement :

<span id="page-90-1"></span><span id="page-90-0"></span>
$$
\mathcal{I} = \frac{d}{dt} \iiint_{\Omega_t} f d\Omega = \iiint_{\Omega_t} \frac{\partial f}{\partial t} d\Omega + \iint_{S_t} f \times (\mathbf{V}_m \cdot \mathbf{n}) d\Sigma
$$
\n(2.130)

Notons que la vitesse *V<sup>m</sup>* correspond à la vitesse de déformation du volume, différente de la vitesse du fluide. Ainsi, si  $V_m = 0$ , on retrouve une description eulerienne, où le volume de contrôle est fixe et on s'intéresse à l'évolution des variables traversant ce volume. Si  $V_m = U_f$ , où  $U_f$  est la vitesse du fluide, on retrouve une description lagrangienne, où l'on suit le mouvement de la particule fluide.

#### **2.4.2 Les lois de conservations géométriques**

Certaines contraintes doivent être vérifiées afin de conserver la cohérence géométrique du maillage. La première loi traduit le fait que le volume des cellules du maillage doit rester fermé, soit :

$$
\iint_{S_t} nd\Sigma = 0 \tag{2.131}
$$

La seconde loi traduit la conservation d'une constante  $(f = 1)$  lors d'un mouvement arbitraire du volume  $\Omega_t$ . L'équation  $2.130$  s'écrit alors :

$$
\frac{d\Omega_t}{dt} = \iint_{S_t} (\mathbf{V}_m \cdot \mathbf{n}) d\Sigma \tag{2.132}
$$

Cette relation traduit que la variation du volume Ω*<sup>t</sup>* est égale au volume balayé par la surface *S<sup>t</sup>* pendant l'intervalle de temps *dt*.

#### **2.4.3 Les lois de conservations euleriennes**

Ecrivons à présent la relation [2.130](#page-90-1) dans le repère relatif attaché au volume de contrôle Ω*<sup>t</sup>* pour laquelle la vitesse d'extrusion du volume correspond à présent à la vitesse du fluide *V<sup>r</sup>* dans le repère relatif. On a :

$$
\mathcal{I} = \frac{d}{dt} \iiint_{\Omega_t} f d\Omega = \iiint_{\Omega_t} \frac{\partial f}{\partial t} d\Omega + \iint_{S_t} f(\mathbf{V}_r \cdot \mathbf{n}) d\Sigma
$$
\n(2.133)

Cette équation permet de retrouver les équations de Navier-Stokes moyennant le choix de la variable *f*. On retrouve par exemple la conservation de la masse pour  $f = \rho$ .

#### **2.4.4 La formulation hybride**

Considérons finalement le volume géométrique se déplaçant à la vitesse du maillage *Vm*. En appliquant le théorème du transport dans le repère relatif (immobile et lié au volume géométrique) et en notant  $V_a$  la vitesse absolue du fluide, on a  $V_r = V_a - V_m$  et l'équation [2.130](#page-90-1) s'écrit finalement :

$$
\mathcal{I} = \iiint_{\Omega_t} \frac{\partial f}{\partial t} d\Omega + \iint_{S_t} f((\mathbf{V}_a - \mathbf{V}_m) \cdot \mathbf{n}) d\Sigma
$$
\n(2.134)

Le mouvement du maillage se traduit ainsi par un nouveau terme de flux, appelé flux d'entraînement. L'expression intégrale des équations de Navier-Stokes s'écrit alors :

$$
\iiint_{\Omega_t} \frac{\partial \mathbf{W}}{\partial t} d\Omega + \iint_{S_t} (\mathbf{F}_i - \mathbf{F}_i^{\nu} - \mathbf{F}_i^e) \mathbf{n}_i dS = 0
$$
\n(2.135)

Avec :

$$
\boldsymbol{F}_{i}^{e} = \begin{pmatrix} \bar{\rho}\tilde{u}_{i}^{e} \\ \bar{\rho}\tilde{u}_{1}\tilde{u}_{i}^{e} + \bar{p}\delta_{1i} \\ \bar{\rho}\tilde{u}_{2}\tilde{u}_{i}^{e} + \bar{p}\delta_{2i} \\ \bar{\rho}\tilde{u}_{3}\tilde{u}_{i}^{e} + \bar{p}\delta_{3i} \\ (\rho\bar{E} + \bar{p})\tilde{u}_{i}^{e} \end{pmatrix}
$$
\n(2.136)

# <span id="page-92-0"></span>**Chapitre**

## Évaluation statique des efforts générés par effet Coanda sur un projectile de 155 mm **non-gyrostabilisé**

### **Sommaire**

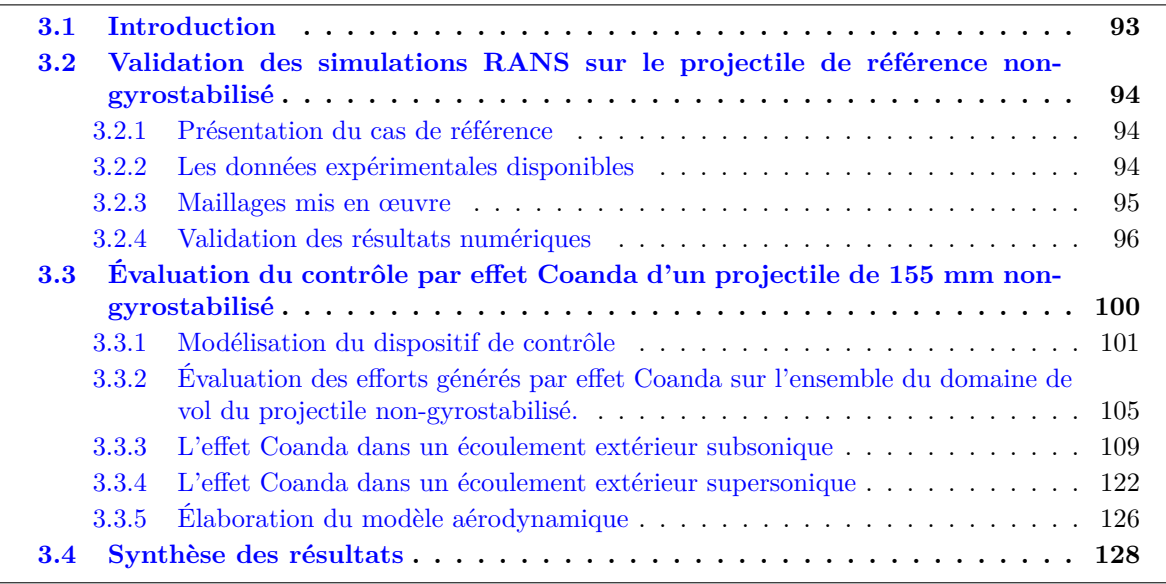

## <span id="page-92-1"></span>**3.1 Introduction**

Afin d'évaluer les déviations sur trajectoire que l'on peut obtenir à l'aide d'un dispositif de contrôle par effet Coanda, il est nécessaire de réaliser au préalable des simulations de mécanique du vol du projectile contrôlé. Pour cela, un modèle aérodynamique complet du projectile muni du dispositif de contrôle par effet Coanda est nécessaire. Les efforts générés à l'aide d'un tel dispositif sont déterminés dans un premier temps à l'aide de simulations RANS. L'avantage d'une modélisation RANS réside dans le temps de restitution relativement rapide des calculs. Il est ainsi envisageable d'évaluer le contrôle par effet Coanda sur la totalité du domaine de vol du projectile. Cependant, ces simulations ne permettent pas de prendre en compte la rotation du projectile. En effet, le caractère gyrostabilisé du projectile nécessite de mettre en œuvre un dispositif de contrôle générant un effort dont la direction

est constante au cours du vol. Ainsi, le contrôle se doit d'agir dans un secteur angulaire donné. Seul l'utilisation d'un soufflage périodique permet de répondre à cette contrainte. Des simulations stationnaires ne sont donc pas adaptées pour décrire un soufflage dépendant du temps. Une méthodologie URANS doit alors être utilisée, présentée dans le chapitre [4.](#page-128-0)

La démarche que nous avons suivi dans ce chapitre s'articule autour de deux thématiques. Dans un premier temps, il s'agit de valider les résultats numériques obtenus par une modélisation RANS sur le projectile de référence. Pour cela, les coefficients aérodynamiques obtenus numériquement sont comparés aux coefficients aérodynamiques expérimentaux déterminés lors de deux campagnes d'essais réalisées par Nexter Munitions sur un projectile non-gyrostabilisé. Cette comparaison doit nous permettre de valider l'utilisation du code els*A* sur des applications de type projectiles.

Dans un second temps, l'efficacité du contrôle par effet Coanda est évaluée sur l'ensemble du domaine de vol du projectile. Les gains sur les coefficients aérodynamiques sont présentés pour quatre nombres de Mach et deux incidences. De nombreuses conditions de soufflage sont simulées afin de déterminer celles qui permettent d'obtenir un effort significatif sans nécessiter un apport d'énergie trop important. Au vue des différences notables qui existent entre le comportement du dispositif de contrôle dans un écoulement extérieur subsonique et dans un écoulement extérieur supersonique, il a été décidé d'étudier indépendamment ces deux cas de figures. Une analyse détaillée du comportement du jet Coanda est dans un premier temps réalisée pour des conditions extérieures subsoniques. On s'intéressera tout particulièrement à l'évolution des gains aérodynamiques en fonction de la quantité de mouvement injectée par le jet, ainsi qu'à l'influence du nombre de Mach du jet sur le contrôle. Les principales différences entre le comportement du jet dans un écoulement extérieur subsonique et supersonique seront par la suite mises en évidence. Finalement, les conditions de soufflages retenues pour l'élaboration du modèle aérodynamique seront présentées.

## <span id="page-93-0"></span>**3.2 Validation des simulations RANS sur le projectile de référence non-gyrostabilisé**

#### <span id="page-93-1"></span>**3.2.1 Présentation du cas de référence**

Le projectile considéré est un engin commercialisé par Nexter Munitions sous la dénomination LU211. Il s'agit d'un projectile de 155 mm gyrostabilisé, constitué d'une ogive tronquée de trois calibres de long, d'un cylindre de 1,6 calibre, et d'un rétreint de culot d'un calibre de long. Le rétreint est divisé en deux parties ayant respectivement une inclinaison de 3° et 7,5°. Cette configuration a été sélectionnée comme projectile de référence au sein du programme d'étude amont «Manège» afin d'étudier de nouveaux moyens de contrôle permettant de modifier sa trajectoire. La figure [3.1](#page-94-1) représente la géométrie du projectile LU211 et la géométrie du projectile générique Secant-Ogive-Cylinder-Boatail (SOCBT). Les principales différences entre ces deux configurations résident dans les discontinuités géométriques de l'ogive du projectile LU211. De plus, le nez du projectile SOCBT n'est pas tronqué.

#### <span id="page-93-2"></span>**3.2.2 Les données expérimentales disponibles**

Les résultats expérimentaux présentés dans cette section sont issus de deux campagnes d'essais réalisées indépendamment. La première a été réalisée en 2001 lors d'un précédent programme d'étude amont : le PEA «Magnus» [\[201\]](#page-265-17). Ces essais ont été effectués dans la soufflerie S3MA de l'ONERA à Modane. L'utilisation de trois veines a notamment permis d'évaluer les coefficients aérodynamiques du projectile non-gyrostabilisé pour un nombre de Mach extérieur variant de *M*<sup>∞</sup> = 0*,* 3 à *M*<sup>∞</sup> = 2*,* 0.

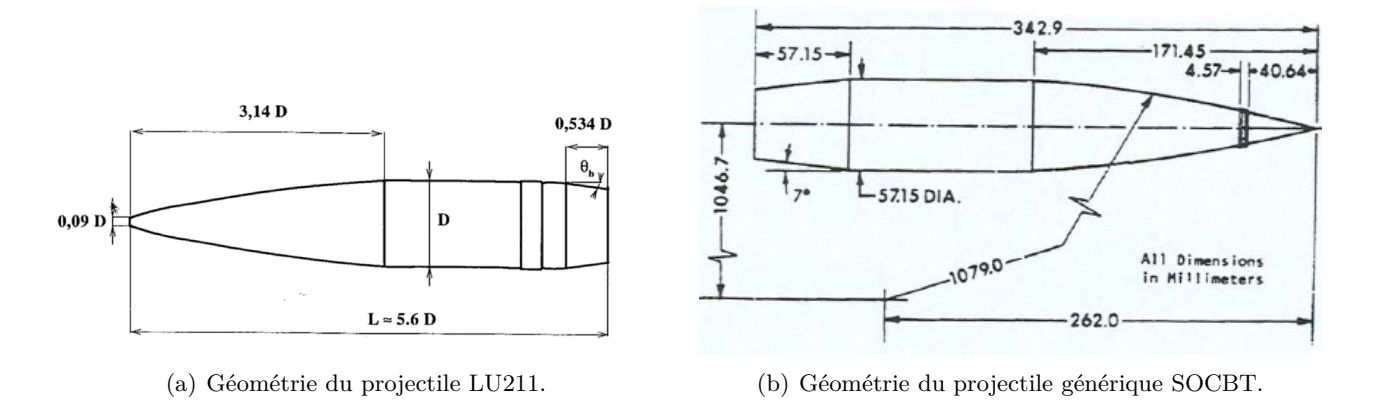

<span id="page-94-1"></span>Figure 3.1 – Comparaison des géométries du projectile LU211 et du projectile classique SOCBT.

La seconde campagne a été réalisée dans le cadre du programme d'étude amont «Manège» [\[202\]](#page-266-0) présenté dans l'annexe [A.](#page-236-0) Seul un nombre limité de Mach sont disponibles pour cette campagne puisque seule la veine transsonique a été utilisée. La balance aérodynamique employée est identique pour les deux campagnes. Il s'agit d'une balance six composantes permettant de déterminer l'ensemble des coefficients aérodynamiques statiques du projectile. Le modèle de soufflerie retenu pour ces deux campagnes d'essais est également identique. De calibre *D* = 66*,* 51 mm (échelle 0,43), ce modèle est utilisé comme référence pour l'ensemble des simulations présentées par la suite.

Dans le cadre de ces travaux, quatre valeurs du nombre de Mach sont retenues :  $M_{\infty} = 0, 7, 0, 9,$ 1,2 et 2,0 et plusieurs incidences sont testées, de -3° à 18°. Les conditions extérieures retenues sont présentées dans le tableau [3.1.](#page-94-2) Ces conditions sont également retenues pour l'ensemble des simulations numériques présentées dans ce chapitre afin de pouvoir comparer les coefficients aérodynamiques numériques et expérimentaux dans les mêmes conditions.

#### <span id="page-94-0"></span>**3.2.3 Maillages mis en œuvre**

Deux maillages structurés du projectile de référence ont été réalisés sous ICEM CFD pour des conditions extérieures subsoniques et supersoniques. Concernant le régime subsonique, les limites du domaine de calcul sont repoussées à 50 × *D* en amont et en aval du projectile. La frontière extérieure a été positionnée dans la direction radiale à 50 × *D* de l'engin. Ces dimensions se révèlent suffisantes pour s'affranchir des problèmes liés à l'influence des perturbations caractéristiques du régime subsonique et ont été sélectionnées à l'aide des études de Thépot [\[203\]](#page-266-1) et de Thépot *et al.* [\[204\]](#page-266-2). Le nombre total de points est de 5,8 millions, avec une distribution de 266 cellules sur corps, 85 cellules au culot et 180 cellules en azimut. Concernant le régime supersonique, un cône de Mach de 50° est utilisé au niveau de la frontière d'entrée. Les frontières restantes sont repoussées à 20 × *D* de la paroi du projectile. Ce maillage est adapté pour un nombre de Mach supérieur à 1,5 et est composé de 4,6

| $M_{\infty}$ | $p_{i\infty}$ (bar) | $p_{\infty}$ (bar) | $U_{\infty}$ (m/s) | $T_{i\infty}$ (K) | $T_\infty$<br>(K) |
|--------------|---------------------|--------------------|--------------------|-------------------|-------------------|
| 0.7          |                     | 0,793              | 224                | 280               | 255               |
| $_{\rm 0.9}$ | $1.2\,$             | 0,865              | 280                |                   | 241               |
| l.2          | $1{,}6$             | 1,153              | 354                |                   | 217               |
| 2,0          | $^{1,8}$            | 1,298              | 501                |                   | 156               |

<span id="page-94-2"></span>Table 3.1 – Récapitulatif des conditions utilisées en soufflerie pour les quatre nombres de Mach considérés.

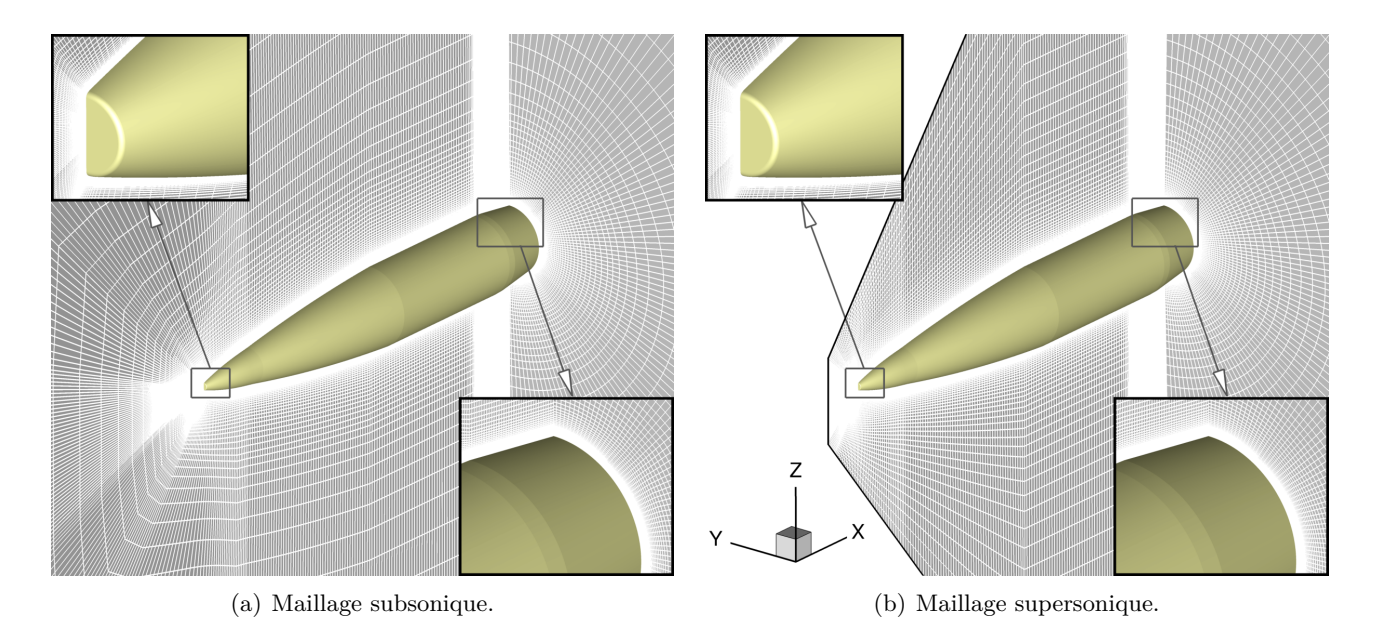

<span id="page-95-1"></span>Figure 3.2 – Maillages utilisés pour le projectile de référence en subsonique (a) et en supersonique (b).

millions de points. Les distributions sont identiques à celles employées pour le maillage subsonique. La figure [3.2](#page-95-1) présente une vue des maillages utilisés dans le cas du projectile de référence.

La figure [3.3](#page-96-0) expose l'évolution longitudinale de  $y^+$  à  $\alpha = 0^{\circ}$  et pour les quatre nombres de Mach considérés. Le raffinement du maillage ne vérifie pas *y* <sup>+</sup> *<* 1 pour l'ensemble des points le long du projectile, mais la taille de la première maille ne dépasse jamais  $y^+ = 4$ . Notons également une importante variation du frottement et donc de *y* <sup>+</sup> au niveau des discontinuités géométriques du projectile.

#### <span id="page-95-0"></span>**3.2.4 Validation des résultats numériques**

#### **3.2.4.1 Comparaisons calcul/expérience**

Les résultats numériques présentés dans cette section ont été obtenus à l'aide du code de résolution des équations de Navier-Stokes els*A* développé à l'ONERA [\[170\]](#page-264-11). La méthodologie retenue est une méthodologie RANS utilisant le modèle de turbulence de Spalart-Allmaras [\[178\]](#page-264-5). L'intégration en espace, de type volumes finis, est assurée à l'aide d'un schéma de Roe [\[190\]](#page-265-6) muni d'une correction de Harten Φ = 0*,* 1 et couplé à un limiteur «minmod». La figure [3.4](#page-97-0) présente une comparaison des coefficients de force normale *C<sup>N</sup>* et de moment de tangage *C<sup>m</sup>* obtenus numériquement et expérimentalement. Les marges d'erreur expérimentales représentées à l'aide des barres correspondent à un millième de la capacité de la balance. Les coefficients de moment sont exprimés au centre de gravité du projectile.

Les résultats numériques sont en bon accord avec les données expérimentales. Peu d'écarts existent sur l'évolution du coefficient de force normale *C<sup>N</sup>* et du moment de tangage *C<sup>m</sup>* pour des incidences inférieures à 10° et ce pour l'ensemble des nombres de Mach considérés. De plus, à incidence plus élevée, les écarts notés entre l'expérience et les simulations restent compris dans la marge d'erreur expérimentale. L'accord entre les deux campagnes d'essais est excellent, puisque les évolutions de *C<sup>N</sup>* et *C<sup>m</sup>* sont quasi-superposées (voir figure [3.4\(a\)](#page-97-1) et [3.4\(b\)\)](#page-97-2). De très légers écarts existent cependant à

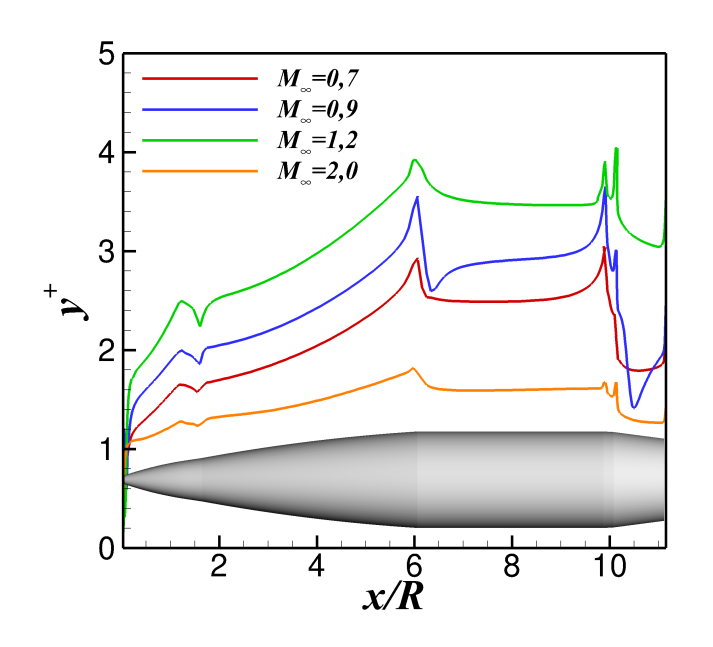

<span id="page-96-0"></span>FIGURE 3.3 – Évolution de la taille de première maille  $y^+$  pour l'ensemble des nombres de Mach simulés et pour  $\alpha = 0^{\circ}$ .

hautes incidences, mais restent négligeables.

La figure [3.5](#page-98-0) représente l'accord obtenu entre les simulations et les deux campagnes d'essais pour le coefficient de force axiale. Dans le cadre des campagnes d'essais, cinq capteurs de pression sont positionnés au culot et permettent d'évaluer une pression moyenne. Il est alors possible de déterminer un coefficient de force axiale corrigé de l'effet de culot *C<sup>A</sup>* (SC). Ce coefficient permet notamment de s'affranchir de l'effet du dard sur les mesures de la traînée.

Le coefficient de force axiale *CA*(SC) obtenu numériquement est très proche de ceux déterminés expérimentalement pour l'ensemble des nombres de Mach considérés. Les résultats numériques sont pour la plupart des cas compris dans les marges d'erreurs expérimentales. Des écarts significatifs existent cependant sur le coefficient de force axiale total. La simulation numérique surestime dans tout les cas la traînée de l'engin. Ces différences peuvent être attribuées au fait que la plupart des modèles de turbulences RANS échouent dans la prédiction des écoulements massivement décollés. Simon [\[3,](#page-254-0) [205\]](#page-266-3) a en particulier montré que les simulations RANS sont incapables de prédire l'évolution radiale de la pression au culot, comparativement aux simulations des grandes échelles. L'erreur réalisée numériquement sur la détermination de la pression de culot affecte ainsi la détermination du coefficient de force axiale *CA*. Remarquons également que des différences notables existent entre les deux campagnes d'essais réalisées à l'ONERA sur le coefficient de force axiale (voir figure [3.5\(a\)\)](#page-98-1), bien que l'accord soit excellent sur les coefficients de force normale et de moment de tangage.

#### **3.2.4.2 Topologie de l'écoulement**

La figure [3.6](#page-99-1) présente les iso-contours de la norme du gradient de la masse volumique pour les quatre nombres de Mach considérés. A  $M_{\infty} = 0.7$  (figure [3.6\(a\)\)](#page-99-2), aucune onde de détente et aucun choc n'est apparent le long du projectile. L'écoulement décélère en amont de l'ogive, puis accélère le long de celle-ci. Les jonctions nez/cylindre et cylindre/rétreint modifient très peu la répartition de

<span id="page-97-2"></span><span id="page-97-1"></span>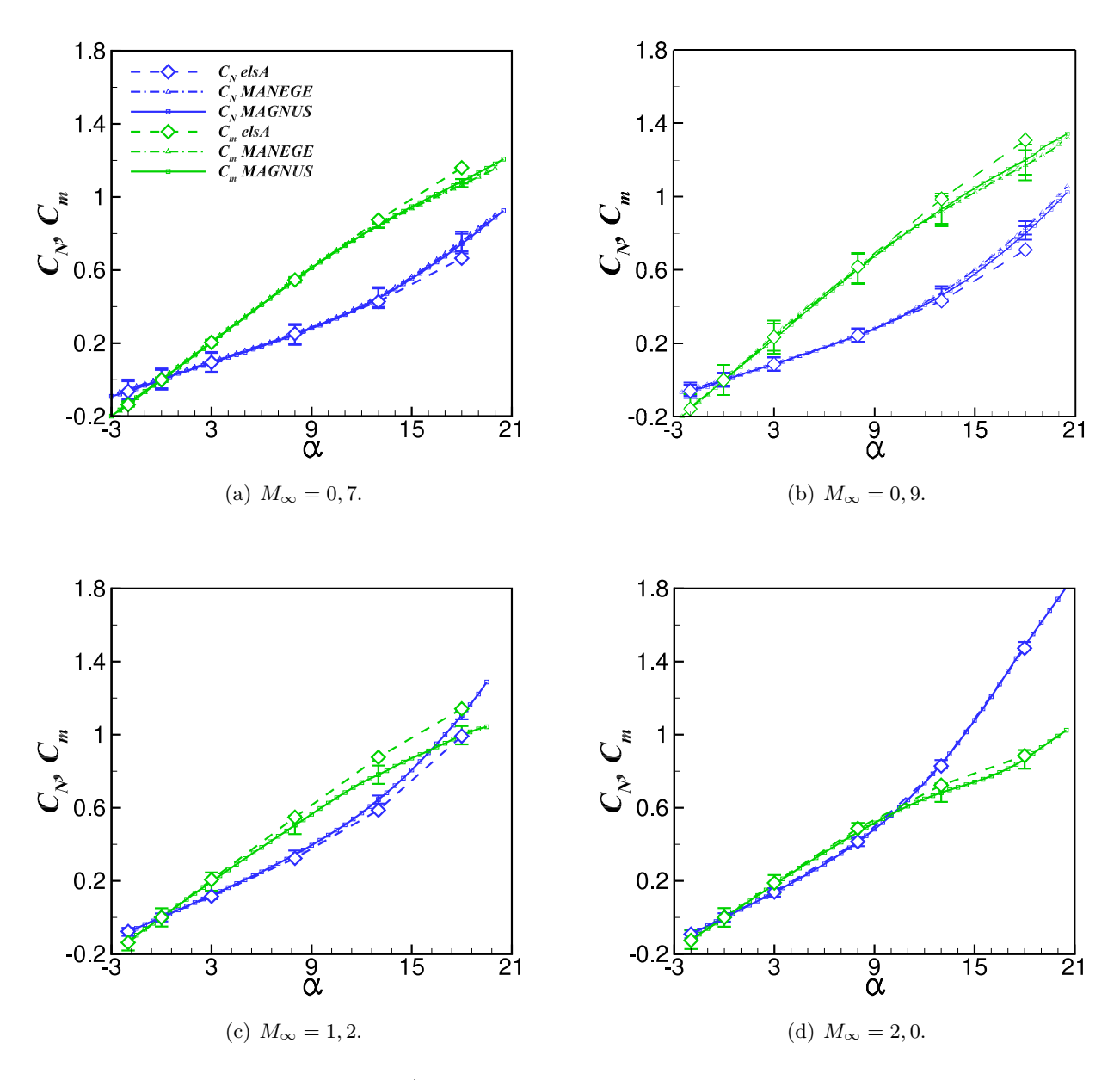

<span id="page-97-0"></span>Figure 3.4 – Comparaison calcul/expérience des coefficients aérodynamiques statiques *C<sup>N</sup>* et *C<sup>m</sup>* pour les quatre nombres de Mach considérés. La barre d'erreur expérimentale est indiquée pour chaque incidence simulée.

<span id="page-98-1"></span>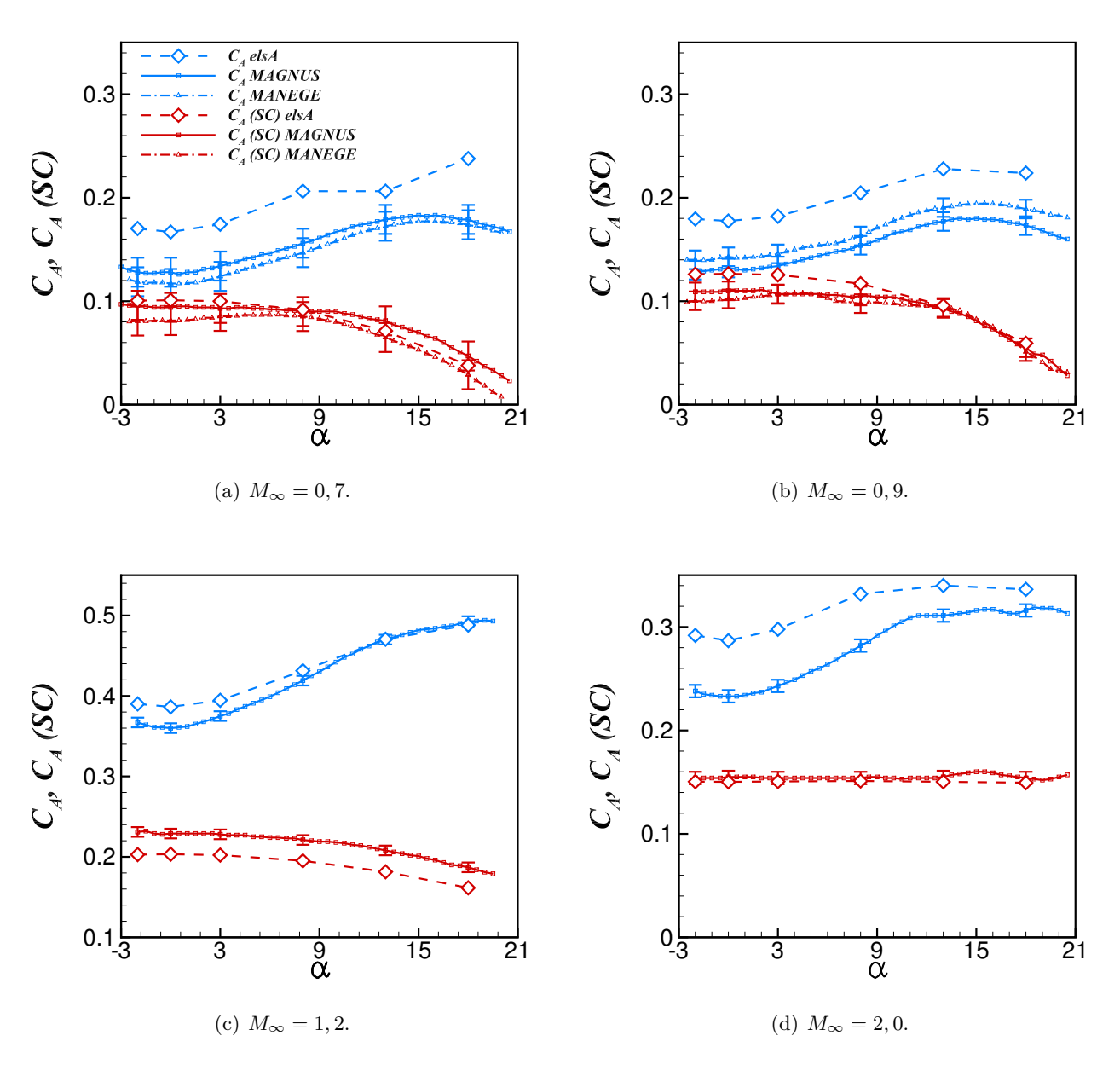

<span id="page-98-0"></span>Figure 3.5 – Comparaison calcul/expérience des coefficients aérodynamiques *C<sup>A</sup>* et *CA*(*SC*) pour les quatre nombres de Mach considérés. La barre d'erreur expérimentale est indiquée pour chaque incidence simulée.

<span id="page-99-3"></span><span id="page-99-2"></span>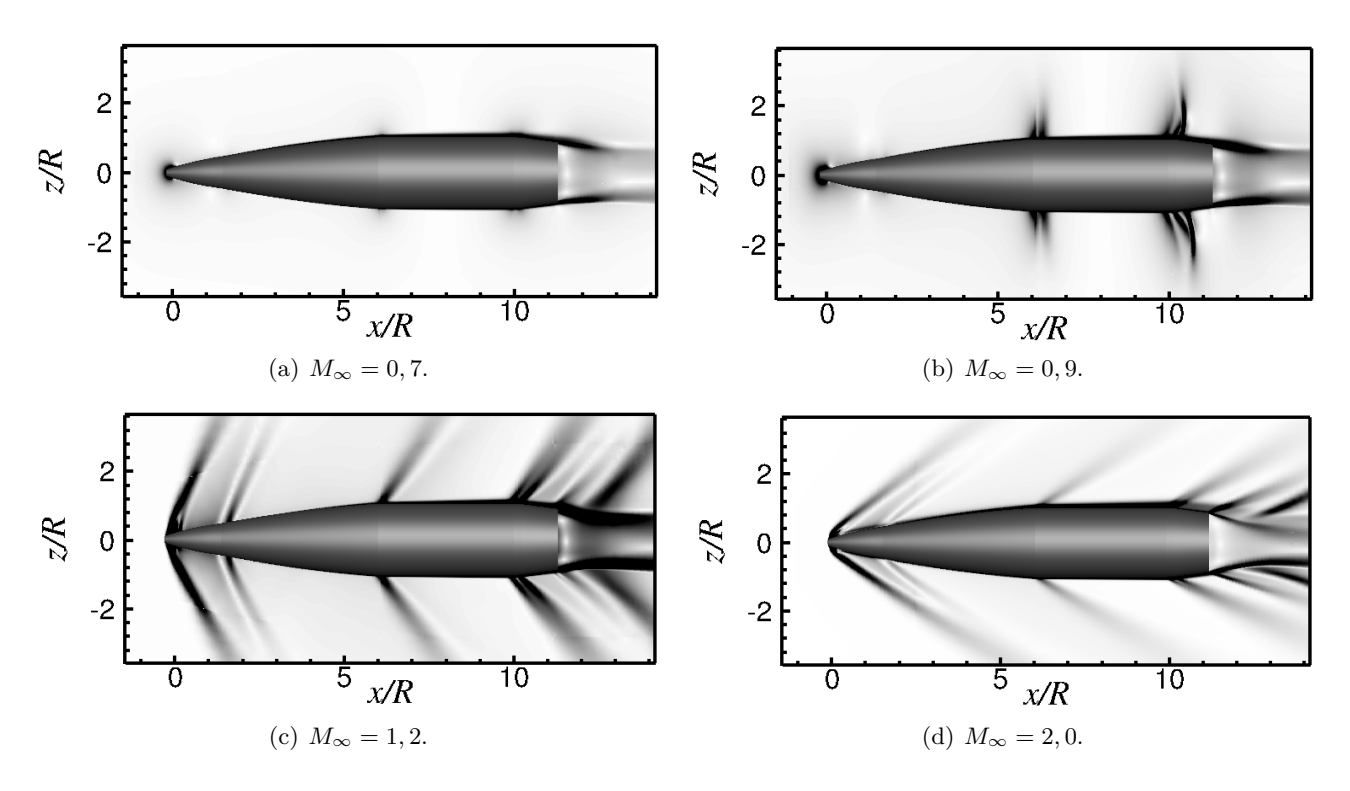

<span id="page-99-5"></span><span id="page-99-4"></span><span id="page-99-1"></span>FIGURE 3.6 – Visualisation de la norme du gradient de masse volumique  $\|grad(\rho)\|$  à  $\alpha = 3^\circ$  et pour les quatre nombres de Mach considérés.

 $\|grad(\rho)\|$ . A  $M_{\infty} = 0.9$  (figure [3.6\(b\)\)](#page-99-3), des différences notables existent comparativement au cas subsonique. Deux faisceaux de détente se focalisent sur les jonctions nez/cylindre et cylindre/rétreint. Deux chocs s'établissent également sur le cylindre et au milieu du rétreint. A  $M_{\infty} = 1, 2$  (figure [3.6\(c\)\)](#page-99-4) et *M*<sup>∞</sup> = 2*,* 0 (figure [3.6\(d\)\)](#page-99-5), un choc oblique s'établit en amont de l'ogive. Les faisceaux de détente au niveau des jonctions géométriques sont clairement accentués comparativement au régime transsonique. Un nouveaux faisceau de détente est particulièrement visualisable au niveau de la discontinuité géométrique de l'ogive  $(x/R \approx 2)$ . Un choc apparaît également dans le sillage, issu du ré-alignement des lignes de courant avec la direction de l'écoulement.

A présent que l'utilisation du code els*A* est validée sur le projectile de référence pour l'ensemble des nombres de Mach considérés, on se propose d'évaluer le dispositif de contrôle par effet Coanda pour ces mêmes conditions.

## <span id="page-99-0"></span>**3.3 Évaluation du contrôle par effet Coanda d'un projectile de 155 mm non-gyrostabilisé**

Afin de restreindre le nombre de simulations nécessaire pour élaborer un modèle aérodynamique, seuls deux incidences de  $\alpha = 0^{\circ}$  et  $\alpha = 3^{\circ}$  sont considérées. L'angle d'attaque total du projectile dépassant dans de rares occasions trois degrés, il n'est pas nécessaire d'évaluer le contrôle pour des angles d'incidence plus élevés. Dans un premier temps, les modifications géométriques apportées au projectile sont détaillées. Nous préciserons notamment les options numériques retenues ainsi que la manière dont le soufflage est modélisé. Dans un second temps, les gains aérodynamiques générés par le contrôle seront présentés pour l'ensemble du domaine de vol. Au vu des différences notables de l'effet du contrôle suivant le régime de vol, le comportement du jet est volontairement analysé de

façon indépendante en régime subsonique et supersonique. On s'intéressera notamment à l'influence du coefficient de quantité de mouvement du soufflage sur les gains générés, à l'influence du nombre de Mach du jet ou encore à l'effet de l'étendue azimutale du jet. Nous mettrons ensuite en avant les spécificités du comportement du dispositif dans un écoulement extérieur supersonique. Le modèle aérodynamique réalisé ainsi que les conditions de soufflage retenues pour les calculs de mécanique du vol seront finalement présentés.

#### <span id="page-100-0"></span>**3.3.1 Modélisation du dispositif de contrôle**

#### **3.3.1.1 Modifications géométriques et maillages mis en oeuvre**

Des modifications géométriques du projectile LU211 ont été réalisées afin de le munir d'une surface Coanda (voir figure [3.7\)](#page-101-0). Les notations utilisées pour caractériser les paramètres géométriques du contrôle sont exposées figure [3.7\(c\).](#page-101-1) Ces paramètres sont semblables à ceux utilisés par McMichael *et al.* [\[2\]](#page-254-1) sur le projectile SCORPION, soit :

- $R_c/R = 33\%$ , où  $R_c$  est le rayon de la surface Coanda et R le rayon du projectile.
- $h_c/R = 3\%$ , où  $h_c$  est la hauteur totale de la marche.
- $h_j/R = 1,5\%$ , où  $h_j$  est la hauteur du jet.

Le jet est centré dans le plan de résistance du projectile et son étendue azimutale est de dixhuit degrés. Cette étendue est identique à l'étendue du spoiler étudié par Simon [\[3\]](#page-254-0). Une attention particulière s'est portée sur le raffinement du maillage le long de la surface Coanda, pour laquelle 126 cellules sont utilisées dans la direction longitudinale. Le jet et la marche solide sont discrétisés sur respectivement 40 et 34 cellules dans la direction radiale et sur 9 cellules dans la direction azimutale. Le nombre total de points atteint 9,6 millions pour des conditions extérieures subsoniques et 8,3 millions de points pour des conditions extérieures supersoniques. La figure [3.8](#page-102-0) illustre le raffinement du maillage utilisé pour les simulations du projectile contrôlé.

#### **3.3.1.2 Modélisation numérique du soufflage**

Différentes conditions de soufflage sont simulées afin d'étudier l'influence de la vitesse du jet sur l'efficacité du contrôle. Seul un soufflage continu est évalué dans ce chapitre puisque la modélisation RANS ne permet pas de décrire le comportement d'un actionneur périodique. Les régimes de jets testés vont du subsonique au supersonique. L'ensemble des conditions considérées est récapitulé dans le tableau [3.2.](#page-102-1)

Dans le cas d'un jet subsonique, trois paramètres sont nécessaires pour décrire l'écoulement moyen : la pression génératrice du jet *pi,j* , sa température génératrice *Ti,j* et la direction du soufflage. Les variables conservatives restantes sont ensuite déterminées à l'aide de la méthode des caractéristiques (résolution d'un problème de Riemann). Des grandeurs supplémentaires doivent également être spécifiées selon le modèle de turbulence utilisé. Pour le modèle de turbulence de Spalart-Allmaras [\[178\]](#page-264-5), le ratio  $\mu_t/\mu$  est fixé à un.

Dans le cas d'un jet supersonique, la totalité des variables conservatives est imposée. Pour un nombre de Mach de jet donné, plusieurs pressions génératrices de jet sont testées afin d'évaluer le comportement de jets sous-détendus, adaptés ou sur-détendus. Une condition au limite est imposée au niveau de la surface représentée en rouge sur la figure [3.7\(b\).](#page-101-2) Pour cette première évaluation, aucun canal n'est considéré.

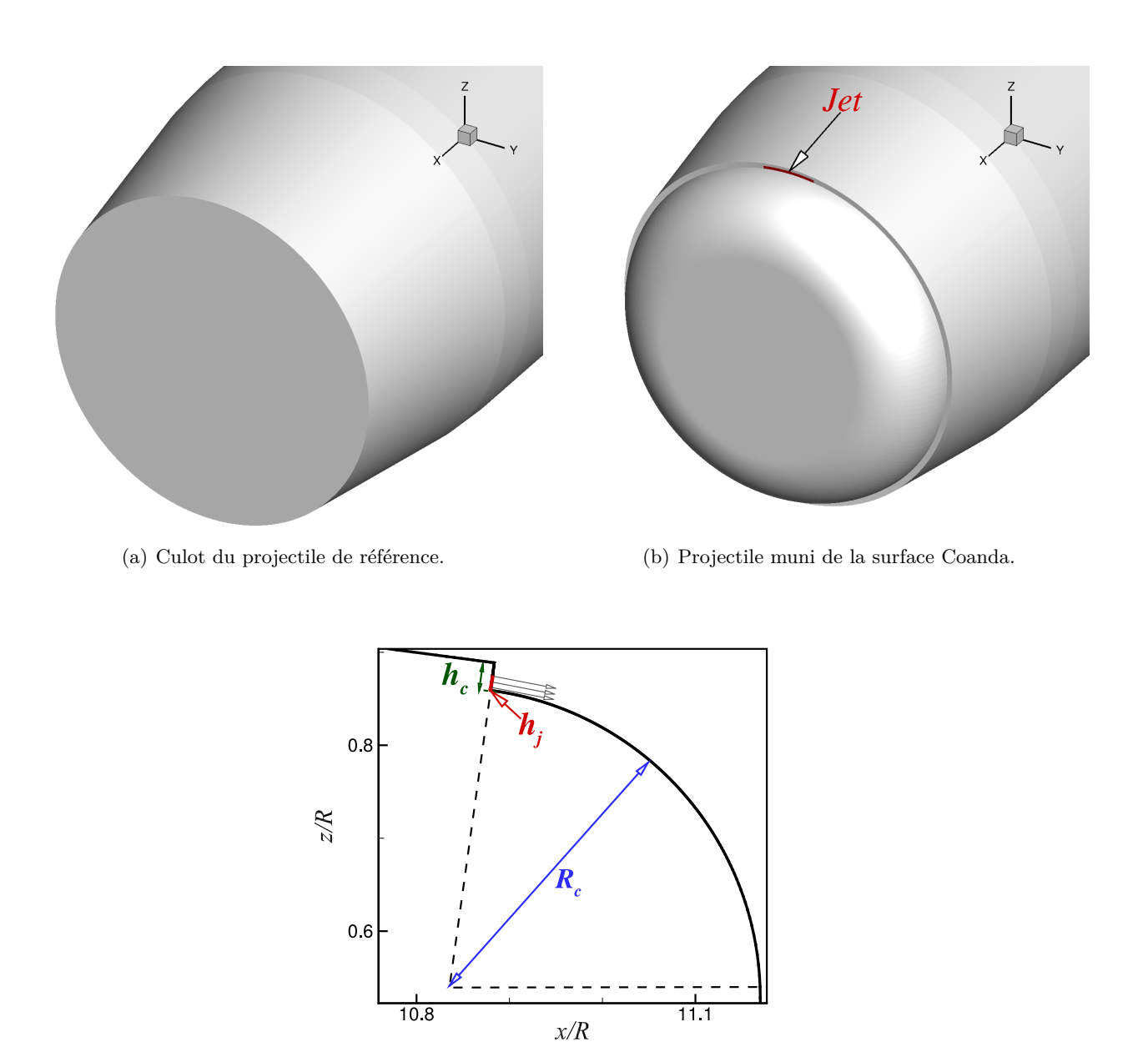

<span id="page-101-2"></span><span id="page-101-1"></span><span id="page-101-0"></span>(c) Notations caractérisant les paramètres géométriques du contrôle.

Figure 3.7 – Modifications géométriques apportées au projectile de référence afin de le munir d'une surface Coanda. La surface indiquée en rouge représente l'orifice de sortie du jet.

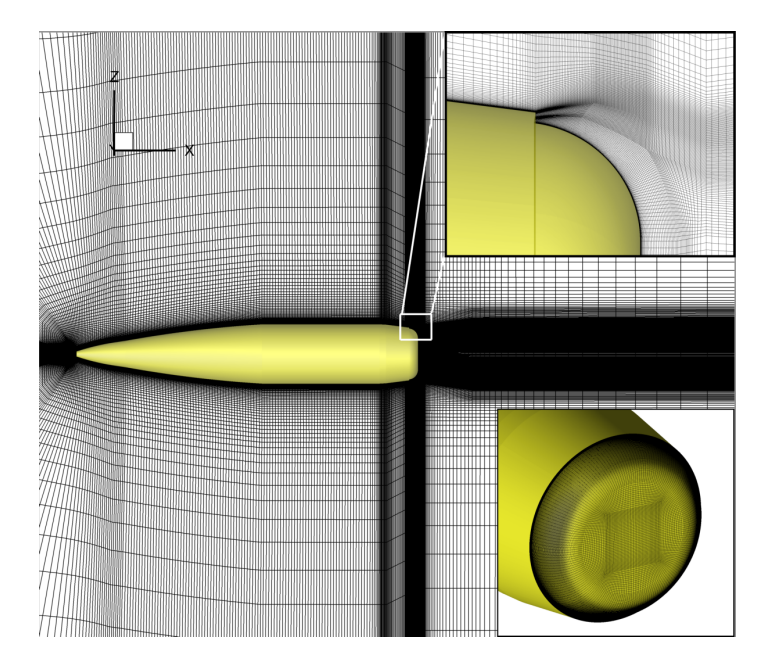

<span id="page-102-0"></span>Figure 3.8 – Modifications apportées au maillage afin de simuler le contrôle du projectile par effet Coanda.

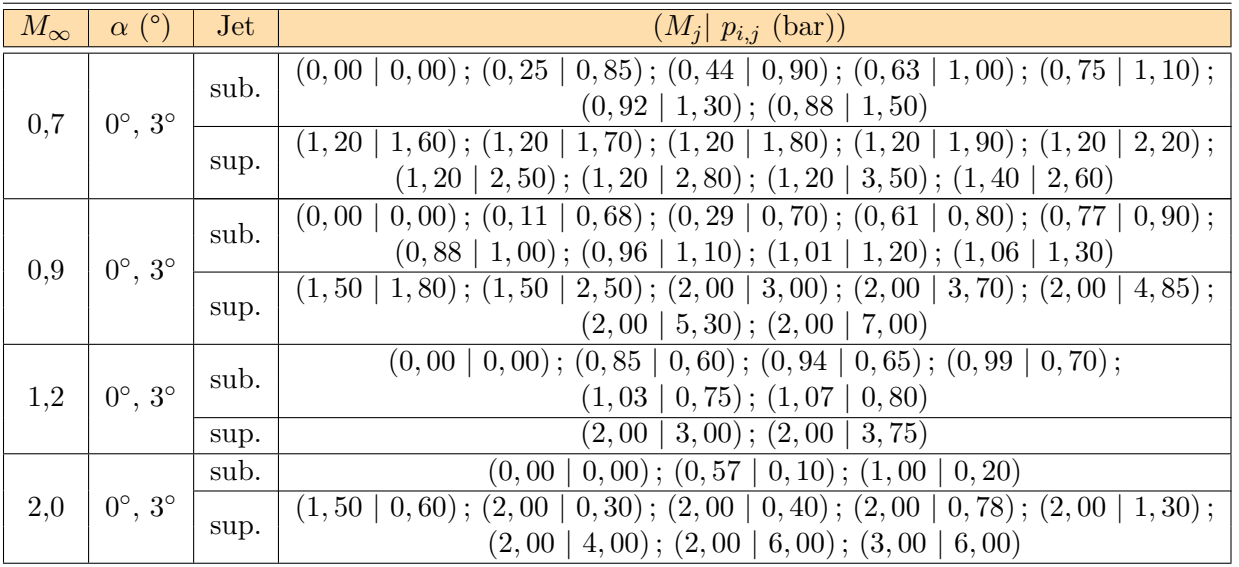

<span id="page-102-1"></span>Table 3.2 – Récapitulatif des différentes conditions de soufflage simulées. sub : jet subsonique. sup : jet supersonique.

#### **3.3.1.3 Sélection du modèle de turbulence adapté à l'évaluation du dispositif de contrôle par effet Coanda**

L'état de l'art présenté dans le chapitre [1](#page-22-0) a mis en évidence l'importance du choix du modèle de turbulence. Rumsey et Nishino [\[142\]](#page-262-0) ont notamment comparé les résultats obtenus par cinq modèles de turbulence dans le cadre du contrôle par effet Coanda d'un profil d'aile. Les modèles considérés sont celui de Spalart-Allmaras [\[178\]](#page-264-5), le modèle de Spalart-Allmaras muni d'une correction de rotation [\[179\]](#page-264-6), le modèle *k* − *ω* SST de Menter [\[206\]](#page-266-4), le modèle *k* − *ω* SST muni d'une correction de rotation [\[207\]](#page-266-5) et le modèle non linéaire EASM basé sur le modèle *k* − *ω* [\[208\]](#page-266-6). La figure [1.30](#page-47-0) illustre les isocontours de Mach obtenus par chacun de ces modèles. Il apparaît que les modèles ne prenant pas en compte de correction dû à la courbure des lignes de courant ont tendance à surestimer l'angle de séparation du jet et conduisent à des résultats pathologiques. La correction de rotation permet de supprimer la diffusion excessive imposée par la courbure des lignes de courant en très proche paroi. Les auteurs concluent que seuls les modèles incluant une correction de rotation permettent d'évaluer avec suffisamment de précision l'angle de séparation du jet le long de la surface Coanda.

Avant d'évaluer les efforts générés par le dispositif de contrôle sur l'ensemble du domaine de vol du projectile, on se propose de comparer les résultats obtenus par le modèle de Spalart-Allmaras classique<sup>[1](#page-0-0)</sup> et par ce même modèle muni d'une correction de rotation<sup>[2](#page-0-0)</sup>. Afin de réduire le nombre de simulations, les conditions extérieures sont restreintes à  $M_{\infty} = 0.9$  et  $\alpha = 0^{\circ}$ . Deux configurations sont évaluées : une configuration sans soufflage et une configuration contrôlée par effet Coanda telle que  $p_{i,j} = 1, 1$  bar.

La figure [3.9](#page-104-1) illustre l'évolution des iso-contours de  $u/u_{\infty}$  et de  $\mu_t/\mu$  du projectile non-contrôlé pour les deux modèles de turbulence considérés. La valeur de *µt/µ* à l'infini est identique dans les deux cas. Des différences notables existent d'ores et déjà dans le cas non-contrôlé. L'étendue de la zone de recirculation est moins importante si le modèle utilisé est le modèle SARC. Des différences existent également au niveau du choc situé sur le rétreint, où le modèle SARC prédit une vitesse longitudinale plus faible en aval. Le choc obtenu avec le modèle SARC est par conséquent plus intense. Concernant l'évolution du ratio *µt/µ*, des différences notables existent au sein de la couche limite se développant le long du projectile. Les niveaux de  $\mu_t/\mu$  obtenus pour le modèle classique SA sont en pratique plus importants que pour le modèle SARC.

Concernant la configuration contrôlée, les iso-contours de  $u/u_{\infty}$  et de  $\mu_t/\mu$  avec et sans correction de rotation sont représentés sur la figure [3.10.](#page-105-0) Contrairement aux conclusions présentées par Rumsey et Nishino [\[142\]](#page-262-0), peu de différences existent sur le comportement du jet entre le modèle muni d'une correction de rotation et le modèle de Spalart-Allmaras classique. L'angle de séparation du jet est légèrement plus important pour le modèle SARC (voir figure  $3.10(a)$ ). A l'instar de la configuration non-contrôlée, la zone de recirculation prédite par le modèle SARC s'étend moins que pour le modèle SA. On peut également constater une différence concernant l'évolution de la viscosité turbulente au sein de la couche de mélange du jet (voir figure [3.10\(b\)\)](#page-105-2). Les niveaux de *µt/µ* obtenus à l'aide du modèle SARC sont plus importants que ceux obtenus par le modèle classique de Spalart. Le mélange entre l'écoulement extérieur et le jet est par conséquent plus important pour le modèle SARC. Bien que la correction de rotation ait initialement été conçue pour réduire la diffusion excessive imposée par les lignes de courant courbes au niveau de la paroi, ce modèle augmente significativement la diffusion dans la partie externe du jet. Ce constat est en accord avec celui réalisé par Rumsey et Nishino [\[142\]](#page-262-0).

<sup>1.</sup> noté SA.

<sup>2.</sup> noté SARC.

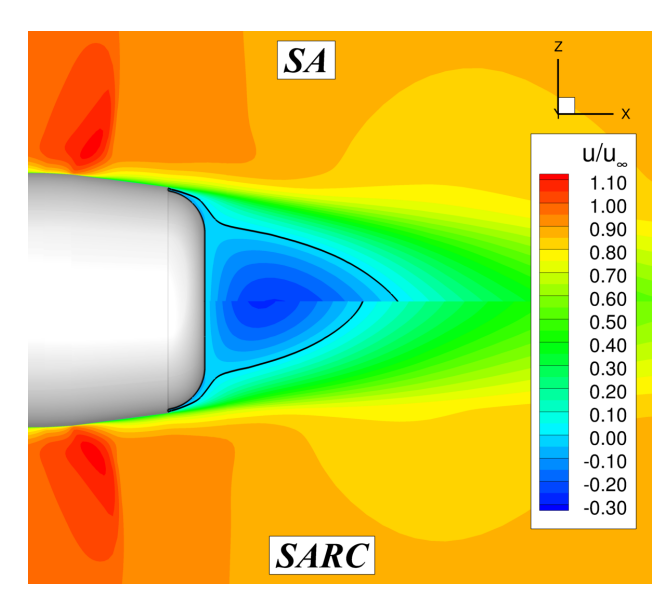

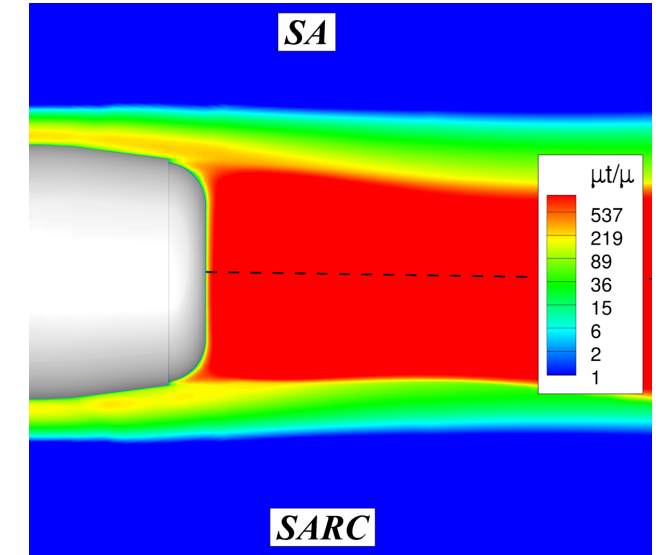

(a) Comparaison des iso-contours de *u/u*<sup>∞</sup> obtenus à l'aide des modèles SA et SARC.

(b) Comparaison des iso-contours de  $\mu_t/\mu$  obtenus à l'aide des modèles SA et SARC.

<span id="page-104-1"></span>FIGURE 3.9 – Comparaison des iso-contours de  $u/u_{\infty}$  et de  $\mu_t/\mu$  pour les deux modèles de turbulence considérés pour la configuration non contrôlée. Les conditions extérieures vérifient  $M_{\infty} = 0.9$  et *α* = 3◦ . Seul l'écoulement sur la partie extrados du projectile est représenté pour tous les modèles de turbulence.

Au vu des résultats présentés précédemment, le modèle de Spalart-Allmaras classique [\[178\]](#page-264-5) sera retenu pour les simulations présentées dans la suite. Ce choix nous permet notamment de ne pas surestimer l'angle de déviation du jet le long de la surface Coanda et par conséquent de ne pas surévaluer l'effet du contrôle. Ce modèle a également été sélectionné pour étudier les autres dispositifs de contrôle envisagés dans le cadre du programme d'étude amont «Manège». Il est ainsi possible de comparer la potentialité de chacun des dispositifs pour des options numériques identiques.

#### <span id="page-104-0"></span>**3.3.2 Évaluation des efforts générés par effet Coanda sur l'ensemble du domaine de vol du projectile non-gyrostabilisé.**

#### **3.3.2.1 Détermination des gains aérodynamiques**

On se propose à présent d'évaluer les efforts générés par effet Coanda pour l'ensemble du domaine de vol du projectile. Les figures [3.11,](#page-106-0) [3.12](#page-106-1) et [3.13](#page-107-0) illustrent respectivement l'évolution des gains aérodynamiques ∆*C<sup>N</sup>* , ∆*C<sup>m</sup>* et ∆*C<sup>A</sup>* générés par le contrôle en fonction du coefficient de quantité de mouvement du jet *C<sup>µ</sup>* pour les quatre nombres de Mach et les deux incidences considérés. Chaque symbole est colorié par le nombre de Mach du jet. Le coefficient *Cµ*, introduit par Poisson-Quinton et Lepage [\[63\]](#page-257-0), est défini par :

$$
C_{\mu} = \frac{2\rho_j U_j^2 S_j}{\rho_{\infty} U_{\infty}^2 S_{ref}}\tag{3.1}
$$

Où la densité *ρ<sup>j</sup>* et la vitesse du jet *U<sup>j</sup>* sont évaluées au centre de l'orifice de sortie du jet et la surface *S<sup>j</sup>* est celle représentée en rouge sur la figure [3.7\(b\).](#page-101-2) La surface de référence *Sref* s'appuie quant à elle sur le calibre *D* du projectile telle que  $S_{ref} = \pi D^2/4$ .

On peut constater que des gains significatifs existent pour des conditions extérieures subsoniques. La déviation du jet génère une dépression le long de la surface Coanda qui se traduit par une augmen-

<span id="page-105-1"></span>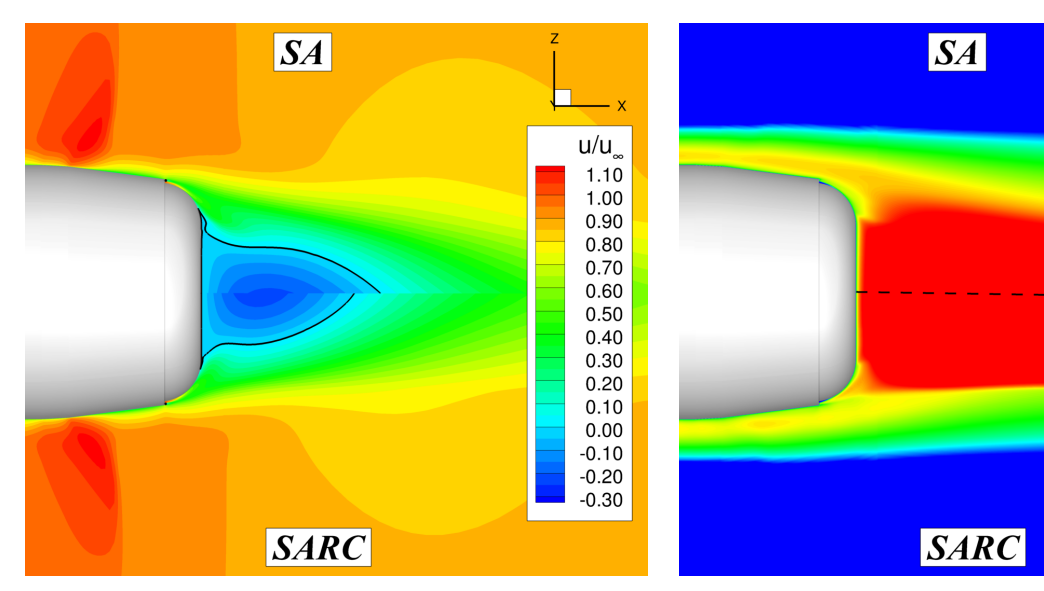

(a) Comparaison des iso-contours de *u/u*<sup>∞</sup> obtenus à l'aide des modèles SA et SARC.

<span id="page-105-2"></span>(b) Comparaison des iso-contours de  $\mu_t/\mu$  obtenus à l'aide des modèles SA et SARC.

 $\mu t/\mu$ 

537

219

89

36

15

6

 $\overline{c}$ 

<span id="page-105-0"></span>FIGURE 3.10 – Comparaison des iso-contours de  $u/u_{\infty}$  et de  $\mu_t/\mu$  pour les deux modèles de turbulence considérés pour la configuration contrôlée. Les conditions extérieures vérifient  $M_{\infty} = 0,9$  et  $\alpha = 3^{\circ}$ et les conditions de soufflages sont telles que  $p_{i,j} = 1, 1$  bar. Seul l'écoulement sur la partie extrados du projectile est représenté pour tous les modèles de turbulence.

tation de la portance de l'engin (voir figure [3.11\)](#page-106-0). De plus, le gain généré par effet Coanda est plus important à incidence nulle qu'à trois degrés. Ce constat a déjà été effectué par Rinehart *et al.* [\[43\]](#page-256-0) sur la munition subsonique SCORPION. L'efficacité du contrôle diminue lorsque l'incidence augmente puisque l'incidence locale de l'écoulement avec la surface Coanda augmente avec *α*. Pour des conditions extérieures supersoniques, l'effort généré par effet Coanda est moins important. À  $M_{\infty} = 1, 2$ , le coefficient de force normal augmente avec le coefficient de quantité de mouvement mais les gains obtenus sont bien plus faibles. A  $M_{\infty} = 2, 0$ , les gains obtenus sont quasi-nuls et alternent entre des valeurs positives et négatives.

Le dispositif de contrôle agissant au niveau du culot du projectile, le jet engendre un moment piqueur qui permet de stabiliser l'engin (voir le signe de ∆*C<sup>m</sup>* à *M*<sup>∞</sup> = 0*,* 7 et *M*<sup>∞</sup> = 0*,* 9 sur la figure [3.12\)](#page-106-1). Les évolutions du coefficient de moment tangage sont semblables à celles obtenues pour le coefficient de force normale. L'effort normal engendré par le dispositif de contrôle étant plus important à  $\alpha = 0^{\circ}$ , le coefficient de tangage résultant est également plus important. Pour des conditions extérieures supersoniques, le moment de tangage généré par effet Coanda est cependant beaucoup plus faible.

Le coefficient de force axiale augmente quant à lui de manière quasi-linéaire avec le coefficient de quantité de mouvement à *M*<sup>∞</sup> = 0*,* 7 et *M*<sup>∞</sup> = 0*,* 9 (voir figure [3.13\)](#page-107-0). La traînée induite par le contrôle est plus importante à  $\alpha = 3^{\circ}$ , puisque la surface mouillée du projectile est plus importante. De plus, pour des vitesses de soufflage relativement faibles (et par conséquent pour de faibles valeurs du coefficient de quantité de mouvement), le gain sur le coefficient de force axiale est négatif. L'angle de déviation du jet le long de la surface Coanda étant faible pour ces valeurs de *Cµ*, le jet joue principalement un rôle de propulsion.

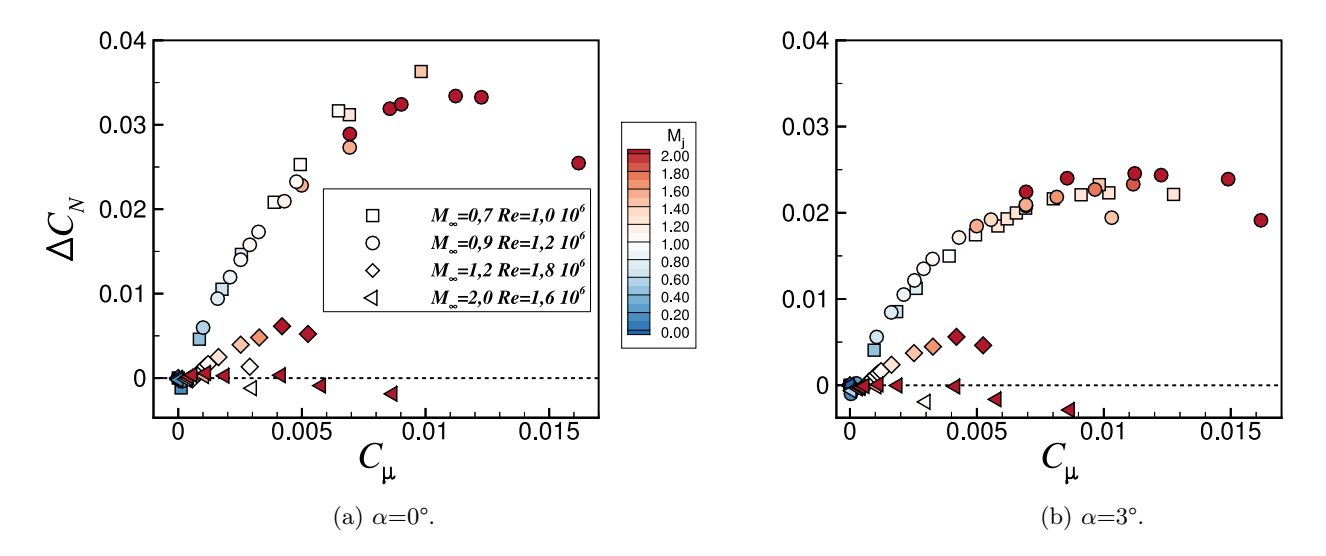

<span id="page-106-0"></span>Figure 3.11 – Évolution de ∆*C<sup>N</sup>* en fonction de *C<sup>µ</sup>* pour les quatre nombres de Mach considérés et pour *α*=0° (a) et *α*=3° (b). Le nombre de Mach du jet est indiqué par la couleur de chaque symbole.

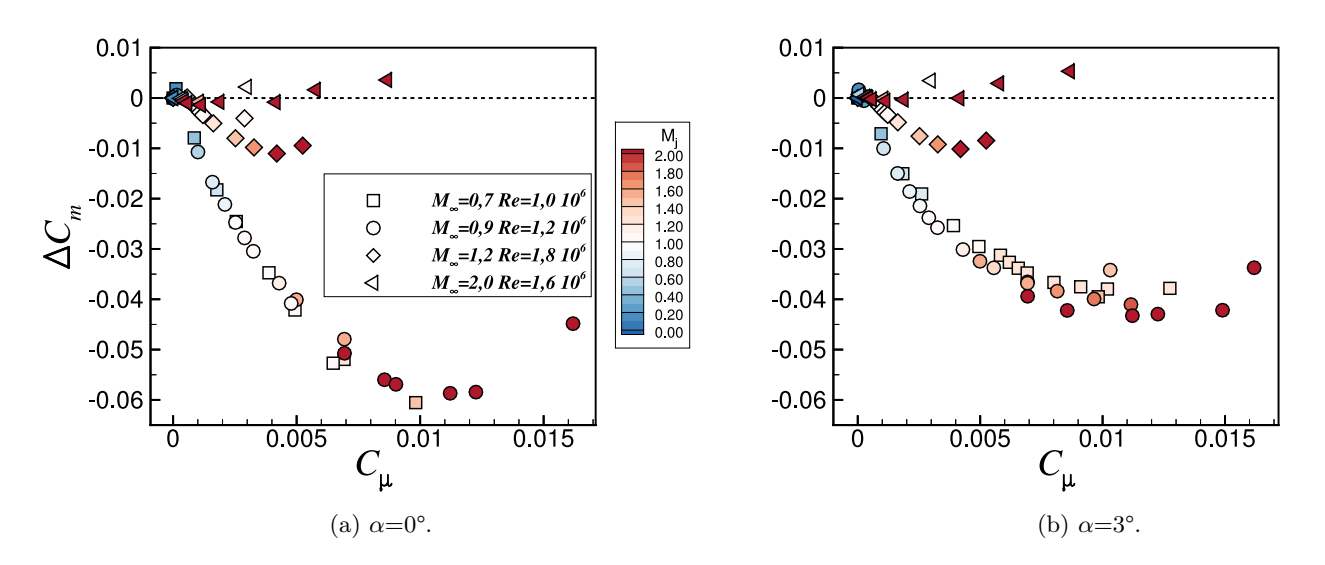

<span id="page-106-1"></span>Figure 3.12 – Évolution de ∆*C<sup>m</sup>* en fonction de *C<sup>µ</sup>* pour les quatre nombres de Mach considérés et pour *α*=0° (a) et *α*=3° (b). Le nombre de Mach du jet est indiqué par la couleur de chaque symbole.

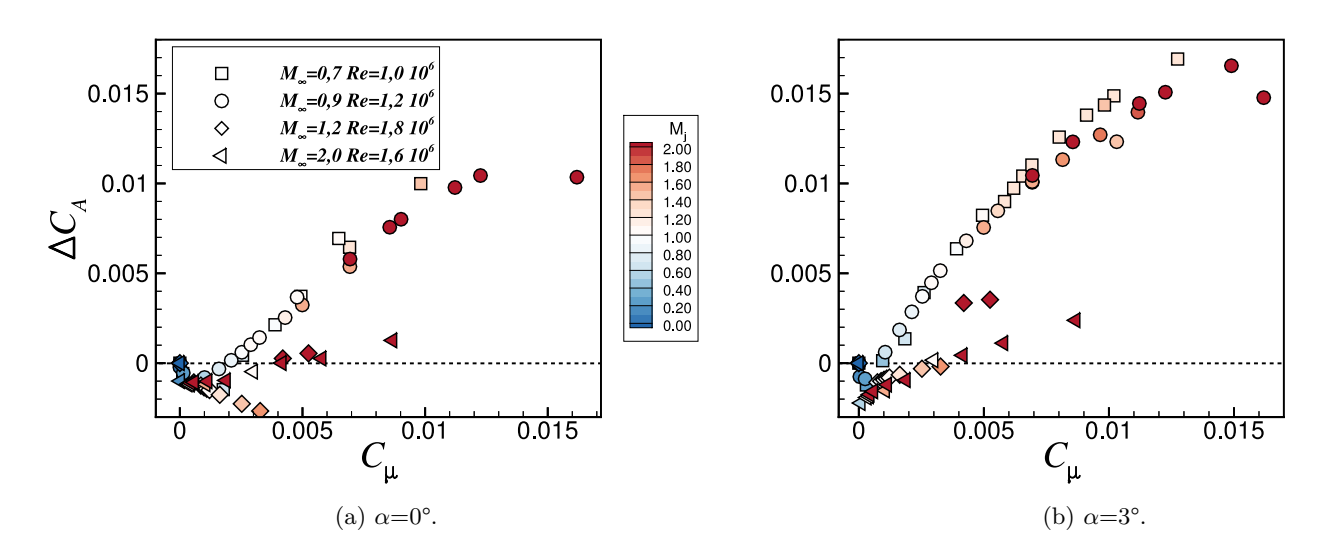

<span id="page-107-0"></span>Figure 3.13 – Évolution de ∆*C<sup>A</sup>* en fonction de *C<sup>µ</sup>* pour les quatre nombres de Mach considérés et pour *α*=0° (a) et *α*=3° (b). Le nombre de Mach du jet est indiqué par la couleur de chaque symbole.

Remarquons que le coefficient de quantité de mouvement permet de superposer l'ensemble des gains aérodynamiques obtenus tant que le nombre de Mach extérieur reste subsonique (*M*<sup>∞</sup> *<* 1*.*0). Ce coefficient est donc un bon facteur d'échelle qui permet d'adimensionner les gains aérodynamiques pour différentes conditions de vol ou de soufflage. Chen *et al.* [\[67\]](#page-258-0) ont notamment constaté que le nombre de Reynolds de l'écoulement extérieur n'influençait pas l'évolution de ∆*C<sup>L</sup>* en fonction du coefficient de quantité de mouvement *C<sup>µ</sup>* dans le cas d'un profil d'aile contrôlé par effet Coanda. Précisons que les vitesses extérieures considérées dans l'étude de Chen *et al.* [\[67\]](#page-258-0) sont faiblement subsoniques. Dans un écoulement extérieur supersonique, il apparaît que le coefficient de quantité de mouvement ne peut plus être utilisé pour adimensionner les résultats.

#### **3.3.2.2 Influence du contrôle sur le centre de poussée du projectile**

La figure [3.14](#page-108-1) illustre l'évolution du centre de poussée du projectile en fonction du coefficient de quantité de mouvement pour une incidence de trois degrés. Le centre de poussée du projectile non-contrôlé et muni de la surface Coanda est noté *xcp*<sup>0</sup> . Comme en témoigne les résultats présentés sur la figure [3.14,](#page-108-1) le centre de poussée du projectile recule progressivement lorsque la vitesse de soufflage augmente, améliorant ainsi la stabilité du projectile. Précisons cependant que le projectile reste instable statiquement, puisque le centre de poussée se situe toujours à l'avant du centre de gravité *x<sup>G</sup>* du projectile et ce pour l'ensemble des vitesses de soufflage évaluées. Une mise en incidence du projectile engendre donc un moment cabreur, qui augmente l'incidence du projectile, augmentant à nouveau le moment cabreur, etc. Contrairement à l'évolution des gains obtenus sur les coefficients aérodynamiques, l'évolution du centre de poussée en fonction de *C<sup>µ</sup>* n'est pas identique à *M*<sup>∞</sup> = 0*,* 7 et *M*<sup>∞</sup> = 0*,* 9. Bien que l'effort normal généré par effet Coanda soit équivalent pour ces deux nombres de Mach, la distribution des efforts doit différer pour expliquer les écarts observés sur le centre de poussée. Ce point sera détaillé par la suite.

Au vu des différences notables existantes entre le comportement du contrôle par effet Coanda dans un écoulement subsonique et dans un écoulement supersonique, on se propose d'analyser séparément le comportement du dispositif pour chacun de ces régimes.
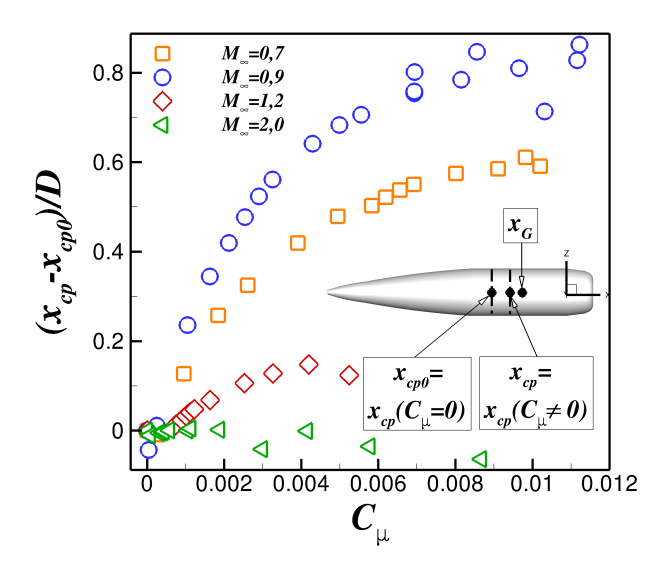

Figure 3.14 – Évolution du centre de poussée du projectile en fonction du coefficient de quantité de mouvement. L'incidence du projectile est fixée à 3°.

#### <span id="page-108-0"></span>**3.3.3 L'effet Coanda dans un écoulement extérieur subsonique**

#### **3.3.3.1 Influence du coefficient de quantité de mouvement**

On se propose dans cette partie d'étudier plus en détail le comportement du jet Coanda dans un écoulement extérieur subsonique. La figure [3.15](#page-109-0) illustre l'évolution de ∆*C<sup>N</sup>* en fonction du coefficient de quantité de mouvement pour ces deux nombres de Mach et pour les deux incidences testées. Ces gains sont identiques à ceux représentés sur la figure [3.11](#page-106-0) mais sont interpolés à l'aide d'une fonction en racine carré de  $C_\mu$ . Selon Poisson-Quinton [\[209\]](#page-266-0), deux évolutions de  $\Delta C_N$  en fonction de  $C_\mu$ existent successivement dans le cas d'un profil d'aile contrôlé par effet Coanda. Pour de faibles valeurs du coefficient de quantité de mouvement, ∆*C<sup>N</sup>* évolue linéairement avec *C<sup>µ</sup>* et le contrôle agit sur la couche limite. Pour des valeurs plus élevées, le contrôle modifie la circulation du profil d'aile et ∆*C<sup>N</sup>* évolue selon la racine carrée de *Cµ*. Comme l'illustre la figure [3.15,](#page-109-0) le coefficient de force normale évolue dans notre cas selon la racine carrée du coefficient de quantité de mouvement, et ce pour de faibles valeurs de *Cµ*. Aucun régime linéaire ne semble exister. De plus, l'utilisation de jets supersoniques engendre une perte d'efficacité du contrôle, puisque le gain obtenu est plus faible que celui obtenu à l'aide d'une fonction en  $C^{1/2}_\mu$ . Une analyse détaillée du comportement des jets supersoniques est présentée dans la section [3.3.3.5.](#page-114-0) Il est à noter que, pour de très faibles valeurs du coefficient de quantité de mouvement (*C<sup>µ</sup> <* 3 × 10−<sup>5</sup> ), l'effort normal généré par le contrôle est négatif (voir zoom sur la figure [3.15\(](#page-109-0)b)). Ce comportement délétère a d'ores et déjà été mis en avant par Chen *et al.* [\[67\]](#page-258-0) et sera discuté dans la section [3.3.3.4.](#page-113-0)

Afin de caractériser l'efficacité du contrôle, la figure [3.16](#page-110-0) présente l'évolution du ratio  $\Delta C_N/C_\mu$ pour les deux nombres de Mach subsoniques et pour les deux incidences testées. Ce ratio permet de quantifier l'efficacité du dispositif de contrôle en comparant l'effort généré ∆*C<sup>N</sup>* à la dépense énergétique *Cµ*. Les résultats obtenus pour de faibles valeurs du coefficient de quantité de mouvement (pour lesquels l'effort normal généré est négatif) sont volontairement retirés de la figure [3.16](#page-110-0) afin d'améliorer sa lisibilité. On peut ainsi constater que le ratio ∆*C<sup>N</sup> /C<sup>µ</sup>* augmente très rapidement pour de faibles valeurs du coefficient de quantité de mouvement. Il atteint un maximum aux alentours de 6 pour  $C_{\mu} = 2, 0 \times 10^{-3}$  à  $M_{\infty} = 0, 7$  et pour  $C_{\mu} = 1, 0 \times 10^{-3}$  à  $M_{\infty} = 0, 9$ . Cependant, ce

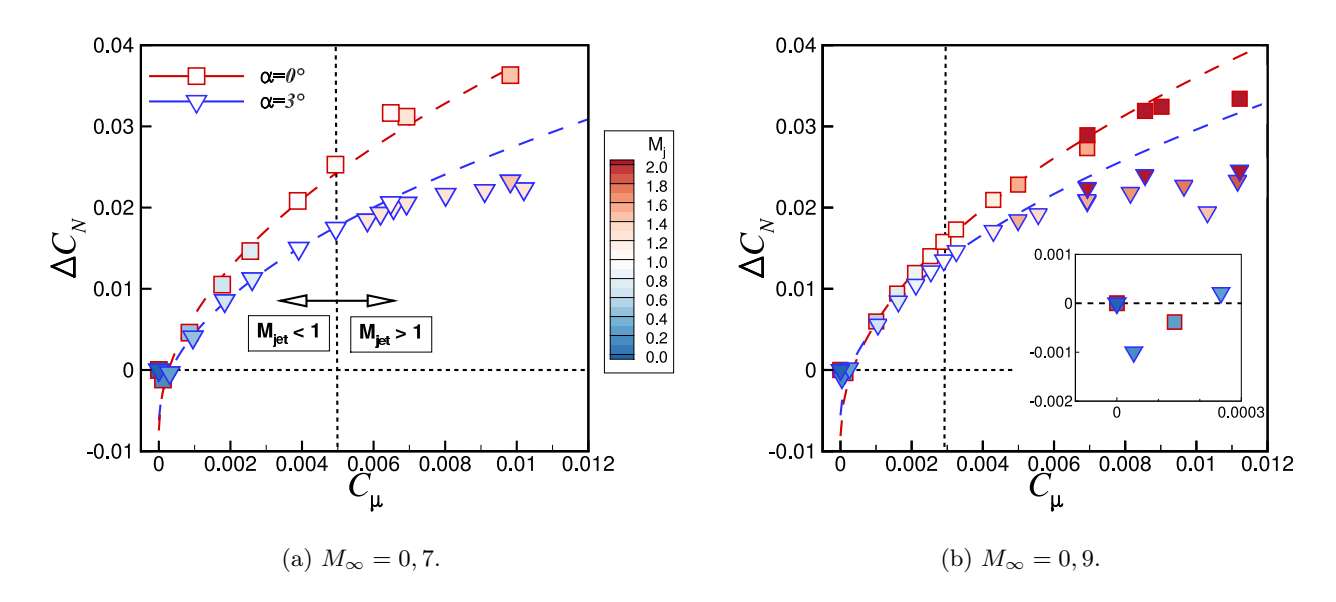

<span id="page-109-0"></span>FIGURE 3.15 – Évolution du gain  $\Delta C_N$  en fonction de  $C_\mu$  à  $M_\infty = 0,7$  et  $M_\infty = 0,9$  et pour deux incidences  $\alpha = 0^{\circ}$  et 3<sup>°</sup>. Les courbes représentées interpolent les résultats à l'aide d'une fonction en  $C^{1/2}_{\mu}$ . Le nombre de Mach du jet est indiqué par la couleur de chaque symbole.

rapport reste significativement plus faible que celui mesuré par Englar [\[62\]](#page-257-0) dans le cadre d'un profil d'aile contrôlé par effet Coanda (de l'ordre de 80). McMichael *et al.* [\[2\]](#page-254-0) ont quant à eux reportés des valeurs de l'ordre de 200 dans le cas de la munition subsonique SCORPION. Une fois le maximum atteint, l'efficacité du contrôle diminue ensuite linéairement avec *Cµ*. Il semble ainsi qu'une valeur faible du coefficient de quantité de mouvement est à privilégier. Néanmoins, pour ces valeurs de *Cµ*, le gain ∆*C<sup>N</sup>* reste faible. Il s'agit ainsi de trouver un compromis entre un gain ∆*C<sup>N</sup>* significatif et une dépense énergétique raisonnable.

#### **3.3.3.2 Topologie de l'écoulement contrôlé**

La figure [3.17](#page-111-0) illustre l'évolution des iso-contours de  $u/U_\infty$  à  $M_\infty = 0,9$  et pour une incidence de trois degrés. Plusieurs valeurs du coefficient de quantité de mouvement du jet sont considérées, de *C*<sup>µ</sup> = 0 (cas de référence) à *C*<sup>µ</sup> = 1,12 × 10<sup>−2</sup>. Une iso-ligne *u* = 0 est superposée aux iso-contours de  $u/U_\infty$  afin de visualiser la frontière de la zone de recirculation. De plus, l'iso-surface de vitesse longitudinale nulle représentée en bas à droite de chaque figure permet de visualiser la surface sur laquelle le jet attache.

Sans contrôle (figure [3.17\(](#page-111-0)a)), le point de décollement est fixé par la marche et la zone de recirculation s'étend tout le long de la surface Coanda. Pour des vitesses de soufflage très faibles (figure [3.17\(](#page-111-0)b)), le jet n'est pas dévié. Dans ce cas de figure, l'effort normal généré est négatif et l'effet du contrôle est délétère. Pour des vitesses extérieures plus élevées (figure [3.17\(](#page-111-0)c) à (f)), le jet attache significativement à la paroi et l'écoulement extérieur est accéléré au dessus de la surface Coanda. Le point de décollement est repoussé en aval et la taille de la zone de recirculation est significativement réduite.

Afin de quantifier plus en détail l'influence de la vitesse du jet sur le point de décollement le long de la surface Coanda, la figure [3.18](#page-112-0) illustre l'évolution de l'angle de séparation du jet *θ<sup>j</sup>* en fonction du coefficient de quantité de mouvement. On peut constater que *θ<sup>j</sup>* varie peu selon le nombre de Mach extérieur considéré et selon l'incidence du projectile. Les conditions extérieures influencent donc peu

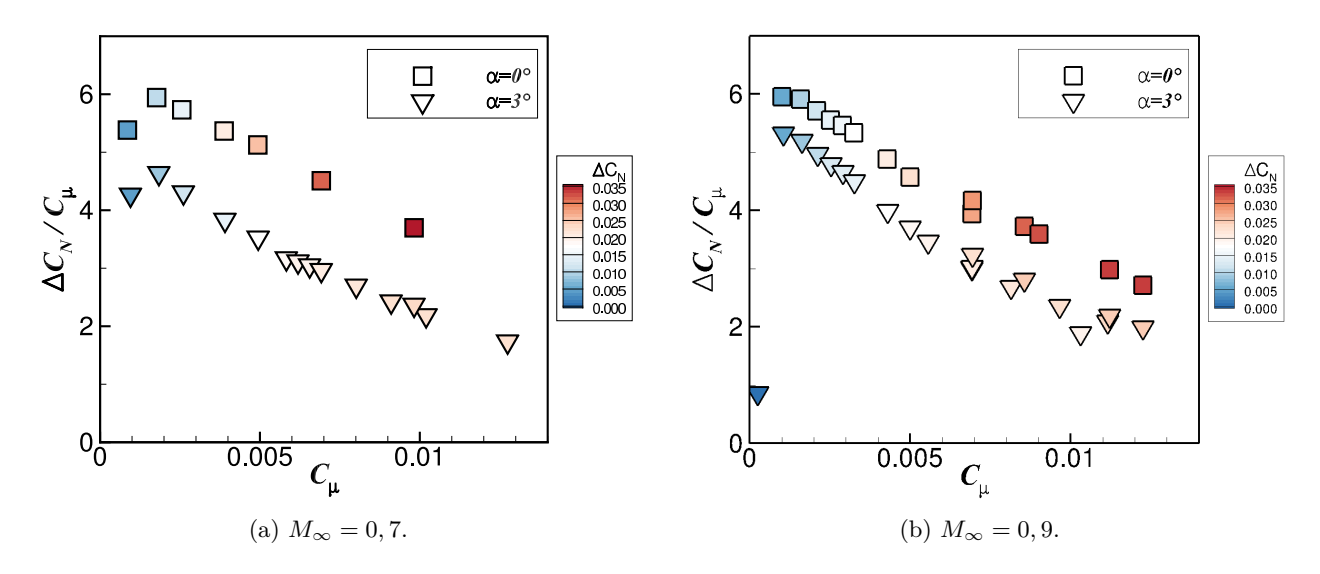

<span id="page-110-0"></span>FIGURE 3.16 – Évolution du ratio  $\Delta C_N/C_\mu$  en fonction de  $C_\mu$  à  $M_\infty = 0,7$  et  $M_\infty = 0,9$  et pour deux incidences  $\alpha = 0^{\circ}$  et 3°. Le gain  $\Delta C_N$  est indiqué par la couleur de chaque symbole.

le comportement du jet. Lorsque le jet génère un effort normal négatif (pour de faibles valeurs du coefficient de quantité de mouvement), l'angle de séparation du jet ne dépasse pas les dix degrés. Cette angle augmente ensuite rapidement avec *C<sup>µ</sup>* et sature autour de 60 degrés pour des valeurs du coefficient de quantité de mouvement élevées. L'utilisation de jets supersoniques limite la déviation du jet puisqu'on peut constater une tendance décroissante de *θ<sup>j</sup>* dès que *M<sup>j</sup> >* 1. Notons cependant que certaines configurations de soufflage supersonique permettent encore d'augmenter la déviation du jet. Ces configurations correspondent à des conditions particulières qui seront détaillées dans la partie [3.3.3.5.](#page-114-0)

#### **3.3.3.3 Évolution des profils de vitesse du jet**

La figure [3.19](#page-112-1) illustre l'évolution des caractéristiques du jet  $\delta_{max}/h_j$  et  $u_{\theta,0}^2/u_{\theta,max}^2$  en fonction de l'angle *θ* le long de la surface Coanda et pour différentes valeurs de *Cµ*. Les conditions extérieures vérifient  $M_{\infty} = 0.7$  et  $\alpha = 0^{\circ}$ . La hauteur  $\delta_{max}$  correspond à la distance à la paroi pour laquelle la vitesse du jet est maximum (soit  $u_{\theta} = u_{\theta,max}$ ) et le paramètre  $u_{\theta,0}$  correspond quant à lui à la vitesse maximale du jet à la station *θ* = 0◦ . Dans le cas d'un jet de plaque plane, on s'attend à ce que le ratio  $u_{\theta,0}^2/u_{\theta,max}^2$  croisse linéairement avec *x* puisque la vitesse maximale du jet  $u_{\theta,max}$  décroît en  $x^{1/2}$ . Dans le cas de la surface Coanda, il apparaît clairement que le taux de croissance de  $u_{\theta,0}^2/u_{\theta,max}^2$ est plus important que celui obtenu par un jet de plaque plane (voir figure [3.19\(](#page-112-1)b)). L'évasement du jet est ainsi plus important dans le cas d'une surface Coanda. De plus, cet évasement est fortement dépendant de la valeur du coefficient de quantité de mouvement. En effet, le jet s'évase plus rapidement pour de faibles valeurs du coefficient de quantité de mouvement, conduisant à une séparation précoce du jet (voir figure [3.19\(](#page-112-1)a)). Pour des valeurs plus élevées du coefficient de quantité de mouvement, l'évolution de *δmax/h<sup>j</sup>* avec *θ* semble devenir indépendante de *Cµ*. Ceci est consistant avec l'évolution de l'angle de séparation du jet illustrée figure [3.18](#page-112-0) puisque cet angle sature pour  $C_{\mu} > 2 \times 10^{-3}$ . Ainsi, la figure [3.19](#page-112-1) témoigne d'un mélange plus important entre le jet et l'écoulement extérieur pour des valeurs faibles du coefficient de quantité de mouvement. Afin d'améliorer le dispositif de contrôle, une des voies envisagées peut consister à réduire l'intensité de la couche de mélange entre le jet et l'écoulement extérieur. Notons que la hauteur du jet  $\delta_{max}$  diminue rapidement de  $\theta = 0$ ° à  $\theta = 5$ °.

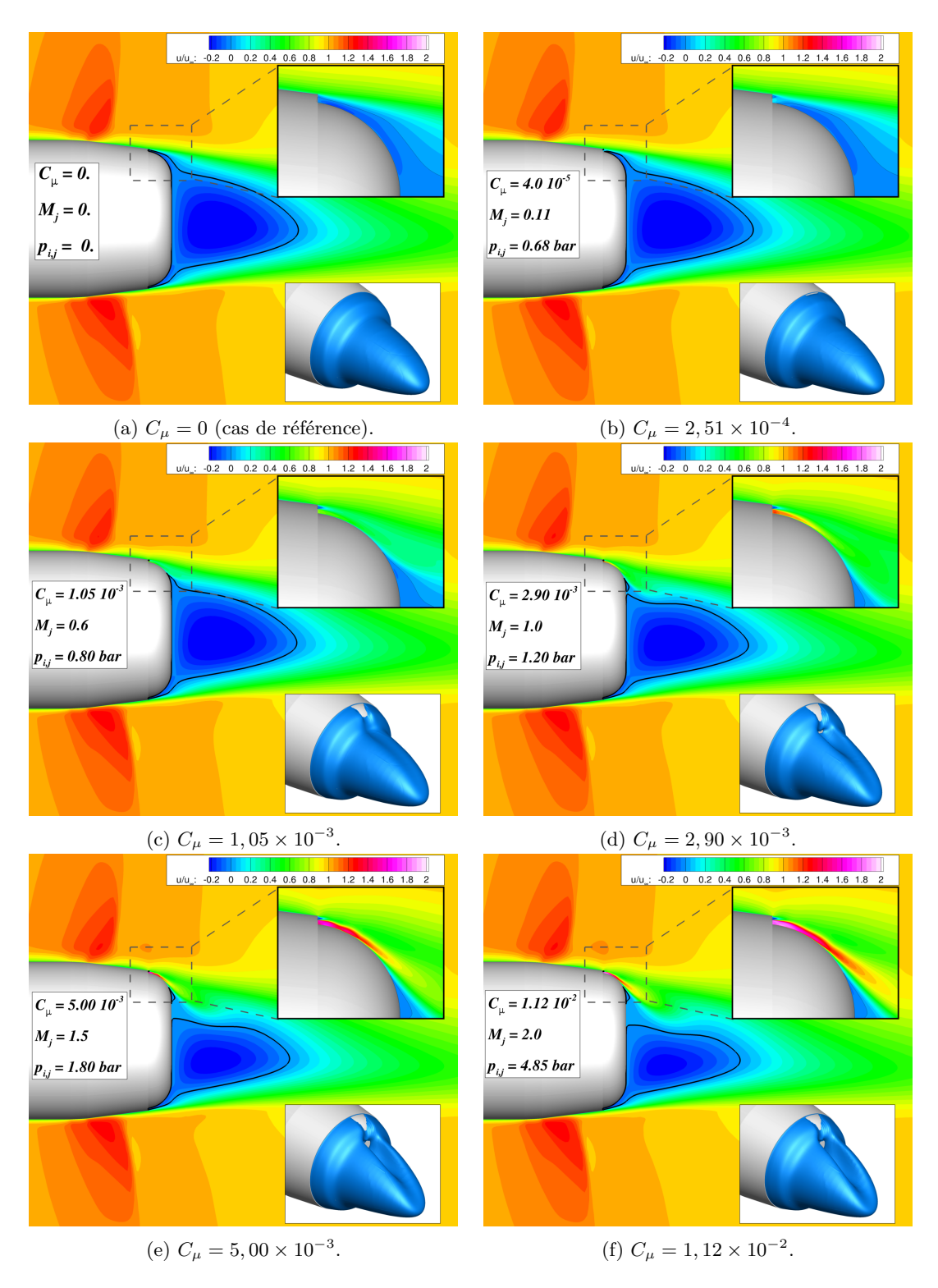

<span id="page-111-0"></span>Figure 3.17 – Iso-contours de la vitesse adimensionnée *u/u*<sup>∞</sup> pour différentes valeurs du coefficient de quantité de mouvement. Les conditions extérieures vérifient  $M_{\infty} = 0,9$  et  $\alpha = 3^{\circ}$ . La surface représentée en bas à droite de chaque figure est une iso-surface de vitesse longitudinale nulle et permet de visualiser l'aire sur laquelle le jet attache.

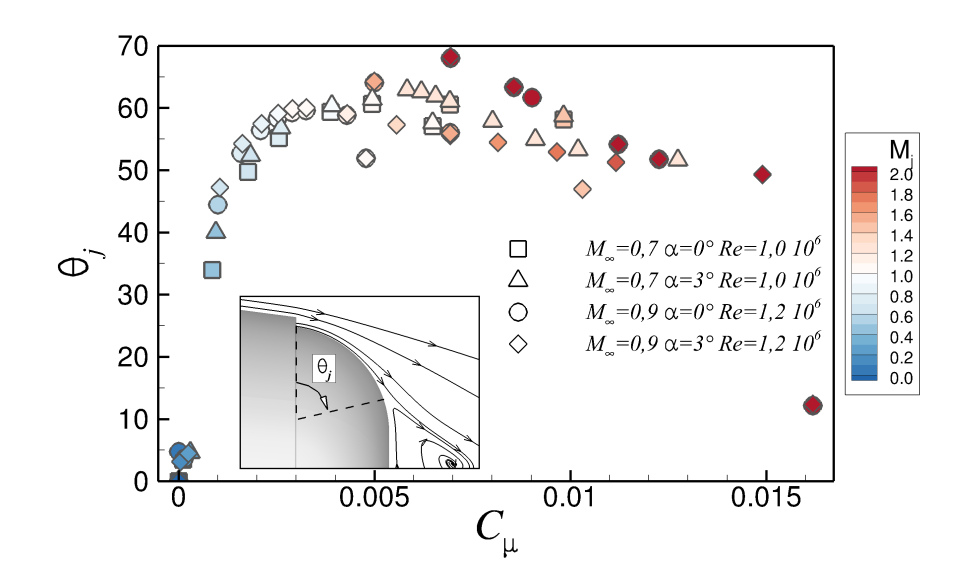

<span id="page-112-0"></span>Figure 3.18 – Évolution de l'angle de séparation du jet le long de la surface Coanda. Le nombre de Mach du jet est indiqué par la couleur de chaque symbole.

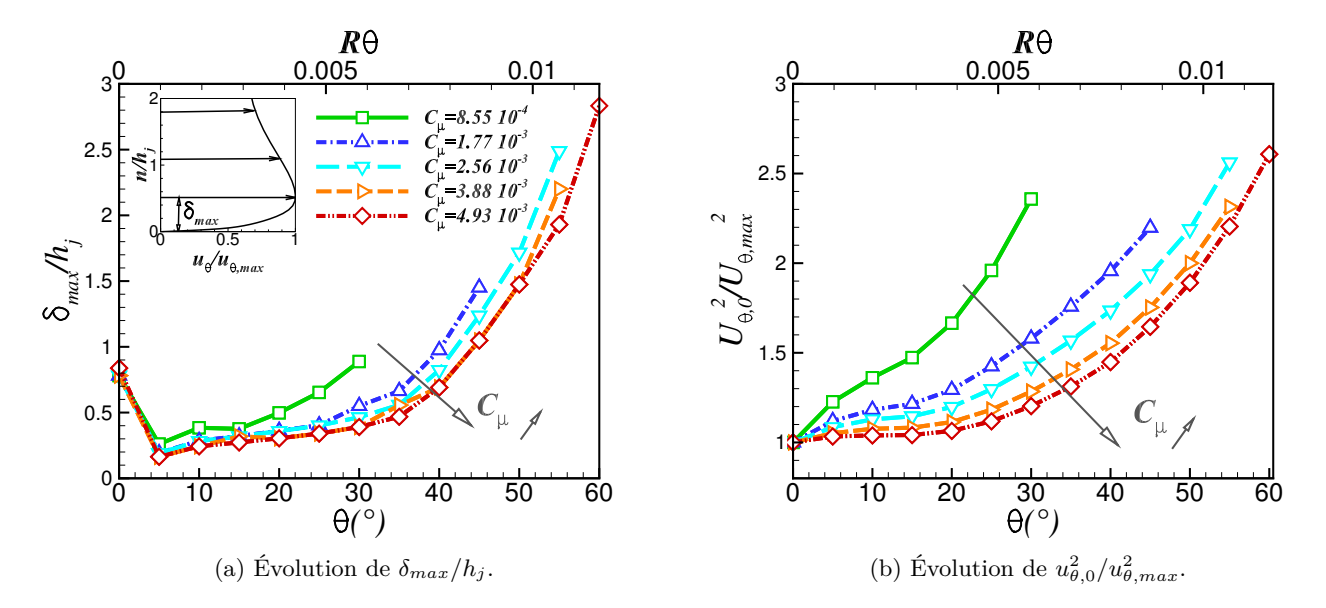

<span id="page-112-1"></span>Figure 3.19 – Évolutions des caractéristiques du jet pour différentes valeurs du coefficient de quantité de mouvement  $C_{\mu}$ . Les conditions extérieures vérifient  $M_{\infty} = 0, 7$  et  $\alpha = 0^{\circ}$ .

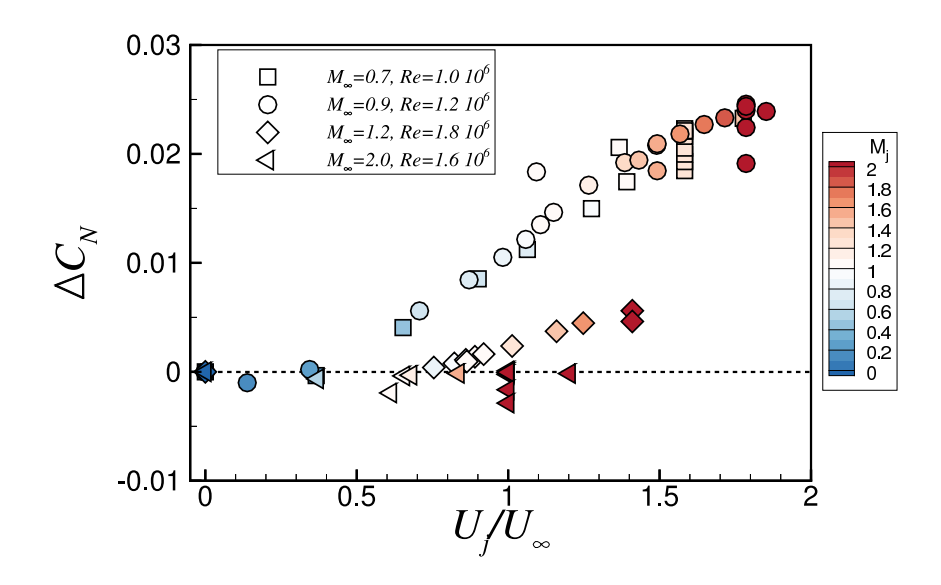

<span id="page-113-1"></span>Figure 3.20 – Évolution de ∆*C<sup>N</sup>* en fonction du ratio *Uj/U*<sup>∞</sup> pour l'ensemble des nombres de Mach considérés et pour une incidence de *α* = 3◦ . Le nombre de Mach du jet est indiqué par la couleur de chaque symbole.

Ceci provient du fait qu'une condition au limite est imposée à  $\theta = 0^\circ$ . Le profil de vitesse appliqué est de type créneau. Sur les cinq premiers degrés, le jet se développe rapidement suite au mélange avec l'écoulement extérieur. Une couche limite se développe le long de la surface Coanda, diminuant fortement la hauteur du jet *δmax*.

#### <span id="page-113-0"></span>**3.3.3.4 L'effet délétère d'un contrôle à basse vitesse**

Comme nous l'avons remarqué précédemment, l'effort normal généré par le contrôle est négatif pour de très faibles valeurs du coefficient de quantité de mouvement (voir par exemple le zoom de la figure [3.15\(](#page-109-0)b)). Nous avons alors constaté que l'angle de séparation du jet ne dépasse pas les dix degrés dans ce cas de figure. Ce comportement a déjà été observé par Chen *et al.* [\[67\]](#page-258-0) pour le contrôle d'un profil d'aile par effet Coanda et est attribué au fait que la vitesse de soufflage du jet est inférieure à la vitesse *U*∞. La figure [3.20](#page-113-1) représente l'évolution du gain ∆*C<sup>N</sup>* en fonction du rapport *Uj/U*<sup>∞</sup> pour les quatre nombres de Mach considérés et pour une incidence de trois degrés. Les résultats obtenus pour un nombre de Mach extérieur de 0,7 et 0,9 sont superposés. Précisons cependant que ceci n'est possible que pour une configuration géométrique donnée [3](#page-0-0) . Les résultats obtenus pour une hauteur de jet différente ne se superposeraient pas à ces évolutions (le lecteur intéressé peut se référer à l'étude de Chen *et al.* [\[67\]](#page-258-0) pour plus de détails). Il apparaît également que des gains positifs sont générés pour un ratio  $U_j/U_\infty$  supérieur ou égale à 0,6. Ceci est contradictoire avec les conclusions exposées par Chen *et al.* [\[67\]](#page-258-0) mais a déjà été constaté sur le projectile SCORPION [\[2\]](#page-254-0). Les auteurs ont notamment mesuré des gains positifs pour un ratio  $U_j/U_\infty$  égal à 0,5.

La figure [3.21](#page-115-0) représente les iso-contours des différences de vitesse et de pression obtenues entre le cas contrôlé et le cas non-contrôlé. Deux valeurs du coefficient de quantité de mouvement sont représentées, engendrant respectivement une diminution et une augmentation du coefficient de force normale. Les niveaux de vitesse et de pression sont volontairement saturés afin d'évaluer nettement les zones influencées par le contrôle.

<sup>3.</sup> soit pour une valeur de  $S_j$  et de  $S_{ref}$  fixée.

Des différences notables existent entre ces deux configurations. Pour des vitesses de soufflage relativement faibles, le jet Coanda engendre une surpression en aval de l'orifice de sortie du jet ainsi qu'une surpression en aval du choc localisé sur le rétreint (voir figure [3.21\(a\)\)](#page-115-1). La vitesse du fluide est localement accélérée par le soufflage (voir figure [3.21\(c\)\)](#page-115-2) mais la vitesse au sein de la couche de mélange diminue en aval. Pour des vitesses de soufflage plus élevées, le jet engendre une dépression tout le long de la surface Coanda (voir figure [3.21\(b\)\)](#page-115-3). Le choc situé à l'extrados est accentué suite à l'accélération de l'écoulement en aval du choc par le jet. L'influence du contrôle ne se restreint pas à l'extrados du projectile, puisque le choc situé à l'intrados du projectile s'affaiblit (pression plus élevée en aval du choc). Le dispositif de contrôle modifie nettement le sillage du projectile en accélérant significativement la vitesse au sein de la zone de recirculation (figure [3.21\(d\)\)](#page-115-4). La zone de dépression visualisable au culot du projectile explique également la traînée qui est induite par le contrôle pour des valeurs élevées du coefficient de quantité de mouvement.

#### <span id="page-114-0"></span>**3.3.3.5 Le jet Coanda supersonique**

Comme précisé précédemment, l'utilisation de jets supersoniques génère une perte d'efficacité du contrôle par effet Coanda. En effet, l'évolution de  $\Delta C_N$  ne suit plus une évolution en  $C^{1/2}_\mu$  si le régime du jet est supersonique (voir figure [3.15\)](#page-109-0). Les gains générés sont alors plus faibles. Afin de confirmer que cette perte d'efficacité est associée à l'utilisation de jets supersoniques, de nouvelles simulations ont été réalisées pour un nombre de Mach extérieur vérifiant *M*<sup>∞</sup> = 0*,* 3. Il est alors possible d'obtenir des valeurs plus importantes du coefficient de quantité de mouvement  $(C_\mu > 5, 0 \times 10^{-3})$  tout en conservant un jet subsonique. Précisons que ce nombre de Mach est à la limite du domaine de vol du projectile. La figure [3.22](#page-116-0) illustre l'évolution du gain ∆*C<sup>N</sup>* en fonction de *C<sup>µ</sup>* pour les trois nombres de Mach subsoniques et pour une incidence de *α* = 3◦ . Le gain obtenu à *M*<sup>∞</sup> = 0*,* 3 suit toujours une évolution en  $C^{1/2}_\mu$  pour des valeurs de  $C_\mu$  où une perte d'efficacité a été notifiée à des nombres de Mach externes supérieurs. L'utilisation de jets supersoniques engendre donc bien une perte d'efficacité du dispositif de contrôle. Des résultats identiques sont obtenus pour de faibles valeurs du coefficient de quantité de mouvement et pour les trois conditions extérieures considérées ici. Ceci confirme que cette grandeur constitue un bon facteur d'échelle.

Les figures [3.23\(a\)](#page-117-0) et [3.23\(b\)](#page-117-1) présentent respectivement l'évolution du gain ∆*C<sup>N</sup>* et du ratio ∆*C<sup>N</sup> /C<sup>µ</sup>* en fonction de la pression génératrice et du nombre de Mach du jet. Les conditions extérieures vérifient *M*<sup>∞</sup> = 0*,* 9 et *α* = 0◦ . Concernant le soufflage subsonique, l'écoulement du jet se détend isentropiquement jusqu'à la pression statique *pslot* au niveau de l'orifice de sortie du jet. La pression du jet s'adapte ainsi à la pression ambiante et le nombre de Mach du jet est fixé par la relation :

<span id="page-114-1"></span>
$$
p_{i,j} = p_{slot}/\Pi(M_j) = p_{slot} \times \left(1 + \frac{\gamma - 1}{2} M_j^2\right)^{\frac{\gamma}{\gamma - 1}}
$$
\n(3.2)

Cette relation est représentée sur la figure [3.23](#page-117-2) à l'aide de la courbe noire indiquée en trait plein. Concernant le soufflage supersonique, la pression statique du jet *p<sup>j</sup>* ne s'adapte pas nécessairement à la pression ambiante *pslot* au niveau de l'orifice de sortie. Trois configurations différentes peuvent exister :

- la pression statique du jet *p<sup>j</sup>* est égale à la pression ambiante *pslot* et le nombre de Mach du jet est donné par la relation [3.2.](#page-114-1)
- la pression *p<sup>j</sup>* est supérieure à la pression ambiante. Le jet est alors sous-détendu.
- la pression *p<sup>j</sup>* est inférieure à la pression ambiante. Le jet est sur-détendu.

<span id="page-115-1"></span>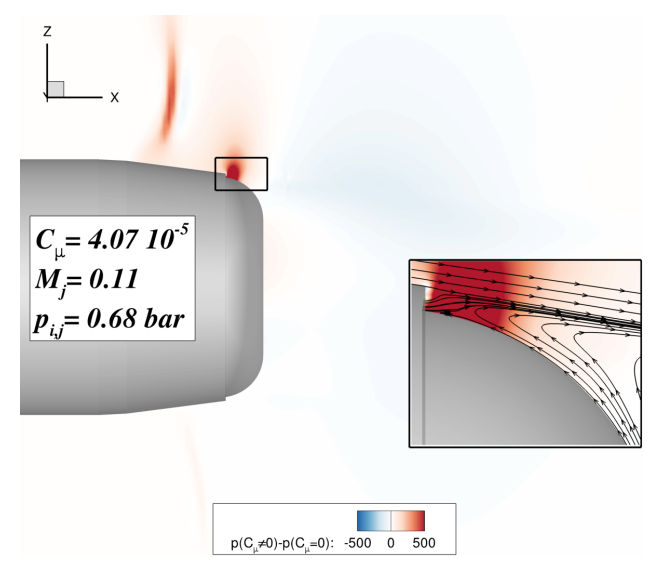

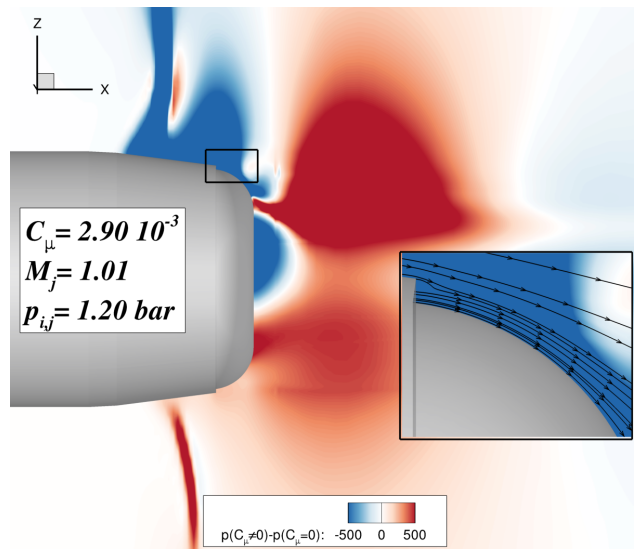

(a) Iso-contours de  $p(C_\mu \neq 0) - p(C_\mu = 0)$  pour un coefficient de quantité de mouvement vérifiant  $C_{\mu} = 4,07 \times 10^{-5}$ .

<span id="page-115-3"></span>(b) Iso-contours de  $p(C_\mu \neq 0) - p(C_\mu = 0)$  pour un coefficient de quantité de mouvement vérifiant  $C_{\mu} = 2,90 \times 10^{-3}$ .

<span id="page-115-2"></span>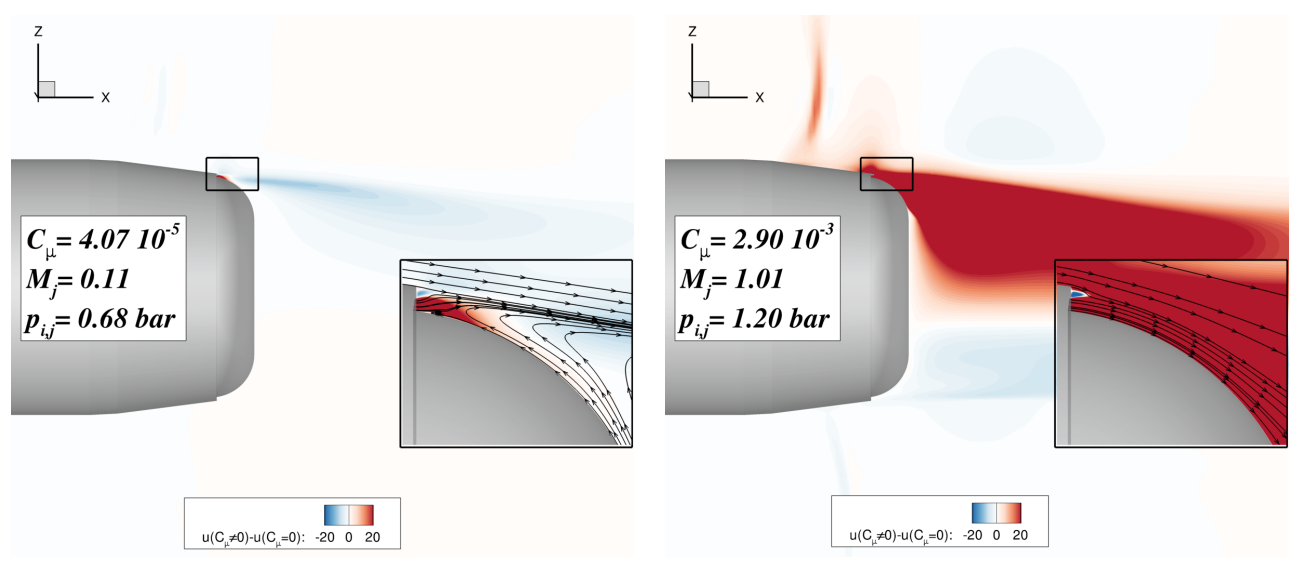

(c) Iso-contours de  $u(C_\mu \neq 0) - u(C_\mu = 0)$  pour un coefficient de quantité de mouvement vérifiant  $C_{\mu} = 4,07 \times 10^{-5}$ .

<span id="page-115-4"></span>(d) Iso-contours de  $u(C_{\mu} \neq 0) - u(C_{\mu} = 0)$  pour un coefficient de quantité de mouvement vérifiant  $C_{\mu} = 2,90 \times 10^{-3}$ .

<span id="page-115-0"></span>Figure 3.21 – Iso-contours de pression (figures (a) et (b)) et de vitesse (figures (c) et (d)) pour deux valeurs du coefficient de quantité de mouvement. Les conditions extérieures vérifient  $M_{\infty} = 0.9$  et  $\alpha = 3^\circ.$ 

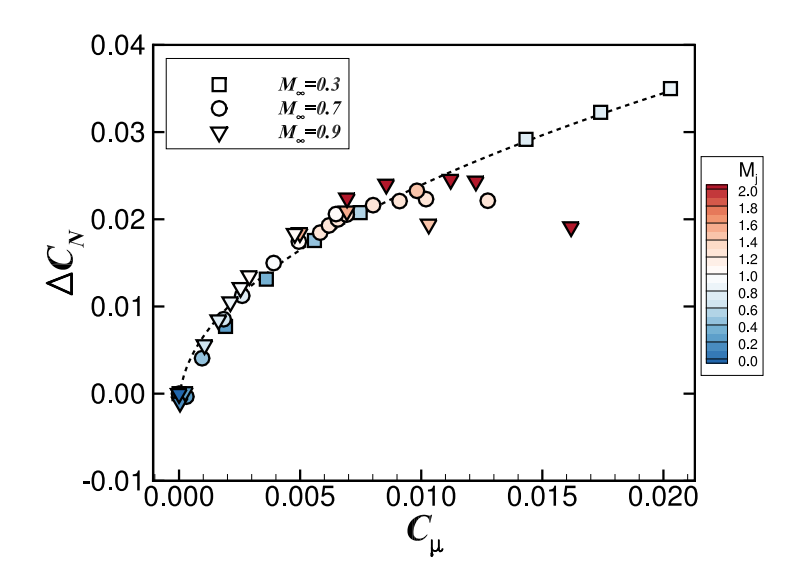

<span id="page-116-0"></span>FIGURE 3.22 – Gain obtenu sur  $\Delta C_N$  pour une incidence de 3° et pour  $M_\infty = 0, 3$  ( $\Box$ ),  $M_\infty = 0, 7$ (○) et  $M_{\infty} = 0, 9$  (▽). Les résultats sont interpolés à l'aide d'une fonction en  $C_{\mu}^{1/2}$  à  $M_{\infty} = 0, 3$  et le nombre de Mach du jet est indiqué par la couleur de chaque symbole.

Notons que, puisque l'écoulement extérieur est accéléré par le jet, la pression ambiante *pslot* est modifiée. Il est par conséquent difficile d'évaluer à priori la valeur finale de la pression ambiante au niveau de l'orifice de sortie du jet. Les courbes représentées figures [3.23\(](#page-117-2)a) et (b) font l'hypothèse que la pression *pslot* n'est pas modifiée par la présence du jet. Afin d'évaluer l'influence du régime du jet sur le contrôle, plusieurs simulations ont été réalisées pour un nombre de Mach du jet de *M<sup>j</sup>* = 2*,* 0 et pour plusieurs pressions génératrices. Les valeurs exactes considérées sont décrites dans le tableau [3.2.](#page-102-0)

Comme en témoigne la figure [3.23\(a\),](#page-117-0) le gain sur le coefficient de force normale augmente légèrement lorsque la pression génératrice du jet augmente de *pi,j* = 3*,* 7 bar à *pi,j* = 5*,* 3 bar pour un jet vérifiant *M<sup>j</sup>* = 2*,* 0. L'effort maximum généré est obtenu pour un jet adapté (symbole le plus proche de la courbe tracée en noire). Pour une pression génératrice du jet de *pi,j* = 7*,* 0 bar, le gain s'écroule suite à un décollement précoce du jet induit par un choc. L'angle de séparation du jet diminue alors de  $\theta_j = 51^\circ$  pour une pression génératrice de 5,3 bar à  $\theta_j = 12^\circ$  pour  $p_{i,j} = 7,0$  bar.

Le ratio ∆*C<sup>N</sup> /C<sup>µ</sup>* permet de déterminer le meilleur compromis entre la dépense énergétique nécessaire au soufflage et le gain généré par l'effet Coanda. Ce ratio est maximum pour de très faibles valeurs du coefficient de quantité de mouvement et diminue progressivement avec *C<sup>µ</sup>* (voir figure [3.16\)](#page-110-0). Pour un nombre de Mach du jet fixé à 2,0, l'efficacité du contrôle est maximum pour un jet sur-détendu vérifiant *pi,j* = 3*,* 0 bar. Le ratio diminue ensuite pour une pression génératrice du jet plus élevée. L'utilisation de jets sur-détendus semble donc à privilégier puisque les gains générés pour cette configuration restent significatifs et l'énergie nécessaire est sensiblement réduite.

Afin d'évaluer l'influence du régime du jet sur l'efficacité du contrôle, la figure [3.24](#page-118-0) illustre l'évolution des iso-contours de  $p/p_{slot}$  pour des conditions de soufflage vérifiant  $M_j = 2, 0$  et pour l'ensemble des pressions génératrices. Dans le cas de jets sous-détendus (figures [3.24\(](#page-118-0)a) et (b)), trois successions d'ondes de détente et de compression typiques des jets supersoniques non-adaptés apparaissent le long de la surface Coanda. La pression à la sortie de l'orifice du jet est inférieure à la pression statique *pslot*. En augmentant la pression génératrice du jet, seules deux successions d'ondes sont

<span id="page-117-0"></span>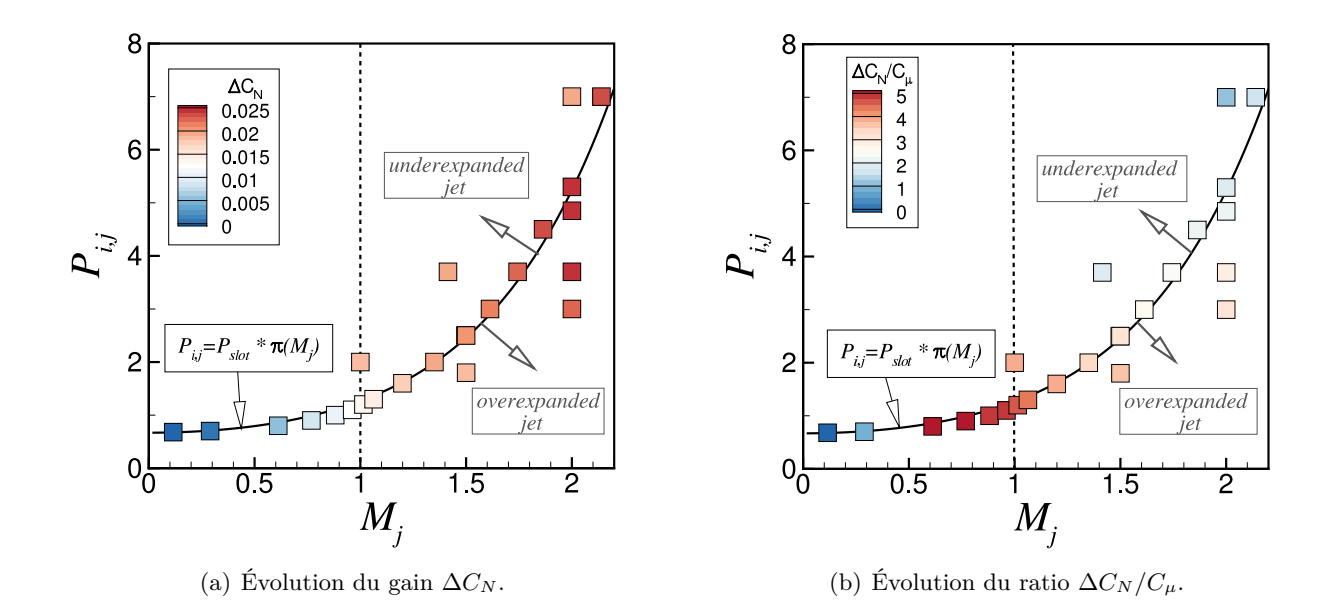

<span id="page-117-2"></span><span id="page-117-1"></span>Figure 3.23 – Évolution du gain ∆*C<sup>N</sup>* et du ratio ∆*C<sup>N</sup> /C<sup>µ</sup>* en fonction de la pression génératrice du jet  $p_{i,j}$  et du nombre de Mach du jet  $M_j$ . Les conditions extérieures vérifient  $M_\infty = 0, 9$  et  $\alpha = 3^\circ$ . La courbe représentée en noire montre l'évolution de la pression génératrice du jet en fonction de *M<sup>j</sup>* en faisant l'hypothèse que le jet se détend isentropiquement jusqu'à la pression *pslot* obtenue sans contrôle.

visualisables. Dans le cas d'un jet adapté (figure [3.24\(](#page-118-0)d)), on peut encore observer la formation de deux successions d'ondes. Contrairement à un jet supersonique adapté débouchant librement dans un écoulement extérieur, le jet Coanda accélère le long de la surface puisque les lignes caractéristiques sont divergentes le long de celle-ci. Il n'est donc pas aisé de déterminer quelle pression génératrice correspond formellement à un jet adapté. Pour une pression génératrice de *pi,j* = 7*,* 0 bar, le jet est nettement sous-détendu et décolle suite à un choc au sein de l'écoulement du jet (voir figure [3.24\(](#page-118-0)e)).

Les successions d'ondes de détente et de compression illustrées figure [3.24](#page-118-0) expliquent la perte d'efficacité engendrée par l'utilisation de jets supersoniques. Des zones basse pression et haute pression se succèdent le long de la surface Coanda. Les surpressions engendrées par le jet supersonique ont un effet néfaste sur le gain ∆*C<sup>N</sup>* et expliquent notamment pourquoi le gain ne suit plus une évolution selon  $C_{\mu}^{1/2}$ . L'utilisation de jets supersoniques sur-détendus est à privilégier. Ces jets permettent de conserver un gain ∆*C<sup>N</sup>* significatif tout en diminuant l'énergie dépensée. L'utilisation d'un jet sonique est néanmoins préférable puisqu'il permet de maximiser le gain obtenu tout en évitant les pertes d'efficacité observées dans le cadre de jets supersoniques.

#### **3.3.3.6 Influence de l'étendue azimutale du jet**

Les simulations présentées jusqu'ici ont été réalisées pour une étendue azimutale du jet de  $\phi_j = 18^\circ$ . Cette étendue a été sélectionnée afin de correspondre à l'étendue du spoiler étudié par Simon [\[3\]](#page-254-1). Elle a également été testée dans le cadre du programme d'étude «Manège» lors de l'étude de l'efficacité d'un spoiler isolé positionné au niveau de la jonction cylindre/rétreint du projectile. Afin d'évaluer l'influence de ce paramètre sur le contrôle du projectile, nous nous proposons de réaliser une nouvelle série de simulations pour une étendue de *φ<sup>j</sup>* = 38◦ . L'orifice de sortie du jet est par conséquent discrétisé sur 19 cellules. La figure [3.25\(a\)](#page-120-0) illustre les deux étendues azimutales considérées.

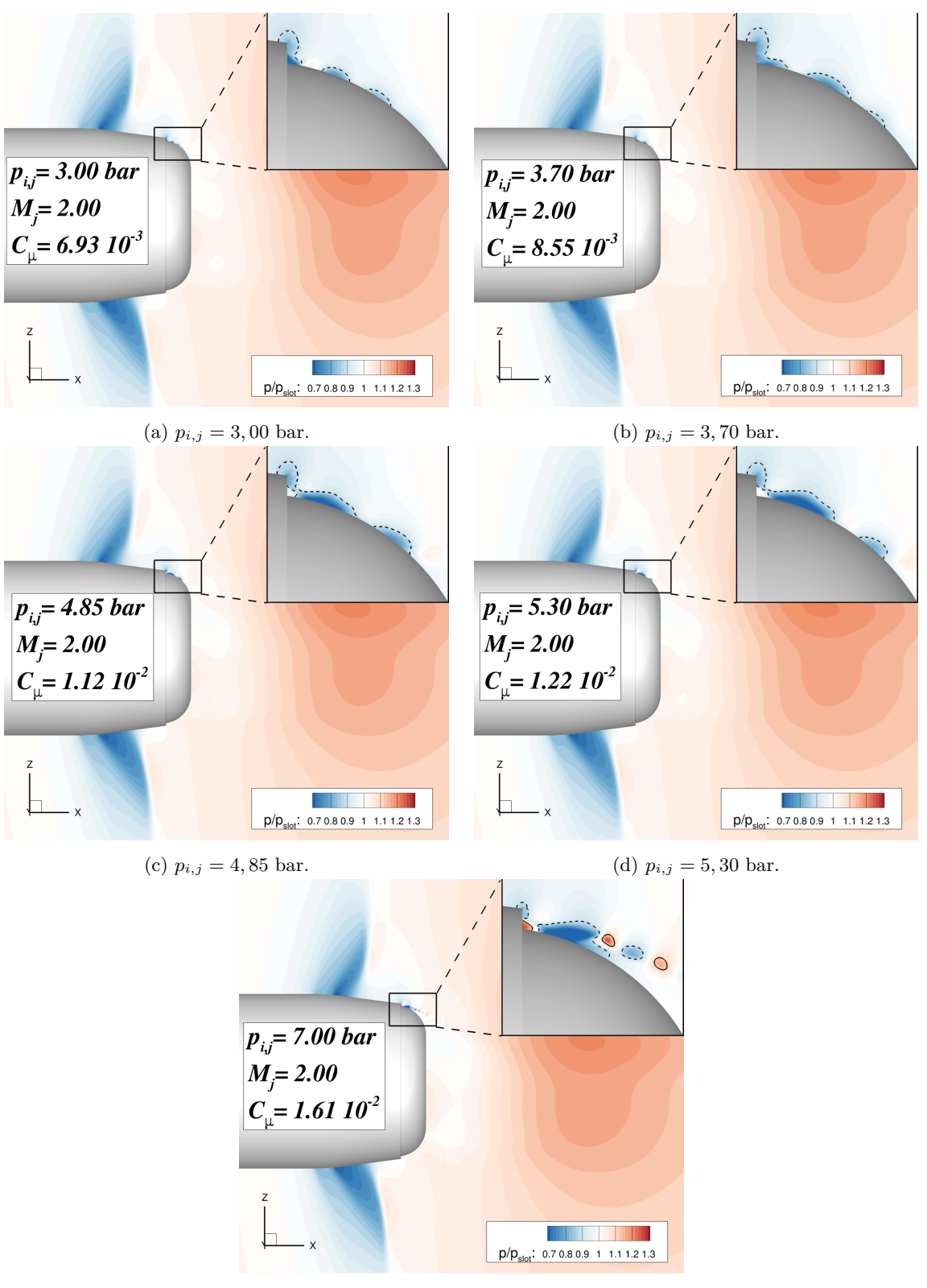

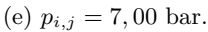

<span id="page-118-0"></span>FIGURE 3.24 – Iso-contours du ratio  $p/p_{slot}$  pour l'ensemble des simulations vérifiant  $M_j = 2, 0$  et pour plusieurs pressions génératrices du jet. La pression statique *pslot* correspond à la pression ambiante au niveau de l'orifice du jet dans le cas sans soufflage. Les conditions extérieures vérifient  $M_{\infty} = 0,9$ et  $\alpha = 3^{\circ}$ . Lignes pleines : iso-lignes  $p/p_{slot} = 0,85$ ; lignes pointillées : iso-lignes  $p/p_{slot} = 1,15$ .

Afin de restreindre le nombre de simulations, nous ne considérons ici qu'un nombre de Mach extérieur de  $M_{\infty} = 0.7$  et une incidence de  $\alpha = 3^{\circ}$ . La figure [3.25\(b\)](#page-120-1) présente l'évolution du gain ∆*C<sup>N</sup>* en fonction de *C<sup>µ</sup>* pour les deux étendues considérées. On constate que le coefficient de quantité de mouvement ne permet pas d'obtenir des résultats superposés pour *C<sup>µ</sup> >* 0*,* 006. Pour une valeur du coefficient de quantité de mouvement donnée, les gains obtenus pour une étendue azimutale de trente-huit degrés sont plus importants que ceux obtenus pour une étendue de dix-huit degrés. Ainsi, pour des valeurs relativement élevées du coefficient de quantité de mouvement, les gains obtenus à  $\phi_j = 38°$  peuvent atteindre jusqu'à deux fois ceux obtenus à  $\phi_j = 18°$ . Remarquons cependant que pour des valeurs plus faibles du coefficient de quantité de mouvement (*C<sup>µ</sup> <* 0*,* 006), les gains obtenus sont équivalents pour les deux étendues de jet. Les gains générés divergent uniquement lorsque le jet utilisé est supersonique pour  $\phi_j = 18^\circ$ . Ainsi, le coefficient de quantité de mouvement est toujours une quantité pertinente pour caractériser le contrôle par effet Coanda, sous réserve que le régime du jet reste subsonique.

La figure [3.25\(c\)](#page-120-2) illustre également l'évolution du gain ∆*C<sup>N</sup>* en fonction du coefficient de débit du jet défini par :

$$
C_Q = \frac{\rho_j U_j S_j}{\rho_\infty U_\infty S_{ref}} = \frac{C_\mu}{2} \times \frac{U_\infty}{U_j}
$$
\n(3.3)

Ce coefficient permet de comparer l'efficacité du contrôle à iso-débit (pour des conditions extérieures identiques). Les gains générés sont quasi-superposés tant que le régime du jet reste subsonique. Le léger écart observé pour une valeur du coefficient de débit *C<sup>Q</sup> <* 3 × 10−<sup>3</sup> peut être attribué au fait que l'effort généré par effet Coanda ne se traduit pas entièrement en un effort normal hors du plan de résistance, mais se répartie selon les composantes ∆*C<sup>Y</sup>* et ∆*C<sup>N</sup>* . Ainsi, l'effort normal généré dans un plan s'éloignant du plan de résistance est plus faible que celui généré dans ce dernier. Les gains générés pour une étendue de jet de *φ<sup>j</sup>* = 38◦ sont donc légèrement plus faibles que ceux obtenus à *φ<sup>j</sup>* = 18◦ . Augmenter l'étendue azimutale du jet permet cependant de conserver une évolution linéaire de ∆*C<sup>N</sup>* en fonction de *C<sup>Q</sup>* pour un débit massique du jet plus important (*C<sup>Q</sup> >* 3 × 10−<sup>3</sup> ).

La figure [3.26](#page-121-0) illustre l'évolution des contours de  $u/u_{\infty}$  pour les deux étendues du jet considérées et pour des conditions de soufflage identiques ( $M_j = 1, 4$  et  $p_{i,j} = 2, 6$  bar). Le coefficient de quantité de mouvement  $C_{\mu}$  associé à l'étendue azimutale de  $\phi_j = 38^{\circ}$  correspond bien à  $38/18 = 2, 11$  fois celui obtenu pour une étendue du jet de *φ<sup>j</sup>* =18°. Cependant, des différences notables existent entre les deux configurations. L'angle de déviation du jet dans le plan de résistance du projectile est nettement plus important pour une étendue azimutale de 38° puisque le contournement de la surface Coanda est total. La vitesse du jet est accélérée en aval de l'orifice de sortie. La vitesse de l'écoulement extérieur est par conséquent également accélérée.

Afin de comprendre pourquoi la vitesse le long de la surface Coanda est plus importante pour une étendue azimutale du jet plus élevée et à iso-conditions génératrices, la figure [3.27](#page-122-0) présente les lignes de frottement obtenues le long de la surface Coanda. Le comportement du jet au niveau des frontières azimutales est semblable pour les deux configurations. L'écoulement de la zone de recirculation le long de ces frontières est dévié par la présence du jet. Les iso-contours de la composante *y* du frottement permettent de mettre en avant un phénomène de mélange au niveau de ces frontières. L'étendue azimutale du jet diminue progressivement le long de la surface Coanda et pour une étendue de *φ<sup>j</sup>* = 18◦ , l'influence des effets 3D sur l'écoulement dans le plan de résistance du projectile n'est pas négligeable. Pour une étendue de *φ<sup>j</sup>* = 38◦ , ces effets 3D sont éloignés du plan de résistance du projectile et le comportement du jet Coanda dans le plan de résistance s'approche d'un comportement

<span id="page-120-0"></span>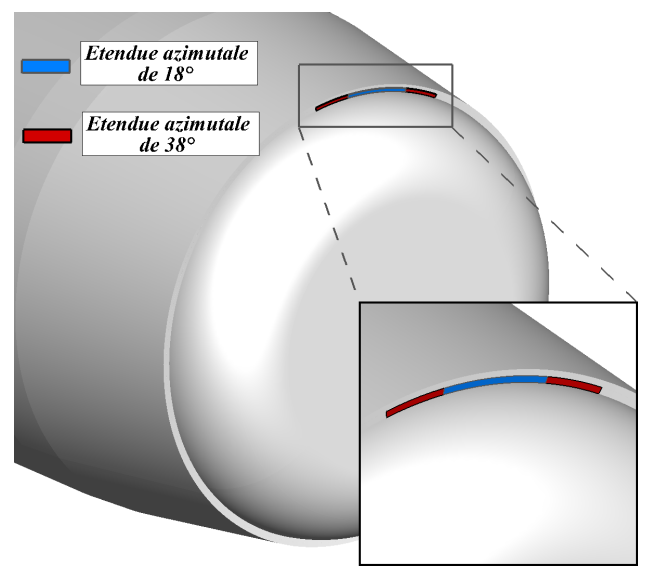

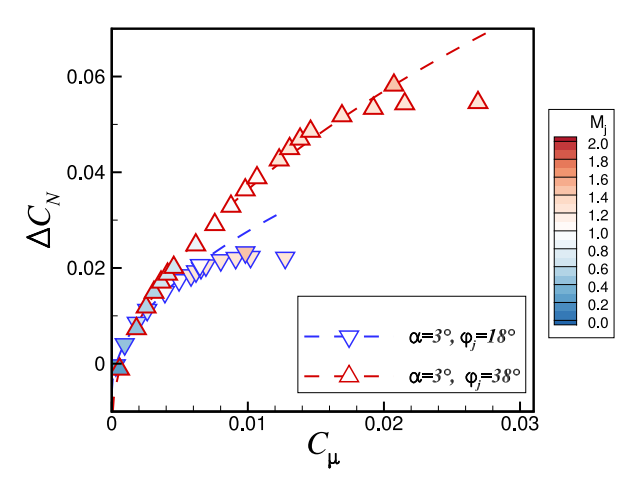

<span id="page-120-2"></span>

(a) Comparaison des deux étendues de jets utilisées. (b) Evolution du coefficient ∆*C<sup>N</sup>* en fonction de *C<sup>µ</sup>* pour les deux étendues de jets. Les résultats sont interpolés à l'aide d'une fonction en racine carrée de *C<sup>µ</sup>* dans les deux cas.

<span id="page-120-1"></span>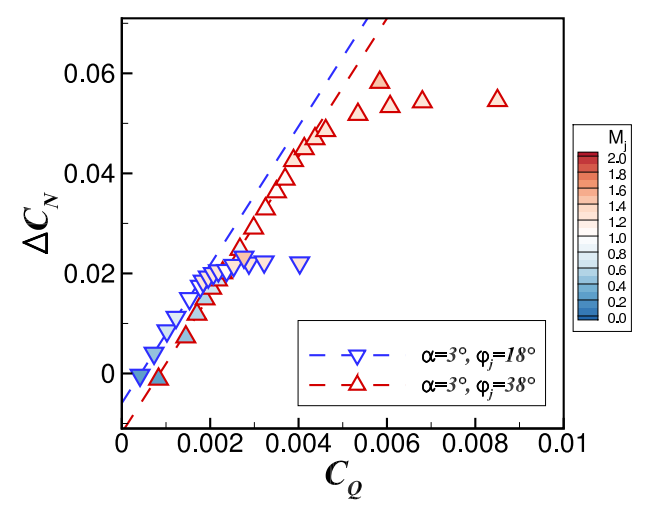

(c) Evolution du coefficient ∆*C<sup>N</sup>* en fonction de *C<sup>Q</sup>* pour les deux étendues de jets. Les résultats sont interpolés à l'aide d'une fonction linéaire de *C<sup>Q</sup>* dans les deux cas.

Figure 3.25 – Influence de l'étendue azimutale du jet sur l'évolution du gain ∆*C<sup>N</sup>* généré par effet Coanda. Les conditions extérieures vérifient  $M_{\infty} = 0, 7$  et  $\alpha = 3^{\circ}$ .

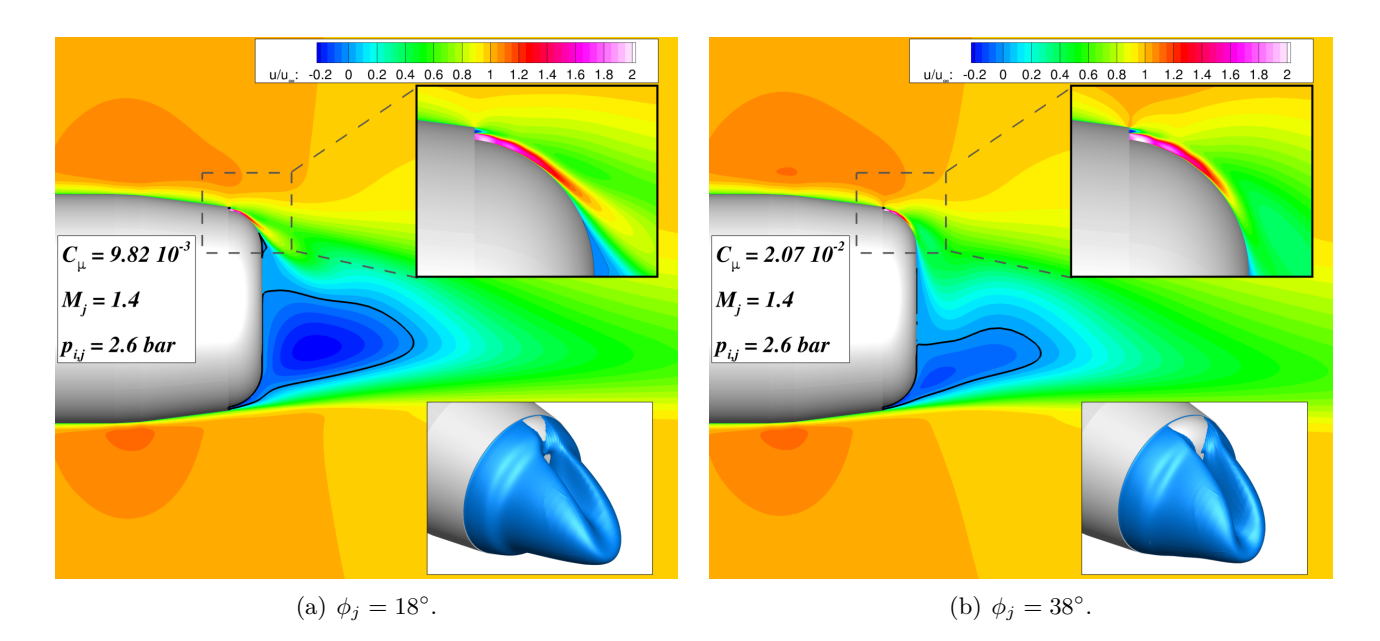

<span id="page-121-0"></span>Figure 3.26 – Contours de la vitesse adimensionnée *u/u*<sup>∞</sup> pour les deux étendues azimutales considérées. Les conditions extérieures vérifient  $M_{\infty} = 0, 7$  et  $\alpha = 3^{\circ}$  et le soufflage est tel que  $M_j = 1, 4$ et *pi,j* = 2*,* 6 bar. La surface représentée en bas à droite de chaque figure est une iso-surface de vitesse longitudinale nulle permettant de visualiser l'aire sur laquelle le jet attache.

2D. Ainsi, augmenter l'étendue azimutale du jet permet de diminuer l'influence des effets 3D sur le comportement du jet dans le plan *y* = 0, augmentant l'angle de séparation le long de la surface Coanda.

Plaçons nous à présent à une valeur du coefficient de quantité de mouvement *C<sup>µ</sup>* donnée. En augmentant l'étendue azimutale du jet de dix-huit à trente-huit degrés, la surface du jet *S<sup>j</sup>* est approximativement multipliée par deux [4](#page-0-0) . Ceci permet alors de diminuer la vitesse du jet d'un facteur √  $\sqrt{2}$  tout en conservant la valeur du coefficient de quantité de mouvement. Cette réduction de la vitesse permet ainsi de retarder la valeur critique de *C<sup>µ</sup>* pour laquelle il existe une perte d'efficacité du contrôle induite par l'utilisation de jets supersoniques. De plus, doubler l'étendue azimutale du jet à iso-valeur du coefficient de quantité de mouvement conduit à n'augmenter le débit massique du jet que d'un rapport de <sup>√</sup> 2. L'augmentation de l'étendue azimutale du jet permet donc d'augmenter significativement le gain obtenu par l'effet Coanda. Cependant, afin de restreindre le nombre de simulations à réaliser, seul un modèle aérodynamique pour une étendue azimutale de  $\phi_j = 18^\circ$  sera réalisé dans le cadre de ces travaux. L'augmentation de l'étendue azimutale du jet est une piste d'amélioration notable du dispositif de contrôle par effet Coanda.

#### **3.3.4 L'effet Coanda dans un écoulement extérieur supersonique**

#### **3.3.4.1 Influence du coefficient de quantité de mouvement du jet**

A l'instar de la section [3.3.3,](#page-108-0) on se propose dans cette partie d'étudier plus en détail le comportement du jet Coanda dans un écoulement extérieur supersonique. Les nombres de Mach extérieur considérés sont de *M*<sub>∞</sub> = 1,2 et de *M*<sub>∞</sub> = 2,0. La figure [3.28](#page-123-0) illustre l'évolution du gain  $\Delta C_N$  en fonction de  $C_{\mu}$  pour les deux nombres de Mach considérés. A  $M_{\infty} = 1, 2$ , une évolution en  $C_{\mu}^{1/2}$  du gain sur le coefficient de force normale peut encore être visualisée pour de très faibles valeurs du coefficient de quantité de mouvement. Cette évolution diffère cependant de celle obtenue en subsonique

<sup>4.</sup> une étendue de  $\phi_j$  =38° a été retenue en raison de contraintes imposées par le maillage.

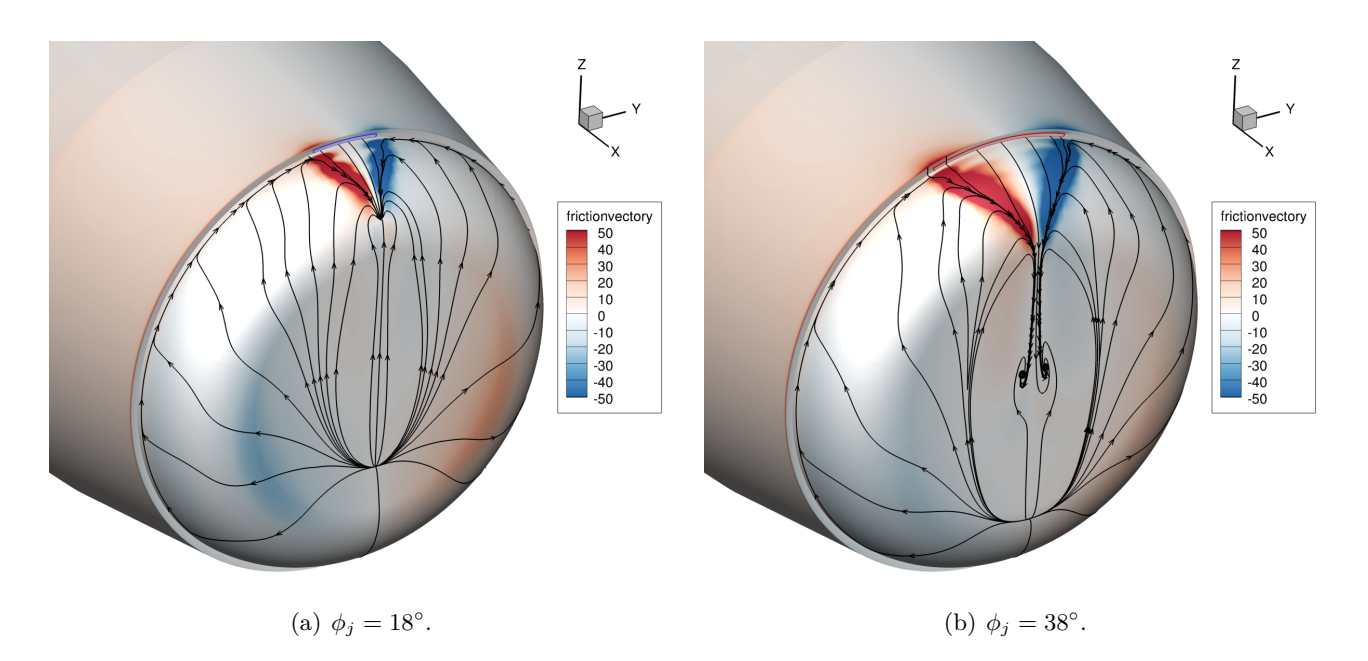

<span id="page-122-0"></span>Figure 3.27 – Lignes de frottement obtenues au dessus de la surface Coanda pour les deux étendues azimutales du jet superposées aux iso-contours de la composante du frottement selon *y*. Les conditions extérieures vérifient  $M_{\infty} = 0$ , 7 et  $\alpha = 3^{\circ}$ . Les conditions de soufflage vérifient  $M_j = 1, 4$  et  $p_{i,j} = 2, 6$ .

car les gains induits sont bien plus faibles. A  $M_{\infty} = 2, 0$ , aucune évolution particulière de  $\Delta C_N$  en fonction de *C<sup>µ</sup>* ne peut être déterminée. Les gains obtenues alternent entre des valeurs positives et négatives. Pour l'ensemble des conditions de soufflage considérées, l'angle de séparation du jet le long de la surface Coanda ne dépasse jamais  $\theta_j = 30^\circ$  à  $M_\infty = 2, 0$ .

#### **3.3.4.2 Comportement du dispositif de contrôle dans un écoulement extérieur supersonique**

Afin d'évaluer la raison pour laquelle le dispositif de contrôle par effet Coanda n'est pas efficace dans un écoulement extérieur supersonique, la figure [3.29](#page-123-1) illustre la répartition linéique du coefficient de force normale. L'incidence est fixée à zéro afin de ne visualiser que l'influence du contrôle sur la répartition. Les quatre nombres de Mach sont considérés pour une valeur du coefficient de quantité de mouvement comparable. Dans le cas d'un écoulement extérieur supersonique, le contrôle n'agit qu'en aval de l'orifice de sortie du jet. Il n'y a pas de contrôle de la circulation puisque l'écoulement supersonique extérieur empêche toute remontée de pression de l'aval. De plus, à *M*<sup>∞</sup> = 2*,* 0, le jet génère initialement une surpression au dessus de la surface Coanda qui se traduit par un gain ∆*C<sup>N</sup>* négatif. Notons également que l'effort global obtenu à *M*<sup>∞</sup> = 0*,* 7 et *M*<sup>∞</sup> = 0*,* 9 est équivalent, et ce malgré une distribution linéique différente. Le contrôle agit dès la jonction nez/cylindre à *M*<sup>∞</sup> = 0*,* 7 alors qu'il n'agit qu'en aval du choc sur le rétreint à  $M_{\infty} = 0, 9$ .

La figure [3.30](#page-124-0) représente l'évolution de la différence de pression obtenue entre le cas contrôlé et le cas non-contrôlé  $p(C_\mu \neq 0) - p(C_\mu = 0)$  pour les quatre configurations représentées sur la figure [3.29.](#page-123-1) Les différences de pression générées par le contrôle à *M*<sup>∞</sup> = 0*,* 7 remontent en aval au-delà du rétreint. Le contrôle génère une dépression le long de la surface Coanda mais également une surpression sur la partie inférieure du projectile. A  $M_{\infty} = 0, 9$ , le comportement diffère légèrement. Les ondes de pression générées par le contrôle sont stoppées au niveau du choc sur le rétreint. Le dispositif de contrôle

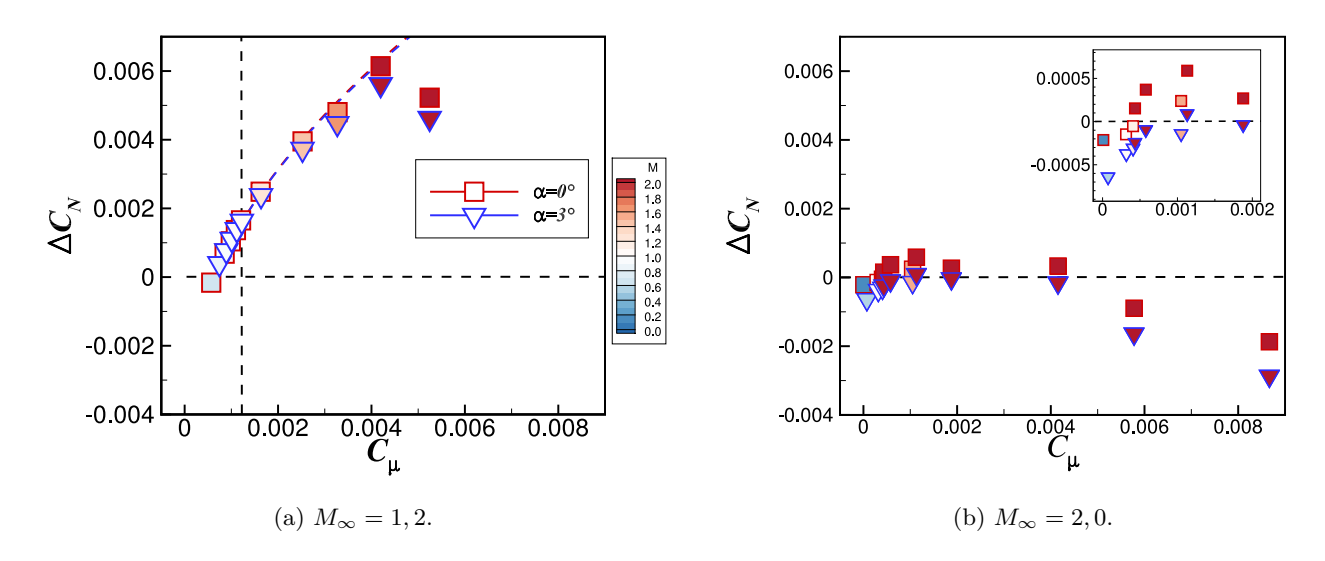

<span id="page-123-0"></span>Figure 3.28 – Évolution du gain ∆*C<sup>N</sup>* en fonction de *C<sup>µ</sup>* à *M*<sup>∞</sup> = 1*,* 2 et à *M*<sup>∞</sup> = 2*,* 0 pour deux incidences  $\alpha = 0^{\circ}$  et  $\alpha = 3^{\circ}$ . Les courbes représentées sur la figure (a) interpolent les résultats à l'aide d'une fonction en  $C^{1/2}_{\mu}$ .

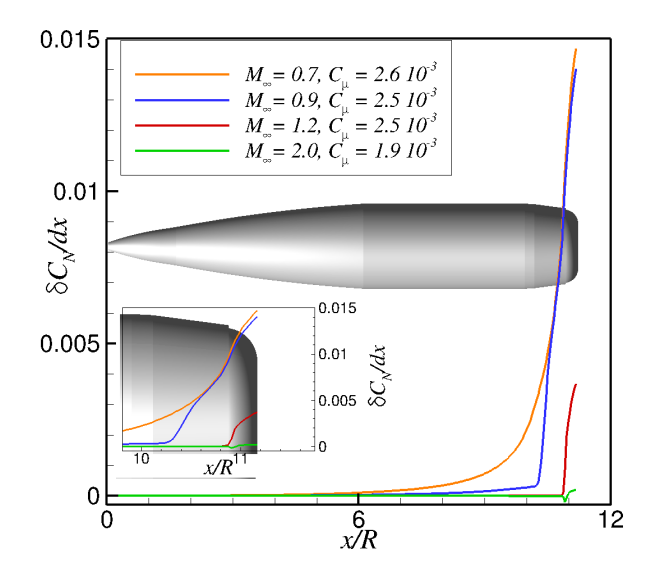

<span id="page-123-1"></span>FIGURE 3.29 – Intégration longitudinale du coefficient de force normale  $\delta C_N/dx$  pour les quatre nombres de Mach considérés. Les valeurs du coefficient de quantité de mouvement retenues sont comparables.

accentue l'intensité du choc sur la partie supérieure du projectile et diminue son intensité sur la partie inférieure. A *M*<sup>∞</sup> = 1*,* 2 et *M*<sup>∞</sup> = 2*,* 0, le contrôle n'agit qu'en aval de l'orifice du jet. Les lignes caractéristiques sont volontairement représentées pour ces deux nombres de Mach supersoniques. On peut ainsi constater que le contrôle n'influence l'écoulement qu'en aval des lignes caractéristiques  $\mathscr{C}^+$ et C <sup>−</sup> issues de la cassure géométrique au niveau de la marche descendante. A *M*<sup>∞</sup> = 2*,* 0, l'influence du contrôle est très locale et n'altère quasiment pas l'écoulement du sillage.

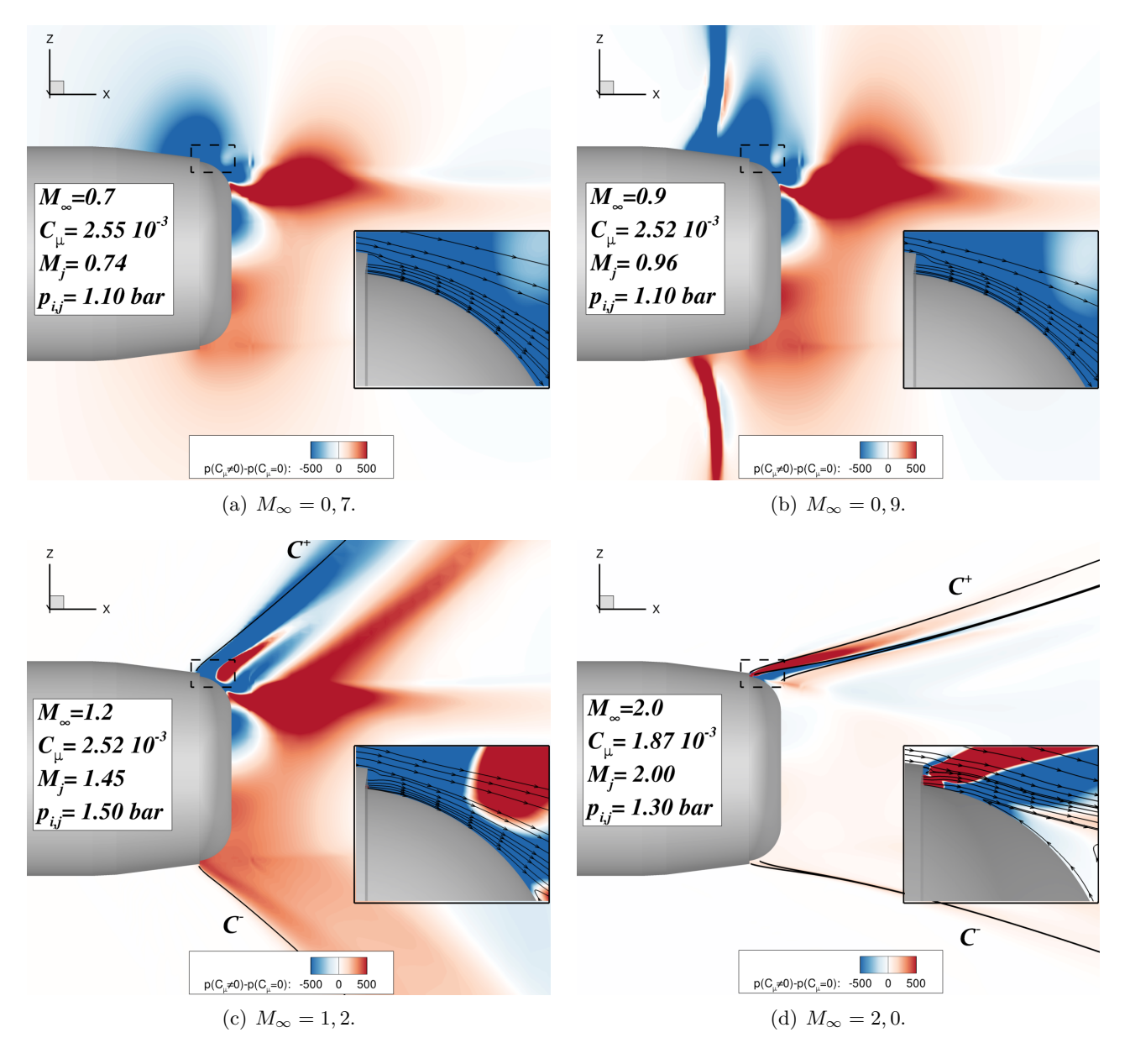

<span id="page-124-0"></span>FIGURE 3.30 – Iso-contours de  $p(C_\mu \neq 0) - p(C_\mu = 0)$  pour les quatres nombres de Mach considérés et pour des valeurs comparables du coefficient de quantité de mouvement *Cµ*. Les lignes représentées figures (c) et (d) représentent les lignes caractéristiques  $\mathscr{C}^+$  et  $\mathscr{C}^-$  des écoulements supersoniques.

| $M_\infty$<br>$\alpha(^{\circ})$ | 0,7                              | 0,9                              | 1,2                   | 2,0                   | 3,0                  |
|----------------------------------|----------------------------------|----------------------------------|-----------------------|-----------------------|----------------------|
| $\theta$                         | $2,13 \times 10^{-3}$            | $2,54 \times 10^{-3}$            | $2,61 \times 10^{-4}$ | $2,77 \times 10^{-6}$ | $0,00 \times 10^{0}$ |
| $\mathbf{1}$                     | $4,13 \times 10^{-3}$            | $4,50 \times \overline{10^{-3}}$ | $1,64 \times 10^{-3}$ | $2,27 \times 10^{-4}$ | $0,00 \times 10^{0}$ |
| $\overline{2}$                   | $5,54 \times 10^{-3}$            | $5,93 \times 10^{-3}$            | $2,67 \times 10^{-3}$ | $3,72 \times 10^{-4}$ | $0,00 \times 10^{0}$ |
| 3                                | $6,37 \times 10^{-3}$            | $6,81 \times 10^{-3}$            | $3,35 \times 10^{-3}$ | $4,36 \times 10^{-4}$ | $0.00 \times 10^{0}$ |
| $\overline{4}$                   | $6,56 \times \overline{10^{-3}}$ | $7,17 \times 10^{-3}$            | $3,65 \times 10^{-3}$ | $4,18 \times 10^{-4}$ | $0,00 \times 10^{0}$ |
| $\overline{5}$                   | $6,18 \times 10^{-3}$            | $6,99 \times 10^{-3}$            | $3,61 \times 10^{-3}$ | $3,20 \times 10^{-4}$ | $0,00 \times 10^{0}$ |
| 6                                | $5,23 \times 10^{-3}$            | $6, 26 \times 10^{-3}$           | $3,23 \times 10^{-3}$ | $1,43 \times 10^{-4}$ | $0,00 \times 10^{0}$ |

Table 3.3 – Gain ∆*C<sup>A</sup>* retenu pour le modèle aérodynamique. Les lignes grisées indiquent les gains obtenus par simulations. Les gains pour les incidences non-simulées sont interpolés linéairement.

<span id="page-125-0"></span>

| $M_\infty$<br>$\alpha$ <sup>(<math>\circ</math></sup> ) | 0,7                   | 0,9                   | 1,2                   | 2,0                               | 3,0                  |
|---------------------------------------------------------|-----------------------|-----------------------|-----------------------|-----------------------------------|----------------------|
| $\overline{0}$                                          | $2,08 \times 10^{-2}$ | $2,09 \times 10^{-2}$ | $6,14 \times 10^{-3}$ | $3,32 \times 10^{-4}$             | $0,00 \times 10^{0}$ |
| $\mathbf{1}$                                            | $1,89 \times 10^{-2}$ | $1,97 \times 10^{-2}$ | $5,96 \times 10^{-3}$ | $1,69 \times 10^{-4}$             | $0,00 \times 10^{0}$ |
| 2                                                       | $1,72 \times 10^{-2}$ | $1,83 \times 10^{-2}$ | $5,66 \times 10^{-3}$ | $1,03 \times 10^{-4}$             | $0,00 \times 10^{0}$ |
| 3                                                       | $1,50 \times 10^{-2}$ | $1,71 \times 10^{-2}$ | $5,61 \times 10^{-3}$ | $-1,55 \times 10^{-4}$            | $0,00 \times 10^{0}$ |
| $\overline{4}$                                          | $1,39 \times 10^{-2}$ | $1,54 \times 10^{-2}$ | $5,04 \times 10^{-3}$ | $-3,00 \times 10^{-5}$            | $0,00 \times 10^{0}$ |
| $\overline{5}$                                          | $1,22 \times 10^{-2}$ | $1,40 \times 10^{-2}$ | $4,73 \times 10^{-3}$ | $-9,66 \times 10^{-5}$            | $0,00 \times 10^{0}$ |
| 6                                                       | $1,09 \times 10^{-2}$ | $1,24 \times 10^{-2}$ | $4,30 \times 10^{-3}$ | $-6,73 \times \overline{10^{-5}}$ | $0,00 \times 10^{0}$ |

<span id="page-125-1"></span>Table 3.4 – Gain ∆*C<sup>N</sup>* retenu pour le modèle aérodynamique. Les lignes grisées indiquent les gains obtenus par simulations. Les gains pour les incidences non-simulées sont interpolés linéairement.

#### **3.3.5 Élaboration du modèle aérodynamique**

Afin d'évaluer les déviations générées par le dispositif de contrôle, il est nécessaire de simuler la trajectoire du projectile contrôlé à l'aide de calculs de mécanique du vol à six degrés de liberté. Un modèle aérodynamique prenant en compte les gains engendrés par effet Coanda est par conséquent nécessaire. Les investigations de mécanique du vol dans le cadre du programme d'étude «Manège» ont été effectuées au sein de l'ISL. Bien que les simulations de mécanique du vol n'aient pas été réalisées dans le cadre de cette thèse, les conclusions tirées sur les potentialités de ce dispositif seront présentées dans le chapitre [5.](#page-154-0)

Au vu du comportement du dispositif dans un écoulement extérieur supersonique, l'utilisation de l'effet Coanda est à privilégier dans les phases subsoniques de la trajectoire du projectile. Or, dans un écoulement extérieur subsonique, nous avons constaté que l'utilisation d'un soufflage supersonique engendre une perte d'efficacité du contrôle puisque le gain ∆*C<sup>N</sup>* ne suit plus une évolution selon la racine carrée de *Cµ*. Par conséquent, la valeur du coefficient de quantité de mouvement retenue pour l'élaboration du modèle correspond à l'utilisation d'un jet sonique à *M*<sup>∞</sup> = 0*,* 7, soit *C<sup>µ</sup>* = 4*,* 0×10−<sup>3</sup> . Les gains aérodynamiques obtenus sont reportés dans les tableaux [3.3,](#page-125-0) [3.4](#page-125-1) et [3.5.](#page-126-0) Afin de raffiner le modèle aérodynamique utilisé, des simulations supplémentaires ont été effectuées pour une incidence de six degrés. Les gains aérodynamiques obtenus pour *M*<sup>∞</sup> = 3*,* 0 sont estimés nuls au vu des très faibles gains générés à *M*<sup>∞</sup> = 2*,* 0. Les coefficients aérodynamiques de force latérale, de moment de roulis et de lacet ne sont pas influencés par le contrôle puisque le dispositif est centré dans le plan de résistance du projectile.

| $M_\infty$<br>$\alpha(^{\circ})$ | 0,7                     | 0,9                     | 1,2                     | 2,0                    | 3,0                  |
|----------------------------------|-------------------------|-------------------------|-------------------------|------------------------|----------------------|
| $\theta$                         | $-3,47 \times 10^{-2}$  | $-3,68 \times 10^{-2}$  | $-1, 10 \times 10^{-2}$ | $-8,33 \times 10^{-4}$ | $0,00 \times 10^{0}$ |
|                                  | $-3, 16 \times 10^{-2}$ | $-3,46 \times 10^{-2}$  | $-1,07 \times 10^{-2}$  | $-5,73 \times 10^{-4}$ | $0,00 \times 10^{0}$ |
| $\overline{2}$                   | $-2,90 \times 10^{-2}$  | $-3,21 \times 10^{-2}$  | $-1,02 \times 10^{-2}$  | $-4,69 \times 10^{-4}$ | $0,00 \times 10^{0}$ |
| 3                                | $-2,54 \times 10^{-2}$  | $-3,01 \times 10^{-2}$  | $-1,02 \times 10^{-2}$  | $-5,44 \times 10^{-5}$ | $0,00 \times 10^{0}$ |
| $\overline{4}$                   | $-2,37 \times 10^{-2}$  | $-2,72 \times 10^{-2}$  | $-9, 24 \times 10^{-3}$ | $-2,60 \times 10^{-4}$ | $0,00 \times 10^{0}$ |
| $5^{\circ}$                      | $-2, 10 \times 10^{-2}$ | $-2,47 \times 10^{-2}$  | $-8,74 \times 10^{-3}$  | $-1,55 \times 10^{-4}$ | $0,00 \times 10^{0}$ |
| 6                                | $-1,88 \times 10^{-2}$  | $-2, 20 \times 10^{-2}$ | $-8,04 \times 10^{-3}$  | $-2,05 \times 10^{-4}$ | $0,00 \times 10^{0}$ |

<span id="page-126-0"></span>Table 3.5 – Gain ∆*C<sup>m</sup>* retenu pour le modèle aérodynamique. Les lignes grisées indiquent les gains obtenus par simulations. Les gains pour les incidences non-simulées sont interpolés linéairement.

A ce niveau, quelques précisions supplémentaires sur ce modèle sont nécessaires. Concevoir un modèle aérodynamique pour une valeur du coefficient de quantité de mouvement donnée conduit à adapter la vitesse de soufflage en fonction des conditions extérieures. En effet, si la vitesse du projectile augmente au cours du vol pour une quantité de mouvement du jet fixée, le coefficient de quantité de mouvement du jet diminue. A iso-valeur du coefficient de quantité de mouvement, il est ainsi nécessaire d'augmenter la quantité de mouvement injectée par le jet. Technologiquement parlant, ceci suppose l'utilisation d'une tuyère adaptable ou d'une pression génératrice variable et contrôlée selon les conditions extérieures. Il est à craindre que de telles adaptations rendraient le système de contrôle trop lourd.

Si l'on réalise un modèle aérodynamique pour une pression génératrice du jet donnée, le problème est identique. Dans le cadre d'un soufflage subsonique, le nombre de Mach du jet est fixé par le rapport *pslot/pi,j* où *pslot* est la pression ambiante au niveau de l'orifice de sortie du jet. En supposant que cette pression est sensiblement égale à la pression *p*∞, *pslot* dépend uniquement de l'altitude du projectile telle que :

$$
p_{slot} = p_{ref} \times \left(1 - 0,0065 \times \frac{z}{T_{ref}}\right)^{5,255}
$$
 (3.4)

Avec *pref* = 101 325 Pa et *Tref* = 288 K. Ainsi, il est nécessaire de fournir un modèle aérodynamique dépendant à la fois de *M*<sup>∞</sup> et de *α* mais également de l'altitude du projectile *z*. Dans le cadre d'un jet supersonique, la conception d'une tuyère est indispensable. Le nombre de Mach du jet est alors déterminé par le rapport entre la section du col de la tuyère et la section de sortie du jet. La pression génératrice du jet doit alors être suffisamment importante pour amorcer la tuyère. La situation la plus critique est celle rencontrée au sol pour *pslot* = *pref* = 101 325 Pa. La pression génératrice minimale à imposer est alors de  $p_{i,j} = 1,91$  bar. La pression du jet  $p_j$  est dans ce cas indépendante de la pression ambiante *pslot*. Néanmoins, la topologie de l'écoulement du jet reste dépendante du ratio *pj/pslot* selon que le jet soit adapté, sous-détendu ou sur-détendu (voir section [3.3.3.5\)](#page-114-0). Le modèle aérodynamique utilisé doit ainsi à nouveau être dépendant du nombre de Mach *M*<sup>∞</sup> de l'écoulement extérieur, de l'incidence *α* de l'écoulement et du ratio *pj/pslot*. Afin de réduire le nombre de paramètres du modèle aérodynamique et d'obtenir une estimation préliminaire de l'efficacité du contrôle, nous nous restreindrons donc uniquement au modèle décrit ci-dessus.

#### **3.4 Synthèse des résultats**

L'objectif de ce chapitre a été d'évaluer l'efficacité d'un dispositif de contrôle par effet Coanda sur l'ensemble du domaine de vol du projectile. La méthodologie RANS a notamment permis d'estimer rapidement l'influence du contrôle pour de nombreuses conditions extérieures et de nombreuses conditions de soufflage. La rotation du projectile n'a dans un premier temps pas été prise en compte. Les principales conclusions de cette première série de simulations sont rappelées ci-dessous.

Dans un premier temps, une comparaison avec deux campagnes d'essais a été réalisée sur le projectile de référence non-gyrostabilisé. Cette comparaison a permis de valider l'utilisation du code els*A* et d'une méthodologie RANS dans le cadre de la simulation de projectiles. Le projectile a ensuite été modifié géométriquement afin de le munir d'une surface Coanda au culot. Les paramètres géométriques utilisés sont identiques à ceux proposés par McMichael *et al.* [\[2\]](#page-254-0) sur la munition de lance-grenade SCORPION. Les gains aérodynamiques engendrés par effet Coanda ont ensuite été évalués pour quatre nombres de Mach extérieurs et deux incidences du projectile. Ces premières investigations ont mis en avant les principales différences sur le comportement du dispositif de contrôle dans un écoulement extérieur subsonique et supersonique.

Pour un nombre de Mach extérieur subsonique, des gains significatifs sont générés. Le dispositif de contrôle par effet Coanda engendre une dépression le long de la surface Coanda, qui génère un moment piqueur du projectile. Le gain ∆*C<sup>N</sup>* généré par effet Coanda évolue selon la racine carrée du coefficient de quantité de mouvement du jet, témoignant du contrôle de la circulation du projectile. Néanmoins, nous avons constaté qu'une perte d'efficacité est induite par l'utilisation de jets supersoniques. Dans ce cas, l'évolution du gain ∆*C<sup>N</sup>* ne suit plus une évolution en *C* 1*/*2 *<sup>µ</sup>* . Cette perte d'efficacité est induite par la succession d'ondes de compression et de détente le long de la surface Coanda. La surpression engendrée par les jets supersoniques est ainsi responsable de la perte d'efficacité du contrôle. L'utilisation de jets supersoniques sur-détendus est à privilégier puisqu'ils permettent de réduire la quantité de mouvement nécessaire tout en conservant un gain ∆*C<sup>N</sup>* significatif. Pour des valeurs du coefficient de quantité de mouvement relativement faibles  $(C_{\mu} < 1, 0 \times 10^{-3})$ , un effet néfaste du contrôle a été mis en exergue. Le jet engendre alors une surpression à la sortie de l'orifice du jet et la vitesse au sein de la couche de mélange du jet est diminuée. Pour un nombre de Mach extérieur supersonique, les gains aérodynamiques générés sont très faibles voir nuls. L'écoulement extérieur interdit toutes remontées de pression, rendant le contrôle de la circulation sans effet. Le dispositif de contrôle par effet Coanda est donc à privilégier dans la phase subsonique de la trajectoire du projectile.

Au vue des conclusions tirées des simulations statiques du projectile contrôlé, un modèle aérodynamique complet a été réalisé pour une valeur du coefficient de quantité de mouvement de  $C_{\mu} = 4.0 \times 10^{-3}$ . Bien que ce modèle nécessite d'adapter la vitesse de soufflage aux conditions extérieures du projectile, il nous permet de diminuer le nombre de paramètres nécessaires. Ainsi, ce dernier n'est paramétré qu'en fonction du nombre de Mach extérieur et de l'incidence du projectile. Les déviations obtenues à l'aide de ce modèle sont présentées dans le chapitre [5.](#page-154-0) Néanmoins, précisons que ce modèle est constitué des gains aérodynamiques engendrés par un soufflage continu sur le projectile non-gyrostabilisé. Il ne prend donc pas en compte la contrainte imposée par la rotation de l'engin. Il est notamment nécessaire d'adapter le type de soufflage utilisé afin de générer un effort dont la direction est constante dans le repère terrestre. Nous nous proposons donc dans le chapitre suivant d'exposer l'influence de la rotation du projectile sur le comportement du dispositif de contrôle.

# **Chapitre**

## Évaluation dynamique des efforts générés par effet Coanda sur un projectile de 155 mm **gyrostablisé**

#### **Sommaire**

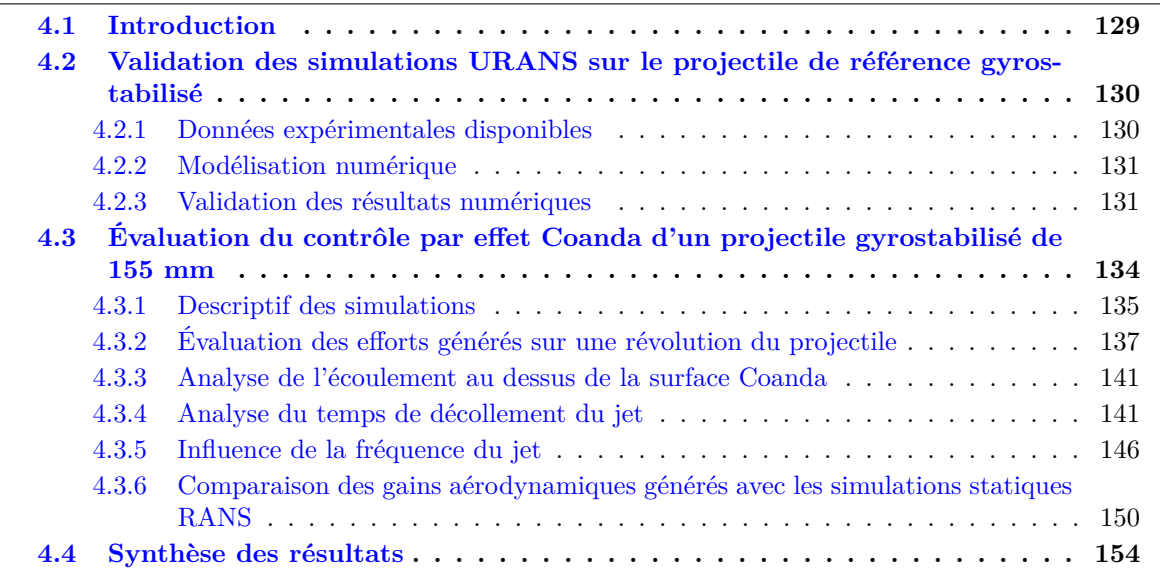

### <span id="page-128-0"></span>**4.1 Introduction**

Un modèle aérodynamique du projectile contrôlé a été réalisé dans le chapitre précédent afin d'évaluer les déviations que l'on peut générer par effet Coanda. Ce modèle a été conçu initialement sans prendre en compte la rotation du projectile autour de son axe. Cette hypothèse simplificatrice nous a notamment permis d'évaluer les efforts engendrés par effet Coanda sur l'ensemble du domaine de vol du projectile à l'aide d'un jet continu. Néanmoins, le caractère gyrostabilisé du projectile nécessite d'adapter le dispositif de contrôle afin de générer un effort dont la direction est constante au cours du vol. Le but principal de ce chapitre est donc double :

• il s'agit dans un premier temps de proposer un dispositif dont les performances restent équivalentes à celles évaluées sans rotation.

• nous démontrerons ensuite la pertinence du modèle aérodynamique réalisé dans le chapitre précédent.

A l'instar du chapitre précédent, la première étape de cette démarche consiste à valider l'utilisation du code els*A* [\[170\]](#page-264-0) dans le cadre de projectiles gyrostabilisés. Une première série de simulations a donc été réalisée sur le projectile de référence gyrostabilisé. Les résultats obtenus numériquement sont comparés à ceux déterminés expérimentalement par Raffin [\[210\]](#page-266-1) lors de la campagne d'essais réalisée dans le cadre du programme d'étude amont «Magnus», mais également avec les résultats expérimentaux obtenus lors de la campagne d'essais réalisée au sein du programme d'étude amont «Manège» [\[202\]](#page-266-2).

Dans un second temps, une nouvelle série de simulations du projectile gyrostabilisé contrôlé par effet Coanda est réalisée. Trois différentes configurations de soufflage sont évaluées, différant selon le type de soufflage utilisé (continu ou pulsé) et selon le nombre de jets retenu. Il s'agit alors de proposer un moyen de contrôle permettant de générer un effort dont la direction est constante dans le repère terrestre. L'influence de la rotation sur le contrôle, la dynamique du jet et l'influence de la fréquence de fonctionnement des jets pulsés sont finement analysés. Une comparaison des gains aérodynamiques obtenus pour ces configurations est finalement réalisée avec les gains déterminés statiquement et présentés dans le chapitre précédent. Nous discuterons en particulier de la représentativité du modèle aérodynamique réalisé sur le projectile non-gyrostabilisé au regard de ces nouvelles simulations prenant en compte la rotation.

## <span id="page-129-0"></span>**4.2 Validation des simulations URANS sur le projectile de référence gyrostabilisé**

#### <span id="page-129-1"></span>**4.2.1 Données expérimentales disponibles**

Nous nous proposons dans cette partie d'exposer les données expérimentales disponibles permettant de valider l'utilisation du code els*A* [\[170\]](#page-264-0) sur une configuration de projectile gyrostabilisé. A l'instar du chapitre précédent, deux campagnes d'essais dynamiques ont été réalisées sur le projectile LU211 pourvu d'une vitesse de rotation en roulis. La première campagne a été effectuée au sein du programme d'étude amont «Magnus» dans la soufflerie S3MA de l'ONERA à Modane [\[210\]](#page-266-1). Lors de ces essais, trois différentes veines ont été installées dans la soufflerie, permettant de faire varier le nombre de Mach extérieur de *M*<sup>∞</sup> = 0*,* 3 à *M*<sup>∞</sup> = 3*,* 0. La seconde campagne d'essais, réalisée fin 2014, a également été effectuée dans la soufflerie S3MA dans le cadre du programme d'étude amont «Manège» [\[202\]](#page-266-2). Cette campagne utilise les mêmes dispositifs expérimentaux que le PEA «Magnus» mais seule la veine transsonique est utilisée. Les nombres de Mach considérés varient alors de  $M_{\infty} = 0,7$ à *M*<sup>∞</sup> = 1*,* 3. Précisons que la balance aérodynamique utilisée dans le cadre de ces deux essais est différente de celle utilisée pour les essais statiques. Il s'agit d'une balance quatre composantes permettant de mesurer les efforts et les moments selon les directions normales et latérales. Aucune mesure de traînée et de roulis n'est donc disponible. Cette balance présente cependant l'avantage d'être plus précise que celle utilisée lors des essais statiques. Les efforts latéraux et les moments générés par effet Magnus étant d'amplitudes très faibles, la sensibilité de la balance doit par conséquent être accrue. La maquette est entraînée par un moteur permettant d'atteindre 400 tours par seconde pour les deux campagnes.

Les conditions retenues pour ces essais sont présentées dans le tableau [4.1,](#page-130-2) où le paramètre  $p^* =$ *pD/U*<sup>∞</sup> représente une vitesse de rotation adimensionnée et permet d'évaluer l'importance relative des phénomènes transverses par rapport aux longitudinaux. Précisons que la valeur de *p* <sup>∗</sup> obtenue en

<span id="page-130-2"></span>

| $M_{\infty}$ | (bar)<br>$p_i$ | (bar)<br>$p_{\infty}$ | $U_{\infty}$ (m/s)<br>$\rm \sigma_{\infty}$ | (K)<br>$\left T_{i}\right $ | $\infty$ | $n^*$    |
|--------------|----------------|-----------------------|---------------------------------------------|-----------------------------|----------|----------|
| 0,9          |                | 0,865                 | 280                                         | 280                         | 241      | $0.60\,$ |
| 2,0          |                | 0,204                 | 501                                         |                             | 156      | 0,33     |

Table 4.1 – Récapitulatif des conditions utilisées en soufflerie dans le cadre de l'étude du projectile gyrostabilisé. La valeur de *p* ∗ correspond à la valeur maximale obtenue en soufflerie.

soufflerie est représentative de la configuration réelle. En effet, ce paramètre varie usuellement entre *p*<sup>\*</sup> = 0,4 et *p*<sup>\*</sup> = 0,6 au cours d'un tir courte portée utilisant 4 charges propulsives (plus de détails sur les conditions de tir sont fournis dans le chapitre [5\)](#page-154-0).

#### <span id="page-130-0"></span>**4.2.2 Modélisation numérique**

Dans le cadre du contrôle par effet Coanda du projectile gyrostabilisé, il est nécessaire de mettre en œuvre un soufflage pulsé afin de générer un effort dont la direction est constante dans le repère terrestre. Une méthodologie RANS n'est donc plus adaptée puisqu'elle ne peut pas caractériser le comportement instationnaire du soufflage. Une nouvelle modélisation est nécessaire, s'appuyant sur une approche URANS. Afin de restreindre le nombre de simulations à réaliser, seuls deux nombres de Mach sont retenus : *M*<sup>∞</sup> = 0*,* 9 et *M*<sup>∞</sup> = 2*,* 0. Les incidences évaluées varient pour leurs parts de  $\alpha = -2^{\circ}$  à  $\alpha = 18^{\circ}$ .

Le schéma d'intégration spatiale est identique à celui utilisé pour les simulations statiques présentées dans le chapitre [3,](#page-92-0) soit un schéma de Roe [\[190\]](#page-265-0) muni d'un limiteur «minmod» et d'une correction de Harten telle que Φ = 0*,* 1. L'intégration en temps est assurée par le schéma de Gear [\[196\]](#page-265-1) d'ordre deux décentré en amont. Six sous-itérations sont utilisées entre chaque pas de temps physique pour faire converger un algorithme de Newton. Une description détaillée des schémas de discrétisation utilisés est disponible dans le chapitre [2.](#page-68-0) Au préalable, une étude de convergence en temps a été réalisée afin de déterminer le nombre d'itérations nécessaire par tour. Les conclusions de cette étude sont présentées dans la section [4.2.3.1.](#page-130-3) Le modèle de turbulence retenu est celui proposé par Spalart et Allmaras [\[178\]](#page-264-1) puisqu'il permet de ne pas surestimer les gains aérodynamiques générés par effet Coanda (se référer aux conclusions présentées dans la section [3.3.1.3\)](#page-103-0).

La rotation du projectile est assurée à l'aide d'une méthode dite «Arbitrary Lagrangian-Eulerian» (ALE) permettant de prendre en compte un mouvement arbitraire du maillage et couvrant à la fois les mouvements rigides et les déformations du solide. Le maillage est ainsi animé d'une vitesse de rotation de 400 Hz et la vitesse absolue de l'écoulement est décomposée en une vitesse *v<sup>e</sup>* du repère d'entrainement et une vitesse relative *v<sup>r</sup>* exprimée dans le repère tournant. Les maillages utilisés sont identiques à ceux présentés dans le chapitre précédent.

#### <span id="page-130-1"></span>**4.2.3 Validation des résultats numériques**

#### <span id="page-130-3"></span>**4.2.3.1 Convergence en temps**

Avant de comparer les coefficients aérodynamiques obtenus expérimentalement et numériquement, il est nécessaire de s'assurer que la discrétisation en temps est suffisante pour obtenir des coefficients aérodynamiques convergés. Une étude de convergence en temps a par conséquent été menée pour des conditions extérieures fixées à  $M_{\infty} = 0, 9$  et pour une incidence de  $\alpha = 3^{\circ}$ . Les nombres d'itérations retenus sont de 3 600 itérations/tour (un dixième de degrés par itération), 7 200 itérations/tour et 14 400 itérations/tour. Le tableau [4.2](#page-131-0) récapitule les coefficients aérodynamiques obtenus numériquement après six révolutions du projectile autour de son axe. Peu de différences existent entre la configuration

| Configuration                            | $C_V$  | $C_N$  | $\mathcal{L}_m$                  |        |
|------------------------------------------|--------|--------|----------------------------------|--------|
| 3 600 itérations/tour                    | 0,0147 | 0,0928 | 0,2319                           | 0.0107 |
| 7 200 itérations/tour                    | 0,0147 |        | $0,0921 \mid 0,2324 \mid 0,0102$ |        |
| 14 400 itérations/tour   0,0146   0,0919 |        |        | $\mid 0.2325 \mid 0.0102 \mid$   |        |

<span id="page-131-0"></span>Table 4.2 – Étude de la convergence en temps des simulations numériques. Les conditions extérieures vérifient  $M_{\infty} = 0, 9$  et  $\alpha = 3^{\circ}$  et la vitesse de rotation du projectile est fixée à  $p = 400$  Hz.

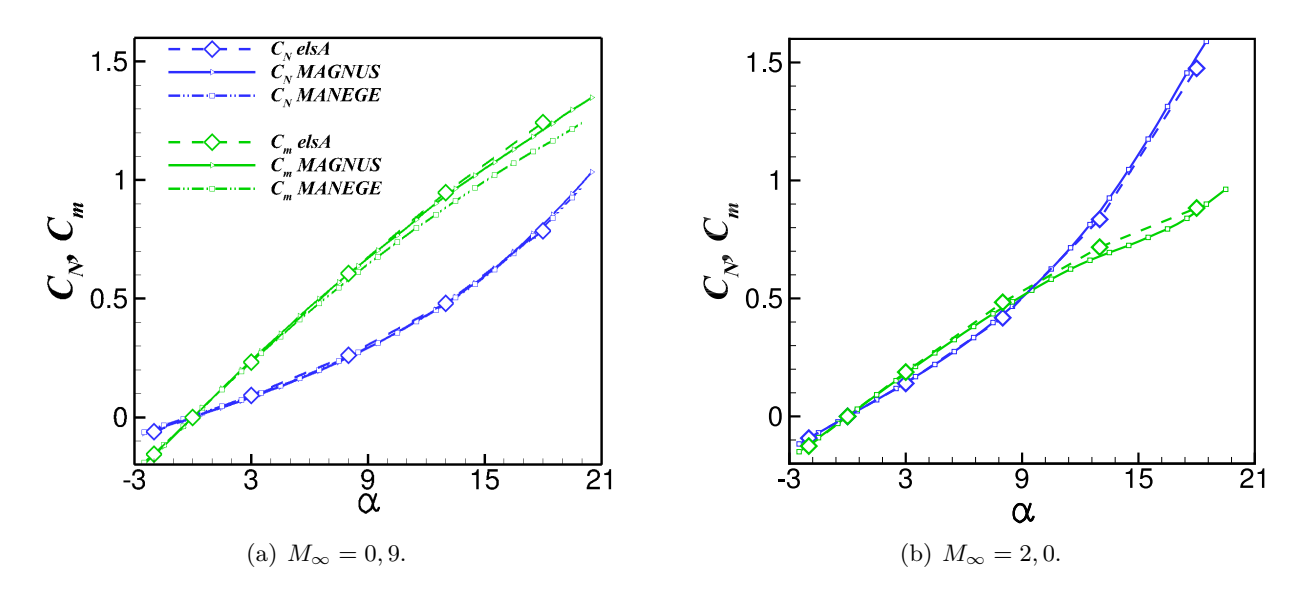

<span id="page-131-1"></span>Figure 4.1 – Comparaison calcul/expérience des coefficients aérodynamiques *C<sup>N</sup>* et *C<sup>m</sup>* pour les deux nombres de Mach considérés.

utilisant 7 200 et 14 400 itérations (inférieures à 0,1%). Des différences plus significatives existent néanmoins entre la configuration utilisant 3 600 et 7 200 itérations, notamment sur le coefficient de force normale. Il apparaît ainsi que 7 200 itérations par tour sont nécessaires afin d'obtenir des coefficients aérodynamiques convergés.

#### **4.2.3.2 Comparaison calcul/expérience**

On se propose à présent de comparer l'évolution des coefficients aérodynamiques obtenus numériquement et expérimentalement. La figure [4.1](#page-131-1) illustre l'évolution du coefficient de force normale et du coefficient de moment de tangage pour deux nombres de Mach  $M_{\infty} = 0, 9$  et  $M_{\infty} = 2, 0$ . Deux courbes expérimentales sont représentées à *M*<sup>∞</sup> = 0*,* 9, représentant respectivement les essais «Magnus» et les essais «Manège».

L'accord obtenu sur les coefficients de force normale et de moment de tangage est excellent, et ce pour l'ensemble des incidences considérées. A *M*<sup>∞</sup> = 0*,* 9, de légers écarts existent entre les résultats expérimentaux sur le coefficient de moment de tangage à haute incidence. Le moment de tangage déterminé dans le cadre du PEA «Manège» est légèrement plus faible que celui déterminé pour le PEA «Magnus». Les simulations numériques surestiment légèrement le moment de tangage à haute incidence mais les écarts observés restent minimes. Concernant le coefficient de force normale *C<sup>N</sup>* , l'accord obtenu entre l'ensemble des sources considérées est remarquable. A *M*<sup>∞</sup> = 2*,* 0, de légers écarts existent toujours pour le coefficient de moment de tangage, mais ils demeurent insignifiants.

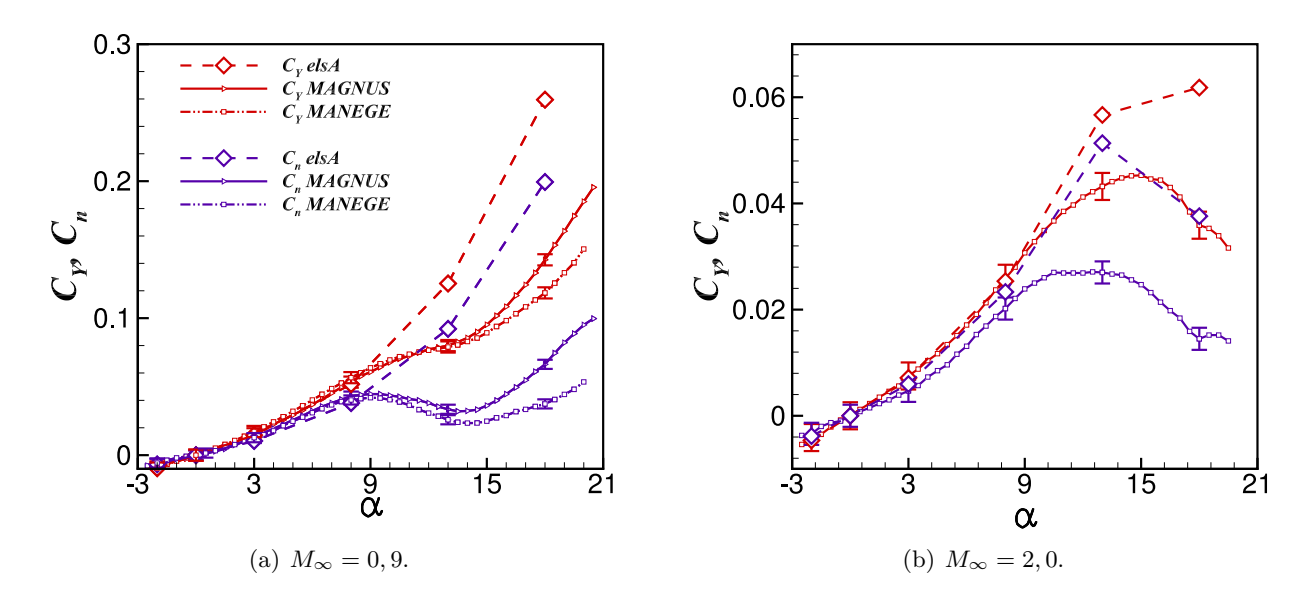

<span id="page-132-0"></span>Figure 4.2 – Comparaison calcul/expérience des coefficients aérodynamiques *C<sup>Y</sup>* et *C<sup>n</sup>* pour les deux nombres de Mach considérés. Les barres d'erreur expérimentales sont représentées pour les incidences évaluées numériquement.

La figure [4.2](#page-132-0) illustre l'évolution du coefficient de force latérale et du coefficient de lacet induit par effet Magnus en fonction de l'incidence du projectile. Les barres d'erreurs expérimentales sont représentées pour les incidences évaluées numériquement. L'accord obtenu sur les deux coefficients est très bon pour une incidence inférieure à 9° et pour les deux nombres de Mach considérés. Cependant, pour des incidences plus élevées, la simulation numérique surestime largement les niveaux obtenus. Ces écarts peuvent être expliqués par différentes raisons.

Selon Simon [\[3\]](#page-254-1), l'une des principales raisons peut provenir du fait que la maquette est maintenue par un dard fixé au culot du projectile. Celui-ci entraîne une modification de la nature de l'écoulement décollé, ce dernier passant d'un recollement fluidique à un recollement solide. La couche limite amont étant influencée par le comportement de la zone décollée, la modification induite par le montage conduit à une altération de l'écoulement qui serait effectivement rencontrée en l'absence de dard. L'influence de la zone décollée sur l'écoulement amont a été démontrée par Merz *et al.* [\[211\]](#page-266-3) dans le cas d'un cylindre sans rotation où l'influence du dard est observée jusqu'à trois diamètres en amont du décollement. Des essais réalisés par Birtwell *et al.* [\[212\]](#page-266-4) sur une configuration ogive-cylindre suspendue à l'aide d'un champ magnétique ont permis de souligner l'influence du dard sur la force latérale. Ce résultat a été confirmé par les simulations de Thépot [\[203\]](#page-266-5) lors du PEA «Magnus» qui a souligné cet effet sur la distribution de la force de Magnus sur le rétreint. D'autres phénomènes peuvent également avoir un impact néfaste sur la mesure de la force de Magnus. Les phénomènes d'oscillations ou de résonance dans la veine d'essai peuvent engendrer des vibrations de la maquette. Ces phénomènes peuvent avoir un impact significatif sur l'effort latéral en raison de l'extrême sensibilité de ce dernier. Enfin, une mise en dérapage, même très faible, de l'engin peut avoir un effet dramatique sur la force de Magnus et ainsi conduire à des observations biaisées. Raffin [\[210\]](#page-266-1) a notamment constaté dans le cadre des essais «Magnus» des valeurs non nulles du coefficient *C<sup>Y</sup>* pour une incidence nulle, pour laquelle aucune force latérale ne devrait exister en théorie. De plus, les efforts latéraux étant relativement faibles par rapport aux efforts normaux, la balance aérodynamique n'est chargée qu'à 4-5% de

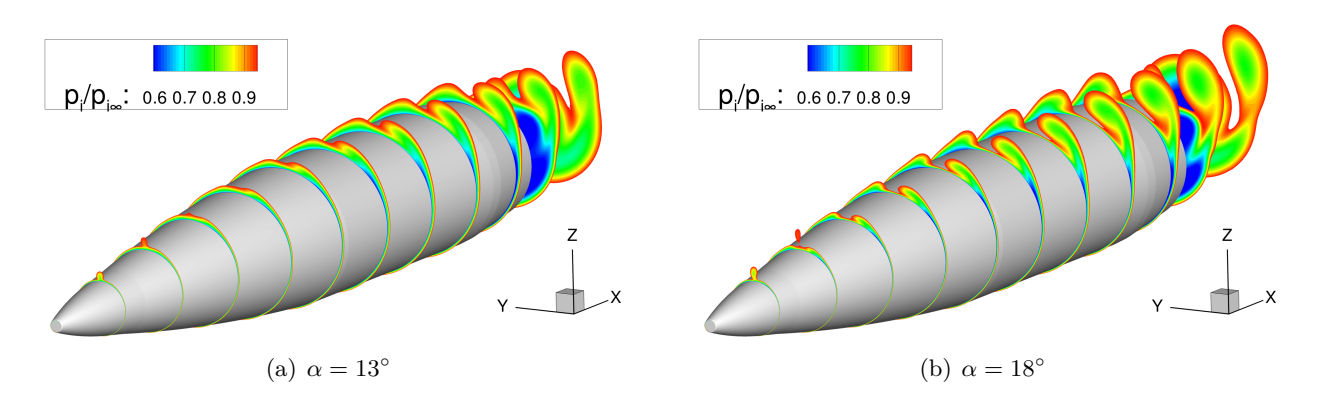

<span id="page-133-1"></span>FIGURE 4.3 – Visualisation des tourbillons d'extrados à l'aide d'iso-contours du rapport  $p_i/p_{i\infty}$  pour deux incidences du projectile *α* = 13◦ (figure (a)) et *α* = 18◦ (figure (b)). Le nombre de Mach extérieur vérifie  $M_{\infty} = 0, 9$ .

sa capacité dans le plan latéral contre 65-67% dans le plan longitudinal. La détermination des efforts dans le plan latéral n'est donc pas optimale.

Des études numériques menées parallèlement par Cayzac *et al.* [\[213\]](#page-266-6) et DeSpirito et Heavey [\[214\]](#page-266-7) ont également montré l'influence des instationnarités du sillage sur l'évaluation du coefficient de force latérale et du moment de lacet engendré par effet Magnus. Une modélisation URANS n'est ainsi sans doute pas adaptée puisqu'elle ne permet pas de résoudre les fluctuations turbulentes de l'écoulement décollé dans le proche sillage. Remarquons de plus que les écarts les plus importants ont lieu pour des incidences élevées. A faible incidences (*α <* 9 ◦ ), la couche limite demeure attachée sur le corps du projectile. Le mouvement gyroscopique engendre une dissymétrie de la couche limite responsable de l'apparition d'un effort latéral. Au contraire, lorsque l'incidence augmente  $(\alpha > 9^{\circ})$ , la couche limite commence à décoller et entraîne la formation de tourbillons contra-rotatifs. La mise en rotation du projectile dissymétrise ces tourbillons et génère ainsi une force latérale qui s'oppose à la contribution de la couche limite attachée. La figure [4.3](#page-133-1) représente l'évolution longitudinale de ces deux tourbillons d'ogive pour des incidences de treize et de dix-huit degrés et pour un nombre de Mach de *M*<sup>∞</sup> = 0*,* 9. La rotation du projectile conduit à une dissymétrisation des tourbillons se développant à l'extrados. Une modélisation URANS est insuffisante pour caractériser le comportement de ces tourbillons ainsi que la dynamique de la zone décollée le long du projectile. Les écarts observés avec l'expérience sur la figure [4.2](#page-132-0) sont donc probablement liés à l'incapacité d'une modélisation RANS à capturer la physique d'un écoulement décollé. Néanmoins, l'accord étant très bon pour des incidences plus faibles, l'utilisation d'une méthodologie URANS dans le cadre des projectiles gyrostabilisés est validée. En effet, les incidences réelles rencontrées par le projectile ne dépassent que dans de très rares occasions trois degrés. Ainsi, cette méthodologie est suffisante dans le cadre de notre étude.

## <span id="page-133-0"></span>**4.3 Évaluation du contrôle par effet Coanda d'un projectile gyrostabilisé de 155 mm**

A présent que le code els*A* est validé sur une configuration de projectile gyrostabilisé à faibles incidences, on se propose d'évaluer l'influence de la rotation sur le contrôle par effet Coanda du projectile. Afin de répondre à la contrainte imposée par le caractère gyroscopé du projectile, trois configurations de soufflage sont évaluées et présentées dans la section [4.3.1.1.](#page-134-1) Ces configurations doivent permettre de générer un effort dont la direction est constante dans le repère terrestre. La vitesse de rotation en roulis est identique à celle évaluée sur le projectile lisse, soit *p* = 400 Hz (24 000 tr/min). Les conditions génératrices de l'écoulement sont celles présentées dans le tableau [4.1.](#page-130-2)

Nous évaluerons dans un premier temps les gains aérodynamiques engendrés par chacune des configurations de soufflage lors d'une révolution du projectile. Une attention particulière se portera sur le comportement instationnaire du jet lors de l'actionnement et de l'arrêt du dispositif. Plusieurs fréquences de fonctionnement des jets seront ensuite analysées afin d'évaluer leurs influences sur la dynamique du contrôle. Une comparaison entre les gains aérodynamique générés pour le projectile gyrostabilisé et ceux évalués dans le cas du projectile sans rotation sera finalement réalisée afin d'estimer si le modèle aérodynamique s'appuyant sur les résultats statiques du chapitre [3](#page-92-0) sont suffisamment représentatifs du contrôle.

#### <span id="page-134-0"></span>**4.3.1 Descriptif des simulations**

Au vu de l'efficacité du dispositif de contrôle par effet Coanda évaluée dans le chapitre [3](#page-92-0) en régime supersonique, le nombre de Mach extérieur est restreint à *M*<sup>∞</sup> = 0*,* 9. Seule une incidence de trois degrés est considérée. Le maillage utilisé sur le corps du projectile est identique à celui présenté dans la section [3.3.1](#page-100-0) pour des conditions extérieures subsoniques. Une modification a néanmoins été réalisée au niveau de l'orifice de sortie du jet et est présentée dans la partie [4.3.1.2.](#page-134-2) Les schémas d'intégration en espace et en temps sont identiques à ceux retenus dans la phase de validation [4.2.2.](#page-130-0)

#### <span id="page-134-1"></span>**4.3.1.1 Les configurations de soufflage considérées**

Afin de répondre à la contrainte imposée par la rotation du projectile, trois différentes configurations de soufflage sont évaluées :

- L'utilisation d'un jet continu solidaire de la rotation du projectile. Cette configuration est notée  $1CJ - P400<sup>1</sup>$  $1CJ - P400<sup>1</sup>$  par la suite.
- L'utilisation d'un jet pulsé synchronisé à la vitesse de rotation du projectile  $(f_i = 400 \text{ Hz})$ . Le cycle de fonctionnement du jet est situé dans un secteur angulaire de 90° centré autour du plan de résistance du projectile afin de générer un effort dont la direction moyenne est orientée selon l'axe *z*. Cette approche est identique à celle proposée par Sahu [\[45\]](#page-256-0) et est notée 1*P J* − *P*400 [2](#page-0-0) .
- L'utilisation de quatre jets pulsés répartis uniformément tous les 90° le long de la circonférence du projectile et synchronisés à la rotation de ce dernier. Cette configuration permet d'avoir un jet constamment actif dans le secteur angulaire de 90° centré autour du plan de résistance. Elle est notée 4*P J* − *P*400 [3](#page-0-0) .

La figure [4.4](#page-135-0) illustre la position des quatre jets pulsés de la configuration 4*P J* − *P*400 à *t/T* = 0, où *T* représente la période de révolution du projectile. L'angle Φ désigne la position angulaire du jet situé initialement sur l'axe *y >* 0. Pour les configurations utilisant un jet continu (1*CJ* − *P*400) et un jet pulsé (1*P J* −*P*400), seul le jet représenté en rouge sur la figure [4.4](#page-135-0) est utilisé. Il est à noter que la fréquence adimensionnée des jets pulsés *F* <sup>+</sup> = *fD/U*<sup>∞</sup> = 0*,* 048 est initialement bien plus faible que la fréquence naturelle du lâché tourbillonnaire dans le sillage  $St_D = fD/U_\infty = 0, 19$ .

#### <span id="page-134-2"></span>**4.3.1.2 Modélisation numérique du soufflage pulsé**

On se propose dans cette section de décrire la condition aux limites utilisée pour modéliser le soufflage pulsé. Une modification des conditions pré-existantes sous els*A* a pour cela été effectuée. En supposant initialement une vitesse de sortie de jet subsonique, la totalité des variables conservatives

<sup>1.</sup>  $1CJ - P400$ : one continuous jet, p=400 Hz.

<sup>2. 1</sup>*P J* − *P*400 : one pulsed jet, p=400 Hz.

<sup>3.</sup> 4*P J* − *P*400 : four pulsed jets, p=400 Hz.

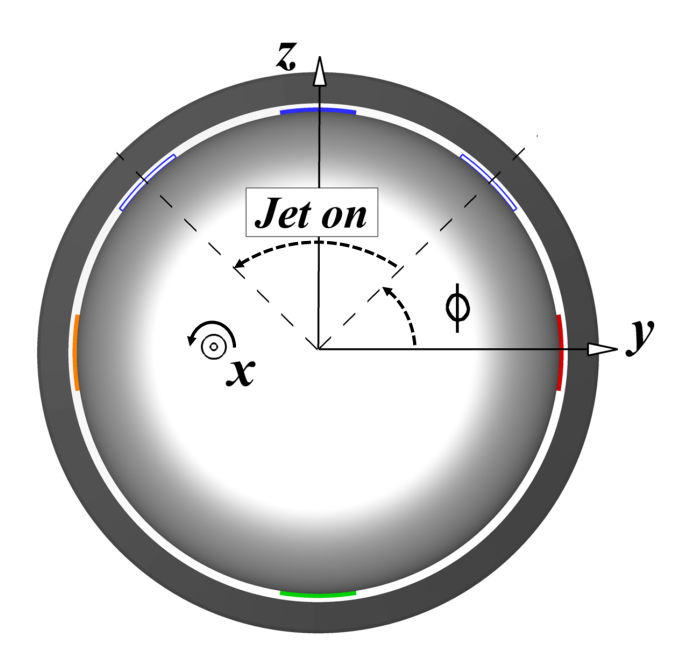

<span id="page-135-0"></span>Figure 4.4 – Positions des quatre jets pulsés à *t/T* = 0 pour la configuration 4*P J* − *P*400 . Le jet est actionné dans le secteur angulaire délimité à l'aide des lignes en pointillées.

décrivant l'état du jet peut être déduite à l'aide de la méthode des caractéristiques. Seule la donnée de trois variables est nécessaire : le débit massique du jet *qm,j* , son enthalpie totale *hi,j* et la direction du soufflage. Dans le cas d'un soufflage continu, la donnée de ces trois grandeurs, indépendantes du temps, est suffisante. Afin de modéliser un soufflage périodique, l'évolution temporelle du débit massique doit être fournie. Cette évolution est donnée par :

$$
\begin{cases}\n q_{m,j}(t) = q_m \times \left(1 - \exp\left(\frac{-(t-t_{0,j})}{\tau_j}\right)\right) & \text{si } t_{0,j} < t < t_{0,j} + \alpha_{DC}T_j \\
q_{m,j}(t) = q_m \times \exp\left(\frac{-(t-(t_{0,j}+\alpha_{DC}T_j))}{\tau_j}\right) & \text{si } t > t_{0,j} + \alpha_{DC}T_j \\
q_{m,j}(t) = q_m \times \exp\left(\frac{-(t-(t_{0,j}+\alpha_{DC}T_j-T_j))}{\tau_j}\right) & \text{sinon}\n\end{cases}
$$
\n(4.1)

Où *T<sup>j</sup>* représente la période de fonctionnement du jet, *αDC* son rapport cyclique (soit le rapport entre le temps de soufflage du jet et la période *T<sup>j</sup>* du jet), *t*0*,j* le déphasage éventuel du jet et *τ<sup>j</sup>* le temps d'amortissement. Pour l'ensemble des simulations utilisant un soufflage périodique, le temps d'amortissement du jet retenu est de *τ<sup>j</sup>* = 10 µs, soit un centième de sa période de fonctionnement (égale à la période de rotation du projectile). L'enthalpie du jet et sa direction de soufflage restent inchangées.

Afin de permettre l'utilisation d'un jet pulsé supersonique en utilisant la même condition aux limites, une tuyère convergente-divergente est modélisée. Cette tuyère est élaborée afin d'obtenir un nombre de Mach du jet de *M<sup>j</sup>* = 2*,* 0. Dans le but d'obtenir des profils de vitesses identiques pour un jet pulsé subsonique et supersonique, une conduite de section constante est également modélisée pour des conditions de soufflage subsoniques. La figure [4.5](#page-136-1) représente le maillage des deux conduites réalisées. L'ajout de ces conduites permet notamment d'obtenir un profil de jet développé au niveau de l'orifice de sortie. La géométrie retenue pour la conduite supersonique n'est pas symétrique afin d'une part d'assurer que l'écoulement au niveau de l'orifice de sortie est tangent à la surface Coanda

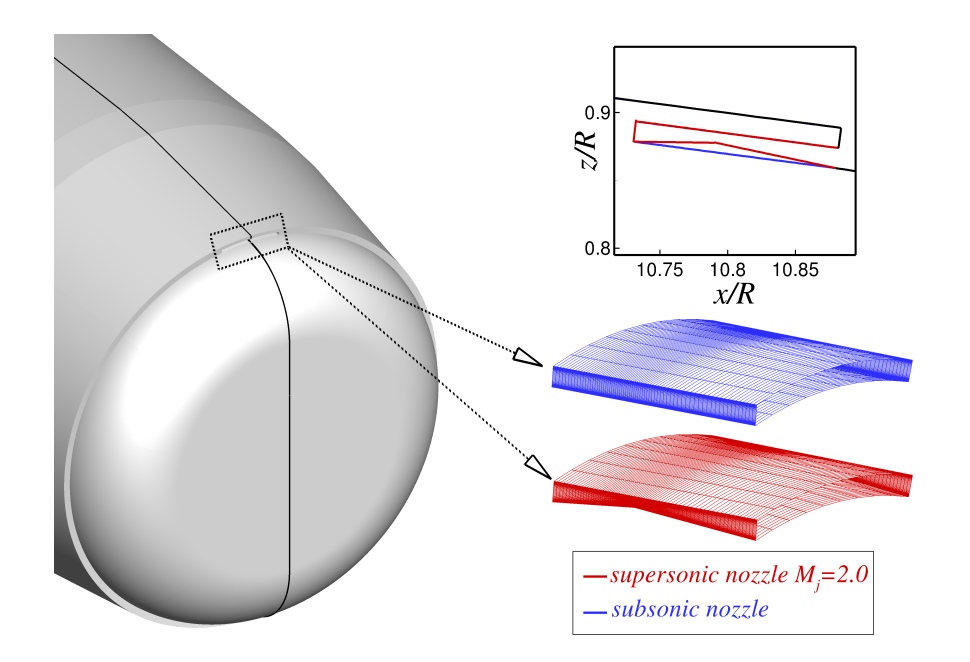

<span id="page-136-1"></span>Figure 4.5 – Géométries et maillages des deux conduites utilisées pour les simulations du projectile gyrostabilisé. La tuyère supersonique est conçue afin d'obtenir un nombre de Mach du jet vérifiant  $M_j = 2, 0.$ 

et d'autre part d'éviter tout évasement excessif du jet dès la sortie du canal.

#### <span id="page-136-0"></span>**4.3.2 Évaluation des efforts générés sur une révolution du projectile**

On se propose à présent d'évaluer l'influence des différentes configurations de soufflage décrites dans la section précédente sur l'évolution des coefficients aérodynamiques du projectile. Six révolutions du projectile sont simulées afin d'obtenir des coefficients aérodynamiques quasi-stationnaires.

#### **Influence du soufflage sur le coefficient de force normale**

La figure [4.6](#page-137-0) représente l'évolution du coefficient de force normale lors d'une révolution du projectile. Les trois arrangements de soufflage sont représentés ainsi que le coefficient de force normale du cas non-contrôlé. Les conditions génératrices du soufflage sont identiques et vérifient *M<sup>j</sup>* = 2*,* 0 et *pi,j* = 3*,* 7 bar. La moyenne sur un tour du coefficient de force normale est indiquée pour chacune des configurations à l'aide des lignes en pointillées.

Dans le cas sans soufflage, le coefficient de force normale est stationnaire puisque la configuration aérodynamique est axisymétrique. L'utilisation d'un jet continu (1*CJ* − *P*400) solidaire de la rotation du projectile conduit à une évolution sinusoïdale du coefficient de force normale, avec des gains alternativement positifs et négatifs comparativement au cas non-contrôlé. De plus, il existe une différence de phase de 42° entre l'instant où le jet est centré dans le plan de résistance du projectile  $(t/T = 0, 25$  et  $\phi = 90^{\circ}$ ) et le moment où le coefficient de force normale est maximum  $(t/T = 0, 36$  et  $\phi = 132^{\circ}$ ). Ce point sera détaillé dans la partie [4.3.4.](#page-140-1) Notons que, contre-intuitivement, le coefficient de force normale moyenné sur un tour est légèrement plus faible que celui sans contrôle. Ceci témoigne d'une efficacité accrue du contrôle lorsque le jet est situé sur l'intrados du projectile. En effet, dans cette position, l'angle local de l'écoulement par rapport à la surface Coanda est plus faible (pour une

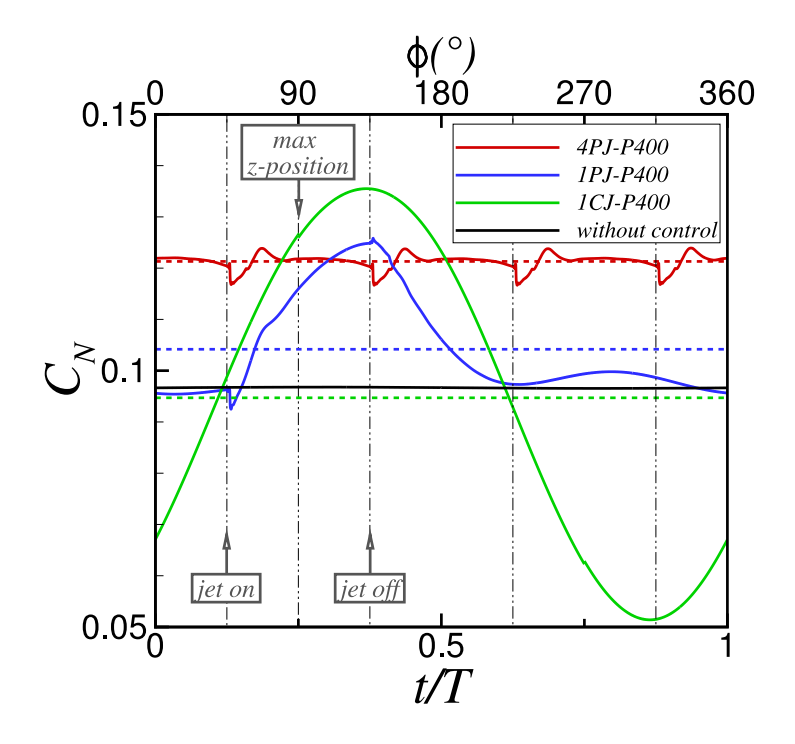

<span id="page-137-0"></span>FIGURE 4.6 – Évolution temporelle du coefficient de force normale  $C_N$  pour les trois configurations de soufflages considérées. Les conditions extérieures vérifient  $M_{\infty} = 0, 9$  et  $\alpha = 3^{\circ}$  et les conditions génératrices du soufflage  $M_j = 2, 0$  et  $p_{i,j} = 3, 7$  bar. Les valeurs moyennées sur un tour sont indiquées à l'aide des lignes en pointillées.

incidence du projectile de  $\alpha = 3^{\circ}$ , permettant une meilleur efficacité du dispositif de contrôle. Ce constat a d'ores et déjà été réalisé par Rinehart *et al.* [\[43\]](#page-256-1) sur la munition subsonique SCORPION pour des incidences négatives et un actuateur positionné sur l'extrados. Le niveau du gain moyen généré pendant une révolution du projectile ne permet pas d'envisager l'utilisation d'un soufflage continu pour un contrôle satisfaisant.

Concernant la configuration  $1PJ - P400$ , le jet est activé de  $t/T = 0, 125$  ( $\phi = 45^{\circ}$ ) à  $t/T = 0, 375$  $(\phi = 135^{\circ})$ , ce qui correspond à un temps de soufflage de 0,625 ms. A l'instar de la configuration 1*CJ* − *P*400, le coefficient de force normale est maximum pour *t/T* = 0*,* 36, ce qui correspond approximativement à l'instant où le soufflage est stoppé. Cependant, les niveaux obtenus à l'aide d'un jet pulsé n'atteignent jamais ceux obtenus à l'aide d'un jet continu. Un effort significatif persiste une fois le soufflage interrompu, de  $t/T = 0,375$  à  $t/T = 0,625$ . Les niveaux de  $C_N$  pour  $t/T > 0,625$ sont ensuite équivalents à ceux obtenus pour le projectile non-contrôlé. Lors de l'actionnement du jet (pour *φ* variant de 45° à 48°), une brusque baisse du coefficient de force normale est visualisable. De la même manière, une augmentation soudaine de *C<sup>N</sup>* apparaît lors de l'arrêt du soufflage pour *φ* variant de 135° à 137°. Ces comportements seront également discutés dans la section [4.3.4.](#page-140-1)

La configuration la plus intéressante en terme de gain est clairement celle utilisant quatre jets pulsés (4*P J* −*P*400). Le coefficient de force normale est quasi-constant et la moyenne obtenue sur un tour est la plus significative. Le temps d'établissement vers un état contrôlé est plus faible que pour la configuration 1*P J* − *P*400, pour laquelle aucun plateau de *C<sup>N</sup>* n'est visualisable. A l'instar de la configuration 1*P J* − *P*400, on peut observer une chute brutale du coefficient de force normale lors de l'actionnement du jet (pour *t/T* = 0*,* 125, 0,375, 0,625 et 0,875) mais également un léger sursaut de *C<sup>N</sup>* lors de l'arrêt du dispositif de contrôle.

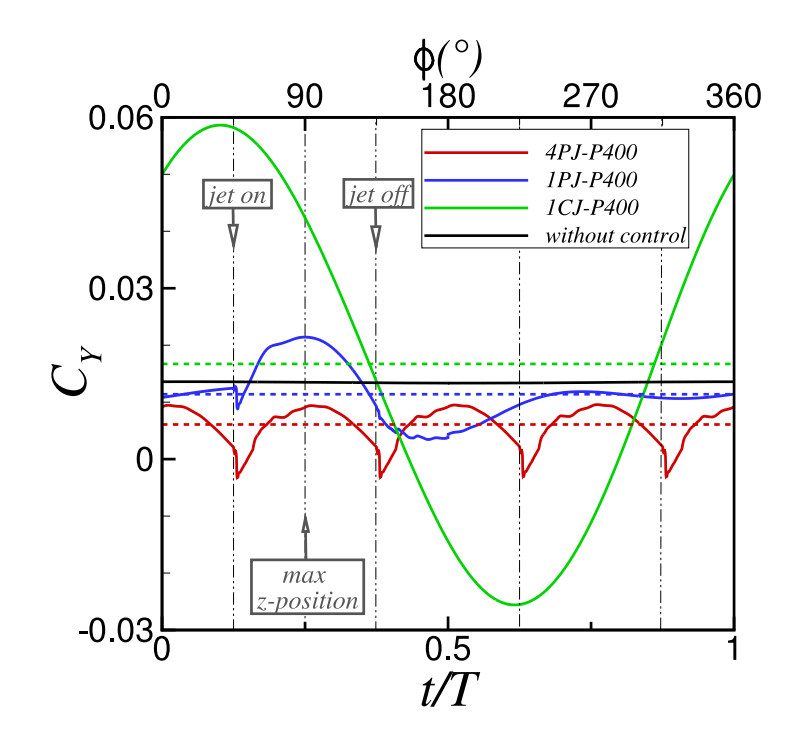

<span id="page-138-0"></span>Figure 4.7 – Évolution temporelle du coefficient de force latérale *C<sup>Y</sup>* pour les trois configurations de soufflages considérées. Les conditions extérieures vérifient  $M_{\infty} = 0, 9$  et  $\alpha = 3^{\circ}$  et les conditions génératrices du soufflage  $M_j = 2, 0$  et  $p_{i,j} = 3, 7$  bar. Les valeurs moyennées sur un tour sont indiquées à l'aide des lignes en pointillées.

#### **Influence du soufflage sur le coefficient de force latérale**

La figure [4.7](#page-138-0) présente l'évolution du coefficient de force latérale *C<sup>Y</sup>* pour les différentes configurations de soufflage évaluées. Dans le cas sans soufflage, le coefficient de force latérale est uniquement engendré par effet Magnus. L'utilisation d'un jet continu (1*CJ* −*P*400) entraîne une évolution sinusoïdale du coefficient de force latérale identique à celle obtenue pour le coefficient de force normale mais déphasée de 90°. Remarquons néanmoins que la moyenne obtenue sur un tour est plus importante que le coefficient de force latérale obtenu sans contrôle, indiquant une influence de l'effet Magnus sur le comportement du jet. Plus de détails sur cette influence sont donnés dans la section [4.3.3.](#page-140-0)

Concernant la configuration utilisant un seul jet pulsé (1*P J* − *P*400), le soufflage génère une augmentation du coefficient de force latérale de *φ* = 45◦ à 90◦ lorsque le jet est situé dans le secteur *y >* 0, puis une réduction de *φ* = 90◦ à 135◦ lorsque le jet est situé dans le secteur *y <* 0. Lorsque le soufflage est stoppé (*φ >* 135◦ ), l'évolution du coefficient de force latérale est plus surprenante avec des niveaux inférieurs à ceux obtenus sans contrôle de *φ* = 135◦ à 230◦ . Le coefficient de force latérale moyenné sur un tour est par conséquent plus faible que celui obtenu sans contrôle.

Concernant la configuration 4*P J* − *P*400, l'actionnement d'un jet conduit à une augmentation du coefficient de force latérale sur les 45 premiers degrés de son cycle de fonctionnement puis à une baisse sur les 45 degrés restants. A l'instar de la configuration utilisant un seul jet pulsé, le coefficient de force latérale moyenné sur un tour est plus faible que celui obtenu sans contrôle.

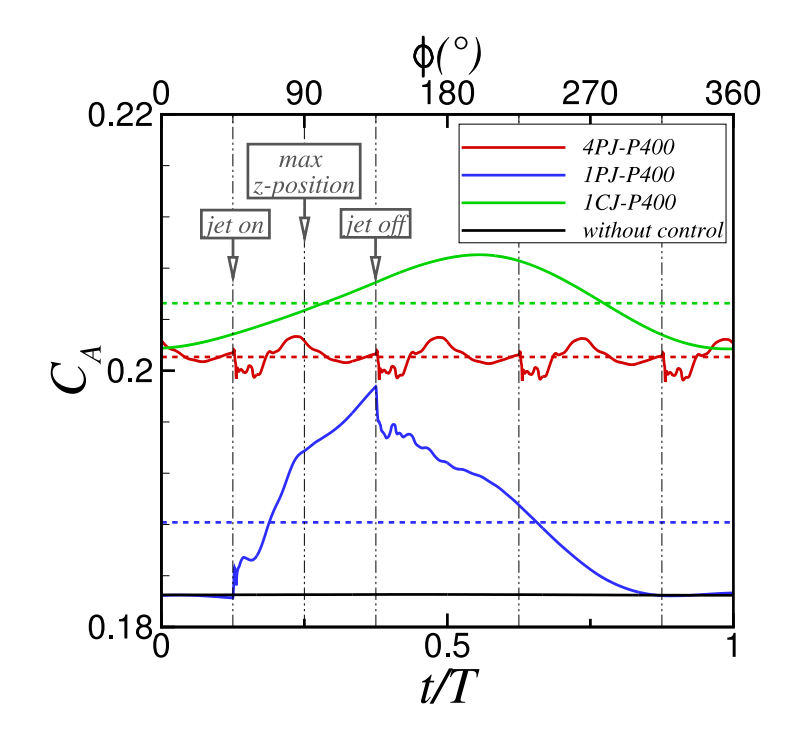

<span id="page-139-0"></span>Figure 4.8 – Évolution temporelle du coefficient de force axiale *C<sup>A</sup>* pour les trois configurations de soufflages considérées. Les conditions extérieures vérifient  $M_{\infty} = 0, 9$  et  $\alpha = 3^{\circ}$  et les conditions génératrices du soufflage  $M_j = 2, 0$  et  $p_{i,j} = 3, 7$  bar. Les valeurs moyennées sur un tour sont indiquées à l'aide des lignes en pointillées.

#### **Influence du soufflage sur le coefficient de force axiale**

La figure [4.8](#page-139-0) illustre l'évolution du coefficient de force axiale pour les trois configurations de soufflage évaluées. Le soufflage conduit dans tous les cas à une augmentation de la traînée de l'engin. Si le jet utilisé est continu, la traînée engendrée par le contrôle évolue sinusoïdalement en fonction de la position en roulis du projectile. La traînée maximale est obtenue pour une position en roulis autour de 200 degrés, soit lorsque le jet se situe sur la partie intrados du projectile. Ce constat est cohérent avec l'évolution du coefficient de force normale évaluée pour la même configuration sur la figure [4.6.](#page-137-0) L'effort généré par effet Coanda est plus important lorsque le jet est situé sur l'intrados du projectile. Ainsi, il existe une nette influence de la rotation du projectile sur la traînée engendrée.

Concernant le cas pulsé 1*P J* − *P*400, le soufflage entraîne une augmentation de la traînée lorsque le jet est actif de  $\phi = 45^{\circ}$  à 135°. Une fois le dispositif désactivé (pour  $\phi > 135^{\circ}$ ), une brusque réduction de la traînée est visualisable sur les 18 degrés suivants, puis une traînée résiduelle persiste jusqu'à approximativement *φ* = 315◦ , valeur pour laquelle la traînée est à nouveau équivalente au cas non-contrôlé. Le temps de relaxation vers un état non-contrôlé est donc relativement long, de l'ordre de 1,25 ms.

Si quatre jets pulsés sont utilisés, l'évolution du coefficient de traînée est quasi-constante. Il existe toujours une brusque réduction de la traînée lorsqu'un jet est désactivé, s'étendant approximativement sur 18 degrés et retardant l'augmentation de la traînée induite par le jet suivant. Pour cette configuration, l'augmentation de la traînée est de l'ordre de 7%, ce qui est raisonnable suivant les applications.

#### <span id="page-140-0"></span>**4.3.3 Analyse de l'écoulement au dessus de la surface Coanda**

Afin d'améliorer notre compréhension du comportement du dispositif de contrôle en présence de la rotation du projectile, la figure [4.9](#page-141-0) illustre la distribution du coefficient de pression *C<sup>p</sup>* le long de la surface Coanda pour la configuration 1*CJ* − *P*400 et pour différents instants *t/T* (soit différentes positions en roulis *φ* du jet). L'intérêt se porte sur le champ de pression obtenu en aval de la sortie du jet. Sur cette figure, les axes sont positionnés pour placer le jet en haut de la figure afin de faciliter les comparaisons. Une confrontation des figures [4.9\(](#page-141-0)b) et (d) confirme que, pour une incidence de trois degrés, le contrôle par effet Coanda est plus efficace sur la partie intrados du projectile. Le jet engendre une dépression le long de la surface Coanda dont l'étendue azimutale est approximativement de 84 degrés. La zone de dépression engendrée par le jet juste en aval de l'orifice de sortie est légèrement plus importante lorsque le jet est situé à l'intrados (figure [4.9\(](#page-141-0)d), *φ* = 270◦ ) que lorsque le jet est situé à l'extrados (figure [4.9\(](#page-141-0)b), *φ* = 90◦ ). Ceci se traduit par une moyenne sur un tour du coefficient de force normale légèrement inférieure au coefficient de force normale obtenu dans le cas non-contrôlé (voir figure [4.6\)](#page-137-0).

De la même manière, une comparaison des figures [4.9\(](#page-141-0)a) et (c) indique que la dépression engendrée par effet Coanda est plus importante à  $\phi = 0^{\circ}$  qu'à  $\phi = 180^{\circ}$ . Ceci est consistant avec la moyenne de *C<sup>Y</sup>* obtenue pour la configuration 1*CJ* − *P*400, légèrement supérieure au cas non-contrôlé (voir figure [4.7\)](#page-138-0). L'effet Magnus a donc un effet notable sur le comportement du contrôle. Le jet a tendance à augmenter l'effort latéral auquel est soumis le projectile, puisque l'efficacité du dispositif de contrôle par effet Coanda est accrue lorsque le jet est situé sur l'axe *y >* 0. Précisons que la dissymétrie de l'efficacité du contrôle n'existe que pour une incidence différente de zéro. Pour un angle d'incidence nul, aucun effort latéral n'est généré par effet Magnus et le comportement du contrôle est identique selon la position de roulis. La moyenne sur un tour des coefficients de force normale et latérale est donc nulle.

A l'instar de la figure [4.9,](#page-141-0) la figure [4.10](#page-142-0) illustre la distribution de pression sur la surface Coanda pour la configuration 1*P J* − *P*400 et pour différents instants *t/T*. Le jet est activé dans le secteur angulaire compris entre 45° et 135°. La dépression engendrée par le jet est visualisable sur la figure [4.10\(](#page-142-0)b). L'étendue azimutale de la zone de dépression engendrée par le jet est légèrement plus faible que pour la configuration  $1CJ - P400$ , puisque le jet n'est activé qu'à  $\phi = 45^{\circ}$  (comparer les figures [4.9\(](#page-141-0)b) et [4.10\(](#page-142-0)b)). Les niveaux de *C<sup>N</sup>* obtenus sont par conséquent plus importants pour la configuration 1*CJ* − *P*400 que pour la configuration 1*P J* − *P*400. Pour une position en roulis de  $\phi = 180^{\circ}$  (figure [4.10\(](#page-142-0)c)), une zone de dépression est encore observable le long de la surface Coanda en aval de l'orifice de sortie du jet. La trace du jet a néanmoins totalement disparu pour un angle de roulis plus important (voir figure [4.10\(](#page-142-0)d)). Le jet Coanda a donc tendance à s'opposer à l'effort latéral généré par effet Magnus, puisque la zone de dépression générée par le jet persiste à  $\phi = 180^{\circ}$ et engendre un effort dans la direction *y <* 0. Ceci est consistant avec la moyenne de *C<sup>Y</sup>* obtenue sur la figure [4.7](#page-138-0) pour la configuration 1*P J* − *P*400, légèrement inférieure à l'effort Magnus généré sans contrôle. Le raisonnement est identique pour la configuration 4*P J* − *P*400. L'effort latéral est significativement réduit, puisque quatre jets pulsés sont utilisés. Par conséquent, la dépression ayant lieu sur l'axe *y <* 0 persiste durant une révolution complète du projectile.

#### <span id="page-140-1"></span>**4.3.4 Analyse du temps de décollement du jet**

On se propose dans cette section d'étudier plus en détail le comportement instationnaire du jet. Nous montrerons notamment que l'étendue azimutale de la dépression engendrée par le jet (illustrée sur les figures [4.9](#page-141-0) et [4.10\)](#page-142-0) est intrinsèquement liée au temps de décollement du jet. Afin d'estimer ce temps, on se propose de réaliser une nouvelle simulation pour un projectile non-gyrostabilisé initialement contrôlé à l'aide d'un jet continu vérifiant  $M_j = 2, 0$  et  $p_{ij} = 3, 7$  bar. Le champ initial correspond

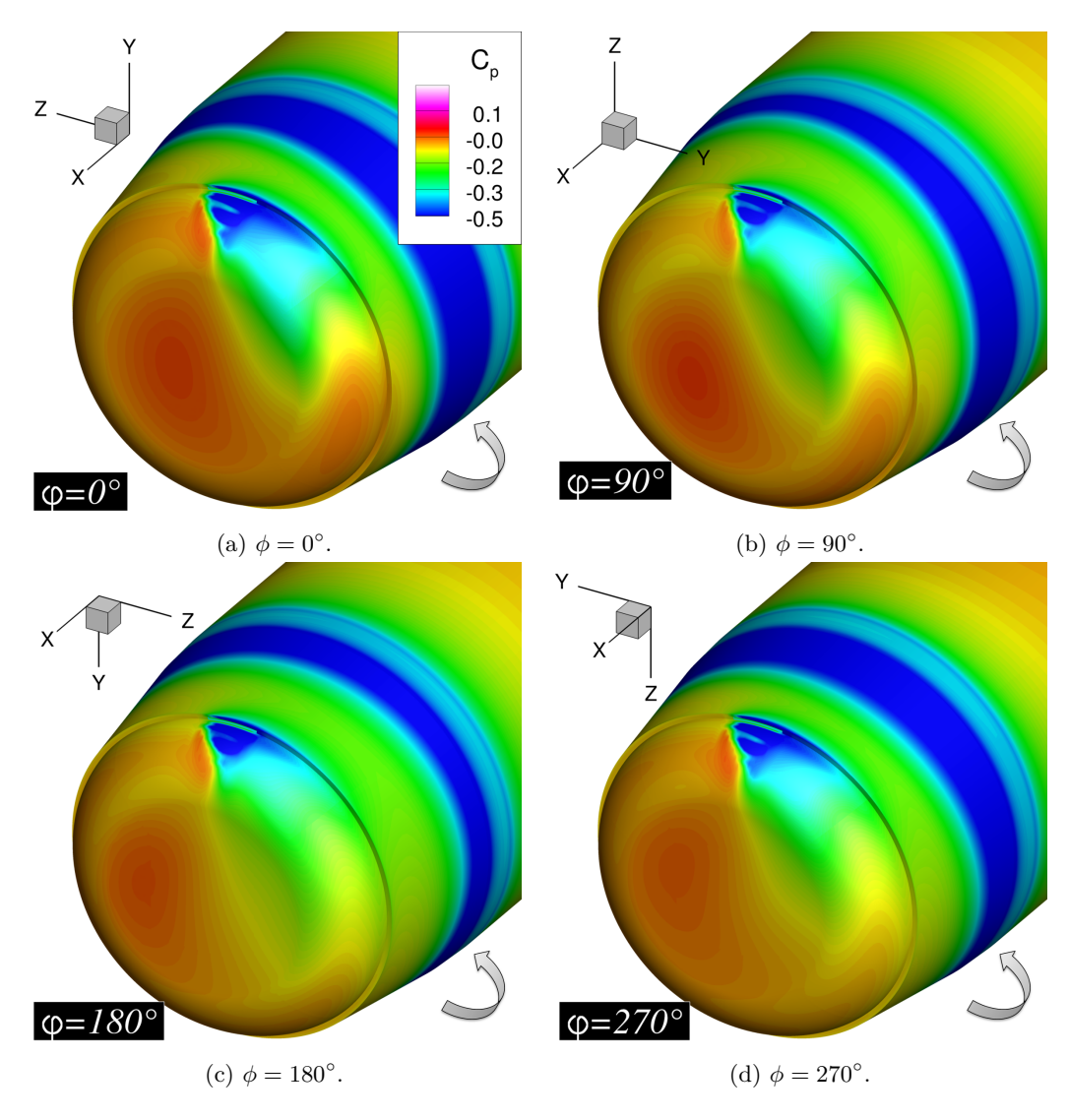

<span id="page-141-0"></span>Figure 4.9 – Iso-contours du coefficient de pression *C<sup>p</sup>* au-dessus de la surface Coanda pour la configuration 1*CJ* − *P*400 et pour différentes positions en roulis du jet. Les conditions génératrices du soufflage vérifient *M<sup>j</sup>* = 2*,* 0 et *pi,j* = 3*,* 7 bar. Le repère indiqué correspond au repère engin, indépendant de la rotation.

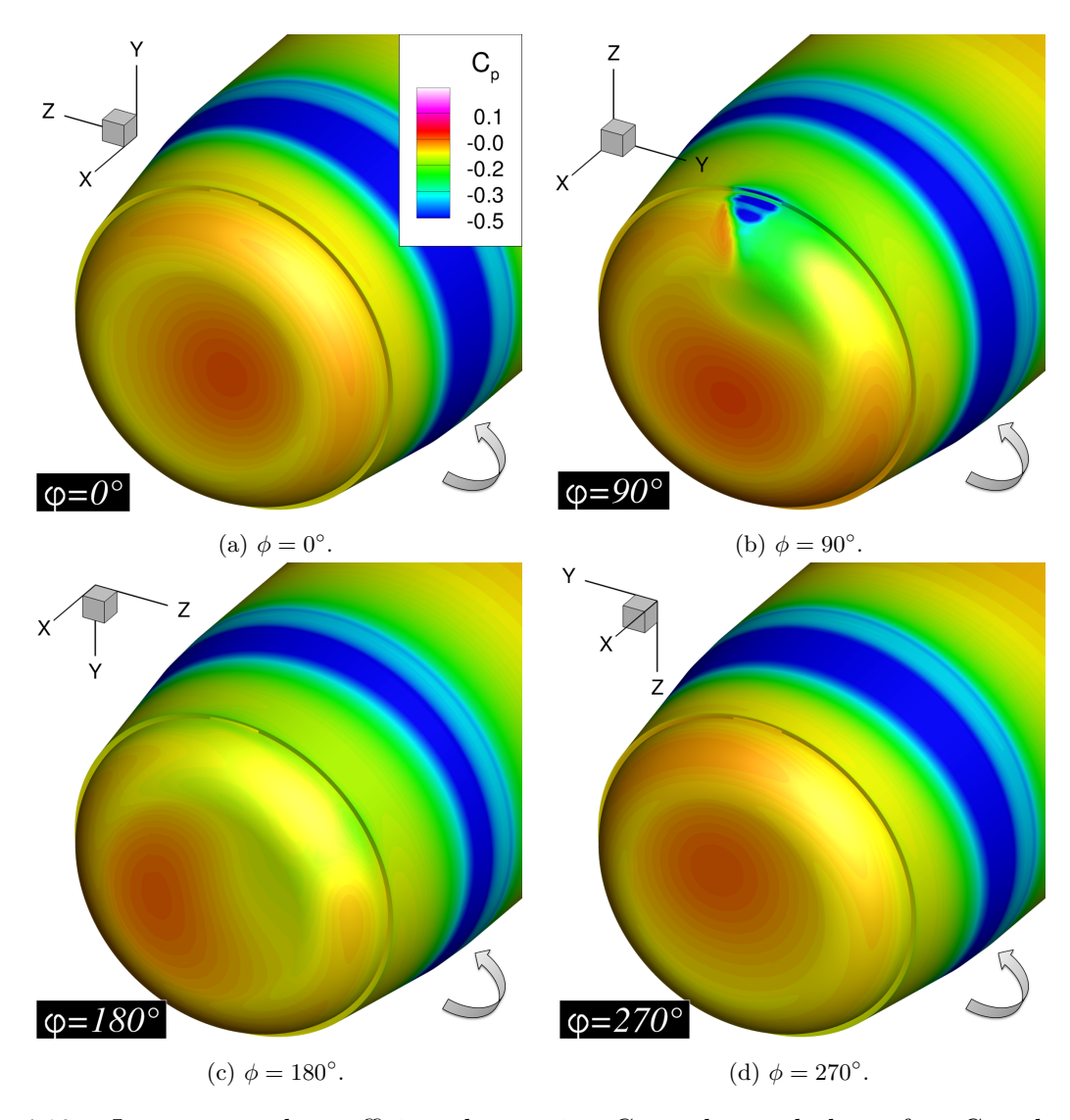

<span id="page-142-0"></span>Figure 4.10 – Iso-contours du coefficient de pression *C<sup>p</sup>* au-dessus de la surface Coanda pour la configuration 1*P J* − *P*400 et pour différentes positions en roulis du jet. Les conditions génératrices du soufflage vérifient *M<sup>j</sup>* = 2*,* 0 et *pi,j* = 3*,* 7 bar. Le repère indiqué correspond au repère engin, indépendant de la rotation.

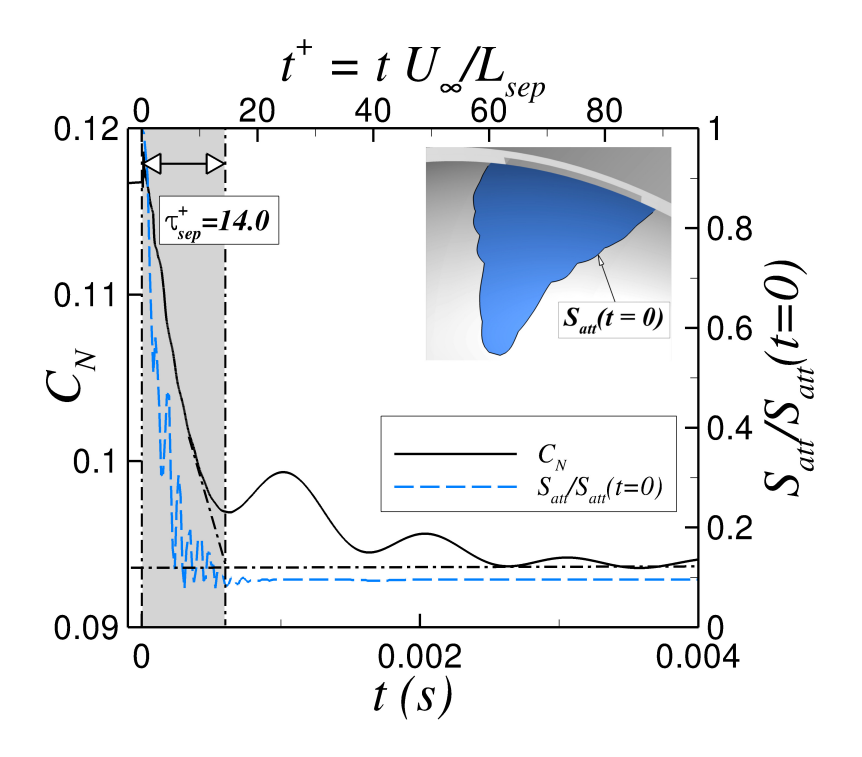

<span id="page-143-0"></span>FIGURE 4.11 – Évolution du coefficient de force normale  $C_N$  et de la surface attachée  $S_{att}/S_{att}(t=0)$ lors de l'arrêt du soufflage à *t* = 0. La rotation du projectile n'est volontairement pas prise en considération. Les conditions génératrices du soufflage à *t <* 0 vérifient *M<sup>j</sup>* = 2*,* 0 et *pi,j* = 3*,* 7 bar et les conditions extérieures sont telles que  $M_{\infty} = 0, 9$  et  $\alpha = 3^{\circ}$ .

donc à une configuration contrôlée pour laquelle le coefficient de force normale est stationnaire. Puis, à t=0, le soufflage est stoppé. La figure [4.11](#page-143-0) illustre l'évolution temporelle du coefficient de force normale ainsi que l'évolution du ratio *Satt/Satt*(*t* = 0). Le paramètre *Satt* correspond à l'aire de la surface attachée du jet à un instant t. Le temps *t* <sup>+</sup> est pour sa part un paramètre sans dimension défini par :

$$
t^{+} = \frac{tU_{\infty}}{L_{sep}}\tag{4.2}
$$

Où *Lsep* est la longueur sur laquelle le jet est initialement attaché le long de la surface Coanda, soit :

$$
L_{sep} = R_c \times \theta_j \tag{4.3}
$$

Avec *R<sup>c</sup>* le rayon de la surface Coanda et *θ<sup>j</sup>* l'angle de séparation du jet le long de la surface Coanda dans le plan de résistance du projectile. La définition du paramètre sans dimension *t* <sup>+</sup> est donc une durée ramenée au temps de convection d'une structure convectée à la vitesse *U*<sup>∞</sup> sur une longueur *Lsep*. Il est alors possible de comparer les temps caractéristiques issus de différents travaux portant sur des configurations contrôlées par soufflage et ce indépendamment des conditions extérieures retenues. On note *τ* + *sep* le temps écoulé pour passer d'une valeur contrôlée de *C<sup>N</sup>* à une valeur non contrôlée.

Comme précisé par Darabi et Wygnanski [\[215,](#page-266-8) [216\]](#page-266-9), le paramètre *τ* + *sep* caractérisant le temps de décollement du jet ne dépend pas des conditions initiales de soufflage (soit de la valeur de *Cµ*). Shaqarin *et al.* [\[217\]](#page-266-10) ont rassemblé différents temps caractéristiques  $\tau_{sep}^+$  évalués sur de nombreuses configurations contrôlées par soufflage. Le tableau [4.3](#page-144-0) récapitule les temps caractéristiques obtenus selon la configuration étudiée. On peut ainsi constater que le temps de décollement du jet varie usuellement entre 14 et 25. Pour notre configuration, ce temps est approximativement évalué à  $\tau_{sep}^+ = 14$  et est
| Auteurs                        | Config.          | Actuateur | Direction    |             | $\tau_{sep}^+$ |
|--------------------------------|------------------|-----------|--------------|-------------|----------------|
| Travaux actuels                | Projectile       | CJ        | Aval         | $L_{sep}$   | 14             |
| Shaqarin <i>et al.</i> [217]   | Rampe            | $\rm VGF$ | Amont & Aval | $L_{sep}$   | $\pm 4$        |
| Glezer et Amitay [218]         | Profil d'aile    | SJ        | Aval         | Corde       | 14             |
| Darabi et Wygnanski [215, 216] | Volet            | SJ        | Aval         | $L_{flate}$ | <b>20</b>      |
| Mathis $et \ al.$ [219]        | Lame séparatrice | CJ        | Aval         | $L_{plate}$ | 25             |
| Siauw <i>et al.</i> [220]      | <b>NACA 0015</b> | $\rm VGF$ | Aval         | Corde       | 20             |

<span id="page-144-0"></span>Table 4.3 – Comparaison des temps caractéristiques de décollement obtenus pour diverses configurations, issue de Shaqarin *et al.* [\[217\]](#page-266-0). CJ : jet continu, VGF : générateur de tourbillons fluidique, SJ : jet synthétique.

donc consistant avec les temps déterminés dans le cadre des travaux présentés dans le tableau [4.3.](#page-144-0)

Considérons à présent une rotation du projectile de *p* = 400 Hz (soit 24 000 tr/min). Le temps de décollement du jet correspond alors à une rotation du projectile de 84°. Cet angle correspond bien à l'étendue azimutale de la zone de dépression engendrée par le jet pour la configuration 1*CJ* − *P*400 (voir figure [4.9\)](#page-141-0). De la même manière, cet angle est également relié au déphasage existant entre l'instant où le coefficient de force normale est maximum et l'instant où le jet est centré autour de l'axe *z >* 0. En effet, l'effort généré dans la direction *z* est maximum lorsque la zone de dépression engendrée par le jet est centrée dans le plan de résistance du projectile. Ceci correspond donc à un déphasage de 84/2=42°. Ce déphasage est bien celui constaté sur la figure [4.6.](#page-137-0) Ce déphasage existe également pour l'évolution de *C<sup>Y</sup>* de la configuration 1*CJ* −*P*400 (figure [4.7\)](#page-138-0) puisque le jet est centré autour de l'axe  $y > 0$  à  $\phi = 0^{\circ}$  tandis que le coefficient de force latérale maximum n'est obtenu que pour un angle *φ* de 42°. L'évolution des efforts aérodynamiques du projectile contrôlé est donc fonction du temps de décollement du jet.

La figure [4.12](#page-145-0) illustre l'évolution du coefficient de force normale de la configuration 1*P J* − *P*400 en fonction du temps adimensionné *t* <sup>+</sup>. Comme nous l'avons précisé précédemment, des niveaux significatifs du coefficient de force normale persistent lorsque le jet est désactivé pour *φ >* 135◦ . Le temps caractéristique associé au décollement du jet apparait clairement comme responsable de la persistance de cet effort.

Les zooms réalisés sur la figure [4.12](#page-145-0) mettent en avant les effets transitoires rencontrés lors de l'actionnement et de l'arrêt du jet. La mise en marche du jet à  $\phi = 45^{\circ}$  est accompagnée d'une brusque réduction du coefficient de force normale durant approximativement  $\Delta t^+ \simeq 1$ . De manière identique, l'arrêt du jet à  $\phi = 135^{\circ}$  est suivi d'une augmentation du coefficient de force normale pendant  $\Delta t^+ \simeq 1$ . La figure [4.13](#page-146-0) illustre l'évolution temporelle des iso-contours de *p/pslot* superposés aux lignes de courant tous les deux degrés dans le plan de résistance du jet. Ces iso-contours correspondent à la phase d'actionnement du jet. Lorsque la tuyère est amorcée (figure [4.13\(b\)\)](#page-146-1), une première onde de surpression se propage le long de la surface Coanda. Une structure tourbillonnaire est ensuite progressivement convectée de  $\phi = 48^\circ$  à  $\phi = 54^\circ$  (voir figure [4.13\(b\)](#page-146-1) à [4.13\(e\)\)](#page-146-2). La convection de cette structure est accompagnée d'une surpression se propageant le long de la surface Coanda. Le temps caractéristique associé à la convection de cette surpression correspond bien à la durée de la brusque réduction du coefficient de force normale. Pour *φ >* 54◦ , la zone de recirculation est progressivement repoussée vers l'aval. Une zone de pression plus élevée est engendrée par le ré-alignement des lignes de courant du jet avec l'écoulement extérieur. Ce comportement transitoire du contrôle a été identifié pour la première fois par Darabi et Wygnanski [\[215,](#page-266-2) [216\]](#page-266-3) et a été attribué à la convection de ce tourbillon de démarrage.

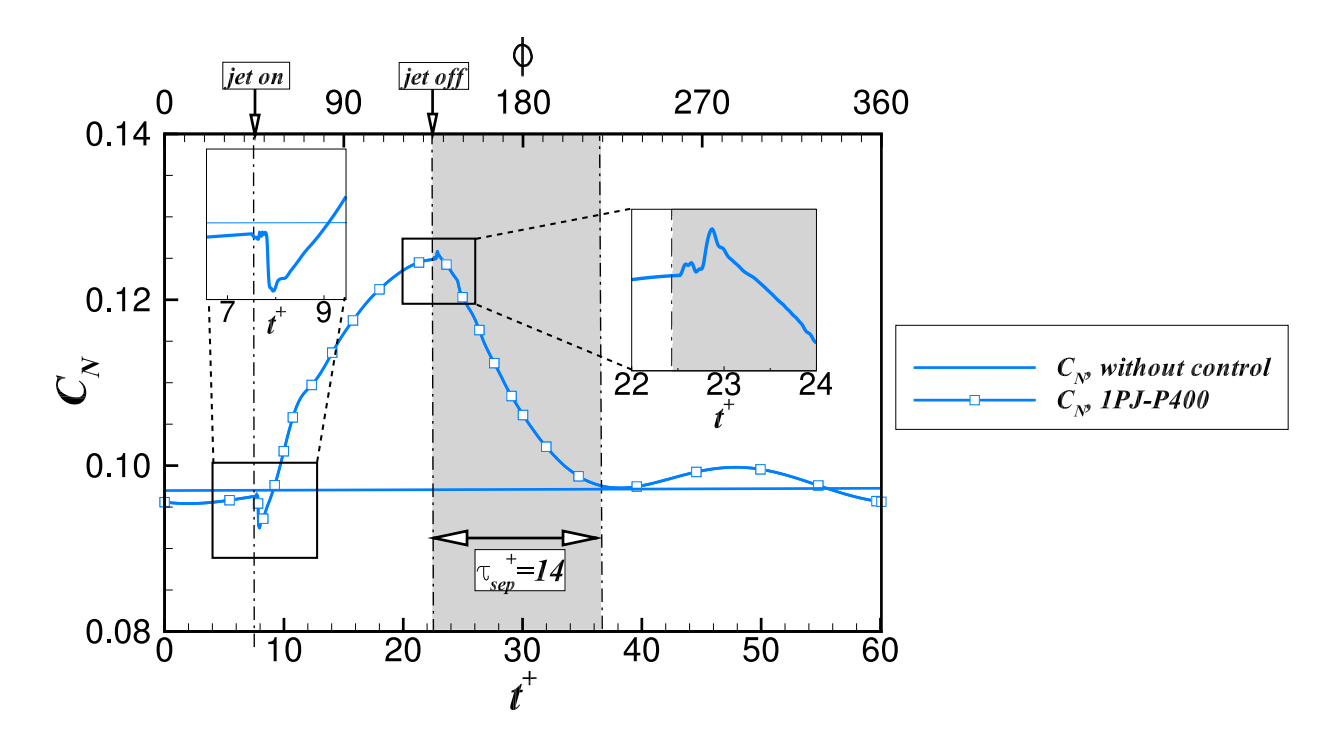

<span id="page-145-0"></span>Figure 4.12 – Évolution du coefficient de force normale *C<sup>N</sup>* pour la configuration 1*P J* − *P*400. Les conditions génératrices du soufflage vérifient  $M_j = 2,0$  et  $p_{i,j} = 3,7$  bar. Le cas non contrôlé est volontairement inclus afin d'évaluer le temps caractéristique associé à l'arrêt du jet.

A l'instar de la figure [4.13,](#page-146-0) la figure [4.14](#page-147-0) expose l'évolution des iso-contours de *p/pslot* superposés aux lignes de courant lors de l'arrêt du jet. Le jet est désactivé à *φ* = 135◦ . Une fois la tuyère désamorcée, une onde de dépression se propage le long de la surface Coanda de *φ* = 136◦ à *φ* = 142◦ . Le temps associé à la propagation de cette onde de pression correspond bien à la brusque augmentation du coefficient de force normale indiquée sur le zoom de la figure [4.12.](#page-145-0) Puis, une structure tourbillonnaire se forme en aval de la marche et est progressivement convectée de  $\phi = 142^\circ$  à  $\phi = 156^\circ$ . La zone de recirculation remonte progressivement le long de la surface Coanda de telle manière à ce que l'écoulement soit totalement détaché de la surface Coanda à *φ* = 150◦ . Une interaction complexe existe alors entre le tourbillon convecté derrière la marche et la remontée de la zone de recirculation le long de la surface Coanda. Précisons que des réflexions de pression ont lieu dans le canal, du fait de l'utilisation d'une condition d'adhérence à l'entrée de ce dernier lorsque le jet est désactivé. Ces réflexions ne sont pas représentatives de la réalité, puisque les ondes de pression remontant le canal ne sont réfléchies que quand elles rencontrent une paroi réelle. Ces réflexions sont donc dépendantes de la géométrie du dispositif pneumatique utilisé.

#### **4.3.5 Influence de la fréquence du jet**

Jusqu'à présent, les simulations utilisant un ou plusieurs jets pulsés ont été réalisées pour une fréquence de fonctionnement des jets de  $f_j = 400$  Hz et un rapport cyclique de  $\alpha_{DC} = 0,25$ . Ce choix permet d'obtenir une phase de soufflage du jet dans le secteur de 90° centré autour du plan de résistance du projectile. Il est néanmoins possible d'utiliser des jets pulsés à une fréquence plus élevée. A l'instar de la configuration présentée par Rinehart *et al.* [\[43\]](#page-256-0), on se propose d'évaluer l'utilisation de quatre jets pulsés fonctionnant à une fréquence de *f<sup>j</sup>* = 8 kHz et activés dans le secteur angulaire décrit précédemment. Cette configuration sera dénommé par la suite 4*P J* − *P*400 − *F*8000 [4](#page-0-0) . Cette

<sup>4.</sup> pour 4 jets pulsés, une rotation du projectile de *p* = 400 Hz et une fréquence des jets de *f<sup>j</sup>* = 8 kHz.

<span id="page-146-2"></span><span id="page-146-1"></span>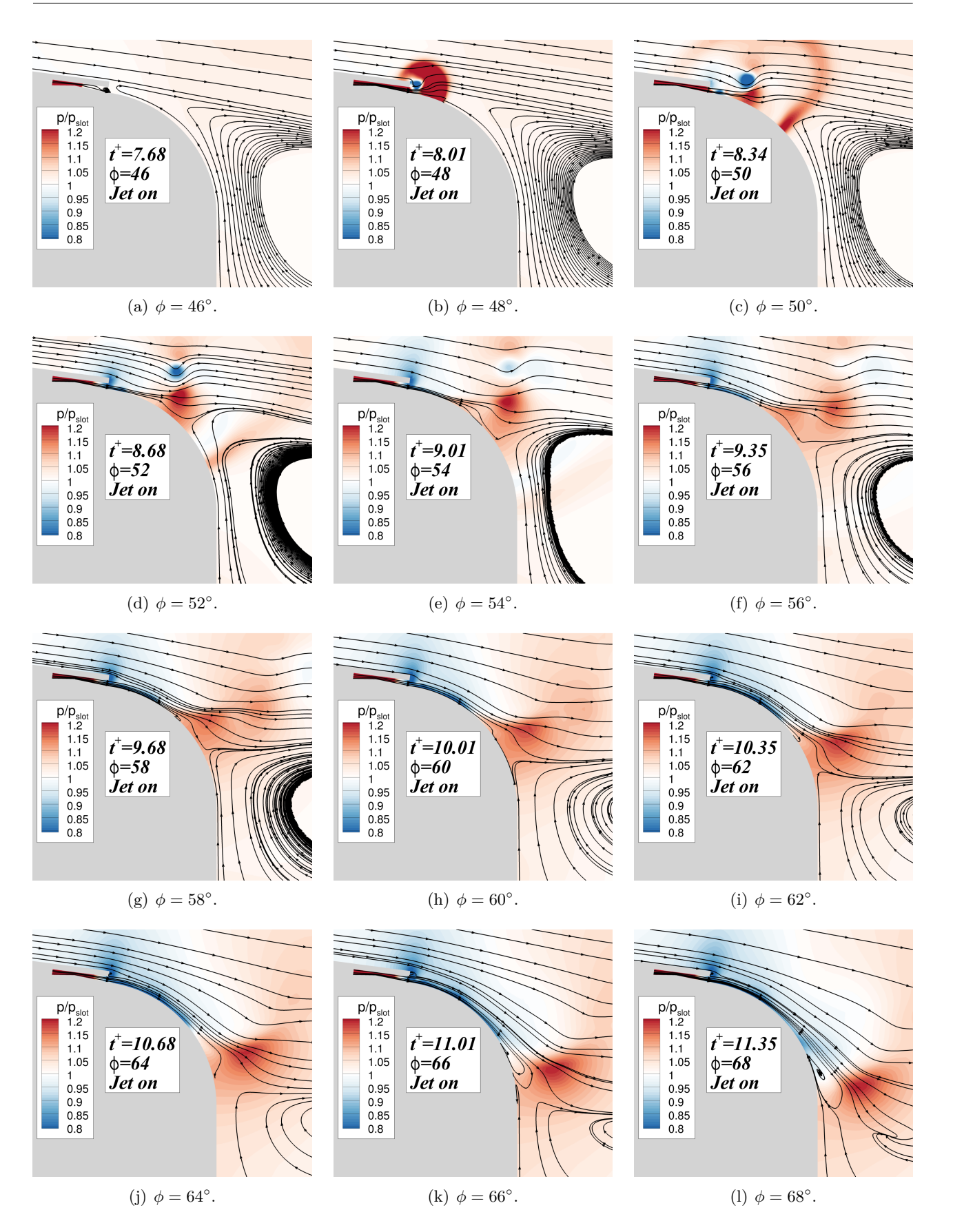

<span id="page-146-0"></span>Figure 4.13 – Iso-contours de *p/pslot* superposés aux lignes de courant illustrés tous les deux degrés après l'actionnement du jet. Les conditions génératrices du soufflage vérifient  $M_j = 2, 0$  et  $p_{i,j} = 3, 7$ bar et les conditions extérieures sont telles que  $M_{\infty} = 0, 9$  et  $\alpha = 3^{\circ}$ .

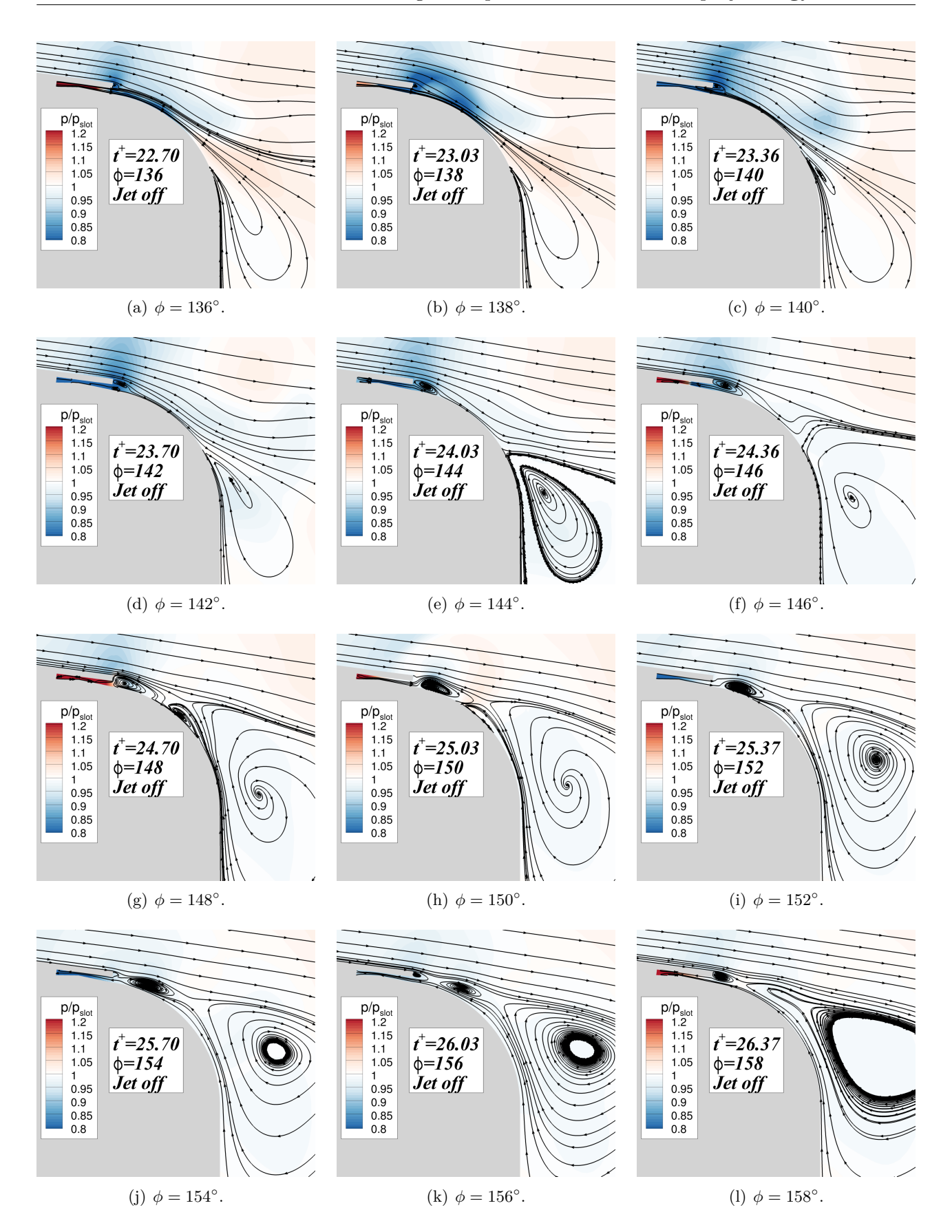

<span id="page-147-0"></span>Figure 4.14 – Iso-contours de *p/pslot* superposés aux lignes de courant illustrés tous les deux degrés après l'arrêt du jet. Les conditions génératrices du soufflage vérifient *M<sup>j</sup>* = 2*,* 0 et *pi,j* = 3*,* 7 bar et les conditions extérieures sont telles que  $M_{\infty} = 0, 9$  et  $\alpha = 3^{\circ}$ .

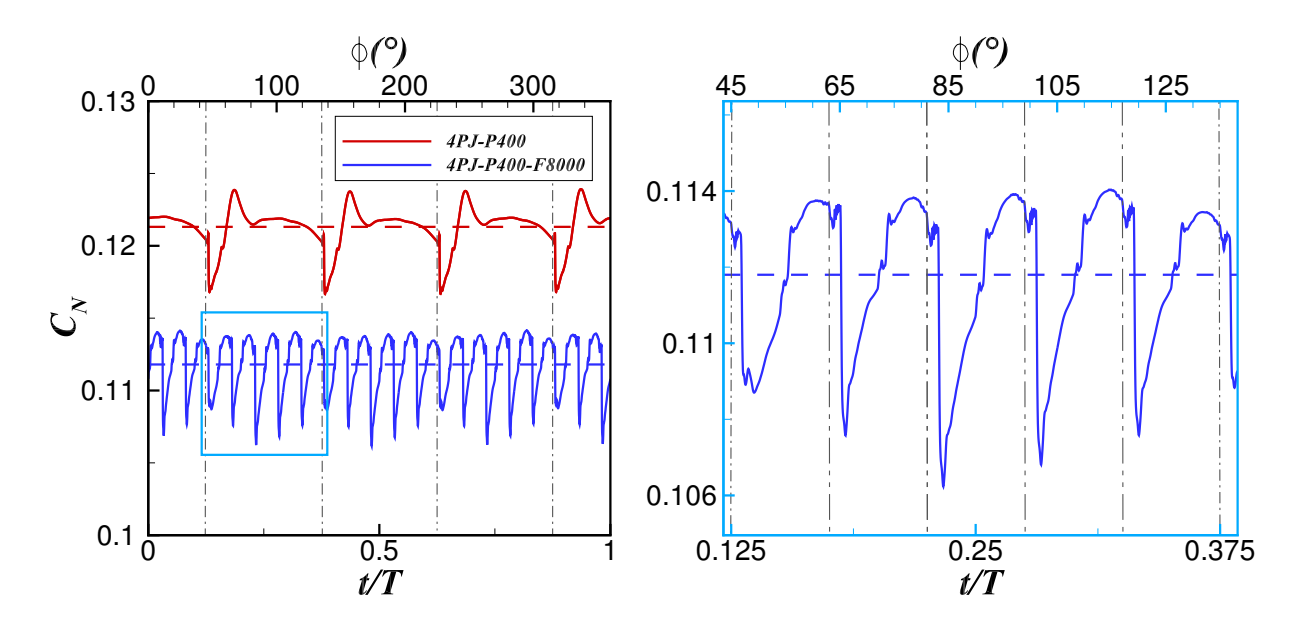

<span id="page-148-0"></span>Figure 4.15 – Évolution temporelle du coefficient de force normale *C<sup>N</sup>* en fonction de la fréquence de fonctionnement des jets. Les conditions extérieures vérifient  $M_{\infty} = 0, 9$  et  $\alpha = 3^{\circ}$  et les conditions génératrices du soufflage  $M_j = 2$ , 0 et  $p_{i,j} = 3$ , 7 bar. Les valeurs moyennées sur un tour sont indiquées à l'aide des lignes en pointillées.

fréquence permet d'obtenir cinq cycles de fonctionnement dans le secteur angulaire de 90° centré autour du plan de résistance. La fréquence adimensionnée associée *F* <sup>+</sup> = *fD/U*<sup>∞</sup> = 0*,* 96 est cinq fois plus élevée que la fréquence naturelle du lâché tourbillonnaire dans le sillage  $(St_D \simeq 0, 19)$ . Le rapport cyclique du jet est fixé à  $\alpha_{DC} = 0, 5$ .

La figure [4.15](#page-148-0) illustre l'évolution du coefficient de force normale pour les deux fréquences de fonctionnement évaluées. Un zoom réalisé pour *φ* variant de 45° à 135° permet de visualiser les périodes de fonctionnement associées au jet fonctionnant à 8 kHz. Le premier constat est que les niveaux de  $C_N$  engendrés par les jets fonctionnant à  $f_j = 8$  kHz ne sont pas aussi significatifs que ceux obtenus pour une fréquence de *f<sup>j</sup>* = 400 Hz. Plaçons nous à présent lorsque le jet représenté en rouge sur la figure [4.4](#page-135-0) est actif, soit pour  $45^{\circ} < \phi < 135^{\circ}$  (figure [4.15](#page-148-0) de droite). Cinq pulsations ont bien lieu lors de l'actionnement du jet dans le secteur angulaire de 90° centré autour du plan de résistance. La période de fonctionnement des jets est de  $T_j = 1/f_j = 0,125$  ms, ce qui correspond à une rotation du projectile de 18°. Sur les neuf premiers degrés d'un cycle de soufflage, le jet est activé et le coefficient de force normal chute brutalement suite à la convection du tourbillon de démarrage puis ré-augmente progressivement. Sur les neuf degrés suivants, le soufflage est arrêté mais on peut encore observer un niveau quasi-constant de *C<sup>N</sup>* . Précisons également que l'évolution du coefficient de force normale lors des cinq cycles de fonctionnement du jet n'est pas tout à fait périodique. Ceci s'explique aisément par la position en roulis du jet par rapport au plan de résistance du projectile. En effet, l'effort généré par effet Coanda ne se traduit pas entièrement en un effort normal selon la position en roulis du contrôle.

La figure [4.16](#page-150-0) illustre l'évolution des iso-contours du nombre de Mach obtenue tout les 1,5 degrés lors du troisième cycle de fonctionnement du jet (soit pour *φ* variant de 81◦ à 99◦ ). Lors de l'actionnement du soufflage périodique (figure [4.16\(a\)\)](#page-150-1), l'écoulement juste en aval de l'orifice de sortie du jet n'est initialement pas attaché sur les 10 premiers degrés de la surface Coanda. Cependant, l'écoulement est encore attaché à la surface Coanda plus en aval suite à la précédente phase de soufflage du jet. Le tourbillon de démarrage induit par l'actionnement du jet est progressivement convecté vers l'aval (voir figures [4.16\(b\)](#page-150-2) à [4.16\(f\)\)](#page-150-3) et le jet attache graduellement à la surface Coanda. Remarquons que ce tourbillon est rapidement dissipé, puisque sa trace disparaît progressivement dans le sillage. Peu de différences existent avec la dynamique associée à l'actionnement d'un jet continu (comparer les figures [4.13](#page-146-0) et [4.16\)](#page-150-0). La phase de soufflage du jet se termine à  $\phi = 90^{\circ}$  (figure [4.16\(g\)\)](#page-150-4), tandis que l'écoulement au dessus de la surface Coanda n'est pas encore totalement attaché. La durée de la phase de soufflage du jet n'est donc pas suffisamment importante pour permettre d'obtenir un état totalement attaché. Une fois le jet stoppé (*φ >* 90◦ ), l'écoulement du jet se détache juste en aval de l'orifice de sortie du jet (voir figures [4.16\(h\)](#page-150-5) à [4.16\(l\)\)](#page-150-6). Plus en aval, l'écoulement reste attaché à la surface Coanda et l'angle de séparation du jet varie très peu (autour de 45°), expliquant les niveaux persistants de *C<sup>N</sup>* lorsque le jet est désactivé (voir figure [4.15](#page-148-0) de droite).

Précisons que l'utilisation d'un jet pulsé à 8 kHz pose la question de la capacité d'une modélisation URANS à restituer le comportement réel du contrôle. En effet, la fréquence de fonctionnement des jets étant relativement élevée, les fluctuations imposées par le jet sont sans doute couplées aux fluctuations turbulentes. Il n'existe alors plus de séparation spectral entre les basses fréquences résolues par la modélisation URANS et les fréquences caractéristiques de la turbulence (entièrement modélisées). Ces résultats sont donc à prendre avec précaution. Des travaux de Garnier *et al.* [\[221\]](#page-267-2) proposent de comparer les résultats issus d'une simulation des grandes échelles d'une rampe contrôlé par jets synthétiques à ceux issus d'une modélisation URANS. Pour des fréquences de forçage élevées, l'énergie turbulente associée au forçage est rapidement amortie dans le cas de simulations URANS, comparativement aux résultats issus de la LES. La taille des structures tourbillonnaires associées au forçage diminue alors drastiquement en aval jusqu'à complètement disparaître. A l'instar des travaux de Garnier *et al.* [\[221\]](#page-267-2), il semble que la modélisation URANS retenue dans le cadre de cette étude ne permette pas aux tourbillons générés par le soufflage de persister dans le sillage. En effet, le tourbillon engendré par le précédent cycle de fonctionnement du jet est à peine discernable sur la figure [4.16\(a\).](#page-150-1)

#### **4.3.6 Comparaison des gains aérodynamiques générés avec les simulations statiques RANS**

Afin de pouvoir comparer l'efficacité du dispositif de contrôle utilisant des jets pulsés à celle utilisant un jet continu, il est nécessaire de définir convenablement le coefficient de quantité de mouvement dans le cas d'un soufflage périodique. Chabert *et al.* [\[222\]](#page-267-3) proposent alors d'introduire le rapport cyclique du jet dans la définition de *Cµ*, soit :

$$
\langle C_{\mu} \rangle = N_j \times \alpha_{mod} \times \left( \alpha_{DC} \times \frac{2\rho_j U_{j,m}^2 S_j}{\rho_{\infty} U_{\infty}^2 S_{ref}} \right)
$$
(4.4)

Où *αDC* est le rapport cyclique du jet (soit le rapport entre la phase soufflée du jet et sa période), *N<sup>j</sup>* le nombre de jets pulsés utilisé et *Uj,m* la vitesse maximale obtenue lors d'un cycle de fonctionnement du jet. Le paramètre *αmod* représente le rapport entre le temps de fonctionnement du jet (phase soufflée et phase non-soufflée) et la durée d'une révolution du projectile. Ainsi, dans le cas où les jets pulsés fonctionnent à une fréquence de *f<sup>j</sup>* = 400 Hz (configurations 1*P J* − *P*400 et 4*P J* − *P*400), *α*<sub>mod</sub> est fixé à un et le rapport cyclique du jet à  $α_{DC} = 0,25$ . Ce dernier a été sélectionné afin d'obtenir une phase de soufflage dans le secteur angulaire de 90° centré autour du plan de résistance du projectile. Dans le cas d'un soufflage pulsé à *f<sup>j</sup>* = 8 kHz, le rapport cyclique du jet est fixé à 0,5 et le paramètre *αmod* est fixé à 0,25, puisque les jets ne sont activés que dans le secteur de 90° décrit précédemment. La figure [4.17](#page-151-0) représente l'évolution temporelle de la vitesse du jet situé initialement sur l'axe *y >* 0 pour les configurations 4*P J* − *P*400 et 4*P J* − *P*400 − *F*8000. Cette dernière permet notamment de définir rigoureusement la signification des deux rapports *αDC* et *αmod*.

<span id="page-150-4"></span><span id="page-150-3"></span><span id="page-150-2"></span><span id="page-150-1"></span>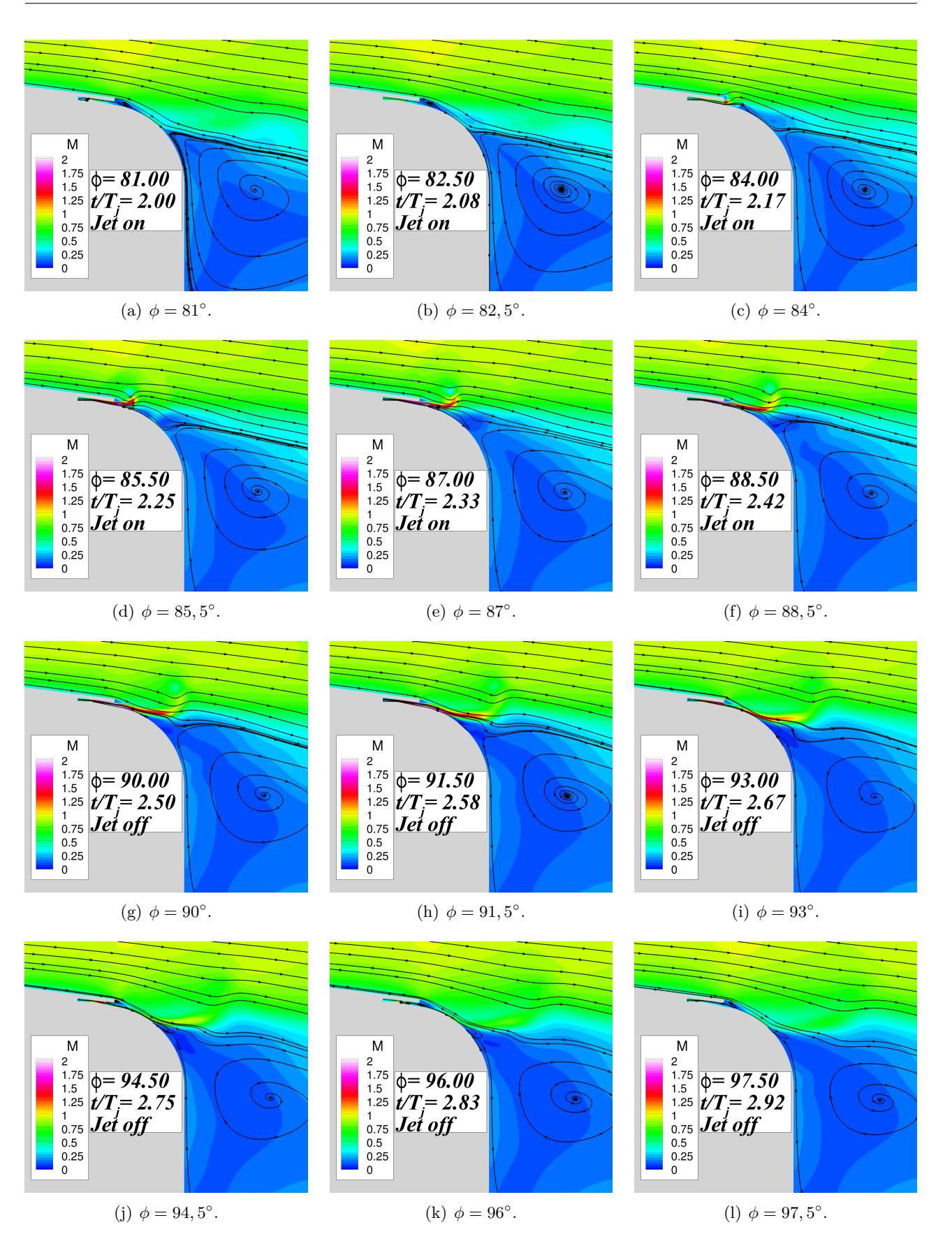

<span id="page-150-6"></span><span id="page-150-5"></span><span id="page-150-0"></span>Figure 4.16 – Iso-contours du nombre de Mach superposés aux lignes de courant illustrés tous les 1,5 degrés lors du troisième cycle de fonctionnement du jet pulsé de la configuration 4*P J* − *P*400 − *F*8000. Les conditions génératrices de soufflage vérifient  $M_j = 2, 0$  et  $p_{i,j} = 3, 7$  bar et les conditions extérieures sont telles que  $M_{\infty} = 0, 9$  et  $\alpha = 3^{\circ}$ .<br>
doc.univ-lille1.fr

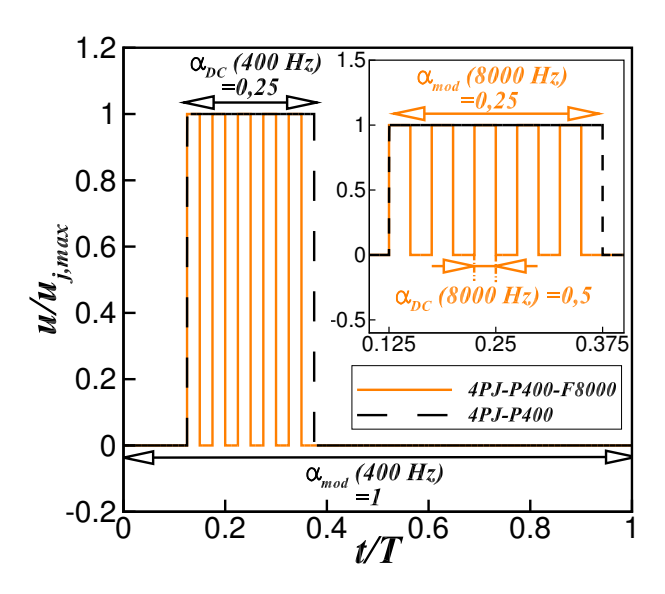

<span id="page-151-0"></span>Figure 4.17 – Évolution temporelle de la vitesse du jet situé initialement sur l'axe *y >* 0 pour les configurations  $4PJ - P400$  et  $4PJ - P400 - F8000$ . La signification des rapports  $\alpha_{DC}$  et  $\alpha_{mod}$  est indiquée pour chaque configuration.

La figure [4.18](#page-152-0) illustre l'évolution du gain ∆*C<sup>N</sup>* en fonction du coefficient de quantité de mouvement pour les quatre configurations de soufflage évaluées. Les niveaux maximum de ∆*C<sup>N</sup>* sont indiqués à l'aide des symboles non-remplis. Les valeurs moyennées sur un tour sont représentées quant à elles à l'aide des symboles pleins. Les résultats obtenus sur le projectile non-gyrostabilisé présentés dans le chapitre [3](#page-92-0) sont inclus afin d'évaluer l'influence de la rotation sur le contrôle. Cette configuration est notée 1*CJ* − *P*0 [5](#page-0-0) et est représentée à l'aide des symboles bleus.

Constatons dans un premier temps que les niveaux maximum obtenus sur le projectile gyrostabilisé sont plus importants que ceux générés sur le projectile non-gyrostabilisé dans quasiment la totalité des cas. L'utilisation de jets pulsés (1*P J* − *P*400, 4*P J* − *P*400 et 4*P J* − *P*400 − *F*8000) permet d'obtenir un gain moyenné sur un tour différent de zéro. Pour des valeurs du coefficient de quantité de mouvement relativement faibles, les gains moyens engendrés par l'utilisation d'un seul jet pulsé (1*P J* − *P*400) sont du même ordre que ceux déterminés sur le projectile sans rotation (voir par exemple les symboles indiqués en verts et marqués de la lettre «a»). Le coefficient de quantité de mouvement de la configuration 1*P J* − *P*400 vaut approximativement un quart de celui de la configuration 1*CJ* − *P*400 pour les mêmes conditions de soufflage (comparez par exemple les valeurs de *C<sup>µ</sup>* des symboles marqués de la lettre «b» dans le cas 1*CJ* − *P*400 et 1*P J* − *P*400).

Concernant l'utilisation de quatre jets pulsés (configuration 4*P J* − *P*400), les coefficients maximum et moyennés sur un tour sont relativement proches. Les gains obtenus sont dans tout les cas légèrement plus importants que ceux engendrés sur le projectile non-gyrostabilisé. A iso-conditions de soufflage, le coefficient de quantité de mouvement obtenu pour la configuration 4*P J* − *P*400 est identique à celui de la configuration 1*CJ* − *P*400. La légère différence existante entre le coefficient de quantité de mouvement de la configuration 1*CJ* −*P*400 et de la configuration 1*CJ* −*P*0 est attribuée au fait que la géométrie de l'actionneur (canal) n'a pas été prise en considération pour les simulations

<sup>5. 1</sup>CJ-P0 : one continuous jet, p=0 Hz.

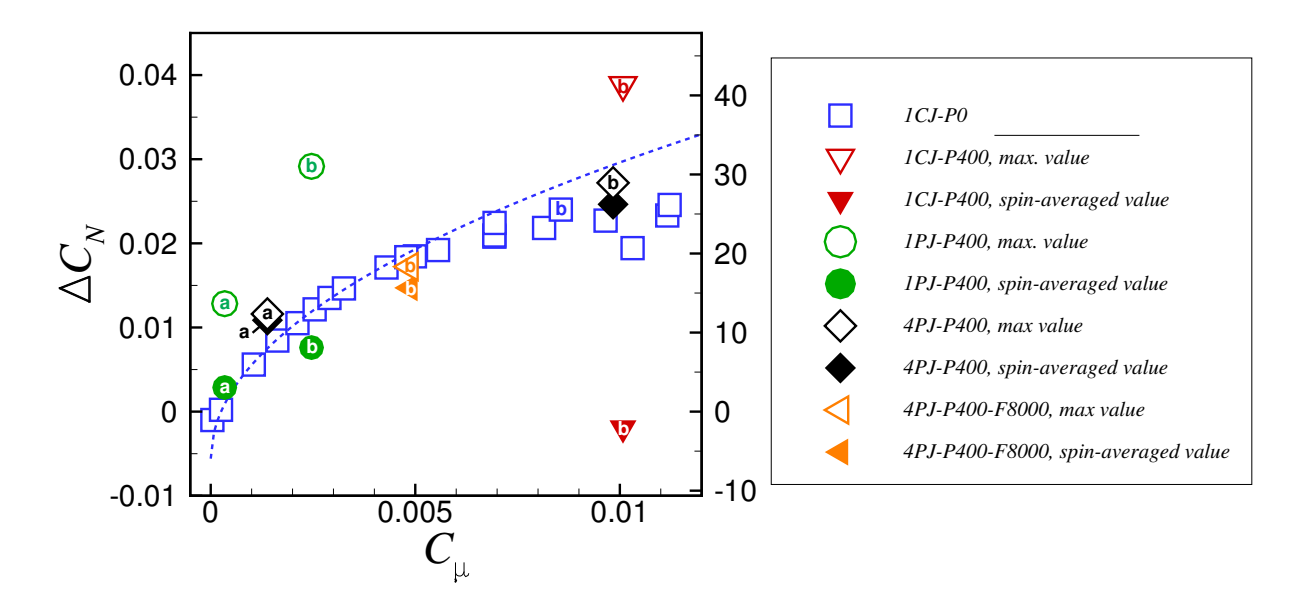

<span id="page-152-0"></span>FIGURE 4.18 – Évolution du gain  $\Delta C_N$  en fonction de  $C_\mu$  pour l'ensemble des configurations de soufflage considérées. Les conditions extérieures vérifient  $M_{\infty} = 0, 9$  et  $\alpha = 3^{\circ}$ . Les symboles indiqués à l'aide d'une lettre sont à iso-conditions génératrices de soufflage (a : *M<sup>j</sup>* = 0*,* 7 et *pi,j* = 0*,* 88 bar,  $b: M_j = 2, 0$  et  $p_{i,j} = 3, 7$  bar).

statiques.

Concernant la configuration utilisant quatre jets pulsés fonctionnant à une fréquence de  $f_j = 8$ kHz (configuration 4*P J* −*P*400−*F*8000), le coefficient de quantité de mouvement associé aux conditions génératrices indiquées par la lettre «b» vaut approximativement la moitié de celui obtenu pour la configuration  $4PJ - P400$ . Le rapport cyclique du jet étant fixé à  $\alpha_{DC} = 0, 5$  pour cette configuration, le coefficient de quantité de mouvement associé est divisé par deux. Les gains obtenus pour cette configuration sont légèrement inférieurs à ceux évalués statiquement, contrairement à la configuration 4*P J* − *P*400, pour laquelle les gains sont plus importants que les résultats statiques. Ceci peut être attribué au fait que la fréquence des jets de 8 kHz est trop élevée pour permettre au contrôle de s'établir autour d'un état stationnaire contrôlé.

Il est à noter que les différences obtenues entre les gains de la configuration 1*CJ* − *P*0 et ceux de la configuration 4*P J* − *P*400 sont minimes. Le coefficient de quantité de mouvement est à nouveau le paramètre adéquat pour caractériser le contrôle, que le soufflage utilisé soit périodique ou non. Le modèle aérodynamique réalisé à partir des simulations statiques du projectile non-gyrostabilisé est donc suffisamment représentatif des gains générés sur le projectile gyrostabilisé sous réserve d'utiliser quatre jets pulsés à une fréquence de  $f_j = 400$  Hz. Il est ainsi possible d'avoir une bonne approximation du comportement réel du contrôle à partir du modèle aérodynamique statique. La méthodologie numérique retenue dans le cadre du projectile gyrostabilisé étant une méthodologie URANS, la conception d'un nouveau modèle aérodynamique nécessiterait bien plus de temps pour évaluer le dispositif de contrôle sur la totalité du domaine de vol. Seul le modèle aérodynamique statique est donc retenu dans le cadre des investigations de mécanique du vol. Les déviations évaluées à partir de ce modèle sont présentées dans le chapitre [5.](#page-154-0)

#### **4.4 Synthèse des résultats**

Le but de ce chapitre a été d'évaluer différentes configurations de soufflage afin de répondre à la contrainte imposée par le comportement gyroscopé du projectile. A l'instar du chapitre précédent, une première phase de validation a été menée afin d'évaluer si le code elsA est adapté pour des configurations de projectiles gyrostabilisés. Les conclusions indiquent que l'utilisation d'une méthodologie URANS est appropriée pour des projectiles gyroscopés évoluant à de faibles incidences. Cependant,  $\alpha$  plus hautes incidences  $(\alpha > 9^{\circ})$ , les simulations numériques surestiment les coefficients aérodynamiques associés aux efforts et aux moments de Magnus. Pour ces incidences, l'écoulement est décollé le long du projectile et deux tourbillons d'ogive se forment. La modélisation URANS est alors incapable de prédire de manière satisfaisante le comportement de la zone décollée et l'évolution longitudinale des tourbillons. Néanmoins, puisque l'angle d'attaque du projectile dépasse rarement plus de trois degrés, cette modélisation reste suffisante dans le cadre de cette étude.

Dans un second temps, le comportement du dispositif de contrôle par effet Coanda a été évalué sur le projectile gyrostabilisé. Pour cela, plusieurs configurations de soufflage ont été proposées, différant selon l'utilisation d'un soufflage continu ou d'un soufflage pulsé, du nombre de jets utilisé ou encore de la fréquence de fonctionnement des jets. Pour chacune de ces configurations, les évolutions des coefficients aérodynamiques du projectile contrôlé ont été analysées. Ces évolutions sont intrinsèquement liées aux temps caractéristiques associés à l'établissement et à l'arrêt du jet. L'influence de la fréquence de fonctionnement des jets a également été analysée pour deux fréquences de fonctionnement :  $f_j = 400$  Hz et  $f_j = 8$  kHz. Il apparaît alors que des fréquences de fonctionnement trop élevées ne permettent pas d'obtenir des gains du même ordre de grandeur.

Finalement, une comparaison entre les résultats obtenus statiquement dans le chapitre [3](#page-92-0) et les résultats dynamiques confirment que le modèle aérodynamique réalisé sur le projectile non-gyrostabilisé est suffisamment représentatif du comportement réel du contrôle à condition d'utiliser quatre jets pulsés répartis uniformément le long de la circonférence du projectile et fonctionnant à la fréquence de rotation du projectile. Cette conclusion permet ainsi de s'affranchir de la conception d'un nouveau modèle aérodynamique pour le projectile gyrostabilisé, nécessitant un temps de calcul bien plus important pour évaluer le contrôle sur la totalité du domaine de vol. Dans le chapitre [5,](#page-154-0) on se propose alors d'évaluer les déviations engendrées par effet Coanda évaluées à partir du modèle aérodynamique présenté dans le chapitre [3.](#page-92-0) Précisons que les investigations de mécanique du vol ont été réalisées dans le cadre du PEA «Manège» au sein de l'Institut de Saint-Louis. Les résultats issus de ces calculs n'ont donc pas été obtenus au sein de cette thèse.

## <span id="page-154-0"></span>**Chapitre**

## Détermination des déviations générées par effet Coanda sur la trajectoire du projectile de 155 mm

#### **Sommaire**

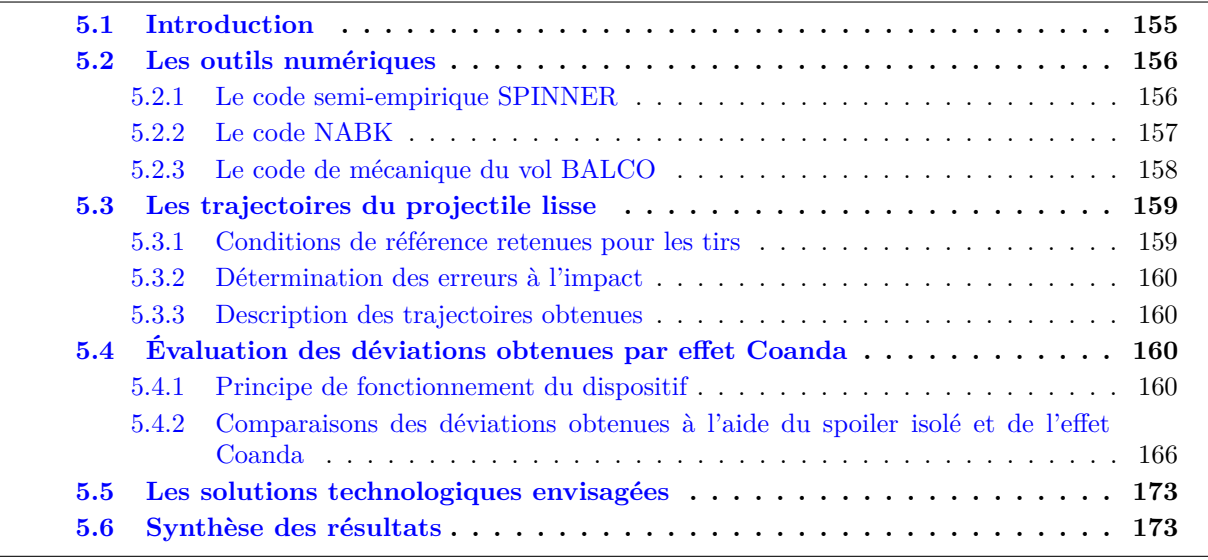

#### <span id="page-154-1"></span>**5.1 Introduction**

A présent que nous disposons d'un modèle aérodynamique complet du projectile contrôlé, on se propose d'évaluer les déviations engendrées par effet Coanda sur la trajectoire du projectile de 155 mm. Ces déviations sont déterminées à l'aide du code de mécanique du vol à six degrés de liberté BALCO [\[223\]](#page-267-4). L'ensemble des simulations de mécanique du vol réalisées au sein du programme d'étude amont «Manège» a été effectué à l'Institut de Saint-Louis par P. Wey [\[4,](#page-254-0) [224\]](#page-267-5). Les simulations présentées dans cette partie n'ont donc pas été réalisées dans le cadre de cette thèse, du fait de la répartition des tâches retenues dans le cadre du programme d'étude «Manège». Néanmoins, puisque ces simulations permettent de conclure sur l'efficacité du dispositif de contrôle par effet Coanda, ce chapitre en présente les principales conclusions, également exposées dans les rapports [\[4,](#page-254-0) [224\]](#page-267-5).

Dans un premier temps, nous exposerons les outils numériques mis en œuvre pour évaluer les trajectoires du projectile lisse <sup>[1](#page-0-0)</sup> et du projectile contrôlé ainsi que les outils permettant de déterminer l'erreur à l'impact de l'engin non-contrôlé. Nous détaillerons également les conditions de tir pour lesquelles nous évaluerons l'efficacité du dispositif de contrôle par effet Coanda. Les trajectoires considérées couvrent l'ensemble de l'enveloppe de vol du projectile.

Dans un second temps, les déviations engendrées par le dispositif de contrôle par effet Coanda sont déterminées. Ces déviations sont comparées à celles fournies par un dispositif de contrôle utilisant un spoiler isolé sur le rétreint du projectile (voir l'annexe [A](#page-236-0) pour un récapitulatif des dispositifs considérés au sein du PEA «Manège»). L'utilisation de ce dispositif permet, à l'instar de l'effet Coanda, d'envisager une correction découplée en portée et en écart latéral. Un comparatif doit alors nous permettre d'évaluer la solution la plus prometteuse.

Finalement, quelques remarques sur les solutions technologiques envisagées pour implémenter physiquement le dispositif de contrôle par effet Coanda sur le projectile gyrostabilisé sont présentées. Il s'agit notamment de savoir si il est technologiquement possible d'embarquer une source pneumatique à bord de l'engin et d'estimer la durée de soufflage que l'on peut espérer.

#### <span id="page-155-0"></span>**5.2 Les outils numériques**

#### <span id="page-155-1"></span>**5.2.1 Le code semi-empirique SPINNER**

Le code semi-empirique SPINNER [\[225\]](#page-267-6) permet de déterminer l'ensemble des coefficients aérodynamiques pour des configurations géométriques de projectiles gyrostablisés. Les entrées du code SPINNER sont réduites et correspondent à l'angle d'incidence *α* et au nombre de Mach *M*∞. Le domaine de validité du code est le suivant :

- nombre de Mach  $0 \leq M_{\infty} \leq 5$ .
- angle de rétreint  $\Theta = 0^{\circ}$  ou 7°.

L'ensemble des coefficients calculés sont des coefficients linéarisés. Par conséquent, l'incidence du projectile doit rester suffisamment faible afin d'assurer la validité des résultats. Cependant, des termes d'ordres élevés sont déterminés pour prendre en considération les non-linéarités. Ainsi, le domaine de validité est relativement important dans la mesure où le code permet de traiter des écoulements subsonique, transsonique, supersonique pour des angles d'incidences allant jusqu'à une dizaine de degrés.

La modélisation est basée sur des lois empiriques qui ont été déterminées à partir d'essais en vol. Ces dernières ont été réalisées en considérant une large gamme de projectiles gyrostabilisés. La base de donnée a été progressivement complétée durant ces dernières décennies. Il est ainsi possible de traiter la majorité des projectiles de type obus. Le calcul des coefficients aérodynamiques s'effectue, selon le coefficient considéré, directement à partir de lois empiriques ou indirectement à partir d'extrapolations linéaires et/ou d'interpolations dans une base de données.

Le code SPINNER permet de disposer d'un modèle aérodynamique complet pour les projectiles gyrostabilisé. Les coefficients linéarisés calculés sont les coefficients *CX*0, *CNα*, *Cypα*, *Cmα*, *Cnpα*<sup>1</sup>

<sup>1.</sup> i.e. non-contrôlé.

(premier ordre), *Clp*, *Cnr* et *Cmq* et sont définis par :

$$
C_{X0} = C_X(\alpha = 0)
$$
\n
$$
\frac{\partial C_N}{\partial \alpha} \tag{5.1}
$$

$$
C_{N\alpha} = \frac{\partial C_N}{\partial \alpha} \tag{5.2}
$$
\n
$$
C \qquad \qquad \partial C_m \tag{5.3}
$$

$$
C_{m\alpha} = \frac{\partial C_m}{\partial \alpha} \tag{5.3}
$$
\n
$$
C_{m\alpha} = \frac{\partial C_y}{\partial \alpha} \tag{5.4}
$$

$$
C_{yp\alpha} = \frac{\partial \overline{\partial y}}{\partial \left( \left( \frac{pD}{V} \right) \alpha \right)} \tag{5.4}
$$

$$
C_{np\alpha 1} = \frac{\partial C_n}{\partial \left( \left( \frac{pD}{V} \right) \alpha \right)} \tag{5.5}
$$

$$
C_{lp} = \frac{\partial C_l}{\partial \left(\frac{pD}{V}\right)}\tag{5.6}
$$

$$
C_{mq} = \frac{\partial C_m}{\partial \left(\frac{qD}{V}\right)} \tag{5.7}
$$

$$
C_{nr} = \frac{\partial C_n}{\partial \left(\frac{rD}{V}\right)}\tag{5.8}
$$

Où *α* est l'incidence du projectile,  $(p, q, r)$  les vitesses de rotation selon les axes  $(x, y, z)^2$  $(x, y, z)^2$ , *D* son calibre et *V* sa vitesse de translation. De plus, certains des coefficients disponibles sont d'un ordre supérieur, tels que les coefficients *CX*2, *Cnpα*<sup>3</sup> et *Cnpα*<sup>5</sup> (respectivement d'ordre 2, 3 et 5). D'un point de vue général, ces derniers permettent de reconstruire les coefficient globaux *CX*, *C<sup>N</sup>* , *C<sup>Y</sup>* , *C<sup>l</sup>* , *C<sup>m</sup>* et  $C_n$  selon le modèle présenté figure  $5.1$ . Le code SPINNER sera utilisé dans notre cas afin de disposer d'un modèle aérodynamique complet du projectile lisse.

#### <span id="page-156-0"></span>**5.2.2 Le code NABK**

Lancé dans le milieu des années 90, le projet NABK <sup>[3](#page-0-0)</sup> est un code regroupant une base de données de solutions de tir de divers engins balistiques tels que les armes légères, les mortiers, l'artillerie, les roquettes, les chars et les véhicules de combat. Ce noyau balistique appartient à un ensemble de logiciels partageables dénommé SG/2 (*S* 4 ) et proposé par l'OTAN. Programmé dans le langage ADA95 et utilisé par l'ensemble des pays membres de l'OTAN, ce code est constitué de nombreux modules répondant aux exigences des principaux contributeurs. Initialement réservé à l'artillerie <sup>[4](#page-0-0)</sup>, ce code est devenu une plate-forme complète pour tout types d'armes. Il fournit des fonctions (simulation de la trajectoire, calcul de données de tir, etc.) à utiliser dans des conditions de tirs réels ou en laboratoire dans le domaine de la conduite de tir.

Le code NABK est structuré en différentes couches pour permettre la séparation et la maintenance des fonctions. Parmi ces dernières, on peut notamment distinguer la couche de la mission de tir, le calcul et les équations du mouvement (code de mécanique du vol à cinq degrés de liberté ou code de mécanique du point modifié) et une couche de donnée de conduite de tir. Ce code est utilisé dans le cadre du projectile LU211 afin d'estimer l'erreur totale à l'impact à l'aide de simulations de Monte-Carlo basées sur les standards d'erreur de l'OTAN [\[227\]](#page-267-7).

<sup>2.</sup> où l'axe *x* est confondu avec l'axe longitudinal du projectile.

<sup>3.</sup> NABK : NATO Armament Ballistic Kernel.

<sup>4.</sup> l'acronyme NABK signifiait initialement NATO Artillery Balistics Kernel.

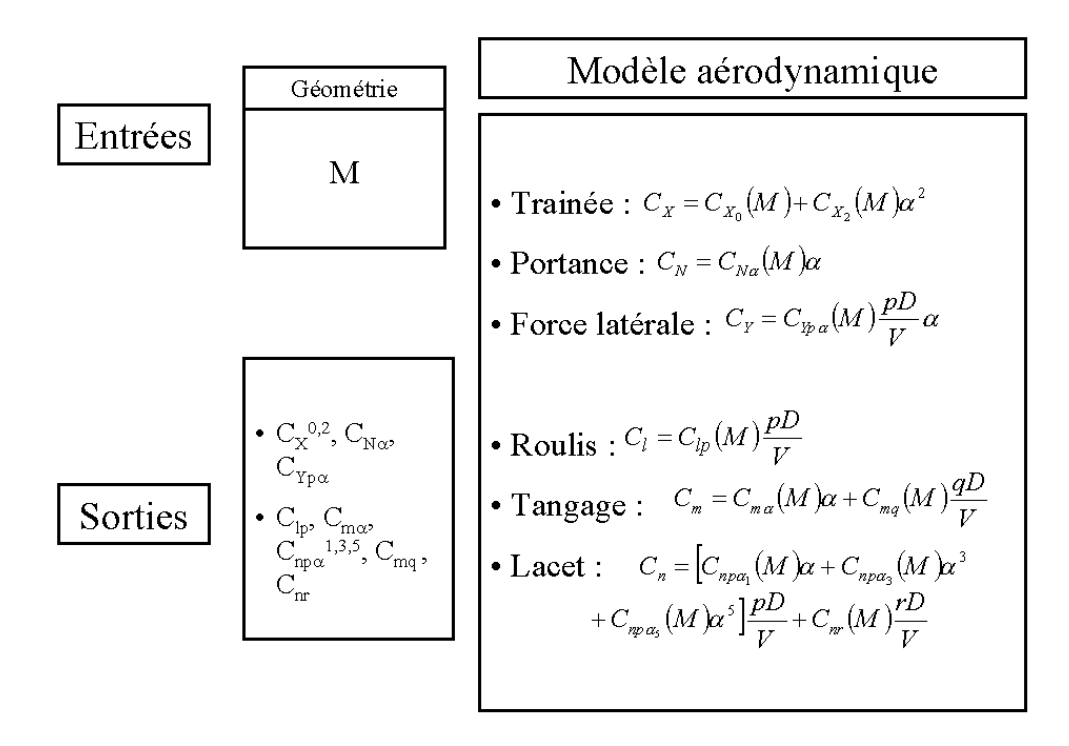

<span id="page-157-1"></span>Figure 5.1 – Modèle semi-empirique du code SPINNER, issue de Dietrich [\[226\]](#page-267-8).

#### <span id="page-157-0"></span>**5.2.3 Le code de mécanique du vol BALCO**

Le code de mécanique du vol retenu dans le cadre du PEA «Manège» est le code BALCO. Il s'agit d'un code de simulation de trajectoire à six et sept degrés de liberté (6/7- DOF) développé à l'ISL et basé sur un modèle mathématique décrit dans les standards de l'OTAN 4618 [\[223\]](#page-267-4). Le principal objectif de BALCO est de réaliser des calculs de trajectoires hautes-fidélité pour tout types de projectiles gyroscopés ou aéro-stabilisés, qu'ils soient guidés ou non. Le modèle à six degrés de liberté est utilisé pour décrire le mouvement d'un corps solide unique. Le modèle à sept degrés de liberté permet quant à lui de décrire le comportement en vol de projectile constitués de deux corps coaxiaux dont la vitesse de roulis peut être indépendante. Des actionneurs tels que des voilures, des canards ou des propulseurs peuvent également être attachés au corps du projectile. Chaque actionneur introduit alors un degré de liberté supplémentaire.

Les équations du modèle à six/sept degrés de liberté peuvent être exprimées, selon le contexte de l'étude, dans trois repères différents (repère fixe, à roulis nul ou à tangage nul). L'intégration temporelle est assurée par un schéma de Runge-Kutta d'ordre 7. Le projectile, son environnement et son guidage (guidage, navigation et contrôle) peuvent être décrits selon différents niveaux de détails à l'aide de différents modèles :

- Terre : un modèle de terre plate, sphérique ou ellipsoïdale.
- Atmosphère : un modèle atmosphérique standard ou défini par l'utilisateur, incluant un champ de vitesse 3D du vent.
- Aérodynamique : un profil aérodynamique axi-symétrique ou non axi-symétrique, des surfaces de contrôle isolées et des coefficients aérodynamiques tabulés selon plusieurs dimensions ou représentés à l'aide de polynômes.
- Paramètres inertiels : matrice d'inertie symétrique ou non, pouvant dépendre du temps.

| $M_{\infty}$ | $C_{X0}$ | $C_{X2}$ | $C_{N\alpha}$ | $C_{m\alpha}$ | $C_{yp\alpha}$ | $C_{np\alpha 1}$ | $C_{np\alpha 3}$ | $C_{np\alpha 5}$ | $C_{mq}$  | $C_{lp}$ |
|--------------|----------|----------|---------------|---------------|----------------|------------------|------------------|------------------|-----------|----------|
| 0,01         | 0,108    | 2,486    | 1,552         | 4,243         | $-0,476$       | $-0,162$         | 54,254           | $-523,789$       | $-7,092$  | $-0,018$ |
| 0,60         | 0,108    | 2,486    | 1,552         | 4,269         | $-0,476$       | $-0,162$         | 54,254           | $-523,789$       | $-7,092$  | $-0,018$ |
| 0,80         | 0,111    | 2,976    | 1,572         | 4,537         | $-0,476$       | $-0,073$         | 49,303           | $-474,278$       | $-7,092$  | $-0,017$ |
| 0,90         | 0,130    | 3,497    | 1,623         | 5,194         | $-0,532$       | 0,086            | 35,997           | $-341,217$       | $-8,237$  | $-0,015$ |
| 0,95         | 0,177    | 3,955    | 1,735         | 5,080         | $-0,671$       | 0,231            | 28,261           | $-263,856$       | $-9,390$  | $-0,013$ |
| 1,00         | 0,282    | 4,382    | 1,903         | 4,696         | $-0,615$       | 0,291            | 19,287           | $-174, 117$      | $-11,254$ | $-0,012$ |
| 1,05         | 0,339    | 4,843    | 2,036         | 4,186         | $-0,560$       | 0,341            | 11,551           | $-96,756$        | $-10,935$ | $-0,012$ |
| 1,10         | 0,336    | 5,379    | 2,095         | 4,110         | $-0,532$       | 0,362            | 8,147            | $-62,717$        | $-12,175$ | $-0,012$ |
| 1,20         | 0,326    | 5,906    | 2,186         | 4,032         | $-0,476$       | 0,364            | 5,733            | $-38,580$        | $-12,683$ | $-0,012$ |
| 1,35         | 0,308    | 5,347    | 2,305         | 3,883         | $-0,476$       | 0,373            | 4,743            | $-28.678$        | $-12,868$ | $-0,012$ |
| 1,50         | 0,293    | 4,785    | 2,429         | 3,801         | $-0,476$       | 0,377            | 4,258            | $-23,727$        | $-13,437$ | $-0,012$ |
| 1,75         | 0,269    | 4,217    | 2,557         | 3,647         | $-0,476$       | 0,381            | 3,753            | $-18,776$        | $-13,437$ | $-0,011$ |
| 2,00         | 0,249    | 3,654    | 2,681         | 3,414         | $-0,476$       | 0,386            | 3,257            | $-13,824$        | $-13,437$ | $-0,011$ |
| 2,50         | 0,217    | 2,981    | 2,835         | 3,091         | $-0,476$       | 0,390            | 2,762            | $-8,873$         | $-13,437$ | $-0,011$ |
| 3,00         | 0,196    | 2,512    | 2,770         | 2,879         | $-0,476$       | 0,395            | 2,267            | $-3,922$         | $-13,437$ | $-0,010$ |
| 4,00         | 0,158    | 2,072    | 2,670         | 2,856         | $-0,476$       | 0,395            | 2,267            | $-3,922$         | $-13,437$ | $-0,010$ |
| 5,00         | 0,136    | 1,584    | 2,631         | 2,894         | $-0,476$       | 0,395            | 2,267            | $-3,922$         | $-13,437$ | $-0,010$ |

<span id="page-158-2"></span>Table 5.1 – Coefficients aérodynamiques du projectile LU211 lisse fournis par SPINNER. Les coefficients sont exprimés dans le repère engin.

- Propulsion : des propulseurs axiaux ou latéraux, dont la poussée peut être définie par l'utilisateur.
- Modèle de soufflage au culot («base bleed») ou des modèles d'assistance par roquettes.
- Actionneurs intégrés pour un contrôle en boucle ouverte ou boucle fermée, actionneurs isolés, propulseurs et moment axial interne pour les corps découplés en roulis.
- Modèles de guidage, navigation et contrôle implémentés sur une plate-forme indépendante du code à l'aide d'une interface de communication.

#### <span id="page-158-0"></span>**5.3 Les trajectoires du projectile lisse**

#### <span id="page-158-1"></span>**5.3.1 Conditions de référence retenues pour les tirs**

Afin d'évaluer les déviations engendrées par le dispositif de contrôle par effet Coanda comparativement à la trajectoire nominale du projectile, des simulations de mécanique du vol du projectile lisse sont nécessaires. Le modèle aérodynamique utilisé pour le projectile non-contrôlé est celui fourni par le code semi-empirique SPINNER, décrit dans la section [5.2.1.](#page-155-1) Ces coefficients, présentés dans le tableau [5.1,](#page-158-2) sont particulièrement représentatifs de l'aérodynamique réelle du projectile lisse. Six trajectoires du projectile sont retenues, différant selon la vitesse initiale de l'engin et selon l'angle de hausse du tir. Ces trajectoires seront référencées dans la suite par les sigles Z2\_CP, Z2\_LP, Z4\_CP, Z4\_LP, Z6\_CP et Z6\_LP, selon le nombre de charges propulsives utilisées (de 2 à 6) et selon que l'angle de hausse du canon permette un tir courte-portée (CP) ou un tir longue-portée (LP). Les conditions initiales retenues sont illustrées dans le tableau [5.2.](#page-159-4)

|                            | $\sim$ CP $\sim$<br>Z <sub>2</sub> | $Z2$ LP | $Z4$ CP | 7.4 | $\triangle$ CP<br>Z6. | Z6 LP |  |
|----------------------------|------------------------------------|---------|---------|-----|-----------------------|-------|--|
| Vitesse $(m/s)$            | 467                                |         | 669     |     | 933                   |       |  |
| Vitesse (nombre de Mach)   | 1,37                               |         | 1,97    |     | 2,74                  |       |  |
| Vitesse de roulis $(tr/s)$ | 150,69                             |         | 215,86  |     | 301,06                |       |  |
| Angle de hausse $(°)$      | ГP                                 | 45      |         | 45  | 11.34                 | 52.01 |  |

<span id="page-159-4"></span>Table 5.2 – Conditions initiales des trajectoires de référence.

|                                            | 79  | ${\bf Z2}$<br>$\mathbf{LP}$ | $\rm CP$<br>7.4 | <b>Z4</b><br>LP | $\mathbf C$<br>Z6 | ${\bf Z6}$ |
|--------------------------------------------|-----|-----------------------------|-----------------|-----------------|-------------------|------------|
| Erreur en portée $2\sigma$<br>$\mathbf{m}$ | .70 | 251                         | 265             | 392             | 27<br>つし エ        | 803        |
| Erreur latérale $2\sigma$<br>(m)           | 49  | 100                         | ΟT              | 166             | 104               | 290        |

<span id="page-159-5"></span>Table 5.3 – Erreurs à l'impact fournie par NABK.

#### <span id="page-159-0"></span>**5.3.2 Détermination des erreurs à l'impact**

L'erreur à l'impact obtenue pour ces six trajectoires de référence doit également être déterminée. Définie statistiquement [\[227\]](#page-267-7) comme la somme de l'erreur de justesse (c'est à dire l'écart du point moyen d'impact au point visé) et de la dispersion balistique (écart des impacts réels au point moyen d'impact), elle est caractérisée par deux écarts-type suivant les deux axes horizontaux (portée et déviation latérale). La figure [1](#page-19-0) présentée dans l'introduction générale illustre le fait que la probabilité d'impact dépend de deux écarts-types dans chaque direction. L'erreur à l'impact fournie par le code NABK pour ces trajectoires est indiquée dans le tableau [5.3.](#page-159-5) Dans la direction latérale, cette erreur varie ainsi entre 50 et 300 m selon la vitesse initiale de l'engin et selon l'angle de hausse considéré.

#### <span id="page-159-1"></span>**5.3.3 Description des trajectoires obtenues**

Les trajectoires obtenues dans le plan vertical pour chacune des conditions de tir retenues sont illustrées figure [5.2](#page-160-0) pour les tirs courtes et longues portées. Un marquage est indiqué afin de présenter la position du projectile toutes les cinq secondes. Pour les trajectoires considérées, la portée du projectile varie de sept à vingt-huit kilomètres. La portée et l'altitude maximale du projectile (13 km) est obtenue pour un tir avec un angle de hausse de 45° et l'utilisation de six charges propulsives.

La figure [5.3](#page-161-0) représente les trajectoires obtenues dans le plan vertical pour les six trajectoires considérées. La déviation latérale est uniquement engendrée par effet gyroscopique puisque les efforts de Coriolis ne sont pas pris en considération. Cette déviation varie de 20 cm à plus de 1 km pour un tir longue-portée à vitesse maximale. Plus de détails sur les trajectoires considérées sont fournis dans l'annexe [C,](#page-248-0) notamment sur l'évolution du nombre de Mach du projectile, de sa vitesse de rotation, de son angle d'attaque ou encore de son angle de tangage et de lacet. Le tableau [5.4](#page-162-0) récapitule pour sa part les principales caractéristiques de chacune des trajectoires considérées.

#### <span id="page-159-2"></span>**5.4 Évaluation des déviations obtenues par effet Coanda et comparaisons avec le spoiler isolé**

#### <span id="page-159-3"></span>**5.4.1 Principe de fonctionnement du dispositif**

La quasi-totalité des systèmes de contrôle présentés dans l'annexe [A](#page-236-0) ont en commun le fait de modifier globalement le profil aérodynamique du projectile (voir par exemple le cas des voilures, de la jupe, de la couronne circulaire ou encore du système constitué de cinq spoilers). Le déploiement des actuateurs conserve la symétrie aérodynamique du projectile, ce qui ne permet pas de dissocier la

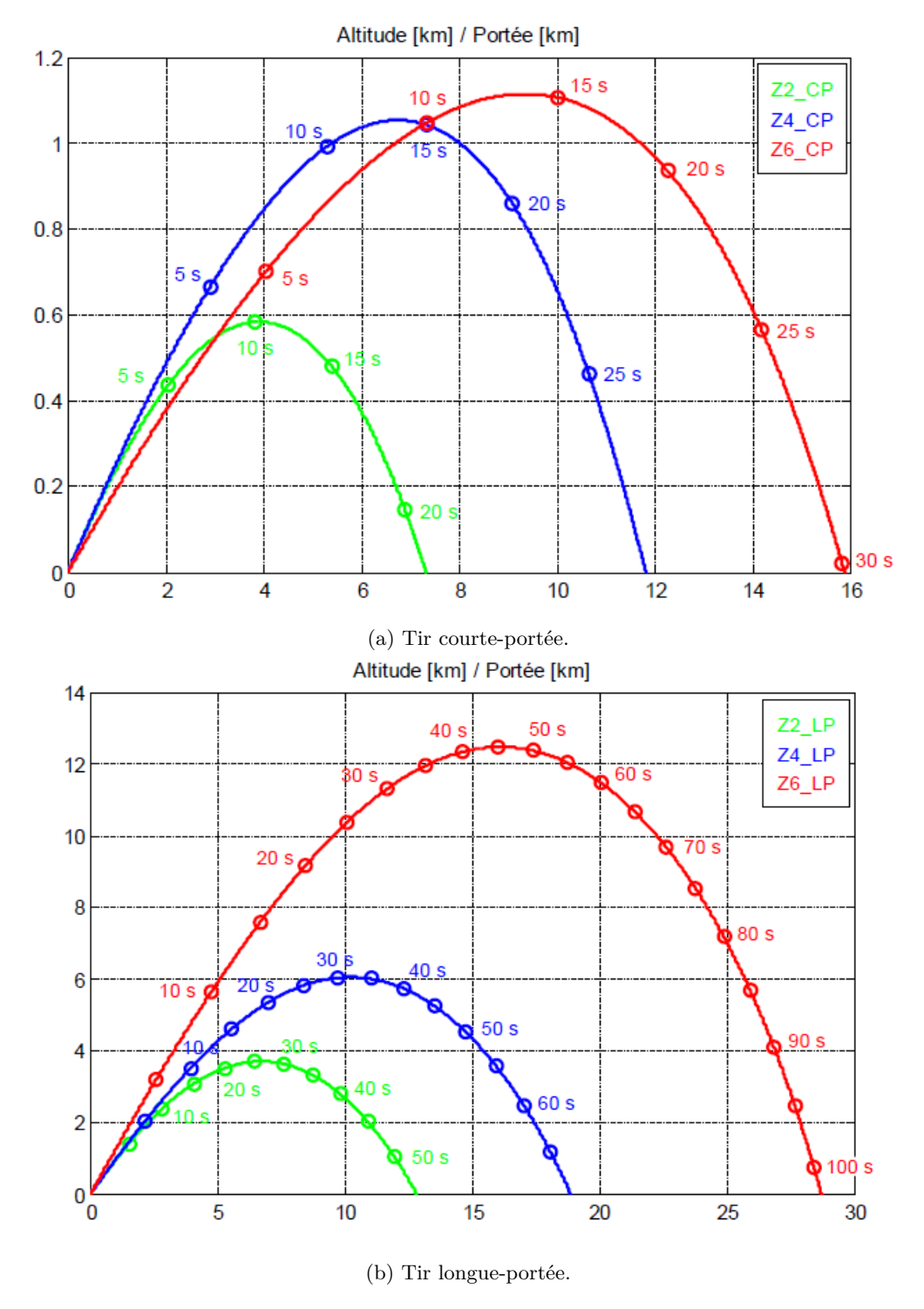

<span id="page-160-0"></span>Figure 5.2 – Trajectoires dans le plan vertical du projectile lisse.

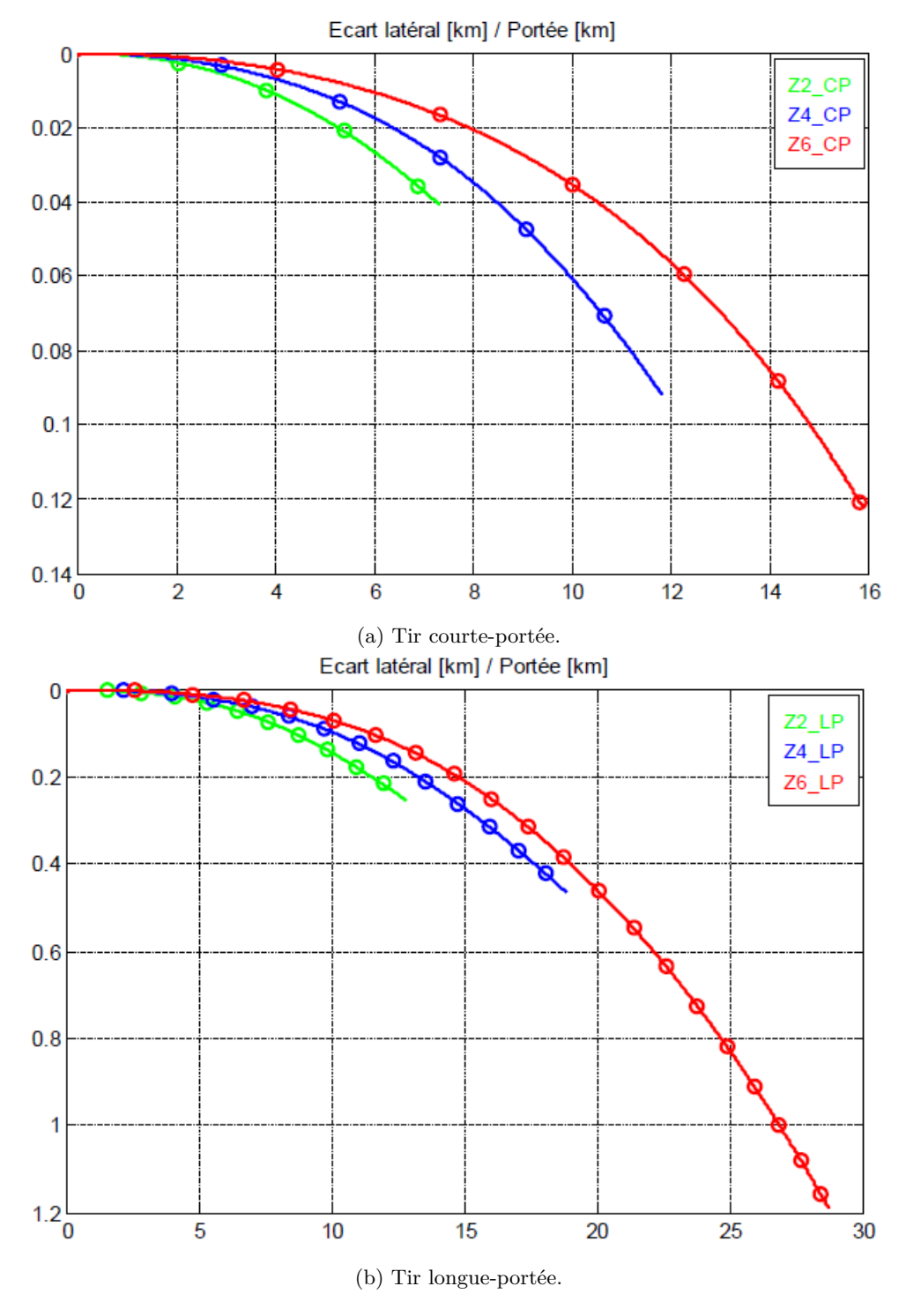

<span id="page-161-0"></span>Figure 5.3 – Trajectoires dans le plan horizontal du projectile lisse.

|                                       | Z2 CP   | Z2 LP   | Z4 CP   | Z4 LP   | Z <sub>6</sub> C <sub>P</sub> | Z6 LP   |
|---------------------------------------|---------|---------|---------|---------|-------------------------------|---------|
| Temps de vol (s)                      | 21,50   | 54,55   | 28,95   | 69,27   | 30,16                         | 102,29  |
| Portée (m)                            | 7 3 2 9 | 12815   | 11 816  | 18 860  | 15 882                        | 28 702  |
| $F$ lèche $(m)$                       | 583     | 3 707   | 1 0 5 4 | 6 0 6 0 | 1 1 1 5                       | 12 478  |
| Déviation latérale $(m)$              | 41      | 254     | 92      | 466     | 122                           | 1 1 8 9 |
| Vitesse à l'impact $(m/s)$            | 304     | 314     | 316     | 335     | 333                           | 359     |
| Nombre de Mach à l'impact             | 0,89    | 0,92    | 0,93    | 0.99    | 0,98                          | 1,06    |
| Vitesse de roulis à l'impact $(tr/s)$ | 126,62  | 106,49  | 167,74  | 145,66  | 219,12                        | 197,52  |
| Angle de chute $(°)$                  | $-19,7$ | $-52,4$ | $-24.9$ | $-57,8$ | $-22.5$                       | $-69,1$ |
| Incidence maximale $(°)$              | 0,27    | 1,00    | 0,32    | 1,16    | 0,36                          | 2,78    |
| Vitesse minimale $(m/s)$              | 304     | 230     | 316     | 260     | 333                           | 277     |
| Nombre de Mach minimal                | 0,89    | 0.71    | 0,93    | 0,82    | 0,98                          | 0.94    |

<span id="page-162-0"></span>Table 5.4 – Caractéristiques des trajectoires de références calculées par BALCO.

déviation latérale de celle en portée. Considérons à présent le dispositif de contrôle par effet Coanda. L'actionnement du jet en synchronisation avec la rotation du projectile permet, selon le choix de la position en roulis du soufflage, de moduler séparément la déviation de la trajectoire suivant les axes de portée et d'écart latéral : il s'agit d'une correction 2D. Plus de détails sur le principe de cette correction sont donnés ci-dessous. Le système est ainsi modélisé en première approche par trois coefficients additionnels décrivant la force normale, la force axiale et le moment de tangage associés à l'actionnement du jet. Ces coefficients additionnels ont été déterminés dans le chapitre [3](#page-92-0) et sont représentés dans les tableaux [3.3](#page-125-0) à [3.5.](#page-126-0)

Parmi les dispositifs envisagés dans le cadre du PEA «Manège», seul le spoiler isolé présenté figure [A.4\(f\)](#page-239-0) suit le même principe de fonctionnement, permettant une correction 2D de la trajectoire du projectile [\[1\]](#page-254-1). On se propose ainsi de comparer le potentiel de ces deux dispositifs. Leur position en roulis est supposée fixe dans le repère non-tournant lié au projectile (repère dont l'axe *x* reste confondu avec l'axe du projectile et dont l'axe *y* reste horizontal à droite du projectile). Ce fonctionnement suppose que le jet Coanda soit synchronisé à la vitesse de rotation du projectile afin d'agir dans une direction donnée. Les configurations de soufflage utilisant un ou quatre jets pulsés illustrées dans le chapitre [4](#page-128-0) permettent de vérifier cette contrainte. De même, dans le cas du spoiler, cela suppose que l'actuateur mécanique soit monté sur un anneau découplé du corps et dont l'orientation est contrôlée par un mécanisme interne ou que le spoiler soit déployé en phase avec la rotation du projectile.

La figure [5.4](#page-163-0) représente le principe de fonctionnement du spoiler. Remarquons que, contrairement au jet Coanda, le spoiler génère une déportance. L'apparition de l'effort *N<sup>S</sup>* orienté vers le bas crée un moment de tangage cabreur (nez vers le haut) du projectile. Par effet gyroscopique, le projectile bascule alors vers la droite. Le dispositif de contrôle restant fixe en roulis, le projectile se stabilise après un certain temps dans une position telle que le moment créé par le dispositif de contrôle soit équilibré par le moment de tangage du corps. Cette position d'équilibre dynamique se situe dans le plan de résistance du projectile qui est le plan de symétrie du dispositif de contrôle (ici, le plan vertical) et l'angle totale d'incidence  $\alpha_t$  correspondant à cet équilibre est donné par :

<span id="page-162-1"></span>
$$
\alpha_t = \frac{N_s \times x_{cp}}{qS_{ref}DC_{m\alpha}}
$$
\n(5.9)

Où *N<sup>s</sup>* est l'amplitude de la force normale créée par le dispositif, *xcp* la marge statique du dispositif, *Cmα* le coefficient de moment de tangage linéarisé du corps seul, *q* la pression dynamique,

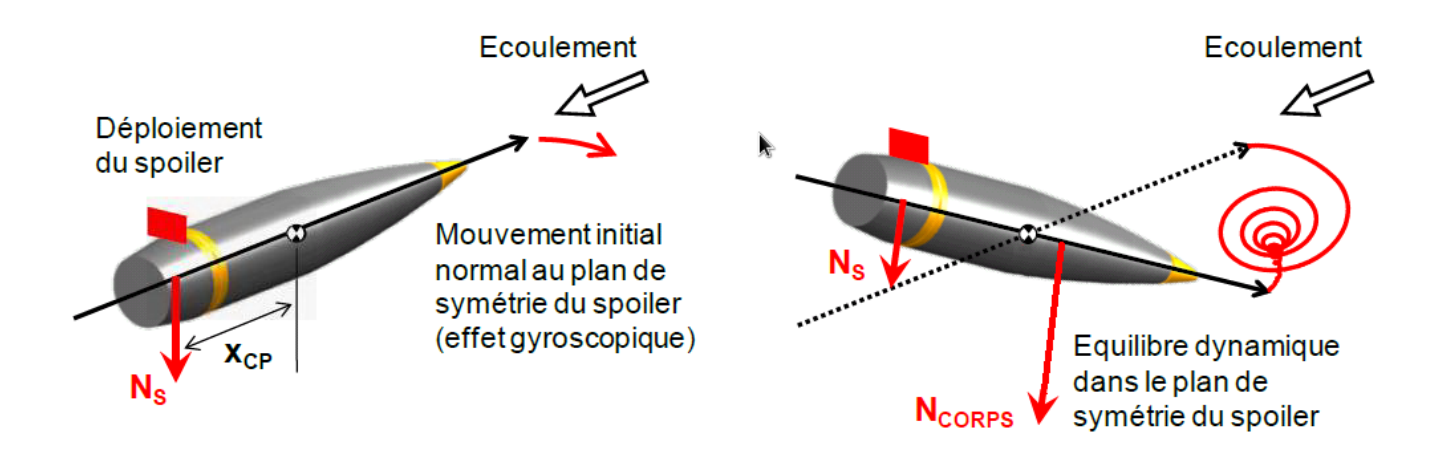

<span id="page-163-0"></span>Figure 5.4 – Principe de fonctionnement du spoiler isolé.

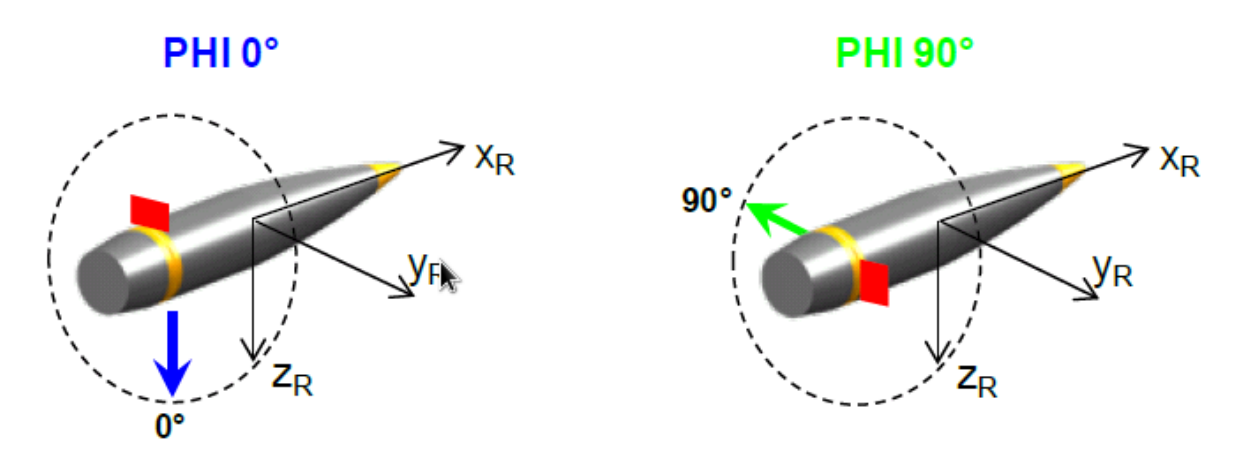

<span id="page-163-1"></span>Figure 5.5 – Influence de la position en roulis du spoiler.

*Sref* la section de référence du projectile et *D* son diamètre. Si l'on suppose en première approche que la position d'équilibre reste constante sur le temps de vol restant, la déviation obtenue est donc principalement conditionnée par la force normale due au corps, c'est-à-dire par le produit  $C_{N\alpha} \times \alpha_t$ .

Considérons à présent l'influence de la position en roulis du spoiler à l'aide de la figure [5.5.](#page-163-1) Si le spoiler est situé en haut du projectile, l'effort généré pointe vers le bas. S'il est situé à droite du projectile, la force pointe vers la gauche. En résumé, la force normale créée par le corps, et donc la déviation de trajectoire qui en résulte, est dirigée du côté opposé du spoiler. Le contrôle en roulis du spoiler permet donc d'orienter à souhait la direction de la déviation du projectile. Il s'agit du principe d'une correction 2D. On s'attend ainsi à ce que le premier cas entraîne principalement une réduction de portée et que le second provoque une déviation vers la gauche (*y* < 0).

Le principe de fonctionnement de l'effet Coanda est totalement identique si ce n'est que l'effort généré par le jet *N<sup>s</sup>* est de sens opposée à celui généré par le spoiler. La figure [5.6](#page-164-0) illustre le projectile muni du spoiler isolé et muni du dispositif de contrôle par effet Coanda. On considère que ces deux dispositifs sont déployés dans le plan vertical de telle façon à ce que la force normale additionnelle soit dirigée dans le même sens. Ce déphasage de 180 degrés entre les deux dispositifs permet ainsi de comparer directement les déviations obtenues.

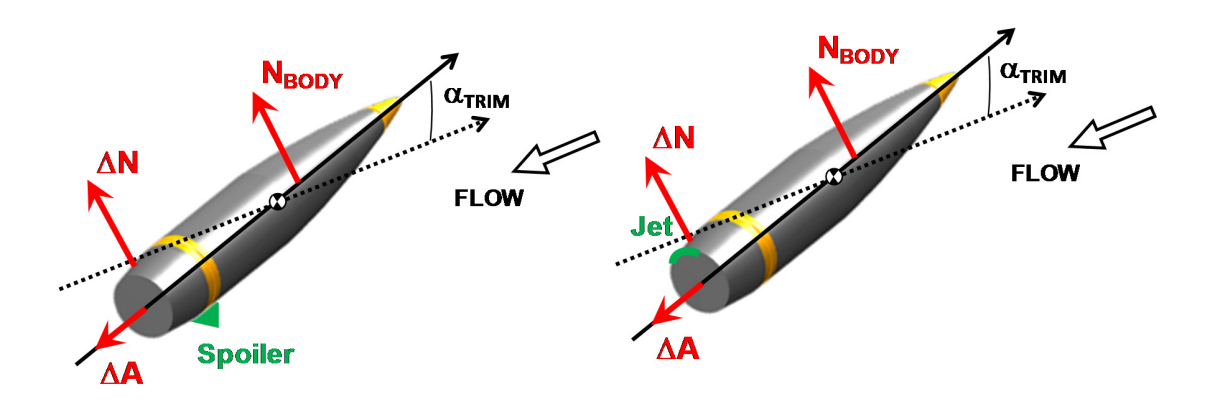

<span id="page-164-0"></span>Figure 5.6 – Équilibre angulaire du projectile gyrostabilisé créé par le spoiler (droite) et par effet Coanda (gauche).

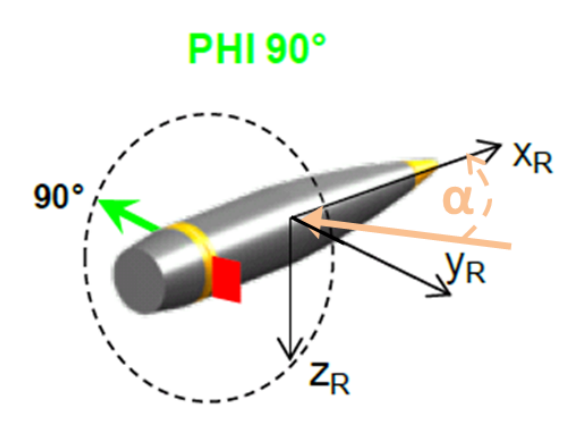

<span id="page-164-1"></span>Figure 5.7 – Configuration particulière où le dispositif de contrôle est positionné en dérapage par rapport au plan de résistance du projectile.

Une précision est néanmoins nécessaire quant au modèle aérodynamique utilisé. En effet, celui-ci n'est paramétré qu'en fonction de l'incidence du projectile et du nombre de Mach *M*∞. Les modèles aérodynamiques retenus pour le spoiler isolé et pour le jet Coanda n'ont ainsi été réalisés que pour une position en roulis donnée du dispositif, dans notre cas sur la partie supérieure du projectile. Plaçons nous alors dans le cas où le dispositif de contrôle est positionné en dérapage par rapport au plan de résistance du projectile. L'angle d'attaque du projectile est situé dans le plan (*xR, zR*) et l'actionneur est situé à droite du projectile (voir figure [5.7\)](#page-164-1). Aucune simulation CFD n'est disponible pour cette position du dispositif. Néanmoins, puisque l'angle d'attaque du projectile reste suffisamment faible au cours du vol (voir figure [C.3](#page-251-0) de l'annexe [C\)](#page-248-0), les coefficients additionnels utilisés dans cette configuration sont pris à incidence nul. Une fois l'équilibre dynamique établi, la plan de résistance du projectile tourne de telle manière à ce que le dispositif de contrôle soit à nouveau centré autour du plan de résistance. Le modèle aérodynamique utilisé correspond ainsi à nouveau à une configuration simulée. Cette phase transitoire n'a lieu que lors du déploiement du spoiler ou lors de l'actionnement du jet. Dès l'actionnement du dispositif, le plan de résistance du projectile tourne jusqu'à se confondre avec le plan de symétrie de l'actionneur. Cette hypothèse permet ainsi de limiter le nombre de paramètres nécessaires au modèle aérodynamique puisqu'il n'est pas nécessaire d'ajouter la position en roulis du dispositif ou l'angle de dérapage du projectile.

| Mach                                          | 0.7       | 0.95      | 1.20      | 2.00      | 3,00      |
|-----------------------------------------------|-----------|-----------|-----------|-----------|-----------|
| Coefficient de force axiale $\Delta C_A$      | 0.0332    | 0,0299    | 0.0632    | 0.0418    | 0.0245    |
| Coefficient de force normale $\Delta C_N$     | 0,1763    | 0.2431    | 0.063     | 0.0387    | 0.0337    |
| Coefficient de moment de tangage $\Delta C_m$ | $-0,2185$ | $-0,3690$ | $-0.0925$ | $-0.0706$ | $-0.0616$ |

<span id="page-165-1"></span>Table 5.5 – Coefficients aérodynamiques décrivant le spoiler déployé à incidence nulle.

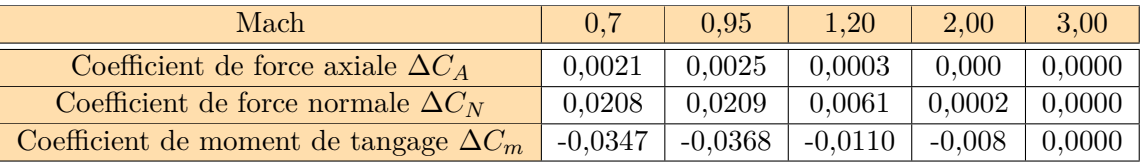

<span id="page-165-2"></span>Table 5.6 – Coefficients aérodynamiques décrivant l'effet Coanda à incidence nulle.

#### <span id="page-165-0"></span>**5.4.2 Comparaisons des déviations obtenues à l'aide du spoiler isolé et de l'effet Coanda**

#### **5.4.2.1 Les données aérodynamiques**

Le tableau [5.5](#page-165-1) présente les coefficients additionnels calculés par le code CFD Flu3M de l'ONERA dans le cas d'un projectile contrôlé avec un spoiler isolé de 5 mm de hauteur et couvrant un secteur angulaire de 60◦ [\[58\]](#page-257-0). La vitesse de rotation du projectile n'est pas prise en compte dans ces simulations. Le tableau [5.6](#page-165-2) présente les mêmes coefficients calculés dans le cas du dispositif de contrôle par effet Coanda, pour un jet de hauteur  $h_j = 1$  mm couvrant un secteur angulaire de 18<sup>°</sup>.

L'angle d'équilibre *α<sup>t</sup>* exprimé par la relation [5.9](#page-162-1) est déterminé en première approche par l'équation d'équilibre des moments de tangage, qui peut encore s'exprimer directement par :

$$
\alpha_t = \frac{\Delta C_m}{C_{m\alpha}}\tag{5.10}
$$

Où ∆*C<sup>m</sup>* est le coefficient de moment de tangage créé par l'actuateur et *Cmα* est le coefficient dérivatif du moment de tangage du projectile lisse. On peut alors comparer l'évolution de l'angle d'équilibre calculé à partir des données représentées dans les tableaux [5.5](#page-165-1) et [5.6](#page-165-2) et du coefficient *Cmα* fourni par le code SPINNER (voir tableau [5.1\)](#page-158-2). La figure [5.8](#page-166-0) illustre l'évolution de cet angle d'équilibre pour les deux dispositifs de contrôle considérés. Deux constats s'imposent d'emblée. L'angle crée par le spoiler est de 6 à 10 fois plus grand que celui créé par effet Coanda en régime subsonique et transsonique  $(0, 7 \leq \text{Mach} \leq 1, 2)$ . De plus, l'angle d'attaque généré par effet Coanda est négligeable en régime supersonique.

Précisons néanmoins que les dispositifs de contrôle étudiés ne couvrent pas le même secteur angulaire. En effet, une étude paramétrique réalisée sur le spoiler isolé [\[58\]](#page-257-0) a permis d'évaluer le secteur angulaire optimal permettant de générer les efforts les plus importants. Dans le cadre du dispositif de contrôle par effet Coanda, l'étendue azimutale du jet est limitée à *φ<sup>j</sup>* = 18◦ , soit une étendue trois fois plus faible. Des simulations ont également été effectuées pour une étendue azimutale du jet de *φ<sup>j</sup>* = 38◦ . Les efforts générés pour une valeur donnée du coefficient de quantité de mouvement sont alors jusqu'à deux fois plus importants. A iso-étendue azimutale, on peut ainsi s'attendre à un angle d'équilibre du même ordre de grandeur en subsonique et en transsonique que celui obtenu par le spoiler. Néanmoins, augmenter l'étendue azimutale du jet signifie également augmenter le débit massique nécessaire. De plus, l'effet Coanda reste très peu efficace en régime supersonique et ce quelque soit l'étendue azimutale considérée.

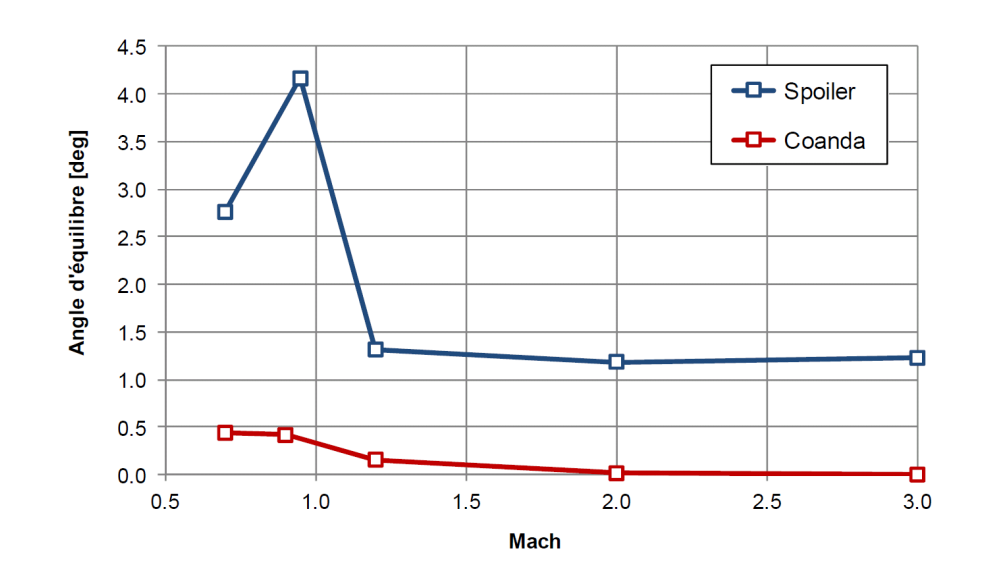

<span id="page-166-0"></span>Figure 5.8 – Évolution de l'angle d'équilibre en fonction du nombre de Mach du projectile à incidence nulle et pour les deux dispositifs de contrôle considérés, d'après Wey et Martinez [\[224\]](#page-267-5).

La figure [5.9](#page-167-0) indique, à incidence nulle, le rapport entre le coefficient de force axiale créé par l'actuateur et celui du corps. L'avantage revient nettement à l'effet Coanda, qui provoque une augmentation de la traînée de 2% seulement contre plus de 10 à 30% pour le spoiler isolé. Précisons que la hauteur du spoiler retenue pour le modèle aérodynamique correspond à la plus petite hauteur évaluée (h=5, 10 et 15 mm). Les hauteurs plus importantes engendrent une augmentation de la traînée pouvant atteindre plus de 600% de la traînée du corps, rendant son utilisation impossible.

Enfin, la figure [5.10](#page-167-1) présente le rapport entre le coefficient de force normale créé par l'actuateur (à incidence nulle) et celui du corps à l'équilibre. D'un point de vue aérodynamique, il est intéressant de constater que ces quantités relatives sont assez proches pour les deux actuateurs, tant pour leurs valeurs que pour leurs évolutions en fonction du Mach. On tire de cette observation que les performances de déviation des deux systèmes peuvent être comparées, à Mach égal et en première approche, par la valeur de l'angle d'équilibre. En résumé, pour obtenir une déviation équivalente, il faut s'attendre à appliquer l'effet Coanda sur un temps de vol nettement plus long que celui requis par le spoiler. Pour un nombre de Mach constant, le ratio temps de vol Coanda sur temps de vol par le spoiler. Pour un nombre de mach constant, le ratio temps de voi Coanda sur temps de voi<br>spoiler peut être estimé par la racine du ratio des angles d'incidence correspondant (par exemple  $\sqrt{10}$ à Mach 0,9).

#### **5.4.2.2 Les performances aérobalistiques**

Les performances aérobalistiques de l'effet Coanda sont évaluées sur les six trajectoires de référence décrites dans la partie [5.3.](#page-158-0) Pour rappel, l'objectif fixé est d'obtenir une déviation pour le projectile contrôlé égale à l'erreur à l'impact du projectile lisse. La figure [5.11](#page-168-0) permet de comparer les trajectoires dans le plan vertical obtenue pour le tir *Z*6\_*LP* en fonction du dispositif de contrôle utilisé. Le spoiler est déployé à partir de 91 secondes de vol (courbe bleue) et le jet Coanda est actionné à partir de 38 secondes (courbe verte). Les temps de déploiements sont choisis de façon à obtenir une déviation latérale égale à deux fois l'écart-type en latéral (soit 290 m pour le tir considéré). Comme le temps total de vol est de 102 secondes, on constate ici un rapport de 5,8 entre le temps d'action Coanda et le temps d'action spoiler.

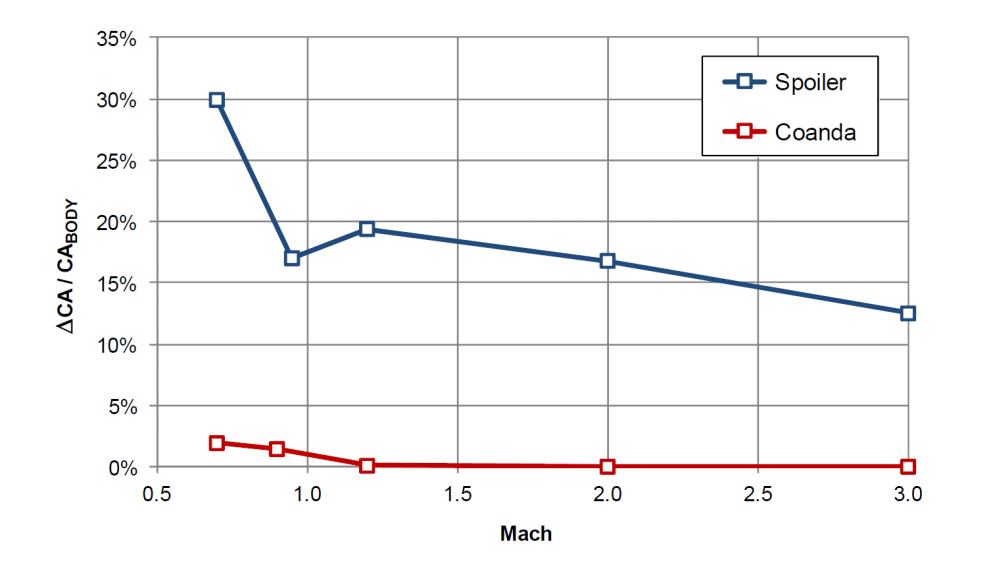

<span id="page-167-0"></span>Figure 5.9 – Évolution du coefficient de force axiale en fonction du nombre de Mach du projectile à incidence nulle et pour les deux dispositifs considérés, d'après Wey et Martinez [\[224\]](#page-267-5).

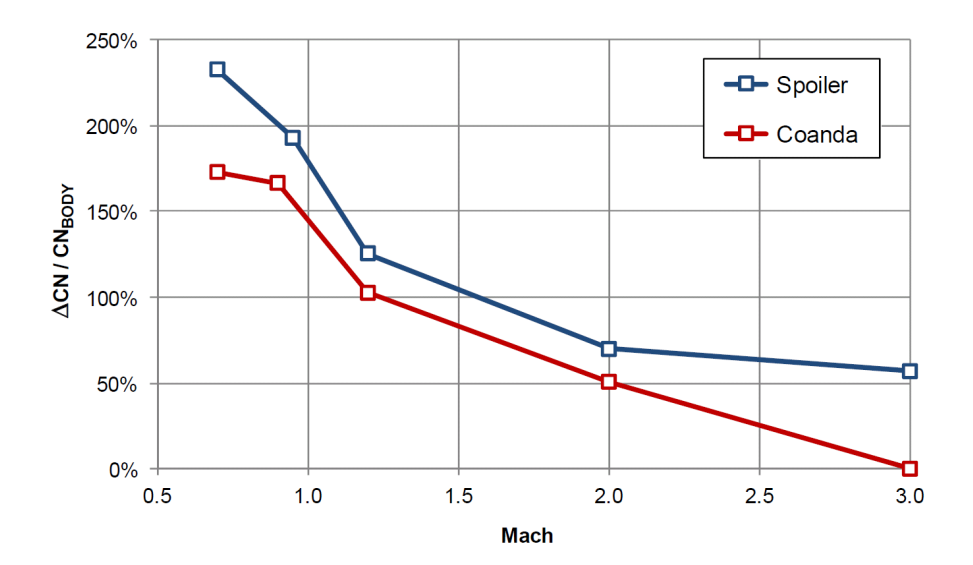

<span id="page-167-1"></span>Figure 5.10 – Évolution du coefficient de force normale en fonction du nombre de Mach du projectile à incidence nulle pour les deux dispositifs considérés, d'après Wey et Martinez [\[224\]](#page-267-5).

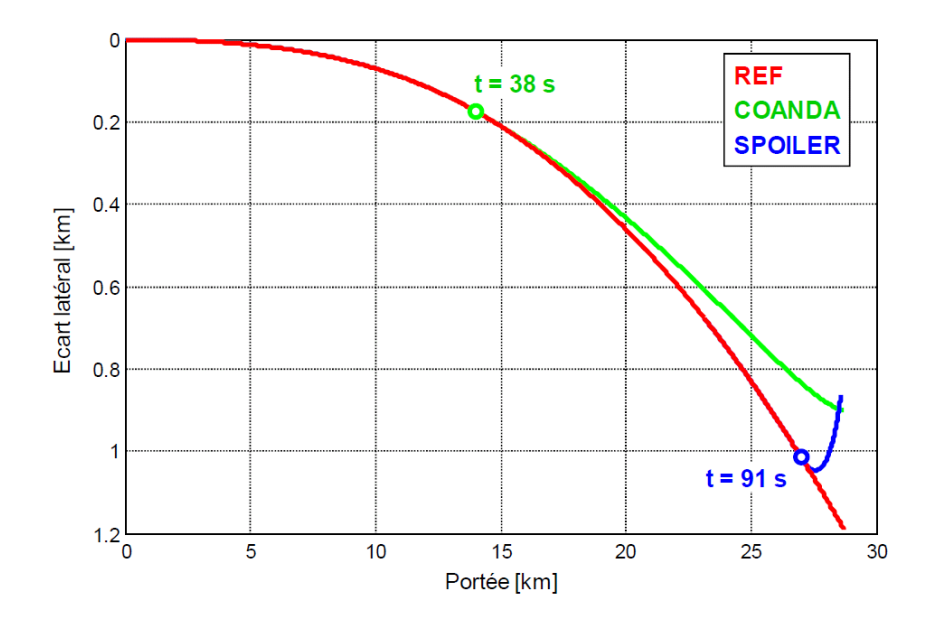

<span id="page-168-0"></span>Figure 5.11 – Trajectoires dans le plan vertical obtenues à l'aide du spoiler isolé et de l'effet Coanda.

Les figures [5.12](#page-169-0) et [5.13](#page-169-1) mettent en évidence le comportement angulaire du projectile. Par rapport à la trajectoire de référence, l'effet Coanda provoque une diminution presque constante de l'angle d'incidence d'environ 0,25 degrés après le sommet (voir figure [5.12\)](#page-169-0). Cette diminution est essentiellement orientée vers la gauche du projectile (figure [5.13\)](#page-169-1). Par conséquent, la dérive à droite du projectile est légèrement freinée sur les deux-tiers du temps de vol. L'effet du spoiler est quant à lui nettement plus dynamique. L'incidence créée en fin de trajectoire, essentiellement orientée à gauche du projectile (figure [5.13\)](#page-169-1), culmine à 3,5 degrés, ce qui provoque une déviation latérale brusque. Sur ce cas de figure, les deux systèmes d'actuateur offrent une capacité de déviation latérale équivalente. Le déclenchement tardif du spoiler lui confère néanmoins un net avantage en terme de guidage et de navigation. En effet, puisque la trajectoire du projectile n'est perturbée qu'en fin de trajectoire, il est possible d'emmagasiner suffisamment d'information sur l'erreur de la trajectoire cumulée le long du vol.

Les figures [5.14,](#page-170-0) [5.15](#page-170-1) et [5.16](#page-171-0) résument l'ensemble des performances de déviation du système Coanda. La position du projectile à l'instant où les dispositifs de contrôle sont activés est représentée sur les figures [5.14](#page-170-0) et [5.15](#page-170-1) pour les tirs courte et longue-portée. Les flèches et valeurs colorées correspondent au système Coanda, les flèches et valeurs noires au spoiler. Des marqueurs sont également disposés toutes les cinq secondes. De plus, la première valeur du déclenchement correspond à la déviation requise en portée et la seconde correspond à celle requise en écart latéral. Ces deux temps de déclenchement permettent d'atteindre à chaque fois la limite des deux écarts-type.

La figure [5.16](#page-171-0) présente, pour les six trajectoires, les points d'impact obtenus par le déclenchement du système Coanda. L'ellipse rouge indique la limite des deux écarts-types de l'erreur à l'impact. Les ellipses verte et bleue correspondent quant à elles aux points d'impact obtenus en déclenchant le système suivant différentes positions en roulis. Pour l'ellipse verte, l'objectif est d'obtenir une déviation latérale de 2*σ*, alors que pour l'ellipse bleue, on souhaite obtenir une déviation en portée de 2*σ*. Le temps de déclenchement est rappelé pour chaque courbe.

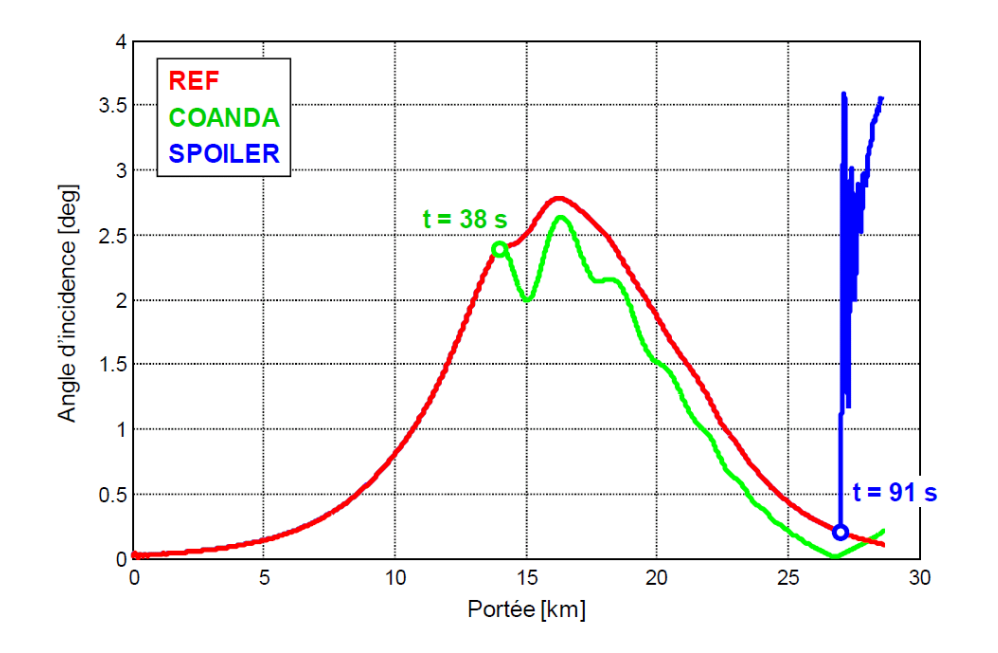

<span id="page-169-0"></span>Figure 5.12 – Évolution en fonction de la portée, de l'angle d'attaque du projectile obtenu à l'aide du spoiler isolé et à l'aide de l'effet Coanda.

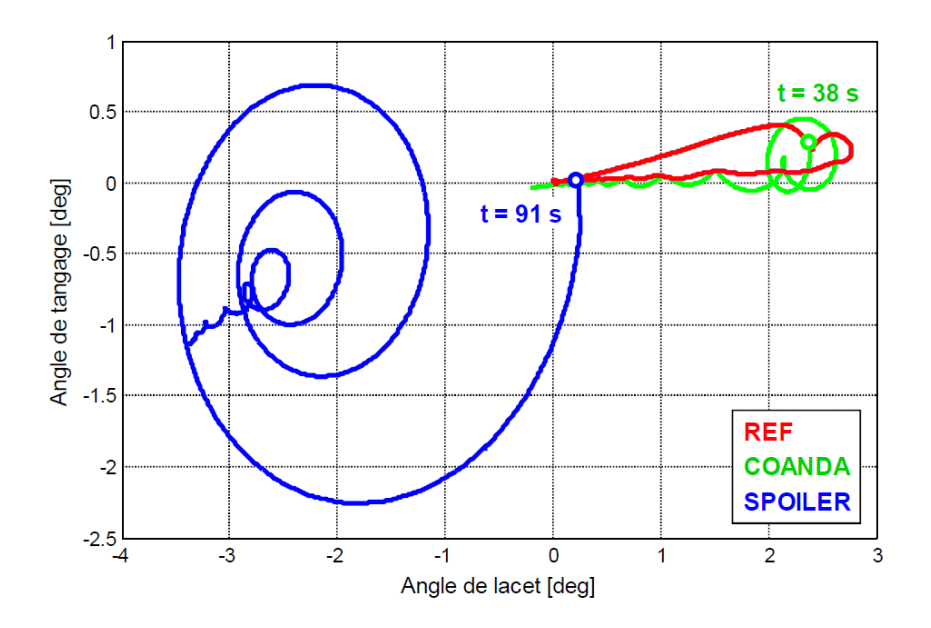

<span id="page-169-1"></span>Figure 5.13 – Diagramme tangage-lacet obtenu à l'aide du spoiler isolé et à l'aide de l'effet Coanda.

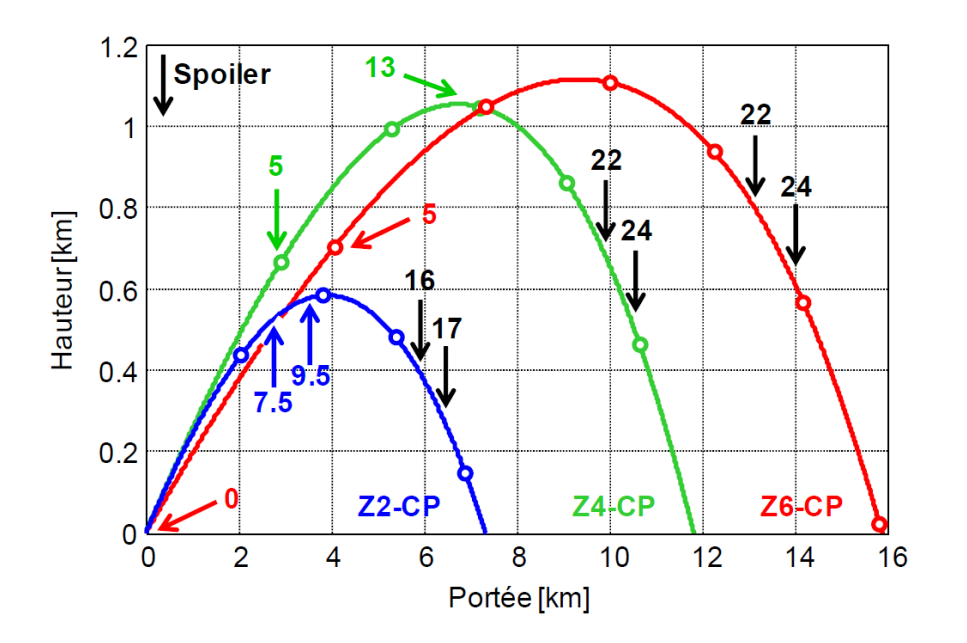

<span id="page-170-0"></span>Figure 5.14 – Temps de déclenchement (en secondes) des actuateurs pour les trajectoires courteportée. Les flèches noires représente l'instant où le spoiler est déployé et les flèches colorées l'instant où le dispositif de contrôle par effet Coanda est actionné.

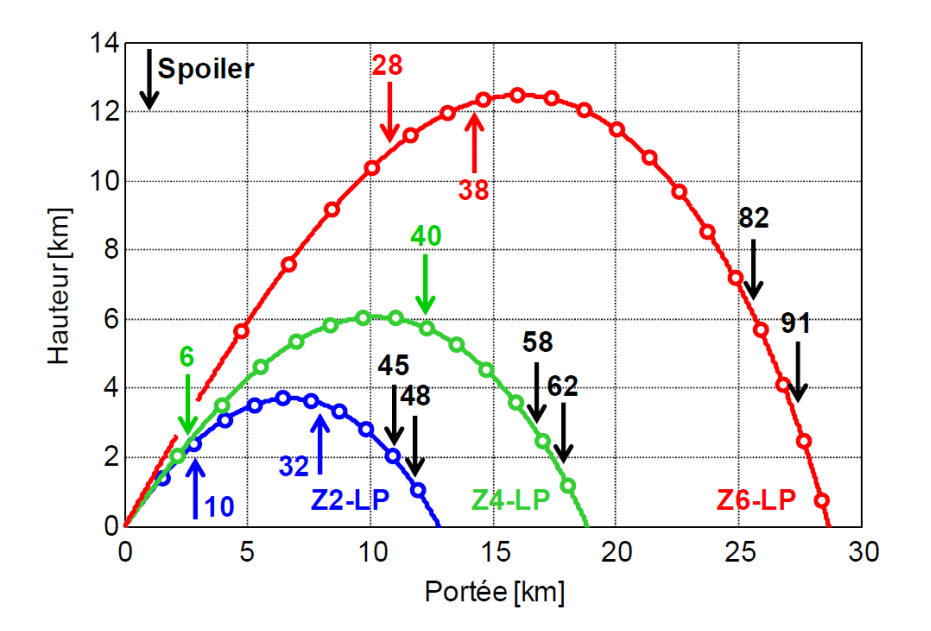

<span id="page-170-1"></span>Figure 5.15 – Temps de déclenchement (en secondes) des actuateurs pour les trajectoires longueportée. Les flèches noires représente l'instant où le spoiler est déployé et les flèches colorées l'instant où le dispositif de contrôle par effet Coanda est actionné.

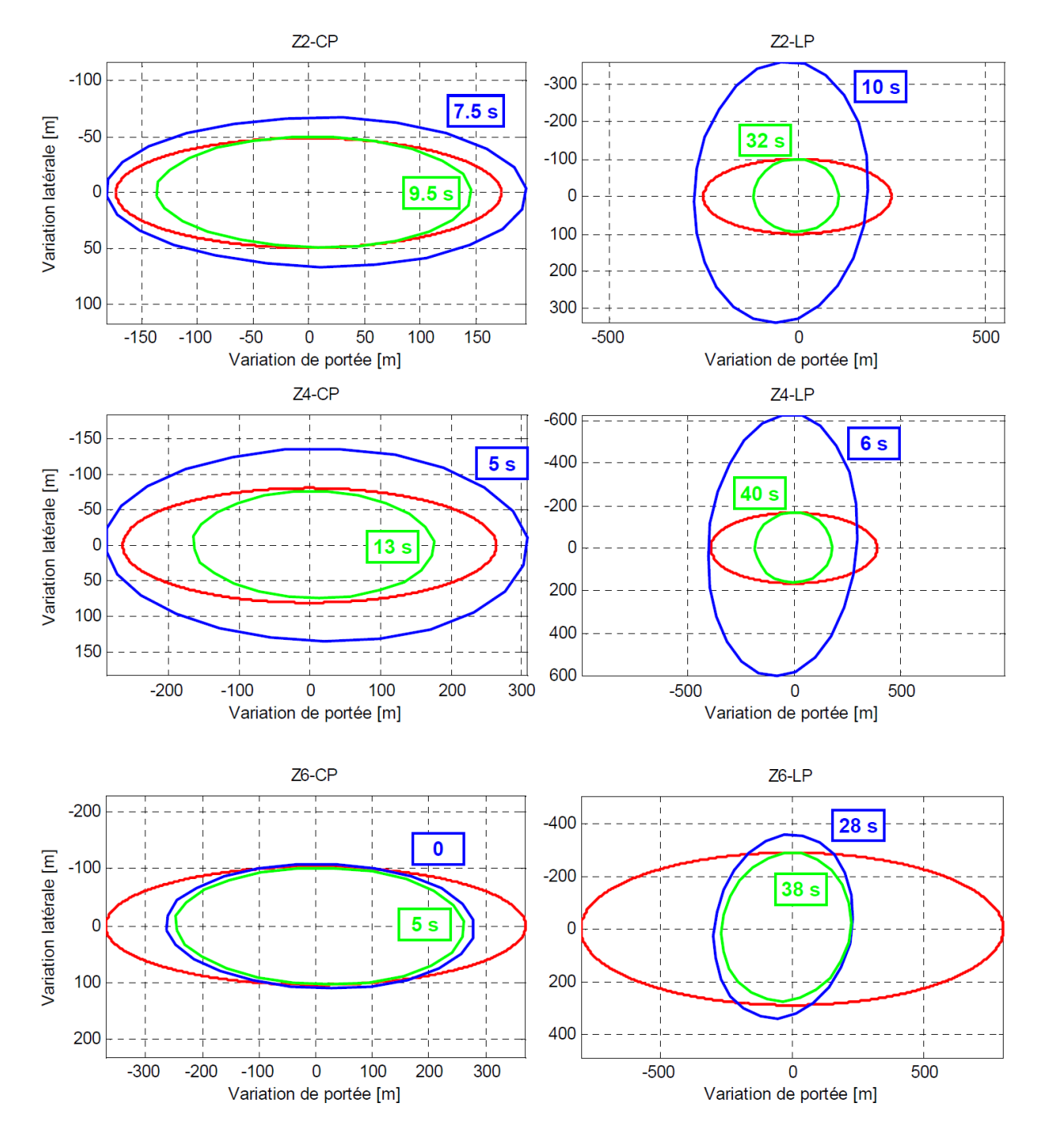

<span id="page-171-0"></span>Figure 5.16 – Performance de déviation du système Coanda. L'ellipse rouge représente une déviation de deux écarts-types. Les ellipses bleues et vertes correspondent à deux instants de déclenchement différents, selon qu'on souhaite atteindre une déviation de 2*σ* en portée (bleue) ou en écart latéral (verte). Plusieurs positions de roulis sont évaluées pour chaque ellipse.

En examinant les ellipses vertes, on constate que la dispersion latérale peut être compensée dans tous les cas de figure. En revanche, les ellipses bleues nous indiquent que la dispersion en portée ne peut être compensée que pour deux cas seulement (Z2\_CP et Z4\_CP). Pour les autres cas, les résultats indiquent la déviation maximale en portée qu'apporte le système Coanda. La déviation maximale en portée n'est pas toujours obtenue pour un déclenchement à l'origine compte tenu de l'influence de l'angle de pente.

En résumé, les performances du système Coanda sont satisfaisantes dans tous les cas pour la correction latérale moyennant un temps de déclenchement assez précoce. La correction en portée n'est pas complètement satisfaisante, notamment pour les trajectoires à longue-portée. Le cas de la zone 6 est particulièrement critique, compte tenu de l'inefficacité de l'effet Coanda en régime supersonique. Les temps de déclenchement du spoiler isolé peuvent être beaucoup plus tardif, ce qui présente un grand avantage. Il est alors possible de corriger la trajectoire en fin de vol, lorsque l'erreur évaluée est la plus proche de l'erreur totale à l'impact.

#### <span id="page-172-0"></span>**5.5 Les solutions technologiques envisagées**

Comme nous l'avons précisé précédemment, les dispositifs de contrôle utilisant un spoiler isolé et un jet Coanda ont l'avantage d'offrir une capacité de correction 2D puisqu'il est possible de découpler la déviation obtenue en portée et en latérale. Néanmoins, il est nécessaire de s'assurer que la direction de l'effort généré par les actuateurs soit constante dans un repère non-tournant. Dans le cas du dispositif par effet Coanda, cette contrainte est vérifiée à l'aide de l'utilisation de jets pulsés. Aucune installation mécanique n'est donc nécessaire. Néanmoins, il est nécessaire d'adapter la fréquence de fonctionnement des jets à la rotation du projectile afin d'assurer une direction constante de l'effort. Un contrôle en boucle ouverte ou en boucle fermée est donc nécessaire. Dans le cas du spoiler isolé, ceci nécessite de monter l'actuateur sur une bague découplée de la rotation du corps. Un système mécanique doit donc être envisagé. Pour les deux dispositifs considérés, il est également nécessaire de contrôler la position en roulis de l'effort, selon la direction de la déviation que l'on souhaite obtenir. Ceci est à nouveau envisageable pour le jet Coanda à l'aide d'un système de contrôle en boucle ouverte ou boucle fermée. Dans le cas du spoiler, un mécanisme interne doit être utilisé pour positionner en roulis la bague. Ceci nécessite de connaître au préalable la position de l'actuateur avant le déploiement du dispositif.

Intéressons nous à présent à l'installation pneumatique nécessaire au fonctionnement du dispositif de contrôle par effet Coanda. Supposons l'utilisation d'un jet sonique. La pression génératrice du jet est fixée à *pi,j* = 1*,* 91 bar afin d'assurer l'amorçage de la tuyère à une altitude nulle. Supposons que l'on puisse insérer un réservoir cylindrique de  $\pi D^2/4 \times D$  pressurisé à 100 bar dans le projectile. Connaissant le débit massique de la tuyère, le volume du réservoir et sa pression, on peut, dans une première approche, déterminer le temps de soufflage que l'on peut obtenir. Pour ces conditions, il est ainsi possible de souffler pendant approximativement 38 secondes. En réduisant ce soufflage aux phases subsoniques du projectile, il semble donc possible d'intégrer un tel dispositif dans le projectile. Précisons qu'un détendeur est également nécessaire entre le réservoir et la tuyère afin de ne pas générer un jet à  $p_{i,j} = 100$  bar.

#### <span id="page-172-1"></span>**5.6 Synthèse des résultats**

L'objectif de ce chapitre était d'évaluer les déviations générées par effet Coanda sur la trajectoire du projectile gyrostabilisé. Pour cela, six conditions de tir ont été initialement retenues, selon la vitesse

initiale du projectile et l'angle de hausse du canon. Pour ces conditions, les trajectoires du projectile lisse ont dans un premier temps été déterminées à l'aide du code de mécanique du vol à 6/7 degrés de liberté BALCO. Les erreurs à l'impact obtenues pour ces trajectoires ont quant à elle été évaluées à l'aide du code NABK.

Une fois les erreurs à l'impact et les trajectoires du projectile lisse caractérisées, de nouvelles simulations de trajectoires ont été réalisées pour le projectile contrôlé. Le modèle aérodynamique utilisé s'appuie sur les résultats des simulations numériques présentés dans le chapitre [3](#page-92-0) pour le projectile non-gyrostabilisé. Précisons que les gains aérodynamiques évalués dans le cadre du projectile gyrostabilisé (chapitre [4\)](#page-128-0) sont du même ordre de grandeur que ceux évalués statiquement à condition d'utiliser quatre jets pulsés. Ainsi, le modèle aérodynamique utilisé permet d'obtenir une bonne approximation de l'effet du contrôle pour une configuration gyrostabilisé.

Les déviations générées par effet Coanda ont été comparées à celles obtenues par un autre dispositif évalué au sein du PEA «Manège» : le spoiler isolé. La spécificité de ces deux dispositifs résident dans le fait qu'ils permettent une correction 2D de la trajectoire du projectile. Nous avons ainsi pu constater que les déviations latérales obtenues par effet Coanda permettent d'obtenir une déviation de 2*σ* pour l'ensemble des tirs évalués. Néanmoins, il est nécessaire d'activer le contrôle suffisamment tôt au cours de la trajectoire du projectile. L'utilisation d'un spoiler isolé semble être à privilégier puisqu'il est possible de déployer l'actuateur en fin de trajectoire tout en obtenant une déviation latérale de deux écarts-type. Il est ainsi possible d'emmagasiner suffisamment d'informations sur l'erreur cumulée au cours du vol.

Précisons néanmoins que des voies d'optimisation ont été identifiées dans le cas du contrôle par effet Coanda. L'étendue azimutale du jet retenue pour l'élaboration du modèle aérodynamique est de  $\theta_j = 18^\circ$  contre une étendue azimutale du spoiler de 60<sup>°</sup>. Des simulations ont également été réalisées dans le chapitre [3](#page-92-0) afin d'évaluer l'influence de cette étendue sur les gains aérodynamiques générés. Il apparaît alors que doubler l'étendue du jet permet d'obtenir des efforts bien plus significatifs. On peut ainsi espérer obtenir des gains de l'ordre de ceux obtenus par le spoiler pour une étendue identique. Néanmoins, ceci nécessite également un débit massique plus important.

Une autre voie d'optimisation consiste à étudier finement la physique mise en jeu lors d'un contrôle par effet Coanda. Une meilleure compréhension du comportement des structures tourbillonnaires en présence pourrait permettre d'améliorer le dispositif de contrôle. La revue bibliographique présentée dans le chapitre [1](#page-22-0) a notamment permis d'identifier trois instabilités existantes au sein d'une telle configuration : une instabilité de type Kelvin-Helmoltz dans la couche de mélange du jet, une instabilité visqueuse dans la couche limite très proche paroi ainsi qu'une instabilité centrifuge responsable de l'apparition de tourbillons dits de Görtler. Une analyse détaillée de ces instabilités est ainsi proposée dans le chapitre suivant afin d'améliorer l'efficacité du dispositif de contrôle. Pour cela, la dynamique de l'écoulement autour d'une configuration à géométrie simplifiée est analysée à l'aide d'une simulation des grandes échelles.

# l<br>Chapitre

## Simulation des grandes échelles d'une configuration géométrique simplifiée contrôlée par effet Coanda

#### **Sommaire**

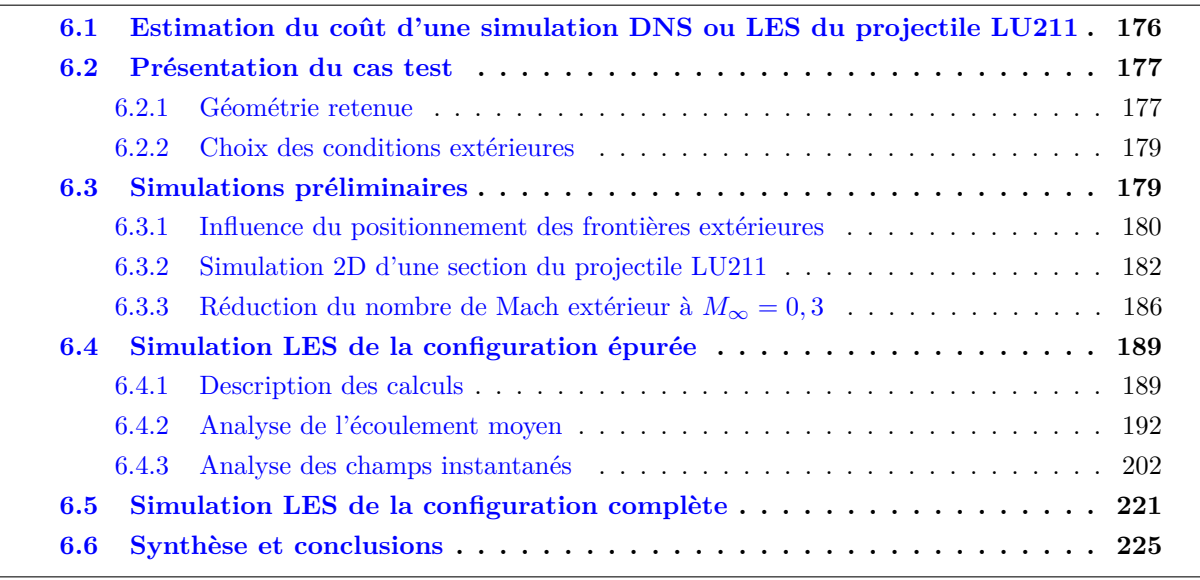

Les modélisations RANS et URANS utilisées dans le cadre des chapitres [3](#page-92-0) et [4](#page-128-0) nous ont permis d'évaluer, en un temps raisonnable, les efforts générés par effet Coanda sur le projectile LU211. Les trajectoires du projectile contrôlé ont été déterminées à l'aide d'un code de mécanique du vol à six degrés de liberté, démontrant que le dispositif de contrôle était apte à générer une déviation latérale plus importante que la déviation standard du projectile. Néanmoins, le principal inconvénient de ces modélisations réside dans leur incapacité à capturer les phénomènes instationnaires induits par ce type de contrôle. Afin d'améliorer notre compréhension du dispositif, on se propose dans ce chapitre d'analyser finement la physique mise en jeu par un jet se développant le long d'une surface convexe. Pour cela, une simulation des grandes échelles d'une configuration géométrique simplifiée est réalisée. Cette géométrie, détaillée dans la section [6.2.1,](#page-176-1) est constituée d'une plaque plane prolongée par une marche descendante et une surface convexe.

#### <span id="page-175-0"></span>**6.1 Estimation du coût d'une simulation DNS ou LES du projectile LU211**

Au préalable, on se propose dans cette section d'évaluer le nombre de points du maillage nécessaire à une simulation DNS ou LES du projectile contrôlé. Au vu de l'inefficacité du dispositif de contrôle dans un écoulement extérieur supersonique (voir chapitre [3\)](#page-92-0), seul le régime subsonique est considéré. Les résolutions minimales conseillées selon la modélisation employée sont résumées dans le tableau [6.1.](#page-175-1) L'axe *x* représente la direction longitudinale du projectile, et les axes *y* et *z* sont respectivement dirigés selon le rayon et la circonférence de l'engin.

Plaçons nous à présent dans les conditions extérieures subsoniques utilisées dans le chapitre [3](#page-92-0) et rappelées dans le tableau [6.2.](#page-176-2) Les hypothèses réalisées pour estimer le nombre de points du maillage sont les suivantes :

- Les conditions de soufflage vérifient  $M_j = 0, 8$  pour l'ensemble des conditions extérieures considérées. La pression génératrice du jet est alors évaluée en supposant une détente isentropique du jet jusqu'à la pression extérieure *p*∞.
- La résolution nécessaire sur le fuselage du projectile est déterminée à l'aide de l'épaisseur maximale de la couche limite *δ* obtenue juste en amont de la marche descendante. Cette épaisseur est indiquée dans le tableau [6.2](#page-176-2) pour chacune des conditions extérieures retenues.
- La taille de la première maille normale à la surface Coanda est fixée à ∆*y* = 1 × 10−<sup>6</sup> m, taille retenue dans le cadre des simulations présentées dans les chapitres [3](#page-92-0) et [4](#page-128-0) et pour laquelle on vérifie approximativement  $\Delta y^+ \approx 1$ .
- Le nombre de points utilisé dans la direction normale est de 51 points dans la couche limite et de 31 points hors couche limite.
- Le jet est discrétisé sur 51 points dans la direction radiale et la marche solide sur 31 points.

Ces hypothèses nous permettent d'évaluer en première approche le nombre de points nécessaire pour simuler le projectile en LES ou en DNS. Dans le cas où l'ensemble des échelles de la turbulence est résolu (DNS), le maillage atteint au minimum 41 milliards de points tandis que l'utilisation d'une approche LES conduit à un nombre de points moins conséquent, de l'ordre de cinq milliards (voir tableau [6.2\)](#page-176-2). Précisons néanmoins que cette approximation conduit à une sous-évaluation du nombre de points puisque la discrétisation du sillage derrière le culot n'est pas prise en considération. La résolution la plus contraignante est sans aucun doute celle nécessaire dans la direction azimutale du projectile, avec plus de 10 000 points pour respecter la contrainte  $\Delta z^+ = 18$  le long de la surface Coanda. Aucune de ces modélisations n'est envisageable avec les moyens de calculs actuels de l'ONERA.

Une solution envisageable consiste à réduire la pression génératrice de l'écoulement extérieur. Supposons, pour se fixer un ordre de grandeur, que la pression génératrice de l'écoulement soit divisée par dix. La température génératrice de l'écoulement et sa vitesse restent inchangées. Ceci conduit à

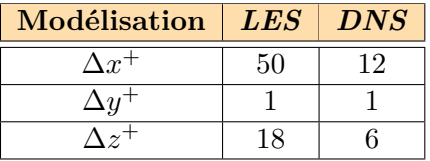

<span id="page-175-1"></span>Table 6.1 – Taille de maille minimale requise suivant la modélisation employée.

| $M_\infty$               | 0,3                   |                 | 0,7                   |                 | 0,9                   |                            |  |
|--------------------------|-----------------------|-----------------|-----------------------|-----------------|-----------------------|----------------------------|--|
| $p_{i\infty}$ [bar]      | 1,1                   |                 | 1,1                   |                 | 1,2                   |                            |  |
| $T_{i\infty}$ [K]        | 280                   |                 | 280                   |                 | 280                   |                            |  |
| $Re_D$                   | 504 772               |                 | 1 087 405             |                 | 1234832               |                            |  |
| $\delta$ [m](C.L.)       | $6,38 \times 10^{-3}$ |                 | $5,44 \times 10^{-3}$ |                 | $6,37 \times 10^{-3}$ |                            |  |
| $Re_{\theta}$ [m] (C.L.) | 4 8 1 8               |                 |                       | 9 2 3 2         |                       | 12 462                     |  |
| $p_{i,j}$ [bar]          | 1,57                  |                 | 1,32                  |                 | 1,08                  |                            |  |
| Modélisation             | <b>DNS</b>            | <b>LES</b>      | <b>DNS</b>            | <b>LES</b>      | <b>DNS</b>            | <b>LES</b>                 |  |
| $N_x$ (C.L.)             | 12 250                | 2 9 4 0         | 20 988                | 5 0 3 7         | 17 957                | 4 3 1 0                    |  |
| $N_r$ (C.L.)             | 82                    | 82              | 82                    | 82              | 82                    | 82                         |  |
| $N_{\theta}$ (C.L.)      | 13 745                | 4 5 8 2         | 23 459                | 7850            | 20 148                | 6 716                      |  |
| $N_x$ (S.C.)             | 1 3 3 0               | 319             | 1 3 3 0               | 319             | 1 3 3 0               | 319                        |  |
| $N_r$ (S.C.)             | 174                   | 174             | 174                   | 174             | 174                   | 174                        |  |
| $N_{\theta}$ (S.C.)      | 33 177                | 11 259          | 33 177                | 11 259          | 33 177                | 11 259                     |  |
| $N_{pts}$                | $41,7\times10^9$      | $3,3\times10^9$ | $65,9\times10^9$      | $5,3\times10^9$ | $57,6\times10^9$      | $4,6\times\overline{10^9}$ |  |

<span id="page-176-2"></span>Table 6.2 – Résolution requise pour simuler le projectile LU211 à l'aide d'une DNS ou d'une LES. C.L. : couche limite amont, S.C. : surface Coanda.

un nombre de Reynolds basé sur l'épaisseur de quantité de mouvement réduit d'un facteur dix. On peut alors évaluer l'évolution de la vitesse de frottement *u<sup>τ</sup>* à l'aide de la relation fournie par Coles-Fernholz, permettant de relier l'évolution du coefficient de frottement *C<sup>f</sup>* à la valeur du nombre de Reynolds *Re<sup>θ</sup>* :

$$
C_f = 2\left(\frac{1}{\kappa}\ln(Re_\theta) + C\right)^{-2} \text{ avec } \kappa = 0,384 \text{ et } C = 4,127 \tag{6.1}
$$

Cette relation, évaluée dans le cas d'un écoulement turbulent de plaque plane à gradient de pression nul, permet d'obtenir une bonne évaluation du frottement pariétal connaissant à priori les caractéristiques de la couche limite. Le lecteur intéressé par la justification physique de cette relation pourra se référer aux travaux de Nagib *et al.* [\[228\]](#page-267-9). La vitesse de frottement *u<sup>τ</sup>* est alors donnée par :

$$
u_{\tau} = \sqrt{\frac{\tau_p}{\rho_w}} = \sqrt{\frac{C_f}{\rho_w} \times \frac{1}{2} \rho_{\infty} U_{\infty}^2}
$$
\n(6.2)

Avec *ρ<sup>w</sup>* la masse volumique à la paroi. Diminuer la pression génératrice d'un facteur dix conduit alors à une légère augmentation de la vitesse de frottement (d'un facteur 1,3 à  $M_{\infty} = 0,3$  par exemple). La longueur de paroi  $l^+ = \frac{\mu}{a}$  $\frac{\mu}{\rho_w u_\tau}$  est par conséquent approximativement divisée par 7*,* 7*,* ce qui conduit encore à un maillage de l'ordre de 5 milliards de points pour une DNS et plus de 600 millions de points pour une LES. Ces simulations restent malheureusement inaccessibles. Une nouvelle configuration géométrique est par conséquent proposée afin de réduire le nombre de points nécessaire à l'étude du contrôle par effet Coanda. Le choix s'est porté sur une géométrie générique, permettant de tirer des conclusions plus générales ne s'appliquant pas uniquement au projectile LU211. Plus de détails sur la géométrie retenue sont fournis dans la section suivante.

#### <span id="page-176-0"></span>**6.2 Présentation du cas test**

#### <span id="page-176-1"></span>**6.2.1 Géométrie retenue**

La figure [6.1](#page-177-0) représente la géométrie retenue pour une analyse physique de l'effet Coanda. Il s'agit d'une plaque plane prolongée d'une marche descendante, d'une surface convexe et d'un culot franc.

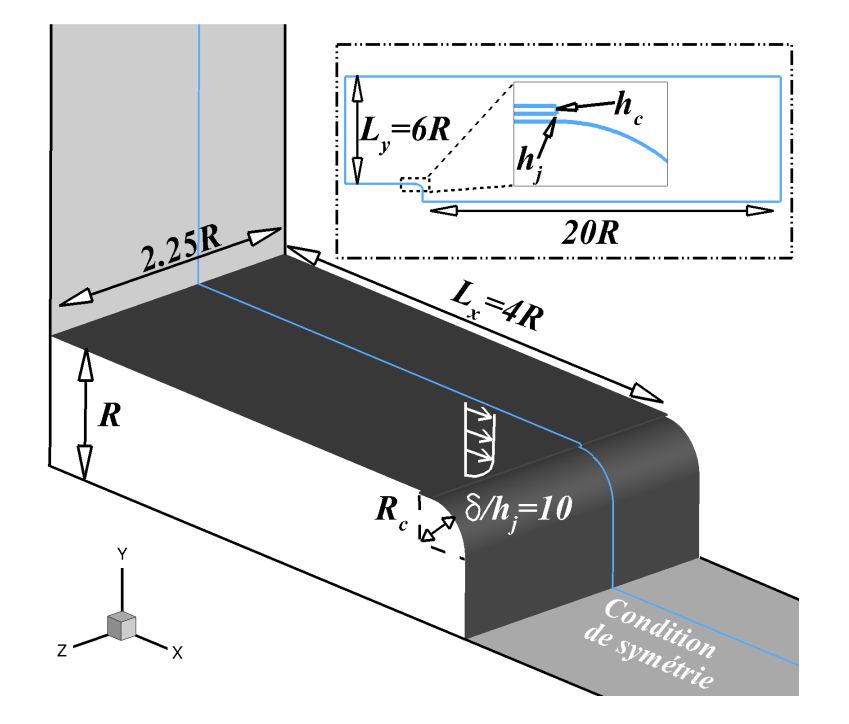

<span id="page-177-0"></span>Figure 6.1 – Géométrie retenue dans le cadre des simulations avancées.

Les paramètres géométriques caractérisant cette configuration sont identiques à ceux retenus pour le projectile LU211, à savoir :

- $R = 33,255$  mm,
- $R_c/R = 33\%, \text{ soit } R_c = 11,075 \text{ mm}.$
- $h_c/R = 3\%$ , soit  $h_c = 1$  mm.
- $h_j/R = 1,5\%$ , soit  $h_j = 0,5$  mm.

On note *b* la hauteur de la marche solide au-dessus du jet, soit *b* = *h<sup>c</sup>* − *h<sup>j</sup>* = 0*,* 5 mm. Un canal de section constante et de longueur  $10 \times h_j$  est utilisé afin d'obtenir des profils de vitesse semblables à ceux d'une couche limite au niveau de l'orifice de sortie du jet. Notez l'utilisation d'une condition de symétrie sur la frontière extérieure basse. Cette condition est utilisée afin de diviser le nombre de points du maillage par deux. Néanmoins, elle suppose qu'aucun phénomène de «vortex-shedding» n'a lieu dans le sillage puisque la vitesse normale imposée au niveau de cette condition est nulle. La validité de cette hypothèse sera discutée par la suite.

La taille du domaine selon l'envergure est fixée à *L<sup>z</sup>* = 0*,* 75 mm soit environ 2*,* 25 × *R*. Afin de conserver une analogie avec le projectile LU211, on souhaite conserver le rapport entre l'épaisseur de la couche limite juste en amont de la marche descendante et la hauteur du jet, soit  $\delta/h_i \approx 10$ (voir tableau [6.2\)](#page-176-2). Les caractéristiques de la couche limite à imposer en entrée doivent par conséquent être judicieusement choisies afin d'obtenir l'épaisseur souhaitée au dessus de la marche. Concernant la position de la frontière d'entrée et de la frontière extérieure haute, des simulations RANS 2D effectuées pour différentes valeurs de *L<sup>x</sup>* et *L<sup>y</sup>* ont permis d'évaluer l'influence de ces paramètres sur la topologie de l'écoulement. Ces investigations sont présentées dans la partie [6.3.](#page-178-1) Les positions retenues vérifient *L<sup>x</sup>* = 4*R* et *L<sup>y</sup>* = 6*R*, grandeurs pour lesquelles l'écoulement ne dépend plus de l'éloignement des frontières. Finalement, la frontière de sortie du domaine est repoussée à dix calibres (20R) du culot.

| $M_\infty$               | 0,3               |                  | 0,7              |                 | 0,9              |                 |
|--------------------------|-------------------|------------------|------------------|-----------------|------------------|-----------------|
| $p_{i\infty}$ [bar]      | 1,1               |                  | 1,2              |                 | 1,2              |                 |
| Modélisation             | <b>DNS</b>        | <b>LES</b>       | <b>DNS</b>       | <b>LES</b>      | <b>DNS</b>       | <b>LES</b>      |
| $N_x({\rm C.L.})$        | 4 3 7 5           | 1 0 5 0          | 7 4 9 6          | 1799            | 6 413            | 1 539           |
| $N_{\rm y}$ (C.L.)       | 82                | 82               | 82               | 82              | 82               | 82              |
| $N_z$ (C.L.)             | 6 5 3 3           | 2 1 8 8          | 11 244           | 3 7 4 8         | 9620             | 3 207           |
| $N_x$ (S.C.)             | 1 451             | 348              | 1 451            | 348             | 1 451            | 348             |
| $N_{\mathcal{U}}$ (S.C.) | 174               | 174              | 174              | 174             | 174              | 174             |
| $N_z$ (S.C.)             | 16 628            | 5 5 4 3          | 16 628           | 5 5 4 3         | 16 628           | 5 5 4 3         |
| $N_{pts}$                | $10,2\times 10^9$ | $0,81\times10^9$ | $14,4\times10^9$ | $1,2\times10^9$ | $12,9\times10^9$ | $1,0\times10^9$ |

<span id="page-178-2"></span>Table 6.3 – Résolution requise pour simuler la géométrie simplifiée. C.L. : couche limite amont, S.C. : surface Coanda.

#### <span id="page-178-0"></span>**6.2.2 Choix des conditions extérieures**

A l'instar de la section [6.1,](#page-175-0) on se propose ici d'évaluer le nombre de points nécessaire pour simuler la configuration simplifiée représentée sur la figure [6.1.](#page-177-0) On se place initialement dans les conditions de soufflerie et pour des hypothèses identiques à celles proposées précédemment. Les tailles de maille au-dessus de la plaque plane sont déterminées à l'aide de la vitesse de frottement en entrée de domaine. Cette vitesse de frottement est pour sa part évaluée en fonction de l'épaisseur de la couche limite obtenue juste en amont de la marche descendante. On suppose alors que la couche limite qui se développe le long de la plaque plane est analogue à une couche limite turbulente sans gradient de pression. L'évolution longitudinale du nombre de Reynolds *Re<sup>τ</sup>* est donc supposée identique à celle évaluée numériquement par Spalart [\[229\]](#page-267-10) et par Schlatter et Örlü [\[230\]](#page-267-11) pour un écoulement de plaque plane. Le tableau [6.3](#page-178-2) récapitule le nombre de points du maillage nécessaire dans ces conditions. La résolution en envergure *N<sup>z</sup>* est clairement moins contraignante que celle déterminée pour le projectile LU211. Néanmoins, le nombre de points reste excessif au regard des moyens disponibles, avec plus 10 milliards de points pour une DNS et plus de 800 millions de points pour une LES.

Afin de réduire ce nombre, on se propose de fixer le nombre de Mach extérieur à  $M_{\infty} = 0.7$ et de réduire la pression génératrice de l'écoulement à  $p_{i\infty} = 0,18$  bar. Ces conditions permettent d'envisager la réalisation d'une simulation des grandes échelles sur un maillage avoisinant les 120 millions de points. Ces conditions sont par conséquent retenues dans la section suivante et sont rappelées dans le tableau [6.4.](#page-178-3)

#### <span id="page-178-1"></span>**6.3 Simulations préliminaires**

Afin de préparer dans de bonnes conditions la simulation des grandes échelles, des simulations RANS 2D sont préalablement réalisées à l'aide du code els*A*. Le but est d'évaluer le comportement du dispositif de contrôle sur la géométrie épurée pour les conditions extérieures retenues. A l'instar

<span id="page-178-3"></span>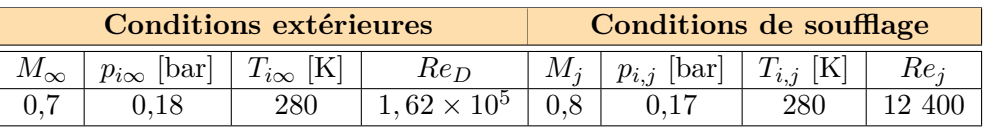

Table 6.4 – Conditions extérieures et conditions de soufflage retenues initialement pour la configuration géométrique simplifiée.

<span id="page-179-1"></span>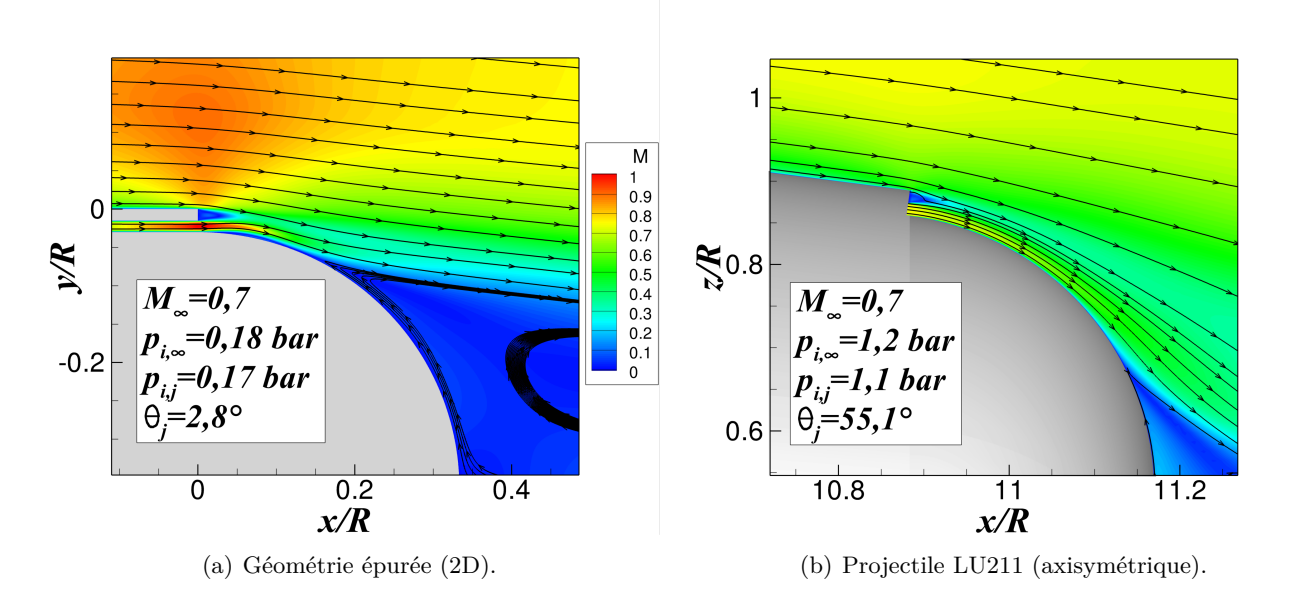

<span id="page-179-2"></span>Figure 6.2 – Champ du nombre de Mach superposé aux lignes de courant de la géométrie épurée (a) et du projectile LU211 (b).

des simulations 3D présentées dans les chapitres [3](#page-92-0) et [4,](#page-128-0) le modèle de turbulence utilisé est celui de Spalart-Allmaras [\[178\]](#page-264-0). Le schéma d'intégration en espace est celui proposé par Roe [\[190\]](#page-265-0) muni d'un limiteur "minmod" et d'un coefficient de Harten fixé à Φ = 0*,* 1. La taille de la plaque plane est initialement fixée à  $L_x = 4R$  et la position de la frontière extérieure haute vérifie  $L_y = 6R$ . Un profil de couche limite vérifiant *Re<sup>θ</sup>* = 780 est imposé en entrée de domaine afin d'obtenir une épaisseur de couche limite vérifiant  $\delta/h_j \approx 10$  juste en amont de la marche descendante. Ce profil est obtenu à l'aide du code de couche limite CLICET [\[231\]](#page-267-12) développé par l'ONERA permettant de simuler le développement d'une couche limite de plaque plane sans gradient de pression.

La figure [6.2\(a\)](#page-179-1) présente le champ du nombre de Mach obtenu au-dessus de la surface Coanda pour ces conditions. De façon surprenante, le jet Coanda est attaché sur les deux premiers degrés, suivi d'un bulbe de décollement. Le jet réattache ensuite sur les dix degrés suivants. Le champ du nombre de Mach obtenu dans le cadre du projectile LU211 est également représenté sur la figure [6.2\(b\)](#page-179-2) pour comparaison. Pour cette configuration axisymétrique, le jet attache sur plus de 50 degrés le long de la surface convexe. Suite au comportement inattendu du jet en 2D, des simulations supplémentaires ont été réalisées afin de cibler d'éventuelles sources d'erreur expliquant ce comportement. On s'intéressera notamment à l'influence de la position *L<sup>y</sup>* de la frontière supérieure et à l'influence de la longueur de la plaque plane *L<sup>x</sup>* sur la topologie de l'écoulement. L'influence du nombre de Reynolds de la couche limite amont est également évaluée afin de déterminer si la pression génératrice de l'écoulement extérieur joue un rôle sur le comportement du dispositif de contrôle.

#### <span id="page-179-0"></span>**6.3.1 Influence du positionnement des frontières extérieures**

#### **6.3.1.1 Influence de la frontière extérieure haute**

On se propose dans cette section d'évaluer l'influence du positionnement de la frontière extérieure haute (désigné par le paramètre *L<sup>y</sup>* sur la figure [6.1\)](#page-177-0) sur le comportement du dispositif de contrôle. Pour cela, trois maillages ont été réalisés pour différentes valeurs de *L<sup>y</sup>* : *L<sup>y</sup>* = 1*,* 5*R*, *L<sup>y</sup>* = 4*R* et  $L_y = 6R$ . La taille de la plaque plane est pour sa part fixée à  $L_x = 4R$  et le profil de couche limite
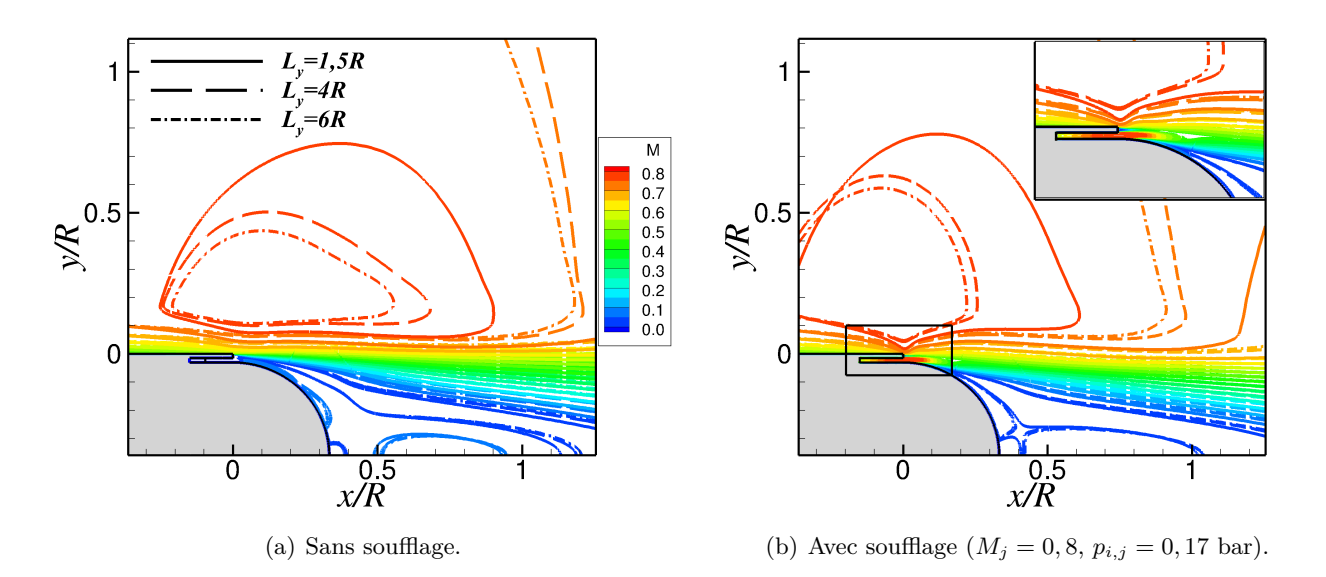

<span id="page-180-0"></span>Figure 6.3 – Influence de la position *L<sup>y</sup>* de la frontière extérieure haute sur les iso-lignes du nombre Mach. Les conditions extérieures vérifient  $M_{\infty} = 0, 7$  et  $p_{i\infty} = 0, 18$  bar et les conditions de soufflage  $M_j = 0, 8$  et  $p_{i,j} = 0, 17$  bar.

imposé en entrée vérifie *Re<sup>θ</sup>* = 780. Les iso-lignes du nombre de Mach obtenus pour chacun de ces maillages sont illustrées sur la figure [6.3](#page-180-0) pour la configuration non-contrôlée et la configuration soufflée.

On constate une influence non négligeable de la position de la frontière extérieure haute. En effet, pour la position la plus basse (*L<sup>y</sup>* = 1*,* 5*R*), l'écoulement au dessus de la plaque plane est nettement accéléré. Repousser la condition au limite permet de réduire cette accélération. Les résultats convergent notamment pour une distance *L<sup>y</sup> >* 4*R* . Dans le cas contrôlé, la position de la frontière influence très peu l'angle de séparation du jet le long de la surface Coanda. Le positionnement de cette frontière ne conditionne donc pas la dynamique du jet. La taille retenue pour les prochains calculs est fixée à *L<sup>y</sup>* = 6*R*, valeur pour laquelle la topologie de l'écoulement n'est que très peu influencée par la position de la frontière haute.

# **6.3.1.2 Influence de la frontière d'entrée**

On se propose dans cette section d'évaluer l'influence de la position de la condition d'entrée sur la dynamique du jet Coanda. Pour cela, deux maillages ont été réalisés pour deux longueurs de plaque plane  $L_x = 4R$  et  $L_x = 8R$ . La position de la frontière haute est fixée à  $L_y = 6R$ , suite aux conclusions exposées précédemment. Notons que le nombre de Reynolds de la couche limite en entrée doit être modifié afin d'obtenir le rapport souhaité entre l'épaisseur de la couche limite au dessus de la marche et la hauteur du jet. Ainsi, un écoulement uniforme est appliqué dans le cas *L<sup>x</sup>* = 8*R* et un profil vérifiant  $Re_\theta$  = 780 est imposé dans le cas  $L_x = 4R$ . La figure [6.4\(a\)](#page-181-0) illustre l'évolution longitudinale du nombre de Reynolds *Re<sup>θ</sup>* le long de la plaque plane pour les deux valeurs de *Lx*. Le nombre de Reynolds *Re<sup>θ</sup>* imposé en entrée est sans doute légèrement trop important pour *L<sup>x</sup>* = 4*R* puisque la couche limite associée est légèrement plus épaisse que dans le cas *L<sup>x</sup>* = 8*R*. Ces différences restent cependant négligeables et permettent une comparaison directe. La figure [6.4\(b\)](#page-181-1) illustre les iso-lignes du nombre de Mach obtenues pour les deux longueurs de plaque plane évaluées.

De légères différences existent le long de la plaque plane. La couche limite se développant le long de

<span id="page-181-0"></span>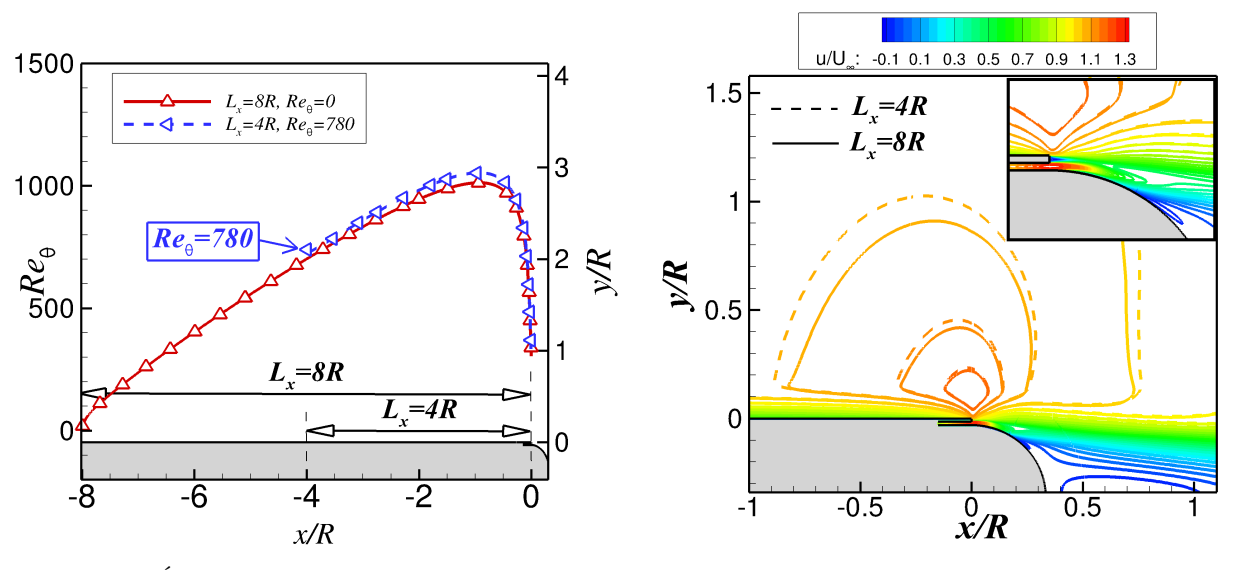

<span id="page-181-1"></span>(a) Évolution longitudinale de *Reθ*. (b) Iso-lignes du nombre de Mach obtenues pour les deux valeurs de *L<sup>x</sup>* évaluées.

Figure 6.4 – Évolution longitudinale du nombre de Reynolds *Re<sup>θ</sup>* et iso-lignes du nombre de Mach associées aux deux valeurs de  $L_x$ . Les conditions extérieures vérifient  $M_\infty = 0, 7$  et  $p_{i\infty} = 0, 18$  bar et les conditions de soufflage  $M_j = 0, 8$  et  $p_{i,j} = 0, 17$  bar.

celle-ci est sensiblement plus épaisse pour *L<sup>x</sup>* = 4*R*, en accord avec l'évolution du nombre de Reynolds *Re<sup>θ</sup>* présentée sur la figure [6.4\(a\).](#page-181-0) Concernant la dynamique du jet, la topologie de l'écoulement est identique au-dessus de la surface Coanda. La position de la frontière d'entrée semble donc très peu influencer le comportement du dispositif de contrôle. La position *L<sup>x</sup>* = 4*R* est suffisante, sous réserve que le nombre de Reynolds *Re<sup>θ</sup>* imposé en entrée permette d'obtenir une épaisseur de couche limite identique au-dessus de la marche.

Pour tenter de comprendre pourquoi l'angle de séparation du jet est inférieur à dix degrés pour la géométrie simplifiée, quatre raisons peuvent être avancées :

- La topologie de l'écoulement autour de la géométrie épurée est différente de celle de la configuration 3D du projectile LU211 et modifie le comportement du contrôle.
- Les caractéristiques de la couche limite juste en amont de la marche descendante influencent la dynamique du jet.
- L'utilisation d'une condition de symétrie sur la frontière extérieure basse contraint l'angle de séparation du jet.
- Le rétreint, non pris en compte dans le cadre de la géométrie 2D, joue un rôle crucial sur le contrôle.

Afin de déterminer laquelle de ces hypothèses est la plus vraisemblable, une série de simulations a été conduite sur une section 2D du projectile LU211. Les conclusions tirées de ces calculs sont présentées dans la section suivante.

# **6.3.2 Simulation 2D d'une section du projectile LU211**

# **6.3.2.1 Influence du passage 3D/2D**

Dans un premier temps, un maillage 2D est extrait du maillage du projectile LU211 afin de quantifier uniquement le passage d'une géométrie 3D à une géométrie 2D (voir figure [6.5\)](#page-182-0). Les conditions

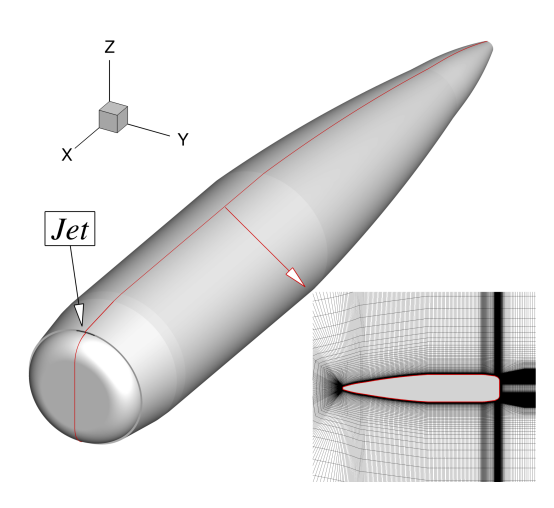

<span id="page-182-0"></span>Figure 6.5 – Extraction d'un maillage 2D de la section du projectile LU211.

extérieures retenues sont identiques à celles utilisées en soufflerie, à savoir  $M_{\infty} = 0, 7, p_{i\infty} = 1, 2$  bar et  $\alpha = 0^{\circ}$ . Les conditions de soufflage vérifient quant à elles  $p_{i,j} = 1, 1$  bar et  $M_j = 0, 8$ . La figure [6.6](#page-183-0) représente l'évolution des iso-contours du nombre de Mach obtenus autour de la configuration 2D et de la configuration 3D.

Des différences significatifs existent entre ces deux configurations. L'écoulement extérieur est nettement accéléré au dessus de la section 2D, avec l'apparition d'un choc positionné sur le rétreint à l'extrados. Le comportement du jet est également surprenant puisque le jet contourne entièrement la surface Coanda. Cependant, l'écoulement extérieur n'est pas significativement dévié et les lignes de courant au-dessus de la surface Coanda restent alignées avec l'écoulement amont. Des simulations supplémentaires de la section 2D du projectile ont également été réalisées en diminuant la pression génératrice du jet (non représentées). Il apparaît que le contournement total de la surface Coanda n'a lieu que pour une pression génératrice supérieure à *pi,j* = 0*,* 88 bar. Pour une pression plus faible, le jet détache le long de la surface Coanda, mais l'écoulement extérieur n'est toujours pas significativement dévié par la présence du jet.

# **6.3.2.2 Influence du nombre de Reynolds de l'écoulement amont**

On se propose a présent d'évaluer l'influence des caractéristiques de la couche limite amont sur le comportement du dispositif de contrôle. Pour cela, différentes valeurs de *pi*<sup>∞</sup> sont considérées. Initialement identique aux conditions de soufflerie (*pi*<sup>∞</sup> = 1*,* 2 bar), la pression génératrice de l'écoulement est progressivement diminuée afin de réduire le nombre de Reynolds *Re<sup>θ</sup>* de la couche limite amont. Quatre valeurs de  $p_{i\infty}$  sont ainsi testées :  $p_{i\infty} = 1, 2$  bar,  $p_{i\infty} = 0, 6$  bar,  $p_{i\infty} = 0, 24$  bar et  $p_{i\infty} = 0, 18$ bar. La dernière pression génératrice évaluée correspond à la pression génératrice envisagée dans le cadre de la LES. Concernant les conditions de soufflage, la pression génératrice du jet est diminuée de façon à conserver le même rapport entre *pi*<sup>∞</sup> et *pi,j* . Cette contrainte permet d'obtenir une valeur identique du coefficient de quantité de mouvement du jet *Cµ*. La figure [6.7\(a\)](#page-183-1) représente l'évolution longitudinale de  $Re_\theta$  pour les différentes valeurs de  $p_{i\infty}$  tandis que la figure [6.7\(b\)](#page-183-2) illustre le champ du nombre de Mach obtenu pour ces différentes configurations.

L'influence de *pi*<sup>∞</sup> sur l'écoulement est principalement visualisable au niveau du rétreint puisque la position du choc est grandement dépendante de *pi*<sup>∞</sup> (et donc de *Reθ*). Une pression génératrice plus faible conduit à un choc moins intense et positionné plus en amont sur le rétreint. La position de

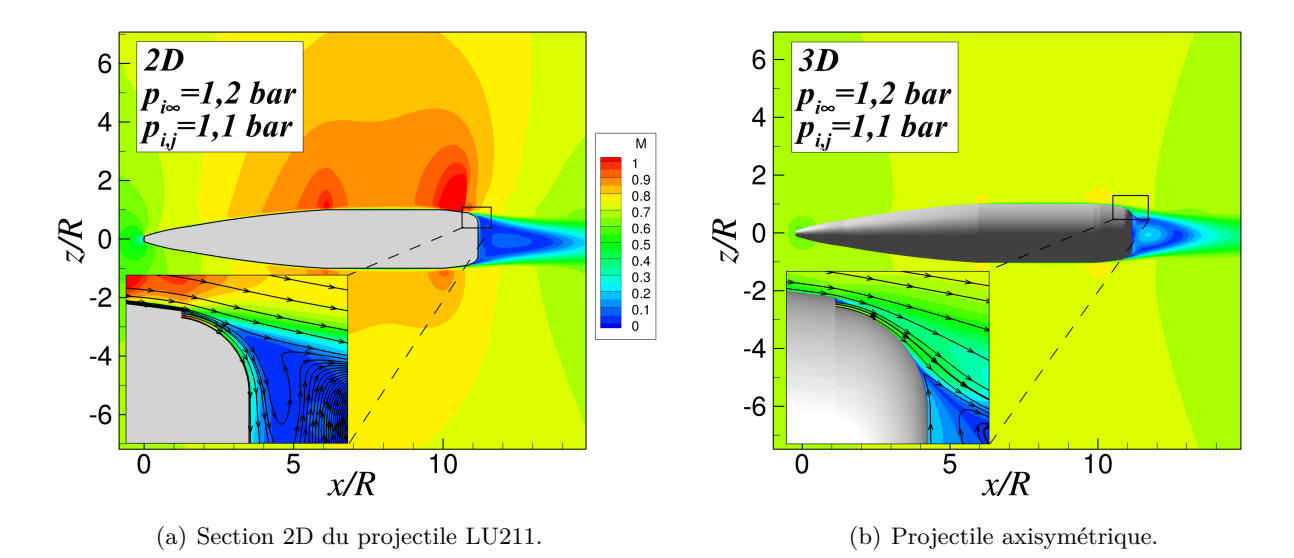

<span id="page-183-0"></span>Figure 6.6 – Iso-contours du nombre de Mach obtenus pour une section 2D du projectile LU211 et pour la configuration 3D. Les conditions extérieures et les conditions de soufflage sont identiques et vérifient  $M_{\infty} = 0, 7, p_{i,\infty} = 1, 2, p_{i,j} = 1, 1$  bar et  $M_j = 0, 8$ .

<span id="page-183-1"></span>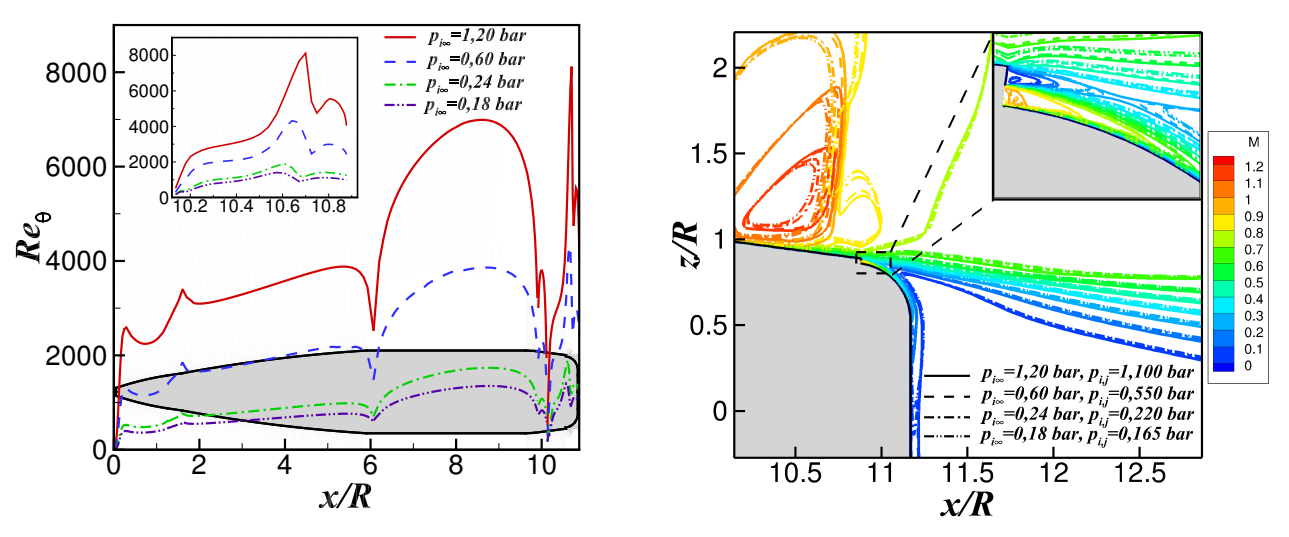

<span id="page-183-2"></span>

(a) Évolution longitudinale de *Reθ*. (b) Iso-lignes du nombre de Mach obtenues en fonction de la pression génératrice de l'écoulement.

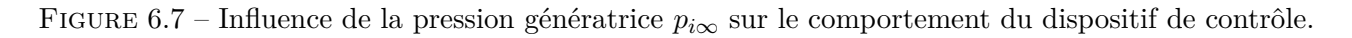

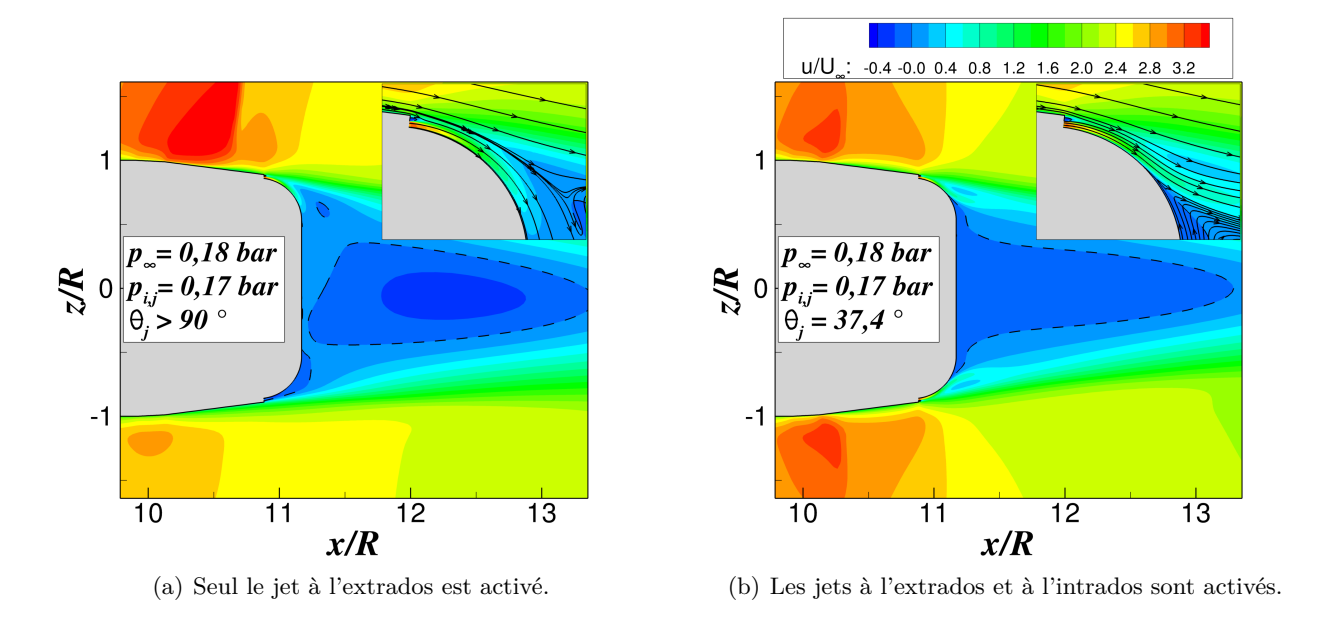

<span id="page-184-0"></span>Figure 6.8 – Influence du nombre de jets utilisé sur la topologie de l'écoulement au-dessus de la surface Coanda. Les lignes représentées en pointillés correspondent à une vitesse longitudinale nulle.

ce choc se traduit par une brusque réduction de *Re<sup>θ</sup>* (voir zoom de la figure [6.7\(a\)\)](#page-183-1). Le comportement du jet est cependant peu modifié. La vitesse du jet le long de la surface Coanda est légèrement plus importante si la pression génératrice *pi*<sup>∞</sup> est réduite. Le choc étant moins intense sur le rétreint, la pression locale juste en aval de l'orifice de sortie du jet est légèrement plus faible, conduisant à une vitesse du jet plus importante. Le contournement de la surface Coanda reste complet. Les caractéristiques de la couche limite amont n'expliquent donc pas la différence entre l'angle de séparation du jet obtenue pour la géométrie épurée (voir figure [6.2\(a\)\)](#page-179-0) et celui obtenu sur la section 2D du projectile LU211.

# **6.3.2.3 Influence du jet à l'intrados**

Les simulations présentées dans la section précédente diffèrent de celles de la géométrie épurée par l'absence d'une condition de symétrie sur l'axe. La topologie de l'écoulement évaluée autour de la section 2D du projectile n'est pas symétrique puisque seul le jet positionné à l'extrados est activé. On se propose alors d'évaluer l'influence de la mise en fonctionnement du jet à l'intrados sur l'angle de séparation du jet le long de la surface Coanda. Les conditions extérieures et les conditions de soufflage sont identiques à celles évaluées sur la géométrie épurée, soit  $p_{i\infty} = 0, 18$  bar et  $p_{i,j} = 0, 17$  bar. La figure [6.8](#page-184-0) présente les iso-lignes du nombre de Mach obtenues pour la configuration n'utilisant qu'un jet à l'intrados et la configuration utilisant les deux jets.

L'actionnement du jet situé à l'intrados influence nettement l'angle de séparation le long de la surface Coanda. En effet, le contournement de la surface Coanda est total si un seul jet est activé tandis que l'actionnement des deux jets conduit à un angle de séparation d'environ  $\theta_j = 40^\circ$ . La topologie de la zone de recirculation est par conséquent sensiblement différente. L'iso-ligne de vitesse longitudinale nulle indiquant la frontière de la zone de recirculation est repoussée en aval si un seul jet est en fonctionnement. Un choc apparaît sur le rétreint à l'extrados suite à l'accélération de l'écoulement extérieur. Dans le cas où les deux jets sont activés, le jet détache le long de la surface Coanda et la zone de recirculation débute dès le culot. Pour cette configuration, aucun choc n'apparaît sur le rétreint à l'intrados et à l'extrados du projectile, malgré la présence des jets. Précisons que le champ moyen obtenu est bien symétrique dans le cas où les deux jets sont actifs et l'angle de séparation est identique sur la surface Coanda à l'intrados et à l'extrados. Une simulation de la demisection du projectile LU211 utilisant une condition de symétrie sur l'axe permet d'obtenir un angle de séparation du jet identique à celui obtenu sur la configuration complète utilisant les deux jets. Bien que l'actionnement du jet à l'intrados réduise l'angle de séparation le long de la surface Coanda, celui-ci reste encore attaché sur près de 40°, contre moins de 10° pour la géométrie envisagée en LES. La dernière hypothèse à évaluer consiste alors à déterminer l'influence du rétreint sur l'angle de séparation du jet.

### **6.3.2.4 Influence du rétreint**

L'influence du rétreint sur l'angle de séparation du jet est évaluée à l'aide d'une dernière série de simulations RANS. Une modification du maillage de la section 2D du projectile a pour cela été réalisée afin de supprimer le rétreint. Une condition de symétrie est utilisée sur l'axe pour l'ensemble des simulations présentées dans cette section, supposant que les jets à l'intrados et à l'extrados de la configuration sont actifs. Les conditions extérieures vérifient  $M_{\infty} = 0,7$  et  $p_{i\infty} = 0,18$  bar (soit les conditions retenues pour la simulation des grandes échelles). Plusieurs conditions génératrices de soufflage sont évaluées, pour *pi,j* variant de 0,15 à 0,17 bar. La figure [6.9](#page-186-0) représente le champ du nombre de Mach obtenu pour les différentes valeurs de la pression génératrice du jet et pour les configurations avec et sans rétreint.

Le rétreint modifie significativement l'angle de séparation du jet le long de la surface Coanda. En effet, pour une pression génératrice du jet de *pi,j* = 0*,* 17 bar (figures [6.9\(](#page-186-0)e) et (f)), le jet se sépare de la surface convexe pour un angle de  $\theta_j = 37, 4^{\circ}$  dans le cas de la section 2D munie du rétreint, contre  $\theta_j = 22, 3^{\circ}$  dans le cas sans rétreint. A  $p_{i,j} = 0, 15$  bar, l'angle de déviation du jet est du même ordre de grandeur pour les deux configurations. Cependant, un choc apparaît sur le rétreint de la section 2D pour une pression génératrice du jet supérieure à *pi,j* = 0*,* 15 bar, tandis qu'aucun choc n'existe sur la géométrie démunie du rétreint. Ce choc modifie nettement le comportement du dispositif de contrôle, puisque l'angle de séparation du jet augmente de plus de dix degrés de *pi,j* = 0*,* 15 à *pi,j* = 0*,* 16 bar, contre un degré pour la configuration sans rétreint. Ainsi, il semble que la configuration démunie du rétreint ne soit pas adaptée à une simulation des grandes échelles pour les conditions retenues ici puisque l'angle de séparation du jet ne dépasse pas les 30°. Deux choix s'offrent alors à nous :

- ajouter le rétreint à la configuration épurée retenue pour la simulation des grandes échelles.
- baisser le nombre de Mach de l'écoulement extérieur afin d'obtenir une configuration pour laquelle l'angle de séparation du jet est plus important.

Afin de conserver une géométrie générique pour laquelle les conclusions présentées sont extensibles à d'autres études publiées dans la littérature, le choix se porte sur la seconde solution. Le nombre de Mach de l'écoulement extérieur est donc abaissé à *M*<sup>∞</sup> = 0*,* 3, valeur pour laquelle l'écoulement amont reste dans tous les cas subsonique le long de la plaque plane.

# **6.3.3** Réduction du nombre de Mach extérieur à  $M_{\infty} = 0, 3$

On se propose dans cette section d'évaluer le comportement du dispositif de contrôle sur la configuration épurée pour un nombre de Mach extérieur réduit à  $M_{\infty} = 0, 3$ . Les conditions génératrices de l'écoulement extérieur sont fixées à *pi*<sup>∞</sup> = 0*,* 435 bar et *Ti*<sup>∞</sup> = 280 K. Le raffinement du maillage est quant à lui modifié afin de respecter une résolution LES telle que  $\Delta x^+ = 50$ ,  $\Delta y^+ = 1$  et  $\Delta z^+ = 18$ , aboutissant à un maillage de l'ordre de 170 millions de points pour la configuration munie d'une condition de symétrie sur l'axe. Un profil de vitesse vérifiant *Re<sup>θ</sup>* = 800 est imposé en entrée. Ce dernier est déterminé à l'aide des résultats issus d'une simulation directe de plaque plane sans gradient

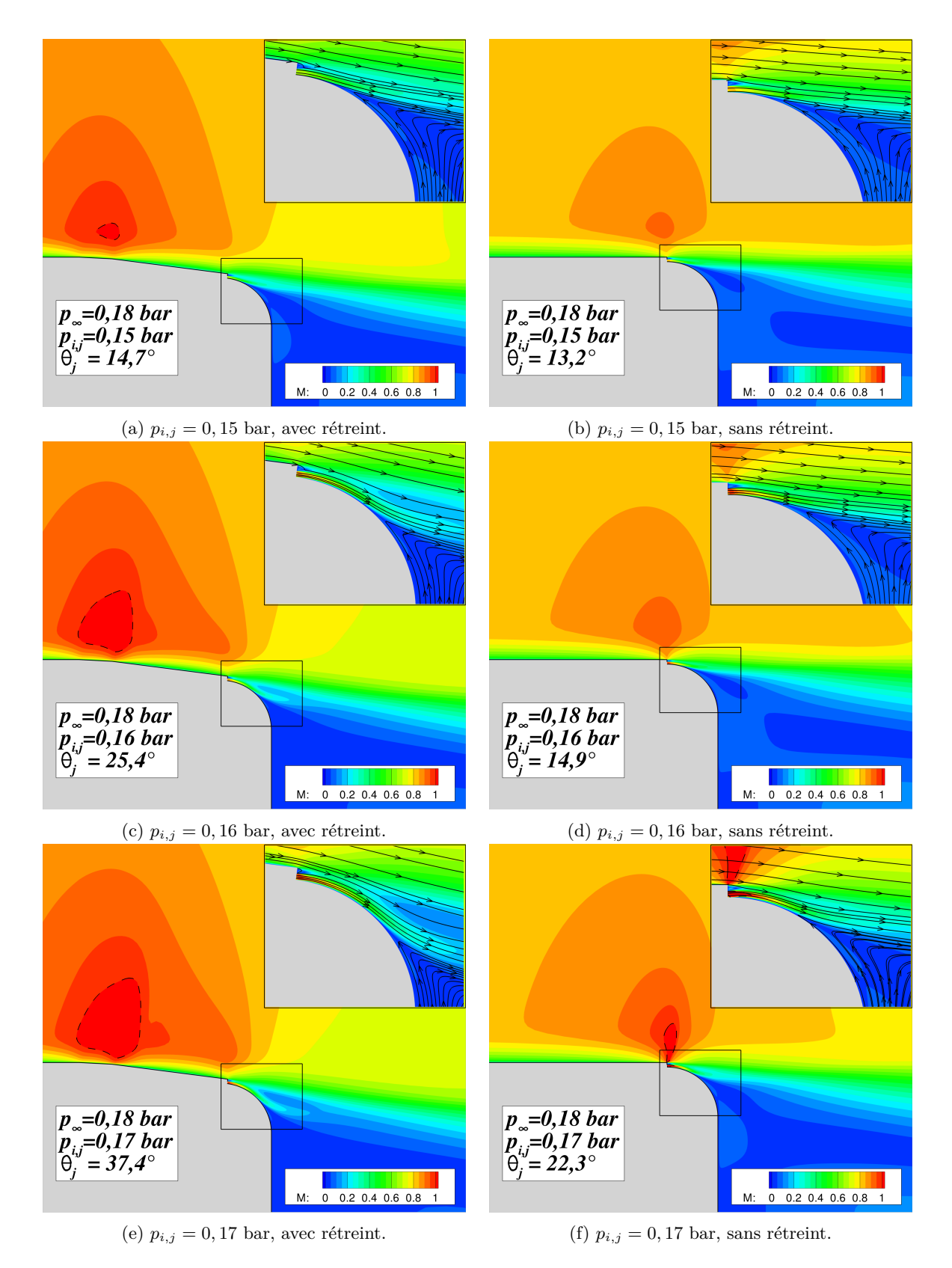

<span id="page-186-0"></span>Figure 6.9 – Comparaison des champs du nombre de Mach obtenus avec et sans rétreint pour différentes valeurs de la pression génératrice du jet. Les conditions extérieures vérifient  $M_{\infty} = 0, 7$  et *pi,*<sup>∞</sup> = 0*,* 18 bar. La ligne représentée en pointillée correspond à un nombre de Mach sonique.

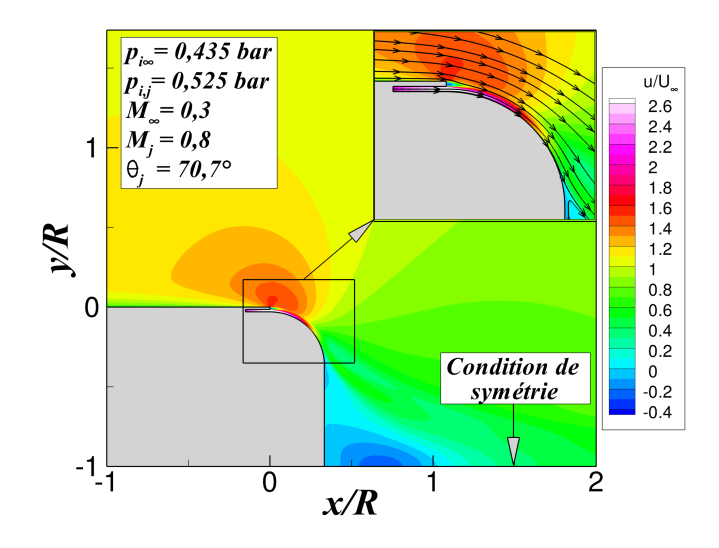

<span id="page-187-0"></span>FIGURE 6.10 – Iso-contours de  $u/U_{\infty}$  superposés aux lignes de courants obtenus à l'aide d'une simulation URANS. Les conditions extérieures vérifient  $M_{\infty} = 0, 3$  et  $p_{i\infty} = 0, 435$  bar et la pression génératrice du jet est fixée à  $p_{i,j} = 0,525$  bar.

de pression réalisée par Spalart [\[229\]](#page-267-0), puis remis à l'échelle à l'aide de la méthode proposée par Lund *et al.* [\[232\]](#page-267-1). La position de la frontière extérieure haute et de la condition d'entrée vérifient respectivement *L<sup>y</sup>* = 6*R* et *L<sup>x</sup>* = 4*R*, valeurs suffisamment grandes pour ne pas influencer l'écoulement. La condition limite dans le sillage est pour sa part repoussée à 20*R* du culot. Les conditions génératrices du soufflage vérifient *pi,j* = 0*,* 525 bar et *Ti,j* = 280*K* afin d'obtenir un nombre de Mach du jet vérifiant approximativement  $M_j = 0, 8$ . A l'instar des simulations présentées dans la section [6.3,](#page-178-0) on se propose dans un premier temps d'évaluer le comportement du dispositif à l'aide d'une simulation URANS. L'intégration en temps est assurée à l'aide du schéma de Gear [\[196\]](#page-265-0) d'ordre deux décentré en amont et utilisant 6 sous-itérations afin de faire converger un algorithme de Newton. Le pas de temps est fixé à ∆*t* = 10−<sup>7</sup> s, valeur pour laquelle la convergence en temps est assurée. L'intégration en espace est pour sa part toujours assurée par un schéma de Roe muni d'un limiteur «minmod» et d'un coefficient de Harten vérifiant  $\Phi = 0, 1$ . La figure [6.10](#page-187-0) représente les iso-contours du rapport  $u/U_{\infty}$  obtenus.

Contrairement à la topologie de l'écoulement rencontrée à  $M_{\infty} = 0,7$  (voir figure [6.2\(a\)\)](#page-179-0), l'angle de séparation du jet le long de la surface Coanda est supérieur à 70°. L'écoulement extérieur est significativement dévié par la présence du jet et la zone de recirculation est fortement réduite. Aucune détente n'apparaît au dessus de la marche descendante. Il est ainsi envisageable de simuler cette configuration à l'aide d'une simulation des grandes échelles. L'utilisation d'une condition de symétrie au niveau de l'axe reste cependant à justifier puisqu'elle suppose qu'aucun lâcher tourbillonnaire n'a lieu dans le sillage. Cette hypothèse est notamment confortée par l'étude de Nishino *et al.* [\[134\]](#page-262-0) d'un profil d'aile contrôlé par effet Coanda, pour lequel aucune allée de Von-Kàrmàn n'est capturée en LES. Ueda et Tanaka [\[233\]](#page-267-2) ont également observé expérimentalement que les deux couches de mélanges formées lors d'un contrôle par effet Coanda n'induisent pas de structures de Von-Kàrmàn dans le cas d'un cylindre. Afin de confirmer cette observation sur notre configuration, une simulation instationnaire de la configuration complète a été réalisée au préalable à l'aide d'une approche URANS. Le schéma de Roe étant connu pour être dissipatif, une simulation a également été réalisée à l'aide du schéma AUSM+(P) modifié par Mary et Sagaut [\[234\]](#page-268-0) pour évaluer la présence ou non de lâchers tourbillonnaires. Une description détaillée de ces schémas est disponible dans le chapitre [2.](#page-68-0)

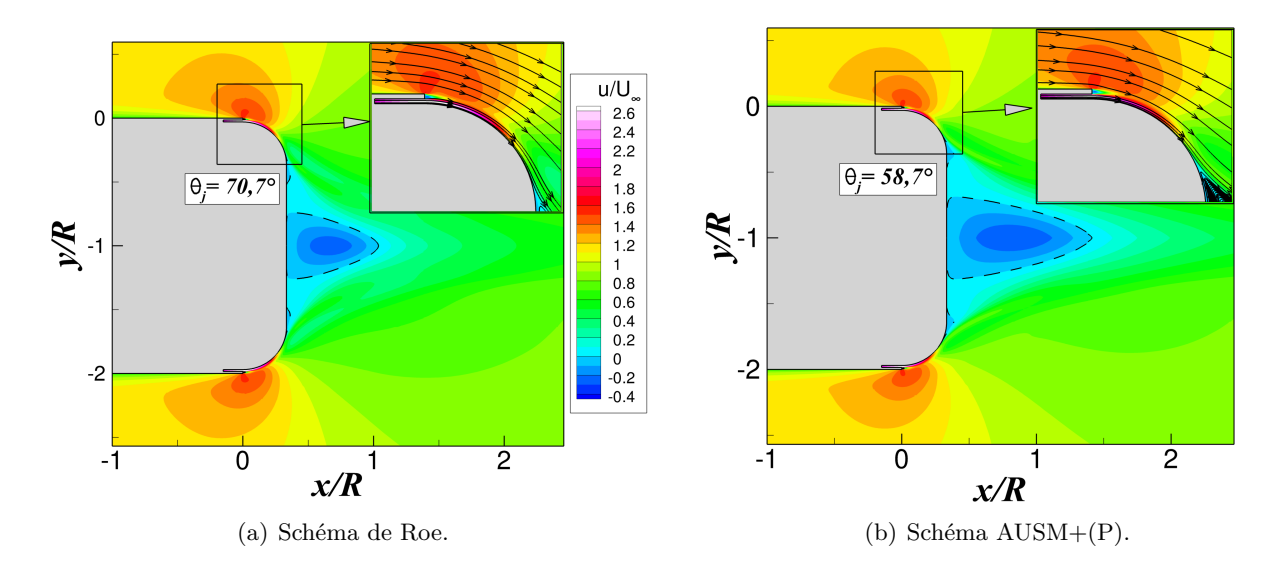

<span id="page-188-0"></span>FIGURE 6.11 – Iso-contours instantanés de  $u/U_{\infty}$  superposés aux lignes de courants obtenus à l'aide d'une simulation URANS de la configuration complète. La ligne indiquée en pointillé indique l'isoligne de vitesse longitudinale nulle. Les conditions extérieures vérifient  $M_{\infty} = 0, 3$  et  $p_{i\infty} = 0,435$  bar et la pression génératrice du jet est fixée à  $p_{i,j} = 0,525$  bar.

La figure [6.11](#page-188-0) représente le champ instantané de  $u/U_{\infty}$  obtenu sur la configuration complète à l'aide d'une simulation instationnaire URANS utilisant ces deux schémas.

A l'instar de la simulation réalisée sur la demi-configuration, l'angle de déviation du jet le long de la surface Coanda est de 70° dans le cas où le schéma d'intégration en espace est celui de Roe. Aucun phénomène de «vortex-shedding» n'est visualisable et la taille de la zone de recirculation est approximativement de  $L_r/R = 0.71$ . De plus, aucune différence significative n'existe avec la configuration utilisant une symétrie sur l'axe. L'utilisation du schéma AUSM+(P) modifie cependant significativement l'angle de séparation du jet le long de la surface Coanda, qui détache autour de 60°. La zone de recirculation est également modifiée, avec une taille caractéristique de l'ordre de *Lr/R* = 1*,* 0. Aucun phénomène de «vortex-shedding» n'a cependant lieu pour ce schéma moins dissipatif.

Puisque la configuration simulée à *M*<sup>∞</sup> = 0*,* 3 permet d'obtenir un angle de déviation du jet significatif sans présence de «vortex-shedding», elle sera retenue dans le cadre de la simulation des grandes échelles. Les conditions génératrices de l'écoulement extérieur ainsi que les conditions de soufflage sont rappelées dans le tableau [6.5.](#page-189-0) Une comparaison de la topologie de l'écoulement obtenue en LES sera notamment réalisée avec les simulations URANS présentées ci-dessus. Finalement, une simulation des grandes échelles de la configuration complète sera réalisée sur une envergure restreinte afin de s'assurer des conclusions exposées dans cette section concernant les lâchers tourbillonnaires dans le sillage.

# **6.4 Simulation des grandes échelles de la configuration épurée**

# **6.4.1 Description des calculs**

La géométrie retenue dans le cadre de la simulation des grandes échelles est celle présentée sur la figure [6.1.](#page-177-0) A l'instar des simulations URANS présentées dans la section précédente, un profil de vitesse

<span id="page-189-0"></span>

| Conditions extérieures |                                               |                 |                         | <b>Conditions de soufflage</b> |                    |      |  |
|------------------------|-----------------------------------------------|-----------------|-------------------------|--------------------------------|--------------------|------|--|
| $M_\infty$             | , $\lceil \text{bar} \rceil$<br>$p_{i\infty}$ | $\perp i\infty$ | Re n                    |                                | [bar]<br>$p_{i,i}$ | 1i.i |  |
| 9.3                    | ).435                                         | 280             | 10 <sub>9</sub><br>0.99 |                                | 0.525              | 280  |  |

TABLE 6.5 – Conditions extérieures et conditions de soufflage retenues à  $M_{\infty} = 0, 3$  pour la configuration géométrique simplifiée.

vérifiant *Re<sup>θ</sup>* = 800 est imposé en entrée. Celui-ci est déterminé à l'aide des résultats DNS de plaque plane de Spalart [\[229\]](#page-267-0), remis à l'échelle à l'aide de la méthode de Lund *et al.* [\[232\]](#page-267-1). L'épaisseur de la couche limite en entrée vérifie  $\delta = 2, 3 \text{ mm} \approx 4, 5 \text{ h}_j$ . De plus, une méthode permettant de générer de la turbulence synthétique développée par Pamiès *et al.* [\[235\]](#page-268-1) est utilisée en entrée de domaine afin de prendre en compte la dynamique turbulente de la couche limite amont.

Concernant le soufflage, aucune perturbation n'est injectée dans le jet. En effet, la hauteur du jet étant fixée à *h<sup>j</sup>* = 0*,* 5 mm, l'épaisseur de la couche limite se développant de chaque côté du canal est limitée à la demi-hauteur du jet, soit *δ* = 0*,* 25 mm. En supposant un écoulement turbulent, on peut, en première approche, déterminer l'épaisseur de quantité de mouvement associée à l'aide d'une loi de puissance pour le profil de vitesse  $(n = 7)$  telle que :

$$
\frac{\delta}{\theta} = \frac{(n+1)(n+2)}{n} = \frac{72}{7}
$$
\n(6.3)

Soit une épaisseur de quantité de mouvement de  $\theta \approx 2, 5 \times 10^{-5}$  m. Le nombre de Reynolds correspondant est alors de  $Re_\theta \approx 200$ , valeur pour laquelle l'écoulement ne peut être turbulent. Le choix s'est donc porté sur un jet laminaire dont la transition est déclenchée par les perturbations extérieures. Précisons que les niveaux turbulents du jet sont fortement dépendants de la géométrie du réservoir pneumatique utilisé et ne peuvent par conséquent pas être déterminés à priori.

Dans le but d'optimiser le temps de calcul de la simulation LES, les solveurs els*A*, Flu3M et FUNk ont été comparés en termes de performances, qui sont respectivement de 4,3, 2,8 et 1,2 µs/point/sousitération/processeur. Le choix s'est donc porté sur le solveur FUNk, particulièrement adapté aux simulations avancées DNS ou LES. Le schéma d'intégration spatial choisi est une modification du schéma AUSM+(P) proposée par Mary et Sagaut [\[234\]](#page-268-0) et dont la dissipation est bien plus faible que celle du schéma de Roe. Concernant l'avancement en temps, le schéma d'Euler rétrograde du second ordre proposé par Gear [\[196\]](#page-265-0) est utilisé. Le pas de temps est fixé à ∆*t* = 10−<sup>7</sup> s, à l'instar des simulations URANS présentées dans la section précédente. Huit millisecondes sont nécessaires pour réaliser une traversée de domaine. Les statistiques ont été collectées, une fois le régime transitoire terminé, sur soixante millisecondes, soit sur plus de sept traversées de domaine. Le modèle de sous-maille retenu est le modèle d'échelles mixtes proposé par Sagaut [\[186\]](#page-265-1) et décrit dans le chapitre [2.](#page-68-0)

Quelques précisions concernant le maillage utilisé sont fournies sur la figure [6.12.](#page-190-0) La plaque plane, la surface Coanda et le culot sont discrétisés longitudinalement sur respectivement 418, 131 et 44 points. En amont de la marche, 101 points sont utilisés dans la direction normale à la paroi, dont 56 sont situés dans l'épaisseur de la couche limite. La direction normale du jet est discrétisée sur 51 points et la marche solide sur 31. Le canal du jet, de longueur  $10 \times h_j$  compte pour sa part 46 points dans la direction longitudinale. En ce qui concerne la direction transverse (de longueur 2*,* 25 *R*), 2101 points sont utilisés afin de respecter une résolution vérifiant  $\Delta z^+ = 18$ . Le maillage compte au total plus de 170 millions d'éléments. En pratique, une première simulation est réalisée sur une envergure réduite représentée en rouge sur la figure [6.12](#page-190-0) et correspondant à un dixième de l'envergure complète. Cette simulation doit nous permettre de nous affranchir d'une partie du régime transitoire tout en

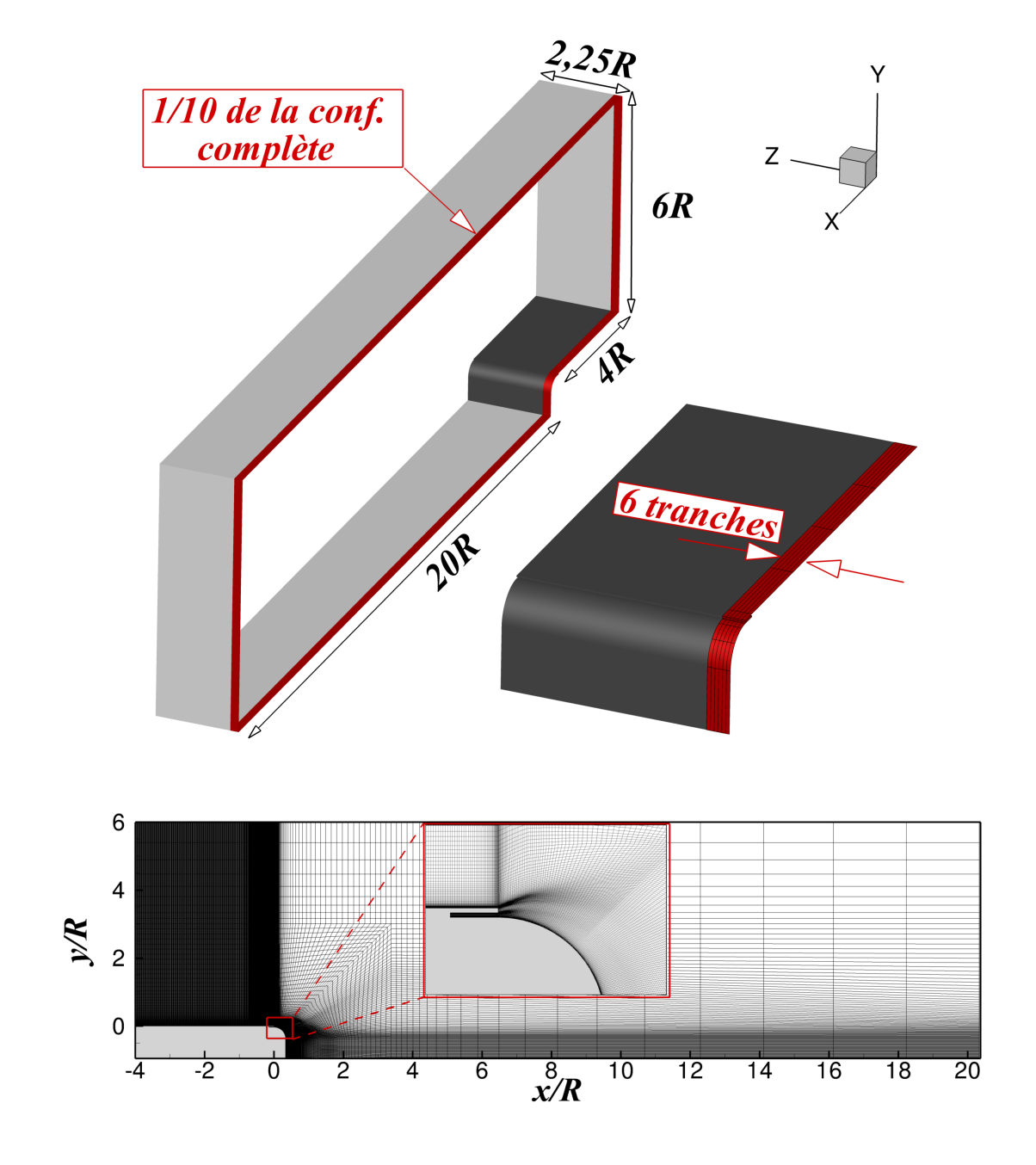

<span id="page-190-0"></span>Figure 6.12 – Maillage retenue dans le cadre de la LES.

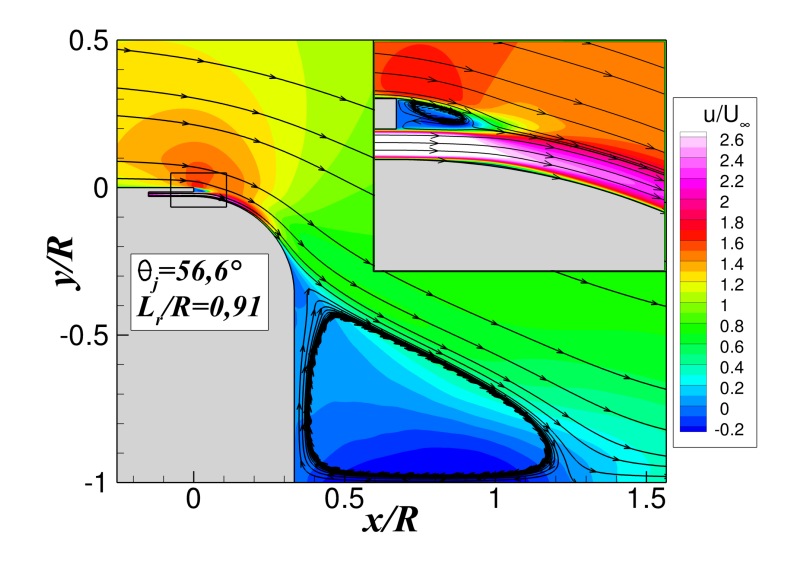

<span id="page-191-0"></span>FIGURE 6.13 – Iso-contours moyens de  $u/U_{\infty}$  obtenus par la simulation des grandes échelles.

diminuant le nombre de processeurs nécessaire.

# **6.4.2 Analyse de l'écoulement moyen**

# **6.4.2.1 Topologie générale de l'écoulement**

On se propose dans un premier temps de fournir quelques détails sur la topologie globale de l'écoulement. La figure [6.13](#page-191-0) représente les iso-contours de *u/U*<sup>∞</sup> obtenus pour des statistiques réalisées sur 60 ms. L'angle de séparation du jet est de  $\theta_j = 56,6^{\circ}$ , comparativement à  $\theta_j = 70,7^{\circ}$  pour la simulation URANS utilisant un schéma de Roe et  $\theta_j = 58,7^\circ$  pour le calcul URANS avec le schéma AUSM+(P) (voir figure [6.11\)](#page-188-0). La taille de la zone de recirculation derrière le culot est de l'ordre de *Lr/R* = 0*,* 91, contre *Lr/R* = 0*,* 71 dans le cas d'une simulation URANS avec le schéma de Roe et *Lr/R* = 1*,* 0 pour le schéma AUSM+(P). La zone de recirculation se développant derrière la marche solide de hauteur *b* s'étend pour sa part sur les six premiers degrés de la surface Coanda, soit *Lr/b* = 2*,* 4. L'écoulement du jet étant plus rapide que celui se développant le long de la plaque plane  $(u_j/U_\infty \approx 3)$ , cette zone de recirculation n'est en moyenne pas symétrique. On se propose à présent d'étudier plus en détails le comportement de l'écoulement au-dessus de la plaque plane et de la surface convexe.

# **6.4.2.2 La couche limite de plaque plane**

La figure [6.14](#page-192-0) illustre l'évolution des profils de vitesse obtenus au dessus de la plaque plane pour différentes stations  $x/R$ , où la position  $x/R = 0$  correspond à l'abscisse de la marche descendante. Un profil de vitesse issu de la DNS de Schlatter et Örlü [\[230\]](#page-267-3) d'une couche limite turbulente sans gradient de pression est également indiqué pour comparaison. Ce profil vérifie *Re<sup>θ</sup>* = 1 000, valeur commensurable à celle obtenue dans le cadre de cette simulation. On peut observer, dans un premier temps, une accélération significative de l'écoulement pour *x/R* variant de -1 à 0 (voir figure [6.14\(](#page-192-0)a)). Le profil de couche limite obtenu juste en aval de la marche descendante ne se comporte pas comme celui d'une couche limite de plaque plane puisqu'une sur-vitesse apparaît en très proche paroi.

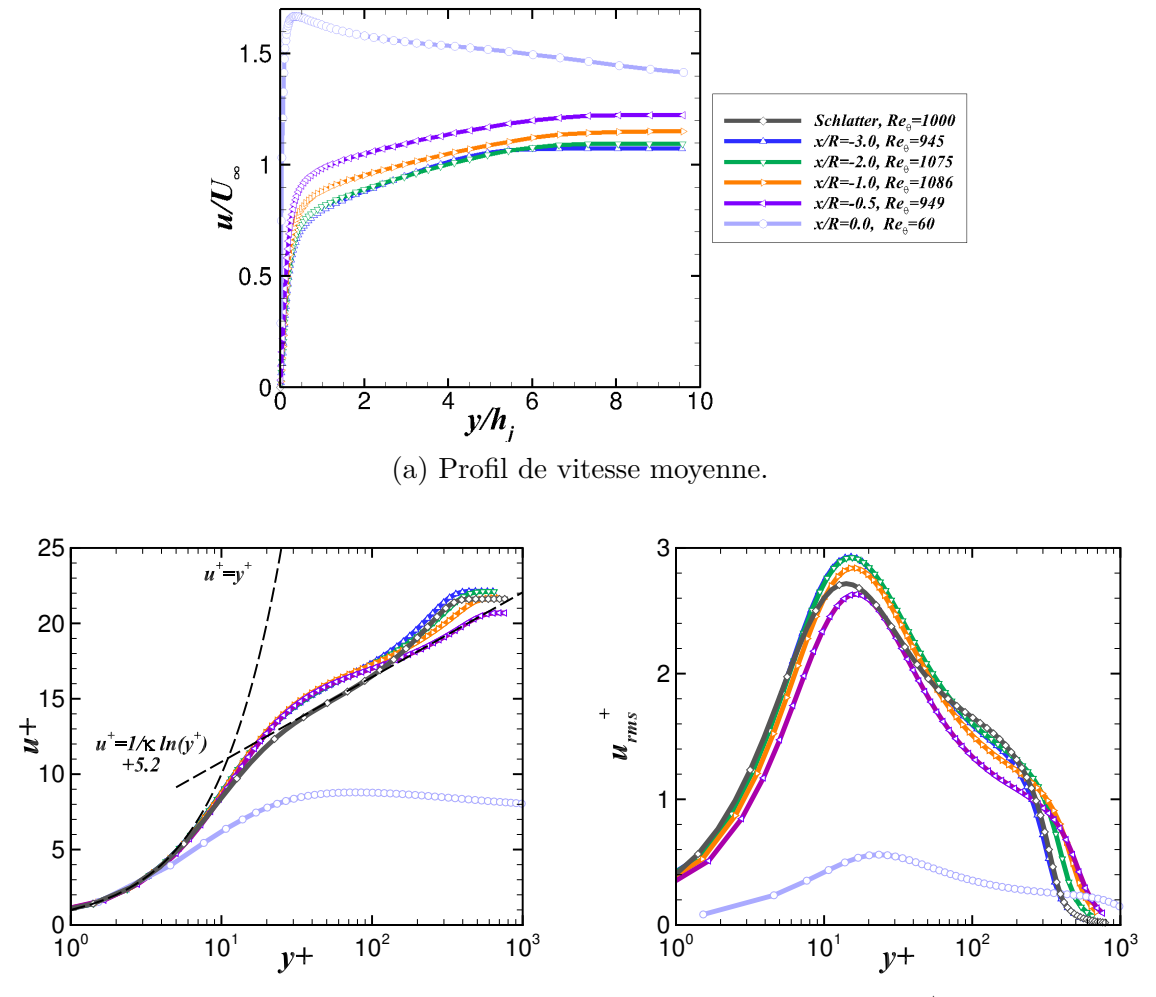

<span id="page-192-0"></span>(b) Profil de vitesse moyenne en unité de paroi.

+ *rms* en unité de paroi.

Figure 6.14 – Profils de couche limite obtenus au dessus de la plaque plane pour différentes stations *x/R*. Les profils de vitesse obtenus par Schlatter et Örlü [\[230\]](#page-267-3) pour un nombre de Reynolds de  $Re<sub>\theta</sub> = 1000$  sont inclus pour comparaison.

La figure [6.14\(](#page-192-0)b) représente l'évolution des profils de vitesse en échelle de paroi. Les niveaux de  $u^+ = u/u_\tau$  obtenus hors de la couche limite diminuent progressivement avec  $x/R$ , la vitesse de frottement pariétale *u<sup>τ</sup>* augmentant avec *x*. L'auto-similarité du profil de vitesse est conservée jusqu'à *x/R* = −1.0. La loi logarithmique est légèrement surévaluée, avec des niveaux de *u*<sup>+</sup> plus importants que ceux obtenus pour une couche limite de plaque plane pour 15 *< y*<sup>+</sup> *<* 100. Ceci peut s'expliquer par un nombre de points insuffisant dans la couche limite. Néanmoins, ajouter des points dans l'épaisseur de cette dernière augmente significativement le nombre d'éléments du maillage et n'est donc pas envisageable. Précisons également que la méthodologie SEM employée [\[235\]](#page-268-1) nécessite une distance de 10*δ* (soit environ 0*,* 7*R* dans notre cas) afin de retrouver des profils de vitesses semblables à ceux d'une couche limite turbulente. Les profils de vitesse situés entre −4*,* 0 *< x/R <* −3*,* 3 n'ont par conséquent pas été représentés. Finalement, la figure  $6.14(c)$  $6.14(c)$  illustre l'évolution des profils de la vitesse fluctuante  $u_{rms}^+ = \sqrt{u'u'}/u_\tau$ . Le pic de  $u_{rms}^+$  observé aux alentours de  $y^+ = 20$  diminue progressivement avec *x/R*. Il est légèrement plus éloigné de la paroi que celui déterminé dans le cadre d'une couche limite de plaque plane sans gradient de pression. Les niveaux de fluctuation adimensionnés obtenus juste

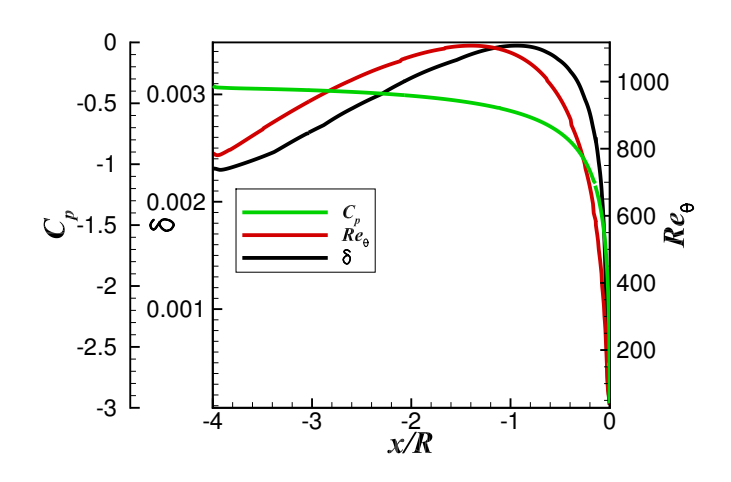

<span id="page-193-0"></span>FIGURE 6.15 – Évolution longitudinale de l'épaisseur de couche limite  $\delta$ , du nombre de Reynolds  $Re_\theta$ et du coefficient de pression pariétale le long de la plaque plane.

en amont de la marche descendante sont significativement réduits, avec un pic autour de 0*,* 6 contre 2*,* 6 pour une plaque plane. Ainsi, le gradient de pression favorable le long de la géométrie modifie significativement le comportement de la couche limite.

La figure [6.15](#page-193-0) représente l'évolution longitudinale de l'épaisseur de couche limite *δ*, du coefficient de pression pariétale *C<sup>p</sup>* et du nombre de Reynolds *Re<sup>θ</sup>* le long de la plaque plane. L'épaisseur maximale de la couche limite *δ* est de l'ordre de 3*,* 5 mm, ce qui est inférieur à l'objectif de *δ* = 5*,* 0 mm observé pour le projectile LU211. Le gradient de pression le long de la plaque plane étant favorable, l'épaississement de la couche limite ne peut être déduit à partir de l'hypothèse d'une évolution semblable à celle d'une plaque plane sans gradient de pression. Cependant, cette approximation simplifiée permet d'obtenir le même ordre de grandeur de *δ/h<sup>j</sup>* juste en amont de la marche et sera par conséquent retenue.

L'évolution du coefficient de pression le long de la plaque plane témoigne du gradient de pression favorable auquel est soumise la couche limite. Ce gradient est faible au niveau de la frontière d'entrée, puis augmente significativement en s'approchant de la marche descendante. Précisons que le coefficient de pression est différent de zéro en entrée (*x/R* = −4), indiquant que la pression statique imposée par la méthode SEM n'est pas identique à la pression *p*∞. Cette condition se basant sur une méthode des caractéristiques, la pression s'adapte en fonction des conditions en aval. La taille de la plaque plane est donc trop courte pour permettre d'obtenir un profil de vitesse semblable à celui d'une plaque plane sans gradient de pression. Cependant, rallonger la taille de cette dernière nécessite d'augmenter significativement le nombre de points du maillage. La taille de la plaque plane n'est par conséquent pas modifiée.

#### **6.4.2.3 L'écoulement de jet au dessus de la surface Coanda**

#### **Le profil de jet imposé en entrée**

La figure [6.16](#page-194-0) illustre le profil de vitesse obtenu au niveau de l'orifice de sortie du jet. Les résultats déterminés par Nishino *et al.* [\[134\]](#page-262-0) sur un profil d'aile contrôlé par effet Coanda sont également repré-

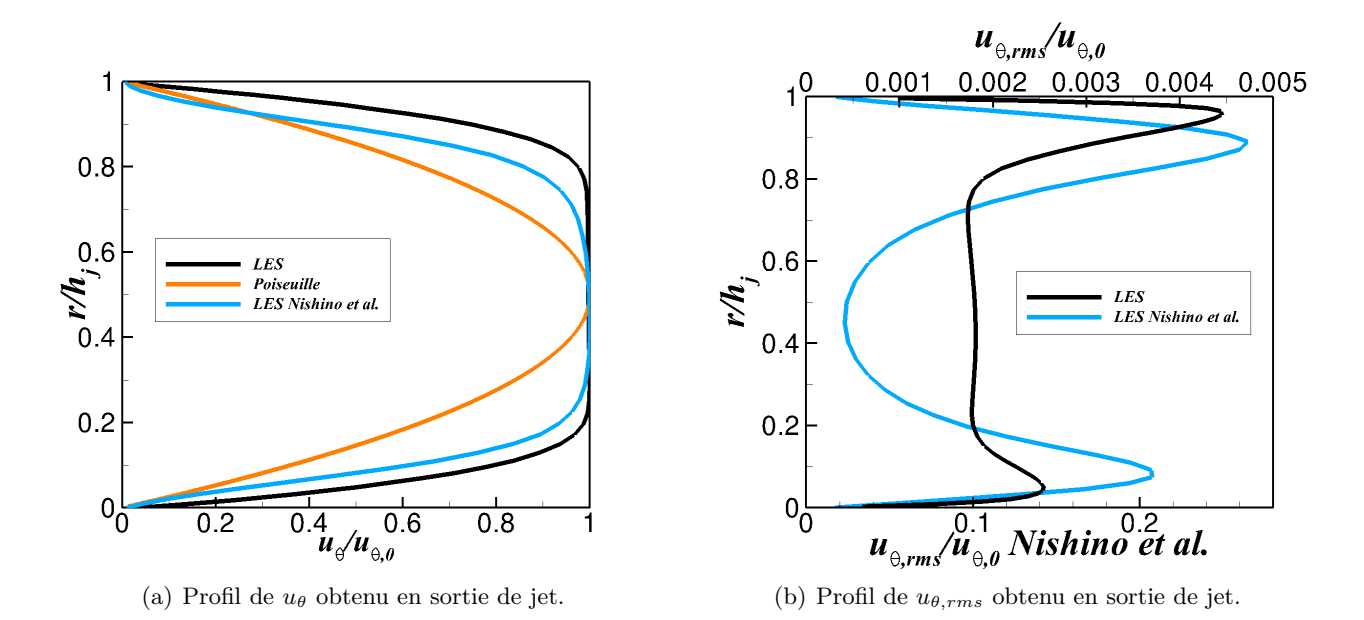

<span id="page-194-1"></span><span id="page-194-0"></span>Figure 6.16 – Profils de vitesse moyenne et de vitesse fluctuante obtenus en sortie de jet. Les résultats obtenus par Nishino *et al.* [\[134\]](#page-262-0) sont indiqués pour comparaison, ainsi que le profil théorique de Poiseuille obtenu pour un écoulement laminaire de canal plan.

sentés pour comparaison<sup>[1](#page-0-0)</sup> ainsi qu'un profil de Poiseuille caractéristique d'un écoulement laminaire et développé de canal plan. Concernant la LES présentée dans ce chapitre, un écoulement uniforme est imposé en entrée du canal de longueur  $10 \times h_j$ . Deux couches limites se développent indépendamment de chaque côté du canal, sans se rejoindre. Dans le cas de la LES de Nishino *et al.* [\[134\]](#page-262-0), le réservoir pneumatique en amont de l'orifice de sortie du jet est entièrement modélisé. La figure [6.16\(b\)](#page-194-1) représente l'évolution du profil fluctuant *uθ,rms/uθ,*0, où *uθ,*<sup>0</sup> représente la vitesse maximale du jet au centre de l'orifice de sortie. Les niveaux de fluctuations de *uθ,rms/uθ,*<sup>0</sup> sont, dans le cadre de notre étude, approximativement compris entre 0,2 et 0,4% de la vitesse du jet, contre plus de 25% pour la LES de Nishino.

Bien que les profils de vitesse moyenne soient semblables, la dynamique turbulente du jet est très différente. En effet, dans le cas de notre étude, le profil est laminaire et le jet n'a pas eu le temps de se développer, avec un taux de turbulence inférieur à 0,5%. Dans le cas de la LES de Nishino *et al.* [\[134\]](#page-262-0), le jet est pleinement développé et turbulent, avec un taux de turbulence supérieure à 20% sur la partie supérieure du canal. Les auteurs attribuent ces niveaux très élevés des fluctuations au fait que la totalité du jet oscille dans la direction normale. Cette oscillation est induite par les lâchers tourbillonnaires ayant lieu derrière la marche solide mais également par la géométrie du canal utilisé, pour lequel la section minimale est située à 3 · *h<sup>j</sup>* en amont de l'orifice de sortie. Ainsi, la partie supérieure du canal est légèrement divergente, conduisant à une oscillation non négligeable du jet. Par ailleurs, les champs instantanés de la vitesse longitudinale *u* présentés dans l'étude de Nishino *et al.* [\[134\]](#page-262-0) indiquent nettement que l'écoulement est d'ores et déjà turbulent au sein du réservoir, bien que les auteurs précisent que la transition du jet est assurée au-dessus de la surface Coanda. Pour notre configuration, le «vortex-shedding» induit par la marche solide de hauteur *b* explique la dissymétrie du profil de *uθ,rms* et les niveaux plus élevés sur la partie supérieure du canal, mais ces niveaux restent négligeables comparés à ceux évalués par Nishino et al.

<sup>1.</sup> les champs obtenus par Nishino *et al.* [\[134\]](#page-262-0) sont disponibles à l'adresse suivante : [http://turbmodels.larc.nasa.](http://turbmodels.larc.nasa.gov/Other_LES_Data/coanda_airfoil.html) [gov/Other\\_LES\\_Data/coanda\\_airfoil.html](http://turbmodels.larc.nasa.gov/Other_LES_Data/coanda_airfoil.html).

## **Les contraintes de Reynolds au dessus de la surface Coanda**

La figure [6.17](#page-195-0) représente les iso-contours des contraintes de Reynolds exprimées dans le repère cylindrique lié à la surface Coanda. La majorité des fluctuations se situe en aval de la zone de recirculation derrière la marche solide de hauteur *b*, soit lors de la rencontre de l'écoulement du jet avec l'écoulement amon<u>t. Le</u>s niveaux de  $\overline{u'_r u'_r}$  et de  $\overline{u'_\theta u'_\theta}$  sont alors du même ordre de grandeur. Des niveaux significatifs de  $\overline{u'_\theta u'_\theta}$  apparaissent également très proche de la paroi, pour un angle d'environ *θ* = 13◦ . La transition du jet vers la turbulence est donc assurée pour un angle supérieur à cette valeur. Concernant l'évolution de  $\overline{u'_z u'_z}$ , les niveaux les plus intenses sont toujours obtenus lors du mélange de l'écoulement amont avec le jet. Ces niveaux sont légèrement moins importants que ceux obtenus pour  $\overline{u'_r u'_r}$  et de  $\overline{u'_\theta u'_\theta}$ . Des niveaux élevés persistent le long de la surface Coanda, pouvant être la signature de structures longitudinales se développant le long de celle-ci. Une étude spectrale plus poussée est proposée en seconde partie de ces travaux dans le but de fournir une description quantitative de ces structures. Remarquons finalement que les niveaux de turbulence de la couche limite amont sont bien plus faibles que ceux apparaissant au sein de la couche de mélange du jet.

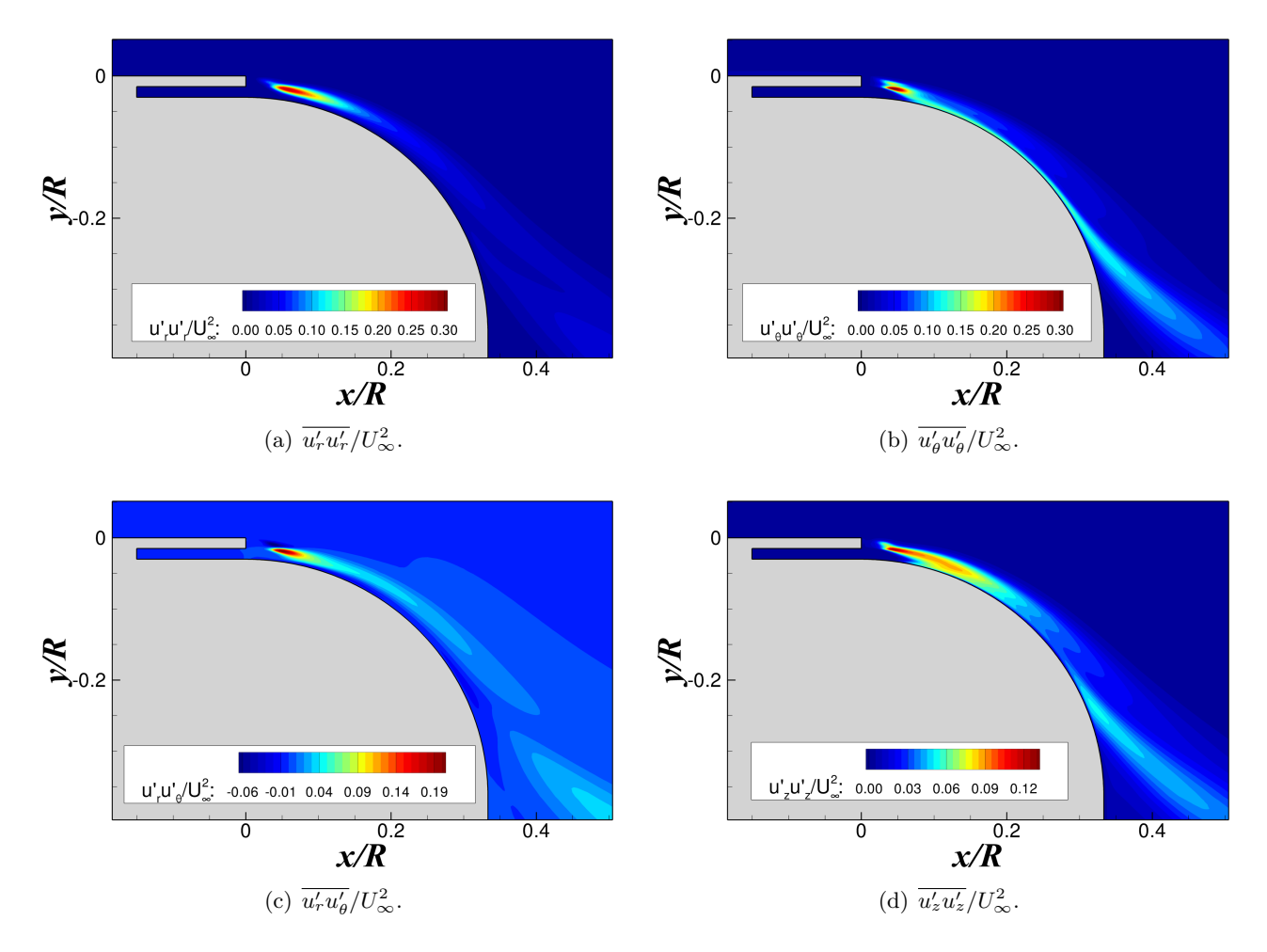

<span id="page-195-0"></span>Figure 6.17 – Iso-contours des composantes du tenseur de Reynolds obtenus au dessus de la surface Coanda.

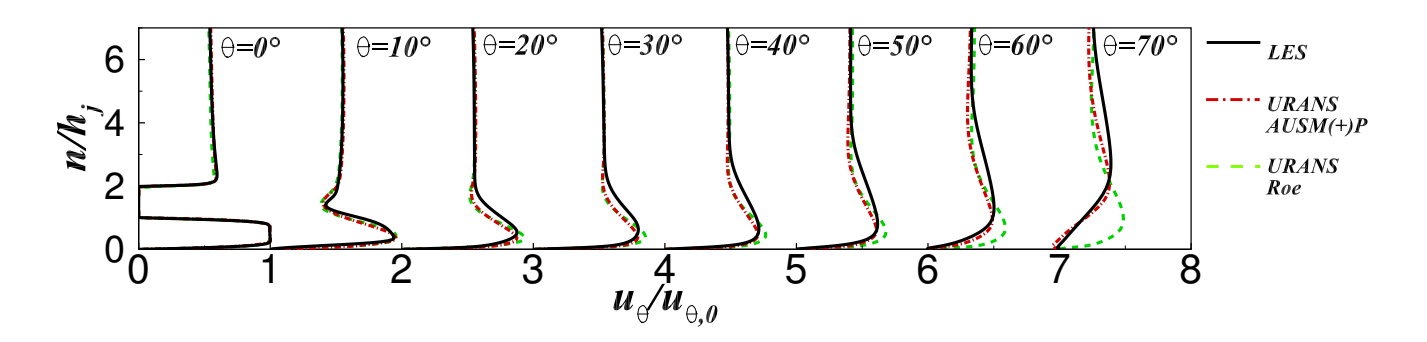

<span id="page-196-0"></span>FIGURE 6.18 – Profil de vitesse  $u_{\theta}/u_{\theta,0}$  obtenu pour différentes stations  $\theta$  le long de la surface Coanda.

#### **Influence de la méthodologie numérique employée**

On se propose à présent de réaliser une comparaison du comportement des simulations URANS et LES en ce qui concerne les profils de vitesse le long de la surface Coanda. La figure [6.18](#page-196-0) présente les profils de  $u_{\theta}/u_{\theta,0}$  obtenus tous les dix degrés. Chaque station θ est translatée de  $u_{\theta}/u_{\theta,0} = 1$  afin d'améliorer la lisibilité de la figure. Les profils de vitesse sont initialement identiques à *θ* = 0◦ . Des différences notables apparaissent néanmoins sur les vingt premiers degrés. En effet, l'évasement du jet est clairement sous-estimé pour les simulations RANS puisque la position *n/h<sup>j</sup>* pour laquelle la vitesse du jet est maximale reste proche de la paroi comparativement à la LES. Peu de différences existent cependant entre les deux simulations URANS si ce n'est que le schéma AUSM+(P) prédit une vitesse de jet légèrement plus faible que celle déterminée par le schéma de Roe. Des différences plus significatives apparaissent pour *θ >* 50◦ . L'évasement du jet déterminé en URANS est toujours sous-estimé comparativement à celui prédit à l'aide d'une simulation des grandes échelles. Cet évasement est plus important si le schéma d'intégration utilisé en espace est le schéma AUSM+(P). Le jet est encore attaché à la paroi pour *θ* = 70◦ à l'aide du schéma de Roe et la diffusion du jet reste limitée. Ces différences de comportement peuvent être attribuées à la topologie de la zone de recirculation derrière le culot. En effet, la taille de la zone de recirculation déterminée dans le cas du schéma de Roe est de l'ordre de *Lr/R* = 0*,* 71, contre *Lr/R* = 1 pour le schéma AUSM+(P). Les profils de vitesse associés diffèrent donc énormément près de l'angle de séparation.

#### **Les caractéristiques du jet**

Afin d'étudier plus en détail les caractéristiques du jet, la figure [6.19](#page-198-0) représente l'évolution de l'épaisseur du jet *δmax*, de la demi-épaisseur du jet *δhalf* , de la vitesse maximale du jet *uθ,max* et de la demi-vitesse du jet *uθ,half* en fonction de *θ*. La demi-épaisseur du jet est évaluée comme la distance pour laquelle la vitesse du jet est égale à  $u_{\theta} = 1/2 \times (u_{\theta,max} + u_{\theta,ext})$ , la vitesse extérieure  $u_{\theta,ext}$  étant pour sa part déterminée là où les contraintes de cisaillement  $\overline{u'_r u'_{\theta}}$  sont égales à 0,01% de  $\overline{u'_{\theta,0}}$ , avec *uθ,*<sup>0</sup> la vitesse maximale du jet en sortie d'orifice. Les résultats issus de la LES de Nishino *et al.* [\[134\]](#page-262-0) ainsi que ceux des simulations URANS sont inclus pour comparaison. Précisons que la détermination de la demi-hauteur du jet *δhalf* n'est pas possible dans les simulations URANS puisque le modèle de turbulence utilisé est le modèle de Spalart et Allmaras [\[178\]](#page-264-0) à une équation de transport, pour lequel les tensions croisées  $\overline{u'_r u'_\theta}$  ne sont pas accessibles.

Comme nous l'avons fait remarquer précédemment, les simulations URANS sous-estiment largement l'évasement du jet, avec des niveaux de *δmax* plus faibles que ceux déterminés en LES. Malgré des conditions extérieures et des conditions de soufflage différentes, l'évolution de *δmax* est compa-

rable entre la simulation des grandes échelles de Nishino *et al.* [\[134\]](#page-262-0) et celle réalisée dans le cadre de cette thèse. De légères différences existent pour *θ <* 40◦ , avec l'existence d'un plateau de *δmax* pour 20◦ *< θ <* 40◦ et pour la simulation LES réalisée ici. Ce plateau n'est cependant plus visualisable sur l'évolution de *δhalf* . L'évasement du jet évalué par Nishino *et al.* [\[134\]](#page-262-0) est sensiblement plus important, notamment pour *θ >* 10◦ . Ceci peut aisément s'expliquer par le fait que le jet est nettement plus turbulent en sortie d'orifice pour la configuration de Nishino *et al.*, favorisant le mélange entre l'écoulement extérieur et le jet.

La diffusion du jet peut être évaluée à l'aide du paramètre *dδhalf /ds*, où *s* = *R<sup>c</sup>* · *θ* représente l'abscisse curviligne le long de la surface Coanda. Puisque le gradient de pression longitudinale est suffisamment faible sur les premiers degrés de la surface Coanda, l'évolution de *δhalf* peut être considérée comme linéaire. Nishino *et al.* [\[134\]](#page-262-0) déterminent alors un taux de diffusion de l'ordre de *dδhalf /ds* = 0*,* 061 pour *θ* = 20◦ . En évaluant de la même manière le taux de diffusion du jet pour notre configuration, on mesure *dδhalf /ds* = 0*,* 055 pour le même angle. Ce taux de diffusion est légèrement plus faible que celui estimé par Nishino *et al.* [\[134\]](#page-262-0) et peut s'expliquer par les raisons évoquées précédemment. Précisons également que ce taux de diffusion est nettement plus faible que celui évalué par Launder et Rodi [\[154\]](#page-263-0) (*dδhalf /ds* = 0*,* 073 ± 0*,* 002) dans le cadre d'un jet de plaque plane sans écoulement extérieur. Cependant, Zhou et Wygnanski [\[155\]](#page-263-1) ont montré que cette valeur est réduite à *dδhalf /ds* = 0*,* 03 lorsque le jet de plaque plane est en présence d'un écoulement extérieur tel que  $U_{ext}/u_{\theta,0} \approx 0,38$ , où  $U_{ext}$  est la vitesse de l'écoulement obtenue juste en amont de la marche descendante. Le ratio entre la vitesse extérieure et la vitesse du jet est respectivement de  $U_{ext}/u_{\theta,0} \approx 0,43$ et de  $U_{ext}/u_{\theta,0} \approx 0,59$  pour la LES de Nishino *et al.* et pour notre simulation. Ces taux de diffusion restent nettement supérieurs à ceux d'un jet de plaque plane, en accord avec les conclusions exposées par Han *et al.* [\[168\]](#page-264-1) pour un jet se développant le long d'une surface convexe sans écoulement extérieur.

La figure [6.19\(](#page-198-0)b) représente l'évolution des vitesses caractéristiques du jet le long de la surface Coanda. Une décroissance quasi-linéaire de  $u_{\theta,max}/u_{\theta,0}$  et de  $u_{\theta,half}/u_{\theta,0}$  est observée pour 20◦ *< θ <* 50◦ et ce pour l'ensemble des sources considérées. Des différences significatives existent cependant sur les vingt premiers degrés entre la simulation LES et les deux simulations URANS. En effet, la simulation des grandes échelles prédit initialement une accélération de la vitesse du jet sur les cinq premiers degrés. Le comportement des simulations URANS est pour sa part identique sur les 10 premiers degrés. Pour un angle supérieur à 10°, le schéma AUSM+(P) prédit une vitesse de jet semblable à celle évaluée par la LES, tandis que le schéma de Roe surestime cette dernière. Dans le cadre de la simulation des grandes échelles réalisée par Nishino *et al.* [\[134\]](#page-262-0), les niveaux de vitesse du jet sont plus faibles que ceux évalués dans notre cas. Ceci témoigne d'un mélange plus important entre le jet et l'écoulement extérieur et est en accord avec les conclusions présentées précédemment pour l'évolution de  $\delta_{max}$  et  $\delta_{half}$ .

La figure [6.20](#page-199-0) illustre les profils de vitesse obtenus au dessus de la surface Coanda pour différentes stations *θ*. Seuls les résultats issus de la LES sont représentés. A l'instar des travaux de Neuendorf et Wygnanski [\[159\]](#page-263-2), la figure [6.20\(a\)](#page-199-1) représente les profils de vitesse adimensionnés par *δhalf* et *uθ,max*. Cet adimensionnement, proposé pour un jet se développant le long d'une surface convexe sans écoulement extérieur, ne permet pas d'obtenir une superposition des profils. Neuendorf et Wygnanski [\[159\]](#page-263-2) précisent que cet adimensionnement est uniquement adapté si le gradient de pression longitudinal auquel est soumis le jet est faible. Avec la présence d'un écoulement extérieur, ce gradient de pression est significatif tout au long de la surface Coanda. L'adimensionnement des profils de vitesse à l'aide de *δhalf* et *uθ,max* n'est donc plus pertinent.

Zhou et Wygnanski [\[155\]](#page-263-1) ont cependant montré qu'il était possible de remettre à l'échelle l'écou-

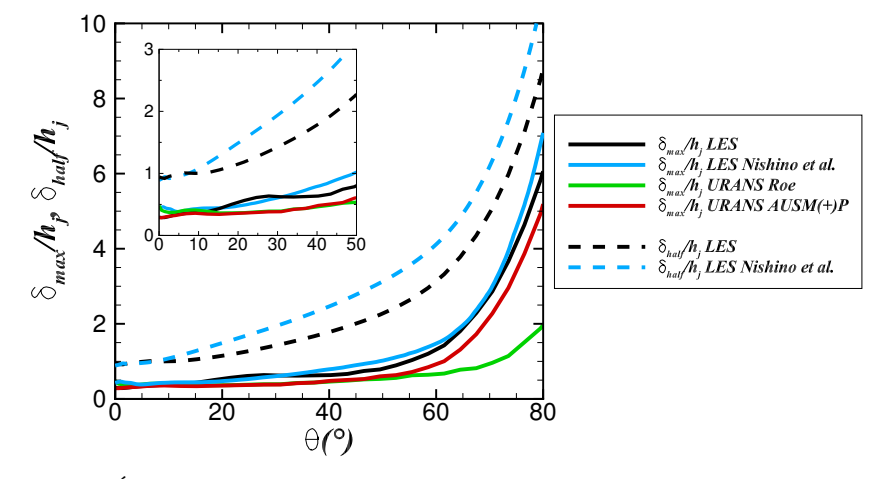

(a) Évolution de  $\delta_{max}/h_j$  et  $\delta_{half}/h_j$  le long de la surface Coanda.

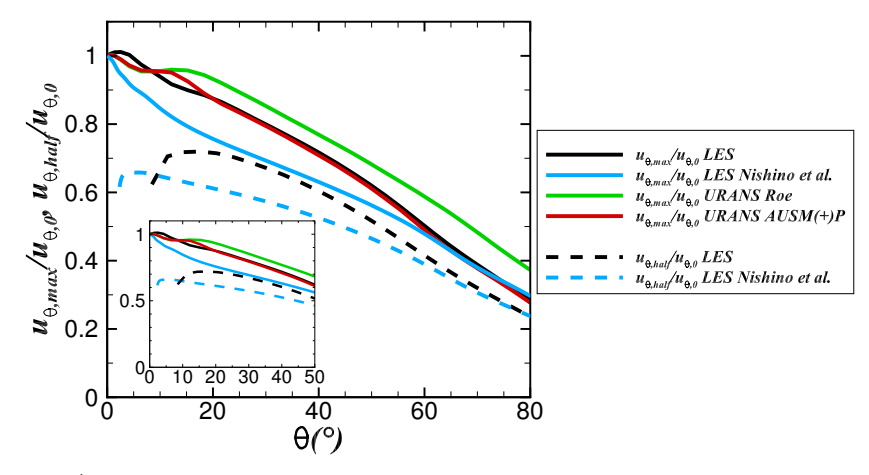

<span id="page-198-0"></span>(b) Évolution de  $u_{\theta,max}/u_{\theta,0}$  et  $u_{\theta,half}/u_{\theta,0}$  le long de la surface Coanda.

Figure 6.19 – Évolution des caractéristiques du jet le long de la surface Coanda. Les résultats obtenus par Nishino *et al.* [\[134\]](#page-262-0) sont indiqués pour comparaison.

lement au sein de la couche de mélange à l'aide de l'adimensionnement suivant :

$$
\frac{u_{\theta} - u_{\theta,ext}}{u_{\theta,max} - u_{\theta,ext}} = f\left(\frac{r - \delta_{max}}{\delta_{half} - \delta_{max}}\right)
$$
\n(6.4)

Ces auteurs se sont particulièrement intéressés à un jet de plaque plane avec écoulement extérieur. La figure [6.20\(b\)](#page-199-2) représente les profils de vitesses obtenus à l'aide de ce nouvel adimensionnement. Ces paramètres permettent d'obtenir des profils de vitesse auto-similaires dans la couche de mélange pour un angle variant de  $\theta = 20^\circ$  à  $\theta = 60^\circ$ . La superposition des profils n'est cependant pas assurée dans la zone interne du jet (soit pour $(r - \delta_{max})/(\delta_{half} - \delta_{max}) < 0$ ). Précisons également que la superposition des profils de vitesse dans la couche de mélange n'est pas assurée sur les vingt premiers degrés, du fait des lâchers tourbillonnaires derrière la marche solide de hauteur *b*, mais également une fois le jet séparé de la paroi  $(\theta > 60^{\circ}).$ 

<span id="page-199-1"></span>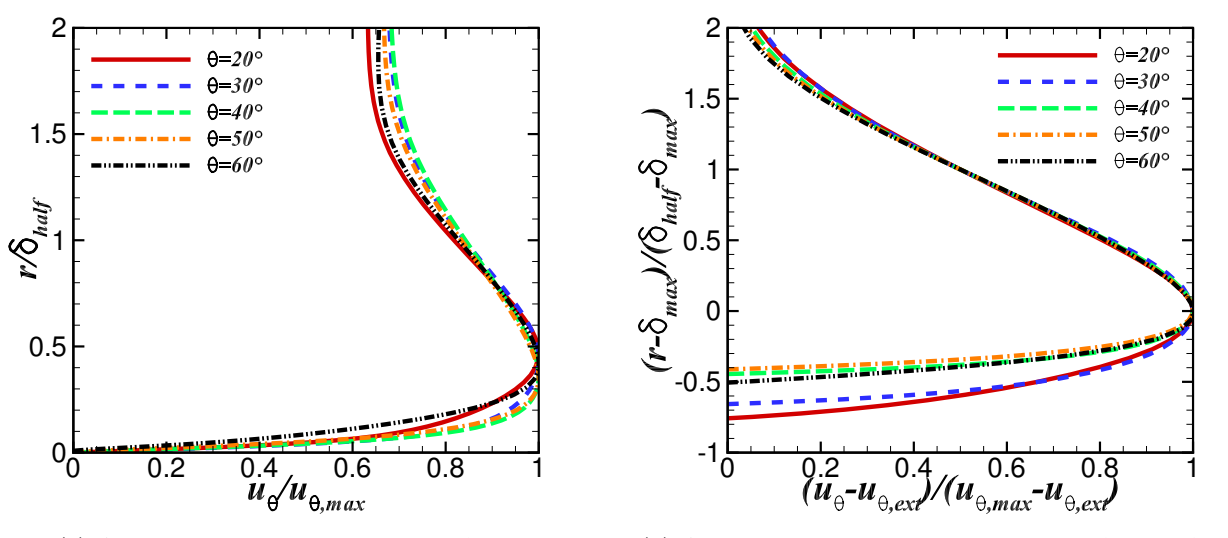

<span id="page-199-0"></span>(a) Adimensionnement par  $u_{\theta,max}$  et  $\delta_{half}$ .

<span id="page-199-2"></span>(b) Adimensionnement par  $u_{\theta,max}$ ,  $u_{\theta,ext}$ ,  $\delta_{max}$  et  $\delta_{half}$ .

FIGURE 6.20 – Profils de vitesse moyenne adimensionnés par (a)  $u_{\theta,max}$  et  $\delta_{half}$  et par (b)  $u_{\theta,max}$ ,  $u_{\theta,ext}$ ,  $\delta_{max}$  et  $\delta_{half}$ .

#### **Les caractéristiques de la couche de mélange du jet**

La topologie de l'écoulement autour de la surface Coanda permet le développement de plusieurs couches de mélange. En effet, deux couches de mélange se développent de part et d'autre de la zone de recirculation derrière la marche de hauteur *b*. Ces deux couches de mélange se rencontrent pour n'en former plus qu'une seule pour *θ >* 20◦ (voir figure [6.18\)](#page-196-0). Cette dernière se développe par la suite sur le restant de la surface Coanda. Finalement, pour  $\theta > \theta_j = 56, 6^{\circ}$ , le jet détache de la surface et une quatrième couche de mélange se forme entre le jet et la zone de recirculation derrière le culot.

On s'intéresse dans cette section aux caractéristiques de la couche de mélange se développant entre le jet et l'écoulement extérieur (soit pour 20◦ *< θ <* 70◦ ). Dans le cas d'une couche de mélange plane et libre, une instabilité dite de Kelvin-Helmoltz se développe à l'interface entre les deux écoulements de vitesses *U*<sup>1</sup> *> U*2. Cette instabilité entraîne la formation de structures tourbillonnaires permettant de régulariser les gradients des variables conservatives. Afin de quantifier l'évasement de la couche de mélange selon la direction *x* de l'écoulement, il est usuel de définir une épaisseur de vorticité par :

$$
\delta_{\omega} = \frac{U_1 - U_2}{\max_y \left(\frac{\partial U}{\partial y}\right)}\tag{6.5}
$$

Huerre et Rossi [\[236\]](#page-268-2) ont notamment montré, à l'aide d'une étude de stabilité linéaire, que la fréquence la plus amplifiée des structures de Kelvin-Helmoltz d'une couche de mélange plane et libre dépend de *x* et vérifie :

$$
f_{KH}(x) \approx 0,135 \times \frac{\Delta U}{\delta_{\omega}(x)}\tag{6.6}
$$

Avec ∆*U* = *U*1+*U*<sup>2</sup> 2 . Dans notre cas, du fait de la présence de la surface Coanda, la couche de mélange est déviée et une nouvelle définition de l'épaisseur de vorticité est nécessaire. On se place alors dans

<span id="page-200-0"></span>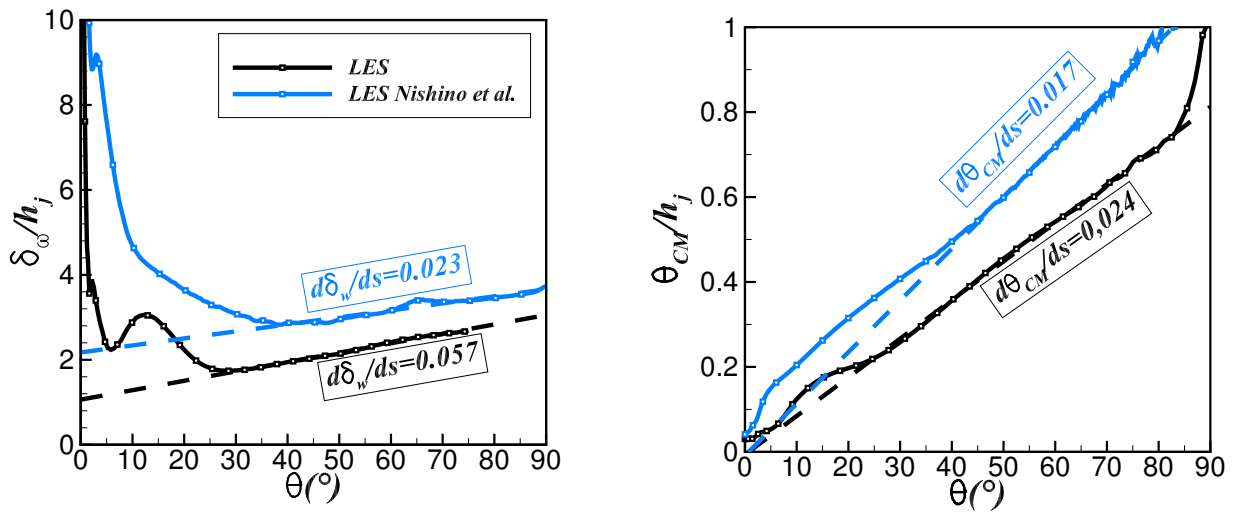

<span id="page-200-1"></span>(a) Évolution de  $\delta_{\omega}$  le long de la surface Coanda.

(b) Évolution de *θCM* le long de la surface Coanda.

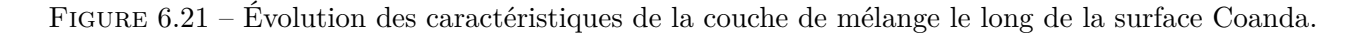

le repère cylindrique lié à la surface Coanda et on a :

$$
\delta_{\omega} = \frac{u_{\theta,max}(\theta) - u_{\theta,ext}(\theta)}{|\min_r \left(\frac{\partial u_{\theta}}{\partial r}\right)_{\theta}|}\tag{6.7}
$$

Avec *uθ,max* la vitesse maximale du jet à une station *θ* donnée et *uθ,ext* la vitesse du jet obtenue pour  $r > \delta_{max}$  et telle que  $\overline{u'_r u'_\theta} = 0,01\%$   $u^2_{\theta,0}$ . La vitesse à l'extérieur de la couche de mélange est donc évaluée à l'aide du critère proposé par Nishino *et al.* [\[134\]](#page-262-0) pour adimensionner les profils.

Un second paramètre permet également de caractériser la couche de mélange. Il s'agit de l'épaisseur de quantité de mouvement, définie pour une couche de mélange plane par :

$$
\theta_{CM}(x) = \int_{y_1}^{y_2} \frac{u(x, y) - U_2}{U_1 - U_2} \left( 1 - \frac{u(x, y) - U_2}{U_1 - U_2} \right) dy \tag{6.8}
$$

Avec *u*(*x, y*) la vitesse longitudinale moyennée en temps et en envergure. A l'instar de l'épaisseur de vorticité, l'épaisseur de quantité de mouvement pour une couche de mélange courbe peut s'écrire :

$$
\theta_{CM}(\theta) = \int_{\delta_{max}}^{\delta_{ext}} \frac{u_{\theta}(r,\theta) - u_{\theta,ext}(\theta)}{u_{\theta,max}(\theta) - u_{\theta,ext}(\theta)} \left(1 - \frac{u_{\theta}(r,\theta) - u_{\theta,ext}(\theta)}{u_{\theta,max}(\theta) - u_{\theta,ext}(\theta)}\right) dr \tag{6.9}
$$

La figure [6.21\(a\)](#page-200-0) indique l'évolution le long de la surface Coanda de l'épaisseur de vorticité et de l'épaisseur de quantité de mouvement de la couche de mélange. Les résultats de Nishino *et al.* [\[134\]](#page-262-0) sont toujours représentés pour comparaison.

Des différences significatives existent initialement pour un angle *θ* compris entre 0° et 30°. Pour cette zone, l'écoulement est fortement dominé par les lâchers tourbillonnaires derrière la marche solide, ne permettant pas le développement d'une couche de mélange canonique. De plus, deux couches de mélanges existent initialement de part et d'autre de la zone de recirculation de la marche

solide. Cependant, pour *θ* > 30<sup>°</sup>, l'évolution de δ<sub>*ω*</sub> et θ<sub>*CM*</sub> devient quasi-linéaire pour les deux configurations. On peut alors estimer le taux d'évasement de la couche du mélange à l'aide de  $d\delta_\omega/ds = d\delta_\omega/d(R_c \cdot \theta) = 0$ , 023 pour la LES Nishino *et al.* contre  $d\delta_\omega/ds = 0$ , 057 dans notre cas. Notez que ces pentes sont déterminées en fonction de l'abscisse curviligne *s* = *R<sup>c</sup>* ·*θ* et non en fonction de *θ*. Les valeurs obtenues pour le taux d'évasement de l'épaisseur de vorticité et de l'épaisseur de quantité de mouvement ne correspondent donc pas aux pentes représentées sur la figure [6.21.](#page-200-1) De même, le taux de croissance de l'épaisseur de quantité de mouvement vérifie respectivement *dθCM/ds* = 0*,* 017 et  $d\theta_{CM}/ds = 0.024$  pour la LES de Nishino *et al.* et pour notre LES.

Plesniak *et al.* [\[237\]](#page-268-3) ont étudié expérimentalement l'évolution de l'épaisseur de vorticité pour une couche de mélange courbe et ont observé que cette dernière évolue linéairement avec *θ* suffisamment loin de la plaque séparatrice. Les auteurs constatent notamment que la valeur de *dδω/ds* pour une couche de mélange courbe est comparable à celle d'une couche de mélange plane. Ce paramètre ne dépend que du ratio  $\lambda = (U_1 - U_2) / (U_1 + U_2)$ . En calculant ce ratio au début de la zone linéaire, on obtient respectivement *λ* = 0*,* 19 (pour la présente LES) et *λ* = 0*,* 20 (pour la LES de Nishino *et al.*). Browand et Troutt [\[238\]](#page-268-4) trouvent, dans le cadre d'une couche de mélange plane et libre, un taux d'évasement égal à :

$$
\frac{d\delta_{\omega}}{ds} = 0,17 \times \lambda \tag{6.10}
$$

De la même manière, le taux de croissance de l'épaisseur de quantité de mouvement vérifie :

$$
\frac{d\theta_{CM}}{ds} = 0,034 \times \lambda \tag{6.11}
$$

Ce qui nous fournit une valeur du taux d'évasement de la couche de mélange d'approximativement *dδω/ds* = 0*,* 033 et un taux de croissance de l'épaisseur de quantité de mouvement de *dθCM/ds* = 0*,* 007. Les taux de croissance et d'évasement de notre couche de mélange sont donc plus importants que ceux obtenus pour une couche de mélange plane. Ceci est en accord avec le fait que la diffusion du jet est plus importante pour un jet sur paroi courbe que pour un jet de plaque plane. Les résultats obtenus par Nishino *et al.* [\[134\]](#page-262-0) sont néanmoins plus étonnants, avec une couche de mélange qui s'évase moins rapidement que son homologue plane  $(d\delta_\omega/ds = 0.023$  contre  $d\delta_\omega/ds = 0.033$ ) mais des niveaux de croissance de l'épaisseur de quantité de mouvement plus élevés (*dθCM/ds* = 0*,* 017 contre *dθCM/ds* = 0*,* 007). Cette différence notable peut être attribuée à la différence entre les rayons de courbure de la surface Coanda, évaluée à *hj/R<sup>c</sup>* = 4*,* 5% et *hj/R<sup>c</sup>* = 2*,* 4% pour Nishino *et al.*. Remarquons cependant que les pentes de *dδω/dθ* et *dθCM/dθ* sont plus proches pour les deux configurations, ce qui suggère que le bon paramètre adimensionnant est l'angle *θ* le long de la surface Coanda et non l'abscisse curviligne *s*.

#### **6.4.3 Analyse des champs instantanés**

On se propose à présent d'analyser en détail les structures tourbillonnaires induites par l'effet Coanda. La figure [6.22](#page-202-0) représente les iso-surfaces du critère *Q* obtenues au-dessus de la surface Coanda et coloriées par la vitesse adimensionnée *u/U*∞. Ce critère, proposé par Hunt *et al.* [\[239\]](#page-268-5), représente le second invariant du tenseur des gradients de vitesse défini par :

$$
Q = \frac{1}{2} \left( \Omega_{ij} \Omega_{ij} - S_{ij} S_{ij} \right) = -\frac{1}{2} \frac{\partial u_i}{\partial x_j} \frac{\partial u_j}{\partial x_i}
$$
(6.12)

Où Ω*ij* et *Sij* représentent respectivement les composantes des tenseurs de rotation et de déformation. Ainsi, les zones vérifiant *Q >* 0 sont favorables à la formation d'un tourbillon tandis qu'une valeur négative de *Q* indique une zone dominée par le cisaillement.

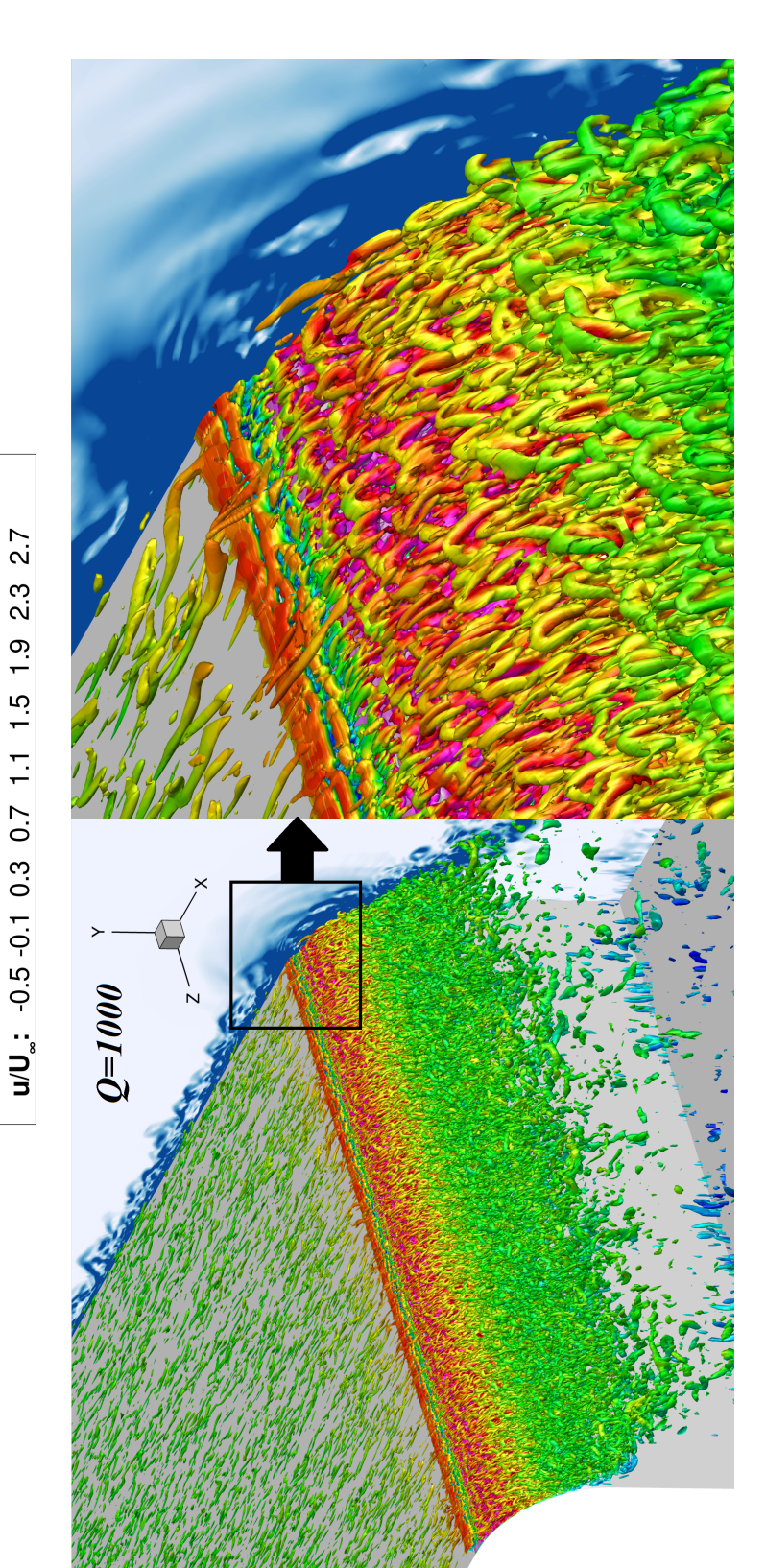

<span id="page-202-0"></span>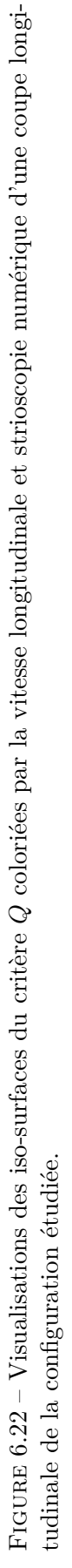

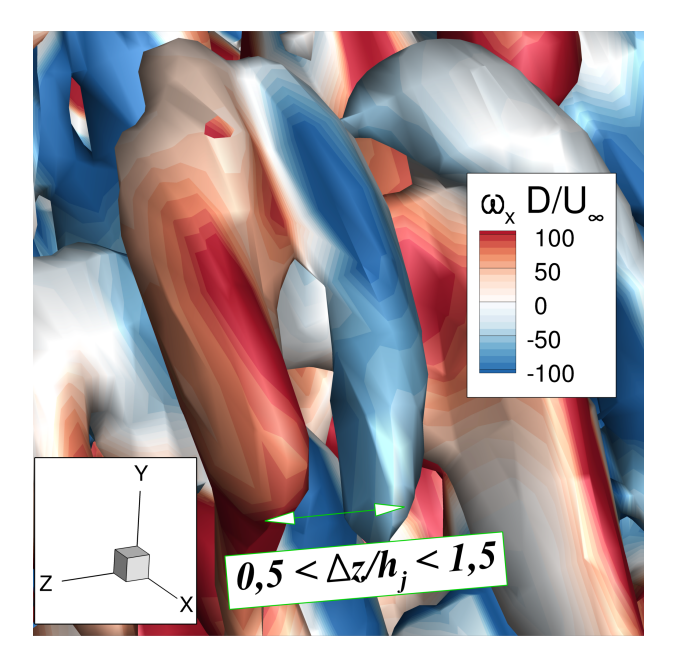

<span id="page-203-0"></span>Figure 6.23 – Zoom réalisé sur une structure en épingle à cheveux à l'aide d'une iso-surface de critère  $Q = 1$  000 coloriée par la vorticité longitudinale adimensionnée  $\omega_x \times D/U_{\infty}$ .

L'iso-valeur représentée sur la figure  $6.22$  vérifie  $Q \times D^2/U_\infty^2 = 1$  000. Une strioscopie numérique du plan longitudinal est également représentée à l'aide des iso-contours. Des structures en forme d'épingles à cheveux dont la tête est orientée vers l'amont (ou "hairpins" en terminologie anglosaxonne) apparaissent tout le long de la surface Coanda. Mises en évidence pour la première fois par Nishino *et al.* [\[134\]](#page-262-0), ces structures sont présentes dans la zone externe du jet pour laquelle on vérifie *∂uθ/∂r <* 0. Les auteurs proposent alors un parallèle avec la formation des tourbillons en épingle à cheveux existants au sein d'une couche limite de plaque plane, dont la tête est orientée en aval et pour lesquels on a *∂u/∂y >* 0. Cependant, il apparaît que ces structures prennent naissance dans la zone interne du jet, pour laquelle une instabilité centrifuge peut exister. Les auteurs reconnaissent par conséquent que le mécanisme de formation de ces structures tourbillonnaires reste méconnu. Une étude des densités de distribution des vitesses radiales et azimutales a permis aux auteurs de démontrer que ces tourbillons participent significativement au mélange du jet avec l'écoulement extérieur. En effet, des vitesses radiales positives importantes existent entre les pieds de ces structures, ayant tendance à transférer de la quantité de mouvement du jet vers l'écoulement extérieur. De la même manière, des vitesses radiales négatives existent au niveau de la tête de ces structures, mais de niveaux moindres. Ces structures ont donc tendance à favoriser globalement le transfert de quantité de mouvement du jet vers l'écoulement extérieur. Notez en outre la présence de tourbillons quasi-longitudinaux se développant le long de la plaque plane, structures existantes classiquement au sein d'une couche limite turbulente.

La figure [6.23](#page-203-0) zoome sur l'une des structures visualisée à l'aide du critère *Q*, coloriée à présent par la composante longitudinale de la vorticité adimensionnée  $\omega_x \times D/U_\infty$ . Les deux pieds de ces structures tourbillonnaires tournent dans des sens opposés, contribuant à transférer la quantité de mouvement du jet vers l'extérieur, en accord avec les conclusions exposées par Nishino *et al.* [\[134\]](#page-262-0). Une première estimation permet de quantifier l'espacement entre les pieds de ces structures, vérifiant approximativement  $0, 5 < \Delta z/h_j < 1, 5$ , soit une discrétisation comprise entre 7 et 21 points en envergure.

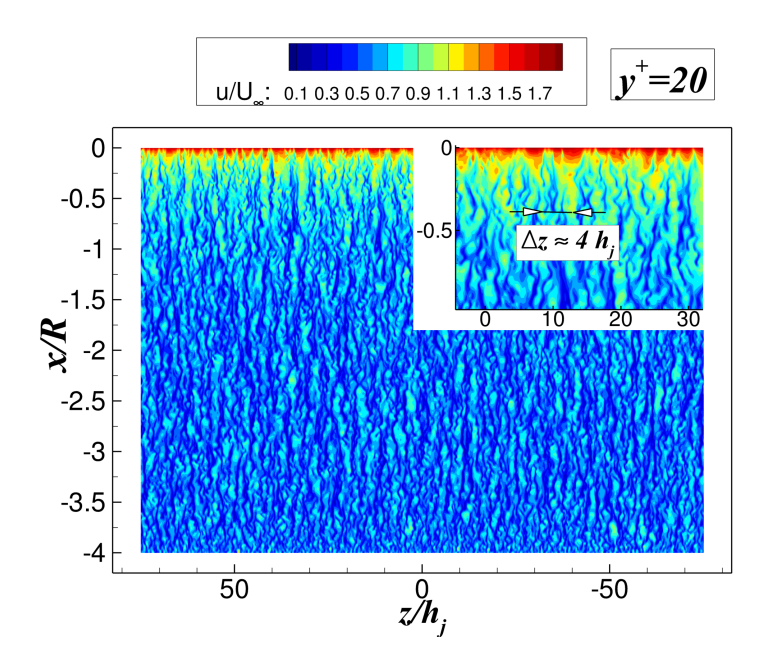

<span id="page-204-0"></span>Figure 6.24 – Visualisation de streaks au dessus de la plaque plane à l'aide d'iso-contours instantanées de  $u/U_{\infty}$  pour une distance à la paroi vérifiant  $y^+ = 20$  pour  $x/R = -4$ .

Afin de mieux appréhender les mécanismes pilotant la formation de ces structures, on se propose de comparer leurs tailles caractéristiques à celles des structures de la couche limite amont. La fi-gure [6.24](#page-204-0) représente les iso-contours de la vitesse longitudinale  $u/U_{\infty}$  obtenus au dessus de la plaque plane. Ce plan est situé à une distance vérifiant *y* <sup>+</sup> = 20 en entrée de domaine. Le champ de vitesse est organisé en bandes de fluide très allongées dans la direction de l'écoulement et appelées «streaks». Ces bandes sont caractérisées par des zones alternativement à hautes ou basses vitesses et sont la conséquence des tourbillons quasi-longitudinaux (ou TQL) visualisables sur la figure [6.22.](#page-202-0) Le champ de vitesse longitudinale est modifié par la présence de deux TQLs contra-rotatifs. L'écoulement proche paroi situé entre ces deux TQLs est soulevé, créant un streak basse vitesse. A l'opposé, l'écoulement extérieur est ramené près de la paroi à l'extérieur des deux TQLs, formant un streak haute-vitesse. Pour une couche limite de plaque plane sans gradient de pression, l'espacement entre deux streaks de même nature vérifie usuellement  $\lambda_{streaks}^{+} \approx 100$ . Pour notre configuration, cet espacement correspond alors approximativement à  $\lambda_{stress} \approx 4 \cdot h_j$  pour  $x/R = -0.5$ . Les échelles caractéristiques de la couche limite amont sont donc plus grandes que celles visualisées au dessus de la surface Coanda, lesquelles sont de l'ordre de la hauteur du jet.

A l'instar de la figure [6.24,](#page-204-0) la figure [6.25](#page-205-0) illustre les iso-contours instantanés de la vitesse azimutale  $u_{\theta}$  pour différents plans  $r/h_j = C^{ste}$  au dessus de la surface Coanda. Pour la totalité des positions *r/h<sup>j</sup>* évaluées, de larges structures se développent longitudinalement le long de la surface Coanda. Elles sont particulièrement accentuées en proche paroi, dans la zone interne du jet et pour un angle de 20◦ *< θ <* 60◦ . Ces structures sont la conséquence d'une instabilité centrifuge couramment associée aux travaux de Görtler [\[156\]](#page-263-3). En construisant un nombre de Görtler basé sur la hauteur du jet *δmax*, on a :

$$
G\ddot{\delta}_{\delta_{max}} = Re_{\delta_{max}} \cdot \sqrt{\frac{\delta_{max}}{R_c}} = \frac{u_{\theta,max} \cdot \delta_{max}}{\nu} \times \sqrt{\frac{\delta_{max}}{R_c}}
$$
(6.13)

Ce qui conduit à un nombre de Görtler compris entre 100 et 280 pour notre configuration. Ce nombre est suffisamment élevé pour mener à une instabilité centrifuge, selon la revue présentée par Saric [\[156\]](#page-263-3). Notons que cette instabilité ne semblent exister qu'une fois la transition du jet vers la turbulence

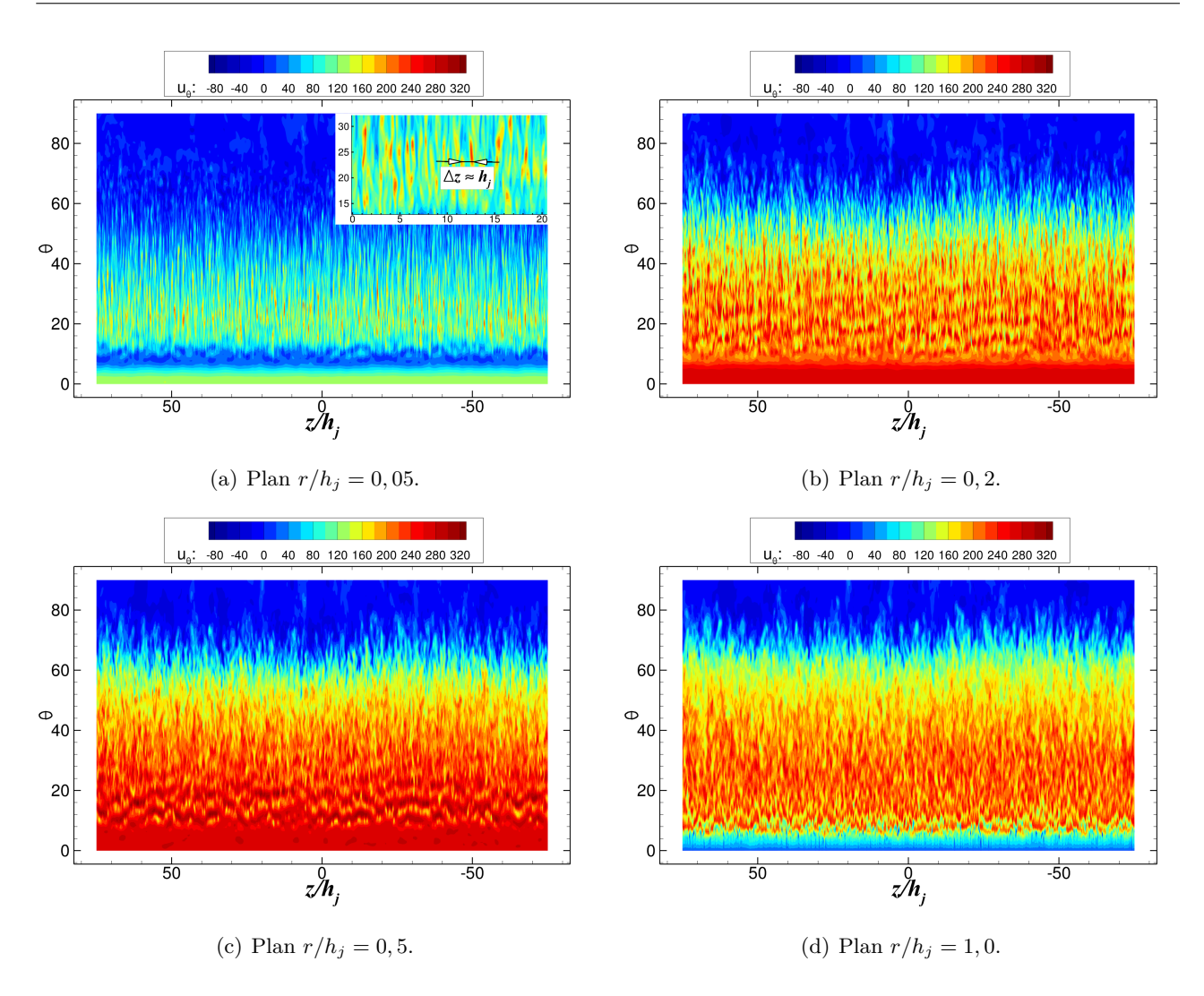

<span id="page-205-0"></span>FIGURE 6.25 – Iso-contours de la vitesse azimutale instantanée  $u_{\theta}$  pour différents plans  $r/h_j = C^{ste}$ le long de la surface Coanda.

assurée. Une première estimation de l'espacement entre les structures longitudinales de Görtler donne ∆*z* ≈ *h<sup>j</sup>* . Cet espacement est donc commensurable à la taille des hairpins évaluée précédemment. Les iso-contours représentés pour la position *r/h<sup>j</sup>* = 0*,* 5 témoignent également d'une forte modulation de la vitesse du jet selon *θ*. En effet, on peut observer des zones quasi-2D selon l'envergure pour lesquelles la vitesse du jet est significativement accélérée, et ce pour 10◦ *< θ <* 20◦ . Cette accélération est induite par les lâchers tourbillonnaires ayant lieu derrière la marche solide. Cependant, ces structures deviennent rapidement 3D, et ne sont plus visualisables pour *θ >* 30◦ . Pour *θ <* 10◦ , les niveaux de *u<sup>θ</sup>* sont quasi-constants en envergure, puisque le jet est encore laminaire.

# **6.4.3.1 Fréquences et tailles caractéristiques des structures tourbillonnaires**

Afin d'étudier quantitativement les structures tourbillonnaires mises en évidence précédemment, on se propose de réaliser une analyse spectrale de l'écoulement au dessus de la surface Coanda. Pour cela, une acquisition massive de données instantanées est réalisée. La figure [6.26](#page-206-0) indique la position des capteurs retenus. Cinq plans sont extraits le long de la surface Coanda afin de caractériser les structures tourbillonnaires se développant le long de cette dernière. Ces plans sont représentés à l'aide des symboles indiqués en vert sur les figures [6.26\(a\)](#page-206-1) et [6.26\(b\)](#page-206-2) et correspondent à des lignes du

<span id="page-206-1"></span>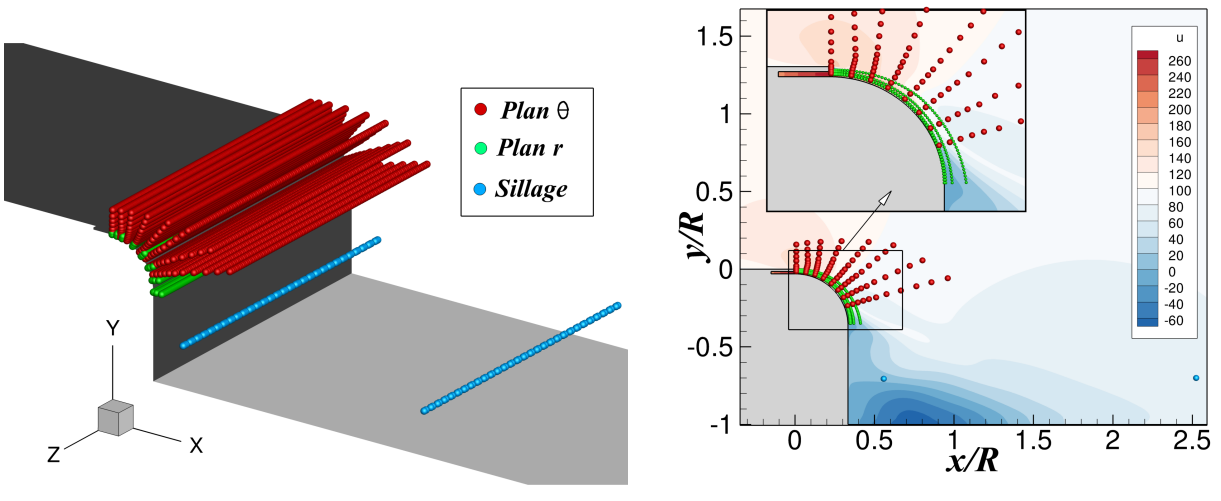

<span id="page-206-0"></span>(a) Visualisation 3D de la position des capteurs. (b) Visualisation 2D et champ moyen de *u*.

<span id="page-206-2"></span>

FIGURE 6.26 – Position des capteurs utilisés au niveau de la surface Coanda.  $\bullet$ : capteurs  $\theta = C^{ste}$ . • : capteurs  $r = C^{ste}$ . • : capteurs dans le sillage.

| $N_{pts}$ extraction            | $9, 2 \times 10^{5}$ |  |
|---------------------------------|----------------------|--|
| $\Delta t$ LES (s)              | $10^{-7}$            |  |
| $\Delta t$ extraction (s)       | $5 \times 10^{-7}$   |  |
| $T_{acquisition}$ (s)           | $60 \times 10^{-3}$  |  |
| Nombre de variables             |                      |  |
| Taille en mémoire (Tera-Octets) | 4.9                  |  |

<span id="page-206-3"></span>Table 6.6 – Récapitulatif des paramètres d'acquisition des signaux instationnaires.

maillage telles que *J* = 01, 10, 20, 30 et 40. De la même manière, afin de caractériser les structures localisées dans la couche de mélange du jet, 8 plans vérifiant *θ* =0°, 10°, 20°, 30°, 40°, 50°, 60° et 70° sont également extraits et sont représentés à l'aide des points indiqués en rouge. Finalement, deux génératrices positionnées dans le sillage sont considérées, la première se situant dans la zone de recirculation du culot, et la seconde légèrement plus en aval. Pour l'ensemble de ces plans, un point sur deux est extrait selon l'envergure.

Ne connaissant pas au préalable la fréquence caractéristique de l'écoulement la plus élevée, l'échantillonnage des signaux instationnaires a été réalisé tous les cinq pas de temps à une fréquence de *f*é*ch* = 2 000 kHz. Selon le théorème d'échantillonnage de Nyquist-Shannon, il est alors possible de capturer des fréquences vérifiant *f* ≤ 1 000 kHz en considérant que la plus petite période du signal est discrétisée sur deux points. En pratique, une discrétisation sur cinq points est fortement recommandée, soit une fréquence maximale de *fmax* = 400 kHz (équivalent à un nombre de Strouhal  $St_D = fD/U_\infty$  de 268). La durée maximale des signaux temporels est de 60 ms, soit une fréquence minimale de *fmin* = 83 Hz (en considérant toujours cinq points par période). Les variables extraites sont la masse volumique *ρ*, les trois composantes de la vitesse *u*, *v* et *w* et la pression *p* soit un total de cinq variables pour un stockage mémoire de l'ordre de 5 Tera-Octets. Le tableau [6.6](#page-206-3) résume les différents paramètres d'acquisition retenus. Les signaux instationnaires ne sont extraits qu'une fois le régime transitoire dépassé.

La distribution de l'énergie fluctuante du signal *s*(*x, t*) peut être évaluée à l'aide de la Densité Spectrale de Puissance (DSP). Cette grandeur peut être estimée à la fois pour un signal temporel et pour un signal spatial. Dans l'optique d'évaluer l'espacement selon l'envergure des structures se développant le long de la surface Coanda, on se propose de réaliser des spectres dans la direction *z*. La densité spectrale de puissance en espace  $G(k_z)$  et en temps  $G(f)$  vérifie alors :

$$
\sigma_t^2 = \int_{-\infty}^{\infty} G(f) df = \int_0^{\infty} f G(f) d[log(f)] \tag{6.14}
$$

$$
\sigma_z^2 = \int_{-\infty}^{\infty} G(k_z) dk_z = \int_0^{\infty} k_z G(k_z) d[log(k_z)] \tag{6.15}
$$

Où  $\sigma_t^2$  et  $\sigma_z^2$  représentent respectivement la variance des signaux  $s(t)$  et  $s(z)$ . Les fonctions  $G(f)$  et  $G(k_z)$  s'expriment respectivement en [(unité du signal )<sup>2</sup>.*Hz*<sup>-1</sup>] et en [(unité de signal)<sup>2</sup>.*m*].

# **Évaluation des fréquences caractéristiques de l'écoulement**

Les figures [6.27](#page-208-0) et [6.28](#page-209-0) représentent respectivement les nappes de  $fG(f)$  et de  $fG(f)/\sigma_t^2$  obtenues pour la vitesse fluctuante  $u'_{\theta}$  et pour les cinq plans  $J = C^{ste}$ . Les nappes de  $fG(f)$  permettent de comparer directement les niveaux énergétiques obtenus pour différentes stations *θ*. Les nappes de  $fG(f)/\sigma_t^2$  permettent quant à elles d'évaluer la répartition de l'énergie en fréquence, sans accéder néanmoins aux niveaux énergétiques puisque la variance du signal  $\sigma_t^2$  dépend de  $\theta$ . L'ensemble des nappes spectrales est estimé à l'aide de la méthode du périodogramme de Welch [\[240\]](#page-268-6). Une description détaillée de cette méthode est disponible dans la thèse de Larchevêque [\[241\]](#page-268-7). Pour les deux nappes, les spectres sont calculés en chaque point de l'envergure, puis moyennés selon *z*.

Les niveaux énergétiques dans la zone très proche paroi  $(J = 0.1, \text{ figure } 6.27(a))$  $(J = 0.1, \text{ figure } 6.27(a))$  $(J = 0.1, \text{ figure } 6.27(a))$  sont relativement faibles ( $fG(f) < 20$ ). Deux fréquences vérifiant respectivement  $f = 118$  kHz et  $f = 176$  kHz sont dominantes pour un angle *θ* compris entre cinq et trente degrés. Les niveaux énergétiques associés à ces fréquences augmentent en s'éloignant de la paroi, s'étendant approximativement jusqu'à *θ* = 40◦ (voir figures [6.27\(](#page-208-0)b) à (e)). Une troisième fréquence de *f* = 300 kHz semble également légèrement amplifiée. Pour la totalité des plans considérés, l'énergie pour *θ <* 5 ◦ est négligeable puisque le jet est encore laminaire. Pour 30◦ *< θ <* 50◦ , l'écoulement est caractérisé par un spectre large bande dont les fréquences caractéristiques diminuent progressivement avec *θ*. Nous verrons par la suite que ces fréquences sont associées au développement de structures de Kelvin-Helmoltz dans la couche de mélange du jet. La zone de recirculation située à *θ >* 60◦ est pour sa part caractérisée par un spectre à large-bande, avec des niveaux énergétiques significatifs.

La répartition énergétique représentée sur la figure [6.28](#page-209-0) indique que la fréquence de *f* = 118 kHz est amplifiée dès l'orifice de sortie du jet et ce malgré un niveau énergétique très faible. Cette fréquence ne caractérise donc pas les lâchers tourbillonnaires derrière la marche, puisque la zone de recirculation s'étend sur les six premiers degrés de la surface Coanda. L'origine de cette fréquence sera identifiée par la suite. La fréquence de *f* = 176 kHz apparaît pour sa part uniquement en aval de la zone de recirculation et est donc associée aux lâchers tourbillonnaires. En reconstruisant un nombre de Strouhal basé sur la hauteur de la marche solide *b* et sur la vitesse de l'écoulement obtenue au niveau de la cassure géométrique, on a :

$$
St_b = \frac{fb}{1/2(u_{\theta,0} + U_{max})}
$$
\n(6.16)

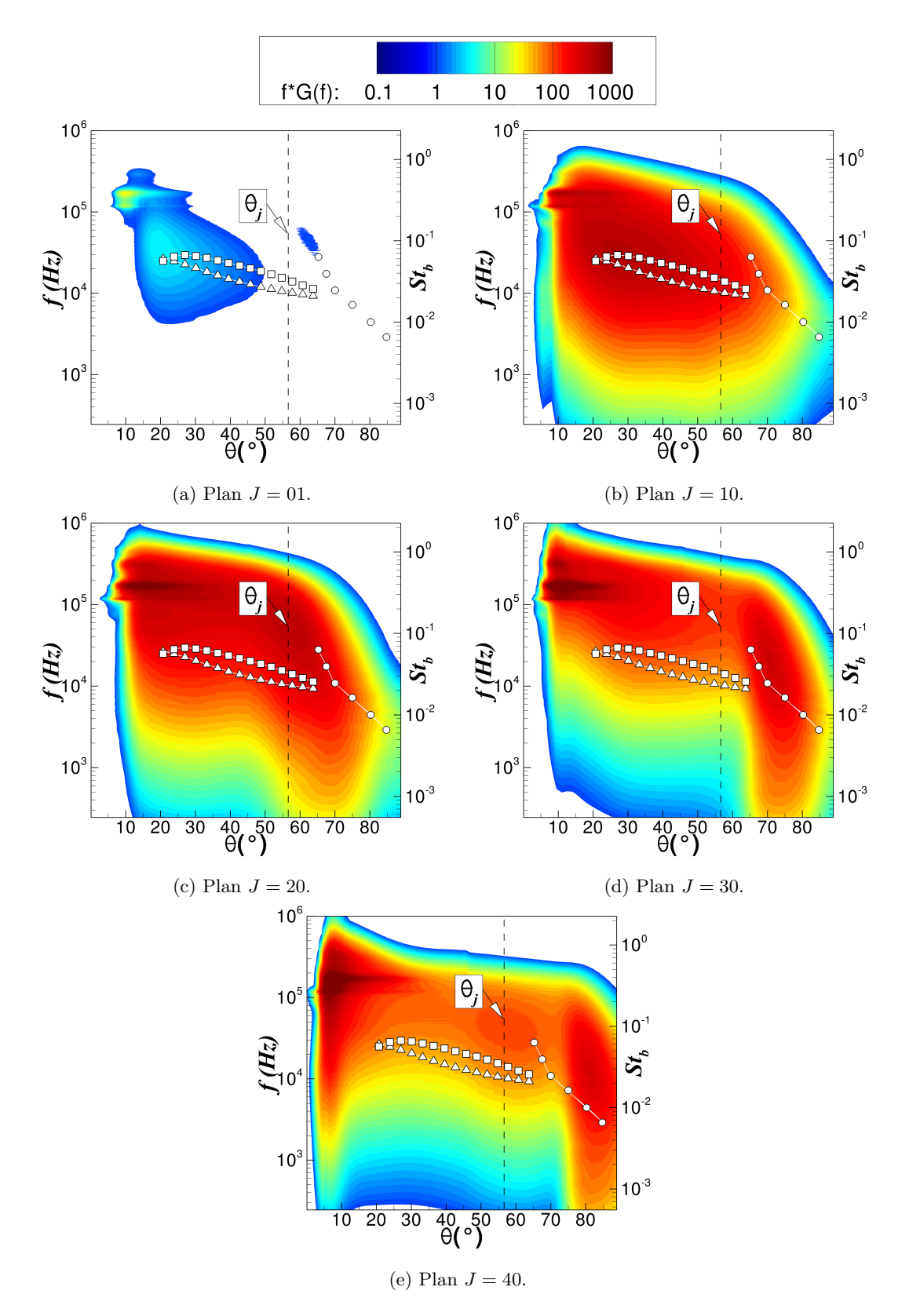

<span id="page-208-0"></span>FIGURE 6.27 – Nappe de  $fG(f)$  pour  $u'_{\theta}$  et différents plans  $J = C^{ste}$ . Symboles  $\Box$  et  $\bigcirc$  : fréquences déterminées à l'aide de la stabilité linéaire. Symboles  $\triangle$ : fréquences déterminées pour  $St_{\theta_{CM}} = 0,012$ .

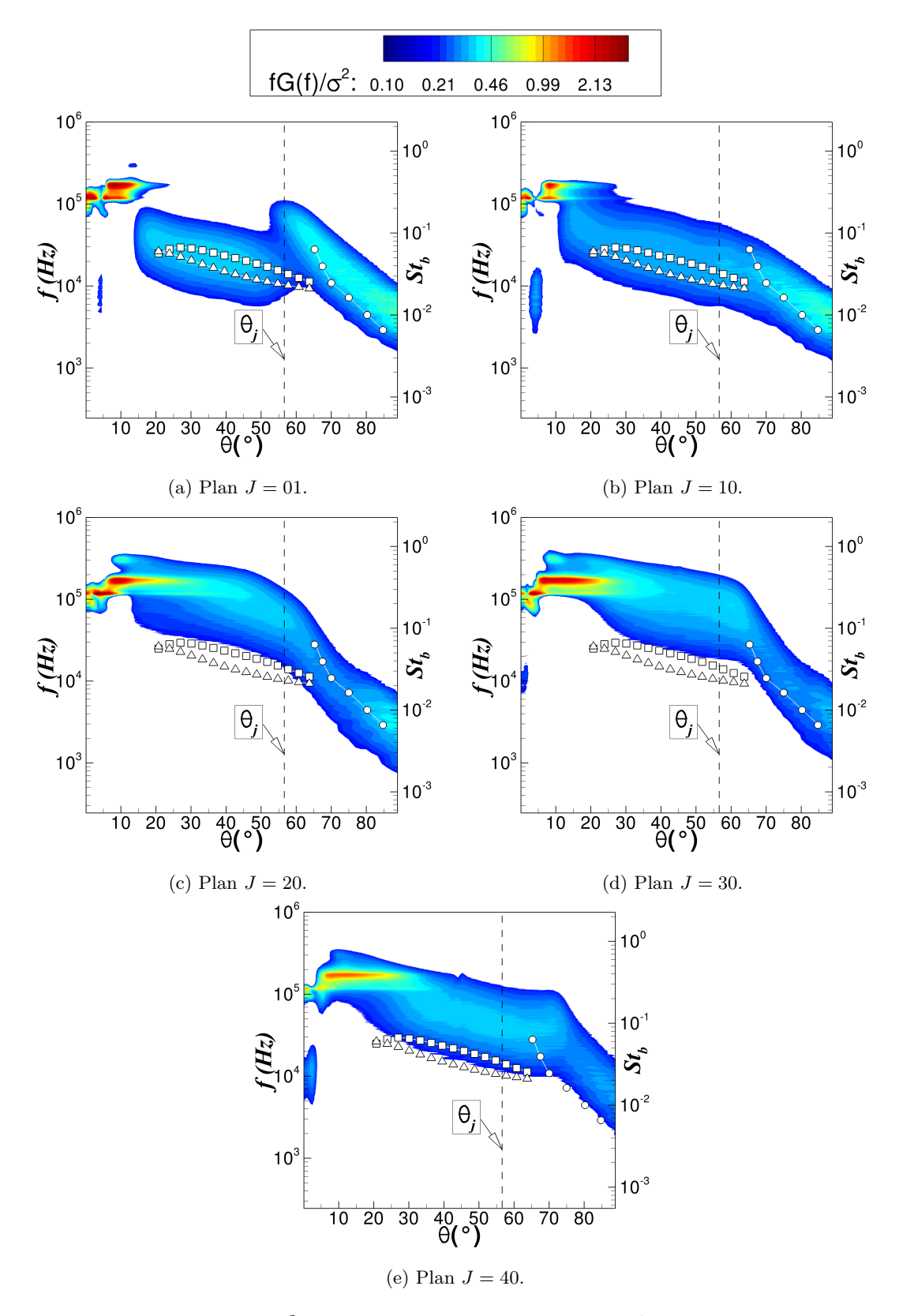

<span id="page-209-0"></span>FIGURE 6.28 – Nappe de  $fG(f)/\sigma_t^2$  pour  $u'_{\theta}$  et différents plans  $J=C^{ste}$ . Symboles  $\Box$  et  $\bigcirc$  : fréquences déterminées à l'aide de la stabilité linéaire. Symboles  $\triangle$ : fréquences déterminées pour  $St_{\theta_{CM}} = 0,012$ .

Où  $u_{\theta,0}$  correspond à la vitesse maximale du jet obtenue à  $\theta = 0^{\circ}$  et  $U_{max} = 1,65 \times U_{\infty}$  à la vitesse maximale de l'écoulement amont obtenue à *x/R* = 0. Les nombres de Strouhal associés vérifient alors  $St_b = 0,26$  ( $f = 118$  kHz),  $St_b = 0,40$  ( $f = 176$  kHz) et  $St_b = 0,67$  ( $f = 300$  kHz). Le nombre de Strouhal *St<sup>b</sup>* = 0*,* 40 associé aux lâchers tourbillonnaires derrière la marche est plus important que celui usuellement obtenu pour une marche descendante 2D. Deck et Thorigny [\[242\]](#page-268-8) ainsi que Dandois *et al.* [\[243\]](#page-268-9) ont notamment rassemblé différents nombres de Strouhal caractéristiques du «vortex-shedding» derrière une marche descendante 2D, ce pour différentes sources expérimentales et numériques. Il apparaît que ce nombre varie usuellement entre  $0.07 \leq St_b \leq 0.30$ . Le nombre de Strouhal plus élevé de notre configuration peut s'expliquer par plusieurs raisons. Dans un premier temps, les vitesses au dessus et en-dessous de la marche solide *b* sont différentes. La dynamique du «vortex-shedding» ne peut donc pas directement être comparée avec les études disponibles dans la littérature pour laquelle les deux vitesses amont sont identiques. De plus, la présence de la surface Coanda peut nettement influencer la dynamique des lâchers tourbillonnaires puisque ceux-ci sont déviés par cette dernière.

Pour *θ >* 20◦ , les fréquences caractéristiques de l'écoulement diminuent progressivement avec *θ*. Comme précisé précédemment, ces fréquences sont associées aux structures de Kelvin-Helmoltz se développant dans la couche de mélange entre le jet et l'écoulement extérieur. Les fréquences représentées à l'aide de symboles carrés représentent les fréquences de Kelvin-Helmoltz les plus amplifiées en supposant qu'elles sont régies par la formule issue d'une étude de stabilité linéaire telle que :

<span id="page-210-0"></span>
$$
f_{KH}(\theta) \approx 0,135 \times \frac{u_{\theta,max}(\theta) - u_{\theta,ext}(\theta)}{\delta_w(\theta)}
$$
(6.17)

Cette relation a été mise en place dans le cadre d'une couche de mélange plane et canonique. Weiss et Deck [\[244\]](#page-268-10) ont notamment montré que la relation [6.17](#page-210-0) donne une bonne estimation des fréquences les plus amplifiées dans le cadre d'une couche de mélange derrière une marche descendante axisymétrique. Dans notre cas, ces fréquences semblent également bien correspondre aux fréquences amplifiées de *θ* = 20◦ à 60°. De façon surprenante, cet accord est excellent très proche de la paroi pour *J* = 01 et  $J = 10$  (figures [6.28\(](#page-209-0)a) et (b)), alors que les capteurs ne sont pas situés dans la couche de mélange du jet. La signature des structures de Kelvin-Helmoltz est donc observable jusqu'à la paroi. Néanmoins, cette relation sous-estime les fréquences caractéristiques pour les plans plus éloignés (*J >* 20). Pour ces positions, l'influence du lâcher tourbillonnaire derrière la marche s'étend sur plus de 40°. Le développement de la couche de mélange est alors grandement influencé par les fréquences plus élevées caractérisant le lâcher tourbillonnaire. Le sillage de la marche solide *b* joue ainsi un rôle primordial sur la dynamique de la couche de mélange plus en aval. Précisons finalement que la relation [6.17](#page-210-0) est usuellement utilisée pour caractériser les fréquences les plus amplifiées des fluctuations de pression tandis que les nappes spectrales représentées sont réalisées pour la vitesse fluctuante  $u'_{\theta}$ . Néanmoins, les spectres obtenus pour la pression fluctuante  $p'$  sont très similaires à ceux de  $u'_{\theta}$  et les conclusions restent identiques.

A l'instar des fréquences déterminées à l'aide d'une étude de stabilité linéaire, les fréquences indiquées à l'aide des symboles en triangle représentent les fréquences caractéristiques des structures de Kelvin-Helmoltz en supposant qu'elles vérifient :

$$
St_{\theta_{CM}} = \frac{f \times \theta_{CM}(\theta)}{1/2(u_{\theta,ext}(\theta) + u_{\theta, max}(\theta))} = 0,012
$$
\n(6.18)

Ce nombre de Strouhal est caractéristique des couches de mélange puisqu'il s'appuie non pas sur des longueurs caractéristiques de la géométrie (telle que *b*, *h<sup>j</sup>* ou *R*) mais sur l'épaisseur de quantité de mouvement de la couche de mélange. Dandois *et al.* [\[243\]](#page-268-9) proposent notamment une revue de différentes études numériques et expérimentales regroupant les valeurs de  $St_{\theta CM}$ , variant usuellement entre *StθCM* = 0*,* 012 et 0*,* 015. Les fréquences évaluées en supposant ce nombre de Strouhal constant sont légèrement inférieures à celles évaluées à l'aide d'une étude de stabilité linéaire, mais restent en accord avec les fréquences les plus amplifiées.

Finalement, les symboles indiqués à l'aide de cercles sur les figures [6.27](#page-208-0) et [6.28](#page-209-0) représentent les fréquences de Kelvin-Helmoltz les plus amplifiées pour la couche de mélange se développant une fois le jet séparé de la surface Coanda. Ces fréquences sont déterminées de la façon suivante :

$$
f_{KH}(\theta) = 0,135 \times \frac{u_{\theta,max}(\theta) - u_{\theta,min}(\theta)}{\delta_{\omega}(\theta)}
$$
(6.19)

Où  $u_{\theta,min}$  correspond au minimum de la vitesse azimutale dans la zone de recirculation derrière le culot et où l'épaisseur de vorticité est donnée par :

$$
\delta_{\omega} = \frac{u_{\theta,max}(\theta) - u_{\theta,min}(\theta)}{\max_{r} \left(\frac{\partial u_{\theta}}{\partial r}\right)_{\theta}} \tag{6.20}
$$

L'accord est très bon entre les fréquences caractéristiques déterminées par stabilité linéaire et celles fournies par la LES pour *θ >* 60◦ . De plus, cet accord est moins dépendant de la position des plans *J*. Les fréquences sont légèrement sous-estimées pour le plan *J* = 40, mais l'évolution reste identique.

La figure [6.29](#page-212-0) représente les nappes de  $fG(f)$  obtenues pour les huit plans  $\theta = C^{ste}$ . Les nappes de  $fG(f)/\sigma_t^2$  ne sont volontairement pas représentées puisqu'elles n'apportent pas d'informations supplémentaires. Les fréquences les plus amplifiées pour *θ* = 0◦ et *r/h<sup>j</sup>* ≥ 2 correspondent à celles de la couche limite turbulente se développant le long de la plaque plane. Ces fréquences évoluent très peu le long de la surface Coanda et s'éloignent progressivement de la paroi. Le contenu énergétique au sein du jet est initialement négligeable pour  $\theta = 0^{\circ}$ . La nappe de  $fG(f)/\sigma_t^2$  obtenue à  $\theta = 0^{\circ}$  indique que la fréquence de *f* = 118 kHz est d'ores et déjà amplifiée en sortie d'orifice et ce sur la totalité de la hauteur du jet  $h_j$ . A l'instar des conclusions présentées pour les plans  $J = C^{ste}$ , deux fréquences sont fortement amplifiées de  $\theta = 10^{\circ}$  à  $\theta = 30^{\circ}$ , vérifiant respectivement  $f = 118$  et 176 kHz. Ces fréquences sont rapidement atténuées de  $\theta = 10^{\circ}$  à  $\theta = 20^{\circ}$ , avec des niveaux moins significatifs en aval de la zone de recirculation (pour  $1 \leq r/h_j \leq 2$ ). Il semble ainsi que les lâchers tourbillonnaires derrière la marche de hauteur *b* se rapprochent rapidement de la paroi. Une large gamme de fréquence est également amplifiée en zone très proche paroi pour *r/h<sup>j</sup> <* 0*.*5. Ces fréquences s'étendent progressivement dans la direction radiale avec *θ*. Pour *θ >* 30◦ , les fréquences caractérisant la couche de mélange apparaissent (initialement pour  $1 \leq r/h_j \leq 2$  à  $\theta = 30^{\circ}$ ). Ces dernières sont plus grandes que celles caractérisant la couche limite amont et s'étendent également dans la direction radiale avec l'évasement du jet le long de la surface Coanda.

La figure [6.30](#page-213-0) illustre l'évolution pariétale du paramètre *γpu* obtenu dans le plan médian le long de la surface Coanda. Ce paramètre, introduit par Simpson [\[245\]](#page-268-11), représente la fraction de temps pour laquelle l'écoulement évolue, à une position longitudinale donnée, selon le sens de l'écoulement moyen. Simpson définit alors quatre points :

- ID («Incipient Detachment») pour  $\gamma_{pu} = 0,99$ .
- ITD («Intermittent Transitory Detachment») pour  $\gamma_{pu} = 0, 80$ .
- TD («Transitory Detachment») pour  $\gamma_{pu} = 0, 5$ .

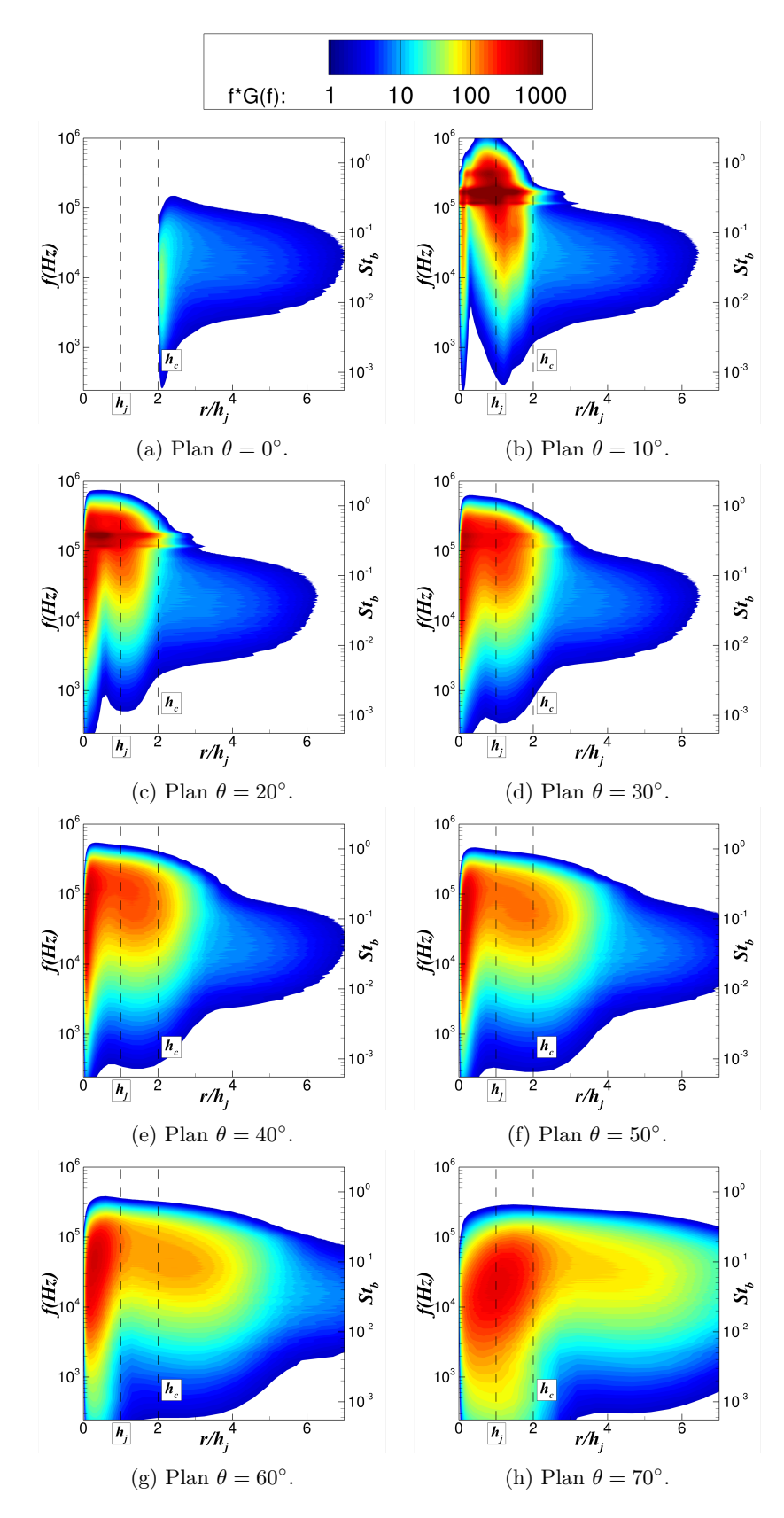

<span id="page-212-0"></span>FIGURE 6.29 – Nappe de  $fG(f)$  pour  $u'_{\theta}$  et différents plans  $\theta = C^{ste}$ .

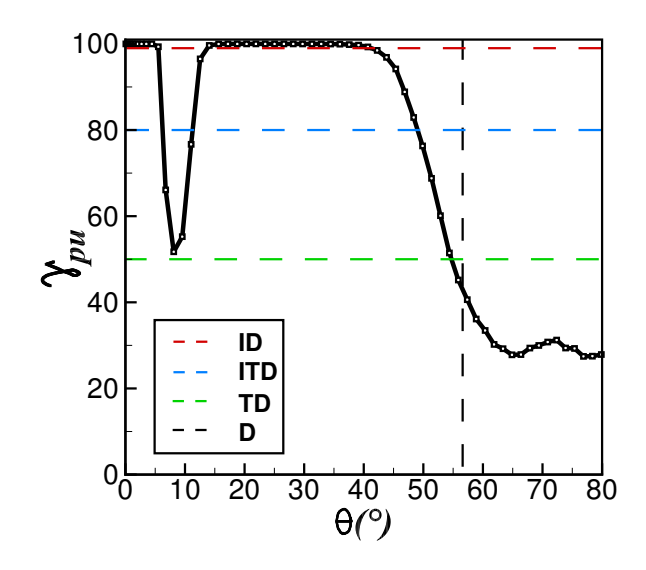

<span id="page-213-0"></span>FIGURE 6.30 – Évolution de  $\gamma_{pu}$  le long de la surface Coanda. Les quatre points remarquables introduits par Simpson [\[245\]](#page-268-11) sont indiqués à l'aide des iso-lignes.

• D («Detachment») quand le frottement est nul en moyenne (pas de valeur de *γpu* associée).

Ces points remarquables permettent de caractériser le décollement. Ainsi, on peut constater que la position du décollement du jet oscille très peu le long de la surface Coanda. En effet, le point TD correspondant à un écoulement détaché la moitié du temps est obtenu pour un angle de  $\theta = 55^{\circ}$ , tandis que l'angle de séparation du jet est de l'ordre de 56°. La position du décollement du jet est donc quasi-stationnaire. De façon surprenante, des niveaux de *γpu* variant entre 51 et 100% apparaissent pour 5 ◦ *< θ <* 14◦ . Cette position correspond à la position pour laquelle la transition du jet vers la turbulence est assurée. Ainsi, l'écoulement obtenu pour cette position est près de 40% du temps opposé au sens de l'écoulement moyen.

Afin de comprendre ce phénomène, la figure [6.31](#page-214-0) illustre le champ instantané de *uθ/U*<sup>∞</sup> obtenu à différents instants dès l'apparition d'une vitesse négative *u<sup>θ</sup>* près de la paroi. Un bulbe très court se forme pour un angle de  $\theta = 5^{\circ}$  (voir figure [6.31\(](#page-214-0)a)). Ce dernier est responsable d'un phénomène de battement de la couche limite du jet et explique ainsi la fréquence caractéristique de *f* = 118 kHz déterminée précédemment à l'aide de l'analyse spectrale. Ce bulbe est ensuite progressivement convecté vers l'aval et disparaît pour *θ* = 14◦ . L'écoulement du jet reste attaché à la surface Coanda plus de 50% du temps. Précisons néanmoins que l'origine de ce bulbe reste méconnue. Elle est sans doute associée au phénomène de lâchers tourbillonnaires derrière la marche. En effet, les tourbillons issus de la partie inférieure de la zone de recirculation et de vorticité positive sont rapidement déviés par la surface Coanda et créent des vitesses radiales positives en zone proche paroi. Cette vitesse induite par les tourbillons a donc tendance à soulever l'écoulement à la paroi. Précisons, pour terminer, que l'apparition de ce bulbe s'accompagne d'un brusque épaississement de la couche limite du jet. Dans le cadre des simulations réalisées par Nishino *et al.* [\[134\]](#page-262-0), une brusque augmentation de l'épaisseur de la couche limite est également observée pour un angle de *θ* = 5◦ . Il est donc probable que ce bulbe existe également pour la configuration du profil d'aile étudiée par ces auteurs. Les profils de vitesse moyenne obtenus au dessus de la surface Coanda présentent notamment un point d'inflexion dans la zone très proche paroi, suggérant l'existence d'un bulbe intermittent dans leur simulation. Néanmoins, puisqu'aucun champ instantané n'est disponible, ce point ne peut être vérifié.

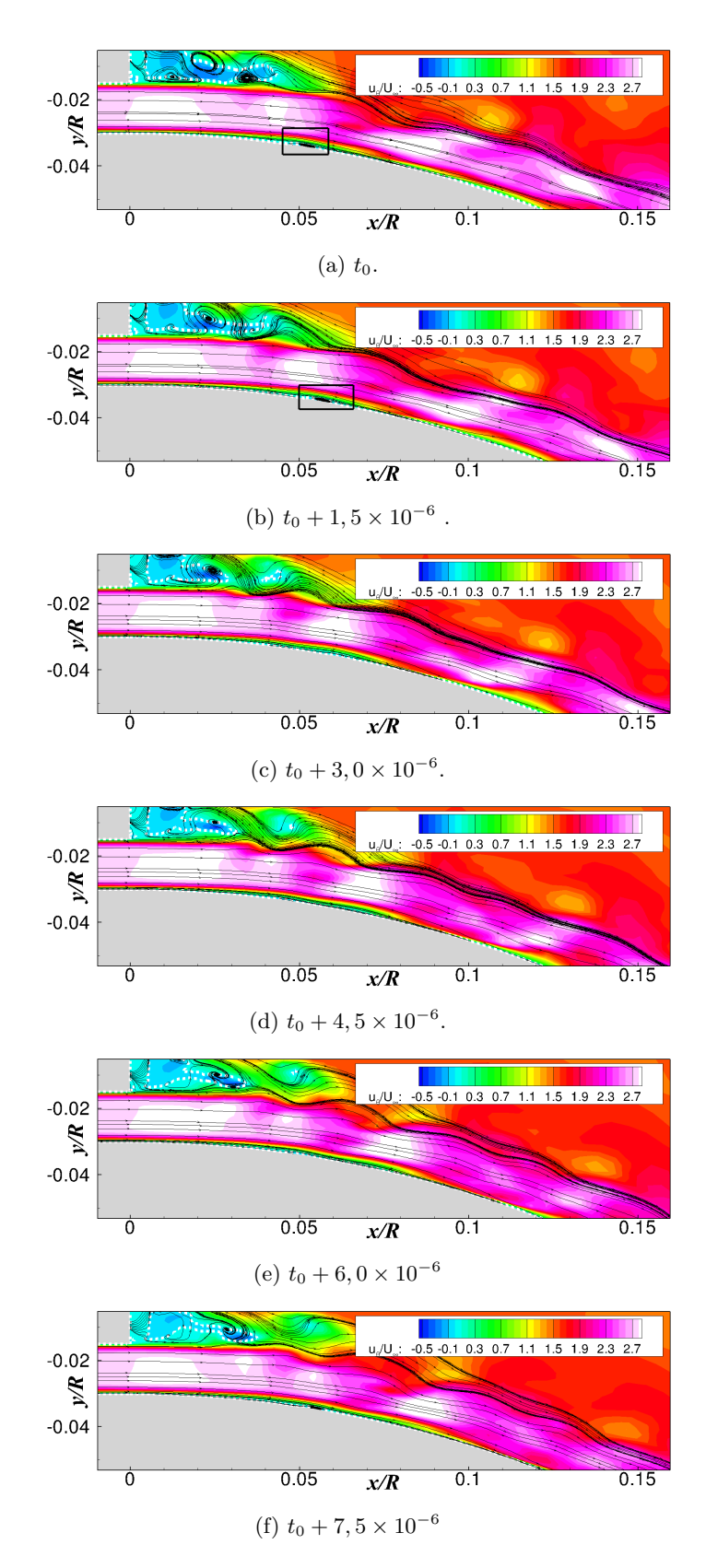

<span id="page-214-0"></span>Figure 6.31 – Iso-contours instantanés de *uθ/U*<sup>∞</sup> mettant en évidence l'apparition d'un bulbe de décollement. Les lignes blanches indiquent l'iso-valeur de  $u_{\theta}/U_{\infty} = 0$ .

#### **Évaluation des longueurs caractéristiques des structures en présence.**

A l'instar de l'étude spectrale réalisée précédemment, on s'intéresse à présent aux longueurs caractéristiques des structures se développant le long de la surface Coanda. Pour cela, une transformée de Fourier en espace de la vitesse fluctuante  $u'_{\theta}(z)$  est réalisée. On s'intéresse tout particulièrement aux longueurs d'ondes *λ<sup>z</sup>* les plus amplifiées. Les spectres sont calculés selon la direction *z* pour chaque pas de temps, puis moyennés temporellement. Les figures [6.32](#page-216-0) et [6.33](#page-217-0) représentent respectivement les nappes de  $k_z G(k_z)$  et de  $k_z G(k_z)/\sigma_z^2$  obtenues pour l'ensemble des plans  $J = C^{ste}$  situés au-dessus de la surface Coanda. Tout comme l'analyse spectrale réalisée précédemment, les nappes de *kzG*(*kz*) permettent de comparer directement les niveaux énergétiques pour différentes stations *θ* tandis que les nappes de  $k_z G(k_z)/\sigma_z^2$  illustrent la répartition énergétique obtenue sans accéder aux niveaux. Les évolutions des caractéristiques du jet *δhalf /h<sup>j</sup>* et *δmax/h<sup>j</sup>* sont également indiquées sur chacune des figures à l'aide des symboles carrés et triangles.

La nappe de  $k_z G(k_z)$  obtenue pour le plan  $J = 01$  (figure [6.32\(](#page-216-0)a)) indique que les niveaux énergétiques en zone très proche paroi sont extrêmement faibles puisque la vitesse azimutale est quasi-nulle. Ces niveaux augmentent cependant significativement en s'éloignant de la paroi (voir figures [6.32\(](#page-216-0)b) à (e)). Les niveaux énergétiques obtenus jusqu'à *θ* = 5◦ restent négligeables puisque le jet est encore laminaire. Pour 5 ◦ *< θ <* 14◦ , une large gamme de longueurs d'onde *λ<sup>z</sup>* est amplifiée, témoignant de la complexité de l'interaction du «vortex-shedding» avec l'écoulement du jet. Les structures les plus énergétiques ont une taille caractéristique selon l'envergure qui varie entre 2 et 10 mm (voir la répartition énergétique associée sur la figure [6.33\)](#page-217-0), caractérisant sans doute la longueur des tourbillons issus du «vortex-shedding». Pour un angle *θ >* 15◦ , des structures de plus petites tailles apparaissent le long de la surface Coanda. La taille caractéristique de ces structures varie entre 0,2 et 2 mm selon le plan *J* considéré. En zone très proche paroi, ces longueurs caractéristiques sont la signature de structures longitudinales engendrées par une instabilité de Görtler. Cette taille semble évoluer très peu selon *θ* pour  $15° < \theta < 60°$  et suit la même évolution que la hauteur du jet  $\delta_{max}$  (voir figures [6.33\(](#page-217-0)a) à (c)). Plus loin de la paroi, dans la couche de mélange du jet, la taille de ces structures augmente selon *θ* et évolue de manière similaire à *δhalf* (voir figures [6.32\(](#page-216-0)d) et (e) et [6.33\(](#page-217-0)d) et (e)). Pour cette altitude, le critère *Q* représenté sur la figure [6.22](#page-202-0) a mis en évidence l'existence de structures en épingles à cheveux dont la taille caractéristique semble ainsi pilotée par la demi-hauteur du jet  $\delta_{half}$ . Pour  $\theta > \theta_j$ , une large gamme de longueurs d'ondes est à nouveau amplifiée. La répartition énergétique indique cependant que la majorité de l'énergie est contenue dans des structures dont la taille semble toujours évoluer selon *δmax*.

Les figures [6.34](#page-218-0) et [6.35](#page-219-0) représentent respectivement les nappes de  $k_z G(k_z)$  et de  $k_z G(k_z)/\sigma_z^2$ obtenues pour les différents plans  $\theta = C^{ste}$ . À  $\theta = 0^{\circ}$ , les structures les plus amplifiées correspondent à celles de la couche limite amont (pour *r/h<sup>j</sup>* ≥ 2) et sont situées en zone très proche paroi (voir figure  $6.34(a)$  $6.34(a)$ ). Le contenu énergétique de la couche limite amont évolue ensuite très peu le long de la surface Coanda et s'éloigne progressivement de la paroi. Des niveaux énergétiques beaucoup plus intenses apparaissent au sein de l'écoulement du jet et en aval de la zone de recirculation de la marche solide dès  $\theta = 10^{\circ}$ . Ces niveaux s'étendent ensuite progressivement selon la direction radiale avec *θ*. La répartition énergétique représentée à l'aide des nappes de *kzG*(*kz*)*/σ*<sup>2</sup> *z* sur la figure [6.35](#page-219-0) permet d'identifier trois zones distinctes. En zone très proche paroi, les structures de Görtler ont une taille caractéristique augmentant progressivement avec *r*. La taille de ces structures évoluent cependant très peu selon le plan *θ* considéré, en accord avec les nappes des plans *J* = *C ste* présentées sur les figures [6.32](#page-216-0) et [6.33.](#page-217-0) La seconde zone est celle des structures en épingle à cheveux. A *θ* fixé, la taille de ces structures évolue peu avec *r* et leur étendue radiale suit l'évasement du jet. La taille de ces structures augmente cependant avec  $\theta$ , toujours en accord avec les nappes des plans  $J = C^{ste}$ .
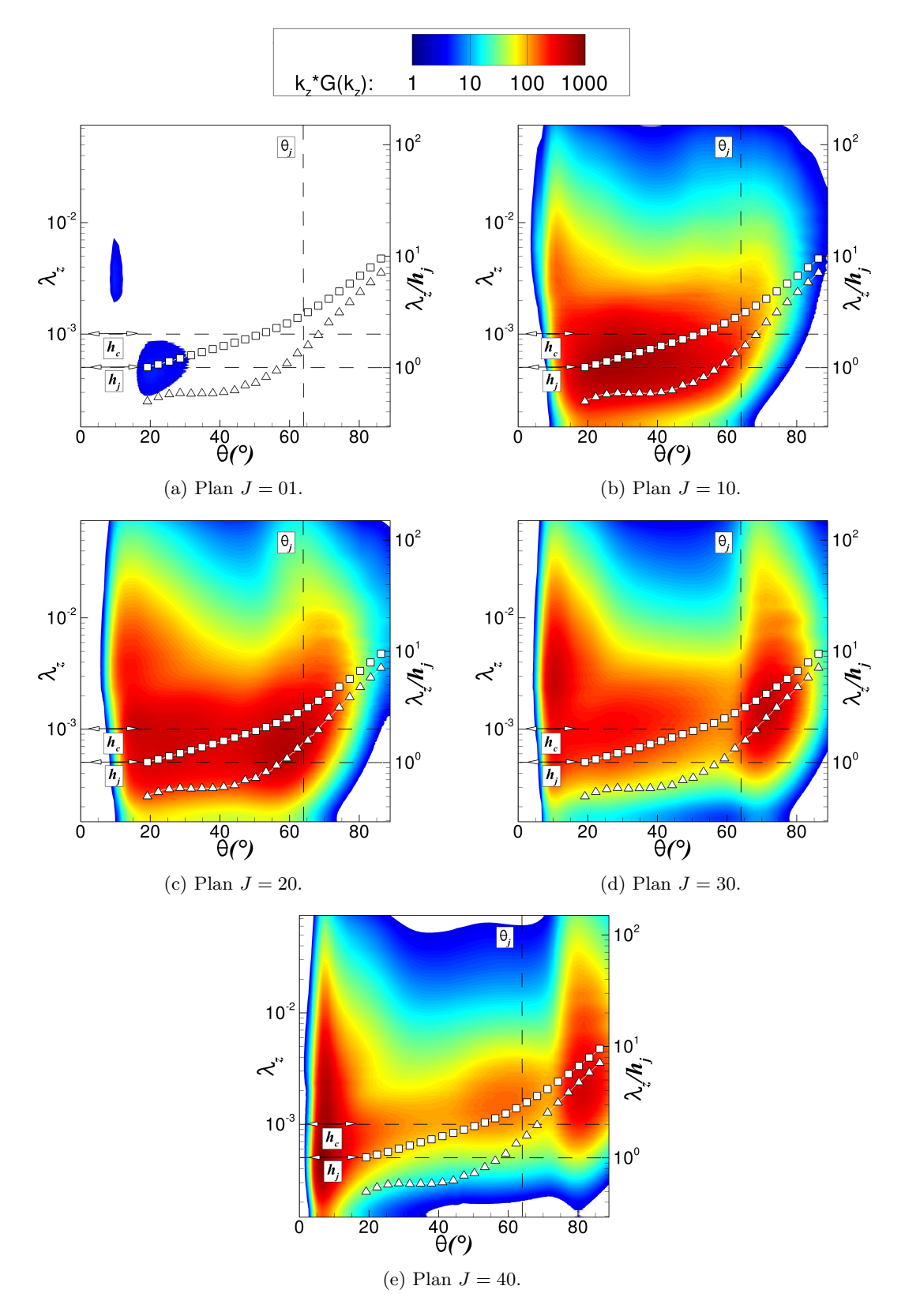

FIGURE 6.32 – Nappe de  $k_z G(k_z)$  pour  $u'_{\theta}$  et différents plans  $J = C^{ste}$ . Symboles  $\Box$ : évolution de  $\delta_{half}/h_j$ . Symboles  $\triangle$ : évolution de  $\delta_{max}/h_j$ .

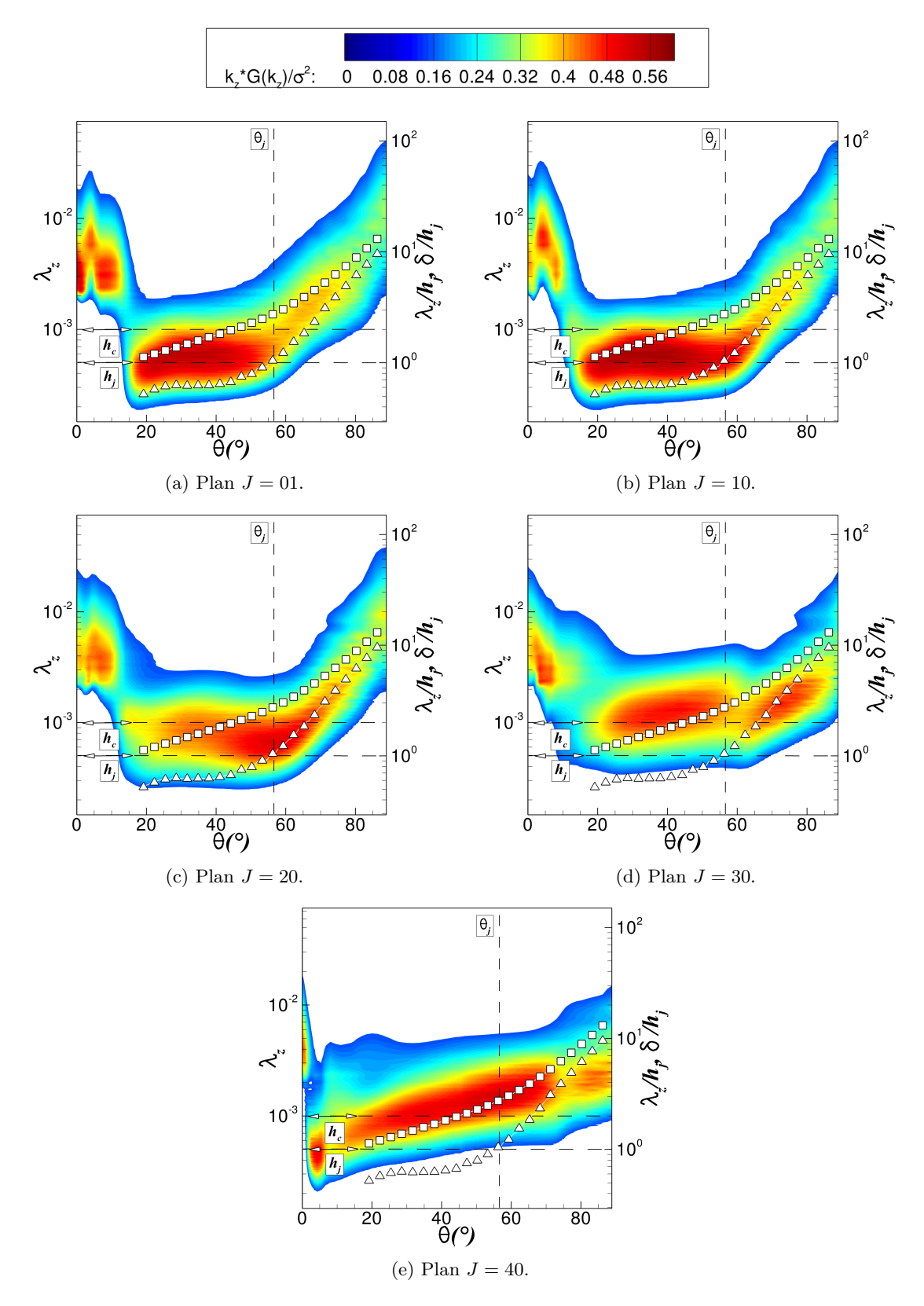

FIGURE 6.33 – Nappe de  $k_z G(k_z)/\sigma_z^2$  pour  $u'_{\theta}$  et différents plans  $J = C^{ste}$ . Symboles  $\Box$ : évolution de  $\delta_{half}/h_j$ . Symboles  $\triangle$  : évolution de  $\delta_{max}/h_j$ .

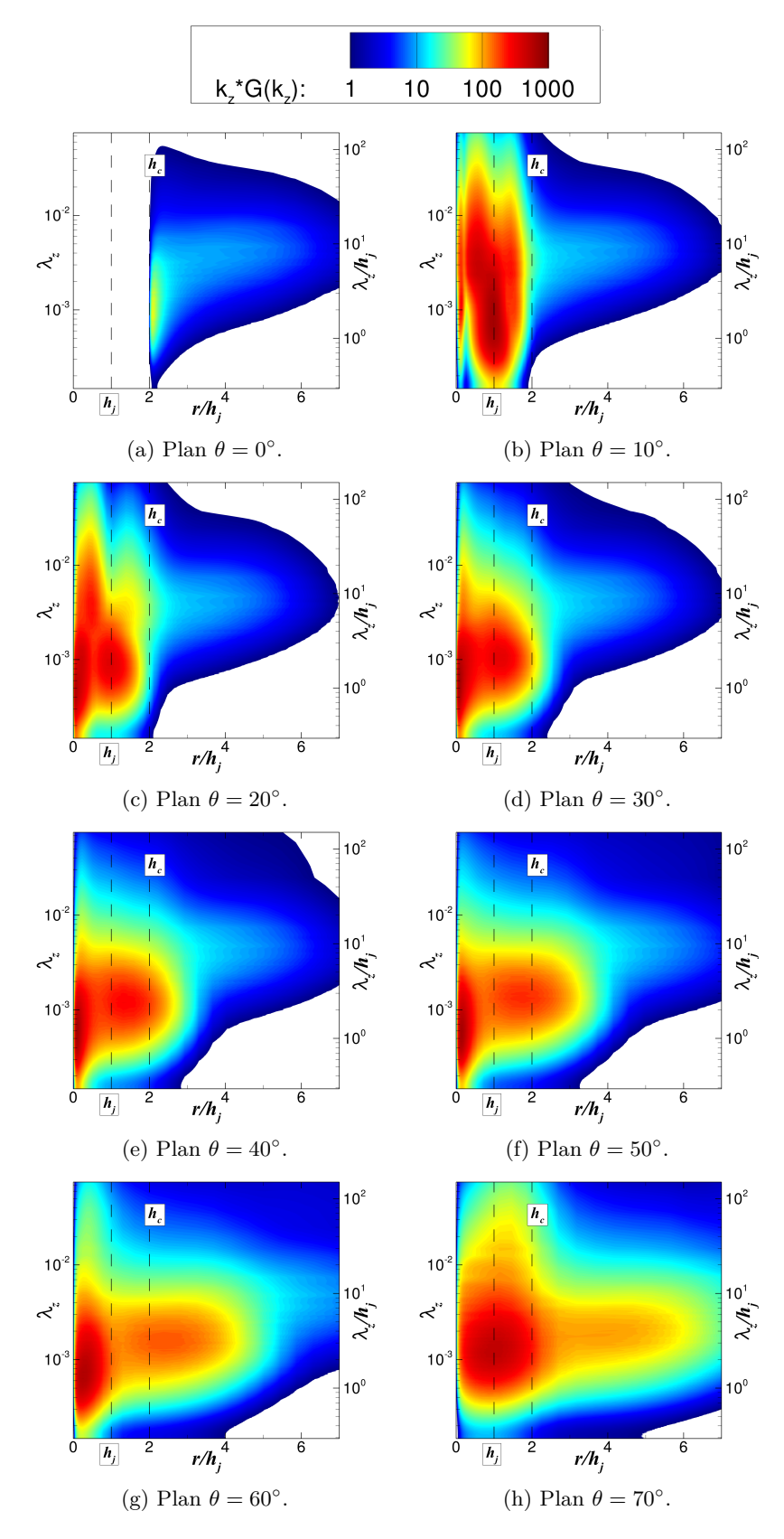

FIGURE 6.34 – Nappe de  $k_z G(k_z)$  pour  $u'_{\theta}$  et différents plans  $\theta = C^{ste}$ .

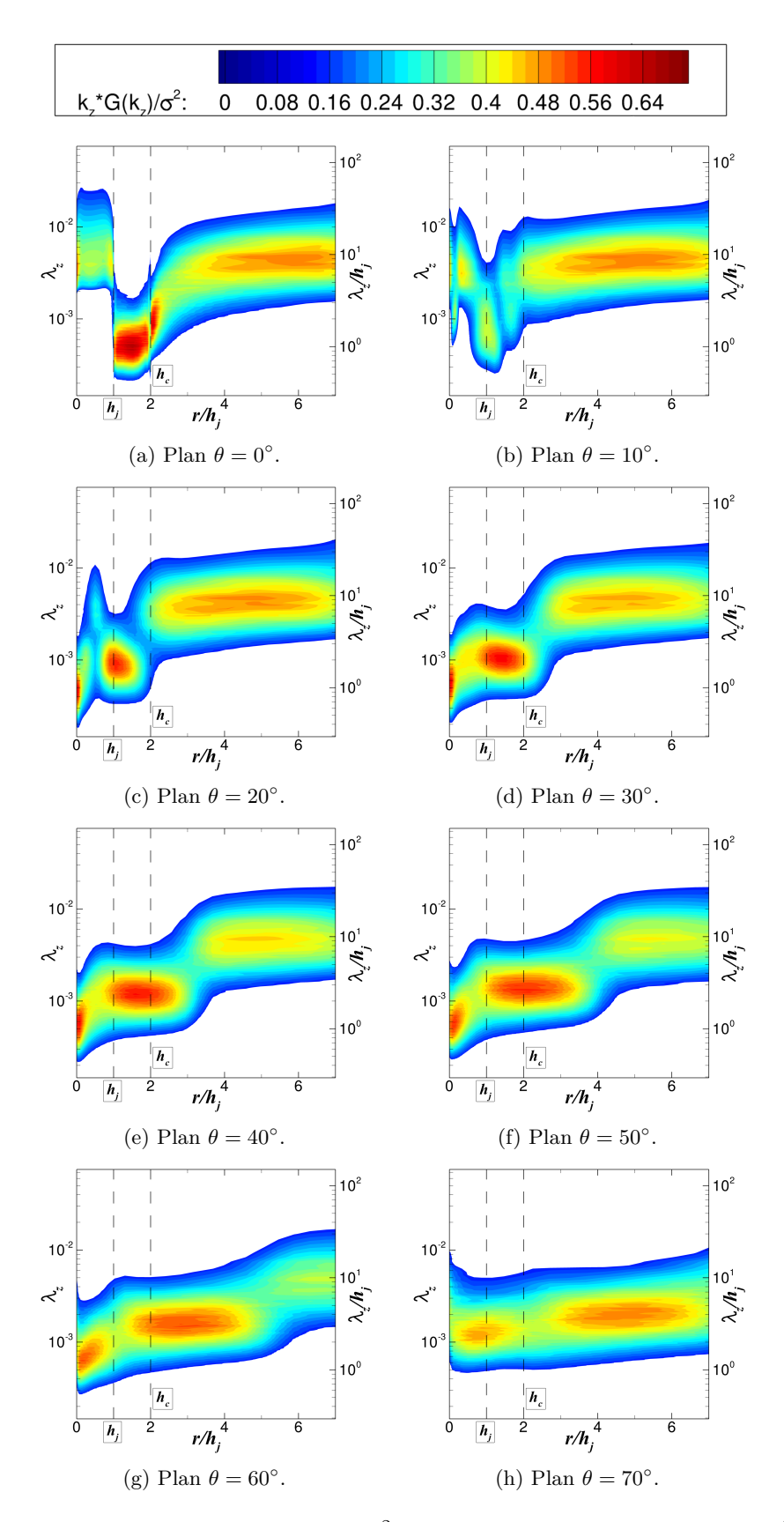

FIGURE 6.35 – Nappe de  $k_z G(k_z)/\sigma_z^2$  pour  $u'_{\theta}$  et différents plans  $\theta = C^{ste}$ .

Des investigations ont été réalisées afin d'évaluer le mécanisme de formation de ces structures. Il apparaît que ces dernières sont induites par les lâchers tourbillonnaires derrière la marche de hauteur *b*. En effet, les lâchers tourbillonnaires sont caractérisés initialement par des tourbillons quasi-2D de Von-Kàrmàn apparaissant de manière alternée. Une visualisation de l'évolution temporelle de cette allée à l'aide d'un critère *Q* a permis de mettre en évidence que les tourbillons initialement 2D associés à la partie inférieure de l'allée tourbillonnaire deviennent rapidement 3D et forment des structures en épingles à cheveux. La taille de ces structures est donc dépendante de la dynamique de la zone de recirculation. Finalement, la troisième zone représente les structures caractéristiques de la couche limite amont. Ces structures s'éloignent progressivement de la surface convexe et leurs tailles augmentent progressivement le long de la surface. Pour *θ >* 60◦ , une fois le jet détaché de la paroi, les longueurs caractéristiques des structures en épingles à cheveux deviennent commensurables à celles de la couche limite amont.

#### **6.5 Simulation LES de la configuration complète**

On se propose dans cette section de réaliser une simulation des grandes échelles de la configuration complète sans condition de symétrie sur l'axe. Ce calcul a pour but d'évaluer la présence ou l'absence de «vortex-shedding» derrière le culot et de confirmer les conclusions présentées dans la section [6.3.3](#page-185-0) à l'aide des simulations URANS 2D. L'envergure de la configuration a été réduite par 10 (soit *Lz/R* = 0*,* 225) dans l'optique de conserver un nombre de points raisonnable du maillage et un temps de calcul réduit. Le maillage compte alors 34 millions de points.

La figure [6.36](#page-221-0) illustre le champ instantané de  $v/U_{\infty}$  obtenu pour la configuration complète. Contrairement aux simulations URANS 2D, la simulation des grandes échelles prédit un lâcher tourbillonnaire derrière le culot. Ceci est d'autant plus étonnant que le pas de temps et la résolution du maillage des simulations URANS 2D sont identiques à celles de la LES. Des simulations URANS de la configuration complète ont également été réalisées pour une envergure de *Lz/R* = 0*,* 225, sans néanmoins prédire de «vortex-shedding». Rappelons que ce dernier ne peut être capturé par les simulations utilisant une condition de symétrie sur l'axe puisque cette dernière interdit une vitesse normale à la paroi. Nishino *et al.* [\[134\]](#page-262-0) indiquent pour leurs parts qu'aucun phénomène de lâchers tourbillonnaire n'est prédit par la simulation des grandes échelles du profil d'aile. De la même manière, Ueda et Tanaka [\[233\]](#page-267-0) ont montré expérimentalement que la présence du jet supprime le «vortex-shedding» dans le cadre d'un cylindre contrôlé par effet Coanda. Cependant, notre configuration diffère de celle des précédents auteurs de part la présence d'un culot franc prolongeant la surface convexe. On se propose donc dans cette section d'évaluer l'influence du «vortex-shedding» sur les conclusions présentées précédemment pour la LES munie d'une condition de symétrie.

Au préalable, il est nécessaire d'évaluer l'influence de l'étendue *L<sup>z</sup>* sur les résultats obtenus. Pour cela, la figure [6.37](#page-222-0) illustre l'évolution des corrélations deux points-un temps de la vitesse transverse *w*. Ces corrélations sont définies par :

$$
R_{ww}(\Delta z) = \frac{\overline{w(z,t)} \times \overline{w(z+\Delta z,t)}}{\sqrt{\overline{w(z,t)^2}} \sqrt{\overline{w(z,t)}^2}}
$$
(6.21)

Trois configurations sont considérées :

• la configuration munie d'une condition de symétrie sur l'axe pour l'envergure complète (dénommée «HALF, *Lz*» par la suite), pour laquelle les conclusions tirées sont exposées dans la section précédente.

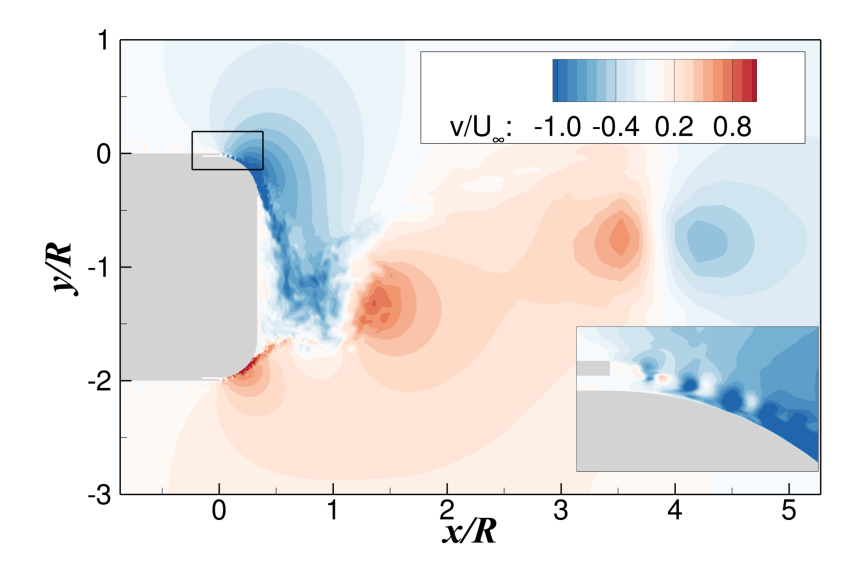

<span id="page-221-0"></span>FIGURE 6.36 – Champ instantané de  $v/U_{\infty}$  obtenu pour la configuration complète et mettant en évidence l'existence d'un lâcher tourbillonnaire dans le sillage.

- la configuration munie d'une condition de symétrie sur l'axe pour une envergure restreinte (dénommée «HALF, *Lz/*10»). Cette configuration a notamment été simulée afin de s'affranchir du régime transitoire tout en réduisant le coût du calcul.
- la configuration sans condition de symétrie sur l'axe pour une envergure restreinte (dénommée «FULL, *Lz/*10»).

Ces trois configurations permettent d'évaluer individuellement l'effet de la réduction de l'envergure et les différences entre les simulations avec et sans condition de symétrie. Une comparaison des figures [6.37\(](#page-222-0)a) et [6.37\(](#page-222-0)b) permet de constater que les deux envergures de *L<sup>z</sup>* et *Lz/*10 sont suffisantes au niveau de la surface Coanda (courbes vertes) puisque les corrélations tendent rapidement vers 0. Un minimum local de  $R_{ww}(\Delta z) = -0, 12$  est obtenu pour une distance de  $\Delta z = 0, 42 \times h_j$ . Cette valeur correspond bien à celle déterminée par Nishino *et al.* [\[134\]](#page-262-0) et est attribuée à la présence des tourbillons de Görtler proche de la paroi. Pour cette position précise, l'espacement entre les structures est de 2 · ∆*z* = 0*,* 88 · *h<sup>j</sup>* , en accord avec les tailles caractéristiques évaluées à l'aide de l'analyse spectrale. Néanmoins, le constat est différent au niveau du sillage. En effet, l'envergure complète permet d'obtenir un plateau nul des corrélations de *w* (voir figure [6.37\(](#page-222-0)a)). Les corrélations associées à l'envergure de *Lz/*10 et représentées sur la figure [6.37\(](#page-222-0)b) présentent cependant un minimum local, sans atteindre de plateau. Ce minimum est dépendant de la configuration considérée puisque l'écoulement du sillage est caractérisé par un phénomène de lâchers tourbillonnaires pour la configuration sans symétrie alors que ce n'est pas le cas pour la configuration munie d'un plan de symétrie. Les conclusions concernant les phénomènes associés au «vortex-shedding» sont donc à prendre avec précaution puisque la vitesse transverse est corrélée selon l'envergure. Une envergure insuffisante peut notamment conduire à des structures plus cohérentes, non représentatives de la dynamique réelle du sillage.

La figure [6.38](#page-223-0) illustre les nappes de  $fG(f)$  et de  $fG(f)/\sigma_t^2$  obtenues pour le plan  $J = 10$ . Les trois configurations décrites précédemment sont représentées pour comparaison. Peu de différences existent entre les configurations «HALF, *Lz*» et «HALF, *Lz/*10», témoignant du fait que l'envergure est suffisante au niveau de la surface Coanda. Un phénomène basse fréquence vérifiant *f* = 374 Hz apparaît tout le long de la surface Coanda pour la configuration sans symétrie («FULL, *Lz/*10»). Ce

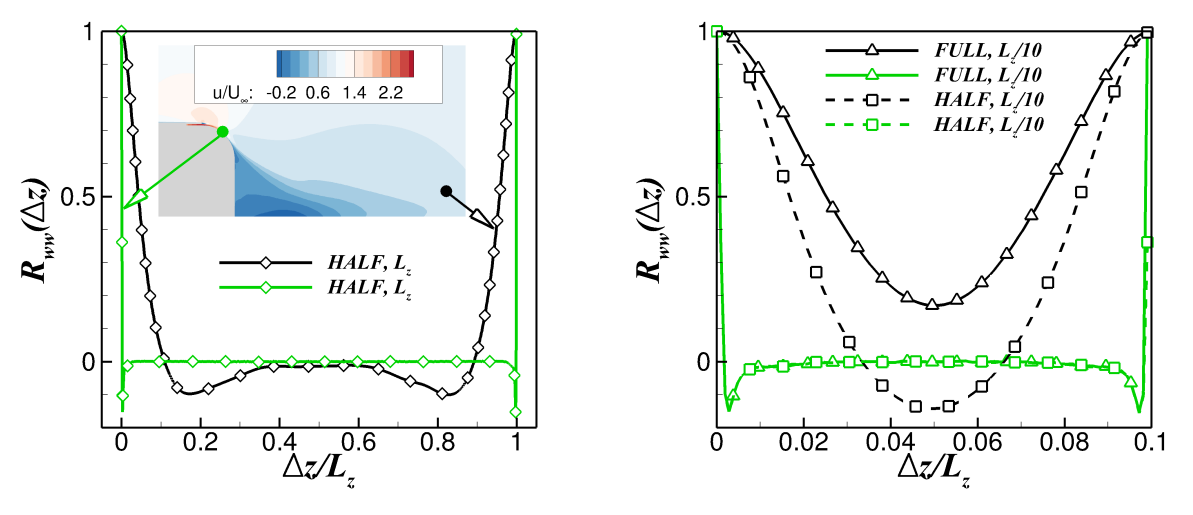

<span id="page-222-0"></span>(a) Corrélations de *w* sur l'envergure complète. (b) Corrélations de *w* sur l'envergure restreinte *Lz/*10.

Figure 6.37 – Comparaisons des corrélations deux points-un temps obtenues sur l'envergure complète et sur l'envergure restreinte pour la vitesse transverse *w*.

phénomène caractérise le «vortex-shedding» ayant lieu derrière le culot. En effet, en reconstruisant un nombre de Strouhal se basant sur la hauteur de la zone de recirculation, on obtient :

$$
St_H = \frac{fH}{U_{\infty}} = 0,18\tag{6.22}
$$

Avec  $H = D - 2 \times R_c \cdot \sin(\theta_i)$  la hauteur effective de la zone de recirculation. Ce nombre de Strouhal correspond typiquement aux nombres de Strouhal déterminés dans la littérature pour des phénomènes de lâchers tourbillonnaires derrière un culot franc ou un cylindre, variant usuellement entre 0*,* 18 *<*  $St_H < 0.26$  [\[246,](#page-268-0) [247,](#page-268-1) [248\]](#page-268-2). Wee *et al.* [\[249\]](#page-268-3) ont particulièrement démontré, à l'aide d'une étude de stabilité linéaire, que ces lâchers tourbillonnaires sont induits par une instabilité absolue. Cette instabilité affecte par conséquent tout le champ et explique le fait que cette fréquence soit amplifiée tout le long de la surface Coanda. Les deux fréquences de  $f = 118$  et  $f = 176$  kHz amplifiées de  $\theta = 5^\circ$ à *θ* = 30◦ restent identifiables pour l'ensemble des configurations. De même, les niveaux énergétiques associés à la couche de mélange sont également inchangés de *θ* = 30◦ à *θ* = 60◦ . L'angle de séparation du jet de la configuration «FULL,  $L_z/10$ » vérifie  $\theta_j = 63^\circ$  et est légèrement plus important que celui des configurations munies d'une condition de symétrie  $(\theta_j = 56, 6^{\circ})$ . Par conséquent, les niveaux énergétiques associés à la couche de mélange s'étendent sur une plus large gamme de *θ*. Quelques différences existent également sur la répartition fréquentielle (voir figures [6.38\(](#page-223-0)b), (d) et (e)). Sur les cinq premiers degrés de la surface Coanda, la fréquence la plus amplifiée ne correspond plus à la fréquence de battement de la couche limite du jet mais à celle du «vortex-shedding». Plus en aval, on retrouve une répartition identique à celle évaluée pour les configurations munies d'une condition de symétrie. La fréquence associée au «vortex-shedding» du cas «FULL, *Lz/*10» n'apparait pas sur le spectre de  $fG(f)/\sigma_t^2$  de  $\theta = 10^\circ$  à  $\theta = 40^\circ$  et l'écoulement semble dominé par les structures de Kelvin-Helmoltz. De légères différences existent également au niveau du point de décollement du jet, où les fréquences caractéristiques de la couche de mélange sont à présent dominées par celles du «vortexshedding». Bien que le sillage de la configuration complète soit caractérisé par un phénomène de lâchers tourbillonnaires, le comportement du dispositif de contrôle le long de la surface Coanda reste analogue entre les différentes configurations. Les nappes de  $k_z G(k_z)$  et de  $k_z G(k_z)/\sigma_z^2$  ont également été comparées et ne présentent pas de différences significatives pour l'ensemble des configurations considérées. Les conclusions présentées dans la section [6.4](#page-188-0) restent donc identiques pour la configuration complète.

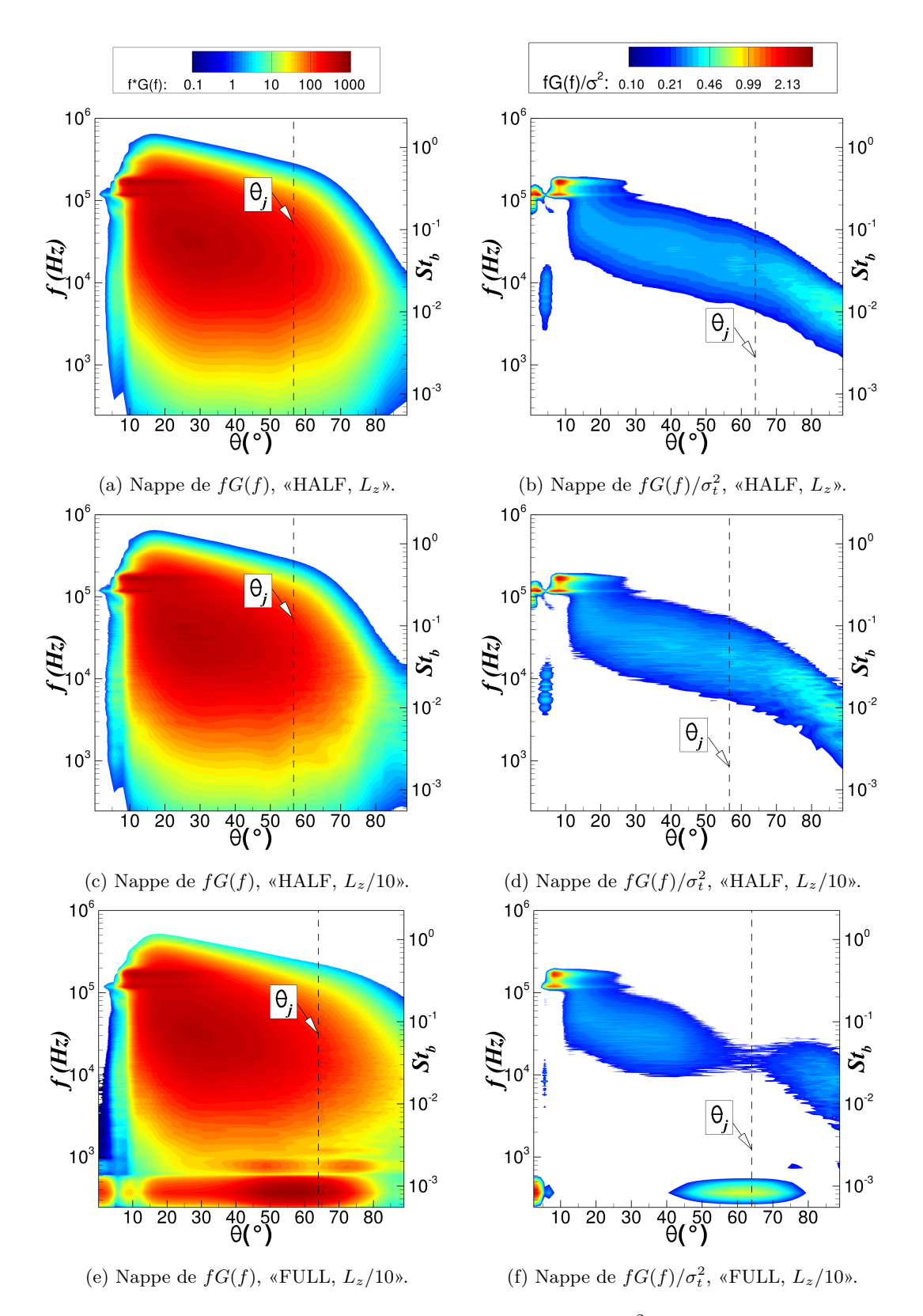

<span id="page-223-0"></span>FIGURE 6.38 – Comparaison des nappes de  $fG(f)$  et de  $fG(f)/\sigma_t^2$  pour les trois configurations et pour le plan  $J = 10$ .

#### **6.6 Synthèse et conclusions**

Le principal objectif de ce chapitre a été de caractériser les structures tourbillonnaires existantes dans le cadre d'un contrôle par effet Coanda afin d'identifier d'éventuelles voies d'optimisation. Pour cela, une simulation des grandes échelles est proposée afin de capturer les structures tourbillonnaires générées par le contrôle. Une première estimation du nombre de points nécessaire pour simuler le projectile complet a été initialement réalisée et révèle qu'une simulation DNS ou LES d'une telle configuration est actuellement inenvisageable avec les moyens de calculs de l'ONERA. Par conséquent, une géométrie simplifiée a été conçue. Cette dernière est composée d'une plaque plane 2D, prolongée d'une marche descendante et d'une surface convexe. Les paramètres géométriques caractérisant le dispositif de contrôle sont identiques à ceux retenus pour le projectile LU211. Une condition de symétrie est utilisée au niveau de la frontière basse afin de diviser le nombre de points du maillage par deux.

Des simulations préliminaires de cette configuration ont été réalisées pour un nombre de Mach extérieur de  $M_{\infty} = 0, 7$  et une pression génératrice de  $p_{i\infty} = 0, 18$  bar, conditions pour lesquelles le maillage obtenu avoisine les 120 millions de points en respectant une résolution LES. Ces simulations ont néanmoins démontré que la déviation du jet le long de la surface Coanda ne dépasse pas les dix degrés pour les conditions retenues. Afin d'évaluer les raisons associées à une si faible déviation du jet, des simulations supplémentaires ont été effectuées. Le principal effort s'est alors porté sur l'influence de la position des frontières extérieures mais également sur l'influence des caractéristiques de la couche limite amont et sur l'influence de la présence ou non d'un rétreint. Il apparaît notamment que le rétreint joue un rôle primordial sur la déviation du jet. En effet, pour les conditions retenues, la déviation du jet dépasse les quarante degrés si un rétreint est considéré contre vingt degrés sans rétreint. L'utilisation d'une condition de symétrie, supposant qu'un jet est activé à l'intrados du projectile, modifie sensiblement l'angle de séparation du jet le long de la surface Coanda. Afin d'obtenir une configuration pour laquelle la déviation du jet est significative, le nombre de Mach extérieur a été réduit à  $M_{\infty} = 0, 3$  pour une pression génératrice vérifiant  $p_{i\infty} = 0, 435$  bar. Des simulations URANS 2D ont mis en évidence une déviation du jet de plus de 50 degrés dans ces conditions. De plus, aucune allée de Von-Kàrmàn n'est capturée dans le sillage du culot sur la géométrie complète. Ces conditions extérieures ont par conséquent été retenues pour la simulation des grandes échelles.

Concernant la LES, la topologie de l'écoulement se développant le long de la plaque plane a dans un premier temps été finement analysée. Le jet accélère significativement l'écoulement le long de cette dernière, engendrant un gradient de pression favorable. Les profils de vitesse moyenne obtenus juste en amont de la marche ne sont par conséquent plus analogues à ceux d'une couche limite de plaque plane sans gradient de pression. Les niveaux de fluctuations adimensionnés sont sensiblement inférieurs à ceux de la couche limite canonique. Concernant l'écoulement au dessus de la surface Coanda, une comparaison de la hauteur du jet *δmax* et de la demi-hauteur du jet *δhalf* pour les simulations URANS et la simulation LES indique que les approches statistiques sous-estiment dans tous les cas l'évasement du jet. Cet évasement est fortement dépendant du schéma d'intégration en espace utilisé puisque le schéma de Roe prédit un angle de séparation aux alentours de 70° contre 60° pour le schéma AUSM+(P) proposé par Mary et Sagaut [\[234\]](#page-268-4). Une seconde comparaison entre les résultats issus de cette LES et ceux de la LES de Nishino *et al.* [\[134\]](#page-262-0) d'un profil d'aile contrôlé par effet Coanda indique une évolution quasi-similaire des caractéristiques du jet *δhalf* et *δmax*. Des différences existent sur les 10 à 20 premiers degrés de la surface Coanda, pour lesquelles la transition du jet vers la turbulence n'est pas effective. Cependant, suffisamment loin de l'orifice de sortie du jet, les comportements obtenus sont identiques. Le taux d'évasement de l'épaisseur de vorticité et le taux de croissance de l'épaisseur de quantité de mouvement de la couche de mélange évoluent alors linéairement avec *θ*.

Concernant les structures tourbillonnaires se développant le long de la surface Coanda, des tourbillons semblables aux «hairpins» rencontrés dans une couche limite turbulente sont progressivement convectés au sein de la couche de mélange entre le jet et l'écoulement extérieur. Une visualisation instantanée de la vitesse azimutale *u<sup>θ</sup>* a également mis en évidence l'existence de bandes longitudinales de hautes et de basses vitesses dans la zone interne du jet. Ces structures sont induites par une instabilité centrifuge couramment associée à Görtler. Afin de déterminer les échelles et les temps caractéristiques de ces structures, une étude spectrale a été réalisée. Plusieurs plans le long de la surface Coanda ( $J = C^{ste}$ ) et dans la direction radiale ( $\theta = C^{ste}$ ) ont été extraits. Les nappes de densité spectrale ont permis d'identifier deux fréquences caractéristiques amplifiées au début de la surface Coanda et vérifiant respectivement *f* = 174 et 118 kHz. La première fréquence est associée aux lâchers tourbillonnaires ayant lieu derrière la marche de hauteur *b* puisqu'elle n'apparaît qu'en aval de la zone de recirculation. La seconde fréquence est quant à elle associée à un phénomène de battement de la couche limite du jet induit par l'apparition d'un bulbe intermittent pour 5 ◦ *< θ <* 14◦ . Ce bulbe semble être associé à l'interaction des lâchers tourbillonnaires avec la paroi. La couche de mélange se développant entre l'écoulement extérieur et le jet est pour sa part caractérisée par des structures de Kelvin-Helmoltz. Les fréquences les plus amplifiées ont été comparées à celles évaluées à l'aide d'une étude de stabilité linéaire d'une couche de mélange plane. L'accord obtenu est excellent dans la zone interne du jet, indiquant que l'empreinte des structures de Kelvin-Helmoltz est observable jusqu'à la paroi. Néanmoins, la relation issue de la stabilité linéaire sous-estime les fréquences les plus amplifiées au sein de la couche de mélange du jet. Pour cette hauteur, l'influence du lâcher tourbillonnaire derrière la marche solide de hauteur *b* est encore visualisable plus en aval. Finalement, les fréquences associées à la couche de mélange se développant entre le jet et la zone de recirculation derrière le culot pour *θ > θ<sup>j</sup>* sont en bon accord avec les fréquences estimées par une étude de stabilité linéaire pour l'ensemble des plans considérés.

A l'instar des nappes de densité spectrale de puissance, les longueurs d'ondes les plus amplifiées ont été estimées à l'aide d'une transformée de Fourier spatiale dans la direction de l'envergure. Il apparaît ainsi que la taille caractéristique des structures de Görtler évolue proportionnellement à *δmax*. La taille caractéristique des structures tourbillonnaires en forme d'épingles en cheveux est pilotée quant à elle par la demi-hauteur du jet *δhalf* . Une visualisation de l'évolution temporelle du critère *Q* a mis en évidence que les structures en épingles à cheveux sont formées suite à la déstabilisation des tourbillons 2D de Von-Kàrmàn de la partie inférieure du «vortex-shedding».

Finalement, une simulation des grandes échelles de la configuration complète (sans condition de symétrie) a été réalisée afin de confirmer la suppression du «vortex-shedding» derrière le culot prédite par les simulations URANS. L'envergure considérée a été significativement réduite afin de limiter le temps de calcul et le stockage nécessaire. De façon surprenante, la LES prédit un lâcher tourbillonnaire, et ce malgré l'absence d'allées de Von-Kàrmàn pour les simulations URANS et pour la LES de Nishino *et al.* [\[134\]](#page-262-0). L'influence de ce lâcher tourbillonnaire a été évaluée à l'aide d'une nouvelle analyse spectrale. Une basse fréquence vérifiant *f* = 374 Hz est amplifiée tout au long de la surface convexe. Le nombre de Strouhal associé  $St_H = fH/U_\infty = 0, 18$  correspond bien au nombre de Strouhal obtenu dans la littérature et caractérisant un «vortex-shedding» derrière un cylindre ou un culot franc. Le comportement instationnaire du jet le long de la surface Coanda est peu modifié par la présence des lâchers tourbillonnaires, validant les conclusions obtenues sur la configuration munie d'un plan de symétrie.

Au vue des conclusions tirées de ces simulations des grandes échelles, deux voies d'optimisation

s'offrent à nous :

- la première consiste à utiliser un soufflage périodique dont la fréquence de fonctionnement doit être judicieusement choisie afin de limiter l'évasement du jet et d'obtenir un angle de séparation plus important le long de la surface Coanda.
- la seconde voie consiste à réaliser un soufflage modulé en envergure afin d'amplifier ou de supprimer les structures de Görtler se développant le long de la surface Coanda. Ce type de soufflage nous permettrait notamment de déterminer l'influence des structures longitudinales sur l'efficacité du dispositif de contrôle.

De même, certaines questions soulevées dans ce chapitre peuvent être résolues à l'aide de nouvelles simulations. Concernant l'apparition intermittente du bulbe le long de la surface Coanda, une seconde simulation peut être envisagée avec un jet totalement turbulent afin d'évaluer si ce bulbe existe toujours pour des niveaux de turbulence plus intenses. Cependant, cela nécessiterait de définir au préalable une géométrie de réservoir afin d'obtenir des niveaux de turbulence proches de la réalité. Ces derniers dépendront dans tous les cas de la géométrie retenue pour assurer le soufflage. On peut également s'attendre à ce que le mélange entre le jet et l'écoulement extérieur soit plus important pour un jet initialement turbulent, ce qui entraînerait une diffusion plus rapide du jet, comme illustrés par les résultats de Nishino *et al.* [\[134\]](#page-262-0).

Nous avons également constaté que les tailles et les fréquences caractéristiques des hairpins se développant dans la couche de mélange du jet semblent dépendantes de la hauteur de la marche *b*. Une étude paramétrique de l'influence de la hauteur de cette marche sur la taille des structures peut être envisagée pour confirmer cette conclusion. Précisons néanmoins que diminuer la hauteur de la marche solide conduirait à l'apparition de fréquences plus élevées. Le pas de temps de la simulation doit par conséquent être réduit, alors qu'il est d'ores et déjà de ∆*t* = 1×10−<sup>7</sup> s. Le coût des simulations associées sera d'autant plus important.

### Conclusions et perspectives

#### **Synthèse**

Le principal objectif de cette thèse a consisté à identifier et à évaluer un dispositif de contrôle permettant de modifier la trajectoire d'un projectile gyrostabilisé de 155 mm. En pratique, il s'agit de proposer un moyen de contrôle offrant une déviation supérieure ou égale aux deux écarts-type de l'erreur de dispersion du projectile lisse.

Pour cela, une étude bibliographique préliminaire a permis le recensement des différents dispositifs de contrôle existants dans le cadre de projectiles gyro- et aérostabilisés. Cette revue a volontairement été élargie aux projectiles aérostabilisés afin d'estimer si les dispositifs considérés peuvent être implémentés au sein d'un engin gyrostabilisé de 155 mm. Les avantages et les inconvénients de chacun de ces dispositifs ont été identifiés et sont rappelés dans l'annexe [B.](#page-242-0) Les dispositifs mécaniques ont prouvé leur efficacité sur une large gamme de nombres de Mach et d'incidences. Néanmoins, leur implémentation sur un projectile gyrostabilisé nécessite de mettre en place un système mécanique complexe permettant de désolidariser l'actionneur en roulis ou de le déployer et de le replier à la fréquence de rotation du projectile. L'utilisation d'un actionneur fluidique présente pour sa part l'avantage de piloter aisément la direction de l'effort résultant en adaptant le cycle de fonctionnement d'un soufflage périodique. Le dispositif de contrôle le plus prometteur a été identifié : *l'effet Coanda*. Celui a notamment démontré son potentiel sur une munition subsonique de 40 mm [\[2\]](#page-254-0). Cependant, la pertinence de l'emploi d'un tel dispositif restait à démontrer dans le cadre d'un projectile de plus gros calibre, gyrostabilisé à près de *p* = 400 Hz. Une revue des différents domaines d'application de l'effet Coanda a également été réalisée afin d'élargir notre compréhension de ce dispositif de contrôle.

Dans un second temps, des simulations RANS ont été réalisées afin d'évaluer les efforts aérodynamiques pouvant être engendrés par effet Coanda sur un projectile de 155 mm non-gyrostabilisé. Initialement, les coefficients aérodynamiques déterminés numériquement sur le projectile lisse ont été comparés aux coefficients expérimentaux issus d'une campagne d'essais statiques. Le bon accord obtenu a permis de valider l'utilisation du code els*A* sur des configurations de projectiles sans rotation. La géométrie du projectile a ensuite été modifiée afin de la munir du dispositif de contrôle. Les efforts aérodynamiques engendrés par effet Coanda ont été évalués pour quatre nombres de Mach, du régime haut subsonique au régime supersonique. Il apparaît alors que le comportement du dispositif de contrôle diffère énormément entre ces deux régimes. En effet, un écoulement extérieur supersonique interdit toutes remontées de pression vers l'amont et ne permet pas au dispositif de contrôler la circulation du projectile. En revanche, l'effet Coanda génère des gains significatifs pour un écoulement extérieur subsonique. Un modèle aérodynamique du projectile contrôlé a ainsi été développé dans l'optique de réaliser des calculs de mécanique du vol et d'estimer les déviations que l'on peut obtenir sur la trajectoire du projectile. La méthodologie RANS a permis d'évaluer en un temps relativement restreint une large gamme de conditions de soufflage pour la totalité du domaine de vol du projectile. Cependant, elle présente le désavantage de ne pas prendre en considération le caractère gyrostabilisé du projectile.

Une seconde série de simulations a par conséquent été réalisée à l'aide d'une approche instationnaire URANS. A l'instar des simulations statiques, les coefficients aérodynamiques obtenus pour le projectile de référence ont été comparés à ceux déterminés expérimentalement dans le cadre des PEA «Magnus» et «Manège». Cette comparaison a permis de valider l'utilisation d'els*A* sur une configuration de projectile gyrostabilisé. Afin de générer un effort dont la direction est constante dans le repère terrestre, le fonctionnement du dispositif de contrôle a dû être modifié. L'utilisation de jets pulsés dont la fréquence de fonctionnement est synchronisée à la rotation du projectile permet notamment d'agir dans une direction azimutale prédéterminée. L'évolution temporelle des coefficients aérodynamiques est intrinsèquement reliée au temps de décollement et de recollement du jet sur la surface Coanda. Des investigations ont également été réalisées pour des fréquences de fonctionnement du jet plus importantes, permettant de réaliser plusieurs cycles de soufflage dans le secteur angulaire de 90° centré autour du plan de résistance. Cependant, ces fréquences ne permettent pas d'obtenir des gains aussi importants que pour un jet fonctionnant à la fréquence de rotation du projectile. Finalement, les efforts aérodynamiques générés sur le projectile gyrostabilisé ont été comparés aux efforts obtenus statiquement à l'aide d'un soufflage continu. Il apparaît que les gains générés à l'aide de quatre jets pulsés répartis uniformément le long de la circonférence du projectile et fonctionnant à la fréquence de rotation du projectile sont du même ordre de grandeur que ceux évalués statiquement. Ainsi, le modèle aérodynamique élaboré à l'aide des simulations RANS pour l'ensemble du domaine de vol du projectile est suffisamment représentatif de l'effet du contrôle.

Une fois le modèle aérodynamique élaboré, les déviations engendrées par effet Coanda ont été évaluées à l'aide de calculs de mécanique du vol à six degrés de liberté. Six trajectoires nominales ont été considérées, selon la vitesse initiale du projectile et l'angle de hausse du canon. Ces trajectoires ont dans un premier temps été déterminées à l'aide du code à six degrés de liberté BALCO tandis que les erreurs à l'impact du projectile lisse ont pour leurs parts été évaluées à l'aide de la base de données NABK. Une fois les trajectoires du projectile non-contrôlé calculées, de nouvelles simulations de mécanique du vol ont été réalisées pour le projectile contrôlé à l'aide du modèle aérodynamique issu des simulations CFD statiques. Les trajectoires résultantes ont notamment démontré que les déviations latérales engendrées par effet Coanda sont supérieures aux deux écarts types associés à l'erreur de dispersion du projectile, et ce pour l'ensemble des trajectoires considérées. Ces déviations nécessitent cependant un actionnement du dispositif relativement précoce au cours du vol. Elles ont notamment été comparées aux déviations obtenues à l'aide d'un second dispositif de contrôle retenu dans le cadre du PEA «Manège». Ce dernier utilise un spoiler au niveau de la jonction entre le cylindre et le rétreint du projectile. Le déploiement du spoiler peut être réalisé en fin de trajectoire tout en conservant une capacité de correction de 2*σ*, ce qui présente l'avantage d'emmagasiner suffisamment d'informations sur l'erreur de trajectoire au cours du vol. Cependant, le mécanisme permettant de désolidariser le spoiler en roulis doit encore être réalisé.

Finalement, la dernière partie de ces travaux s'est concentrée sur l'étude des structures tourbillonnaires existantes dans le cadre d'un contrôle par effet Coanda. Pour cela, une simulation des grandes échelles d'une configuration contrôlée par un jet continu a été réalisée. La simulation des grandes échelles du projectile complet n'étant pas envisageable avec les moyens de calculs actuels, la géométrie étudiée a été grandement simplifiée. Il s'agit d'une plaque plane prolongée d'une marche descendante et d'une surface convexe. Les caractéristiques géométriques de cette configuration sont

identiques à celles utilisées pour le projectile. Afin de réduire le nombre de points du maillage, une condition de symétrie est imposée au niveau de la frontière extérieure basse.

Une visualisation du critère Q a mis en évidence l'existence de structures en épingles à cheveux se développant au sein de la couche de mélange entre le jet et l'écoulement extérieur. De même, une visualisation instantanée de la vitesse azimutale *u<sup>θ</sup>* a souligné l'existence de structures longitudinales se développant dans la zone interne du jet. Une analyse spectrale a été conduite afin de caractériser plus en détails ces structures. Les nappes de densité spectrale ont permis d'identifier deux fréquences amplifiées sur les vingt premiers degrés de la surface Coanda, vérifiant respectivement *f* = 174 kHz et 118 kHz. La première fréquence mise en évidence caractérise le phénomène de «vortex-shedding» ayant lieu derrière la marche solide de hauteur *b* puisque cette fréquence n'apparaît qu'en aval de la zone de recirculation. Une seconde fréquence de 118 kHz est amplifiée dès l'orifice de sortie du jet. Une visualisation des champs instantanés de la vitesse azimutale  $u_{\theta}$  a permis d'identifier l'apparition intermittente d'un bulbe de décollement pour 5 ◦ *< θ <* 14◦ . Ce bulbe est responsable d'un phénomène de battement de la couche limite du jet à l'origine de la fréquence de 118 kHz. Pour *θ >* 20◦ , les fréquences les plus amplifiées caractérisent les structures de Kelvin-Helmoltz se développant dans la couche de mélange du jet. Ces fréquences ont été comparées à celles évaluées à l'aide d'une étude de stabilité linéaire d'une couche de mélange plane. L'accord obtenu est excellent dans la zone interne du jet. Cependant, la relation issue de la stabilité linéaire sous-estime les fréquences les plus amplifiées au sein de la couche de mélange. L'écoulement est alors dominé par les fréquences caractérisant le «vortex-shedding» derrière la marche solide. Finalement, les fréquences de la couche de mélange se développant entre le jet et la zone de recirculation derrière le culot sont également en bon accord avec les fréquences évaluées à l'aide d'une étude de stabilité linéaire.

Les tailles caractéristiques des structures existantes au dessus de la surface Coanda ont également été analysées à l'aide d'une transformée de Fourier spatiale selon l'envergure du domaine. Ces investigations ont mis en évidence que l'espacement entre les structures longitudinales de Görtler évolue proportionnellement à la hauteur du jet *δmax*. Quant aux structures en épingles à cheveux apparaissant dans la couche de mélange du jet, leur taille caractéristique est pilotée par la demi-hauteur du jet *δhalf* . Ces hairpins sont formés suite à une déstabilisation des rouleaux 2D de Von-Kàrmàn dans la partie supérieure du jet.

#### **Perspectives**

#### **Le contrôle par effet Coanda d'un projectile gyrostabilisé de 155 mm**

Les simulations statistiques RANS et URANS présentées dans les chapitres [3](#page-92-0) et [4](#page-128-0) ont permis d'élaborer un modèle aérodynamique représentatif du contrôle et de déterminer les déviations que l'on peut obtenir à l'aide de ce dispositif. L'effet Coanda génère une déviation latérale supérieure aux deux écarts type associés à l'erreur de dispersion. Cependant, la déviation obtenue en portée n'est pas suffisante pour la totalité des tirs considérés. Une comparaison avec les déviations engendrées par un spoiler situé au niveau de la jonction cylindre/rétreint du projectile et dont l'étendue azimutale est de 60° indique que ce dernier fournit une marge de contrôle plus importante et ne nécessite qu'un déploiement en fin de trajectoire. Néanmoins, des pistes d'améliorations ont été identifiées pour le dispositif de contrôle par effet Coanda. Il est possible d'augmenter l'envergure azimutale du jet sans augmenter significativement le débit nécessaire. De premières simulations pour une étendue du jet de *φj*=38° ont montré que les efforts engendrés par effet Coanda peuvent être doublés en repoussant la valeur limite pour laquelle le coefficient de quantité de mouvement correspond à un soufflage sonique. Ainsi, à iso-envergure avec le spoiler, on peut espérer des gains aérodynamiques du même ordre.

De même, aucune investigation n'a été réalisée à ce jour sur l'influence de la hauteur du jet. Une réduction de ce paramètre à iso-conditions génératrices réduirait le débit massique nécessaire au soufflage. Néanmoins, en supposant que le coefficient de quantité de mouvement est le bon facteur d'échelle permettant d'adimensionner les gains aérodynamiques, la vitesse du soufflage doit être plus importante pour une hauteur de jet plus faible si l'on souhaite générer un effort identique. Précisons également que le modèle aérodynamique retenu a été réalisé pour une valeur donnée du coefficient de quantité de mouvement. En vol, ceci suppose d'adapter la vitesse de soufflage en fonction des conditions extérieures. Technologiquement parlant, l'utilisation d'une tuyère à géométrie variable ou d'une pression génératrice du jet modulable selon la pression ambiante est nécessaire. Un modèle aérodynamique peut également être réalisé pour une pression génératrice donnée. Ce dernier nécessite néanmoins d'ajouter un nouveau paramètre puisque le nombre de Mach du jet est alors dépendant de la pression statique extérieure dans le cas d'un soufflage subsonique. Pour un soufflage supersonique, le jet peut être sous-détendu, sur-détendu ou adaptée selon la valeur de la pression ambiante.

Précisons que le modèle aérodynamique retenu dans cette étude ne prend également en compte que les gains obtenus sur l'effort normal, le moment de tangage et la traînée. Or, l'utilisation de quatre jets pulsés répartis uniformément le long de la circonférence du projectile et fonctionnant à sa fréquence de rotation génère également un effort non nul dans la direction perpendiculaire au plan de résistance du projectile, engendrant un léger moment de lacet. Un nouveau modèle peut ainsi être envisagé prenant en compte ces nouveaux effets.

Finalement, l'implémentation d'un dispositif de contrôle par effet Coanda dans le cadre d'un projectile gyrostabilisé nécessite la mise en place d'un réservoir pneumatique. Une première estimation indique qu'un réservoir d'un calibre de long pressurisé à 100 bar permet de souffler pendant approximativement 38 secondes. En réduisant le soufflage aux phases subsoniques du projectile, il serait donc possible d'intégrer un tel dispositif. Un détendeur serait nécessaire afin de ne pas générer un jet dont la pression génératrice est de 100 bar. Une alternative peut consister à utiliser des générateurs de gaz semblables à ceux utilisés dans le cadre d'un contrôle par «base-bleed». Cette technologie a été éprouvée depuis un certain nombre d'années dans l'optique de fournir un système de réduction de traînée. La pertinence d'une telle alternative reste cependant à démontrer, la poussée générée par ce type de générateur étant relativement faible. De plus, un contrôle en boucle fermé peut être envisagé afin d'adapter la fréquence de fonctionnement des jets pulsés à celle de la rotation du projectile. La connaissance de la vitesse de rotation du projectile peut être assurée via l'utilisation d'une centrale inertielle. Précisons également que le principal avantage d'un dispositif de contrôle par effet Coanda réside dans la possibilité de générer une correction 2D de la trajectoire sous réserve de pouvoir contrôler la position azimutale du jet.

#### **La physique mise en jeu lors d'un contrôle par effet Coanda**

Afin d'évaluer des pistes d'optimisation du contrôle, une simulation des grandes échelles d'une configuration simplifiée et contrôlée par effet Coanda a été réalisée. Cette simulation avancée a permis de caractériser les structures se développant le long de la surface convexe. Suite aux conclusions tirées, on peut envisager deux voies de perfectionnement. La première consiste à utiliser un soufflage pulsé afin d'amplifier ou de réduire la cohérence des lâchers tourbillonnaires derrière la marche. Réduire le mélange entre le jet et l'écoulement extérieur peut notamment permettre d'augmenter l'angle de déviation du jet et donc d'augmenter les performances du dispositif de contrôle. Un soufflage modulé en envergure peut également être considéré, afin d'évaluer l'influence de la cohérence des structures longitudinales sur le contrôle.

Précisons également que le processus de transition du jet vers la turbulence reste encore à éclaircir. L'apparition intermittente d'un bulbe pour 10◦ *< θ <* 20◦ est responsable d'un phénomène de battement de la couche limite. Une seconde simulation peut être envisagée pour un jet initialement turbulent afin de confirmer ou non l'existence de ce bulbe pour ces conditions. De même, puisque la hauteur de la marche pilote le comportement du jet sur les vingts premiers degrés de la surface Coanda, on peut imaginer de nouveaux calculs pour différentes hauteurs. Nishino et Shariff [\[143\]](#page-262-1) ont réalisé une étude paramétrique de l'influence de ce paramètre sur le comportement du jet. Ces auteurs ont notamment mis en évidence que le coefficient de quantité de mouvement ne permet pas à lui seul d'adimensionner les résultats obtenus puisque le comportement du jet est fortement dépendant de la hauteur de marche. Néanmoins, aucune étude spectrale n'a été réalisée pour comprendre plus en détails l'interaction entre le «vortex-shedding» ayant lieu derrière la marche et l'écoulement du jet. De telles investigations permettraient d'éclaircir le rôle des lâchers tourbillonnaires sur le développement du jet.

### **Annexes**

# Annexe  $\mathbf{A}$

## Descriptif du programme d'étude amont «Manège»

Le programme d'étude amont «Manège» est un programme financé par la Direction Générale de l'Armement (DGA) réunissant trois partenaires :

- Nexter Munitions (Bourges), principal acteur de l'armement terrestre français.
- L'ONERA (Meudon), centre français de recherche aérospatiale.
- L'Institut franco-allemand de Saint-Louis (ISL), institut binational de recherche pour la défense.

Débuté en novembre 2011 pour une durée de quatre ans, ce programme consiste à étudier de nouveaux dispositifs de contrôle appliqués aux projectiles gyrostabilisés et aérostabilisés. Deux objectifs majeurs ont été fixés : améliorer les caractéristiques aérobalistiques de ces engins et réduire leurs erreurs à l'impact. De nombreux dispositifs de contrôle sont évalués, qu'il s'agisse d'actuateurs fluidiques ou mécaniques, passifs ou actifs.

#### **A.1 Les plates-formes étudiées**

Deux configurations de projectiles sont retenues : le projectile LU211 commercialisé par Nexter Munitions concernant les projectiles gyrostabilisés (voir figure  $A.1(a)$  $A.1(a)$ ) et le projectile BASIC FINNER pour les projectiles aérostabilisés (voir figure [A.1\(](#page-236-0)b)). Une description détaillée du projectile LU211 est réalisée dans le chapitre [3.](#page-92-0)

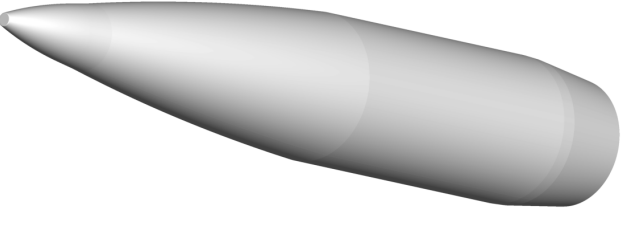

<span id="page-236-0"></span>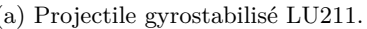

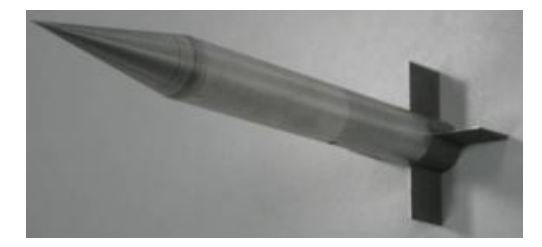

(a) Projectile gyrostabilisé LU211. (b) Projectile aérostabilisé BASIC FINNER.

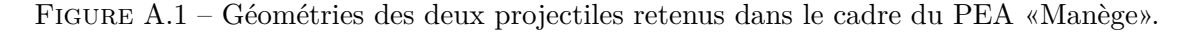

#### **A.2 Les dispositifs de contrôle évalués dans le cadre du projectile aérostabilisé BASIC FINNER**

#### **A.2.1 Les actuateurs mécaniques**

Dans le cadre du contrôle de la trajectoire du projectile aérostabilisé BASIC FINNER, une étude bibliographique [\[6\]](#page-254-1) réalisée lors de la première étape du programme d'étude «Manège» a mis en avant deux dispositifs prometteurs. A l'instar des travaux de Silton *et al.* [\[15\]](#page-255-0) et de Massey et Silton [\[16\]](#page-255-1), des micro-plots sont placés au niveau de l'emplanture du projectile. En supersonique, ces plots focalisent des ondes de choc qui génèrent une répartition de pression dissymétrique sur l'empennage. La surpression générée au pied du plot est alors utilisée pour augmenter l'efficacité des gouvernes. Les gains aérodynamiques engendrés par ces plots ont été évalués à la fois numériquement [\[250\]](#page-269-0) et expérimentalement [\[251\]](#page-269-1) à l'Institut de Saint-Louis. La figure [A.2](#page-237-0) illustre la maquette utilisée en soufflerie. Celle-ci est munie de nombreux trous pouvant héberger le plot afin de tester l'influence de sa position sur les efforts aérodynamiques.

Des calculs de mécanique du vol ont également été réalisés et ont démontré le potentiel de ce dispositif [\[4\]](#page-254-2). Néanmoins, précisons que ce projectile de type flèche est soumis à une faible vitesse de rotation (de l'ordre de 60 Hz) lorsque les ailettes sont braquées. Si le plot est lié au corps, l'effort de portance engendré par celui-ci tourne également avec le projectile. L'action de cette force est alors annulée sur l'ensemble du vol, ce qui entraîne une déviation quasi-nulle. Le système de plot doit alors être découplé du corps, soit en désolidarisant l'ensemble ailettes+plot, soit en synchronisant le déploiement et la rentrée d'un ou plusieurs plots à la rotation du projectile.

#### **A.2.2 Les actuateurs fluidiques**

Une autre alternative consiste à remplacer l'utilisation de plots par des micro-tuyères supersoniques. Ceci devrait notamment permettre de s'affranchir de la traînée induite par les actuateurs mécaniques. Plusieurs valeurs de la pression génératrice du jet ont été évaluées à la fois numériquement et expérimentalement [\[252\]](#page-269-2). La figure [A.3](#page-238-0) illustre les champs de pression obtenus numériquement à l'aide du code ANSYS-CFX et expérimentalement à l'aide d'une peinture sensible à la pression. La pression génératrice du jet vérifie respectivement *pi,j* = 3*,* 0 bar et *pi,j* = 3*,* 3 bar. Le jet engendre une distribution pariétale de la pression assez identique à celle du micro-plot. Des calculs de mécanique du vol [\[224\]](#page-267-1) ont notamment montré que les déviations engendrées par le jet sont comparables à celles

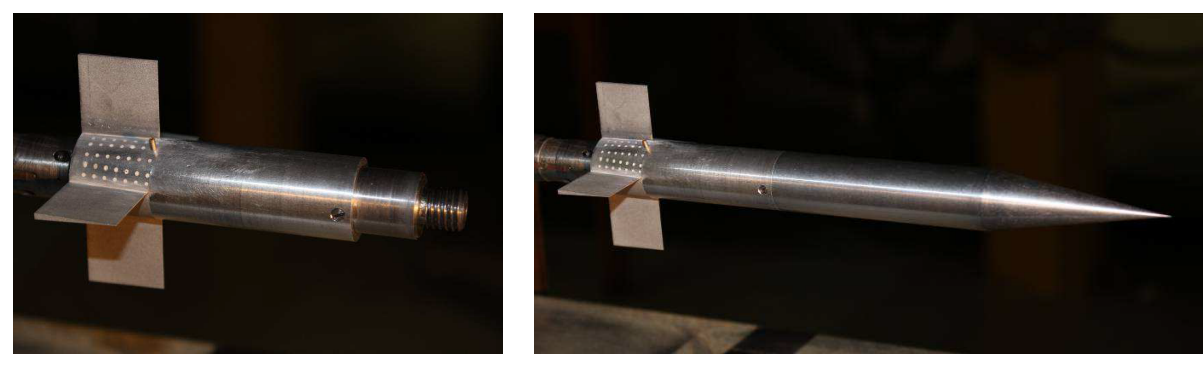

<span id="page-237-0"></span>(a) Empennage. (b) Maquette complète.

Figure A.2 – Maquette du BASIC FINNER étudiée en soufflerie à *M*<sup>∞</sup> = 2*,* 0 et munie d'un dispositif de contrôle par plot.

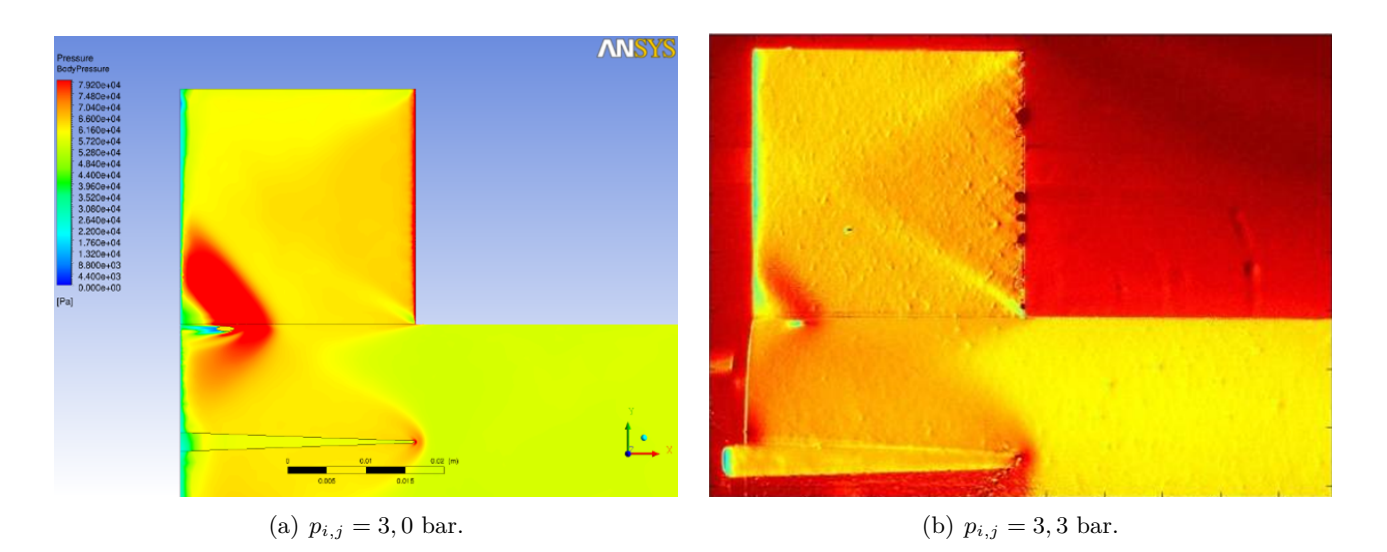

<span id="page-238-0"></span>Figure A.3 – Champ de pression obtenu numériquement (a) et expérimentalement (b) dans le plan du jet pour une pression génératrice de  $p_{i,j} = 3,0$  bar (a) et  $p_{i,j} = 3,3$  bar (b).

engendrées par le micro-plot tout en réduisant la traînée induite par le dispositif.

#### **A.3 Les dispositifs de contrôle évalués dans le cadre du projectile gyrostabilisé LU211**

#### **A.3.1 Les actuateurs mécaniques**

De nombreux dispositifs de contrôle mécaniques sont évalués dans le cadre du projectile LU211. Une étude bibliographique préliminaire [\[6\]](#page-254-1) a permis de retenir six dispositifs illustrés figure [A.4.](#page-239-0) Le principal objectif est de générer une déviation supérieure à l'erreur à l'impact du projectile. Parmi l'ensemble des dispositifs considérés, le plus prometteur doit être implémenté physiquement sur le projectile au cours de la phase finale du programme. Une démonstration en vol du potentiel de ce dispositif est prévue mi 2016.

Un modèle aérodynamique est réalisé par l'ONERA et par Nexter Munitions pour chacun des dispositifs présentés. Dans tout les cas excepté celui de la jupe, le modèle aérodynamique s'appuie sur des simulations CFD réalisées à l'aide du code Flu3M de l'ONERA [\[58\]](#page-257-0). Concernant le projectile muni d'une jupe (figure [A.4\(](#page-239-0)c)), le modèle aérodynamique est établi à l'aide du code semi-empirique MISSILE permettant d'évaluer des configurations de ce type. Une fois les modèles aérodynamiques conçus, les trajectoires du projectile contrôlé sont déterminées à l'aide d'un code de mécanique du vol à six degrés de liberté développé par l'ISL : le code BALCO [\[4\]](#page-254-2). Une comparaison des différents dispositifs proposés a permis de retenir la solution la plus prometteuse. Il s'agit d'utiliser des voilures découplées de la rotation du projectile et positionnées sur le cylindre (figure [A.4\(](#page-239-0)d)). Une démonstration en vol de ce dispositif est prévue pour fin 2016. Des tests d'intégration ont notamment été réalisés par Nexter Munitions sur un banc tournant afin d'évaluer la résistance structurelle des voilures lors de la phase de déploiement du dispositif.

Remarquons que la plupart des concepts proposés sur la figure [A.4](#page-239-0) sont aérodynamiquement symétrique. Ainsi, il n'est pas possible de découpler la correction de trajectoire en portée et dans la direction latérale. Seule la configuration du spoiler isolé permet de contrôler indépendamment

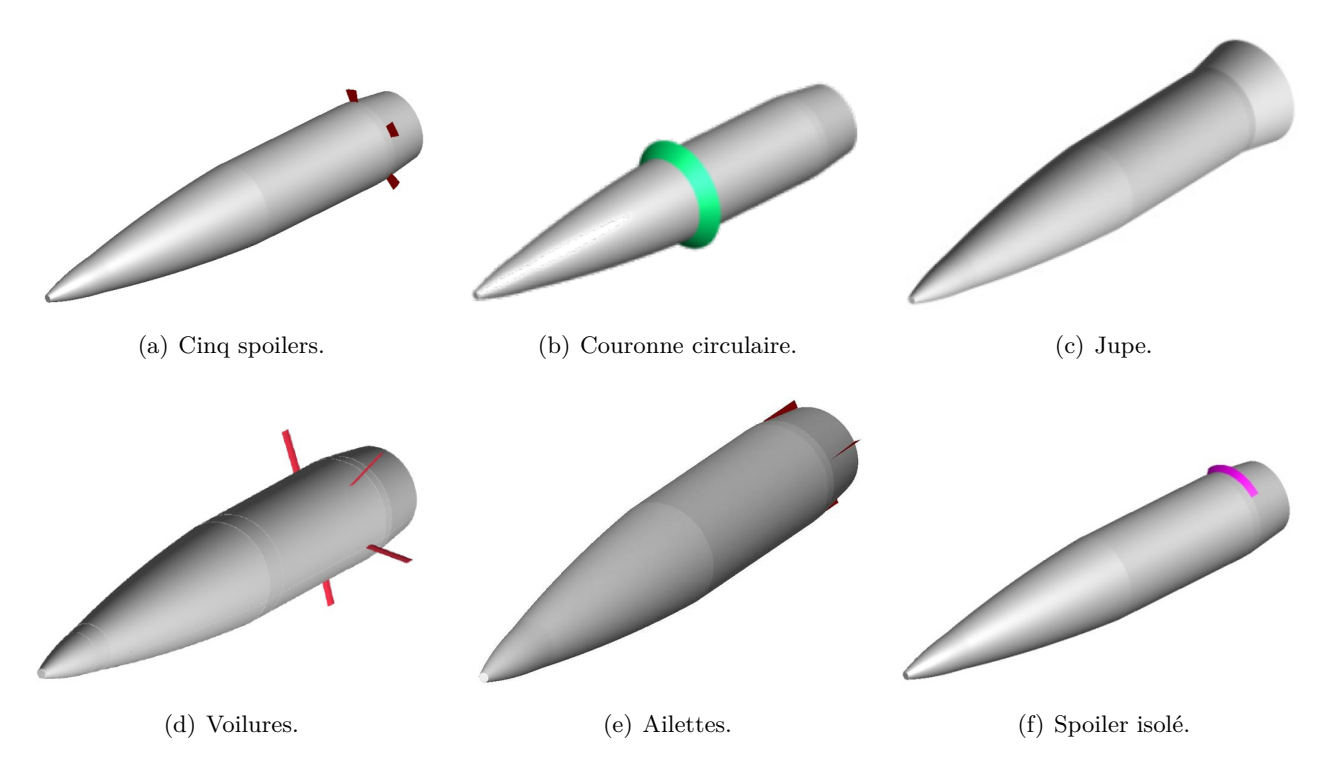

<span id="page-239-0"></span>Figure A.4 – Dispositifs de contrôle mécaniques évalués sur le projectile LU211.

la déviation en portée et en latérale, moyennant un contrôle de sa position en roulis. Les résultats obtenus sur ce dispositif sont très prometteurs puisque ce dernier permet d'envisager une correction 2D (pour plus de détails, le lecteur est invité à se référer au chapitre [5\)](#page-154-0). Néanmoins, l'intégration du dispositif et le contrôle de sa position en roulis pose encore un problème majeur puisqu'aucune solution technologique n'a été proposée pour l'instant. Un futur programme d'étude amont s'articulant autour de ce dispositif est envisagé.

#### **A.3.2 Les actuateurs fluidiques**

L'étude bibliographique réalisée initialement a également mis en avant des dispositifs de contrôle prometteurs utilisant des actionneurs fluidiques. Parmi ceux-ci, l'effet Coanda se distingue nettement par le nombre de publications existantes sur la munition subsonique de grenade SCORPION (voir chapitre [1\)](#page-22-0). L'étude approfondie de ce dispositif a ainsi été retenue dans le cadre de cette thèse. Une autre solution semble néanmoins prometteuse. Elle repose sur la présence d'un canal reliant le fuselage et le rétreint du projectile. La différence de pression existante entre le cylindre et le milieu du rétreint doit être suffisante pour permettre l'établissement d'un écoulement au sein d'un canal. Les efforts exercés sur le canal peuvent alors permettre de contrôler la trajectoire du projectile. Cette solution a d'ores et déjà été évaluée par Patil *et al.* [\[30\]](#page-255-2) et par Zbierajewski [\[31\]](#page-256-0) et est présentée dans le chapitre [1](#page-22-0) (voir figure [1.9\)](#page-31-0).

Une première estimation des gains aérodynamiques générés par ce type de dispositif a été réalisée dans le cadre de cette thèse. Dans une premier approche, l'entrée et la sortie du canal sont modélisées à l'aide d'une simple condition d'aspiration ou d'éjection. Cette modélisation permet de s'affranchir de la conception de la géométrie du canal. Le débit massique à imposer en entrée et en sortie du canal est évalué à l'aide de la différence de pression existante avant et après le rétreint sur le projectile de référence. On estime ainsi une vitesse moyenne dans le canal à l'aide de la loi de Bernoulli de l'ordre de

250 m/s pour un nombre de Mach extérieur de *M*<sup>∞</sup> = 2*,* 0 et une incidence de trois degrés. Le maillage n'étant pas modifié, on impose une condition aux limites au niveau des surfaces représentées en blanc sur la figure [A.5.](#page-240-0) Les iso-contours de nombre de Mach dans le plan de résistance sont également représentés.

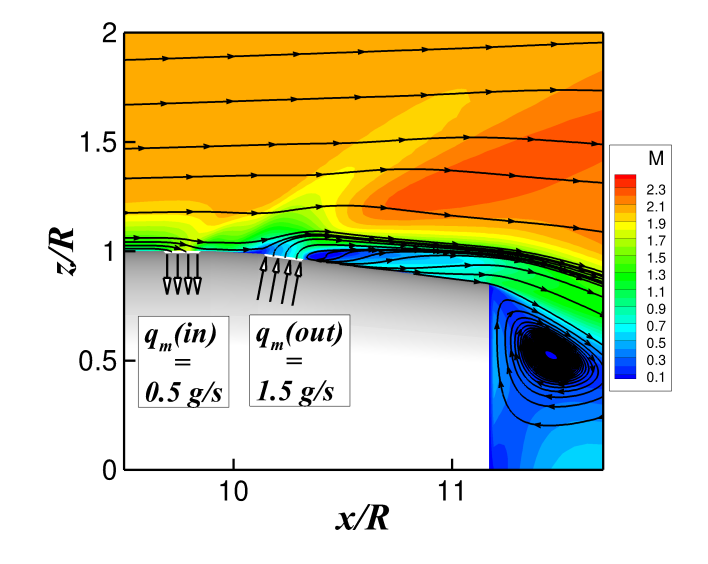

<span id="page-240-0"></span>Figure A.5 – Iso-contours du nombre de Mach obtenus dans le plan de résistance du projectile contrôlé à l'aide d'une technique d'aspiration/soufflage. Les conditions extérieures vérifient  $M_{\infty} = 2,0$ et  $\alpha = 3^{\circ}$ .

Les conditions d'aspiration et d'injection sont bien prises en compte. Cependant, le débit imposé n'est pas identique entre l'entrée et la sortie du canal. L'utilisation de la condition d'injection n'est sans doute pas optimale dans ce cas de figure puisque l'écoulement extérieur est parallèle à la surface débitante. Le raffinement du maillage près des parois de l'entrée et de la sortie du canal n'est également pas suffisant. Ainsi, il semble indispensable de mieux discrétiser le maillage au niveau de l'entrée et de la sortie du canal. Précisons que, selon les études réalisées sur ce concept de contrôle (Patil *et al.* [\[30\]](#page-255-2) et Zbierajewski [\[31\]](#page-256-0)), les efforts sont majoritairement créés au niveau du coude du canal et varient donc beaucoup avec la géométrie de ce dernier. Les perspectives concernant ce type de contrôle sont donc de modéliser le canal afin de déterminer l'effort réel qui s'y exerce. Il est prévu de mailler entièrement le canal via une méthode Chimère. On pourra alors s'intéresser à l'influence de la géométrie de ce dernier. De plus, précisons que la vitesse au sein du canal est fortement dépendante du gradient de pression existant entre l'entrée et la sortie du canal. Pour un nombre de Mach extérieur plus faible, ce gradient est plus faible, conduisant sans doute à une efficacité réduite. La poursuite de cette étude n'est pas envisagée au sein de cette thèse mais doit être réalisée par les intervenants du PEA «Manège».

## <span id="page-242-0"></span> $\mathbb{R}$ Annexe

## Avantages et inconvénients des technologies de contrôle évaluées afin de piloter la trajectoire d'un projectile gyrostabilisé de 155 mm

Cette annexe présente les tableaux de synthèse issus de la revue bibliographique présentée au chapitre [1.](#page-22-0) Les tableaux [B.1](#page-243-0) et [B.2](#page-244-0) regroupent les avantages et les inconvénients des dispositifs passifs tandis que les tableaux [B.3](#page-245-0) et [B.4](#page-246-0) présentent les avantages et les inconvénients des dispositifs actifs.

<span id="page-243-0"></span>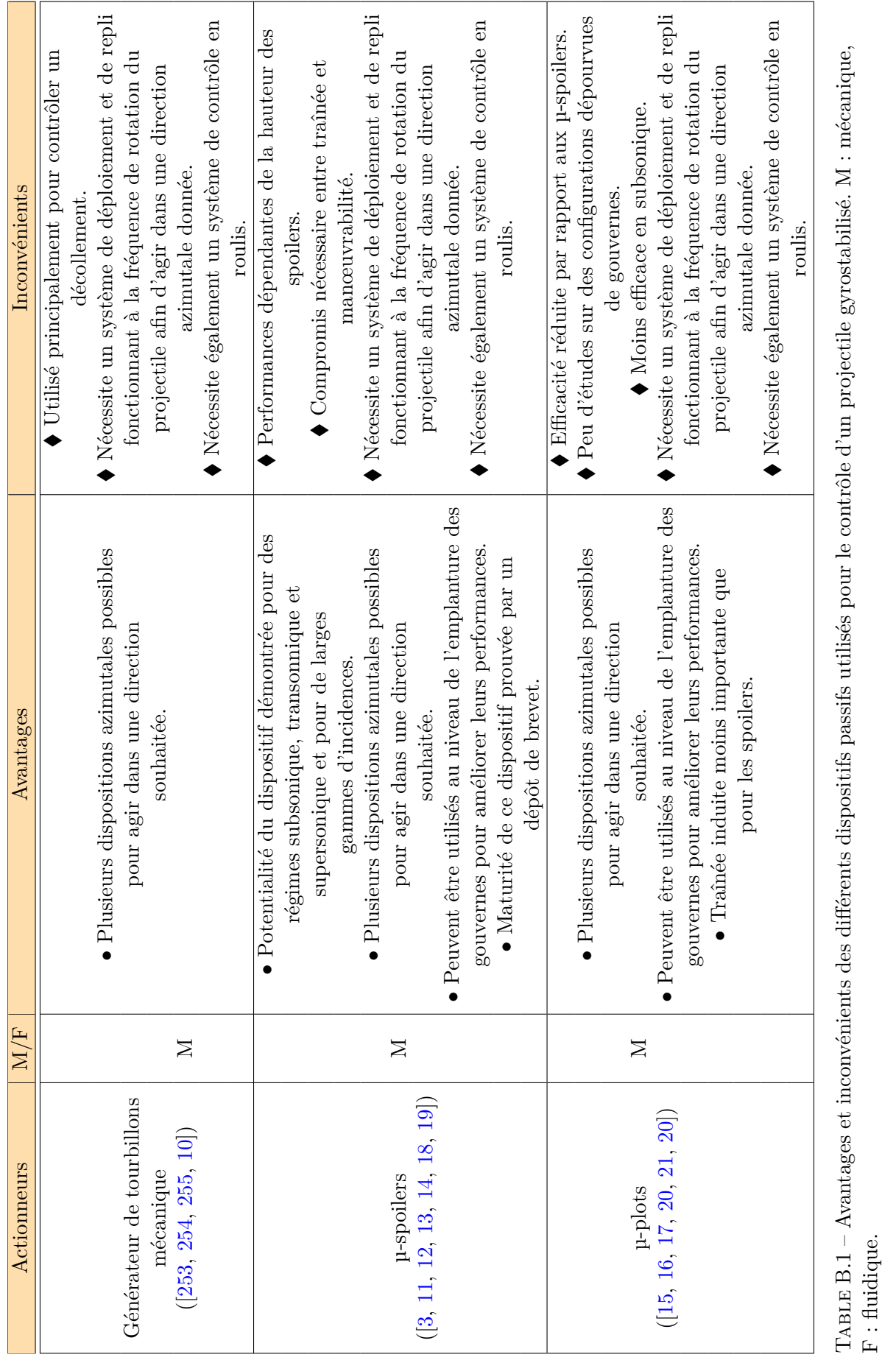

F : fluidique.

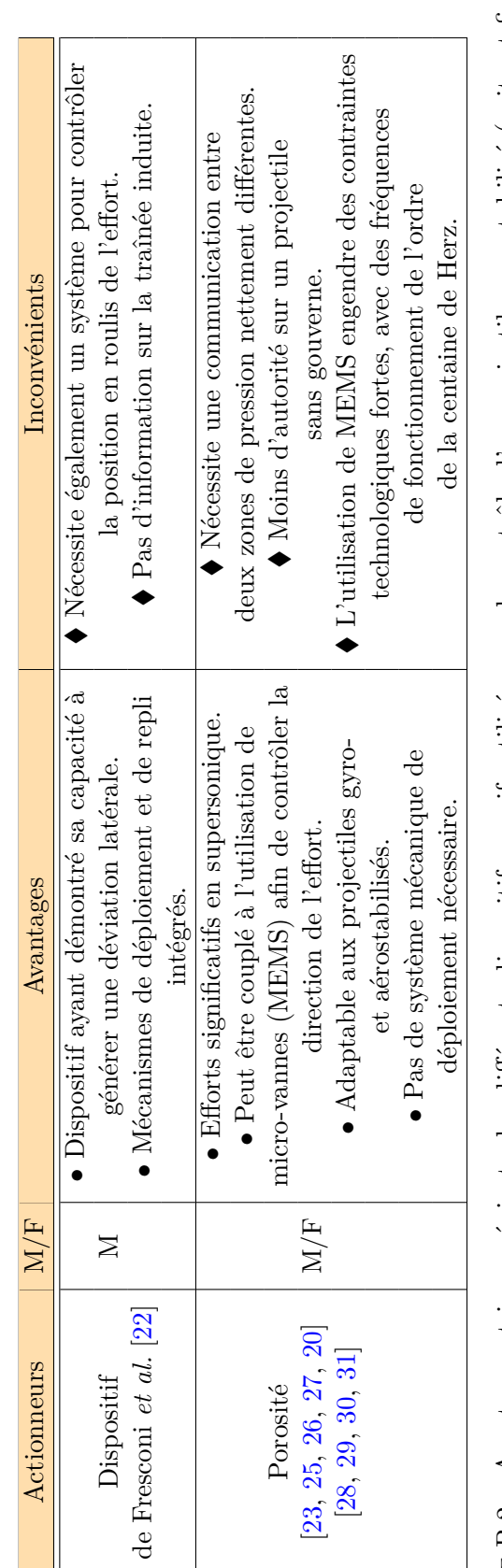

<span id="page-244-0"></span>TABLE B.2 – Avantages et inconvénients des différents dispositifs passifs utilisés pour le contrôle d'un projectile gyrostabilisé (suite et fin). M : mécanique, F : fluidique. Table B.2 – Avantages et inconvénients des différents dispositifs passifs utilisés pour le contrôle d'un projectile gyrostabilisé (suite et fin). M : mécanique, F : fluidique.

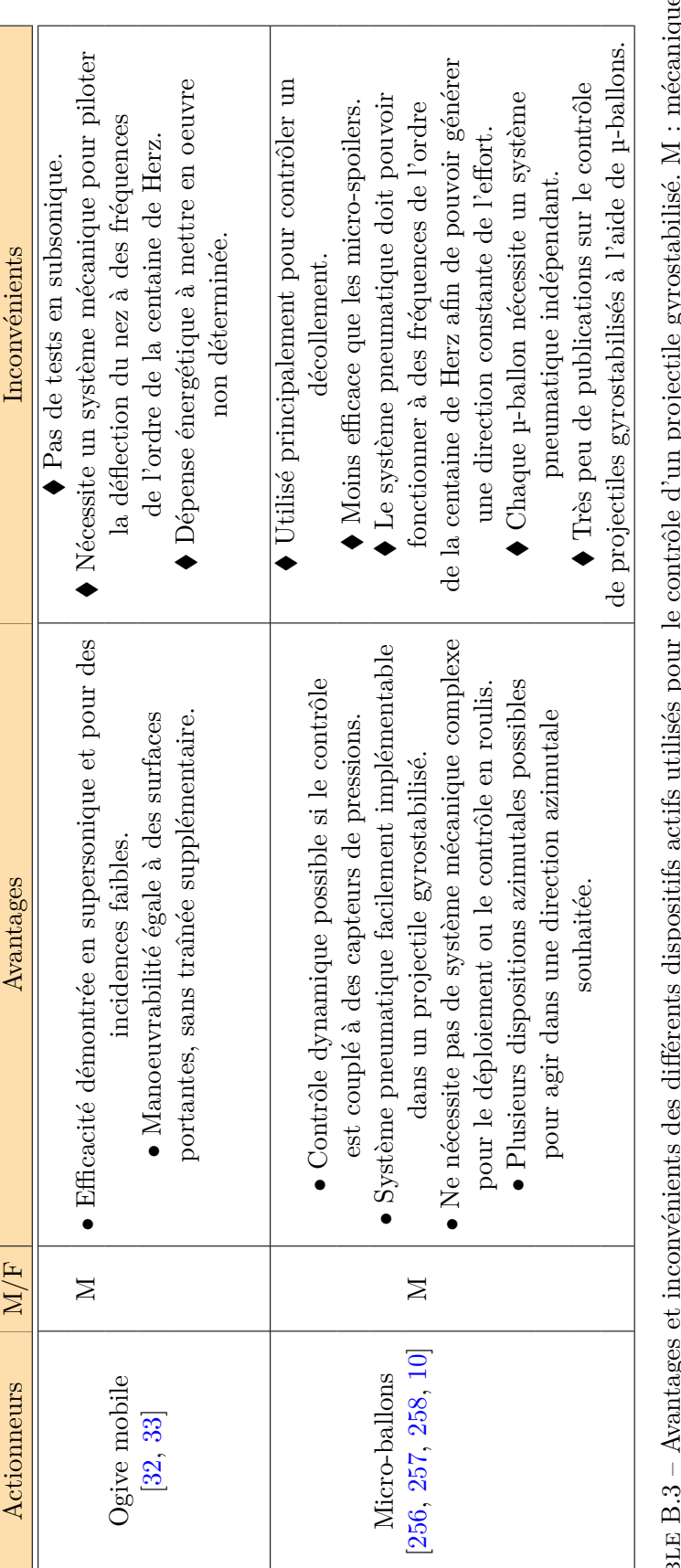

<span id="page-245-0"></span>ക് Table B.3 – Avantages et inconvénients des différents dispositifs actifs utilisés pour le contrôle d'un projectile gyrostabilisé. M : mécanique, ₹  $\mathfrak{C}$  $\tilde{\mathbf{z}}$ ż, 2 2,  $\tilde{\mathfrak{g}}$ TABLE  $B.3 - A$ <br>F : fluidique. F : fluidique.

<span id="page-246-0"></span>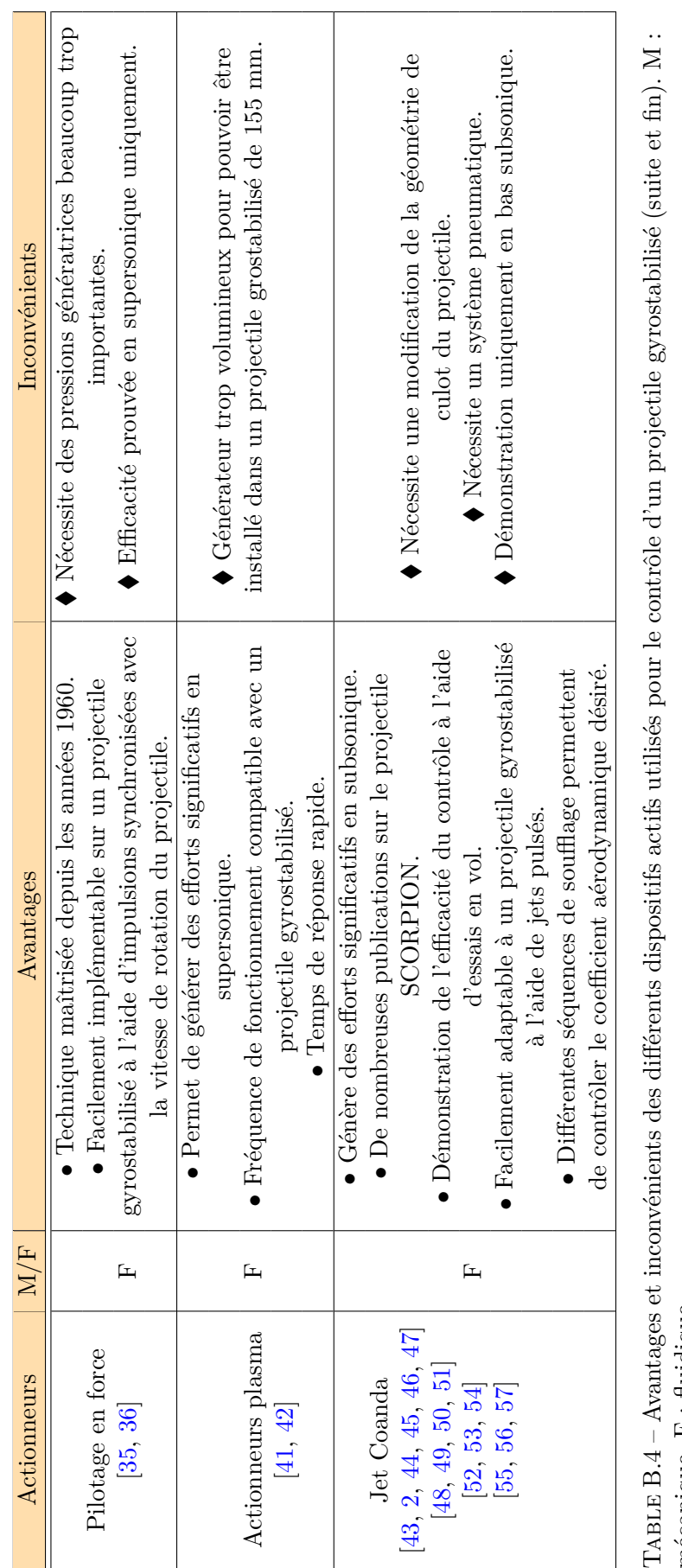

mécanique, F : fluidique. mécanique, F : fluidique.

## **Annexe**

## Trajectoires de référence évaluées à l'aide du code BALCO

Cette annexe présente quelques caractéristiques des trajectoires du projectile lisse illustrées dans le chapitre [5.](#page-154-0) Les conditions initiales retenues pour chacune des trajectoires considérées sont rappelées dans le tableau [5.2.](#page-159-0) Les figures [C.1](#page-249-0) à [C.3](#page-251-0) illustrent les évolutions du nombre de Mach, de la vitesse de roulis et de l'angle total d'incidence du projectile en fonction de sa portée. La figure [C.4](#page-252-0) présente pour sa part le diagramme tangage-lacet obtenu pour les six trajectoires considérées.

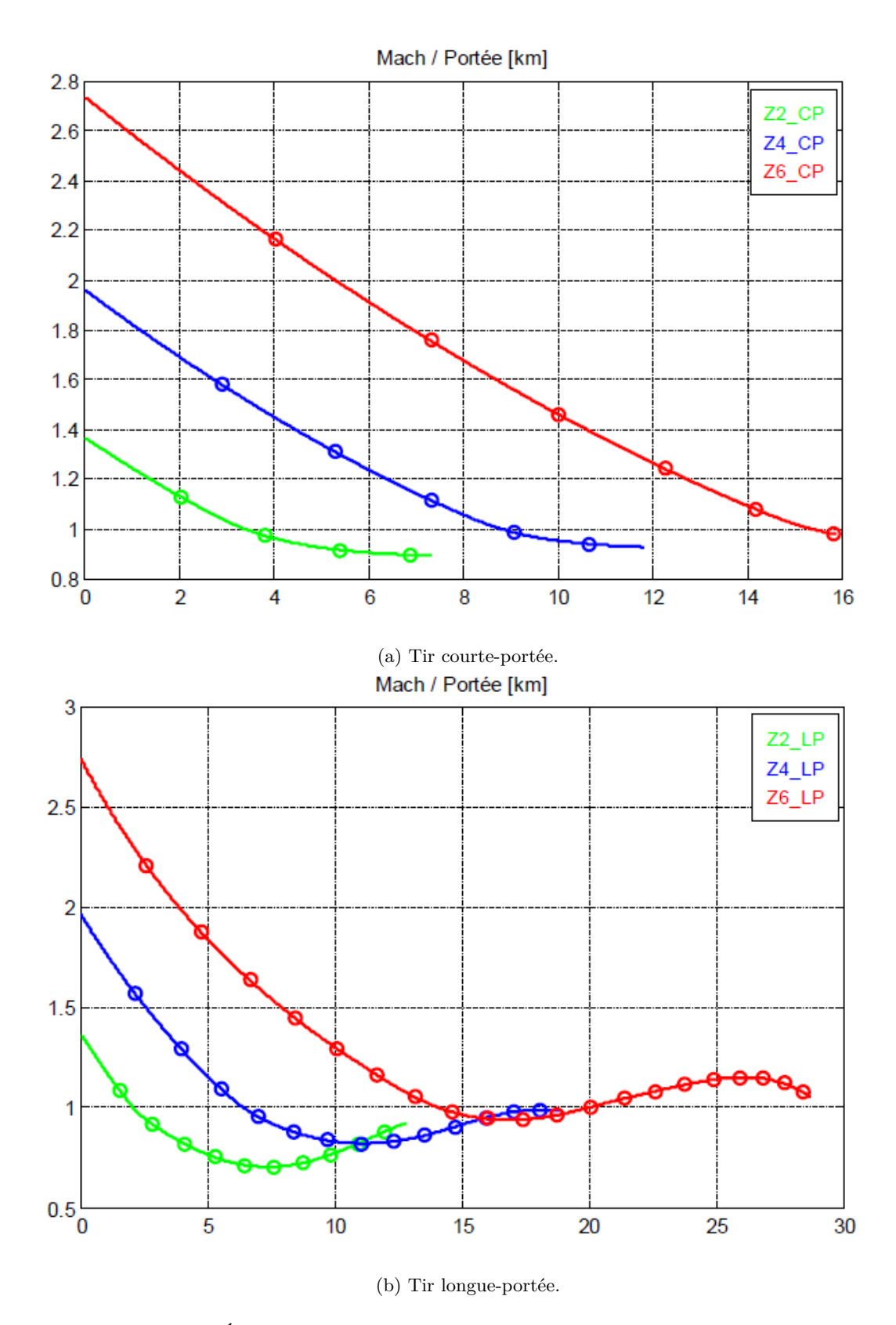

<span id="page-249-0"></span>Figure C.1 – Évolution de la vitesse de translation du projectile non-contrôlé.

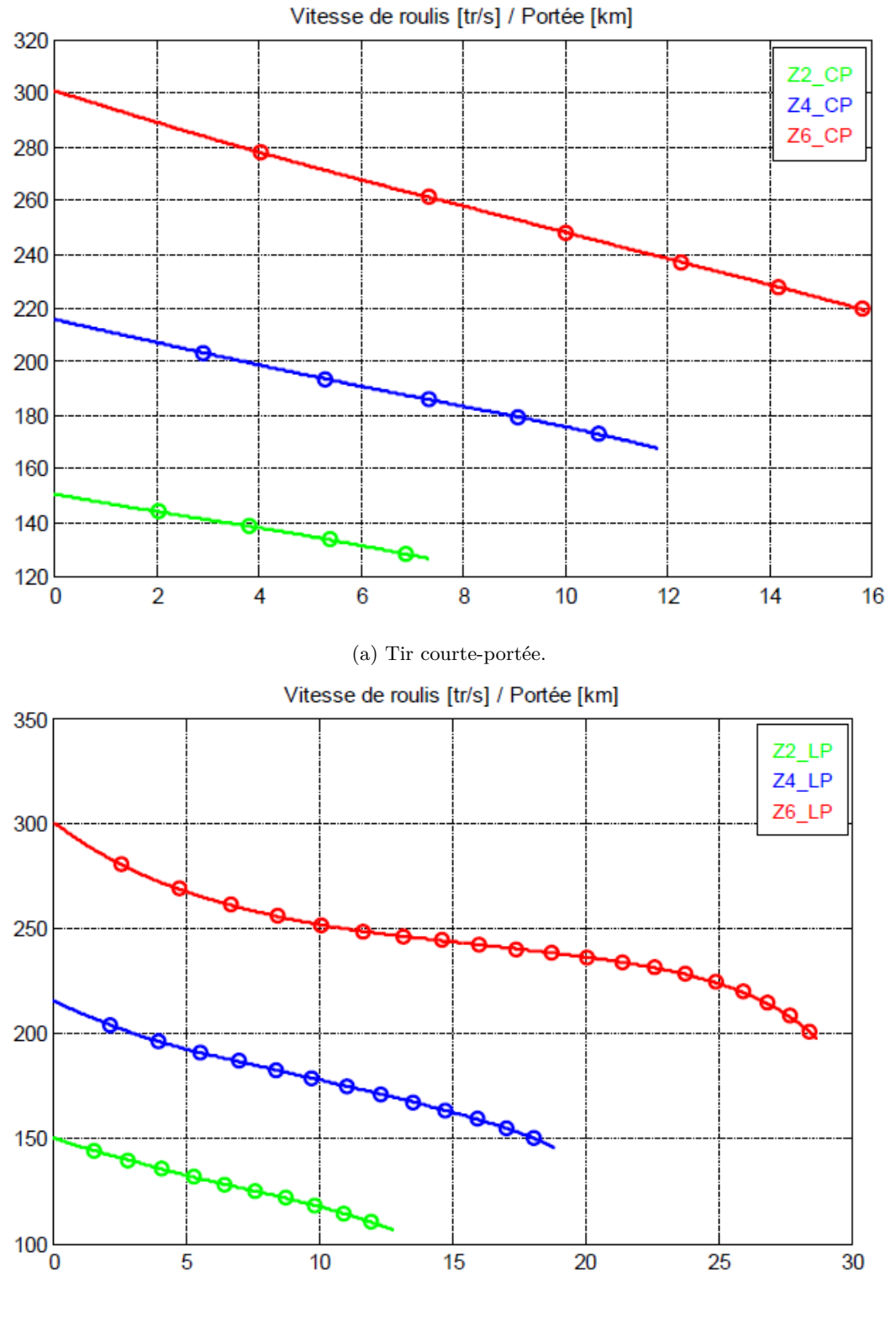

(b) Tir longue-portée.

Figure C.2 – Évolution de la vitesse de rotation en roulis du projectile non-contrôlé.

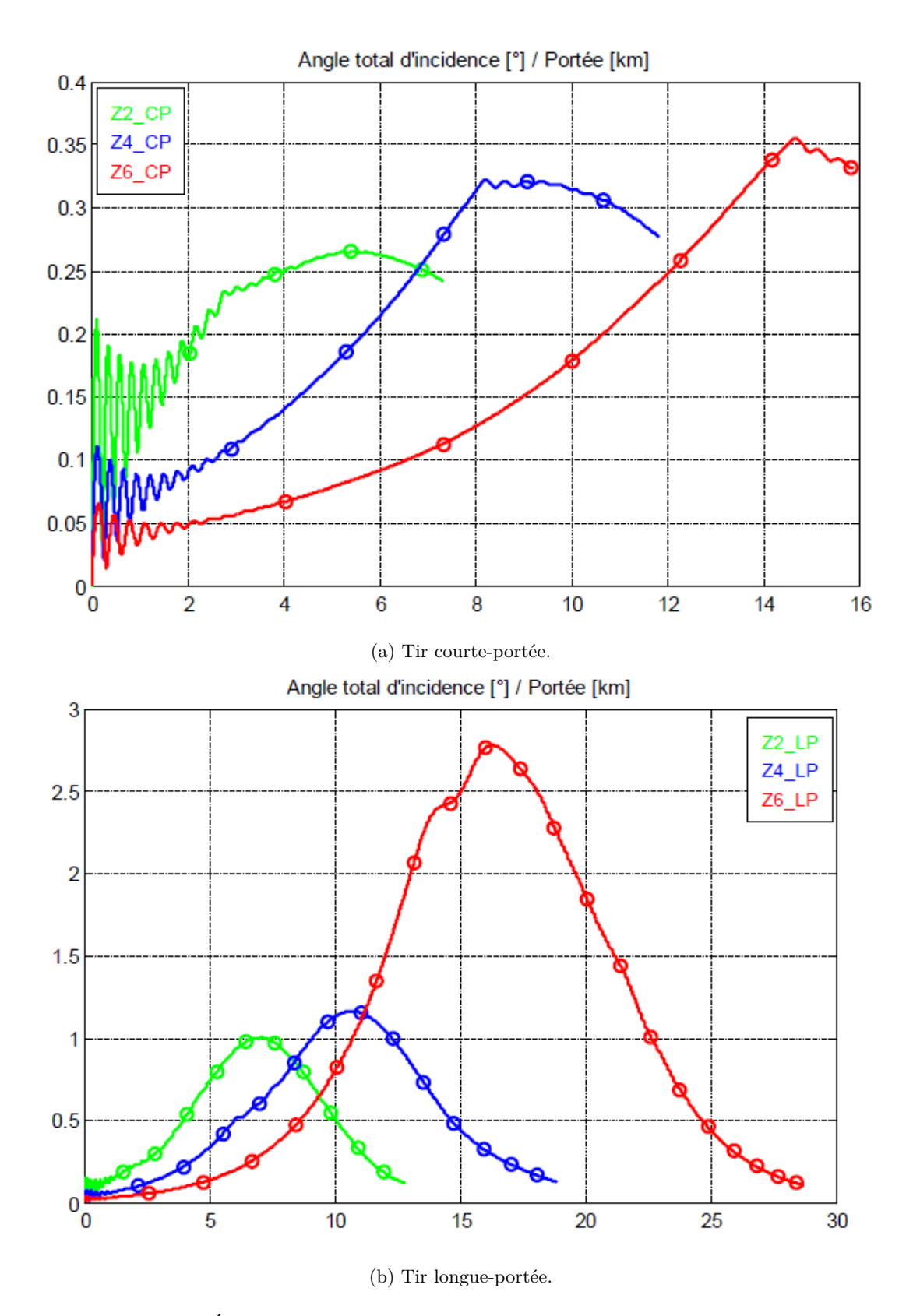

<span id="page-251-0"></span>Figure C.3 – Évolution de l'angle totale d'incidence du projectile non-contrôlé.
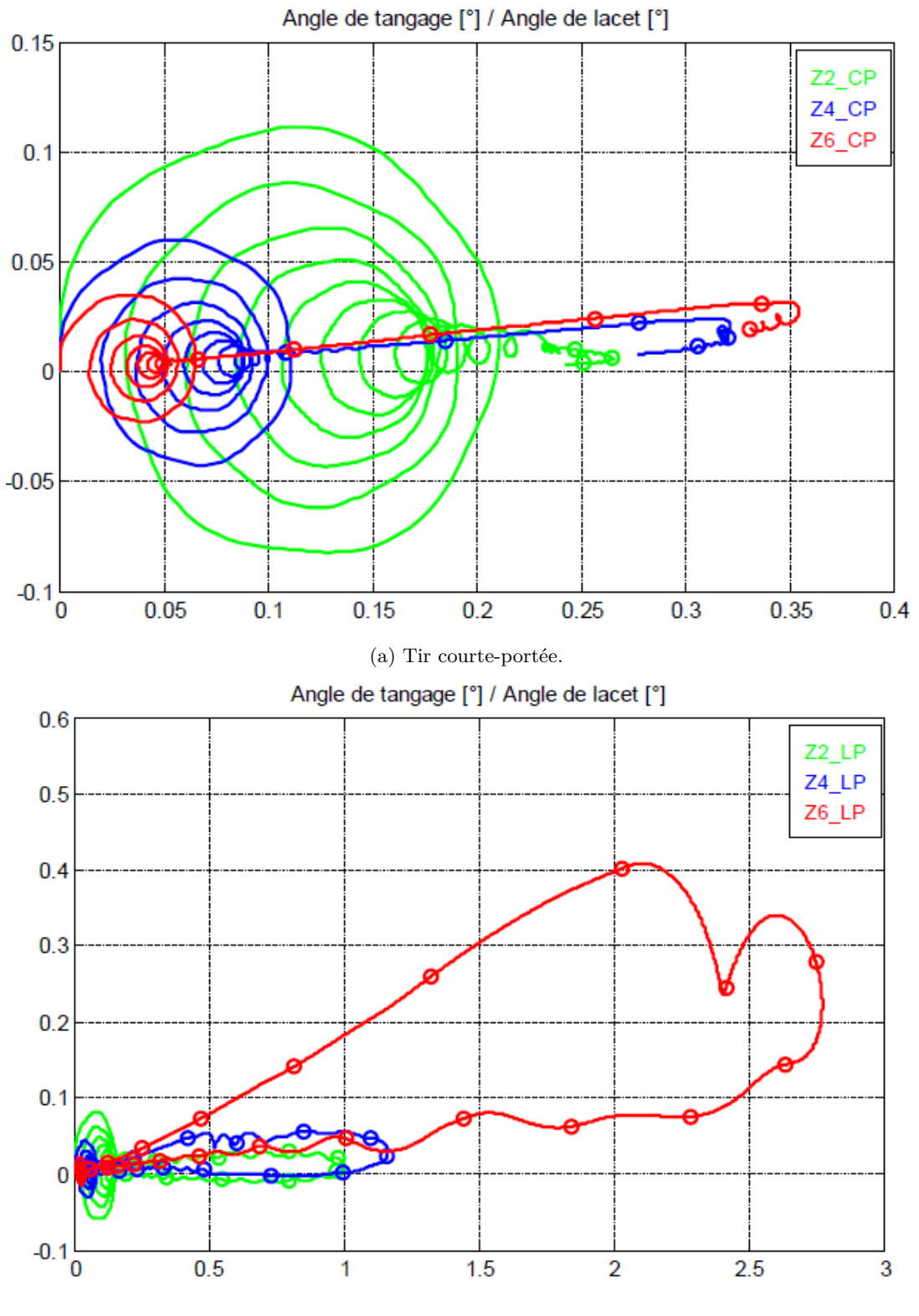

(b) Tir longue-portée.

Figure C.4 – Diagramme tangage-lacet du projectile non-contrôlé.

# Références

- [1] P. Wey, B. Martinez, R. Cayzac, E. Carette, P. Denis et C. Grignon : 2D course correction system for spin-stabilized projectiles using a spoiler control surface. *28th International Symposium on Ballistics, Atlanta, GA*, 2014.
- [2] J. McMichael, A. Lovas, P. Plostins, J. Sahu, G. Brown et A. Glezer : Microadaptive flow control applied to a spinning projectile. *AIAA Paper*, (2512), 2004.
- [3] F. Simon : *Simulations numériques hybrides RANS/LES de l'aérodynamique des projectiles et application au contrôle des écoulements*. Thèse de doctorat, Université des Sciences et Technologies de Lille 1, 2007.
- [4] P. Wey et B. Martinez : PEA MANEGE synthèse des tâches 2.1 et 2.2.3 (CT2-18). Simulations du comportement en vol et évaluation des performances aérobalistiques des systèmes d'actuateurs mécaniques. Rapport technique, ISL-CR/RV 405/2013, 2013.
- [5] M. Gad-el-Hak : Flow control : the future. *Journal of Aircraft*, 38(3):402–408, 2001.
- [6] PEA MANEGE Rapport de synthèse bibliographique. Rapport technique, Nexter Munitions, ISL, ONERA, 2012.
- [7] H.H. Pearcey, K. Rao et D.M. Sykes : Inclined air-jets used as vortex-generators to suppress shock induced separation. *AGARD*, April 1993.
- [8] J.C. LIN, F.G. HOWARD et G.V. SELBY : Small submerged vortex generators for turbulent flow separation control. *Journal of Spacecraft and Rockets*, 27(5):503–507, 1990.
- [9] J.C. Lin, S.K. Robinson, R.J. McGhee et W.O. Valarezo : Separation control on high-lift airfoils via micro-vortex generators. *Journal of Aircraft*, 31(6):1317–1323, 1994.
- [10] G. Apostolovski et Y. Andreopoulos : Microactuators for projectile flight control systems : a feasibility study. *Journal of Aircraft*, 41(6):1336–1346, 2004.
- [11] M.P. Patel, J. Lopera et T.T. Ng : Active boattailing and aerodynamic control fins for maneuvering weapons. *AIAA Paper*, (2696), 2004.
- [12] M.P. PATEL, Z.H. SOWLE, T.T. NG et W. TOLEDO : Hingeless flight control of a smart projectile using miniature actuators. *AIAA Paper*, (5258), 2005.
- [13] J. DiCocco, T. Prince, M. Patel et T.T. Ng : Aircraft and missile afterbody flow control device and method of controlling flow, juillet 4 2006. URL [http://www.google.com/patents/](http://www.google.com/patents/US7070144) [US7070144](http://www.google.com/patents/US7070144). US Patent 7,070,144.
- [14] C. Yang et T.T. Ng : Wake-fin tailoring for projectile steering. (4688), 2010.
- [15] S.I. Silton, K.C. Massey et C. Kevin : Integrated numerical and experimental investigation of actuator performance for guidance of supersonic projectiles. *DTIC document*, 2004.
- [16] K.C. MASSEY et S.I. SILTON : Combining experimental data, computational fluid dynamics, and six-degree of freedom simulation to develop a guidance actuator for a supersonic projectile. *Proceedings of the Institution of Mechanical Engineers, Part G : Journal of Aerospace Engineering*, 223(4):341–355, 2009.
- [17] K.C. Massey, J. McMichael, T. Warnock et F. Hay : Mechanical actuators for guidance of a supersonic projectile. *Journal of Spacecraft and Rockets*, 45(4), 2008.
- [18] J. Dykes, C. Montalvo, M. Costello et J. Sahu : Use of microspoilers for control of finned projectiles. *Journal of Spacecraft and Rockets*, 49(6):1131–1140, 2012.
- [19] J. Sahu et K.R. Heavey : Parallel CFD computations of projectile aerodynamics with a flow control mechanism. *Computers & Fluids*, 88:678–687, 2013. ISSN 0045-7930. URL [http:](http://www.sciencedirect.com/science/article/pii/S0045793013001138) [//www.sciencedirect.com/science/article/pii/S0045793013001138](http://www.sciencedirect.com/science/article/pii/S0045793013001138).
- [20] M.P. PATEL, J.M. DICOCCO, T.S. PRINCE et T.T. NG : Afterbody flow control for low alpha missile maneuvering. *AIAA Paper*, (3673), 2003.
- [21] K.D. Garon, G.L. Abate et W. Hathaway : Free-flight testing of generic missile with MEMS protuberances. *AIAA Paper*, (1242), 2003.
- [22] F. Fresconi, G. Cooper, I. Celmins, J. DeSpirito et M.Costello : Flight mechanics of a novel guided spin-stabilized projectile concept. *Proceedings of the Institution of Mechanical Engineers, Part G : Journal of Aerospace Engineering*, 226(3):327–340, 2012. URL [http:](http://pig.sagepub.com/content/226/3/327.abstract) [//pig.sagepub.com/content/226/3/327.abstract](http://pig.sagepub.com/content/226/3/327.abstract).
- [23] S.C. Onn, A. Su, C.K. Wei et C.C. Sun : Computational drag and Magnus force reduction for a transonic spinning projectile using passive porosity. *Comput. Methods Appl. Mech. Engrg*, 190:6125–6139, 2001.
- [24] B.S. BALDWIN, J.B. TURNER et E.D. KNECHTEL : Wall interference in wind tunnel with slotted and porous boundaries at subsonic speeds. *NACA-TN-3176*, 1984.
- [25] M.P. Patel, T.T. Ng et A.B. Cain : A CFD study of a missile aero control in by near-wall flow modifications. *AIAA Paper*, (547), 2003.
- [26] J. Lopera, T.T. Ng et M.P. Patel. : Experimental investigation of reconfigurable porosity for aerodynamic control. *AIAA Paper*, (2695), 2004.
- [27] M.P. Patel, J.M. DiCocco et T.S. Prince : Flow control using reconfigurable porosity. *AIAA Paper*, (3665), 2003.
- [28] S.K.R. Patil et T.T. Ng : Control of separation using spanwise periodic porosity. *AIAA Journal*, 48(1):174–187, 2010.
- [29] T.T. Ng et S.K.R. Patil : Subsonic to supersonic wake stabilization using discrete porosity. *Journal of Aircraft*, 2014.
- [30] S.K.R. Patil, T.T. Ng et M.P. Patel : Trajectory control of a small caliber projectile using active transpiration. *AIAA Paper*, (3811), 2007.
- [31] K. Zbierajewski : Low drag aerodynamic attitude control for high-speed missiles using transpiration. Mémoire de D.E.A., University of Toledo, 2010.
- [32] M.G. Landers, L.H. Hall, L.M. Auman et Jr. M.E. Vaughn : Deflectable nose and canard controls for a fin-stabilized projectile at supersonic and hypersonic speeds. *AIAA Paper*, (3805), 2003.
- [33] B. SHOESMITH, T. BIRCH, M. MIFSUD, M. MEUNIER et S. SHAW : CFD analysis of a supersonic projectile with deflectable nose control. (3020), 2006.
- [34] C. Grosjean, G.B. Lee, W. Hong, Y.C. Tai et C.M. Ho : Micro balloon actuators for aerodynamic control. *In : Proceedings MEMS 98. IEEE. Eleventh Annual International Workshop on Micro Electro Mechanical Systems*, pages 166–171, 1998.
- [35] P. Champigny et R.G. Lacau : Lateral jet control for tactical missiles. *AGARD Special Course on Missile Aerodynamics, ONERA*, 1994.
- [36] G.R. COOPER et M. COSTELLO: Flight dynamic response of spinning projectiles to lateral impulsive loads. *Journal of Dynamic Systems, Measurement, and Control*, 126(3):605–613, 2004.
- [37] M. Leplat, P. Champigny, G. Girard, J.V. Hachemin et N. Delattre : Interactions aérodynamiques sur un intercepteur hypersonique piloté par jets transversaux. Rapport technique, RTO AVT Symposium on Missile Aerodynamics, Sorrento, Italy, 1998.
- [38] E. Moreau : Airflow control by non-thermal plasma actuators. *Journal of Physics D : Applied Physics*, 40(3):605, 2007. URL <http://stacks.iop.org/0022-3727/40/i=3/a=S01>.
- [39] T.C. Corke, L.P. Martiqua et M.O. Dmitry : SDBD plasma enhanced aerodynamics : concepts, optimization and applications. *Progress in Aerospace Sciences*, 43(7–8):193 – 217, 2007. ISSN 0376-0421. URL [http://www.sciencedirect.com/science/article/pii/](http://www.sciencedirect.com/science/article/pii/S0376042107000486) [S0376042107000486](http://www.sciencedirect.com/science/article/pii/S0376042107000486).
- [40] T.C. Corke, C.L. Enloe et S.P. Wilkinson : Dielectric barrier discharge plasma actuators for flow control. *Annual Review of Fluid Mechanics*, 42(1):505–529, 2010. URL [http://dx.](http://dx.doi.org/10.1146/annurev-fluid-121108-145550) [doi.org/10.1146/annurev-fluid-121108-145550](http://dx.doi.org/10.1146/annurev-fluid-121108-145550).
- [41] P. Gnemmi, R. Charon, J.-P. Dupéroux et A. George : Feasibility study for steering a supersonic projectile by a plasma actuator. *AIAA Journal*, 46(6):1308–1317, 2008.
- [42] P. Gnemmi et C. Rey : Plasma actuation for the control of a supersonic projectile. *Journal of Spacecraft and Rockets*, 46, No. 5, October 2009.
- [43] C. Rinehart, J. McMichael et A. Glezer : Transitory flow and force development on a body of revolution using synthetic jet actuation. *AIAA Paper*, (78), 2003.
- [44] J. Sahu : Unsteady numerical simulations of subsonic flow over a projectile with jet interaction. Rapport technique, Army Research Laboratory, 2003.
- [45] J. Sahu : Unsteady CFD modeling of aerodynamic flow control over a spinning body with synthetic jet. *AIAA Paper*, (747), 2004.
- [46] J. Sahu : Time-accurate simulations of synthetic jet-based flow control for an axisymmetric spinning body. Rapport technique, Army Research Laboratory, 2004.
- [47] J. Sahu : Time-accurate computations of free-flight aerodynamics of a spinning projectile with and without flow control. Rapport technique, 2006.
- [48] P. Abramson, C. Rinehart, B. Vukasinovic et A. Glezer : Fluidic control of aerodynamic forces on a body of revolution. *AIAA Paper*, (4505), 2007.
- [49] P. Abramson, J. Culp, B. Vukasinovic et A. Glezer : Fluidic control of asymmetric forces on a body of revolution. *AIAA Paper*, (1078), January 2009.
- [50] P. Abramson, J. Culp, B. Vukasinovic et A. Glezer : Direct measurements of controlled aerodynamic forces on a wire-suspended axisymmetric body. *Experiments in Fluids*, 50:1711– 1725, 2011.
- [51] P. Abramson, B. Vukasinovic et A. Glezer : Fluidic control of aerodynamic forces on a bluff body of revolution. *AIAA Journal*, 50(4):832–843, 2012.
- [52] T.J. Lambert, B. Vukasinovic et A. Glezer : Unsteady aerodynamic flow control of a wire-suspended, moving axisymmetric body. *AIAA Paper*, (73), 2012.
- [53] T.J. LAMBERT, B. VUKASINOVIC et A. GLEZER : Yaw control of a moving axisymmetric body using synthetic jets. *AIAA Paper*, (0106), 2013.
- [54] T.J. LAMBERT, B. VUKASINOVIC et A. GLEZER : Aerodynamic flow control of a moving axisymmetric bluff body. *AIAA Paper*, (093), 2014.
- [55] J.B. FREUND et M.G. MUNGALT : Drag and wake modification of axisymmetric bluff bodies using Coanda blowing. *Journal of Aircraft*, 31(3):572–578, 1994.
- [56] T.C. CORKE, D. TILLOTSON, M.P. PATEL, W.J. SU et W. TOLEDO: Radius flow vectoring for projectile drag and steering control using plasma actuators. *AIAA Paper*, (3769), 2008.
- [57] P. Abramson, B. Vukasinovic et A. Glezer : Fluidic control of steering aerodynamic forces on axisymmetric bodies using a mid-body cavity. *AIAA Paper*, (4276), June 2009.
- [58] P. Denis, E. Garnier, R. Thépot et R. Cayzac : PEA MANEGE : modélisation de l'aérodynamique des actuacteurs mécaniques - CT2-11/tâche 2.2, sous-tâche 2.2.1. Rapport technique, ONERA, 2012.
- [59] T. López-Arias : Could the Coandă effect be called the Young effect ? The understanding of fluid dynamics of a legendary polymath. *European Journal of Physics*, 33(2):253, 2012. URL <http://stacks.iop.org/0143-0807/33/i=2/a=253>.
- [60] T. Young : Outlines of experiments and inquiries respecting sound and light. By Thomas Young, M.D.F.R.S. in a letter to Edward Whitaker Gray, M. D. Sec. R. S. *Philosophical Transactions of the Royal Society of London*, 90:106–150, 1800. ISSN 02610523. URL [http:](http://www.jstor.org/stable/107049) [//www.jstor.org/stable/107049](http://www.jstor.org/stable/107049).
- [61] B.G. Newman : The deflexion of plane jets by adjacent boundaries Coanda effect. *Boundary layer and flow control principles and applications*, 1, 1961.
- [62] R.J. ENGLAR : Circulation control pneumatic aerodynamics : blown force and moment augmentation ; past, present and future. *AIAA Paper*, (2541), 2000.
- [63] Ph. Poisson-Quinton et L. Lepage : Survey of french research on the control of boundary layer and circulation. *Boundary layer and flow control*, 1, 1961.
- [64] M.W. Kelly : Analysis of some parameters used in correlating blowing-type boundary-layer control data. Rapport technique, National Advisory Committee For Aeronautics, 1956.
- [65] J.S. Attinello : Design and engineering features of flap blowing installations. *Boundary layer and flow control, its principles and application, edited by G.V. Lachmann, Pergamon, New York*, 1961.
- [66] E. Cerchie, E. Halfon, A. Hammerich, G. Han, L. Taubert, L. Trouve, P. Varghese et I. Wygnanski : Some circulation and separation control experiments. *Applications of Circulation Control Technologies, edited by R.D. Joslin and G.S. Jones, Progress in Astronautics and Aeronautics, AIAA*, 214:113–165, 2006.
- [67] C. Chen, R. Seele et I. Wygnanski : Separation and circulation control on an elliptical airfoil by steady bowing. *AIAA Journal*, 50(10):2235–2247, 2012.
- [68] F.J. Davenport et D.N. Hunt : Deflection of a thick jet by a convex surface : a pratical probleme for powered lift. *AIAA Paper*, (167), 1975.
- [69] R.J. Englar : Circulation control for high lift and drag generation on STOL aircraft. *Journal of Aircraft*, 12(5):457–463, 1975.
- [70] R.J. Englar : Experimental investigation of the high velocity Coanda wall jet applied to bluff trailing edge circulation control airfoils. Rapport technique, David W. Taylor Naval Ship Research and Development Center, 1975.
- [71] M.J. HARRIS : Investigation of the circulation control wing/upper surface blowing high-lift system on a low aspect ratio semispan model. Rapport technique, David W. Taylor Naval Ship Research and Development Center, 1980.
- [72] J. Abramson et E.O. Rogers : High-speed characteristics of circulation control airfoils. *AIAA Paper*, (265), 1983.
- [73] R.J. ENGLAR et G.G. HUSON : Development of advanced circulation control wing high lift airfoils. *AIAA Paper*, (1847), 1983.
- [74] N.J. Wood et J.A. CONLON : The performance of a circulation control airfoil at transonic speeds. *AIAA Paper*, (83), 1983.
- [75] T.H. Pulliam, D.C. Jespersan et T.J. Barth : Navier-Stokes computations for circulation controlled airfoils. *AIAA Paper*, (103), 1985.
- [76] G.D. Shrewsbury : Analysis of circulation control airfoils using an implicit Navier-Stokes solver. (171), 1985.
- [77] C.J. Novak et K.C.Cornelius : An LDV investigation of a circulation control airfoils. *AIAA Paper*, (0503), 1986.
- [78] J.N. Nielsen et J.C. Biggers : Recent progress in circulation control aerodynamics. *AIAA Paper*, (1), 1987.
- [79] C.J. Novak, K.C. Cornelius et R.K. Roads : Experimental investigations of the circular wall jet on a circulation control airfoil. *AIAA Paper*, (155), 1987.
- [80] G.D. Shrewsbury : Numerical evaluation of circulation control airfoil performance using Navier-Stokes methods. *AIAA Paper*, (286), 1986.
- [81] G.D. Shrewsbury : Numerical study of a research circulation control airfoil using Navier-Stokes methods. *Journal of Aircraft*, 1(26):29–34, 1989.
- [82] N. Wood et J. Nielsen : Circulation control airfoils : Past, present future. *AIAA Paper*, (204), 1985.
- [83] F.W. Spain et E.R. KEENER : Boundary-layer and wake measurements on a swept, circulationcontrol wing. *Journal of Aircraft*, 28(11):706–712, 1991.
- [84] T.A. GHEE et J.G. LEISHMAN : Unsteady circulation control aerodynamics of a circular cylinder with periodic jet blowing. *AIAA Journal*, 30:289–299, 1992.
- [85] R.J. Englar, M.J. Smith, S.M. Kelley et R.C. Rover : Development of circulation control technology for application to advanced subsonic transport aircraft. *AIAA Paper*, (644), 1993.
- [86] A. ZANDIEH et J.G. LEISHMAN : Boundary layer and pressure measurements on a cylinder with unsteady circulation control. *AIAA Journal*, 31(10):1769–1776, 1993.
- [87] R.J. Englar, M.J. Smith, S.M Kelley et R.C. Rover III : Application of circulation control to advanced subsonic transport aircraft, part I : Airfoil development. *Journal of Aircraft*, 31 (5), 1994.
- [88] R.J. Englar, M.J. Smith, S.M Kelley et R.C. Rover III : Application of circulation control to advanced subsonic transport aircraft, part II : Transport application. *Journal of Aircraft*, 31 (5), 1994.
- [89] L.C. Bradley : An experimental investigation of a sting-mounted finite circulation control wing. Mémoire de D.E.A., Air Force Inst. of Tech Wright-Patterson Afb Oh School Of Engineering, 1995.
- [90] S.L. Williams et M.E. Franke : Navier-Stokes methods to predict circulation control airfoil performance. *Journal of Aircraft*, 29(2):243–249, 1992.
- [91] S.W. Linton : Computation of the poststall behavior of a circulation controlled airfoil. *Journal of Aircraft*, 31(6):1273–1280, 1994.
- [92] L. Jingchang, S. Mao et W. Liyi : Navier-Stokes analysis of a circulation control airfoil. *ACTA Mechanica Sinica*, 11(2):137–143, 1995.
- [93] J. Liu, M. Sun et L. Wu : Unsteady flow about a circulation control airfoil. *Science China Technological Sciences*, 39(1):61, 1996. URL [http://tech.scichina.com:8082/sciEe/EN/](http://tech.scichina.com:8082/sciEe/EN/abstract/article_405439.shtml) [abstract/article\\_405439.shtml](http://tech.scichina.com:8082/sciEe/EN/abstract/article_405439.shtml).
- [94] M.E. Franke, M.E. Pelletier et J.W. Trainor : Circulation control wing model study. *Journal of Aircraft*, 32(1):208–2010, 1995.
- [95] L.C. BRADLEY et M.E. FRANKE : An experimental investigation of a sting-mounted circulation control wing. *AIAA Paper*, (0035), 1997.
- [96] F.A. Dionisio et A. Nurick : Investigation of a circulation controlled cylinder using an adaptive wall wind tunnel. *Journal of Aircraft*, 38(3):521–527, 2001.
- [97] M.S. Howe : Noise generated by a Coanda wall jet circulation control devices. *Journal of Sound and Vibration*, 249(4):679–700, 2002. URL [http://www.sciencedirect.com/science/](http://www.sciencedirect.com/science/article/pii/S0022460X01938179) [article/pii/S0022460X01938179](http://www.sciencedirect.com/science/article/pii/S0022460X01938179).
- [98] S.P. Frith et N.J. Wood : Investigation of dual circulation control surfaces for flight control. (2211), 2004.
- [99] E.O. ROGERS et M.J. DONNELLY : Characteristics of a dual-slotted circulation control wing of low aspect ratio intended for naval hydrodynamic applications. *AIAA Paper*, (1244), 2004.
- [100] G.S. Jones et R.D. Joslin : Proceedings of the 2004 NASA/ONR circulation control workshop. Part 2. *NASA Report*, (213509/PT2), 2005.
- [101] G.S. Jones et R.D. Joslin : Proceedings of the 2004 NASA/ONR circulation control workshop. Part 1. *NASA Report*, (213509/PT2), 2005.
- [102] G.S. Jones, C.S. Yao et B.G. Allan : Experimental investigation of a 2D supercritical circulation-control airfoil using particle image velocimetry. *AIAA Paper*, 3009, 2006.
- [103] Y. Liu, L.N. Sankar, R.J. Englar et K.K. Ahuja : Numerical simulations of the steady and unsteady aerodynamic characteristics of a circulation control wing airfoil. *AIAA Paper*, (0704), 2001.
- [104] J.F. Slomski, J.J. Gorski, R.W. Miller et T.A. Marino : Numerical simulation of circulation control airfoils as affected by different turbulence models. *AIAA Paper*, (851), 2002.
- [105] P.A. Chang, J. Slomski, T. Marino et M.P. Ebert : Numerical simulation of two- and three-dimensional circulation control problems. *AIAA Paper*, (80), 2005.
- [106] E.G. Paterson et W.J. Baker : RANS and Detached-Eddy Simulation of the NCCR airfoil. *Applications of Circulation Control Technologies*, 214:420–444, 2005.
- [107] R.C. Swanson, C.L. Rumsey et S.G. Anders : Progress towards computational method for circulation control airfoils. *AIAA Paper*, (0089), 2005.
- [108] W.J. Baker et E.G. Paterson : RANS CFD simulation of a circulation-control foil : validation of performance, flow field, and wall jet. *AIAA Paper*, (3010), 2006.
- [109] G.S. Jones, J.C. Lin, B.G. Allan, W.E. Milholen, C.L. Rumsey et R.C. Swanson : Overview of CFD validation experiments for circulation control applications at NASA. *Proceedings of the IPLC 2008 : International Powered Lift Conference, London*, 2006.
- [110] M.V. COOK, A. BUONANNO et S.D. ERBSLÖH : A circulation control actuator for flapless flight control. *Aeronautical Journal*, 112(1134):483–489, 2008.
- [111] C. WONG et K. KONTIS : Pneumatic flow control studies using steady blowing on a supercritical aerofoil. *Aeronautical Journal*, 113(1139):53, 2009.
- [112] R.J. Englar, G.S. Jones, B.G. Allan et J.C. Lin : 2-D circulation control airfoil benchmark experiments intended for CFD code validation. *AIAA Paper*, (902), 2009.
- [113] R.D. Joslin et G.S. Jones : *Applications of circulation control technologies*. American Institute of Aeronautics and Astronautics, 2006.
- [114] G. McGowan, C. Rumsey, R.C. Swanson et H. Hassan : A three-dimensional computational study of a circulation control wing. *AIAA Paper*, (3677), 2006.
- [115] J.F. Slomski, P.A. Chang et S. Arunajatesan : Large eddy Simulation of a circulation control airfoil. *AIAA Paper*, (3011), 2006.
- [116] R.C. Swanson et C.L. Rumsey : Numerical issues for circulation control calculations. *AIAA Paper*, (3008), 2006.
- [117] A. ZACHAROS et K. KONTIS : Numerical studies on active flow circulation controlled flap concept for aeronautical applications. *The Japan Society for Aeronautical and Space Sciences*, 49(163): 25–30, 2006.
- [118] C. Friedman, R. Arieli et Y. Levy : Numerical investigation of unsteady circulation control. *AIAA Paper*, (3918), 2007.
- [119] K.C. PFINGSTEN, C. KORBER et K.W. RADESPIEL : Numerical simulation of the flow around circulation control airfoils. *First CEAS European Air and Space Conference, Berlin, Germany, September*, 2007.
- [120] K.C. Pfingsten et R. Radespiel : Numerical simulation of a wing with a gapless highlift system using circulation control. *In New Results in Numerical and Experimental Fluid Mechanics VI*, volume 96, pages 71–79. German Soc. Aeronaut. & Astronaut., 2007.
- [121] S. HAHN et K. SHARIFF : Large-eddy simulation of a flow around a circulation control airfoil. *International powered lift conference (IPLC)*, 2008.
- [122] B.Y. Min, W. Lee, R.J. Englar et L.N. Sankar : Numerical investigation of circulation control airfoils. *Journal of Aircraft*, 46(4), 2009.
- [123] C.L. Rumsey et R.C. Swanson : Turbulence modelling for active flow control applications. *International Journal of Computational Fluid Dynamics*, 23(4):317–326, 2009. URL [http:](http://www.tandfonline.com/doi/abs/10.1080/10618560902776794) [//www.tandfonline.com/doi/abs/10.1080/10618560902776794](http://www.tandfonline.com/doi/abs/10.1080/10618560902776794).
- [124] R.C. Swanson et C.L. Rumsey : Computation of circulation control airfoil flows. *Computers & Fluids*, 38:1925–1942, 2009.
- [125] P.I.A. WILDE, W.J. CROWTHER et C.D. HARLEY : Application of circulation control for threeaxis control of a tailless flight vehicle. *Proceedings of the Institution of Mechanical Engineers, Part G : Journal of Aerospace Engineering*, 224(4):373–386, 2010.
- [126] W.E. Milholen, G.S. Jones, D.T. Chan et S.L. Goodliff : High-Reynolds number circulation control testing in the National Transonic Facility (invited). Rapport technique, 2012.
- [127] K.B. Paschal, D.H. Neuhart, G.B. Beeler et B.G. Allan : Circulation control model experimental database for CFD validation. *AIAA Paper*, (0705), 2012.
- [128] H. RAN, D.N. MAVRI et M. KIRBY : Rapid-prototyping method for modeling a circulationcontrol wing at low speeds. *Journal of Aircraft*, 49(5):1480–1484, 2012.
- [129] C. Chen, R. Seele et I. Wygnanski : Flow control on a thick airfoil using suction compared to blowing. *AIAA Journal*, 51(6):1462–1472, 2013. URL [http://dx.doi.org/10.2514/1.](http://dx.doi.org/10.2514/1.J052098) [J052098](http://dx.doi.org/10.2514/1.J052098).
- [130] S. Jee, O.D. Lopez Mejia, R.D. Moser, J.A. Muse, A.T. Kutay et A.J. Calise : Simulation of rapidly maneuvering airfoils with synthetic jet actuators. *AIAA Journal*, 51(8):1–15, 2013.
- [131] J. KWEDER, C.C. PANTHER et J.E. SMITH : Applications of circulation control, yesterday and today. *International Journal of Engineering*, 4(5):411, 2010.
- [132] N.K. Madavan et M.M. Rogers : Direct numerical simulation of flow around a circulation control airfoil. *AIAA Paper*, (4577), 2010.
- [133] T. Nishino, S. Hahn et K. Shariff : LES of high-Reynolds-number Coanda flow separating from a rounded trailing edge of a circulation control airfoil. *8th international ERCOFTAC Symposium on Engineering Turbulence Modelling and Measurements*, 2010.
- [134] T. NISHINO, S. HAHN et K. SHARIFF : Large-Eddy Simulations of a turbulent Coanda jet on a circulation control airfoil. *Physics of fluids*, 22(125105), 2010.
- [135] T. Nishino, S. Hahny et K. Shariff : Calculation of the turbulence characteristics of flow around a circulation control airfoil using LES (invited paper). *AIAA Paper*, (347), 2010.
- [136] T. Nishino et K. Shariff : Numerical study of wind-tunnel sidewall effects on circulation control airfoil flows. *AIAA Journal*, 48(9):2123–2132, 2010.
- [137] P.F. Zhang, B. Yan, A.B. Liu et J.J. Wang : Numerical simulation on plasma circulation control airfoil. *AIAA Journal*, 48(10):2213–2226, 2010.
- [138] M. KOTSONIS, R. PUL et L. VELDHUIS : Experimental study on airfoil circulation control using plasma actuators. *AIAA Paper*, (3164), 2013.
- [139] L.W. Traub et M. Biegner : Experimental evaluation of a self-contained circulation-control wing. *Journal of Aircraft*, 50(3):1–14, 2013. URL <http://dx.doi.org/10.2514/1.C031937>.
- [140] B.G. Allan, G.S. Jones et J.C. Lin : Reynolds-averaged Navier-Stokes simulation of a 2D circulation control wind tunnel experiment. *AIAA Paper*, (25), 2011.
- [141] F. FRUNZULICA, A. DUMITRACHE, H. DUMITRESCU et O. PREOTU : Flow control of separating boundary layer on the Coanda surface. *4th European Conference for Aerospace Sciences (EUCASS)*, 2011.
- [142] C.L. Rumsey et T. Nishino : Numerical study comparing RANS and LES approaches on a circulation control airfoil. *International Journal of Heat and Fluid Flow*, 32:847–864, 2011.
- [143] T. Nishino et K. Shariff : Effect of jet nozzle lip momentum loss on circulation control airfoil performance. *AIAA Journal*, 50(3):551–558, 2012.
- [144] P. Zhang, B. Yan et C. Dai : Lift enhancement method by synthetic jet circulation control. *Science China Technological Sciences*, 55:2585–2592, 2012. URL [http://dx.doi.org/10.1007/](http://dx.doi.org/10.1007/s11431-012-4896-4) [s11431-012-4896-4](http://dx.doi.org/10.1007/s11431-012-4896-4).
- [145] N. Alley et W.F. Phillips : Minimizing induced drag with spanwise blowing variation on a circulation-controlled wing. *Journal of Aircraft*, 47(6):2164–2168, 2010. AIAA 45th Aerospace Sciences Meeting and Exhibit, Reno, NV, JAN 08-11, 2007.
- [146] M. Burnazzi et R. Radespiel : Design and analysis of a droop nose for Coanda flap applications. *Journal of Aircraft*, 51(5):1567–1579, 2014. URL [http://arc.aiaa.org/doi/abs/10.](http://arc.aiaa.org/doi/abs/10.2514/1.C032434) [2514/1.C032434](http://arc.aiaa.org/doi/abs/10.2514/1.C032434).
- [147] K.R. READER et J.B. WILKERSON : Circulation control applied to a high speed helicopter rotor. Rapport technique, David W. Taylor Naval Ship Research and Development Center, 1976.
- [148] J. Chard, O. Jegede, A. Llopis-Pascual et W. Crowther : Towards high speed fluidic flight controls. *OTAN-Sciences and Technics Organisation*.
- [149] D. GEROPP et H.J. ODENTHAL : Drag reduction of motor vehicles by active flow control using the Coanda effect. *Experiments in Fluids*, 28(1):74–85, 2000.
- [150] B. Khalighi, K.H. Chen et G. Iaccarino : Unsteady aerodynamic flow investigation around a simplified square-back road vehicle with drag reduction devices. *Journal of Fluids Engineering*, 134, 2012.
- [151] R.J. ENGLAR : Advanced aerodynamic devices to improve the performance, economics, handling and safety of heavy vehicles. Rapport technique, SAE Technical Paper, 2001.
- [152] P.M. van Leeuwen : Computational analysis of base drag reduction using active flow control. Mémoire de D.E.A., Delft University of Technology, 2009.
- [153] I. Wygnanski, Y. Katz et E. Horev : On the applicability of various scaling laws to the turbulent wall jet. *J. Fluid Mech.*, 234:669–690, 1992.
- [154] B.E. LAUNDER et W. RODI : The turbulent wall jet measurements and modeling. *Annual Review of Fluid Mechanics*, 15(1):429–459, 1983. URL [http://www.annualreviews.org/doi/](http://www.annualreviews.org/doi/abs/10.1146/annurev.fl.15.010183.002241) [abs/10.1146/annurev.fl.15.010183.002241](http://www.annualreviews.org/doi/abs/10.1146/annurev.fl.15.010183.002241).
- [155] M.D. Zhou et I. Wygnanski : Parameters governing the turbulent wall jet in an external stream. *AIAA Journal*, 31(5):848–853, 1993.
- [156] W.S. Saric : Görtler vortices. *Annu. Rev. Fluid Mech.*, 26:379–409, 1994.
- [157] Lord Rayleigh : On the dynamics of revolving fluids. *Scientific Paper, Cambridge : Cambridge Univ. Press*, 6(53), 1916.
- [158] D. GREENBLATT et I.J. WYGNANSKI : The control of flow separation by periodic excitation. *Progress in Aerospace Sciences*, 36:487–545, 2000.
- [159] R. Neuendorf et I. Wygnanski : On a turbulent wall jet flowing over a circular cylinder. *J. Fluid Mech.*, 381:1–25, 1999.
- [160] A. Gross, S. Wernz et H.F. Fasel : Numerical investigation of coherent structures in a turbulent Coanda wall jet. *AIAA Paper*, (4020), 2003.
- [161] S. Wernz, P. Valsecchi, A. Gross et H.F. Fasel : Numerical investigation of turbulent wall jets over a convex surface. *AIAA Paper*, (3727), 2003.
- [162] A. Gross et H.F. Fasel : Numerical investigation of streamwise coherent structures in a turbulent Coanda wall jet. *AIAA Paper*, (2346), 2004.
- [163] S. Wernz et H.F. Fasel : Numerical investigation of forced Coanda wall jets. *AIAA Paper*, (2349), 2004.
- [164] S. Wernz, A. Gross et H.F. Fasel : Numerical investigation of coherent structures in plane and curved wall jets. *AIAA Paper*, (4911), 2005.
- [165] A. Gross et H.F. Fasel : Coanda wall jet calculations using one- and two-equation turbulence models. *AIAA Journal*, 44(9):2095–2107, SEP 2006. AIAA 33rd Fluid Dynamics Conference, ORLANDO, FL, JUN 22-26, 2003.
- [166] O. Likhachev, R. Neuendorf, et I. Wygnanski : On streamwise vortices in a turbulent wall jet that flows over a convex surface. *Physics of Fluids*, 13(6):1822–1825, 2001.
- [167] R. Neuendorf, L. Lourenco et I. Wygnanski : On large streamwise structures in a wall jet flowing over a circular cylinder. *Physics of Fluids*, 16(7):2159–2169, 2004.
- [168] G. Han, M. de Zhou et I. Wygnanski : On streamwise vortices and their role in the development of a curved wall jet. *Physics of Fluids*, 18:1–14, 2006.
- [169] J. Abramson : Two-dimensional subsonic wind tunnel evaluation of two related cambered 15 percent circulation control airfoils. Rapport technique, David W. Taylor Naval Ship Research and Development Center, September 1977.
- [170] L. Cambier, S. Heib et S. Plot : The ONERA elsA CFD software : input from research and feedback from industry. *Mechanics & Industry*, 14(3):159–174, 1 2013. ISSN 2257-7750. URL [http://www.mechanics-industry.org/article\\_S2257777713000560](http://www.mechanics-industry.org/article_S2257777713000560).
- [171] C. Laurent, I. Mary, V. Gleize, A. Lerat et D. Arnal : DNS database of a transitional separation bubble on a flat plate and application to RANS modeling validation. *Computers & Fluids*, 61:21 – 30, 2012. ISSN 0045-7930. URL [http://www.sciencedirect.com/science/](http://www.sciencedirect.com/science/article/pii/S0045793011002349) [article/pii/S0045793011002349](http://www.sciencedirect.com/science/article/pii/S0045793011002349).
- [172] P. Sagaut, S. Deck et M. Terracol : Multiscale and multi-resolution approaches in turbulence. *Imperial College Press*, 2006.
- [173] R. Pain : *Simulation numérique, analyse physique et contrôle d'écoulements massivement décollés. Application au buffeting culot et à l'ovalisation de la tuyère sur des configurations de lanceurs.* Thèse de doctorat, Université Pierre et Marie Curie, 2012.
- [174] L. Jacquin : Scales in turbulent motions. *AerospaceLab*, 1, 2009.
- [175] J. Fröhlich et D. Von Terzi : Hybrid LES/RANS methods for the simulation of turbulent flows. *Progress in Aerospace Sciences*, 44:349–377, 2008.
- [176] A. Favre, L.S. Kosvaznay, R. Dumas, J. Gaviglio et M. Coantic : La turbulence en mécanique des fluides. *CNRS, Paris*, 1976.
- [177] J. Boussinesq : Théorie de l'écoulement tourbillonant et tumultueux des liquide dans les lits rectilignes à grandes section. *Volume I-II, Gauthier-Villars*, 1897.
- [178] P.R. Spalart et S.R. Allmaras : A one-equation turbulence model for aerodynamic flows. *Recherche Aerospatiale*, (1):5–21, 1994. ISSN 0034-1223.
- [179] M.L. Shur, P.R. Spalart, M.K. Strelets et A.K. Travin : Turbulence Modeling in Rotating and Curved Channels : Assessing the Spalart-Shur Correction. *AIAA Journal*, 38(5):784–792, 2000.
- [180] P. Sagaut : Large-Eddy simulations for incompressible flows. *Springer-Verlag*, 2003.
- [181] J.W. Deardoff : A numerical study of three-dimensional turbulent channel flow at large reynolds numbers. *Journal of Fluid Mechanics*, 41:453–465, 1970.
- [182] P.E. Weiss : *Simulation numérique et analyse physique d'un écoulement d'arrière-corps axisymétrique et application au contrôle des charges latérales*. Thèse de doctorat, Université Pierre et Marie Curie, 2010.
- [183] B. Vreman : *Direct and Large-Eddy Simulation of the turbulent mixing layer*. Thèse de doctorat, Université de Twente, 1995.
- [184] B. Vreman, N.D. Sandham et K.H. Luo : A priori test of large eddy simulation of the compressible mixing layer. *Journal of Engineering Mathematics*, 29:299–327, 1995.
- [185] E. Garnier, N. Adams et P. Sagaut : *Large-Eddy Simulation for compressible flows*. Springer, 2009.
- [186] P. Sagaut : *Simulations numérique d'écoulements décollés avec des modèles de sous-maille*. Thèse de doctorat, Université Pierre et Marie Curie, Paris VI, 1995.
- [187] J. Smagorinsky : General circulation experiments with the primitive equation. *Monthly Weather Review*, 93(3):99–164, 1963.
- [188] E. DAVID : *Modélisation des écoulements ccompressible et hypersoniques*. Thèse de doctorat, INPG, 1993.
- [189] P. Sagaut et B. Troff : Subgrid-sclae improvement for non-homogeneous flows. *First AFOR International Conference on DNS and LES, Ruston, USA*, August 1997.
- [190] P.L. Roe : Approximate Riemann solver, parameter vectors and difference schemes. *Journal of Computational Physics*, 43:357–372, 1981.
- [191] B. Van Leer : Towards the ultimate conservative difference scheme. V. A second-order sequel to Godunov's method. *Journal of Computational Physics*, 32(1):101 – 136, 1979. ISSN 0021-9991. URL <http://www.sciencedirect.com/science/article/pii/0021999179901451>.
- [192] A. Harten : High resolution scheme for hyperbolic conservation laws. *Journal of Computational Physics*, 49:357–393, 1983.
- [193] M.S. Liou : A sequel to AUSM : AUSM+. *Journal of Computational Physics*, 129:365–382, 1996.
- [194] J.R. Edwards et M.S. Liou : Low-diffusion flux-splitting methods for flow at all speeds. *AIAA Journal*, 36(9):1610–1617, 1998.
- [195] I. Mary : *Méthode de Newton approchée pour le calcul d'écoulements instationnaires comportant des zones à très faible nombre de Mach*. Thèse de doctorat, Université Paris Sud, 1999.
- [196] C.W. Gear : Algorithm 407-DIFSUB for the solution of ordinary differential equations. *Communications of the ACM*, 14(3):185–190, 1971.
- [197] T.J. Coakley : Implicit upwind methods for the compressible Navier-Stokes equations. *AIAA Journal*, 23(2):374–386, 1983.
- [198] H.C. Yee : Construction of explicit and implicit symetric TVD schemes and their applications. *Journal of Computational Physics*, 68:151–179, 1987.
- [199] A. Jameson et E. Turkel : Implicit schemes and LU decomposition. *Mathematics of Computation*, 37(156):385–397, 1981.
- [200] M. Pamiès : *Contrôle d'une couche limite turbulente au moyen d'un micro-système distribué*. Thèse de doctorat, Université de Lille 1, 2008.
- [201] J. Fontaine : Détermination des efforts aérodynamiques en statique sur la maquette de l'obus LU211 gyrostabilisé, à l'échelle 0.43 dans les veines VTI et TMV de la soufflerie S3MA. Rapport technique, Onera, 2001.
- [202] D. Munier : Note de préparation des essais PEA Manège à S3MA. Rapport technique, ONERA-DSMA/N-178-14-P, 2014.
- [203] R. THÉPOT : PEA Magnus Etude numérique de l'effet Magnus sur un projectile en rotation (modélisation Baldin-Lomax) - Comparaisons aux résultats d'essais en soufflerie. Rapport technique, ONERA, RT/261/05349, DAAP, 2003.
- [204] R. Thépot, P. d'Espiney et J.P. Pillon : PEA Magnus étude numérique de l'effet Magnus sur un projectile en rotation - Travaux complémentaires (modélisation Spalart-Allmaras) - Conditions de vol. Rapport technique, ONERA, RT/262/05349, DAAP, 2003.
- [205] F. Simon, S. Deck, Ph. Guillen, R.Cayzac et A. Merlen : Zonal-detached-eddy simulation of projectiles in the subsonic and transonic regimes. *AIAA Journal*, 45(7):1606–1618, 2007.
- [206] F.R. MENTER : Zonal two equation  $k \omega$  turbulence models for aerodynamics flows. *AIAA Paper*, (2906), 1993.
- [207] A. Hellsten : Some improvements in Menter's *k* − *ω* SST turbulence model. *AIAA Paper*, (2554), 1998.
- [208] C.L. RUMSEY et T.B. GATSKI: Summary of EASM turbulence models in CFL3D with validation test cases. *NASA/TM-2003-212431*, 2003.
- [209] Ph. Poisson-Quinton : Quelques aspects physiques du soufflage sur les ailes d'avion. *Tech. et Sci. Aero.*, (4), 1956.
- [210] J.C. Raffin : Détermination de l'effet Magnus sur un projectile gyrostabilisé dans le cadre du Programme d'Etudes Amont dans la soufflerie S3MA. Rapport technique, Onera, 2001.
- [211] R.A. Merz, R.H. Page et C.E.Z. Przirembel : Subsonic axisymmetric near-wake studies. *AIAA Journal*, 16(7):656–662, 1978.
- [212] E.P. Birtwell, J.B. Coffin, E.E. Covert et C.W. Haldeman : Reverse Magnus on a magnetically suspended ogive cylinder at subsonic speeds. *AIAA Journal*, 16(2):111–116, 1978.
- [213] R. CAYZAC, E. CARETTE, P. CHAMPIGNY, R. THÉPOT et D. DONNEAUD : Analysis of static and dynamic stability of spinning projectiles. *21st International Symposium of Ballistics*, 2004.
- [214] J. DeSpirito et K.R. Heavey : CFD computation of Magnus moment and roll damping moment of a spinning projectile. *AIAA Paper*, (4713), 2004.
- [215] A. Darabi et I. Wygnanski : Active management of naturally separated flow over a solid surface. Part 1. The forced reattachment process. *Journal of Fluid Mechanics*, 510:105–129, 7 2004. ISSN 1469-7645. URL [http://journals.cambridge.org/article\\_S0022112004009231](http://journals.cambridge.org/article_S0022112004009231).
- [216] A. Darabi et I. Wygnanski : Active management of naturally separated flow over a solid surface. Part 2. The separation process. *Journal of Fluid Mechanics*, 510:131–144, 7 2004. ISSN 1469-7645. URL [http://journals.cambridge.org/article\\_S0022112004009243](http://journals.cambridge.org/article_S0022112004009243).
- [217] T. Shaqarin, C. Braud, S. Coudert et M. Stanislas : Open and closed-loop experiments to identify the separated flow dynamics of a thick turbulent boundary layer. *Experiments in Fluids*, 54(2):1–22, 2013. ISSN 0723-4864. URL <http://dx.doi.org/10.1007/s00348-012-1448-4>.
- [218] A. Glezer et M. Amitay : Synthetic jets. *Annual Review of Fluid Mechanics*, 34(1):503–529, 2002. URL [http://www.annualreviews.org/doi/abs/10.1146/annurev.fluid.34.090501.](http://www.annualreviews.org/doi/abs/10.1146/annurev.fluid.34.090501.094913) [094913](http://www.annualreviews.org/doi/abs/10.1146/annurev.fluid.34.090501.094913).
- [219] R. MATHIS, A. LEBEDEV, E. COLLIN, J. DELVILLE et J.-P. BONNET : Experimental study of transient forced turbulent separation and reattachment on a bevelled trailing edge. *Experiments in Fluids*, 46(1):131–146, 2009. ISSN 0723-4864. URL [http://dx.doi.org/10.1007/](http://dx.doi.org/10.1007/s00348-008-0549-6) [s00348-008-0549-6](http://dx.doi.org/10.1007/s00348-008-0549-6).
- [220] W.L. Siauw, J.-P. Bonnet, J. Tensi, L. Cordier, B.R. Noack et L. Cattafesta : Transient dynamics of the flow around a NACA 0015 airfoil using fluidic vortex generators. *International Journal of Heat and Fluid Flow*, 31(3):450 – 459, 2010. ISSN 0142-727X. URL [http://www.](http://www.sciencedirect.com/science/article/pii/S0142727X10000615) [sciencedirect.com/science/article/pii/S0142727X10000615](http://www.sciencedirect.com/science/article/pii/S0142727X10000615).
- [221] E. GARNIER, P.Y. PAMART, J. DANDOIS et P. SAGAUT : Evaluation of the unsteady RANS capabilities for separated flows control. *Computers & Fluids*, 61(0):39 – 45, 2012. ISSN 0045-7930. URL <http://www.sciencedirect.com/science/article/pii/S0045793011002684>. Onera Scientific Day.
- [222] T. CHABERT, J. DANDOIS, E. GARNIER et L. JACQUIN : Experimental detection of a periodically forced turbulent boundary layer separation. *Experiments in Fluids*, 54(2):1–14, 2013. ISSN 0723-4864. URL <http://dx.doi.org/10.1007/s00348-012-1430-1>.
- [223] P. Wey et al. : The six and seven degrees of freedom guided projectile trajectory model. *NATO STANREC 4618*, (Edition 1), January 2014 (to be published).
- [224] P. Wey et B. Martinez : PEA MANEGE Synthèse de la tâche 2.3.3 (CT2-32). Simulation du comportement en vol et évaluation des pperformance aérobalistiques des systèmes d'actuateurs non mécaniques. Rapport technique, ISL-CR/RV 422/2014, 2014.
- [225] R. White : SPIN-73, an update version of the Spinner computer program. *Picatinny Arsenal, TR No. 4588*, 1973.
- [226] F. Dietrich : *Simulation numérique du couplage entre la mécanique du vol et l'aérodynamique des projectiles*. Thèse de doctorat, Faculté des Sciences Fondamentales et Appliquées & Ecole Nationale Supérieure de Mécanique et d'Aérotechnique, 2003.
- [227] Le modèle OTAN de budjet d'erreurs. *STANAG 4365, Edition 1*, Mai 2008.
- [228] H.M. NAGIB, K.A. CHAUHAN et P.A. MONKEWITZ : Approach to an asymptotic state for zero pressure gradient turbulent boundary layers. *Philosophical Transactions of the Royal Society of London A : Mathematical, Physical and Engineering Sciences*, 365(1852):755–770, 2007. ISSN 1364-503X.
- [229] P.R. Spalart : Direct simulation of a turbulent boundary layer up to *Reθ*= 1410. *Journal of Fluid Mechanics*, 187(1):61–98, 1988.
- [230] P. SCHLATTER et R. ORLÜ : Assessment of direct numerical simulation data of turbulent boundary layers. *Journal of Fluid Mechanics*, 659:116–126, 2010.
- [231] B. Aupoix : Couche limite bidimensionnelles compressibles : Descriptif et mode d'emploi du code «CLICET». Rapport technique, ONERA- Rapport Technique 17/05284 DMAE.
- [232] T.S. LUND, X. WU et K.D. SQUIRES : Generation of turbulent inflow data for spatiallydeveloping boundary layer simulations. *Journal of Computational Physics*, 140(2):233–258, 1998.
- [233] S. UEDA et H. TANAKA : Boundary layer and flow control by slot-blowing applied to a flow around a circular cylinder. *Trans. Jpn. Soc. Mech. Eng.*, 42(1770), 1976.
- [234] I. Mary et P. Sagaut : Large Eddy Simulation of flow around an airfoil near stall. *AIAA Journal*, 40(6):1139, 2002.
- [235] M. Pamiès, P.E. Weiss, E. Garnier, S. Deck et P. Sagaut : Generation of synthetic turbulent inflow data for large eddy simulation of spatially evolving wall-bounded flows. *Physics of Fluids*, 21(4), 2009. URL [http://scitation.aip.org/content/aip/journal/pof2/21/4/10.1063/](http://scitation.aip.org/content/aip/journal/pof2/21/4/10.1063/1.3103881) [1.3103881](http://scitation.aip.org/content/aip/journal/pof2/21/4/10.1063/1.3103881).
- [236] P. Huerre et M. Rossi : Hydrodynamics instabilities in open flows. *Cambridge University Press*, 1998.
- [237] M.W. Plesniak, R.D. Mehta et J.P. Johnstonck : Curved two-stream turbulent mixing layers revisited. *Experimental Thermal and Fluid Science*, 13(3):190 – 205, 1996. ISSN 0894- 1777. URL <http://www.sciencedirect.com/science/article/pii/S0894177796000805>.
- [238] F.K. BROWAND et T.R. TROUTT : The turbulent mixing layer : geometry of large vortices. *Journal of Fluid Mechanics*, 158:489–509, 1985.
- [239] J.C.R Hunt, A.A. Wray et P. Moin : Eddies, streams, and convergence zones in turbulent flows. *In Proceddings of the 1988 summer program, CTR, Stanford*, pages 193–208, 1988.
- [240] P.D. Welch : *The use of fast Fourier transform for the estimation of power spectra : a method based on time averaging over short, modified periodograms*. IEEE Press, New York, 1978.
- [241] L. Larchevêque : *Simulation des grandes échelles de l'écoulement au-dessus d'une cavité*. Thèse de doctorat, Université Paris VI, 2003.
- [242] S. DECK et P. THORIGNY : Unsteadiness of an axisymmetric separating-reattaching flow : Numerical investigation. *Physics of Fluids (1994-present)*, 19(6):–, 2007. URL [http://scitation.](http://scitation.aip.org/content/aip/journal/pof2/19/6/10.1063/1.2734996) [aip.org/content/aip/journal/pof2/19/6/10.1063/1.2734996](http://scitation.aip.org/content/aip/journal/pof2/19/6/10.1063/1.2734996).
- [243] J. DANDOIS, E. GARNIER et P. SAGAUT : Numerical simulation of active separation control by a synthetic jet. *Journal of Fluid Mechanics*, 574:25–58, 2007.
- [244] P.E. WEISS et S. DECK : Control of the antisymmetric mode  $(m=1)$  for high reynolds axisymmetric turbulent separating reattaching flows. *Physics of Fluids*, 23(9):–, 2011. URL <http://scitation.aip.org/content/aip/journal/pof2/23/9/10.1063/1.3614481>.
- [245] R.L. Simpson : Aspects of turbulent boundary-layer separation. *Progress in Aerospace Sciences*, 32(5):457 – 521, 1996. ISSN 0376-0421. URL [http://www.sciencedirect.com/science/](http://www.sciencedirect.com/science/article/pii/0376042195000127) [article/pii/0376042195000127](http://www.sciencedirect.com/science/article/pii/0376042195000127).
- [246] M. PASTOOR, L. HENNING, B.R. NOACK, R. KING et G. TADMOR : Feedback shear layer control for bluff body drag reduction. *Journal of Fluid Mechanics*, 608:161–196, 2008.
- [247] P.W. Bearman : Investigation of the flowbeflow a two-dimensional model with a blunt trailing edge and fitted with splitter plates. *Journal of Fluid Mechanics*, 21(2):241–255, 1965.
- [248] C. Norberg : Fluctuating lift on a circular cylinder : review and new measurements. *Journal of Fluids and Structures*, 17(1):57 – 96, 2003. ISSN 0889-9746. URL [http://www.sciencedirect.](http://www.sciencedirect.com/science/article/pii/S0889974602000993) [com/science/article/pii/S0889974602000993](http://www.sciencedirect.com/science/article/pii/S0889974602000993).
- [249] D. Wee, T. Yi, A. Annaswamy et A.F. Ghoniem : Self-sustained oscillations and vortex shedding in backward-facing step flows : Simulation and linear instability analysis. *Physics of Fluids*, 16(9):3361–3373, 2004. URL [http://scitation.aip.org/content/aip/journal/](http://scitation.aip.org/content/aip/journal/pof2/16/9/10.1063/1.1773091) [pof2/16/9/10.1063/1.1773091](http://scitation.aip.org/content/aip/journal/pof2/16/9/10.1063/1.1773091).
- [250] B. Martinez, P. Wei, M. Libsig, R. Cayzac, E. Carette, P. Denis et E. Garnier : Rapport de synthèse des travaux de la sous-tâche 2.2.1 ( CFD actionneurs mécaniques). Rapport technique, ISL, 2012.
- [251] B. Martinez, M. Libsig, R. Demeautis et P. Wey : Rapport de synthèse des essais de la soustâche 2.2.2 (essais académiques en soufflerie des actionneurs mécaniques). Rapport technique, ISL, 2012.
- [252] B. Martinez, M. Libsig, T. Gauthier et P. Wey : PEA MANEGE Rapport de synthèse des travaux de la sous-tâche 2.3.2 "CFD actionneurs autres que mécaniques" (ctp 2-26). Rapport technique, ISL, 2014.
- [253] M.P. Patel, T.T. Ng ; F.J. Lisy, T.S. Prince et J.M. DiCocco : MEMS actuated deployable flow effectors system for missile control. *AIAA Missile Sciences Conference Held in Monterey*, 2000.
- [254] M.P. Patel, T.S. Prince, R. Carver, J.M. DiCocco, F.J. Lisy et T.T. Ng : Deployable flow effectors for phantom yaw control of missiles at high alpha. *AIAA Paper*, (2827), 2002.
- [255] M.P. Patel, C.P. Tilmann et T.T. Ng : Closed-loop missile yaw control via manipulation of forebody flow asymmetrics. *Journal of spacecraft and rockets*, 41(3):436–443, 2004.
- [256] T.S. Leu, J.R. Chang et P.J. Lu : Side force reduction of cone-cylinder using microballoon array actuator. *Journal of Propulsion and Power*, 21(5):844–852, 2005.
- [257] A.L. MURTHY, Y. KRISHNA et V.S.R. MURTI : Design of packaging for microballoon actuators and feasibility of their integration wiwith aerodynamic flight vehicle. *Defense Science Journal*, 59(5):485–493, 2009.
- [258] A.L. MURTHY, Y. KRISHNA et V.S.R. MURTI : Design and analysis of MEMS-based microballoon actuators for aerodynamic control of flight vehicles. *Defense Science Journal*, 59(6):642– 649, 2009.

### **Application des techniques de contrôle des écoulements au pilotage des projectiles : Contrôle fluidique d'un projectile gyrostabilisé de 155 mm par effet Coanda**

Afin d'améliorer les performances des systèmes d'armes, les industriels de l'armement envisagent la mise en service de projectiles intégrant une capacité de correction de trajectoires. Le principal objectif consiste à proposer de nouveaux dispositifs de correction permettant de réduire l'erreur à l'impact de l'engin. Dans le cadre de projectiles aérostabilisés, le contrôle de leurs trajectoires est assuré à l'aide de surfaces portantes, technologie éprouvée depuis de nombreuses décennies. Néanmoins, le contrôle de la trajectoire d'un projectile gyrostabilisé s'avère plus délicat. En effet, les conditions extérieures de ce dernier varient du régime haut subsonique au régime supersonique. Le dispositif de contrôle doit par conséquent être adapté à tous les régimes de vol. De plus, une vitesse de rotation est inculquée au projectile afin de le stabiliser au cours de son vol. Cette rotation représente une énorme contrainte puisque le dispositif doit agir dans une direction azimutale donnée afin de générer une déviation significative. Il doit en plus être facilement implémentable et conserver un coût raisonnable. Ces travaux se proposent par conséquent d'évaluer un dispositif de contrôle prometteur et adapté aux contraintes décrites précédemment : *l'effet Coanda*. Des simulations RANS et URANS ont été initialement réalisées afin d'évaluer les efforts aérodynamiques générés par cet effet. Des simulations de mécanique du vol ont ensuite été conduites afin de déterminer les déviations engendrables par ce dispositif. Une simulation des grandes échelles d'une configuration simplifiée contrôlée par effet Coanda est finalement proposée afin d'améliorer notre compréhension des mécanismes physiques induits par l'utilisation d'un tel dispositif.

### **Mots-clés :** SIMULATION NUMÉRIQUE ; PROJECTILE GYROSTABILISE ; CONTROLE DES ECOULEMENTS ; EFFET COANDA ; MECANIQUE DU VOL ; RANS/URANS ; LES

### **Application of flow control techniques to steer projectiles : Fluidic control of a 155 mm spin-stabilized projectile using the Coanda effect.**

In order to increase weapons performances, manufacturers consider to produce projectiles incorporating a trajectory correction capability. The main goal is to reduce the projectile scattering error. For aero-stabilized munitions, the control of the projectile trajectory is carried out via airfoil surfaces, technologies mastered for decades. However, the control of a spin-stabilized projectiles is much more complex. Indeed, the flight conditions of a 155 mm spin-stabilized projectile range from high subsonic to supersonic velocities so the control device has to be adapted to all flight regimes. Moreover, the projectile has to spin to insure its stability during the flight. Then, the control devices have to be actuated at the projectile spin rate to create a significant deviation. These devices need to be low-cost and easily installed in the projectile too. This work also focuses on a promising fluidic control adapted to the previous constraints : *the Coanda effect*. RANS and URANS computations are performed to evaluate the aerodynamic forces generated by the Coanda effect for respectively a non-spinning and a spinning projectile. Then, 6-dof flight mechanics simulations are realized to assess the downrange and crossrange deviation of the controlled projectile. Finally, a large-eddy simulation of a simplified geometry has been conducted in order to improve our understanding of the physical mechanisms induced by the control device.

## **Keywords :** NUMERICAL SIMULATION ; SPIN-STABILIZED PROJECTILE ; FLOW CONTROL ; COANDA EFFECT ; FLIGHT MECHANICS ; RANS/URANS ; LES